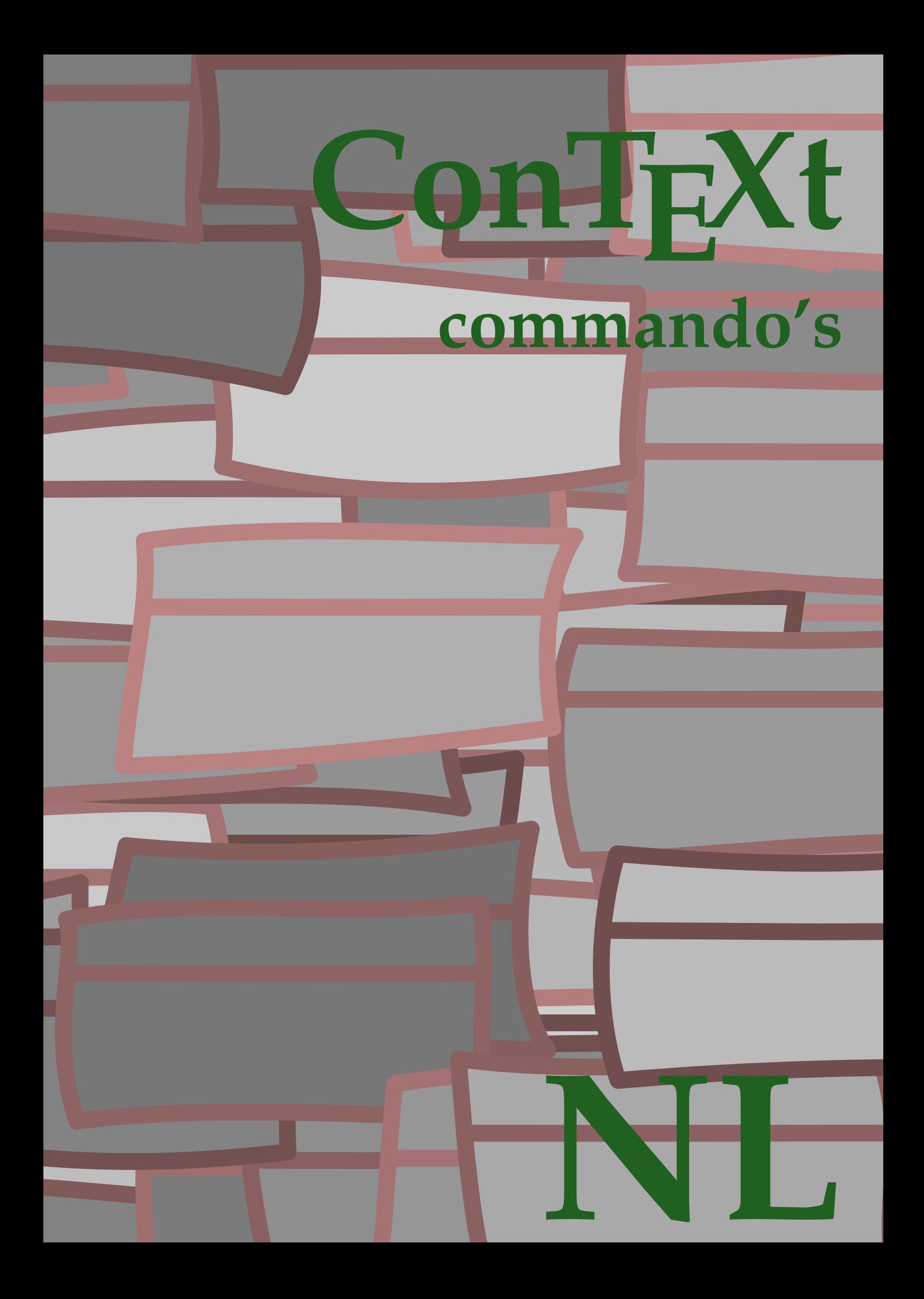

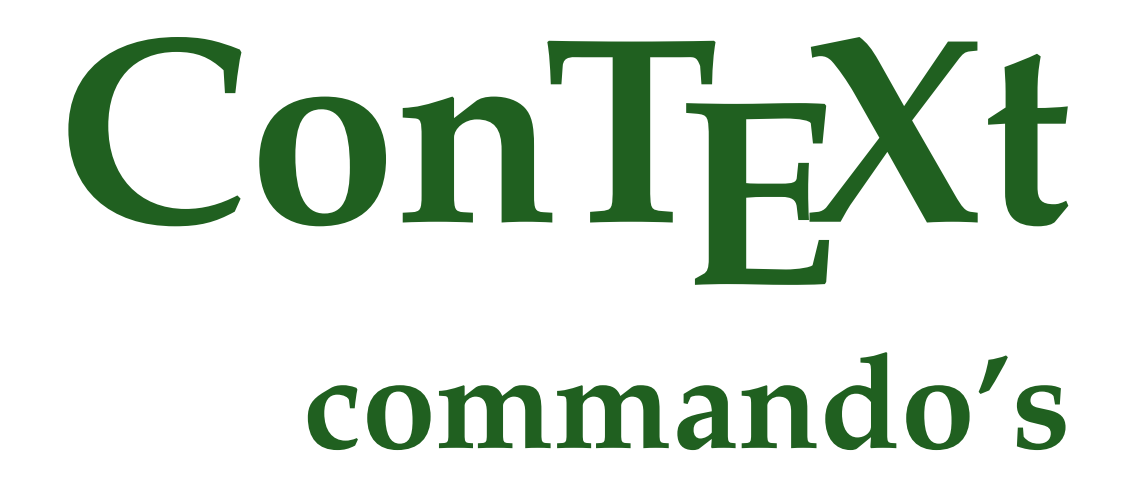

**language** : nl / nederlands **version** : 24 augustus 2019 **maintainer** : Wolfgang Schuster **comments** : ntg-context@ntg.nl

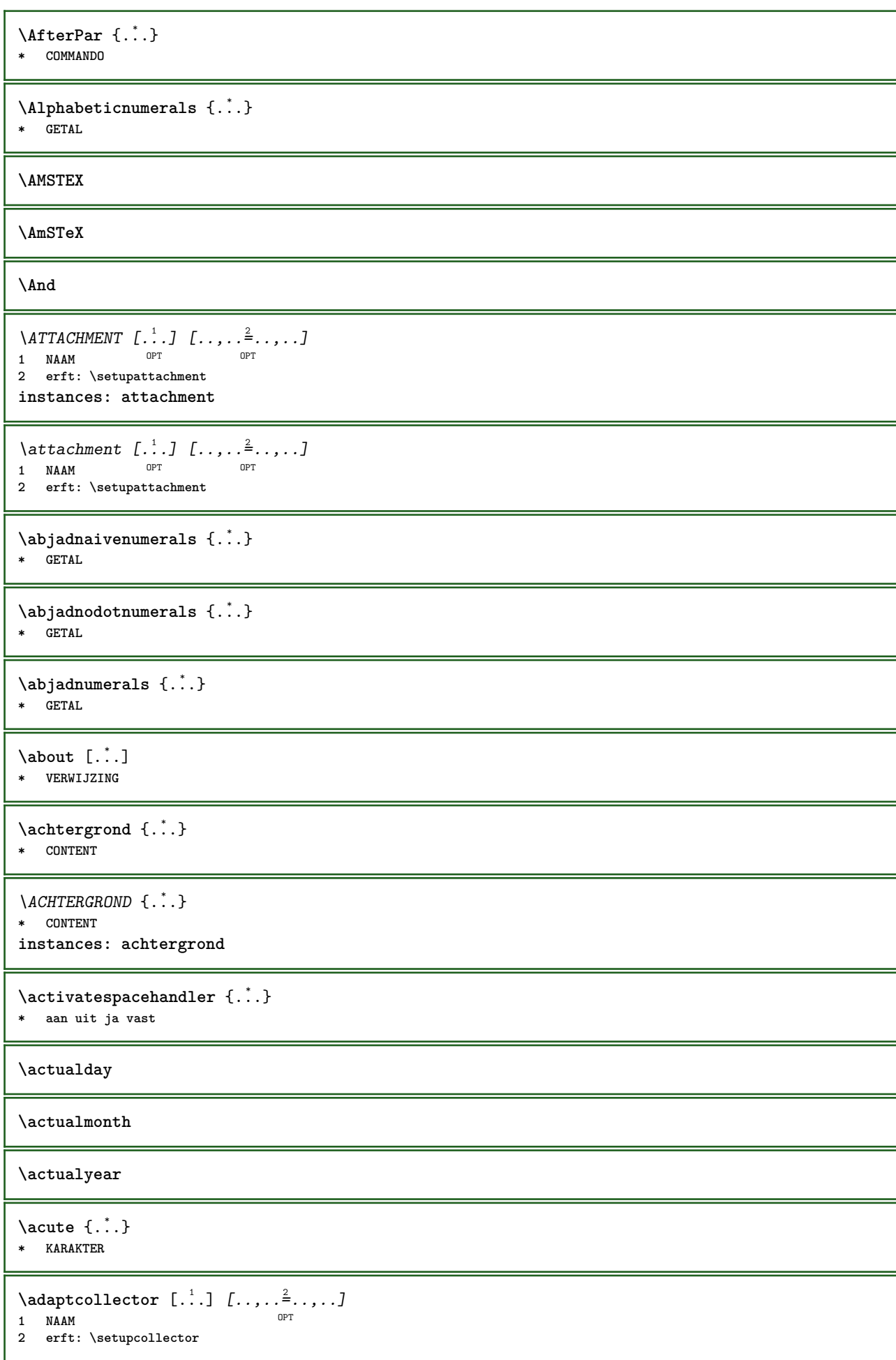

```
\Diamond adaptfontfeature [ \dots, \dots^2, \dots ]1 NAAM
2 erft: \definefontfeature
\Diamondadaptpapersize [\ldots, \ldots] [\ldots, \ldots]1 erft: \stelpapierformaatin <sup>0PT</sup>
2 erft: \stelpapierformaatin
\addfeature [...]
* NAAM
\addfeature {...}
 * NAAM
\addfont path [...,...]* PATH
\addtocommalist \{.\cdot.\cdot\} \setminus \cdot^2.
1 TEKST
2 CSNAME
\addtoJSpreamble \{.\n,.\n \{.\n,.\n1 NAAM
2 CONTENT
\addvalue \{.\n<sup>1</sup>\n<sub>1</sub>\n<sub>2</sub>\n<sub>3</sub>\n1 NAAM
2 TEKST
\left\{ \alpha \right\} ... \left\{ \alpha \right\} ... \left\{ \alpha \right\} ...
1 TEKST
2 TEKST
3 CSNAME
\left\{ \alpha \right\} ... \left\{ \alpha \right\} ... \left\{ \alpha \right\} ... \left\{ \alpha \right\} ...
1 TEKST
2 TEKST
3 CSNAME
\alignbottom
\lambda \{ . . . , . . . .] \{ . . . . \}1 links midden rechts boven onder regel l c r m t b g
2 CONTENT
\alignedbox [...,...] 1
\... 2
{...} 3
1 links midden rechts boven onder regel l c r m t b g
2 CSNAME
3 CONTENT
\lambda alignedline \{.\cdot.\cdot\} \{.\cdot.\cdot\} \{.\cdot.\cdot\}1 links rechts midden lijnlinks lijnrechts centreer max binnen buiten binnenmarge buitenmarge binnenrand buitenrand
    rugwit snijwit linkermarge rechtermarge linkerrand rechterrand
2 links rechts midden lijnlinks lijnrechts centreer max binnen buiten binnenmarge buitenmarge binnenrand buitenrand
    rugwit snijwit linkermarge rechtermarge linkerrand rechterrand
3 CONTENT
\alignhere
\alignmentcharacter
```
**\allinputpaths**

\alphabeticnumerals {...} **\* GETAL**  $\lambda$ **l** wayscitation  $[\ldots, \ldots^{\frac{1}{m}}, \ldots]$   $[\ldots^2, \ldots]$ 1 **referentie = VERWIJZING**<sup>PT</sup> **variant = default category entry kort pagina num textnum jaar index tag keywords auteur authoryears authornum authoryear voor = COMMANDO na = COMMANDO links = COMMANDO rechts = COMMANDO erft: \setupbtx 2 VERWIJZING**  $\lambda$   $\lambda$  **l** wayscitation  $\left[ .^1 \cdot .^1 \right]$   $\left[ .^2 \cdot .^1 \right]$ 1 default category en<sup>er</sup>y kort pagina num textnum jaar index tag keywords auteur authoryears authornum authoryear **2 VERWIJZING**  $\lambda$ alwayscitation  $[\ldots, \ldots \frac{1}{2}, \ldots]$   $[\ldots, \ldots \frac{2}{2}, \ldots]$ **1 referentie = VERWIJZING variant = default category entry kort pagina num textnum jaar index tag keywords auteur authoryears authornum authoryear voor = COMMANDO na = COMMANDO links = COMMANDO rechts = COMMANDO erft: \setupbtx 2 PARAMETER = WAARDE**  $\lambda$ alwayscite  $[\ldots, \ldots \stackrel{1}{\pm} \ldots, \ldots]$   $[\ldots]^2$ . 1 **referentie = VERWIJZING variant = default category entry kort pagina num textnum jaar index tag keywords auteur authoryears authornum authoryear voor = COMMANDO na = COMMANDO links = COMMANDO rechts = COMMANDO erft: \setupbtx 2 VERWIJZING**  $\lambda$  alwayscite  $[\cdot \cdot \cdot \cdot]$   $[\cdot \cdot \cdot \cdot \cdot]$ 1 default catego<sup>p</sup>y entry kort pagina num textnum jaar index tag keywords auteur authoryears authornum authoryear **2 VERWIJZING** \alwayscite  $[\ldots, \ldots^{\frac{1}{n}}, \ldots]$   $[\ldots, \ldots^{\frac{2}{n}}, \ldots]$ **1 referentie = VERWIJZING variant = default category entry kort pagina num textnum jaar index tag keywords auteur authoryears authornum authoryear voor = COMMANDO na = COMMANDO links = COMMANDO rechts = COMMANDO erft: \setupbtx 2 PARAMETER = WAARDE \ampersand** \anker  $[ .^1 . ] [ . . , . , ^2 . . , . ] [ . . , . , ^3 . . , . ] \{ .^4 . .}$ OPT OPT **1 NAAM 2 erft: \setuplayer 3 erft: \setuplayererft: \stelomlijndin 4 CONTENT**  $\Omega : \Lambda : \Lambda \to \Lambda^2$ . **1 COMMANDO 2 CSNAME**

```
\Omega \{ . . . . \}1 NAAM
2 COMMANDO
\operatorname{Appendico}commalist \{.\cdot.\} \setminus \cdot^2.
1 TEKST
2 CSNAME
\Omega... \to \Omega... \to \Omega...
1 COMMANDO
2 CSNAME
\Omega... \to \Omega... \to \Omega...
1 COMMANDO
2 CSNAME
\Omega \{.\n \{.\n \} \{.\n \} \{.\n \}1 NAAM
2 COMMANDO
\{\text{apply } \{.\cdot.\cdot\} \{.\cdot.\cdot\}1 CONTENT
2 CONTENT
\applyalternativestyle {...}
* NAAM
\ \ \{1,2,3}
1 NAAM
2 CONTENT
\applytocharacters \.<sup>1</sup>.. {.<sup>2</sup>.}
1 CSNAME
2 TEKST
\operatorname{Lapplytofirst character} \ldots {\ldots }
1 CSNAME
2 TEKST
\applytosplitstringchar \.<sup>1</sup>.. {.<sup>2</sup>.}
1 CSNAME
2 TEKST
\text{Applytoplity}1 CSNAME
2 TEKST
\operatorname{\backslash applytosplitstriangle} \... {...}
1 CSNAME
2 TEKST
\text{Applytosplitsuringlinespaced} \... \{.\n..
1 CSNAME
2 TEKST
\applytosplitstringword \.<sup>1</sup>.. {.<sup>2</sup>.}
1 CSNAME
2 TEKST
```
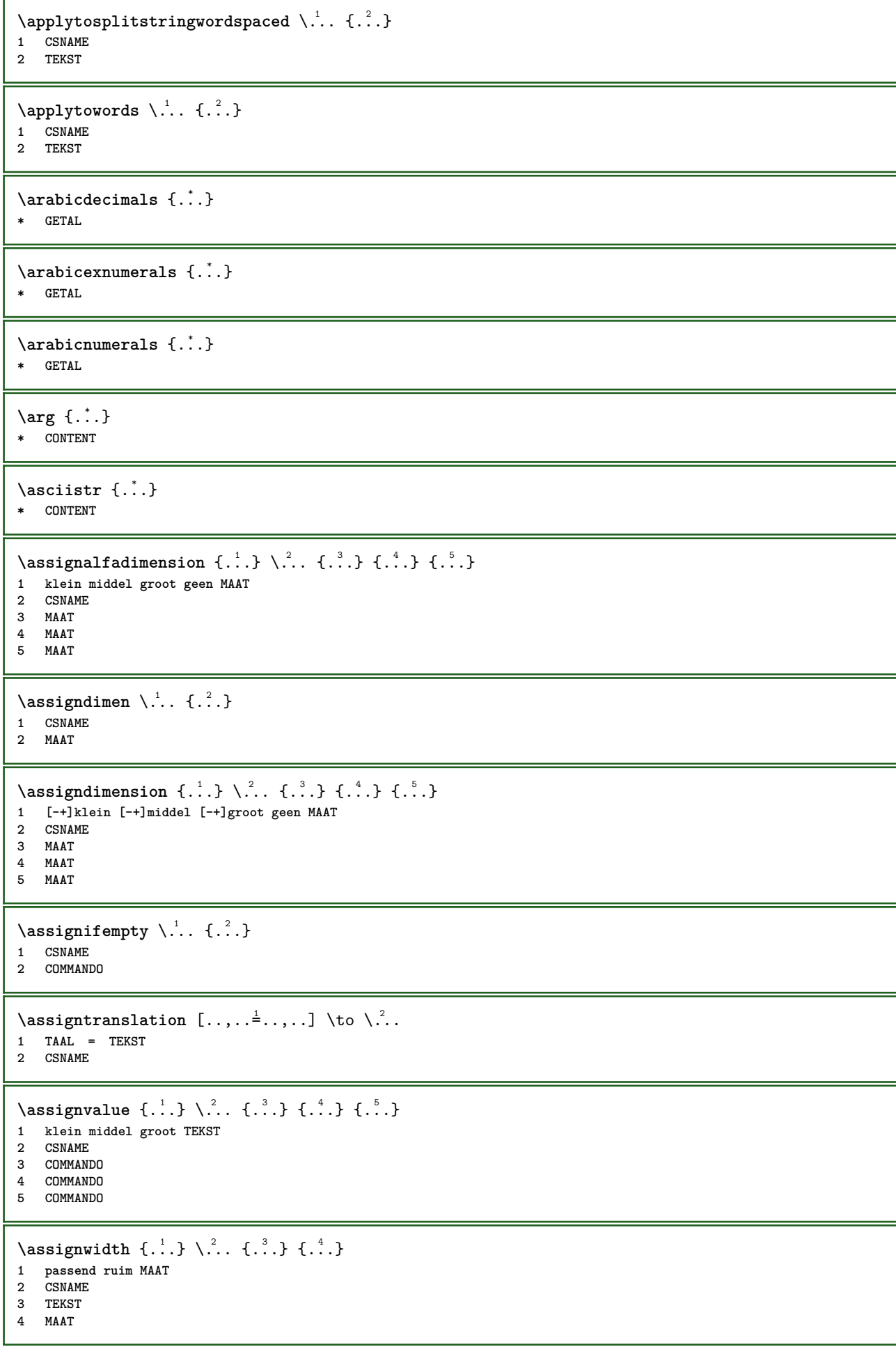

```
\assumelongusagecs \.<sup>1</sup>.. {.<sup>2</sup>.}
1 CSNAME
2 CONTENT
\astype {...}
* CONTENT
\autocap {...}
* TEKST
\lambda \lambda1. \{\ldots\}OPT
1 TEKST
2 CONTENT
\lambda : \{.\, \ldots \}OPT
1 TEKST
2 CONTENT
\autodirvtop .<sup>1</sup>.
                   \frac{1}{\text{OPT}} {...}
1 TEKST
2 CONTENT
\autoinsertnextspace
\autointegral {.<sup>1</sup>.} {.<sup>2</sup>.} {.<sup>3</sup>.}
1 TEKST
2 TEKST
3 TEKST
\lambda \automathematics \{\ldots\}* CONTENT
\autopagestaterealpage {...<sup>*</sup>..}
* NAAM
\autopagestaterealpageorder {...} *
* NAAM
\autosetups {...,<sup>*</sup>...}
* NAAM
\autostarttekst ... \autostoptekst
\availablehsize
\averagecharwidth
\BeforePar {...}
* COMMANDO
\lambdaBig \ldots* KARAKTER
\big\{\text{Big } \therefore* KARAKTER
\Biggl .<sup>*</sup>.
* KARAKTER
```
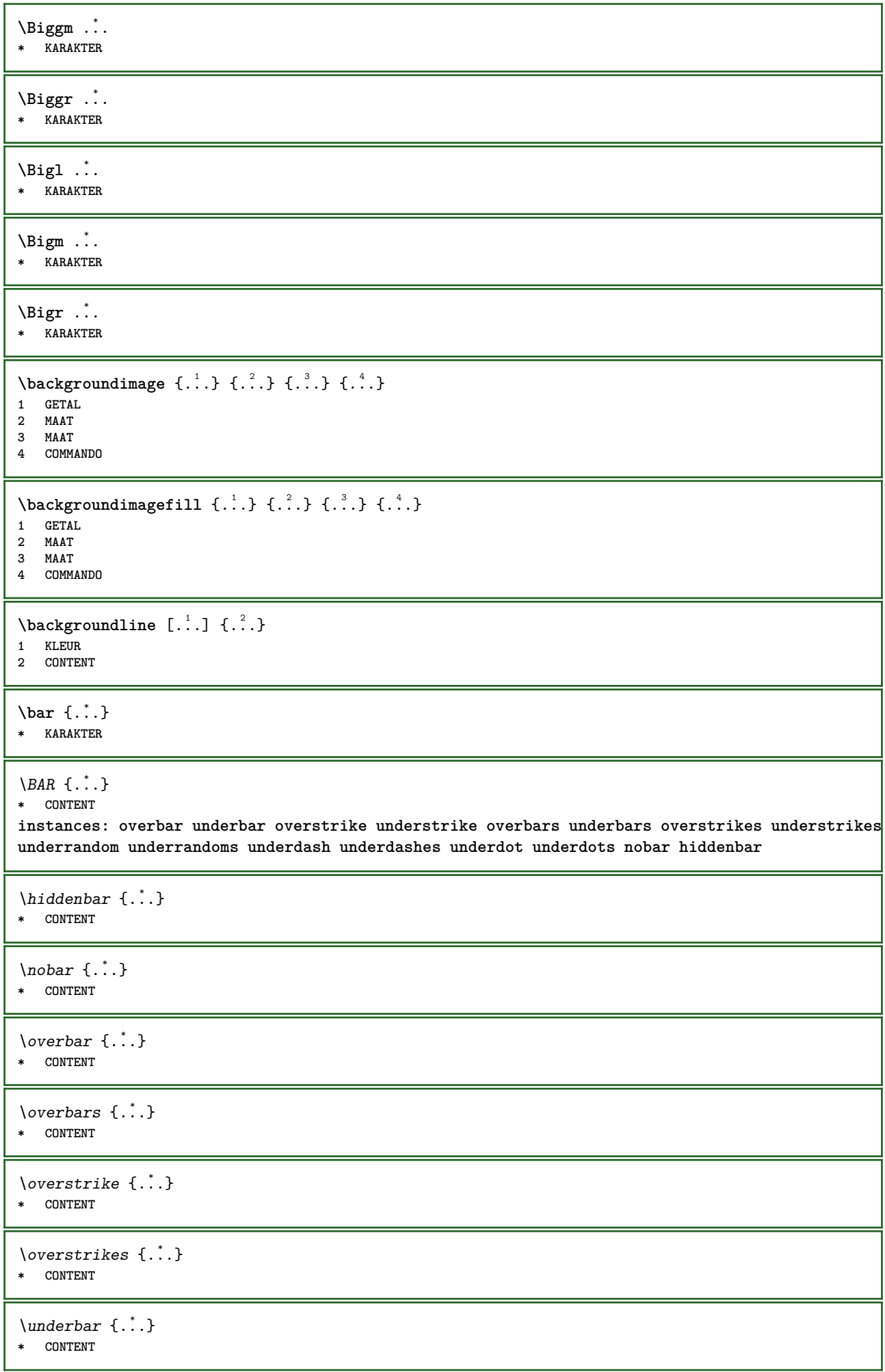

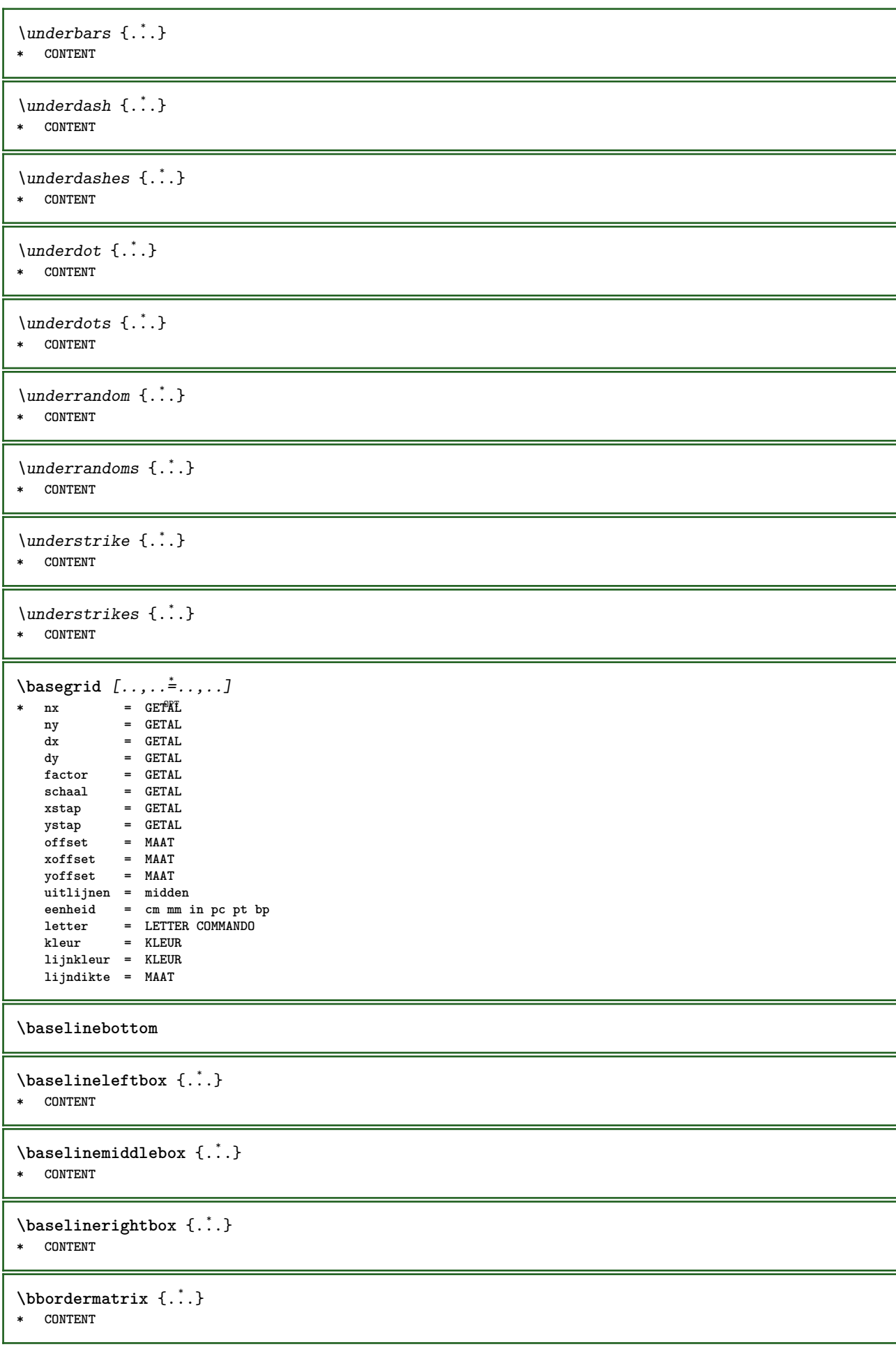

```
\bb{b}bbox \{\cdot, \cdot\}* CONTENT
\begin{align*} \n\begin{bmatrix}\n\text{aligned}\n\end{bmatrix}^1 \cdot \text{aligned} \n\begin{bmatrix}\n\text{aligned}\n\end{bmatrix}^2. \n\end{align*}1 TEKST
2 TEKST
3 CSNAME
\begin{minipage}{0.4\textwidth} \begin{picture}(180,10) \put(0,0){\line(0,1){130}} \put(10,0){\line(0,1){130}} \put(10,0){\line(0,1){130}} \put(10,0){\line(0,1){130}} \put(10,0){\line(0,1){130}} \put(10,0){\line(0,1){130}} \put(10,0){\line(0,1){130}} \put(10,0){\line(0,1){130}} \put(10,0){\line(0,1){130}} \put(10,0){\line(0,1){130}} \put(101 TEKST
2 TEKST
3 CSNAME
\beginBLOCK [...<sup>1</sup>,...] [..,..<sup>2</sup>,..,..] ... \endBLOCK<br>1 + - NAAM <sup>OPT</sup>
1 + - NAAM
2 PARAMETER = WAARDE
\beginhbox ... \endhbox
\beginofshapebox ... \endofshapebox
\beginvbox ... \endvbox
\beginvtop ... \endvtop
\begstrut ... \endstrut
\bepaalkopnummer [...]
* SECTIE
\begin{split} \texttt{\texttt{Nepaallijstkenmerken} \, [\dots, \dots] \, [\dots, \dots] \,.} \end{split}OPT 1 LIJST
2 erft: \stellijstin
\begin{split} \texttt{\textbf{b}} = \begin{bmatrix} 1 & 1 \\ 2 & 2 \end{bmatrix} \quad [\ldots, \ldots] \end{split}1 NAAM<br>2 language = default DIN_{\cup}5007-1 DIN_{\cup}5007-22 language = default DIN␣5007-1 DIN␣5007-2 Duden de-DE de-CH de-AT ru-iso9 ocs-scn TAAL
     methode = default voor na eerste laatste ch mm zm pm mc zc pc uc
      numberorder = cijfers
       comprimeren = ja nee alles
       criterium = lokaal tekst huidige vorige alles SECTIE
\bewaarbuffer [\ldots,\ldots^*...,\ldots]* lijst = NAAM
     file = FILE
     prefix = ja nee
\begin{bmatrix} \mathbf{b} & \mathbf{b} & \mathbf{c} & \mathbf{d} & \mathbf{b} & \mathbf{d} & \mathbf{b} & \mathbf{e} & \mathbf{d} & \mathbf{e} & \mathbf{e} & \mathbf{e} & \mathbf{e} & \mathbf{e} & \mathbf{e} & \mathbf{e} & \mathbf{e} & \mathbf{e} & \mathbf{e} & \mathbf{e} & \mathbf{e} & \mathbf{e} & \mathbf{e} & \mathbf{e} & \mathbf{e} & \mathbf{e} & \mathbf{e} & \mathbf{e} & \mathbf{e} & \mathbf{e} & \mathbf{1 BUFFER
2 FILE
\big\{\begin{matrix} \cdot & \cdot \\ \cdot & \cdot \end{matrix}\big\}* KARAKTER
\biggl .<sup>*</sup>.
* KARAKTER
\biggm .<sup>*</sup>.
* KARAKTER
```
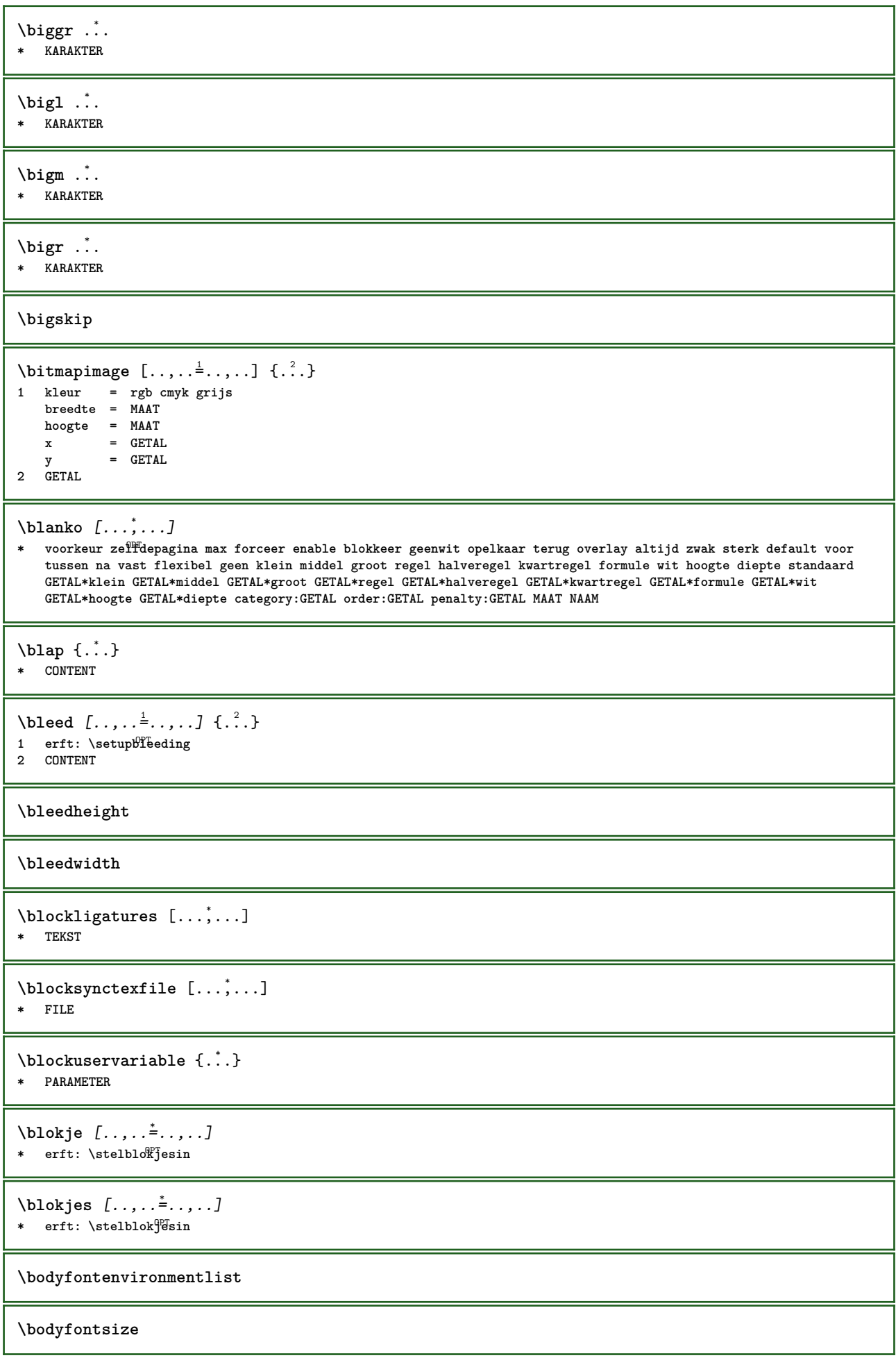

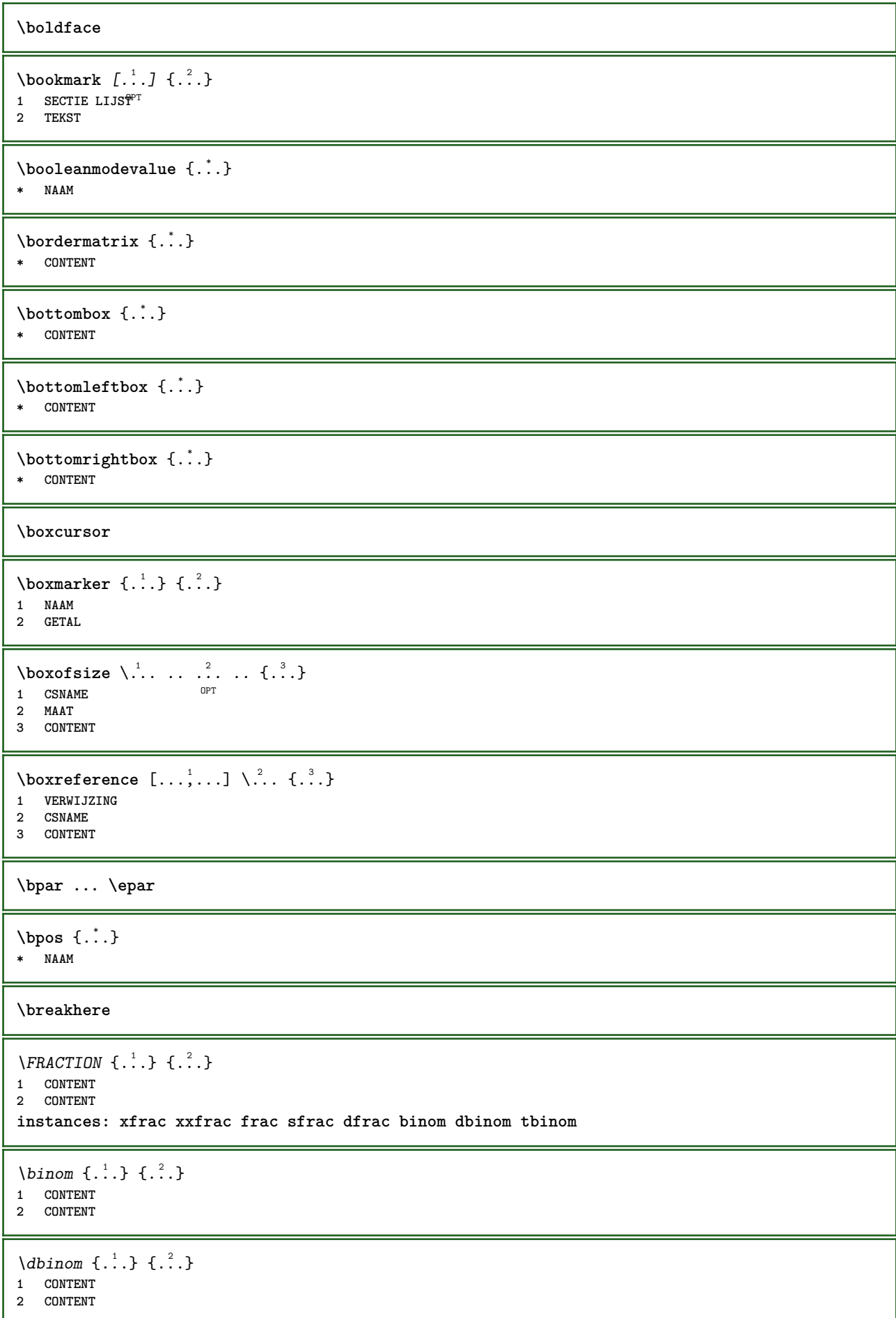

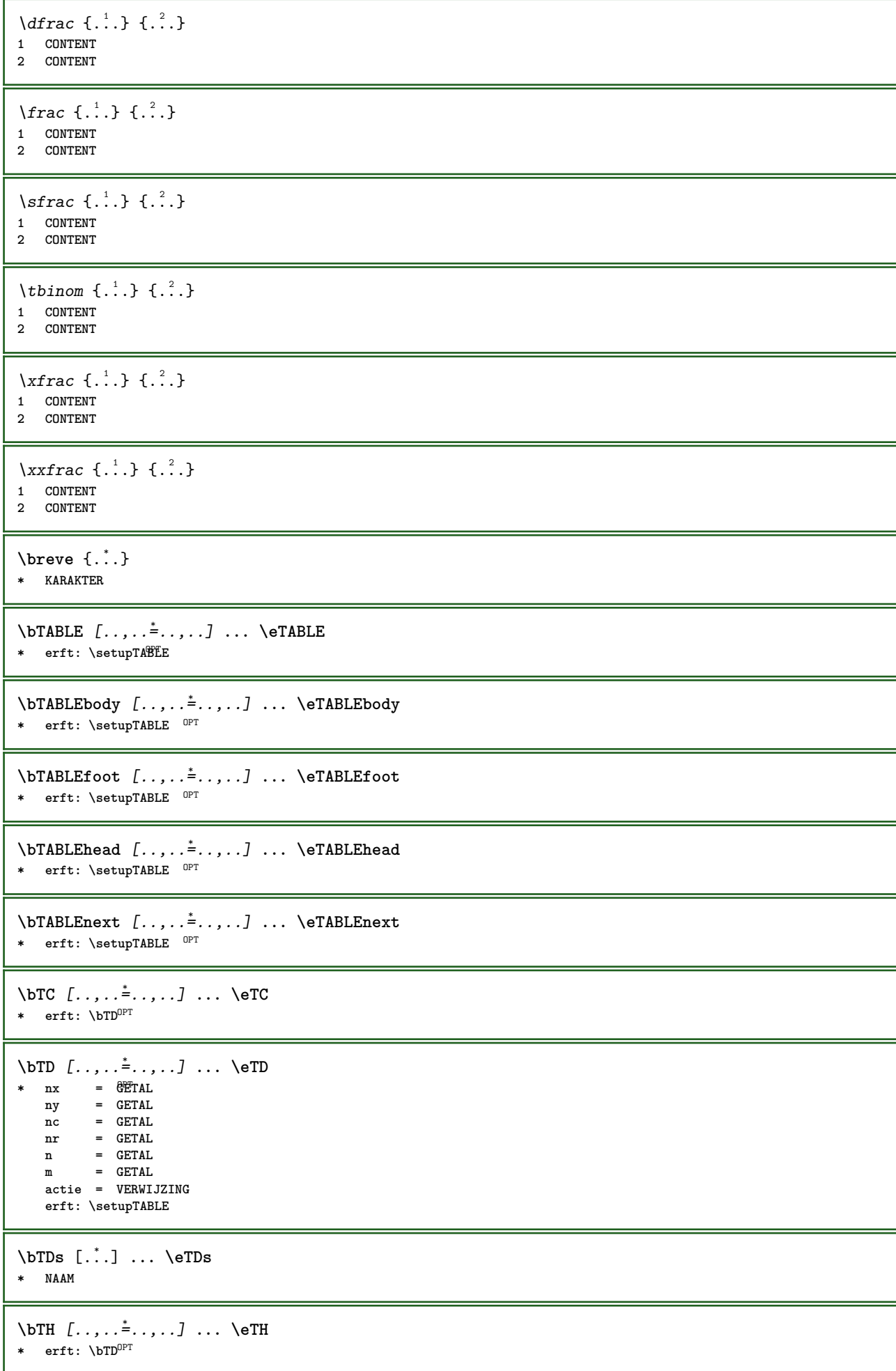

```
\bTN [\ldots, \ldots \infty] \ldots \text{ term}* erft: \bTD<sup>OPT</sup>
\bTR [..,..=..,..] *
... \eTR
OPT
* erft: \setupTABLE
\bTRs [...] *
... \eTRs
* NAAM
\bTX [..,..=..,..] *
... \eTX
* erft: \bTD<sup>OPT</sup>
\bTY [..,..=..,..] *
... \eTY
OPT
* erft: \setupTABLE
\btxabbreviatedjournal {...}
* NAAM
\texttt{\&btxaddjournal} [.\cdot]. [.\cdot].1 NAAM
2 NAAM
\texttt{\texttt{btxalwayscitation}} [\ldots, \ldots^{\pm}, \ldots] [\ldots^2]OPT
1 referentie = VERWIJZING
   variant = default category entry kort pagina num textnum jaar index tag keywords auteur authoryears authornum
                 authoryear
   voor = COMMANDO
   na = COMMANDO
   links = COMMANDO
   rechts = COMMANDO
   erft: \setupbtx
2 VERWIJZING
\text{btxalwayscitation} [.\,.]. [.\,..]1 default category entry \mathbb{F}ort pagina num textnum jaar index tag keywords auteur authoryears authornum authoryear
2 VERWIJZING
\hbox{\tt btxalwayscitation} [.,.,.\frac{1}{2},.,.] [.,.,.\frac{2}{2},.,.]1 referentie = VERWIJZING
   variant = default category entry kort pagina num textnum jaar index tag keywords auteur authoryears authornum
                 authoryear
   voor = COMMANDO
   na = COMMANDO
   links = COMMANDO
   rechts = COMMANDO
   erft: \setupbtx
2 PARAMETER = WAARDE
\text{btxauthorfield } \{.\,. \}* initials firstnames vons surnames juniors
\text{btxdetal} \{.\n* address assignee auteur booktitle hoofdstuk dag dayfiled edition editor howpublished institution journal language
   maand monthfiled nationality note nummer een twee organization pages publisher school series titel type volume
   jaar yearfiled NAAM
\text{btxdirect} \{.\cdot\}* address assignee auteur booktitle hoofdstuk dag dayfiled edition editor howpublished institution journal language
   maand monthfiled nationality note nummer een twee organization pages publisher school series titel type volume
   jaar yearfiled NAAM
```
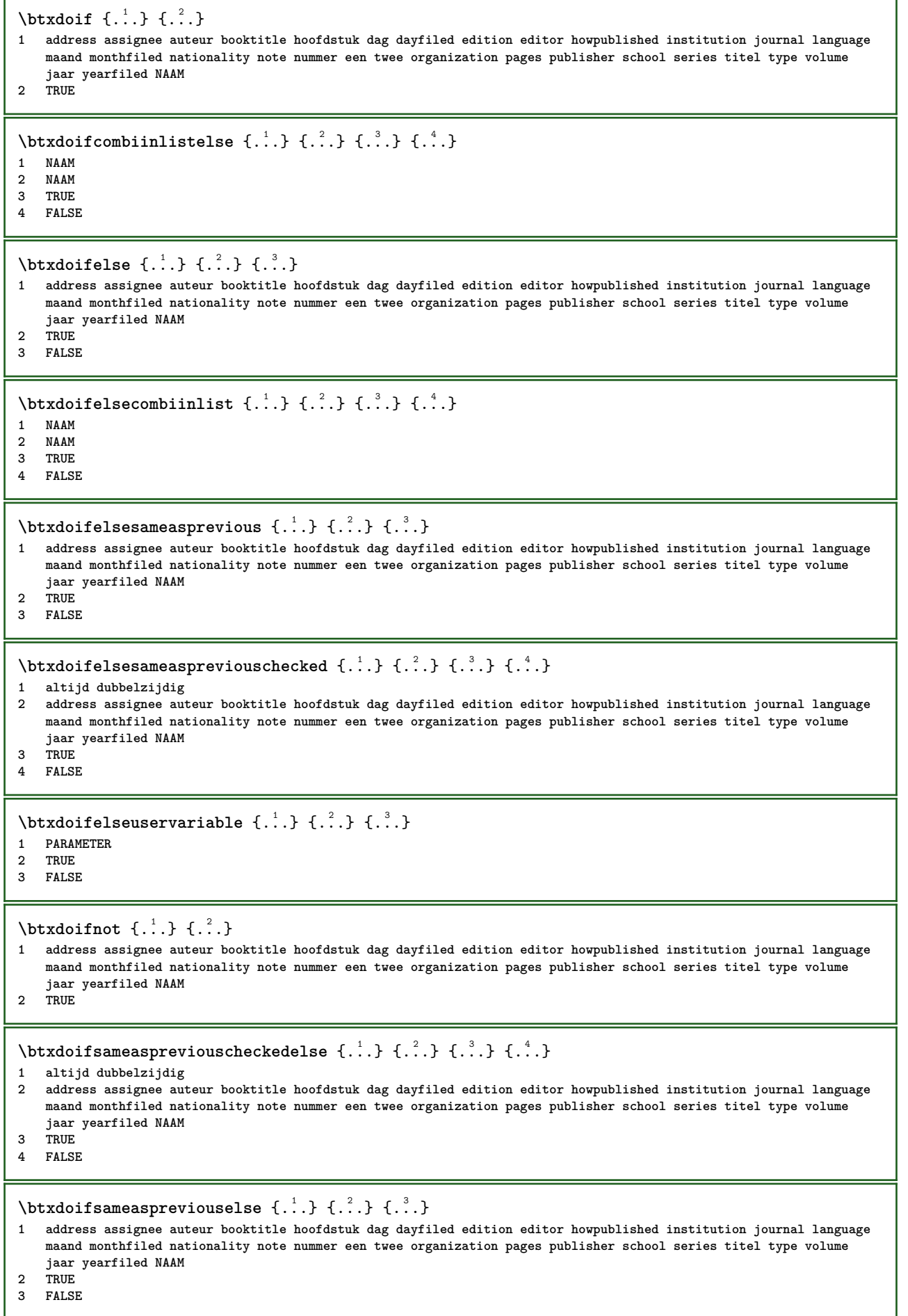

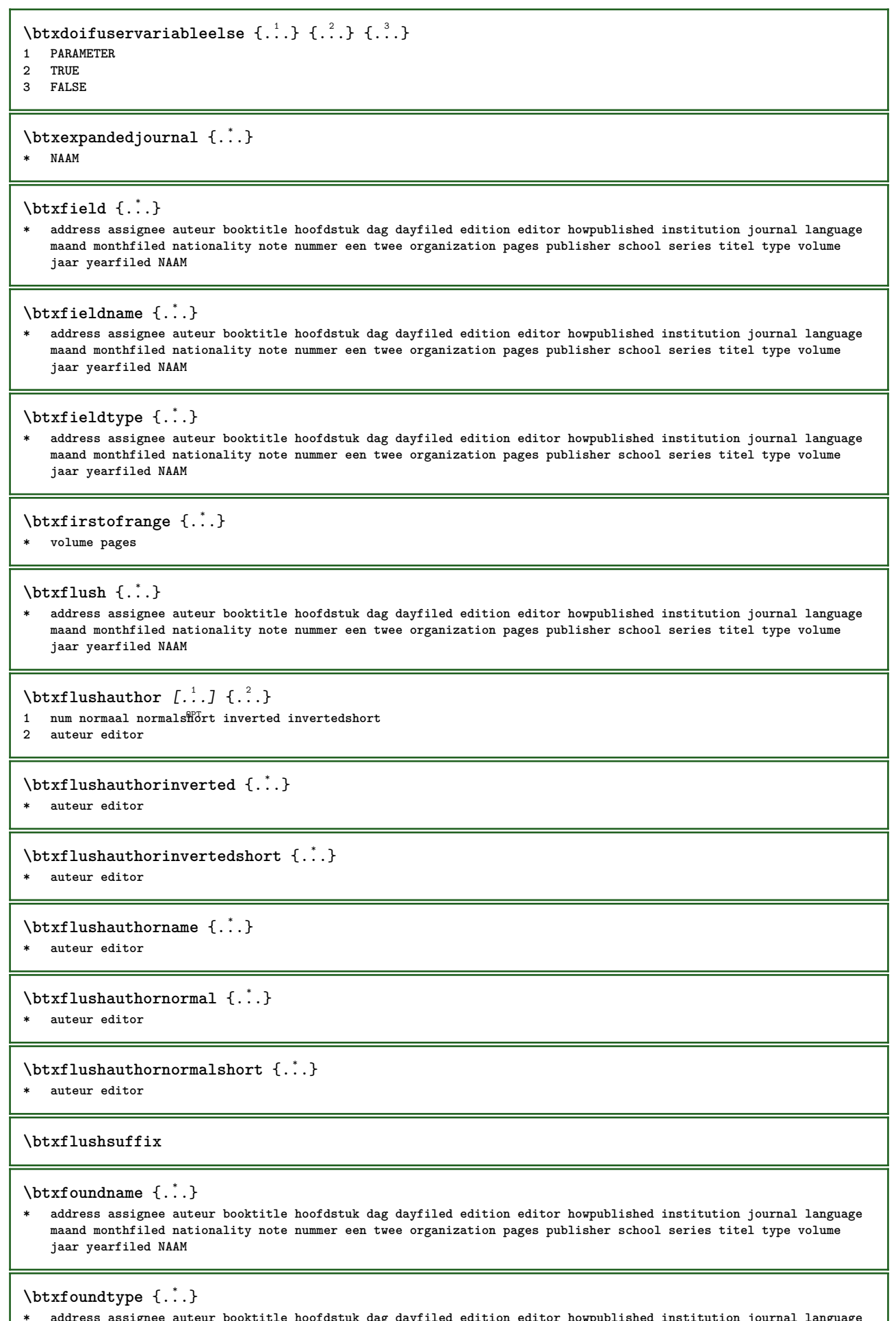

**\* address assignee auteur booktitle hoofdstuk dag dayfiled edition editor howpublished institution journal language maand monthfiled nationality note nummer een twee organization pages publisher school series titel type volume jaar yearfiled NAAM**

\btxhiddencitation  $\lceil .^* . . \rceil$ **\* VERWIJZING**  $\hbox{\tt btxhybridcite}$   $[\ldots, \ldots^{\frac{1}{2}}, \ldots]$   $[\ldots^2]$ 1 **referentie = VERWIJZING variant = default category entry kort pagina num textnum jaar index tag keywords auteur authoryears authornum authoryear voor = COMMANDO na = COMMANDO links = COMMANDO rechts = COMMANDO erft: \setupbtx 2 VERWIJZING**  $\text{btxhybridcite}$   $[.\,.]$   $[.\,.]$ 1 default category effiry kort pagina num textnum jaar index tag keywords auteur authoryears authornum authoryear **2 VERWIJZING** \btxhybridcite {...} **\* VERWIJZING**  $\hbox{\tt btxhybridcite [...,...<sup>1</sup>......] [...,...<sup>2</sup>...].}$ **1 referentie = VERWIJZING variant = default category entry kort pagina num textnum jaar index tag keywords auteur authoryears authornum authoryear voor = COMMANDO na = COMMANDO links = COMMANDO rechts = COMMANDO erft: \setupbtx 2 PARAMETER = WAARDE**  $\hbox{\texttt{btxlistcitation}}$   $[\ldots, \ldots^{\pm}, \ldots]$   $[\ldots^2]$ 1 **referentie = VERWIJZING**<sup>OPT</sup> **variant = default category entry kort pagina num textnum jaar index tag keywords auteur authoryears authornum authoryear voor = COMMANDO na = COMMANDO links = COMMANDO rechts = COMMANDO erft: \setupbtx 2 VERWIJZING**  $\text{lational}$   $\begin{bmatrix} . & . & . \end{bmatrix}$ 1 default category ent<sup>py</sup> kort pagina num textnum jaar index tag keywords auteur authoryears authornum authoryear **2 VERWIJZING**  $\hbox{\texttt{btxlistcitation}}$   $[.,.,.^{\frac{1}{2}},.,.]$   $[.,.,.^{\frac{2}{2}},.,.]$ **1 referentie = VERWIJZING variant = default category entry kort pagina num textnum jaar index tag keywords auteur authoryears authornum authoryear voor = COMMANDO na = COMMANDO links = COMMANDO rechts = COMMANDO erft: \setupbtx 2 PARAMETER = WAARDE** \btxloadjournalist [...] **\* FILE**  $\hbox{\tt \&coneorrange} \{.\n<sup>1</sup>.\n}  
 \{.\n<sup>2</sup>.\n}  
 \{.\n<sup>3</sup>.\n}$ **1 volume pages 2 TRUE 3 FALSE**

```
\text{btxremapauthor} [...] [...]
1 TEKST
2 TEKST
\btxsavejournalist [...]
* FILE
\btxsetup {...}
* NAAM
\text{btxsingularorplural } \{.\cdot.\} \{.\cdot.\} \{.\cdot.\}1 editor producer director
2 TRUE
3 FALSE
\btxsingularplural {.<sup>1</sup>.} {.<sup>2</sup>.} {.<sup>3</sup>.}
1 editor producer director
2 TRUE
3 FALSE
\hbox{\texttt{b}}1 referentie = VERWIJZING<sup>OPT</sup>
   variant = default category entry kort pagina num textnum jaar index tag keywords auteur authoryears authornum
                 authoryear
   voor = COMMANDO
   na = COMMANDO
   links = COMMANDO
   rechts = COMMANDO
   erft: \setupbtx
2 VERWIJZING
\text{t}} \begin{bmatrix} 1 & 1 \\ 2 & 3 \end{bmatrix}1 default category ent<sup>py</sup> kort pagina num textnum jaar index tag keywords auteur authoryears authornum authoryear
2 VERWIJZING
\hbox{\texttt{b}}txtextcitation [.,.,.^\frac{1}{2},.,..] [.,.,.^\frac{2}{2},.,..]1 referentie = VERWIJZING
   variant = default category entry kort pagina num textnum jaar index tag keywords auteur authoryears authornum
                authoryear
   voor = COMMANDO
   na = COMMANDO
              links = COMMANDO
   rechts = COMMANDO
   erft: \setupbtx
2 PARAMETER = WAARDE
\hbox{\tt buildmathaccent} {...} {...}
1 KARAKTER
2 KARAKTER
\hbox{\tt \&\blacksquare}1 KARAKTER
2 KARAKTER
\buildtextbottomcomma {...}
* KARAKTER
\buildtextbottomdot {...}
* KARAKTER
\buildtextcedilla {...}
* KARAKTER
```

```
\buildtextgrave {...}
* KARAKTER
\buildtextmacron {...}
* KARAKTER
\buildtextognek {...}
* KARAKTER
\button [\ldots, \ldots \stackrel{1}{\vdots} \ldots] {\stackrel{2}{\cdots}} [\ldots]1 erft: \setupbutton
2 TEKST
3 VERWIJZING
\BUTTON [...,...^{\frac{1}{2}}...] \{.\stackrel{?}{..}\} [.\stackrel{?}{..}]1 erft: \setupbutton
2 TEKST
3 VERWIJZING
instances: button
\Caps {...} *
* TEKST
\Cijfers {...} *
* GETAL
\CONTEXT
\ConTeXt
\Context
\text{ConvertConstantAfter } \ldots \{.\overset{2}{\ldots}\} \{.\overset{3}{\ldots}\}1 CSNAME
2 TEKST
3 TEKST
\text{ConvertToConstant} \, \ldots \, \{.\overset{?}{\ldots} \, \{.\overset{?}{\ldots}\}1 CSNAME
2 TEKST
3 TEKST
\calligrafie
\camel {...}
* TEKST
\catcodetablename
\text{cbox} \ldots {\ldots}
1 TEKST<sup>OPT</sup>
2 CONTENT
\{\text{centeraligned } \{\dots\}* CONTENT
\text{centerbox}...\{.\n...}
                OPT
1 TEKST
2 CONTENT
```
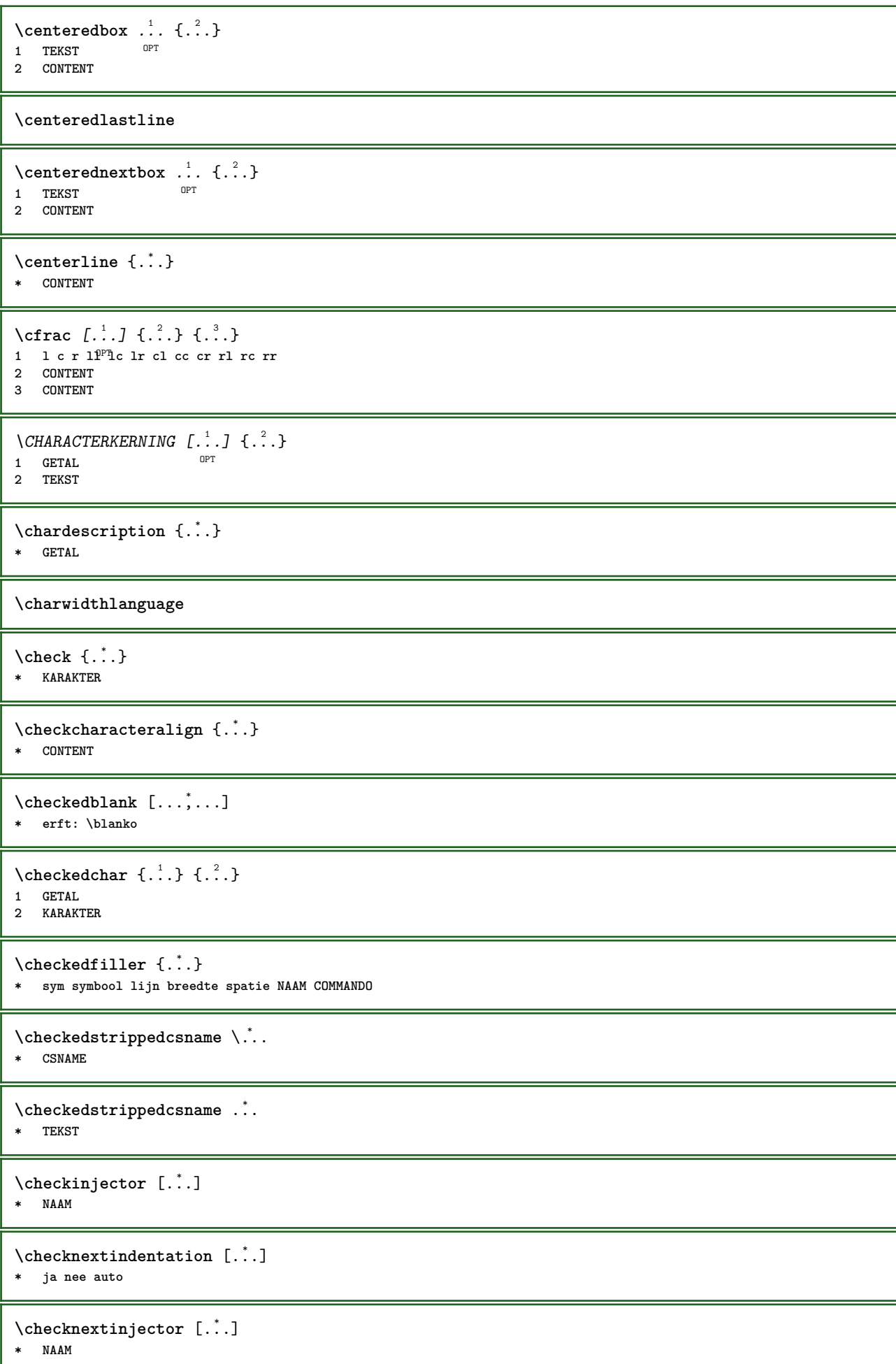

```
\text{checkpage} [\dots] [\dots, \dots \xrightarrow{2} \dots \dots]OPT 1 NAAM
 2 erft: \setuppagechecker
\checkparameters [...]
* TEKST
\checkpreviousinjector [...]
* NAAM
\checksoundtrack {...}
* NAAM
\checktwopassdata {...}
* NAAM
 \label{eq:chm:conv} \label{chm:ckvar} \begin{bmatrix} \text{ch}(\mathbf{x}) & \text{ch}(\mathbf{y}) & \text{ch}(\mathbf{y}) & \1 NAAM
     2 set = COMMANDO
                     reset = COMMANDO
     PARAMETER = WAARDE
 \chem \{.\n,.\n\} \{.\n,.\n\} \{.\n,.\n\}1 TEKST
 2 TEKST
 3 TEKST
 \lambdachemical \begin{bmatrix} .^1 \cdot .^1 \end{bmatrix} \begin{bmatrix} . & . & . \\ . & . & . \end{bmatrix} \begin{bmatrix} . & . & . \\ . & . & . \end{bmatrix}1 NAAM OPT OPT OPT
 2 TEKST
 3 TEKST
\Lambda<sup>*</sup>..}
* TEKST
\chemicalmidtext {...}
* TEKST
\chemicalsymbol [...]
* NAAM
\chemicaltext {...}
* TEKST
\chemicaltoptext {...}
* TEKST
\verb|\chineseallnumerals {.".}* GETAL
\chinesecapnumerals {.<sup>*</sup>.}
* GETAL
\chinesenumerals {...}
* GETAL
\langlecijfers \{\ldots\}* GETAL
```
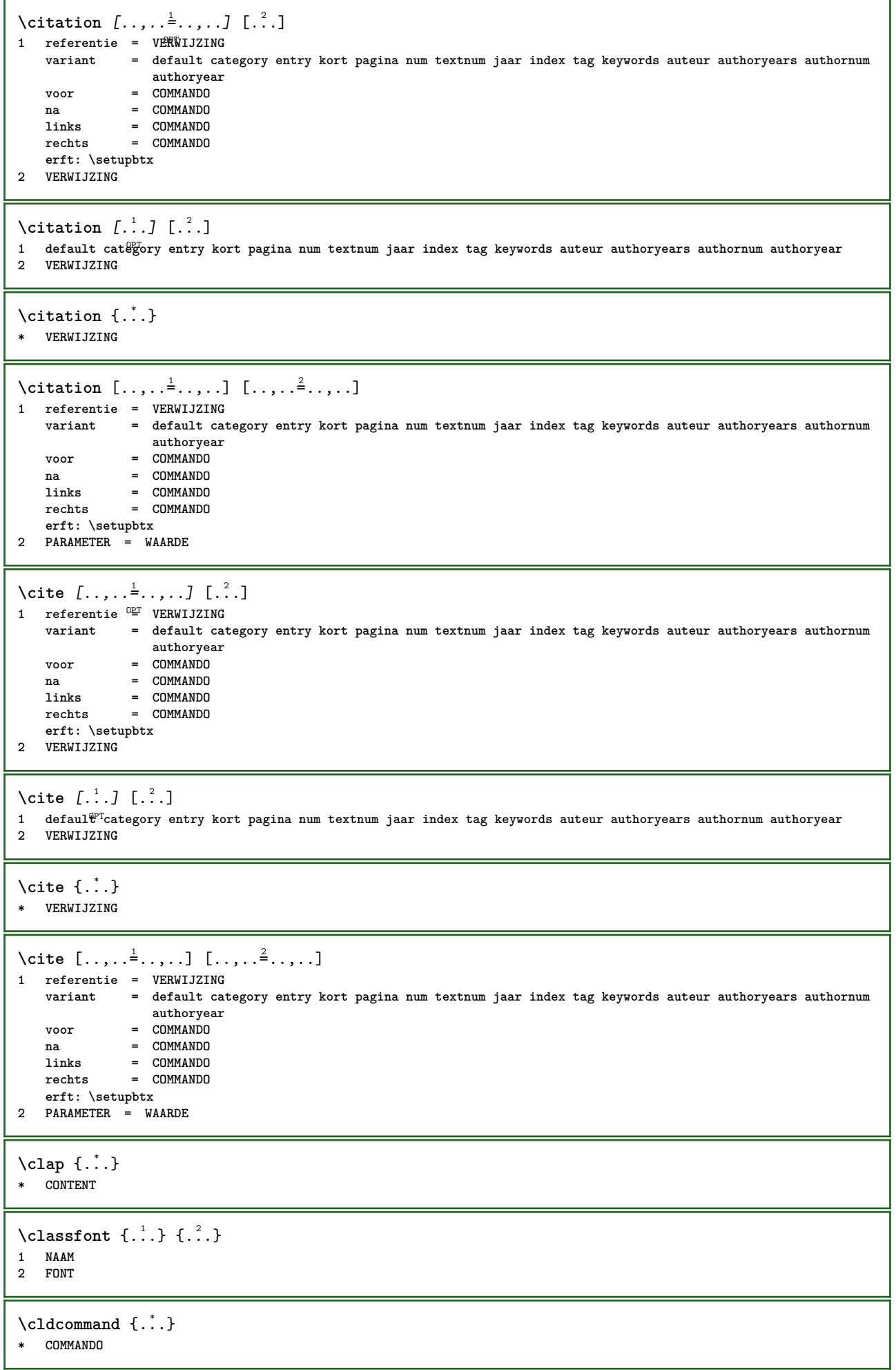

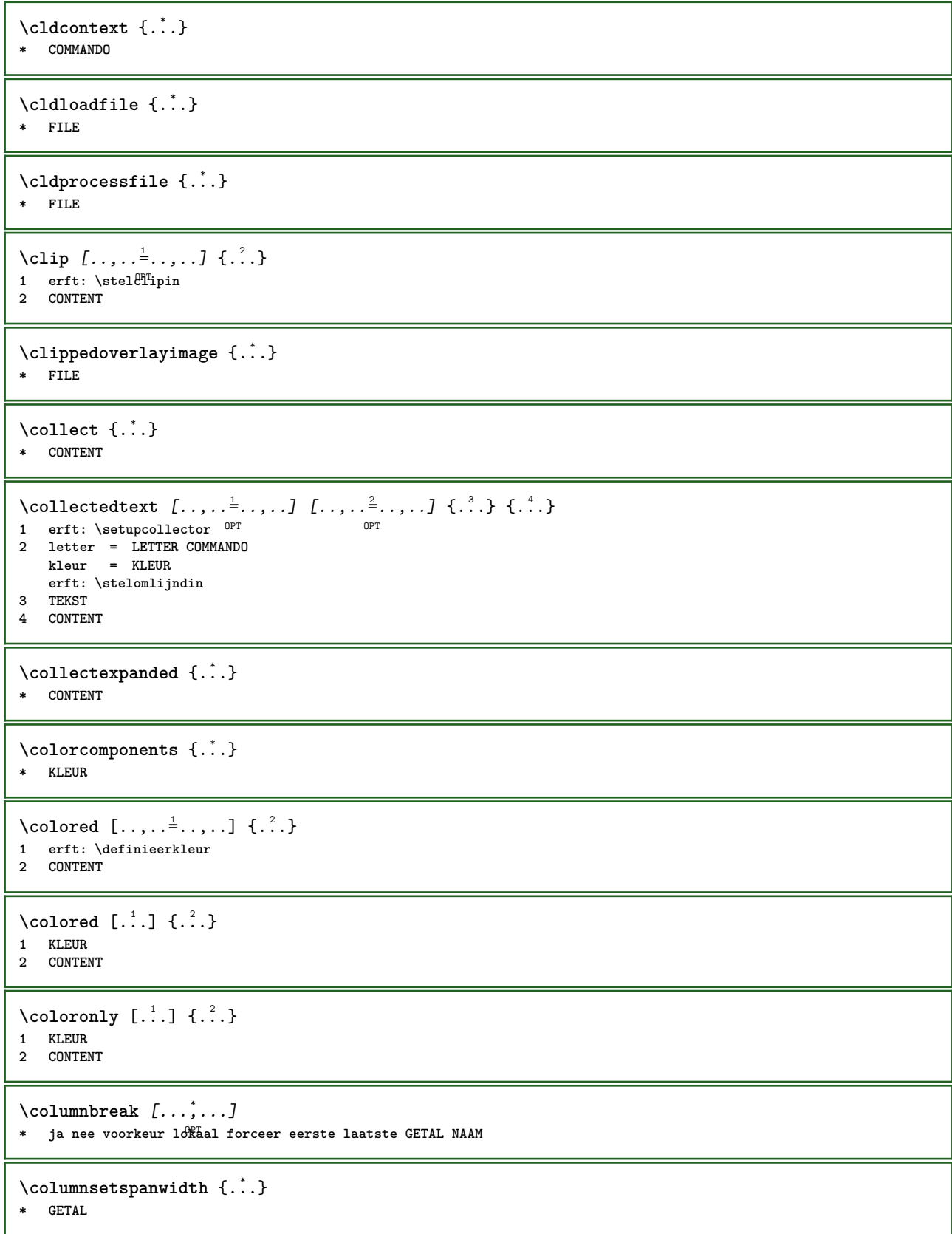

 $\text{Combinepages } [\dots] [\dots, \dots]$ 1 **FILE**<br>2 **variant 2 variant = a b c horizontaal vertikaal n = GETAL nx = GETAL ny = GETAL start = GETAL stop = GETAL afstand = MAAT boven = COMMANDO onder = COMMANDO links = COMMANDO rechts = COMMANDO voor = COMMANDO na = COMMANDO tussen = COMMANDO kader = aan uit achtergrond = voorgrond kleur NAAM achtergrondkleur = KLEUR \commalistelement**  $\setminus$  commalists entence  $[\ldots, \ldots]$   $[\ldots, \ldots]$ **1 TEKST 0PT 2 TEKST \commalistsize** \COMMENT  $[ .^1 . J [ . . , . , ^2 . . , . ] \{ .^3 . \}$ 1 **TEKST** OPT OPT **2 erft: \stelcommentaarin 3 TEKST instances: comment** \comment  $[ .^1 .]$   $[ . . , . , ^2 . . , . ]$   $\{ .^3 . \}$ 1 **TEKST** OPT OPT **2 erft: \stelcommentaarin 3 TEKST**  $\text{Comparedimension } \{.\n$  $\} \{.\n$ **1 MAAT 2 MAAT**  $\emptyset$  comparedimensioneps  $\{.\n,.\n,.\n,$ **1 MAAT 2 MAAT**  $\emptyset$ completebtxrendering  $[\cdot, \cdot, \cdot]$   $[\cdot, \cdot, \cdot, \cdot]$ OPT **1 NAAM** OPT OPT OPT **2 erft: \setupbtxrendering** \volledigeCOMBINEDLIST [..,..=\.......] OPT **\* erft: \stelsamengesteldelijstin instances: content**  $\forall$ volledigecontent  $[\ldots, \ldots^*], \ldots]$ \* erft: \stelsamengesteldelij<sup>g</sup>tin  $\emptyset$  completelist  $[ . . . ] [ . . , . , . ^{2} . . , . . ]$ OPT **1 LIJST 2 erft: \stellijstin**  $\emptyset$ completelistofFLOATS  $[\dots, \dots]$ \* erft: \stellijstin **instances: chemicals figures tables intermezzi graphics**

```
\verb+\completely+\ is to fchemicals~[...,...\dot{=}...,.]* erft: \stellijstin
\emptysetcompletelistoffigures [\ldots, \ldots]* erft: \stellijstin
\emptyset \completelistofgraphics [\dots, \dots]* erft: \stellijstin
\emptysetcompletelistofintermezzi [...,...]OPT * erft: \stellijstin
\text{Completely } [...,...]OPT * erft: \stellijstin
\texttt{\texttt{{\char'134}completelistofpublications} [..] } [...], ...^{\frac{2}{n}},...]}OPT
OPT 1 NAAM
2 erft: \setupbtxrendering
\emptysetcompletelistofsorts [\cdot, \cdot] [\cdot, \cdot, \cdot, \frac{2}{7}, \cdot, \cdot, \cdot]OPT 1 NAAM
2 erft: \stelsorterenin
\emptyset \completelistofSORTS [\dots, \dots, \dots]<br>* erft: \stalsortarenin
* erft: \stelsorterenin
instances: logos
\emptysetcompletelistoflogos [\dots, \dots, \dots]* erft: \stelsorterenin
\completelistofsynonyms [\cdot \overset{1}{\ldots}, \cdot \overset{2}{\ldots}, \cdot \cdot]OPT 1 NAAM
2 erft: \stelsynoniemenin
\completelistofSYNONYMS [..,..\stackrel{*}{\vdots}....]
* erft: \stelsynoniemenin
instances: abbreviations
\verb+\completely+ is to fab breviations~~[...,...\overset{*}{=}...,.]* erft: \stelsynoniemenin
\complexorsimple \.<sup>*</sup>..
* CSNAME
\complexorsimpleempty \.<sup>*</sup>..
* CSNAME
\complexorsimpleempty {...}
* TEKST NAAM
\complexorsimple {...}
* TEKST NAAM
\composedcollector {...}
* NAAM
\composedlayer {...}
* NAAM
```
**\compresult**  $\setminus$  constantdimen  $\setminus \dot{.}$ . **\* CSNAME**  $\text{Constantdimenargument} \$ **\* CSNAME** \constantemptyargument \.<sup>\*</sup>.. **\* CSNAME**  $\text{constant number } \ldots$ **\* CSNAME**  $\text{constant}$ numberargument  $\lambda$ ... **\* CSNAME** \contentreference  $[\ldots], \ldots]$   $[\ldots, \ldots]$   $[\ldots, \ldots]$   $\{.\ldots\}$ <br>1 VERWITZING **1 VERWIJZING 2 erft: \stelomlijndin 3 CONTENT**  $\{\ldots\}$ **\* GETAL** \continueifinputfile {...} **\* FILE**  $\text{Convertingument}$  ... \to \.<sup>2</sup>... **1 TEKST 2 CSNAME**  $\text{Convertcommand } \ldots$ **1 CSNAME 2 CSNAME**  $\setminus$ convertedcounter  $[\cdot \cdot \cdot]$   $[\cdot \cdot \cdot, \cdot \cdot \cdot \cdot]$ OPT **1 NAAM 2 erft: \setupcounter**  $\text{Converteddimen } \{.\n$   $\}$   $\{.\n$   $\}$ **1 MAAT 2 ex em pt in cm mm sp bp pc dd cc nc**  $\setminus$ convertedsubcounter  $[$ .<sup>1</sup>..]  $[$ .<sup>2</sup>..]  $[$ ...,.<sup>3</sup>...,..] OPT OPT **1 NAAM 2 GETAL GETAL:GETAL GETAL:\* GETAL:alles 3 erft: \setupcounter**  $\text{Converternummer } \{.\cdot.\cdot\} \{.\cdot.\cdot\}$ **1 leeg default geen maand month:mnem letter Letter letters Letters a A Cijfers woord words Woord Woorden n N romeins Romeins i I r R KR RK grieks Grieks g G abjadnumerals abjadnodotnumerals abjadnaivenumerals thainumerals devanagarinumerals gurmurkhinumerals gujaratinnumerals tibetannumerals greeknumerals Greeknumerals arabicnumerals persiannumerals arabicexnumerals arabicdecimals persiandecimals koreannumerals koreanparentnumerals koreancirclenumerals kr kr-p kr-c chinesenumerals chinesecapnumerals chineseallnumerals cn cn-c cn-a sloveniannumerals slovenianNumerals spanishnumerals spanishNumerals mathgreek set␣0 set␣1 set␣2 set␣3 vervolgd zero NAAM 2 GETAL**  $\emptyset$  \convertmonth  $\{.\,. \}$ **\* GETAL**

```
\text{Convertvalue} \therefore \text{to } \hat{\ }..
1 NAAM
2 CSNAME
\convertvboxtohbox
\text{Copieerveld } [..]. ] [..].]1 NAAM
2 NAAM
\text{Copyboxfromcache } \{.\cdot.\cdot\} \{.\cdot.\cdot.\}1 NAAM
2 GETAL TEKST
3 NAAM GETAL
\text{CopyLABELtekst } [.1.1] [\ldots, .1]OPT
1 TAAL
2 PARAMETER = PARAMETER
instances: head label mathlabel taglabel unit operator prefix suffix btxlabel
\text{Copybtxlabeltekst } [.1.1] [\ldots, .1]OPT
1 TAAL
2 PARAMETER = PARAMETER
\copyheadtekst [\cdot \cdot \cdot \cdot] [\cdot \cdot \cdot \cdot \cdot \cdot \cdot \cdot \cdot]OPT
1 TAAL
2 PARAMETER = PARAMETER
\text{Copylabeltekst} [\dots] [\dots, \dots]OPT
1 TAAL
2 PARAMETER = PARAMETER
\copymathlabeltekst [\cdot \cdot \cdot \cdot] [\cdot \cdot \cdot \cdot \cdot \cdot \cdot \cdot]OPT
1 TAAL
2 PARAMETER = PARAMETER
\text{Copy operator}tekst [ .^1 . ] [ . . , . , .^2 . . , . ]OPT
1 TAAL
2 PARAMETER = PARAMETER
\text{Copy} \rightarrow \text{L.} \quad \text{L.} \quad \text{LOPT
1 TAAL
2 PARAMETER = PARAMETER
\text{Copy} \ \{ \ldots, \ldots^2, \ldots \}OPT
1 TAAL
2 PARAMETER = PARAMETER
\text{Copytaglabeltekst } [.1.1] [\ldots, .1] = ...OPT CONTROL CONTROL
1 TAAL
2 PARAMETER = PARAMETER
\copyunittekst [\cdot, \cdot, \cdot, \cdot, \cdot]OPT
1 TAAL
2 PARAMETER = PARAMETER
\copypages [.<sup>1</sup>..] [..,..<sup>2</sup>..,..] [..,..<sup>2</sup>..,..]
                                  OPT
1 FILE OPT OPT OPT
2 markering = aan uit
     offset = MAAT
     n = GETAL
3 erft: \setupexternalfigure
```

```
\text{Copyparameters} [...] [..., [..., ]
1 TEKST
2 TEKST
3 PARAMETER
\texttt{\textbackslash} \text{composition} \ \{.\textup{?} \ \} \ \{.\textup{?} \ \}1 NAAM
2 NAAM
\text{ \texttt{copysetups} } [\dots] [\dots]1 NAAM
2 NAAM
\corrigeerwitruimte {.<sup>*</sup>..}
* CONTENT
\text{1} \left[\ldots\right] \left[\ldots\right]OPT 1 NAAM
2 GETAL
\text{Counttoken } \ldots \times \text{lin } \ldots \to \...
1 TEKST
2 TEKST
3 CSNAME
\{\text{count tokens } \ldots \} \to \ldots1 TEKST
2 CSNAME
\text{Cramped } \{.\cdot\}* CONTENT
\crampedclap {...}
* CONTENT
\text{Crampedllap} \{.\n.
* CONTENT
\text{Crampedrlap} \{.\n.
* CONTENT
\crlf
\crlfplaceholder
\ctop .<sup>1</sup>. {.<sup>2</sup>.}
1 TEKST<sup>OPT</sup>
2 CONTENT
\text{ctxcommand } {\ldots}* COMMANDO
\texttt{\text{Cov}} {...}
* COMMANDO
\text{textlua} \{.\n<sup>*</sup>..}
* COMMANDO
```
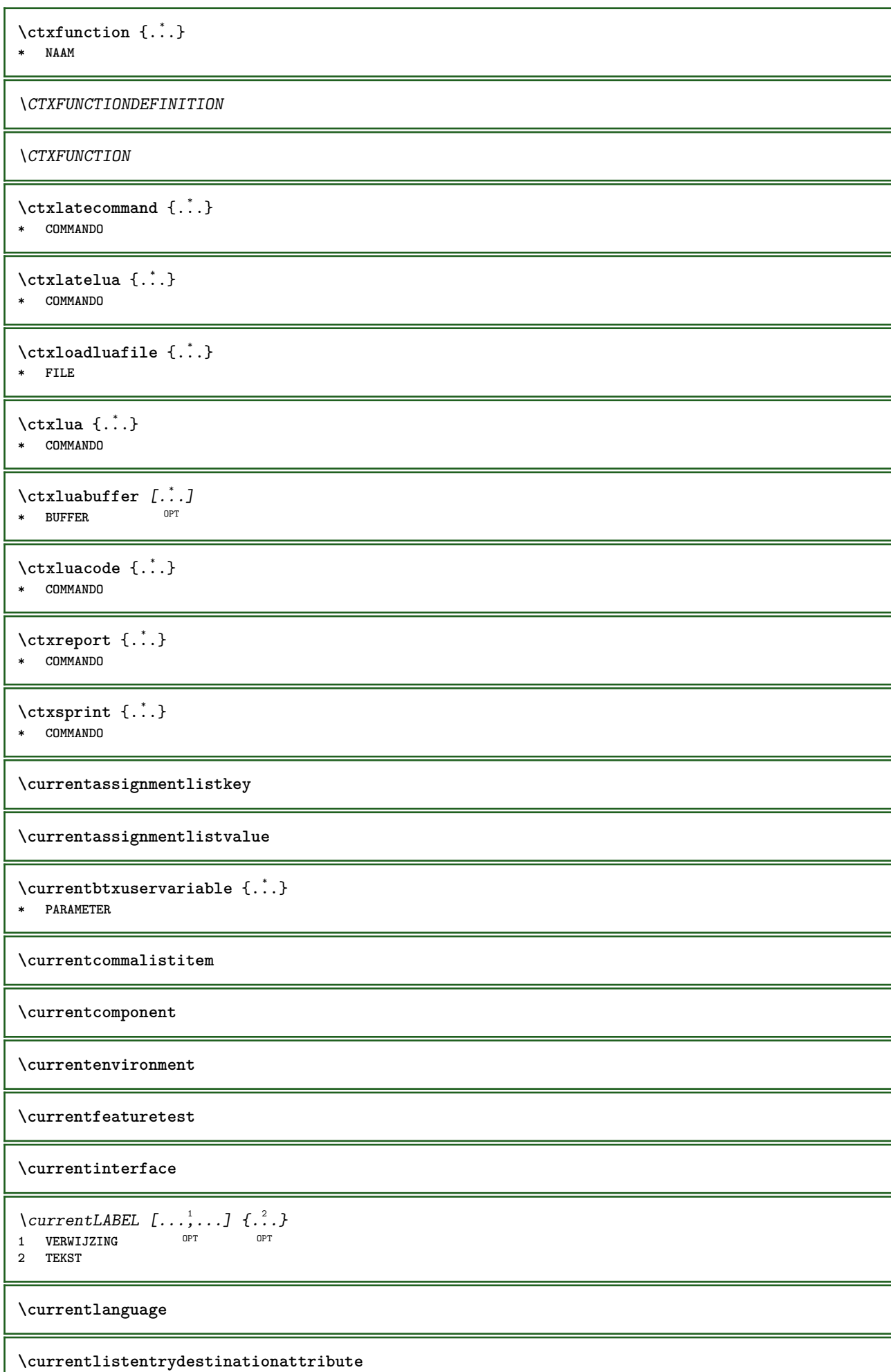

ı

\currentlistentrylimitedtext {...} **\* TEKST**

**\currentlistentrynumber**

**\currentlistentrypagenumber**

 $\verb|\currentlistentry reference attribute {\ldots} \verb|} \$ 

**\* nummer tekst paginanummer alles**

**\currentlistentrytitle**

**\currentlistentrytitlerendered**

**\currentlistsymbol**

**\currentmainlanguage**

**\currentmessagetext**

 $\verb|\currentmoduleparameter {.\,.}$ 

**\* PARAMETER**

**\currentoutputstream**

**\currentproduct**

**\currentproject**

**\currentregime**

**\currentregisterpageuserdata** {...} \*

**\* PARAMETER**

**\currentresponses**

 $\text{Currenttime}$   $[...,...]$ OPT **\* h m TEKST**

**\currentvalue**

**\currentxtablecolumn**

**\currentxtablerow**

**\d** {...} \*

**\* KARAKTER**

 $\text{Matasetvariable} \{.\n<sup>1</sup> \ldots \} \{.\n<sup>2</sup> \ldots \} \{.\n<sup>3</sup> \ldots \}$ 

**1 NAAM**

**2 NAAM GETAL**

**3 PARAMETER realpage**

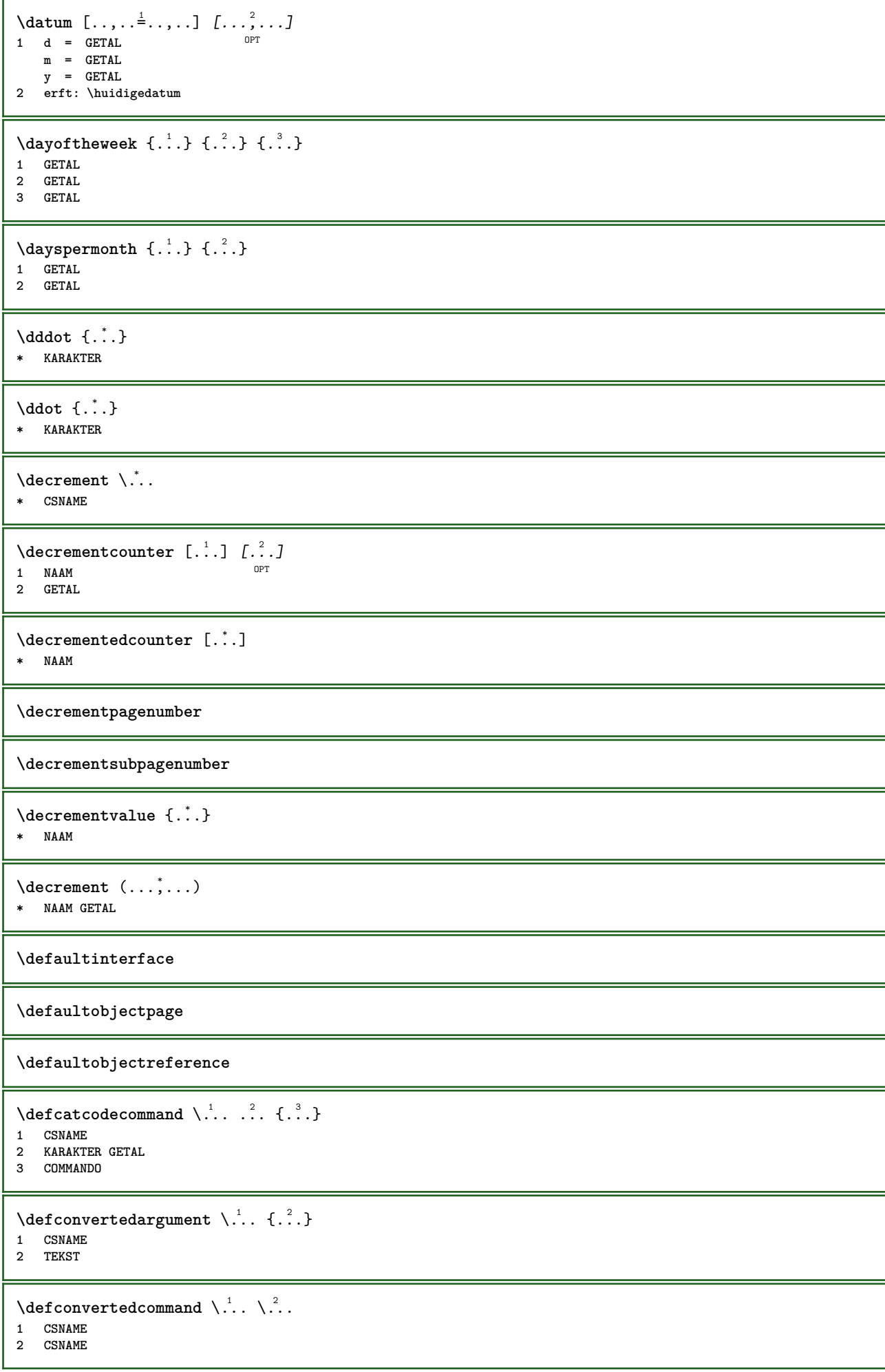

```
\left\{ \text{colventedvalue} \right. \right\} . \left\{ \ldots \right\}1 CSNAME
2 NAAM
\defineactivecharacter .<sup>1</sup>. {.<sup>2</sup>.}
1 KARAKTER
2 COMMANDO
\setminus defineal ternativestyle [...,\dots] [.\stackrel{?}{.}.] [.\stackrel{?}{.}.]1 NAAM
2 COMMANDO
3 COMMANDO
\defineanchor [.<sup>1</sup>..] [.<sup>2</sup>..] [...,..<sup>3</sup>..,...] [...,..<sup>4</sup>...,..]<br>1 NAAM
OPT 1 NAAM
2 NAAM
3 erft: \setuplayer
4 erft: \setuplayererft: \stelomlijndin
\defineattachment [...] 1
[...] 2
OPT
[..,..=..,..] 3
OPT 1 NAAM
2 NAAM
3 erft: \setupattachment
\left\{ \text{defineattribute} \right\} [..., \left[ \ldots, \ldots \right]OPT 1 NAAM
2 lokaal globaal public private pickup
\definebackground [...] 1
[...] 2
[..,..=..,..] 3
                                OPT
1 NAAM OPT OPT OPT
2 NAAM
3 erft: \stelachtergrondin
\text{Adefinebar} [.\cdot]. [.\cdot,.] [.\cdot,.] [.\cdot,.] [.\cdot,.]<br>1 NAAM OPT
OPT 1 NAAM
2 NAAM
3 erft: \setupbar
\setminus define body fontswitch [...] [...,<sup>2</sup>...]
1 NAAM
2 erft: \stelkorpsin
\setminusdefinebreakpoint [.\cdot .] [.\cdot .] [.\cdot .], [.\cdot .]OPT 1 NAAM
2 KARAKTER<br>3 type<br>nlinks
3 type = 1 2 3 4 5
    nlinks = GETAL
    nrechts = GETAL
   links = COMMANDO
   midden = COMMANDO
   rechts = COMMANDO
  bereik = ja nee
  language = TAAL
\definebreakpoints \begin{bmatrix} . & . \\ . & . \end{bmatrix}* NAAM
\left\{ \text{definebtx } [\dots] , [\dots] , [\dots, \dots] \right\}OPT
OPT 1 NAAM
2 NAAM
3 erft: \setupbtx
```
 $\text{Definebtxdataset}$   $[...]$   $[...]$   $[...]$   $[...]$   $[...]$   $[...$ OPT **NAAM NAAM erft: \setupbtxdataset \definebtxregister** [.<sup>1</sup>..] *[.<sup>2</sup>..] [...,..*<sup>3</sup>..*...]*<br>1 MAAM OPT OPT OPT **NAAM NAAM erft: \setupbtxregister**  $\setminus$ definebtxrendering  $[ .^1 . ]$   $[ .^2 . ]$   $[ . . , . , ^3 . . , . ]$ OPT OPT **NAAM NAAM erft: \setupbtxrendering**  $\text{definebutton}$   $[.\cdot .]$   $[.\cdot .]$   $[.\cdot .,\cdot .]$   $[.\cdot .,\cdot .]$ <br>1 NAAM OPT **NAAM NAAM erft: \setupbutton \definecapitals** [...] <sup>1</sup> [...] <sup>2</sup> OPT [..,..=..,..] <sup>3</sup> **NAAM OPT OPT OPT NAAM erft: \stelkapitalenin**  $\setminus$ definecharacterkerning  $[$ .<sup>1</sup>..]  $[$ .<sup>2</sup>..*]*  $[$ ...,.<sup>3</sup>...,..*]* OPT **NAAM** OPT OPT OPT **NAAM erft: \setupcharacterkerning** \definecharacterspacing [...] **\* NAAM**  $\left\{ \text{definechemical }, \ldots \right\}$  **NAAM CONTENT**  $\setminus$  define chemicals  $[ .^1 . ] [ .^2 .] [ . . , . , ^3 . . , . ]$ OPT OPT **NAAM NAAM erft: \setupchemical**  $\left\{ \text{definechemical symbol } [\dots] , [\dots] \right\}$  **NAAM TEKST**  $\setminus$ definecollector  $[.\cdot .]$   $[.\cdot .]$   $[.\cdot .]$   $[.\cdot .]$   $[.\cdot .]$ OPT **NAAM OPT OPT OPT NAAM erft: \setupcollector \definecolumnsetarea** [.<sup>1</sup>..] *[.<sup>2</sup>..] [...,..*.<sup>3</sup>..*....]*<br>1 MAAM OPT OPT **NAAM 0PT 0PT 0PT NAAM erft: \setupcolumnsetarea**  $\text{Adefine} \text{column} \; [\; .\; .\; .\; ]\; \; [\; .\; .\; .\; ]\; \; [\; .\; .\; .\; .\; ]\; \; [\; .\; .\; .\; .\; .\; ]\; \; [\; .\; .\; .\; .\; .\; ]$  **NAAM 0PT 0PT 0PT NAAM erft: \setupcolumnsetspan**
```
\setminusdefinecomment [\cdot \cdot \cdot] [\cdot \cdot \cdot] [\cdot \cdot \cdot, \cdot \cdot]OPT
1 NAAM
2 NAAM
3 erft: \stelcommentaarin
\definecomplexorsimple \ .* CSNAME
\definecomplexorsimpleempty \.<sup>*</sup>..
* CSNAME
\verb|\definecomplexorsimpleempty {\ldots} \verb|.|.* TEKST NAAM
\definecomplexorsimple {...}
* TEKST NAAM
\setminus define conversions et [...] [...,<sup>2</sup>,...] [...<sup>3</sup>...]
1 NAAM SECTIEBLOK:NAAM
2 NAAM VERWERKER->NAAM
3 NAAM VERWERKER->NAAM
\texttt{\{define counter} \;[\; .\; .\; ]\;[\; .\; .\; .\; ]\;[\; .\; .\; .\; .\; .\; ]\;]}1 NAAM OPT OPT OPT
2 NAAM
3 erft: \setupcounter
\setminusdefinedataset [.\cdot .]\, [.\cdot .]\, [.\cdot .\, ,\,.\,^{\frac{3}{2}}.\, .\, ,\, .\,]OPT
1 NAAM OPT OPT OPT
2 NAAM
3 erft: \setupdataset
\definedelimitedtext [...] 1
[...] 2
OPT
[..,..=..,..] 3
1 NAAM 0PT 0PT 0PT
2 NAAM
3 erft: \setupdelimitedtext
\text{definedfont } [\dots]OPT * FONT
\texttt{\{defineeffect} \[\![\ldots\ldots\!] \[\![\ldots\ldots\ldots\!] \[\![\ldots\ldots\ldots\!] \[\![\ldots\ldots\ldots\!] \[\![\ldots\ldots\ldots\}] \[\![\ldots\ldots\ldots\ldots\ldots\!] \[\![\ldots\ldots\ldots\ldots\ldots\}]OPT 1 NAAM
2 NAAM
3 erft: \setupeffect
\left\{ \Delta b \right\} \left[ .^1 \ldots \right] \setminus .^2 \ldots \left[ .^3 \ldots \right]OPT
1 GETAL
2 CSNAME
3 CONTENT
\setminusdefineexternalfigure [.<sup>1</sup>..] [.<sup>2</sup>..], [...,..<sup>3</sup>...,..]
                                             OPT
1 NAAM OPT OPT OPT
2 NAAM
3 erft: \setupexternalfigure
\text{Adefinefacingfloat} [.\cdot .]\ [.\cdot .]\ [.\cdot .]\ [.\cdot .\cdot .]\<br>1 NAAM
OPT 1 NAAM
2 NAAM
3 erft: \setupfacingfloat
```
 $\setminus$ definefallbackfamily  $[.\cdot .]$   $[.\cdot .]$   $[.\cdot .]$   $[.\cdot .]$   $[.\cdot .,\cdot .]$ 1 **NAAM 2 rm ss tt mm hw cg romaan serif regular schreefloos sans support teletype type mono handschrift calligrafie math wiskunde 3 FONT 4 rscale = GETAL designsize = default auto goodies = FILE bereik = GETAL NAAM** offset = GETAL NAAM<br>
check = ja nee **check = ja nee forceer = ja nee features = NAAM tf = TEKST bf = TEKST it = TEKST sl = TEKST bi = TEKST bs = TEKST sc = TEKST**  $\setminus$ definefallbackfamily  $[.\cdot . . ]$   $[.\cdot . . ]$   $[.\cdot . . ]$   $[.\cdot . . ,\cdot . . .]$ 1 **NAAM 2 rm ss tt mm hw cg romaan serif regular schreefloos sans support teletype type mono handschrift calligrafie math wiskunde 3 FONT 4 NAAM**  $\setminus$ definefieldbody  $[.\cdot .]$   $[.\cdot .]$   $[.\cdot .]$   $[.\cdot .]$   $[.\cdot .]$ OPT OPT **1 NAAM 2 NAAM 3 erft: \setupfieldbody**  $\left\{ \text{definefieldbodyset } [\dots, \dots, \dots] \right\}$ **1 NAAM 2 NAAM \definefieldcategory** [.<sup>1</sup>..] *[.<sup>2</sup>..] [...,..*.<sup>3</sup>...,.*.]*<br>1 MAAM OPT OPT **1 NAAM 0PT 0PT 0PT 2 NAAM 3 erft: \setupfieldcategory**  $\left\{ \text{definefileconstant } \{., . . . \} \right.$ **1 NAAM 2 NAAM**  $\left\{ \text{definefilefallback } [\dots], \dots, \dots \right\}$ **1 NAAM 2 FILE** \definefilesynonym [.<sup>1</sup>..] [.<sup>2</sup>..] **1 NAAM 2 FILE**  $\setminus$ definefiller  $[ .^1 . ] [ .^2 .] [ . . , . , ^3 . . , . ]$ OPT OPT **1 NAAM 2 NAAM 3 erft: \setupfiller**  $\setminus$ definefirstline  $[$ ...]  $[$ ... $]$ ]  $[$ ...,..<sup>3</sup>...,..] OPT OPT **1 NAAM 2 NAAM 3 erft: \setupfirstline**  $\setminus$ definefittingpage  $[ .^1 . ] [ .^2 . ] [ . . , . , ^3 . . , . ]$ OPT OPT **1 NAAM 2 NAAM 3 erft: \setupfittingpage**

\definefontalternative [...<sup>\*</sup>..] **\* NAAM**  $\setminus$ definefontfallback  $[\cdot, \cdot]$   $[\cdot, \cdot, \cdot]$   $[\cdot, \cdot, \cdot, \cdot]$   $[\cdot, \cdot, \cdot, \frac{4}{7}, \cdot, \cdot, \cdot]$ **1 NAAM 0PT 2 FONT NAAM 3 NAAM GETAL 4 rscale = GETAL forceer = ja nee check = ja nee offset = GETAL NAAM target = GETAL NAAM features = NAAM factor = GETAL methode = lowercase uppercase**  $\setminus$ definefontfamily  $[.\cdot^\frac{1}{2}$ .]  $[.\cdot^\frac{3}{2}]$   $[.\cdot,\ldots^\frac{4}{2}$ ...,..] OPT **1 NAAM 2 rm ss tt mm hw cg romaan serif regular schreefloos sans support teletype type mono handschrift calligrafie math wiskunde 3 FONT 4 rscale = GETAL designsize = default auto goodies = FILE**  $f$ eatures **tf = TEKST bf** = TEKST<br> **it** = TEKST **it = TEKST sl = TEKST bi = TEKST bs = TEKST sc = TEKST**  $\setminus$ definefontfamilypreset  $[\cdot, \cdot, \cdot]$   $[\cdot, \cdot, \cdot, \frac{2}{7}, \cdot, \cdot, \cdot]$ **1 NAAM 2 erft: \definefontfamily**  $\left\{ \text{definefontfamily{} \begin{align*} \begin{bmatrix} 1 & 1 \\ 2 & 3 \end{bmatrix}, \begin{bmatrix} 2 & 3 \\ 3 & 4 \end{bmatrix}, \begin{bmatrix} 2 & 3 \\ 3 & 4 \end{bmatrix}, \begin{bmatrix} 2 & 3 \\ 3 & 4 \end{bmatrix}, \begin{bmatrix} 2 & 3 \\ 3 & 4 \end{bmatrix}, \begin{bmatrix} 2 & 3 \\ 3 & 4 \end{bmatrix}, \begin{bmatrix} 2 & 3 \\ 3 & 4 \end{bmatrix}, \begin{bmatrix} 2 & 3 \\ 3 & 4 \end{bmatrix}, \begin{bmatrix} 2 & 3 \\ 3 & 4$ **1 NAAM 2 NAAM**  $\setminus$  definefontfamily  $[.\cdot .]$   $[.\cdot .]$   $[.\cdot .]$   $[.\cdot .]$   $[.\cdot .]$ OPT **1 NAAM 2 rm ss tt mm hw cg romaan serif regular schreefloos sans support teletype type mono handschrift calligrafie math wiskunde 3 FONT**

**4 NAAM**

 $\setminus$ definefontfeature  $[ \dots ]$   $[ \dots ]$   $[ \dots , \dots ]$ OPT **1 NAAM 2 NAAM 3 language = NAAM script = NAAM auto mode = node base auto geen liga = ja nee kern = ja nee extrakerns = ja nee tlig = ja nee** trep = ja nee<br>missing = ja nee **missing = ja nee dummies = ja nee analyze = ja nee unicoding = ja nee expansie = NAAM**<br> **protrusion = NAAM**  $protrusion$ **nostackmath = ja nee realdimensions = ja nee itlc = ja nee textitalics = ja nee mathitalics = ja nee slant = GETAL extend = GETAL dimensions = GETAL boundingbox = ja nee achtergrond kader leeg KLEUR compose = ja nee char-ligatures = ja nee compat-ligatures = ja nee goodies = FILE extrafeatures = ja nee**  $f$ eatureset **colorsheme = NAAM postprocessor = NAAM mathdimensions = NAAM keepligatures = ja nee auto devanagari = ja nee features = ja nee tcom = ja nee anum = ja nee mathsize = ja nee decomposehangul = ja nee mathalternatives = ja nee** mathgaps = ja nee<br>
checkmarks = ja nee **checkmarks = ja nee NAAM = ja nee mathnolimitsmode = GETAL blockligatures = ja nee**  $\setminus$ definefontfile  $[\cdot \cdot \cdot]$   $[\cdot \cdot \cdot \cdot]$   $[\cdot \cdot \cdot \cdot \cdot \cdot]$ OPT **1 NAAM 2 FILE 3 features = NAAM fallbacks = NAAM**  $goodies$ **designsize = auto default** \definefontsize [...] **\* NAAM**  $\setminus$ definefontsolution  $[$ .<sup>1</sup>..]  $[$ .<sup>2</sup>..]  $[$ ...,.<sup>3</sup>...,..] OPT OPT **1 NAAM 2 NAAM 3 erft: \setupfontsolution**  $\setminus$ defineformula  $[.\cdot .]\,$   $[.\cdot .]\,$   $[.\cdot .\, ,\,.\,^{\frac{3}{2}}.\, .\, ,\, .\,]$ OPT **1 NAAM** OPT OPT OPT **2 NAAM 3 erft: \stelformulein**  $\setminus$  define formulaalternative  $[ .^1 . ] [ .^2 . ] [ .^3 . ]$ **1 NAAM 2 NAAM 3 NAAM**

**\defineformulaframed** [...] <sup>1</sup> [...] <sup>2</sup> OPT [..,..=..,..] <sup>3</sup> **NAAM OPT OPT OPT NAAM erft: \setupformulaframed**  $\setminus$ defineframedcontent  $[$ .<sup>1</sup>..]  $[$ .<sup>2</sup>..*]*  $[$ ...,..<sup>3</sup>...,..*]* OPT **NAAM 0PT 0PT 0PT NAAM erft: \setupframedcontent**  $\left\{ \text{definerramedtable} \right. \left[ \begin{array}{c} 1 \ldots 1 \end{array} \right]$ OPT **NAAM NAAM**  $\left\{ \text{definefrozenfont} \;\; {\color{red} [} {\color{red} \ldots} {\color{red} ]} {\color{red} [} {\color{red} \ldots} {\color{red} ]} {\color{red} [} {\color{red} \ldots} {\color{red} ]}$  **NAAM FONT**  $\left\{ \delta \right\}$   $\left[ . . . , . . ^{2} . . , . . ]$  **NAAM erft: \definieerkleur**  $\left\{ \text{defineglobalcolor } [\dots] , [\dots] \right\}$  **NAAM KLEUR** \definegraphictypesynonym [.<sup>1</sup>..] [.<sup>2</sup>..] **NAAM NAAM**  $\left\{ \text{definegridsnapping } [\dots, 1]_1, \dots, \dots \right\}$  **NAAM lokaal globaal noheight nodepth box max min geen regel halveregel eerste laatste minhoogte maxhoogte mindiepte maxdiepte boven onder strut GETAL minheight:GETAL maxheight:GETAL mindepth:GETAL maxdepth:GETAL box:GETAL top:GETAL bottom:GETAL offset:GETAL**  $\setminus$ defineheadalternative  $[.\cdot^\frac{1}{2}.\cdot]$   $[.\cdot,\cdot,\cdot^\frac{3}{2}.\cdot,\cdot,\cdot]$ OPT OPT **NAAM NAAM erft: \setupheadalternative**  $\setminus$ definehelp  $[\cdot \cdot \cdot \cdot]$   $[\cdot \cdot \cdot \cdot \cdot]$   $[\cdot \cdot \cdot \cdot \cdot \cdot \cdot \cdot]$ OPT OPT **NAAM NAAM erft: \setuphelp**  $\text{definehigh}$  [ $\ldots$ ] [ $\ldots$ ]  $\ldots$  $\ldots$ ] OPT **NAAM** OPT OPT OPT **NAAM erft: \setuphigh \definehighlight** [.<sup>1</sup>..] *[.<sup>2</sup>..] [...,..*.<sup>3</sup>..*...]*<br>1 MAAM OPT OPT **NAAM OPT OPT OPT NAAM erft: \setuphighlight**  $\text{definehspace} [\ldots] [\ldots] [\ldots] [\ldots]$ **OPT NAAM NAAM MAAT**

 $\setminus$  definehy penation features  $[ .^1 . ] [ . . , . , .^2 . . , . . ]$ **1 NAAM 2 characters = TEKST hyphens = ja alles TEKST joiners** = **ja alles TEKST**<br>rightwords = GETAL **rightwords = GETAL hyphenmin = GETAL lefthyphenmin = GETAL righthyphenmin = GETAL lefthyphenchar = GETAL righthyphenchar = GETAL variant = original tex hyphenate expanded traditional geen rechterrand = tex rightchars = woord GETAL**  $\det$ ineindenting  $[\cdot, \cdot, \cdot, \cdot, \cdot]$ **1 NAAM 2 [-+]klein [-+]middel [-+]groot geen nee niet eerste volgende ja altijd nooit oneven even normaal reset toggle MAAT**  $\setminus$ defineinitial  $[\cdot \cdot \cdot]$   $[\cdot \cdot \cdot \cdot]$   $[\cdot \cdot \cdot, \cdot \cdot \cdot]$ OPT OPT **1 NAAM 2 NAAM 3 erft: \setupinitial**  $\setminus$ defineinsertion  $[.\cdot .]$   $[.\cdot .]$   $[.\cdot .]$   $[.\cdot .]$   $[.\cdot .]$ OPT OPT **1 NAAM 2 NAAM 3 erft: \setupinsertion**  $\setminus$  define interaction  $[ .^1 . ] [ .^2 . ] [ . . , . , ^3 . . , . ]$ OPT OPT **1 NAAM 2 NAAM 3 erft: \stelinteractiein**  $\setminus$ defineinteractionbar  $[$ .<sup>1</sup>..]  $[$ .<sup>2</sup>..]  $[$ ...,.<sup>3</sup>...,..] OPT OPT **1 NAAM 2 NAAM 3 erft: \stelinteractiebalkin**  $\left\{ \text{d} \in \mathbb{R}^n : \mathbb{R}^n : \math$ **1 NAAM 2 NAAM**  $\left\{ \text{defineinterface element } \{.\cdot\cdot\} \{.\cdot\cdot\} \right\}$ **1 NAAM 2 NAAM**  $\left\{ \text{defineinterfacencyariable } \{.\text{ }^{1}\right\}$ . **1 NAAM 2 NAAM**  $\setminus$ defineinterlinespace  $[\cdot, \cdot]$   $[\cdot, \cdot, \cdot]$   $[\cdot, \cdot, \cdot, \cdot]$ OPT OPT **1 NAAM 2 NAAM 3 erft: \stelinterliniein**  $\setminus$ defineintermediatecolor  $[$ ..<sup>1</sup>.]  $[$ ...<sup>2</sup>...,..<sup>3</sup>...,..<sup>3</sup> OPT **1 NAAM 2 KLEUR GETAL 3 a = GETAL t = GETAL**  $\setminus$  defineitems  $[ .^1 . ] [ .^2 . ] [ . . , . ,^3 . . , . ]$ OPT **1 NAAM** OPT OPT OPT **2 NAAM 3 erft: \stelitemsin**

 $\left\{ \Delta \right\}$   $\left[ .^{1}$  .  $\left[ .^{2}$  .  $\right]$ OPT **NAAM GETAL**  $\setminus$ definelayerpreset  $[ .^1 . ] [ . . , . , .^2 . . , . . ]$  **NAAM erft: \setuplayer**  $\left\{ \text{definelayerpreset } [\dots] , [\dots] \right\}$  **NAAM NAAM**  $\setminus$ definelinefiller  $[ .^1 . ] [ .^2 .] [ . . , . , ^3 . . , . ]$ OPT OPT **NAAM NAAM erft: \setuplinefiller**  $\setminus$ definelinenote  $[\cdot \cdot \cdot]$   $[\cdot \cdot \cdot \cdot]$   $[\cdot \cdot \cdot \cdot \cdot \cdot]$ OPT OPT **NAAM NAAM erft: \setuplinenote**  $\setminus$ definelinenumbering  $[\cdot \cdot \cdot \cdot]$   $[\cdot \cdot \cdot \cdot]$   $[\cdot \cdot \cdot \cdot \cdot \cdot \cdot \cdot]$ OPT **NAAM 0PT 0PT 0PT NAAM erft: \stelregelnummerenin**  $\setminus$ definelines  $[.\cdot .]$   $[.\cdot .]$   $[.\cdot .]$   $[.\cdot .]$   $[.\cdot .]$ OPT **NAAM** OPT OPT OPT **NAAM erft: \stelregelsin**  $\setminus$ definelistalternative  $[.\cdot^\frac{1}{2}.\cdot]$   $[.\cdot,\cdot,\cdot^\frac{3}{2}.\cdot,\cdot,\cdot]$ OPT **NAAM 0PT 0PT NAAM erft: \setuplistalternative**  $\setminus$ definelistextra  $[.\cdot .]$   $[.\cdot .]$   $[.\cdot .]$   $[.\cdot .]$   $[.\cdot .]$ OPT OPT **NAAM NAAM erft: \setuplistextra**  $\setminus$ definelow  $[\cdot \cdot \cdot]$   $[\cdot \cdot \cdot \cdot]$   $[\cdot \cdot \cdot \cdot \cdot \cdot \cdot]$ OPT OPT **NAAM NAAM erft: \setuplow**  $\setminus$ definelowhigh  $[.\cdot .]\t[.\cdot .]\t[.\cdot .,\cdot .\tfrac{3}{2}\t...].$ OPT OPT **NAAM NAAM erft: \setuplowhigh**  $\texttt{\{definelowmiddle} [...], [...], [...], ...]}$ <br>  $\texttt{num}\left[\begin{array}{c} 1 & \texttt{num} \\ \texttt{OPT} & \texttt{OPT} \end{array}\right]$ OPT **NAAM NAAM erft: \setuplowmidhigh**  $\setminus$ defineMPinstance  $[.\cdot .]\,$   $[.\cdot .]\,$   $[.\cdot .\,,\cdot .\frac{3}{2}.\,.\,,\,.\,]$ OPT OPT **NAAM NAAM erft: \setupMPinstance**

 $\setminus$ definemarginblock  $[ .^1 . ] [ .^2 . ] [ . . , . , ^3 . . , . ]$ OPT OPT **NAAM NAAM erft: \stelmargeblokkenin**  $\setminus$ definemargindata  $[.\cdot^\frac{1}{2}.\cdot,\cdot]$   $[.\cdot,\cdot,\cdot^\frac{3}{2}.\cdot,\cdot,\cdot]$ OPT OPT **NAAM NAAM erft: \stelinmargein** \definemarker [...] **\* NAAM \definemathaccent** ...... **NAAM KARAKTER**  $\setminus$ definemathcases  $[.\cdot .]$   $[.\cdot .]$   $[.\cdot .]$ ,  $[.\cdot .]$ OPT OPT **NAAM NAAM erft: \setupmathcases**  $\setminus$  definemath command  $[$ ... $]$   $[$ ... $]$   $[$ ... $]$   $[$ ... $]$   $[$ ... $]$ OPT OPT OPT **NAAM ord op bin rel open close punct alpha binnen nothing limop nolop box een twee COMMANDO \...##1 \...##1##2**  $\left\{ \text{definemathdouble } [\dots] , [\dots] , [\dots] , [\dots] , [\dots] \right\}$  **beide vfenced NAAM NAAM GETAL GETAL**  $\setminus$ definemathdoubleextensible  $[.\cdot .]$   $[.\cdot .]$   $[.\cdot .]$   $[.\cdot .]$   $[.\cdot .]$ OPT **beide vfenced NAAM GETAL GETAL**  $\setminus$ definemathematics  $[.\cdot]$   $[.\cdot]$   $[.\cdot]$   $[.\cdot]$ ,  $[.\cdot]$ ,  $\stackrel{3}{\cdot}$ ...,..] OPT OPT **NAAM NAAM erft: \setupmathematics**  $\left\{ \text{definemathextensible } [..].] [..].] [..].$ 1 omgekeerd wiskunde tekst chemie **NAAM GETAL**  $\setminus$ definemathfence  $[ .^1 . ]$   $[ .^2 .]$   $[ . . , . , ^3 . . , . ]$ OPT OPT **NAAM NAAM erft: \setupmathfence**  $\setminus$ definemathfraction  $[$ .<sup>1</sup>..]  $[$ .<sup>2</sup>..]  $[$ ...,.<sup>3</sup>...,..] .<br>OPT OPT **NAAM NAAM erft: \setupmathfraction**  $\setminus$ definemathframed  $[$ .<sup>1</sup>..]  $[$ .<sup>2</sup>..]  $[$ ..,..<sup>3</sup>...,..] OPT OPT **NAAM NAAM erft: \setupmathframed**

 $\texttt{\{definematimatrix} [\dots], [\dots], \dots, \dots]}_{\texttt{OPT}}$ OPT **NAAM NAAM erft: \setupmathmatrix**  $\setminus$ definemathornament  $[$ .<sup>1</sup>..]  $[$ .<sup>2</sup>..]  $[$ ...,.<sup>3</sup>...,..] OPT OPT **NAAM NAAM erft: \setupmathornament**  $\left\{ \text{definement} \right\}$   $\left[ .^{1}$  .  $\left[ .^{2}$  .  $\right]$   $\left[ .^{3}$  .  $\right]$  **boven vfenced NAAM NAAM GETAL**  $\setminus$  definemathoverextensible  $[\cdot \cdot \cdot \cdot]$   $[\cdot \cdot \cdot \cdot]$   $[\cdot \cdot \cdot \cdot]$ OPT **boven vfenced NAAM GETAL**  $\setminus$  definemathovertextextensible  $[.\cdot \cdot \cdot \cdot]$   $[.\cdot \cdot \cdot \cdot]$   $[.\cdot \cdot \cdot \cdot]$ OPT **bothtext NAAM GETAL**  $\setminus$ definemathradical  $[.\cdot .]$   $[.\cdot .]$   $[.\cdot .]$   $[.\cdot .]$ ,  $\cdot .]$ OPT OPT **NAAM NAAM erft: \setupmathradical**  $\setminus$ definemathstackers  $[.\cdot .]$   $[.\cdot .]$   $[.\cdot .]$   $[.\cdot .]$ ...<sup>3</sup>...,..] OPT OPT **NAAM NAAM erft: \setupmathstackers**  $\left\{ \text{definemathtyle } [\dots] \ \left[ \dots \right] , \dots \right\}$  **NAAM scherm tekst script scriptscript cramped uncramped normaal opelkaar klein groot**  $\setminus$  definemathtriplet  $[ .^1 . ]$   $[ .^2 .]$   $[ .^3 .]$ OPT OPT **NAAM NAAM TEKST**  $\left\{ \text{define} \begin{bmatrix} 1 & 1 \\ 1 & 1 \end{bmatrix}, \begin{bmatrix} 1 & 2 \\ 2 & 3 \end{bmatrix}, \begin{bmatrix} 1 & 3 \\ 2 & 3 \end{bmatrix}, \begin{bmatrix} 1 & 3 \\ 2 & 3 \end{bmatrix}, \begin{bmatrix} 1 & 3 \\ 2 & 3 \end{bmatrix}, \begin{bmatrix} 1 & 3 \\ 2 & 3 \end{bmatrix}, \begin{bmatrix} 1 & 3 \\ 2 & 3 \end{bmatrix}, \begin{bmatrix} 1 & 3 \\ 2 & 3 \end{bmatrix}, \begin{bmatrix} 1 & 3 \\ 2 & 3 \end{bmatrix}, \begin$  **onder vfenced NAAM NAAM GETAL**  $\setminus$  definemathunder extensible  $[., . . ] [., . . ] [., . . ]$ OPT **onder vfenced NAAM GETAL**  $\setminus$  definemathundertextextensible  $[.\cdot \cdot \cdot \cdot ]$   $[.\cdot \cdot \cdot \cdot \cdot ]$   $[.\cdot \cdot \cdot \cdot \cdot ]$ OPT **bothtext NAAM GETAL**  $\text{definemathunstacked} \left[ \begin{array}{cc} 1 \ldots \end{array} \right] \left[ \begin{array}{cc} 2 \ldots \end{array} \right]$  **breed NAAM GETAL**

```
\left\{ \text{definemesure } [\ldots] \right. \quad [\ldots]1 NAAM
2 MAAT
\definemessageconstant {...}
* NAAM
\setminusdefinemixedcolumns [.\cdot .] [.\cdot .] [.\cdot .] [.\cdot .,\cdot .]OPT
OPT 1 NAAM
2 NAAM
3 erft: \setupmixedcolumns
\detinemode [...,...] [...]OPT 1 NAAM
2 ja nee handhaaf
\definemultitonecolor [.<sup>1</sup>..] [..,..<sup>2</sup>..,..] [..,..<sup>3</sup>..,..] [..,..<sup>4</sup>..,..]
1 NAAM 1 NAAM
2 KLEUR = GETAL
3 erft: \definieerkleur
4 erft: \definespotcolor
\setminus definenamedcolor [.<sup>1</sup>..] [..,..^{\frac{2}{n}}..,..]
1 NAAM
2 erft: \definieerkleur
\left\{ \text{definenamedcolor } [\dots] [\dots] \right\}1 NAAM
2 KLEUR
\setminusdefinenamespace [.\cdot .]\quad [.\,.\,,.\,.^2.\,.\,,.\,.]1 NAAM
             2 naam = TEKST
   parent = TEKST
    letter = ja nee
    commando = ja nee lijst
    setup = ja nee lijst
    set = ja nee lijst
    kader = ja nee
\setminusdefinenarrower [\cdot \cdot \cdot] [\cdot \cdot \cdot \cdot] [\cdot \cdot \cdot \cdot \cdot \cdot]OPT
OPT 1 NAAM
2 NAAM
3 erft: \stelsmallerin
\setminusdefinenote [\cdot \cdot \cdot] [\cdot \cdot \cdot \cdot] [\cdot \cdot \cdot \cdot \cdot \cdot \cdot]OPT
1 NAAM OPT OPT OPT
2 NAAM
3 erft: \setupnote
\setminusdefineornament [.<sup>1</sup>..] [..,..\frac{2}{7}..,..] [..,..\frac{3}{7}..,..]
OPT 1 NAAM
2 variant = a b
   erft: \setupcollector
3 letter = LETTER COMMANDO
   kleur = KLEUR
   erft: \stelomlijndin
\setminusdefineornament [\cdot^1\cdot] [\ldots, \cdot, \frac{2}{7}, \ldots] [\ldots, \ldots, \frac{3}{7}, \ldots]OPT 1 NAAM
2 variant = a b
   erft: \setuplayer
3 erft: \setuplayeredtext
```
\defineoutputroutine [.<sup>1</sup>..] [.<sup>2</sup>..*]* [...,..<sup>3</sup>...,..*]*<br>1 NAAM **1 NAAM OPT OPT OPT 2 NAAM 3 erft: \setupoutputroutine** \defineoutputroutinecommand  $[\ldots,\ldots]$ **\* PARAMETER**  $\text{definepage}$   $[ .^1 . ] [ .^2 . ]$ **1 NAAM 2 VERWIJZING**  $\setminus$ definepagechecker  $[.\cdot .]$   $[.\cdot .]$   $[.\cdot .]$   $[.\cdot .]$ OPT **1 NAAM** OPT OPT OPT **2 NAAM 3 erft: \setuppagechecker**  $\setminus$ definepagecolumns  $[.\cdot .]$   $[.\cdot .]$   $[.\cdot .]$   $[.\cdot .]$   $[.\cdot .]$ OPT **1 NAAM** OPT OPT OPT **2 NAAM 3 erft: \setuppagecolumns**  $\setminus$ definepageinjection  $[.\cdot^\frac{1}{2}.\cdot]$   $[.\cdot^\frac{2}{2}.\cdot,\cdot.\cdot]$ OPT **1 NAAM DPT DPT OPT OPT 2 NAAM 3 erft: \setuppageinjection** \definepageinjectionalternative [.<sup>1</sup>..] [.<sup>2</sup>..*]* [..,..<sup>3</sup>...,..] OPT OPT **1 NAAM 2 NAAM 3 erft: \setuppageinjectionalternative \definepageshift** [...] <sup>1</sup> [...] <sup>2</sup> [...,...] <sup>3</sup> **1 NAAM 2 horizontaal vertikaal 3 MAAT**  $\setminus$ definepagestate  $[.\cdot .]$   $[.\cdot .]$   $[.\cdot .]$   $[.\cdot .]$   $[.\cdot .]$ OPT **1 NAAM** OPT OPT OPT **2 NAAM 3 erft: \setuppagestate**  $\setminus$ definepairedbox  $[$ ... $]$   $[$ ... $]$   $[$ ... $]$   $[$ ...,. $]$ OPT **1 NAAM 0PT 0PT 0PT 2 NAAM 3 erft: \setuppairedbox**  $\setminus$ defineparagraph  $[.\cdot .]$   $[.\cdot .]$   $[.\cdot .]$   $[.\cdot .]$   $[.\cdot .]$ OPT **1 NAAM OPT OPT OPT 2 NAAM 3 erft: \setupparagraph**  $\left\{ \text{defineparallel [} \ldots \right\}$  [...,  $\ldots$ ] **1 NAAM 2 NAAM** \defineparbuilder [...] **\* NAAM**  $\setminus$ defineperiodkerning  $[\cdot \overset{1}{\ldots}]$   $[\cdot \overset{2}{\ldots}]$   $[\cdot \ldots, \cdot \overset{3}{\ldots}]$ OPT **1 NAAM OPT OPT OPT 2 NAAM 3 erft: \setupperiodkerning**

 $\text{Adefinepositioning}$  [ $\ldots$ ]  $\ldots$ ]  $\ldots$   $\ldots$   $\$ OPT **NAAM NAAM erft: \stelpositionerenin**  $\setminus$ defineprefixset  $[.\cdot^1.]$   $[.\cdot.^2,\cdot..]$   $[.\cdot^3.]$ OPT **NAAM SECTIEBLOK:NAAM SECTIE SECTIE**  $\setminus$ defineprocesscolor  $[ .^1 . ] [ .^2 . J [ . . , . , ^3 . . , . ]$ OPT **NAAM KLEUR erft: \definieerkleur**  $\setminus$ defineprocessor  $[\cdot,\cdot,\cdot]$   $[\cdot,\cdot,\cdot,\cdot]$   $[\cdot,\cdot,\cdot,\cdot]$ OPT **NAAM OPT OPT OPT NAAM erft: \setupprocessor**  $\setminus$  define push button  $[$ .<sup>1</sup>..]  $[$ ..,..<sup>2</sup>..,..] OPT **NAAM erft: \setupfieldcontentframed** \definepushsymbol [.<sup>1</sup>..] [.<sup>2</sup>..] **NAAM n r d**  $\setminus$ definerenderingwindow  $[\cdot \cdot^1 \cdot]$   $[\cdot \cdot \cdot^2 \cdot J$   $[\cdot \cdot \cdot, \cdot \cdot \cdot^3 \cdot \cdot \cdot, \cdot \cdot]$ O<sub>D</sub>T OPT **NAAM NAAM erft: \setuprenderingwindow**  $\setminus$ defineresetset  $[\cdot, \cdot, \cdot]$   $[\cdot, \cdot, \cdot, \cdot]$   $[\cdot, \cdot, \cdot]$ **NAAM SECTIEBLOK:NAAM GETAL GETAL**  $\left\{ \text{defineruby } [\dots] [\dots], \dots, \dots \right\}$ OPT OPT **NAAM NAAM erft: \setupruby**  $\setminus$ definescale  $[.\cdot .]$   $[.\cdot .]$   $[.\cdot .]$   $[.\cdot .]$   $[.\cdot .]$ OPT **NAAM OPT OPT OPT NAAM erft: \setupscale**  $\setminus$ definescript  $[\cdot \cdot \cdot]$   $[\cdot \cdot \cdot \cdot]$   $[\cdot \cdot \cdot \cdot \cdot \cdot \cdot]$ OPT **NAAM 1 NAAM DPT DPT NAAM erft: \setupscript**  $\left\{ \text{definesection} \right\}$  [...,  $\left[ \ldots, \ldots \right]$  **NAAM SECTIE**  $\left\{ \text{defineselectron [} \ldots \right\}$  [...,. $\frac{2}{7}$ ...,..] OPT **NAAM erft: \setupselector**

 $\setminus$  defineseparatorset  $[ .^1 . ] [ . . .^2 . . . ] [ .^3 . ]$ 1 **NAAM SECTIEBLOK:NAAM 2 COMMANDO VERWERKER->COMMANDO 3 COMMANDO VERWERKER->COMMANDO**  $\left\{ \text{defineshift } [\dots], [\dots], \dots, \dots \right\}$ OPT **1 NAAM OPT OPT OPT 2 NAAM 3 erft: \setupshift**  $\setminus$ definesidebar  $[.\cdot .]\,$   $[.\cdot .]\,$   $[.\cdot .\, ,\,.\,^{\frac{3}{2}}.\, .\, ,\, .\,]$ OPT **1 NAAM** OPT OPT OPT **2 NAAM 3 erft: \setupsidebar**  $\setminus$  definesort  $[\cdot \cdot \cdot]$   $[\cdot \cdot \cdot \cdot]$   $[\cdot \cdot \cdot \cdot]$   $\set{ \cdot \cdot \cdot }$ OPT **1 ja nee 2 NAAM 3 NAAM 4 CONTENT**  $\setminus$ definespotcolor  $[.\cdot]$ .]  $[.\cdot]$ .]  $[.\cdot]$ .,..<sup>3</sup>...,..] **1 NAAM 2 KLEUR 3 a = GETAL geen normaal multiply raster overlay softlight hardlight colordodge colorburn darken lighten difference exclusion hue saturation kleur luminosity t = GETAL e = TEKST p = GETAL**  $\setminus$  definestyleinstance  $[ .^1 . ] [ .^2 . ] [ .^3 . ] [ .^4 . ]$ OPT OPT **1 NAAM 2 rm ss tt mm hw cg 3 tf bf it sl bi bs sc 4 COMMANDO**  $\setminus$ definesubformula  $[.\cdot .]$   $[.\cdot .]$   $[.\cdot .]$   $[.\cdot .,\cdot .]$ OPT OPT **1 NAAM 2 NAAM 3 erft: \setupsubformula** \definesynonym [.<sup>1</sup>.] [.<sup>2</sup>.] [.<sup>3</sup>.] {.<sup>4</sup>.} {.<sup>5</sup>.} OPT **1 ja nee 2 NAAM 3 NAAM 4 TEKST 5 CONTENT**  $\setminus$  definesystemattribute  $[.\cdot^1.]$   $[.\cdot,\cdot^2,\cdot.]$ OPT **1 NAAM 2 lokaal globaal public private pickup** \definesystemconstant {...} **\* NAAM** \definesystemvariable {...} **\* NAAM**  $\setminus$ defineTABLEsetup  $[.\cdot]$ .]  $[.\cdot,.\cdot.\overset{2}{=}\cdot.,\cdot.]$ **1 NAAM 2 erft: \setupTABLE**

 $\setminus$ definetabulation  $[ .^1 . ] [ .^2 .] [ . . , . , ^3 . . , . ]$ OPT 1 **NAAM 2 NAAM 3 erft: \setuptabulation**  $\setminus$  definetextflow  $[\cdot \cdot \cdot]$   $[\cdot \cdot \cdot \cdot]$   $[\cdot \cdot \cdot \cdot \cdot \cdot]$ OPT **1 NAAM OPT OPT OPT 2 NAAM 3 erft: \setuptextflow \definetextnote** [...] <sup>1</sup> [...] <sup>2</sup> [..,..=..,..] <sup>3</sup> OPT OPT **1 NAAM 2 NAAM 3 erft: \setuptextnote** \definetokenlist [...] **\* NAAM**  $\setminus$ definetooltip  $[$ .<sup>1</sup>..]  $[$ .<sup>2</sup>..*]*  $[$ ...,.<sup>2</sup>...,..] OPT **1 NAAM** OPT OPT OPT **2 NAAM 3 erft: \setuptooltip**  $\left\{ \text{definetransparency } [\ldots] , [\ldots] \right\}$ **1 NAAM 2 GETAL**  $\setminus$  definetransparency  $[$ .<sup>1</sup>..]  $[$ ..,.. $^{\frac{2}{n}}$ ..,..] **1 NAAM 2 a = GETAL geen normaal multiply raster overlay softlight hardlight colordodge colorburn darken lighten difference exclusion hue saturation kleur luminosity t = GETAL**  $\left\{ \text{definetransparency } [\dots] , [\dots] \right\}$ **1 NAAM 2 NAAM** \definetwopasslist {...} **\* NAAM** \definetypeface [.<sup>1</sup>.] [.<sup>2</sup>.] [.<sup>3</sup>.] [.<sup>4</sup>.] [.<sup>5</sup>.] [..,..<sup>6</sup>..,..] OPT OPT **1 NAAM 2 rm ss tt mm hw cg 3 serif sans mono math handwriting calligraphy 4 NAAM 5 default dtp 6 rscale = auto GETAL features = NAAM fallbacks = NAAM goodies = NAAM designsize = auto default richting = beide** \definetypescriptprefix [.<sup>1</sup>.] [.<sup>2</sup>.] **1 NAAM 2 TEKST** \definetypescriptsynonym [.<sup>1</sup>.] [.<sup>2</sup>.] **1 NAAM 2 TEKST**  $\setminus$ definetypesetting  $[.\cdot .]$   $[.\cdot .]$   $[.\cdot .]$   $[.\cdot .]$   $[.\cdot .]$ OPT **1 NAAM** OPT OPT OPT **2 TEKST 3 erft: \setupexternalfigure**

 $\setminus$ defineunit  $[\cdot \cdot \cdot]$   $[\cdot \cdot \cdot \cdot]$   $[\cdot \cdot \cdot \cdot \cdot \cdot \cdot]$ OPT **NAAM** OPT OPT OPT **NAAM erft: \setupunit**  $\setminus$ defineuserdata  $[.\cdot^\frac{1}{2},.\cdot]$   $[.\cdot,\cdot,\cdot^\frac{3}{2},.\cdot,\cdot,\cdot]$ OPT **NAAM OPT OPT OPT NAAM erft: \setupuserdata**  $\setminus$ defineuserdataalternative  $[.\cdot .]$   $[.\cdot .]$   $[.\cdot .]$   $[.\cdot .,\cdot .]$ OPT OPT **NAAM NAAM erft: \setupuserdataalternative**  $\setminus$ defineviewerlayer  $[.\cdot^\frac{1}{2}]$   $[.\cdot,\cdot,\cdot^\frac{3}{2}$ ...,..] OPT OPT **NAAM NAAM erft: \setupviewerlayer**  $\left\{ \text{definevspace } [..].] [..]. \right\}$ OPT **NAAM NAAM MAAT**  $\det$ inevspacing  $[.\cdot,.]$   $[.\cdot,.]$  **NAAM erft: \vspacing**  $\det$ inevspacingamount [.<sup>1</sup>..] [.<sup>2</sup>..] [.<sup>3</sup>..] OPT OPT **NAAM MAAT MAAT**  $\text{definextable}$   $[\ldots]$   $[\ldots]$   $[\ldots, \ldots]$ <br>1 NAAM OPT OPT **NAAM NAAM erft: \setupxtable**  $\setminus$  definieer  $[.\, .\, .\, ] \setminus .^2$ .  $[.\, .\, .\, ]$ O<sub>p</sub>T **GETAL CSNAME CONTENT** \definieeraccent .<sup>1</sup>. .<sup>2</sup>. .<sup>3</sup>. **KARAKTER KARAKTER KARAKTER**  $\setminus$ definieeralineas  $[ .^1 . ] [ .^2 .] [ . . , . , ^3 . . , . ]$ OPT OPT **NAAM NAAM erft: \stelalineasin**  $\setminus$ definieerblok  $[\cdot \cdot \cdot]$   $[\cdot \cdot \cdot]$   $[\cdot \cdot \cdot, \cdot \cdot]$   $\frac{3}{2}$ ....] OPT **NAAM** OPT OPT OPT **NAAM erft: \stelblokin \definieerbuffer** [.<sup>1</sup>..] *[.<sup>2</sup>..] [...,..*.<sup>3</sup>..*...]*<br>1 MAAM OPT OPT **NAAM OPT OPT OPT BUFFER erft: \stelbufferin**

```
\setminusdefinieercombinatie [\cdot \cdot \cdot \cdot] [\cdot \cdot \cdot \cdot] [\cdot \cdot \cdot \cdot \cdot \cdot \cdot \cdot]OPT
1 NAAM OPT OPT OPT
2 NAAM
3 erft: \setupcombination
\definieercommando ... .<sup>2</sup>.
1 KARAKTER
2 COMMANDO
\setminus definieerconversie [.\cdot \cdot \cdot \cdot ] [.\cdot \cdot \cdot \cdot \cdot ] [.\cdot \cdot \cdot \cdot \cdot ]OPT
1 TAAL
2 NAAM
3 NAAM
\setminusdefinieerconversie [.\cdot^1.] [.\cdot^2.] [.\cdot.\cdot^3,\cdot.]OPT
1 TAAL
2 NAAM
3 TEKST
\definieerfiguursymbool [.<sup>1</sup>..] [.<sup>2</sup>..] [...,...<sup>3</sup>...,..]
OPT 1 NAAM
2 FILE NAAM
3 erft: \externfiguur
\setminus definieerfont [.<sup>1</sup>..] [.<sup>2</sup>..] [...,..<sup>2</sup>...,..]
OPT 1 NAAM
2 FONT
3 erft: \stelinterliniein
\setminusdefinieerfontstijl [\ldots, \ldots] [\ldots^2]1 NAAM
2 NAAM
\setminusdefinieerfontsynoniem [\cdot \overset{1}{\ldots}] [\cdot \overset{2}{\ldots}] [\cdot \ldots, \cdot \overset{3}{\ldots}]OPT 1 NAAM
2 FONT
3 features = NAAM
     fallbacks = NAAM
  goodies = NAAM
    designsize = auto default
\setminus definieerfont [.<sup>1</sup>..] [.<sup>2</sup>..] [.<sup>3</sup>..]
1 NAAM
2 FONT
3 NAAM
\left\{ \text{definieerhbox} \begin{bmatrix} 1 & 1 \\ 1 & 1 \end{bmatrix}, \begin{bmatrix} 2 & 3 \\ 1 & 1 \end{bmatrix}, \begin{bmatrix} 2 & 3 \\ 2 & 3 \end{bmatrix} \right\}1 NAAM
2 MAAT
\setminusdefinieeringesprongentext [ .^1 . ] [ .^2 .] [ . . , . , ^3 . . , . ]OPT
OPT 1 NAAM
2 NAAM
3 erft: \stelingesprongentextin
\setminusdefinieerinteractiemenu [.<sup>1</sup>..] [.<sup>2</sup>..] [...,.<sup>3</sup>...,..]
                                                 OPT
OPT 1 NAAM
2 NAAM
3 erft: \stelinteractiemenuin
\setminusdefinieeritemgroep [\cdot \cdot \cdot] [\cdot \cdot \cdot \cdot] [\cdot \cdot \cdot, \cdot \cdot \cdot \cdot]OPT
OPT 1 NAAM
2 NAAM
3 erft: \stelitemgroepin
```

```
\setminusdefinieerkadertekst [\cdot \overset{1}{\ldots}] [\cdot \overset{2}{\ldots}] [\cdot \ldots, \cdot \overset{3}{\ldots}]OPT
1 NAAM OPT OPT
2 NAAM
3 erft: \stelkadertekstin
\definieerkarakter ... ...
1 KARAKTER
2 GETAL
\left\{ \text{definieerkleur } [\dots] [\dots, \dots] \right\}1 NAAM
2 r = GETAL
   g = GETAL
   b = GETAL
   c = GETAL
   m = GETALy = GETAL
   k = GETAL
   h = GETAL
   s = GETAL
   v = GETAL
   x = GETAL
   a = GETAL geen normaal multiply raster overlay softlight hardlight colordodge colorburn darken lighten difference
         exclusion hue saturation kleur luminosity
   t = GETAL
\setminusdefinieerkleurgroep [ .^1 . ] [ .^2 .] [x:y:z, . .]OPT
1 NAAM
2 grijs rgb cmyk spot
3 TRIPLET
\left\{ \text{definieerkleur } [\cdot, \cdot] , [\cdot, \cdot] \right\}1 NAAM
2 KLEUR
\setminusdefinieerkolomgroep [\cdot \overset{1}{\ldots}] [\cdot \overset{2}{\ldots}] [\cdot \ldots, \cdot \overset{3}{\ldots}]OPT
1 NAAM OPT DPT OPT OPT
2 NAAM
3 erft: \stelkolomgroepin
\setminusdefinieerkolomovergang<sup>[...</sup>.] [...<sup>2</sup>....]
1 NAAM
2 ja nee voorkeur lokaal forceer eerste laatste GETAL
\setminusdefinieerkop [ .^1 . ] [ .^2 .] [ . . , . , ^3 . . , . ]OPT
1 NAAM OPT OPT OPT
2 SECTIE
3 erft: \stelkopin
\definieerkorps [...,"...] [...,"....] [...,".........] [...,...<sup>4</sup>...,..]
                        OPT<sup></sup>
                                                     OPT
1 NAAM default
2 NAAM MAAT
3 rm ss tt hw cg
4 tf = FILE
    bf = FILE
    it = FILE
   sl = FILE
    bi = FILE
    bs = FILE
    sc = FILE
    mr = FILE
   mrlr = FILE
   mrrl = FILE
   mb = FILE
   mblr = FILE
   mbrl = FILE
```
 $\setminus$ definieerkorpsomgeving  $[.\cdot^1.]$   $[.\cdot^2.]$   $[.\cdot,\ldots^{\frac{3}{2}}.\cdot,\ldots]$ OPT 1 **NAAM 2 default MAAT 3 groot = MAAT GETAL klein = MAAT GETAL a = MAAT GETAL b = MAAT GETAL c = MAAT GETAL d = MAAT GETAL tekst = MAAT GETAL x**  $=$  **MAAT GETAL**<br>**xx**  $=$  **MAAT GETAL xx = MAAT GETAL script = MAAT GETAL scriptscript = MAAT GETAL interlinie = MAAT em = schuin italic LETTER COMMANDO \* = GETAL \definieerkorps** [...,<sup>1</sup>....] [...,<sup>2</sup>...] [...,<sup>3</sup>....] [...1] [...]<br>1 NAAM default opt opt of a set of opt of a set of opt of a set of opt of a set of  $\frac{1}{2}$ **1 NAAM default 2 NAAM MAAT 3 rm ss tt hw cg 4 NAAM \definieerlayer** [.<sup>1</sup>..] *[.<sup>2</sup>..] [...,..*.<sup>3</sup>..*....]*<br>1 MAAM **1 NAAM** OPT OPT OPT **2 NAAM 3 erft: \setuplayer**  $\setminus$ definieerlayout  $[$ .<sup>1</sup>...]  $[$ .<sup>2</sup>...]  $[$ ...,..<sup>3</sup>...,..] OPT OPT **1 NAAM 2 NAAM 3 erft: \stellayoutin**  $\setminus$ definieerletter  $[\cdot,\cdot,\cdot]$   $[\cdot,\cdot,\cdot,\cdot]$   $[\cdot,\cdot,\cdot,\cdot]$ OPT **1 NAAM OPT OPT OPT 2 NAAM 3 erft: \setupstyle**  $\setminus$ definieerlijst  $[.\cdot .]\,$   $[.\cdot .]\,$   $[.\cdot .\, ,\, .\, \frac{3}{2}.\, .\, ,\, .\, ]$ OPT **1 NAAM OPT OPT OPT 2 LIJST 3 erft: \stellijstin**  $\setminus$ definieermarkering  $[$ .<sup>1</sup>..]  $[$ .<sup>2</sup>..]  $[$ ...,.<sup>3</sup>...,..] OPT 1 **NAAM 2 MARKERING 3 erft: \stelmarkeringin**  $\setminus$ definieeromlijnd  $[.\cdot^\frac{1}{2}.\cdot,\cdot]$   $[.\cdot,\cdot,\cdot^\frac{3}{2}.\cdot,\cdot,\cdot]$ OPT OPT **1 NAAM 2 NAAM 3 erft: \stelomlijndin**  $\setminus$ definieeropmaak  $[.\cdot .]$   $[.\cdot .]$   $[.\cdot .]$   $[.\cdot .]$ OPT 1 **NAAM 2 NAAM 3 erft: \stelopmaakin**  $\setminus$  definieeroverlay  $[\ldots, \ldots]$   $[\ldots, \ldots]$   $[\ldots, \ldots]$ OPT **1 NAAM 2 NAAM 3 COMMANDO**  $\setminus$ definieerpaginaovergang  $[\cdot^1 \cdot] [\cdot \cdot \cdot, \cdot \cdot]$ **1 NAAM 2 leeg hoofd voet dummy kader GETAL +GETAL default reset blokkeer ja nee opmaak blanko voorkeur grotevoorkeur links rechts even oneven viertal laatste laatstepagina start stop**

```
\left\{ \text{definieerpalet } [\dots] \ \left[ \dots, \dots \right] \right\}1 NAAM
2 NAAM = KLEUR
\left\{ \text{definite }\right[ \begin{matrix} 1 & 1 \\ 1 & 1 \end{matrix} \right]1 NAAM
2 NAAM
\setminusdefinieerpapierformaat [.\, .\, .\, ] [ \, .\, .\, , \, .\, \frac{2}{7} .\, .\, , \, .\, ]1 NAAM
2 breedte = MAAT
   hoogte = MAAT<br>boven = COMM
            boven = COMMANDO
   onder = COMMANDO
    links = COMMANDO
    rechts = COMMANDO
   afstand = MAAT
    pagina = erft: \stelpapierformaatin
    papier = erft: \stelpapierformaatin
\setminusdefinieerpapierformaat [.<sup>1</sup>...] [...,<sup>2</sup>,...] [...,<sup>3</sup>,...]
OPT 1 NAAM
2 erft: \stelpapierformaatin
3 erft: \stelpapierformaatin
\setminusdefinieerplaats [.\cdot .] [.\cdot .] [.\cdot .] [.\cdot .] \stackrel{3}{\ldots}OPT
1 NAAM OPT OPT OPT
2 NAAM
3 erft: \stelplaatsin
\setminusdefinieerplaatsblok [\cdot, \cdot, \cdot] [\cdot, \cdot, \cdot, \cdot] [\cdot, \cdot, \cdot, \cdot]OPT
1 NAAM OPT OPT OPT
2 NAAM NAAM
3 erft: \stelplaatsblokin
instances: chemical figure table intermezzo graphic
\setminusdefinieerplaatsblok [...] [...] [...] [...]OPT
OPT 1 NAAM
2 NAAM
3 NAAM
instances: chemical figure table intermezzo graphic
\setminusdefinieerprofiel [.\cdot .\cdot ] [.\cdot .\cdot ] [.\cdot .\cdot ,.\cdot ^{\frac{3}{2}}.\cdot .\cdot ,.\cdot ]OPT
OPT 1 NAAM
2 NAAM
3 erft: \setupprofile
\setminusdefinieerprogramma [.\cdot^\frac{1}{2}] [.\cdot^\frac{2}{2}] [.\cdot^\frac{3}{2}]OPT 1 NAAM
2 TEKST
3 TEKST
\setminus definieerreferentie [ \dots ] [ \dots ]1 NAAM
2 VERWIJZING
\setminusdefinieerreferentieformaat [.\cdot .\cdot ] [.\cdot .\cdot ] [.\cdot .\cdot ,.\cdot ^{\frac{3}{2}}\cdot .\cdot ,.\cdot ]OPT
OPT 1 NAAM
2 NAAM
3 erft: \setupreferenceformat
\setminusdefinieerregister [.\cdot .] [.\cdot .] [.\cdot .] [.\cdot .] [.\cdot .]OPT
1 NAAM
2 NAAM
3 erft: \stelregisterin
```

```
\setminusdefinieersamengesteldelijst [.\cdot .] [.\cdot .,\cdot .] [.\cdot .,\cdot .] [.\cdot .,\cdot .]OPT 1 NAAM
2 LIJST
3 erft: \stelsamengesteldelijstin
\definieersectie [...]
* NAAM
\setminusdefinieersectieblok [\cdot, \cdot, \cdot] [\cdot, \cdot, \cdot, \cdot] [\cdot, \cdot, \cdot, \cdot]OPT 1 NAAM
2 NAAM
3 erft: \stelsectieblokin
\setminusdefinieersorteren [.<sup>1</sup>..] [.<sup>2</sup>..] [.<sup>3</sup>..]
OPT 1 NAAM
2 NAAM
3 geen NAAM
\setminusdefinieerstartstop [.<sup>1</sup>..] [.<sup>2</sup>..], [...,..<sup>3</sup>...,..]
                                  OPT
OPT 1 NAAM
2 NAAM
3 erft: \stelstartstopin
\delta \definieersubveld [ .^1 . ] [ .^2 . ] [ . . .^3 . . . ]1 NAAM
2 NAAM
3 NAAM
\left\{ \text{definieersymbool } [\dots] [\dots] [\dots] \right\}O<sub>D</sub>T
1 NAAM
2 NAAM
3 COMMANDO
\definieersynoniemen [.<sup>1</sup>..] [.<sup>2</sup>..] [....] [....]<br>1 NAAM OPT OPT
OPT 1 NAAM
2 NAAM
3 NAAM
4 NAAM
\setminusdefinieertabelvorm [.<sup>1</sup>..] [ ]...<sup>2</sup>..] [...<sup>4</sup>...<sup>4</sup>...]
                                           OPT
OPT 1 NAAM
2 TEMPLATE
3 NAAM
4 NAAM
\definieertabulatie [...] 1
[...] 2
[|...|] 3
                                  OPT
OPT 1 NAAM
2 NAAM
3 TEMPLATE
\definieertekst [.<sup>1</sup>.] [.<sup>2</sup>.] [.<sup>3</sup>.] [.<sup>4</sup>.] [.<sup>5</sup>.] [.<sup>6</sup>.] [.<sup>7</sup>.]
                                    OPT
OPT
OPT
OPT 1 NAAM
2 boven hoofd tekst voet onder
3 tekst marge rand
4 datum paginanummer MARKERING TEKST COMMANDO
5 datum paginanummer MARKERING TEKST COMMANDO
6 datum paginanummer MARKERING TEKST COMMANDO
7 datum paginanummer MARKERING TEKST COMMANDO
\setminusdefinieertekstachtergrond [.\cdot .] [.\cdot .] [.\cdot .] [.\cdot .,\cdot .]OPT
OPT 1 NAAM
2 NAAM
3 erft: \steltekstachtergrondin
```

```
\setminusdefinieertype [.\cdot .]\, [.\cdot .]\, [.\cdot .\, ,\, .\, \frac{3}{2}.\, .\, ,\, .\, ]OPT
1 NAAM OPT DPT OPT
2 NAAM
3 erft: \steltypein
\setminusdefinieertypen [\cdot..] [\cdot..] [\cdot.,..<sup>3</sup>..,..]
                                  OPT
1 NAAM OPT OPT OPT
2 NAAM
3 erft: \steltypenin
\setminus definieerveld [ .^1 . ] [ .^2 . ] [ .^3 . ] [ . . .^4 . . . ] [ .^5 . ]1 NAAM
2 radio sub tekst regel push check signature
3 NAAM
4 NAAM
5 NAAM
\setminusdefinieerveldstapel [\cdot, \cdot] [\cdot, \cdot, \cdot] [\cdot, \cdot, \cdot, \frac{3}{2}, \cdot, \cdot, \cdot]OPT 1 NAAM
2 NAAM
3 erft: \setupfieldcategory
\setminusdefinieerwiskundeuitlijnen [.\cdot^\frac{1}{2}.\cdot] [.\cdot,\cdot,\cdot^\frac{3}{2}.\cdot,\cdot,\cdot]OPT
1 NAAM OPT OPT OPT
2 NAAM
3 erft: \stelwiskundeuitlijnenin
\delimited [\cdot \cdot \cdot \cdot] [\cdot \cdot \cdot \cdot \cdot] \{ \cdot \cdot \cdot \cdot \}.<br>חיפה
1 NAAM
2 TAAL
3 CONTENT
\delta \delimitedtext [ . . . ] [ . . . ] [ . . . ]OPT
1 NAAM
2 TAAL
3 CONTENT
\DELIMITEDTEXT [...] 1
{...} 2
                         OPT
1 TAAL
2 CONTENT
instances: quotation quote blockquote speech aside
\aside [\cdot \cdot \cdot \cdot] \{\cdot \cdot \cdot \cdot\}1 TAAL OPT
2 CONTENT
\boldsymbol{\lambda}blockquote [\cdot, \cdot, \cdot] \{.\cdot, \cdot\}OPT
1 TAAL
2 CONTENT
\quotation [\cdot \cdot \cdot \cdot] {\cdot \cdot \cdot \cdot}
               OPT
1 TAAL
2 CONTENT
\quote [\cdot \cdot \cdot] \{\cdot \cdot \cdot\}1 TAAL OPT
2 CONTENT
\speech [...] {.] {...}
1 TAAL OPT
2 CONTENT
\depthofstring {...}
* TEKST
```

```
\depthonlybox {...}
* CONTENT
\text{depthspanningtext } \{.\cdot.\cdot\} \{.\cdot.\cdot\} \{.\cdot.\cdot\}1 TEKST
2 MAAT
3 FONT
\depthstrut
\determinenoflines {...}
* CONTENT
\devanagarinumerals {.<sup>*</sup>..}
* GETAL
\left\{ .'.. \right\}* GETAL
\digits ...
*
* GETAL
\dimension to count \{.\n^1.\n} \ \.^2.1 MAAT
2 CSNAME
\langledirectboxfromcache \{.\cdot.\cdot\} \{.\cdot.\cdot\}1 NAAM
2 GETAL TEKST
\directcolor [...]
* KLEUR
\langledirectcolored [\ldots, \ldots \stackrel{*}{\ldots}, \ldots]* erft: \definieerkleur
\directcolored [...]
* KLEUR
\setminus directconvertedcounter \{.\cdot,\cdot\} \{.\cdot,\cdot\}1 NAAM
2 eerste vorige volgende laatste nummer
\directcopyboxfromcache {.<sup>1</sup>.} {.<sup>2</sup>.}
1 NAAM
2 GETAL TEKST
\directdummyparameter {...}
* PARAMETER
\directgetboxllx .<sup>*</sup>.
* NAAM GETAL
\directgetboxlly .<sup>*</sup>.
* NAAM GETAL
\left\{ \text{differentight } \{.\text{ }.\text{ }.\text{ }.\text{ }.\text{ }.\text{ }.\right\}1 NAAM
2 TEKST
```

```
\left\{ \text{directlocal framed} \right. [\,.\,].\,] \,\,\{.\,.\,.\,}.1 NAAM
2 CONTENT
\directluacode {...}
* COMMANDO
\directselect {...} 1
{...} 2
OPT
{...} 3
OPT
{...} 4
OPT
{...} 5
OPT
{...} 6
OPT 1 NAAM
2 CONTENT
3 CONTENT
4 CONTENT
5 CONTENT
6 CONTENT
\text{divectors} {\ldots}
* NAAM
\directsetup {...}
* NAAM
\directsymbol {.<sup>1</sup>.} {.<sup>2</sup>.}
1 NAAM
2 NAAM
\langledirectvspacing \{ \ldots, \ldots \}* erft: \vspacing
\dis {...}
* CONTENT
\disabledirectives [\ldots, \ldots]* NAAM
\disableexperiments [\ldots, \ldots]* NAAM
\lambdadisablemode [\ldots, \ldots]* NAAM
\disableoutputstream
\disableparpositions
\disableregime
\disabletrackers [...,<sup>*</sup>...]
* NAAM
\displaymath {...}
* CONTENT
\displaymathematics {...}
* CONTENT
\displaymessage {...}
* TEKST
```

```
\text{distributedhsize} \{.\n^1.\n} \{.\n^2.\n} \{.\n^3.\n}1 MAAT
2 MAAT
3 GETAL
\left\{ \text{dividedsize } \{.,^{1}_{1} \ldots \} \{.,^{3}_{1} \ldots \} \right\}1 MAAT
2 MAAT
3 GETAL
\doadaptleftskip {...}
* ja nee standaard MAAT
\doadaptrightskip {...}
* ja nee standaard MAAT
\setminusdoaddfeature \{ \ldots, \ldots \}* NAAM
\lambdadoassign [ .^1. ] [ . .^2. . ]1 TEKST
2 PARAMETER = WAARDE
\lambdadoassignempty [.\cdot^1.] [.\cdot^2.]1 TEKST
2 PARAMETER = WAARDE
\{doboundtext{ t.} : \} {\ldots} {\ldots}
1 TEKST
2 MAAT
3 COMMANDO
\docheckassignment {...}
* TEKST
\docheckedpagestate {.<sup>1</sup>.} {.<sup>2</sup>.} {.<sup>3</sup>.} {.<sup>3</sup>.} {.<sup>4</sup>.} {.<sup>5</sup>.} {.<sup>6</sup>.} {.<sup>7</sup>.}
1 VERWIJZING
2 COMMANDO
3 COMMANDO
4 COMMANDO
5 COMMANDO
6 COMMANDO
7 COMMANDO
\setminusdocheckedpair \{ \ldots, \ldots \}* TEKST
\documentvariable {...}
* PARAMETER
\delta \dodoubleargument \lambda... [....] [....]
1 CSNAME
2 TEKST
3 TEKST
\setminusdodoubleargumentwithset \setminus<sup>1</sup>... [...<sup>2</sup>,...] [.<sup>3</sup>..]
1 CSNAME
2 TEKST
3 TEKST
```
 $\lambda$ dodoubleempty  $\lambda$ ...  $[\cdot]^2$ ...]  $[\cdot]^3$ ...]<br>1 CSNAME **CSNAME** OPT OPT **TEKST TEKST \dodoubleemptywithset** \... <sup>1</sup> [...,...] <sup>2</sup> [...] <sup>3</sup> OPT **CSNAME 1 OPT OPT TEKST TEKST**  $\setminus$  dodoublegroupempty  $\setminus$ ...  $\{.\stackrel{?}{.}.$   $\}$   $\{.\stackrel{?}{.}.$ OPT **CSNAME** OPT OPT OPT **TEKST TEKST**  $\lambda$ doeassign  $[.\cdot .]\,$   $[.\cdot .\frac{2}{7}.\cdot ]$  **TEKST PARAMETER = WAARDE**  $\setminus$  doexpandedrecurse  $\{.\stackrel{?}{.}..\}$   $\{.\stackrel{?}{.}..\}$  **GETAL COMMANDO**  $\dot{A}$ ofastloopcs  $\{\cdot, \cdot\}$ . **GETAL CSNAME** \dogetattribute {...} **\* NAAM** \dogetattributeid {.<sup>\*</sup>..} **\* NAAM**  $\texttt{\texttt{dommacommandelement}}$  ... \from ...<sup>2</sup> \to \... **GETAL TEKST CSNAME** \dogobbledoubleempty [.<sup>1</sup>..] [.<sup>2</sup>..] OPT **TEKST** OPT OPT **TEKST \dogobblesingleempty**  $[\cdot, \cdot]$ <br>\* TEKST OPT **\* TEKST** \doif  $\{.\cdot.\cdot\}$   $\{.\cdot.\cdot\}$   $\{.\cdot.\cdot\}$  **CONTENT CONTENT TRUE**  $\delta$  \doifallcommon  $\{ \ldots, \ldots \}$   $\{ \ldots, \ldots \}$   $\{ \ldots, \ldots \}$  **TEKST TEKST TRUE**  $\setminus$  doifall commonelse  $\{ \ldots, \ldots \}$   $\{ \ldots, \ldots \}$   $\{ \ldots \}$   $\{ \ldots \}$  **TEKST TEKST TRUE FALSE**

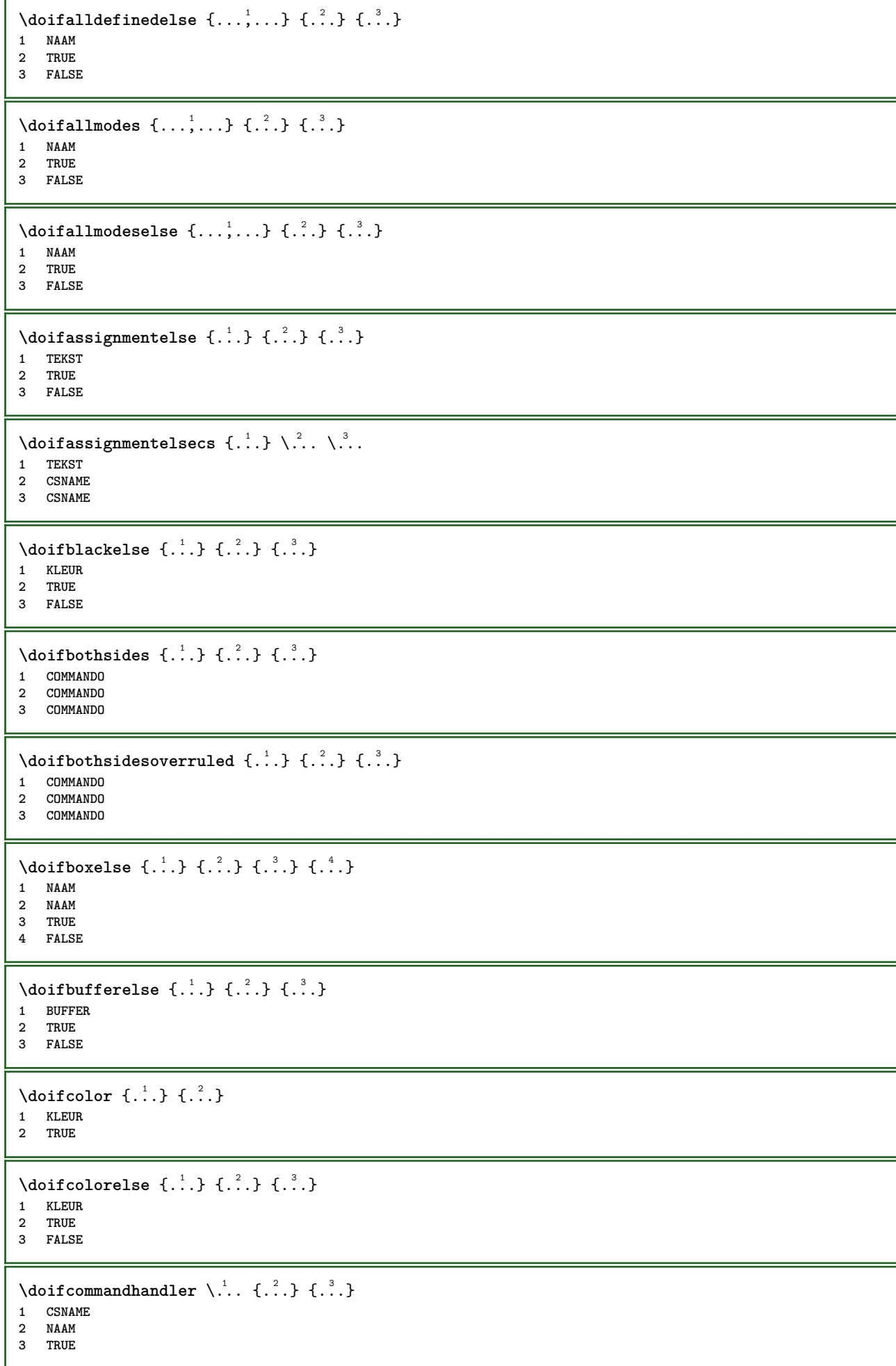

```
\label{eq:subproblem} \begin{array}{ll} \texttt{\footnotesize \texttt{{\footnotesize \texttt{{\foot1 CSNAME
2 NAAM
 3 TRUE
 4 FALSE
 \{ \text{doif common } \{ \dots, \dots \} \ \{ \dots, \dots \} \ \{ \dots \}1 TEKST
 2 TEKST
 3 TRUE
 \setminus doif commonelse \{ \ldots, \ldots \} \{ \ldots, \ldots \} \{ \ldots, \ldots \} \{ \ldots \}1 TEKST
2 TEKST
 3 TRUE
 4 FALSE
 \doifcontent \{.\n,.\n\} \{.\n,.\n\} \{.\n,.\n\} \... \{.\n,.\n\}1 COMMANDO
2 COMMANDO
3 COMMANDO
 4 CSNAME
 5 CONTENT
 \setminusdoifconversiondefinedelse \{.\stackrel{1}{\ldots}\} \{.\stackrel{2}{\ldots}\} \{.\stackrel{3}{\ldots}\}1 NAAM
 2 TRUE
3 FALSE
 \doifconversionnumberelse \{.\stackrel{1}{\ldots}\} \{.\stackrel{2}{\ldots}\} \{.\stackrel{4}{\ldots}\}1 NAAM
      2 GETAL
 3 TRUE
 4 FALSE
 \setminus doif counter \{.\cdot.\cdot\} \{.\cdot.\cdot\}1 NAAM
 2 TRUE
 \setminus doif counterelse \{.\stackrel{1}{\ldots}\} \{.\stackrel{2}{\ldots}\}1 NAAM
 2 TRUE
 3 FALSE
 \setminusdoifcurrentfonthasfeatureelse \{.\cdot\cdot\cdot\} \{.\cdot\cdot\cdot\} \{.\cdot\cdot\cdot\}1 NAAM
 2 TRUE
 3 FALSE
 \setminusdoifdefined \{.\,.\,.\, \} \{.\,.\,.\,1 NAAM
 2 TRUE
 \setminus doif defined counter \{.\cdot.\cdot\} \{.\cdot.\cdot\}1 NAAM
 2 TRUE
 \setminusdoifdefinedcounterelse \{.\n,.\n,.\n,.\n,.\n,1 NAAM
 2 TRUE
3 FALSE
```
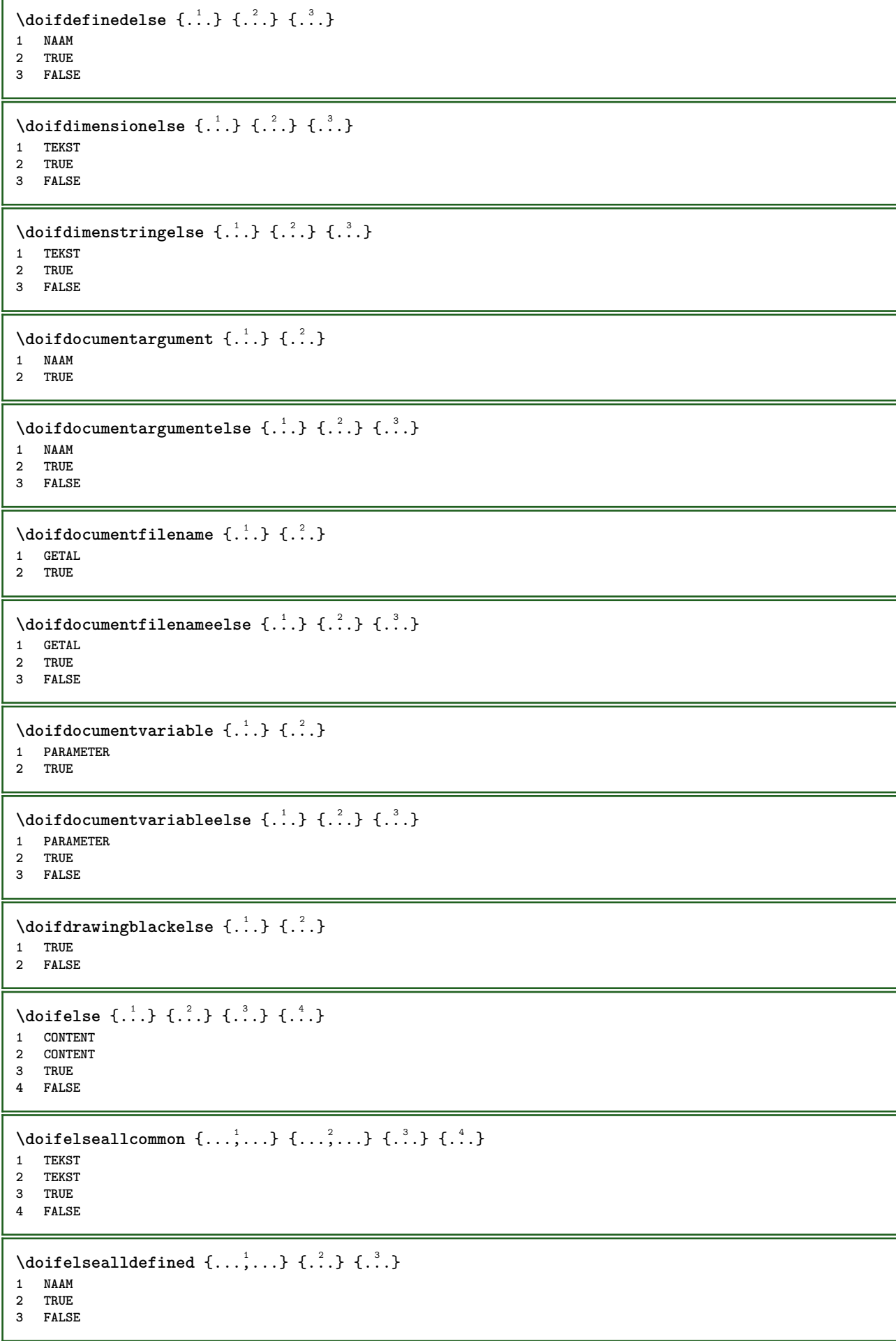

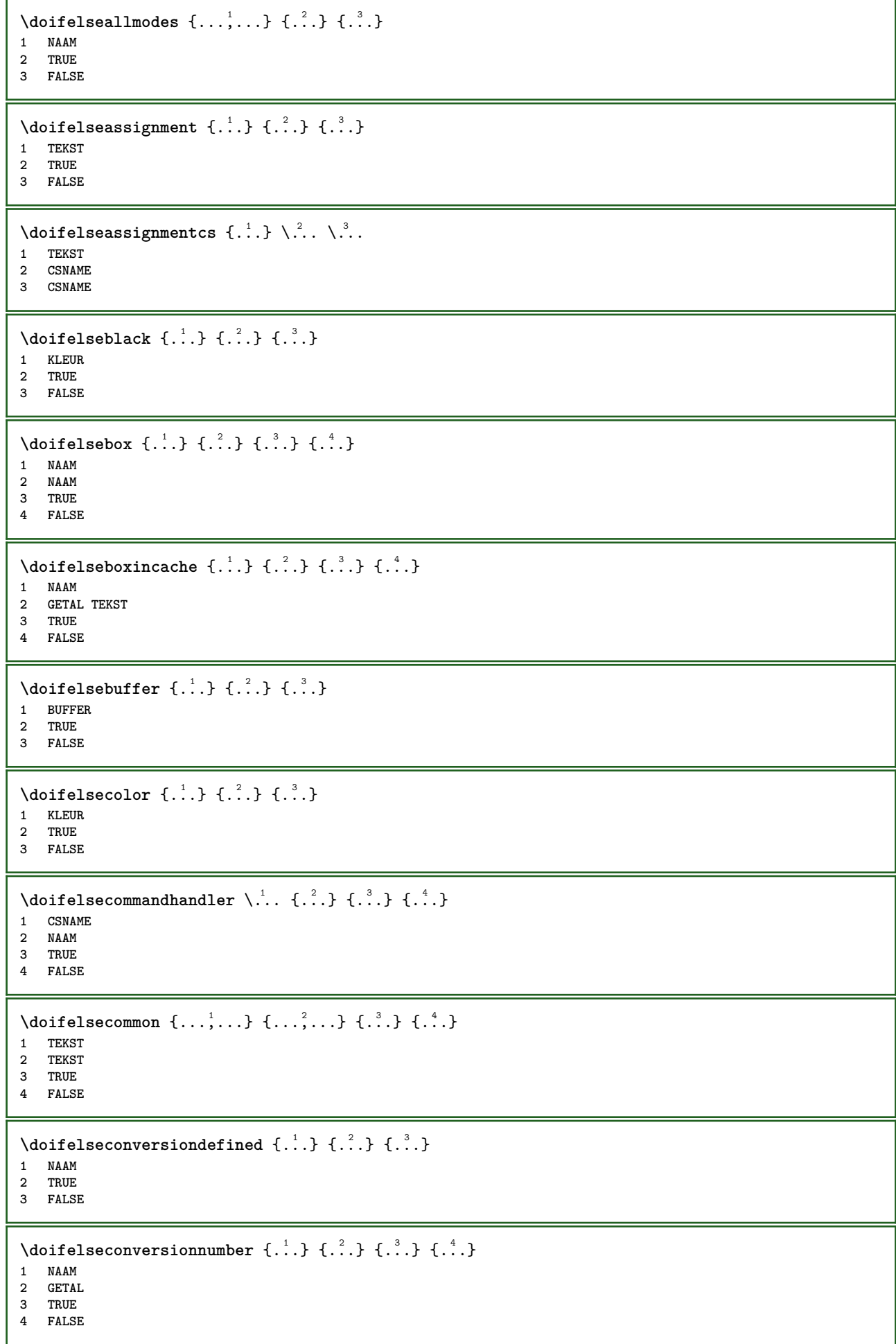

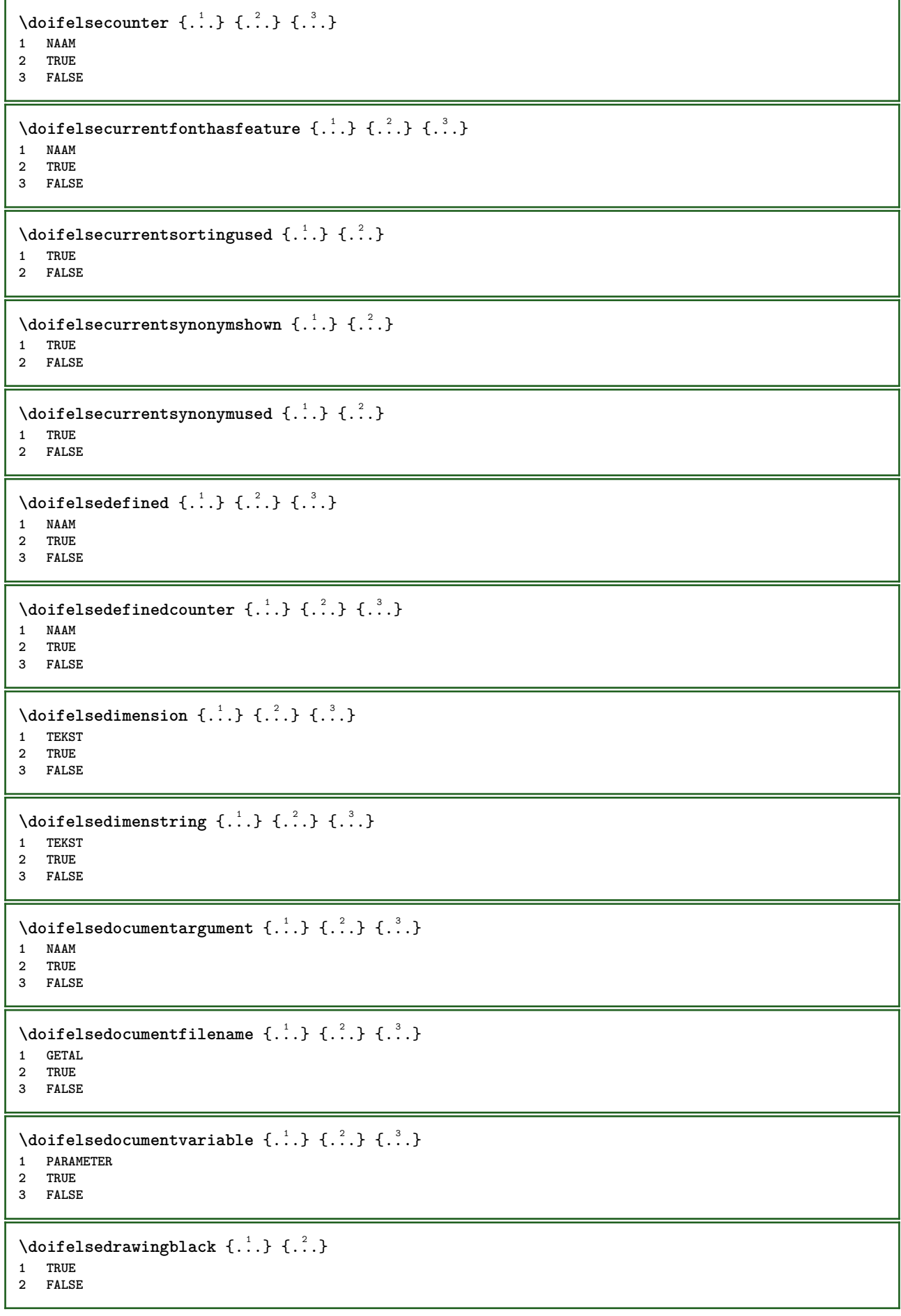

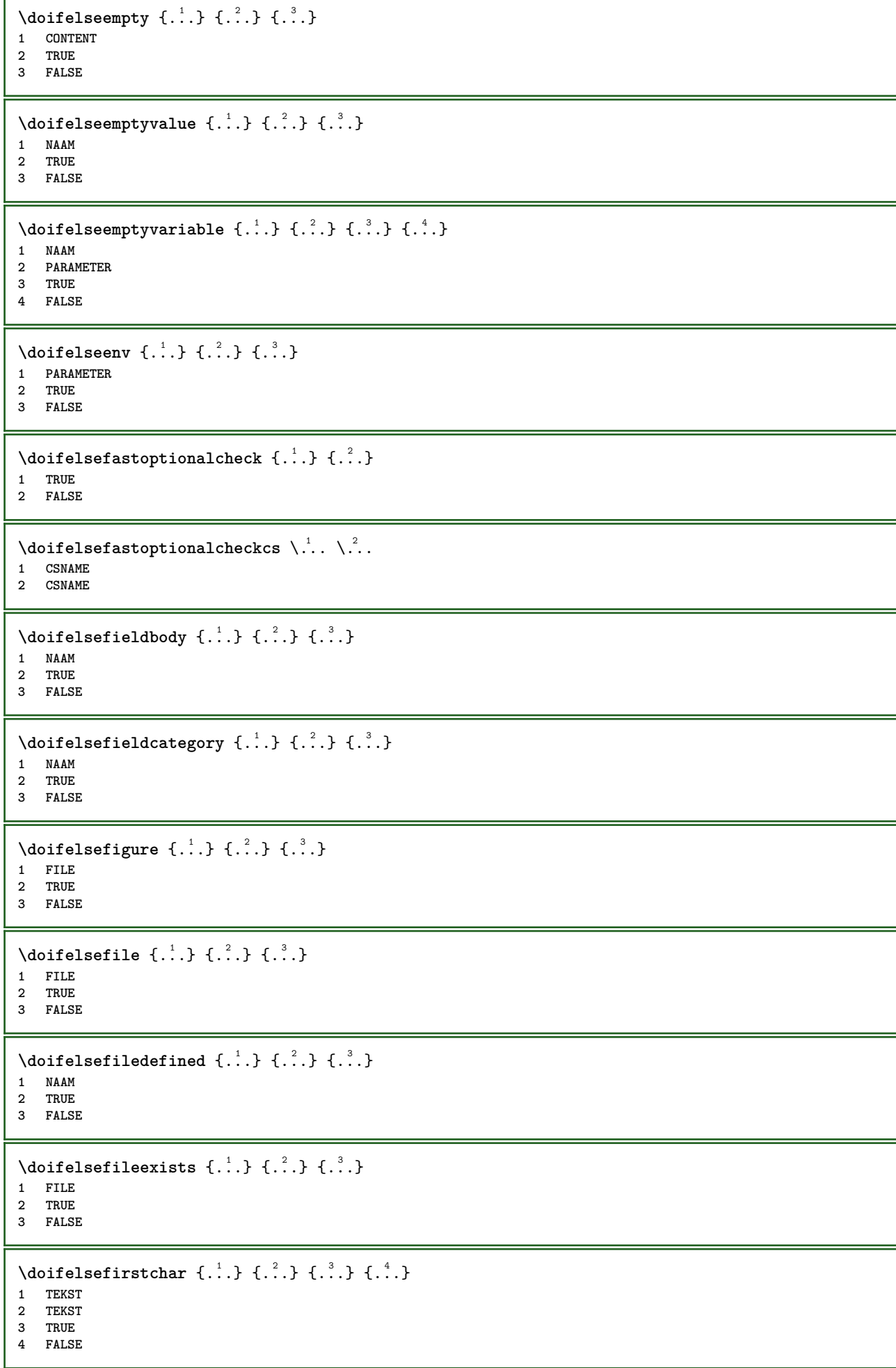

```
\doifelseflagged {.<sup>1</sup>.} {.<sup>2</sup>.} {.<sup>3</sup>.}
1 NAAM
2 TRUE
3 FALSE
\setminus doifelsefontchar \{.\cdot\cdot\} \{.\cdot\cdot\} \{.\cdot\cdot\} \{.\cdot\cdot\}1 FONT
2 GETAL
3 TRUE
4 FALSE
\setminus doifels efont feature \{.\cdot.\cdot\} \{.\cdot.\cdot\} \{.\cdot.\cdot\}1 NAAM
2 TRUE
3 FALSE
\setminusdoifelsefontpresent \{.\cdot.\cdot\} \{.\cdot.\cdot\} \{.\cdot.\cdot\}1 FONT
2 TRUE
3 FALSE
\setminus doifels efontsynonym \{.\cdot.\cdot\} \{.\cdot.\cdot\} \{.\cdot.\cdot\}1 NAAM
2 TRUE
3 FALSE
\setminus doifels eframed \setminus ... \{.\, ... \} \{.\, ... \}1 CSNAME
2 TRUE
3 FALSE
\setminus doifelsehasspace \{.\cdot\cdot\} \{.\cdot\cdot\} \{.\cdot\cdot\}1 TEKST
2 TRUE
3 FALSE
\delta \doifelsehelp \{.\cdot\cdot\} \{.\cdot\cdot\}1 TRUE
2 FALSE
\setminus doifelseincsname \{.\,.\,.\} \{.\,.\,.\} \{.\,.\,.\} \{.\,.\,.\}1 TEKST
2 NAAM
3 TRUE
4 FALSE
\setminus doifelseinelement \{.\cdot.\cdot\} \{.\cdot.\cdot\} \{.\cdot.\cdot\}1 NAAM
2 TRUE
3 FALSE
\setminusdoifelseinputfile \{.\stackrel{1}{\ldots}\} \{.\stackrel{2}{\ldots}\}1 FILE
2 TRUE
3 FALSE
\setminus doifelseinsertion \{.\stackrel{1}{\ldots}\} \{.\stackrel{2}{\ldots}\}1 NAAM
2 TRUE
3 FALSE
```
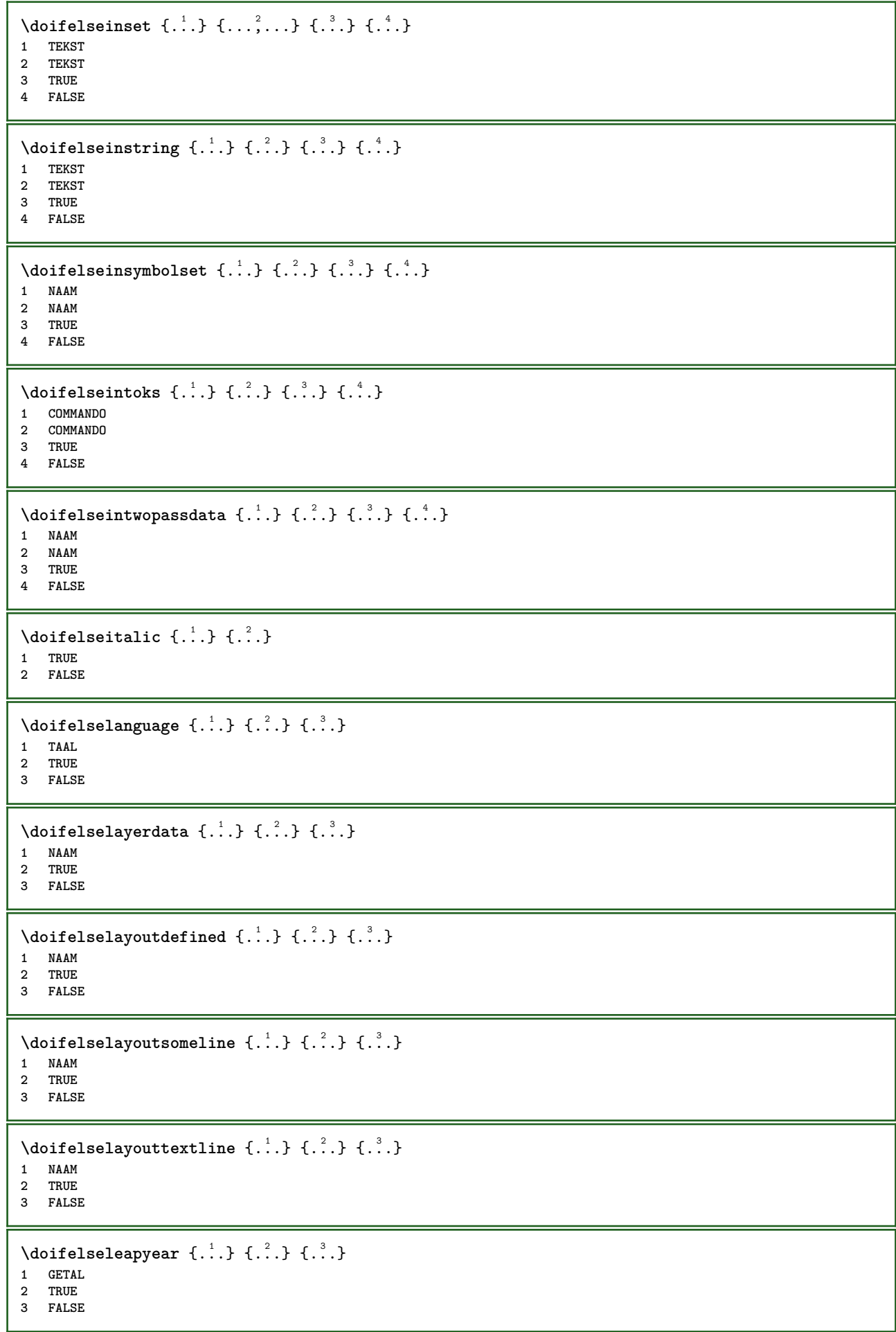

```
\setminus doifelselist \{.\overset{1}{\ldots}\} \{.\overset{2}{\ldots}\} \{.\overset{3}{\ldots}\}1 LIJST
2 TRUE
3 FALSE
\setminus doifelselocation \{.\cdot.\cdot\} \{.\cdot.\cdot\}1 TRUE
2 FALSE
\setminusdoifelselocfile \{.\cdot\,,\} \{.\cdot\,,\} \{.\cdot\,,\}1 FILE
2 TRUE
3 FALSE
\setminusdoifelseMPgraphic \{.\stackrel{1}{\ldots}\} \{.\stackrel{2}{\ldots}\}1 NAAM
2 TRUE
3 FALSE
\setminus doifels emainfloat body \{.\cdot\cdot\} \{.\cdot\cdot\}1 TRUE
2 FALSE
\setminusdoifelsemarkedpage \{.\cdot\cdot\} \{.\cdot\cdot\} \{.\cdot\cdot\}1 NAAM
2 TRUE
3 FALSE
\setminus doifels emarking \{.\cdot\cdot\} \{.\cdot\cdot\} \{.\cdot\cdot\}1 MARKERING
2 TRUE
3 FALSE
\setminus doifels emeaning \setminus \cdot^1.. \setminus \cdot^2.. \{.\cdot^3..\} \{.\cdot^4..\}1 CSNAME
2 CSNAME
3 TRUE
4 FALSE
\doifelsemessage {.<sup>1</sup>..} {.<sup>2</sup>..} {.<sup>3</sup>..} {.<sup>4</sup>..}
1 NAAM
2 NAAM GETAL
3 TRUE
4 FALSE
\setminus doifelsemode \{ \ldots, \ldots \} \{ \ldots \} \{ \ldots \}1 NAAM
2 TRUE
3 FALSE
\setminus doifelsenextbgroup \{.\cdot\cdot\} \{.\cdot\cdot\}1 TRUE
2 FALSE
\setminus doifelsenextbgroupcs \setminus \cdot^1. \setminus \cdot^2.
1 CSNAME
2 CSNAME
\setminus doifelsenextchar \{.\cdot\cdot\} \{.\cdot\cdot\} \{.\cdot\cdot\}1 KARAKTER
2 TRUE
3 FALSE
```
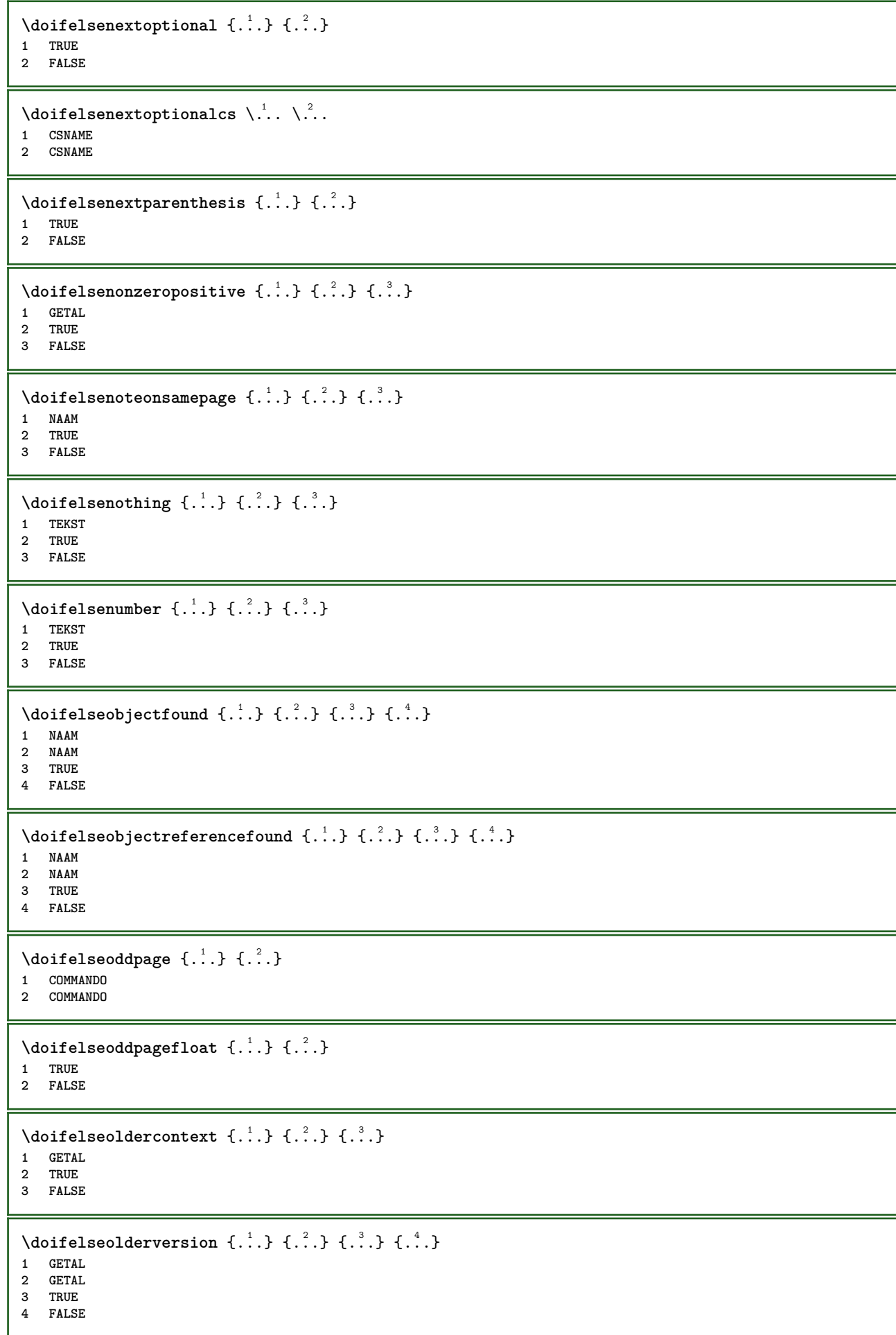

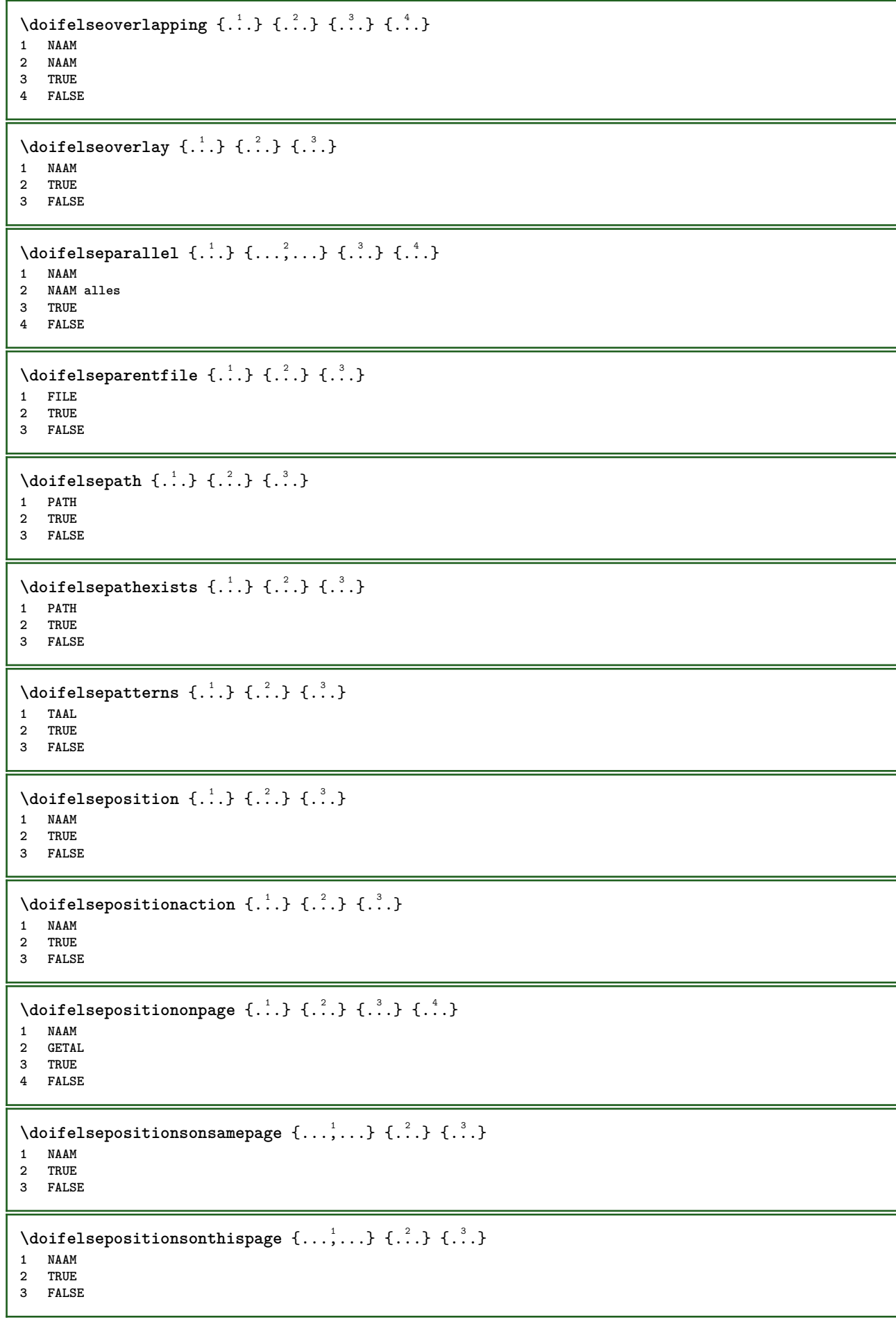
```
\setminus doifelse positions used \{.\cdot.\cdot\} \{.\cdot.\cdot\}1 TRUE
2 FALSE
\setminusdoifelsereferencefound \{.\n,.\n\} \{.\n,.\n\}1 VERWIJZING
2 TRUE
3 FALSE
\setminus doifelserightpage \{.\cdot\cdot\cdot\} \{.\cdot\cdot\}1 TRUE
2 FALSE
\setminus doifelserightpagefloat \{.\cdot\cdot\} \{.\cdot\cdot\}1 TRUE
2 FALSE
\doifelserighttoleftinbox .<sup>1</sup>. {.<sup>2</sup>.} {.<sup>3</sup>.}
1 NAAM GETAL
2 TRUE
3 FALSE
\setminusdoifelsesamelinereference \{.\cdot\cdot\} \{.\cdot\cdot\} \{.\cdot\cdot\}1 VERWIJZING
2 TRUE
3 FALSE
\setminus doifelsesamestring \{.\cdot.\cdot\} \{.\cdot.\cdot\} \{.\cdot.\cdot\} \{.\cdot.\cdot\}1 TEKST
2 TEKST
3 TRUE
4 FALSE
\setminus doifelsesetups \{.\cdot.\cdot\} \{.\cdot.\cdot\} \{.\cdot.\cdot\}1 NAAM
2 TRUE
3 FALSE
\setminusdoifelsesomebackground \{.\cdot\cdot\} \{.\cdot\cdot\} \{.\cdot\cdot\}1 NAAM
2 TRUE
3 FALSE
\setminus doifelsesomespace \{.\stackrel{1}{\ldots}\} \{.\stackrel{2}{\ldots}\}1 TEKST
2 TRUE
3 FALSE
\setminus doifelsesomething \{.\cdot.\cdot\} \{.\cdot.\cdot\} \{.\cdot.\cdot\}1 TEKST
2 TRUE
3 FALSE
\setminusdoifelsesometoks \setminus... \{.\ni..} \{.\ni.1 CSNAME
2 TRUE
3 FALSE
\setminus doifels estring instring \{.\n\ldots\} \{.\n\ldots\} \{.\n\ldots\}1 TEKST
2 TEKST
    3 TRUE
4 FALSE
```
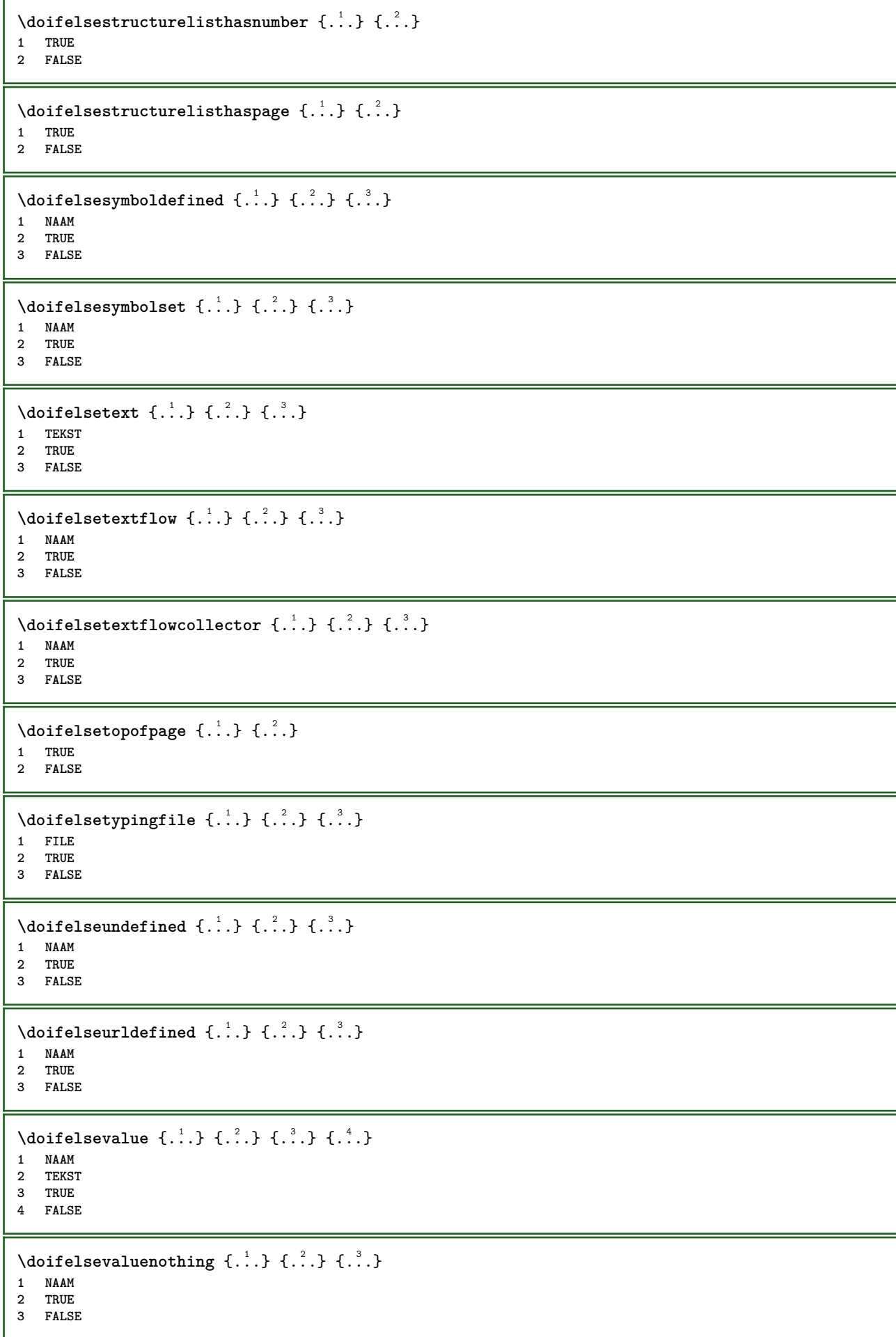

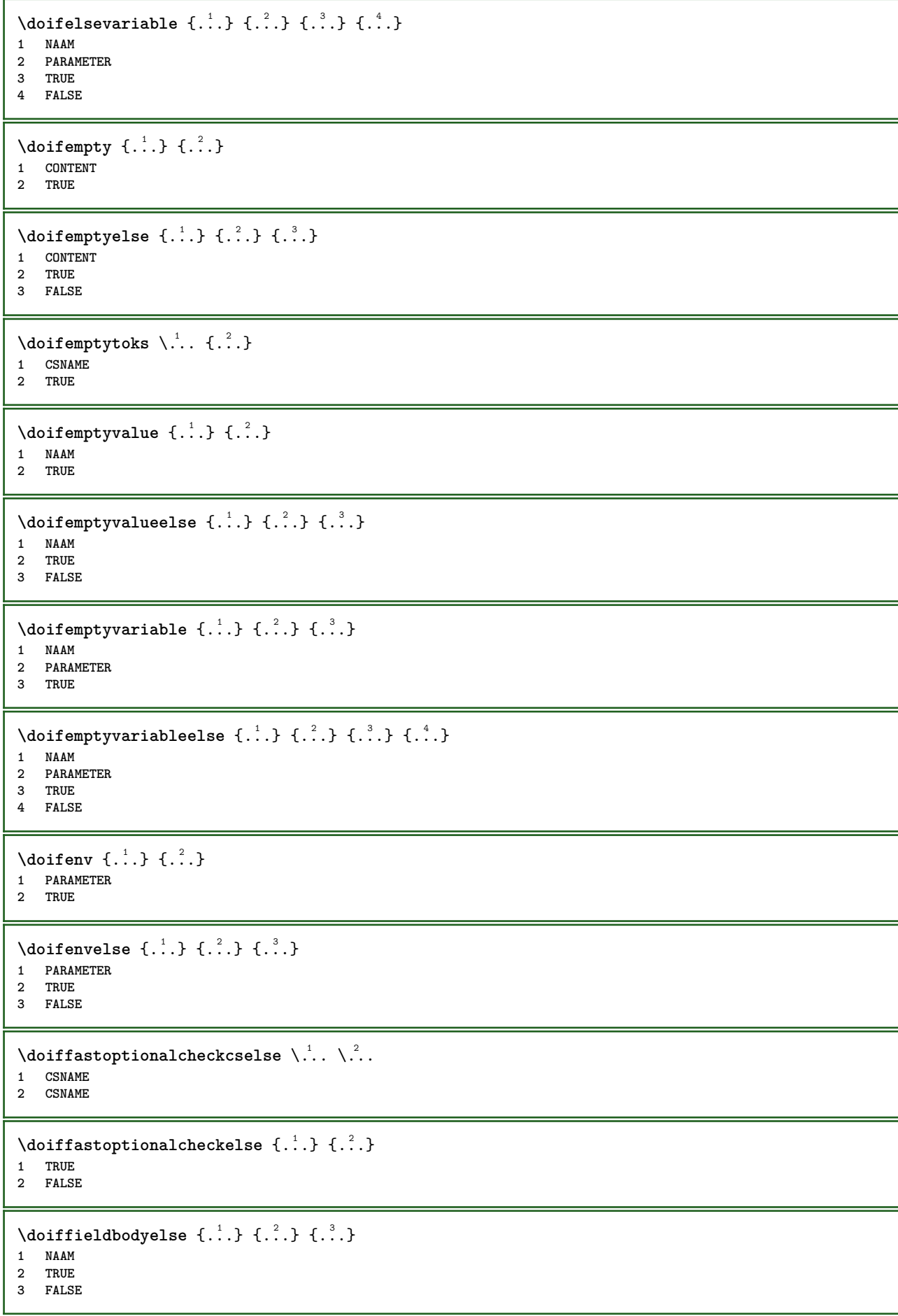

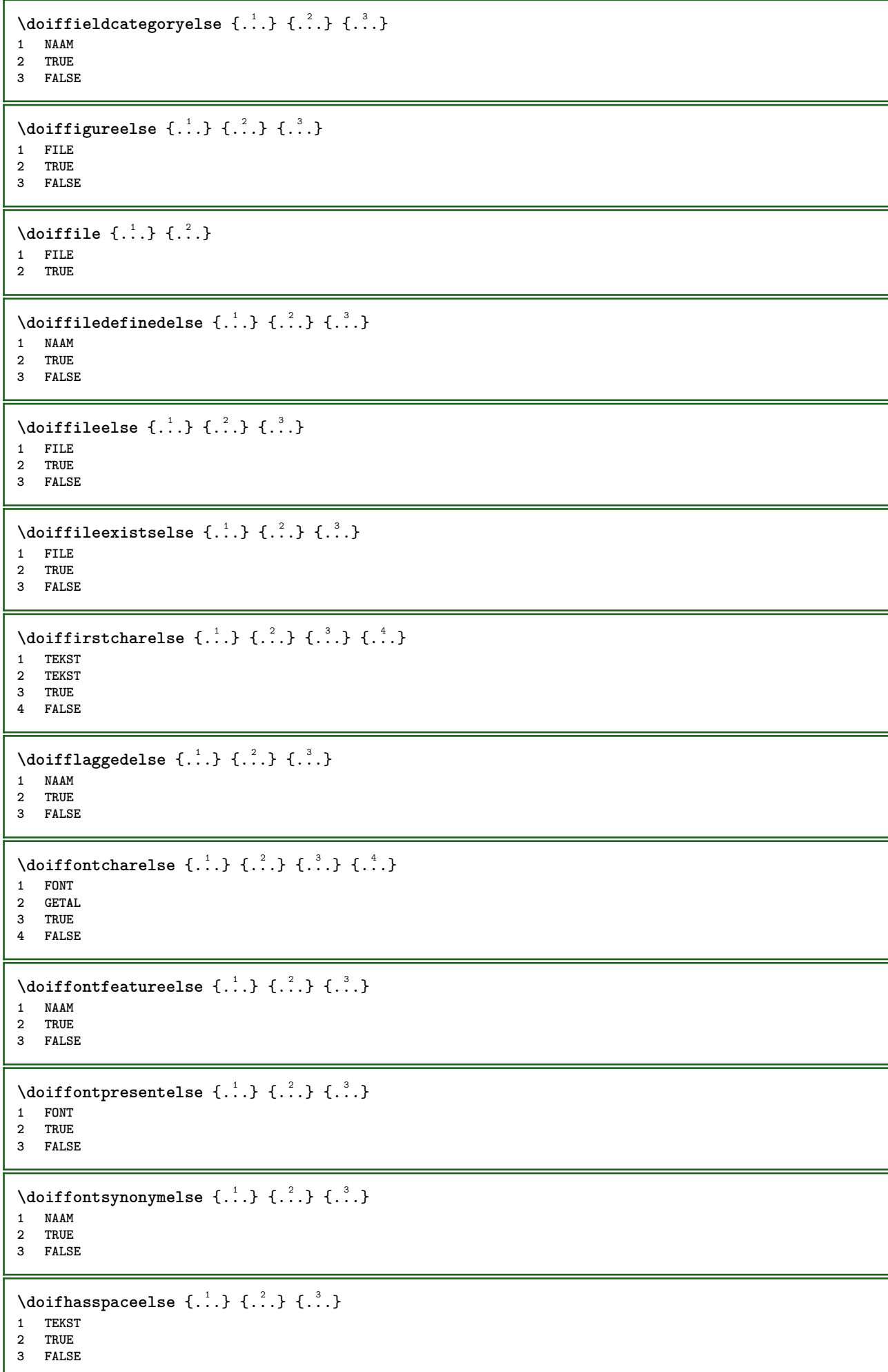

```
\{ \dot{a} \} \ \{ . . . \} \1 TRUE
2 FALSE
\setminus doifincsnameelse \{.\,.\,.\} \{.\,.\,.\} \{.\,.\,.\} \{.\,.\,.\}1 TEKST
2 NAAM
3 TRUE
4 FALSE
\setminus doifinelementelse \{.\cdot\cdot\} \{.\cdot\cdot\} \{.\cdot\cdot\}1 NAAM
2 TRUE
3 FALSE
\setminusdoifinputfileelse \{.\cdot.\cdot\} \{.\cdot.\cdot\} \{.\cdot.\cdot\}1 FILE
2 TRUE
3 FALSE
\setminus doifinsertionelse \{.\cdot\cdot\} \{.\cdot\cdot\} \{.\cdot\cdot\}1 NAAM
2 TRUE
3 FALSE
\doifinset \{.\cdot.\cdot\} \{.\cdot.\cdot,\ldots\} \{.\cdot.\cdot\}1 TEKST
2 TEKST
3 TRUE
\setminus doifinsetelse \{.\cdot\cdot\} \{.\cdot\cdot\}, \{.\cdot\}, \{.\cdot\}, \{.\cdot\}, \{.\cdot\}1 TEKST
2 TEKST
3 TRUE
4 FALSE
\{ \ldots \} \{ .^2. \} \{ .^3. \}1 TEKST
2 TEKST
3 TRUE
\doifinstringelse {.<sup>1</sup>..} {.<sup>2</sup>..} {.<sup>3</sup>..} {.<sup>4</sup>..}
1 TEKST
2 TEKST
3 TRUE
4 FALSE
\{ \phi \} \doifinsymbolset \{ . . . , \} \{ . . . , \} \{ . . . , \}1 NAAM
2 NAAM
3 TRUE
4 FALSE
\setminusdoifinsymbolsetelse \{.\cdot\cdot\} \{.\cdot\cdot\} \{.\cdot\cdot\} \{.\cdot\cdot\}1 NAAM
2 NAAM
3 TRUE
4 FALSE
\{ \phi_{\text{non-} 1}^{(1)} \} \{ \phi_{\text{non-} 2}^{(2)} \} \{ \phi_{\text{non-} 3}^{(3)} \} \{ \phi_{\text{non-} 4}^{(4)} \}1 COMMANDO
2 COMMANDO
3 TRUE
4 FALSE
```
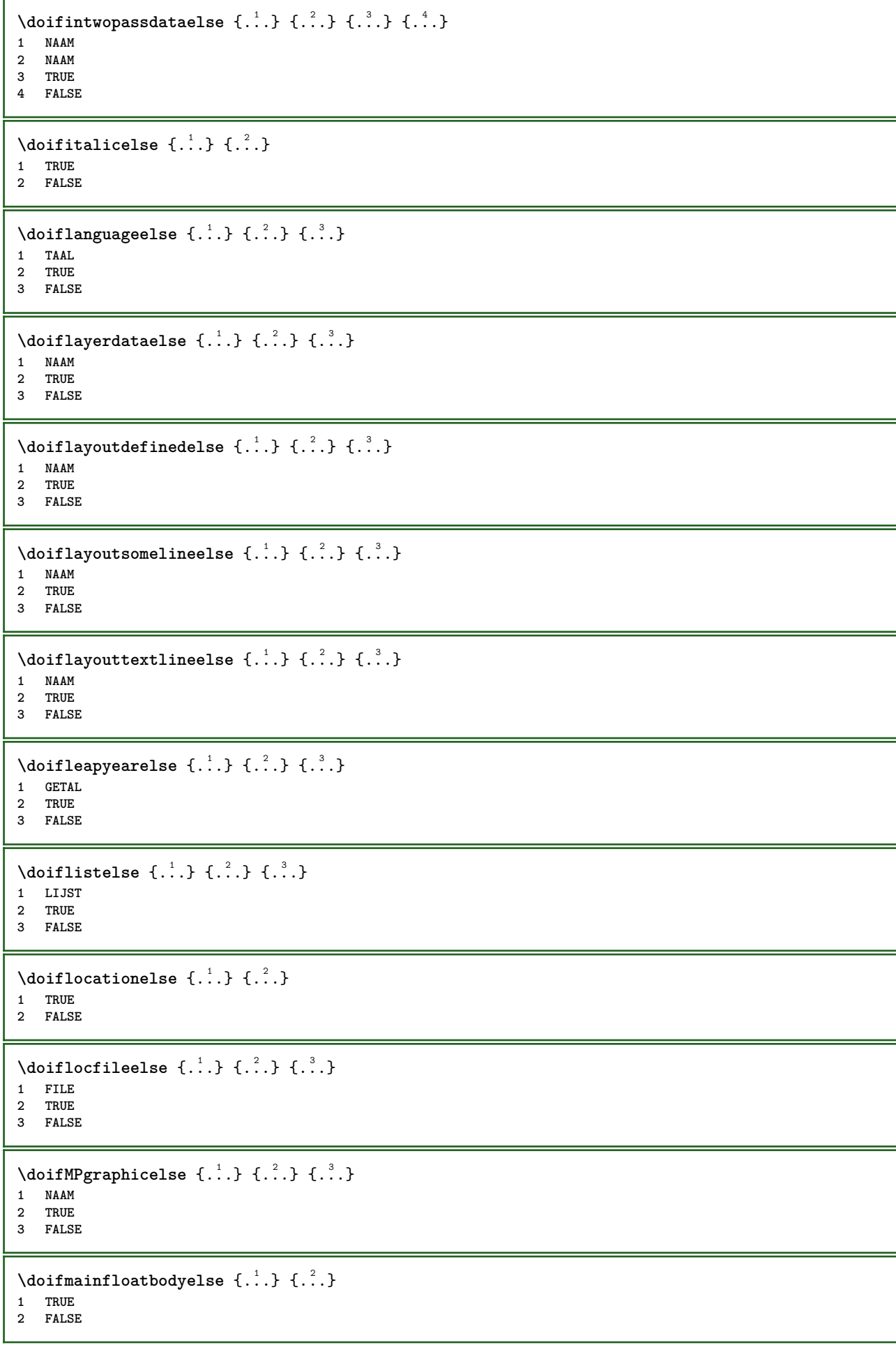

```
\doifmarkingelse {.<sup>1</sup>.} {.<sup>2</sup>.} {.<sup>3</sup>.}
1 MARKERING
2 TRUE
3 FALSE
\setminus doif meaningelse \setminus \cdot^1.. \setminus \cdot^2.. \{.\cdot^3..\} \{.\cdot^4..\}1 CSNAME
2 CSNAME
3 TRUE
4 FALSE
\setminusdoifmessageelse \{.\stackrel{1}{\ldots}\} \{.\stackrel{2}{\ldots}\} \{.\stackrel{3}{\ldots}\}1 NAAM
2 NAAM GETAL
3 TRUE
4 FALSE
\doifmode \{ \ldots, \ldots \} \{ \ldots \}1 NAAM
2 TRUE
\{ \phi \} \{ \phi \} \{ \phi \} \{ \phi \} \{ \phi \} \{ \phi \} \{ \phi \} \{ \phi \} \{ \phi \} \{ \phi \} \{ \phi \} \{ \phi \} \{ \phi \} \{ \phi \} \{ \phi \} \{ \phi \} \{ \phi \} \{ \phi \} \{ \phi \} \{ \phi \} \{ \phi \} \{ \phi \} \{ \phi \} \{ \phi \} \{ \phi1 NAAM
2 TRUE
3 FALSE
\setminus doifnextbgroupcselse \setminus \stackrel{?}{\ldots} \setminus \stackrel{?}{\ldots}1 CSNAME
2 CSNAME
\setminus doifnextbgroupelse \{.\cdot.\cdot\} \{.\cdot.\cdot\}1 TRUE
2 FALSE
\setminus doifnext charelse \{.\cdot\cdot\} \{.\cdot\cdot\} \{.\cdot\cdot\}1 KARAKTER
2 TRUE
3 FALSE
\setminus doifnextoptionalcselse \setminus \cdot^1... \setminus \cdot^2..
1 CSNAME
2 CSNAME
\setminus doifnextoptionalelse \{.\cdot\cdot\} \{.\cdot\cdot\}1 TRUE
2 FALSE
\setminus doifnext parenthesiselse \{.\cdot,\cdot\} \{.\cdot,\cdot\}1 TRUE
2 FALSE
\setminusdoifnonzeropositiveelse \{.\cdot\cdot\} \{.\cdot\cdot\} \{.\cdot\cdot\}1 GETAL
2 TRUE
3 FALSE
\doifnot \{.\n,.\n\} \{.\n,.\n\} \{.\n,.\n\}1 CONTENT
2 CONTENT
3 TRUE
```
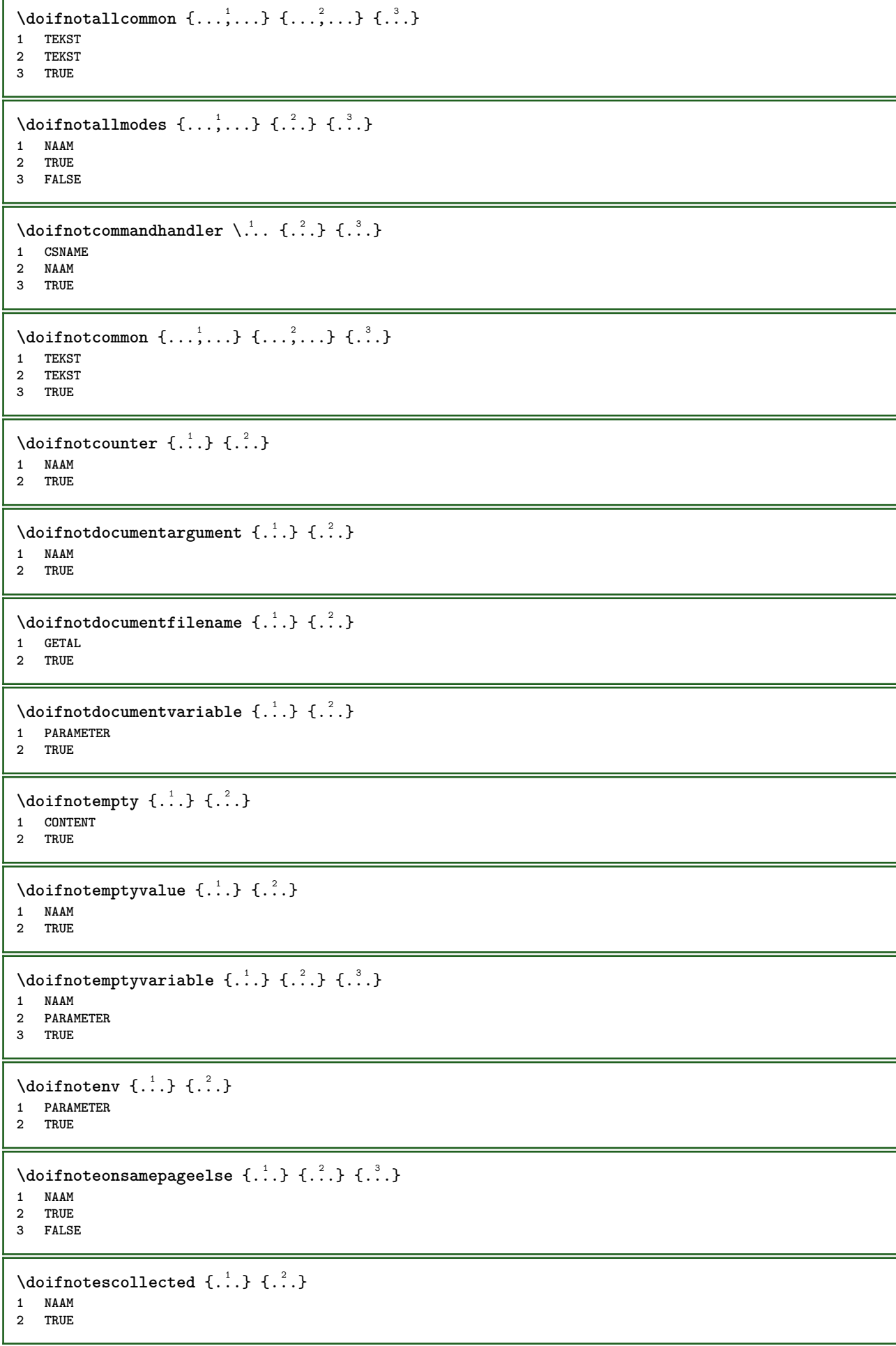

```
\setminusdoifnotfile \{.\cdot.\cdot\} \{.\cdot.\cdot\}1 FILE
2 TRUE
\setminusdoifnotflagged \{.\cdot.\cdot\} \{.\cdot.\cdot\}1 NAAM
2 TRUE
\lambdadoifnothing \{.\cdot\cdot\} \{.\cdot\cdot\}1 TEKST
2 TRUE
\{ \phi doifnothingelse \{ . . . , \} \{ . . . \}1 TEKST
2 TRUE
3 FALSE
\setminus doifnotinset \{.\cdot.\cdot\} \{.\cdot.\cdot\} \{.\cdot.\cdot\}1 TEKST
2 TEKST
3 TRUE
\doifnotinsidesplitfloat {...} *
* TRUE
\setminus doifnotinstring \{.\cdot.\cdot\} \{.\cdot.\cdot\} \{.\cdot.\cdot\}1 TEKST
2 TEKST
3 TRUE
\setminusdoifnotmode \{ \ldots, \ldots \} \{ \ldots \}1 NAAM
2 TRUE
\setminusdoifnotnumber \{.\cdot.\cdot\} \{.\cdot.\cdot\}1 TEKST
2 TRUE
\setminus doifnotsamestring \{.\cdot.\cdot\} \{.\cdot.\cdot\} \{.\cdot.\cdot\}1 TEKST
2 TEKST
3 TRUE
\{ \ldots \} {\ldots}
1 NAAM
2 TRUE
\{ \phi \} \{ . . . \} \{ . . . \} \{ . . . \}1 NAAM
2 TEKST
3 TRUE
\{ \phi and \{ \phi_{n+1}^{(n+1)} \} \{ \phi_{n+1}^{(n+1)} \}1 NAAM
2 PARAMETER
3 TRUE
\setminus doifnumber \{.\cdot\cdot\} \{.\cdot\cdot\}1 TEKST
2 TRUE
```

```
\{ \phi doifnumberelse \{ . . . \} \{ . . . \}1 TEKST
2 TRUE
3 FALSE
\setminusdoifobjectfoundelse \{.\cdot.\cdot\} \{.\cdot.\cdot\} \{.\cdot.\cdot\} \{.\cdot.\cdot\}1 NAAM
2 NAAM
3 TRUE
4 FALSE
\doifobjectreferencefoundelse \{.\stackrel{1}{\ldots}\} \{.\stackrel{2}{\ldots}\} \{.\stackrel{4}{\ldots}\}1 NAAM
2 NAAM
3 TRUE
4 FALSE
\setminusdoifoddpageelse \{.\stackrel{1}{\ldots}\} \{.\stackrel{2}{\ldots}\}1 COMMANDO
2 COMMANDO
\setminusdoifoddpagefloatelse \{.\cdot\cdot\} \{.\cdot\cdot\}1 TRUE
2 FALSE
\setminusdoifoldercontextelse \{.\n,.\n,.\n,.\n,.\n,1 GETAL
2 TRUE
3 FALSE
\setminusdoifolderversionelse \{.\stackrel{1}{\ldots}\} \{.\stackrel{2}{\ldots}\} \{.\stackrel{4}{\ldots}\}1 GETAL
2 GETAL
3 TRUE
4 FALSE
\setminus doifoverlappingelse \{.\cdot\cdot\cdot\} \{.\cdot\cdot\cdot\} \{.\cdot\cdot\cdot\} \{.\cdot\cdot\cdot\}1 NAAM
2 NAAM
3 TRUE
4 FALSE
\setminus doifoverlayelse \{.\cdot\cdot\} \{.\cdot\cdot\} \{.\cdot\cdot\}1 NAAM
2 TRUE
3 FALSE
\setminusdoifparallelelse \{.\cdot.\cdot\} \{.\cdot.\cdot,\cdot.\cdot\} \{.\cdot.\cdot\} \{.\cdot.\cdot\}1 NAAM
2 NAAM alles
3 TRUE
4 FALSE
\setminusdoifparentfileelse \{.\stackrel{1}{\ldots}\} \{.\stackrel{2}{\ldots}\}1 FILE
2 TRUE
3 FALSE
\setminus doifpathelse \{.\cdot.\cdot\} \{.\cdot.\cdot\} \{.\cdot.\cdot\}1 PATH
2 TRUE
3 FALSE
```
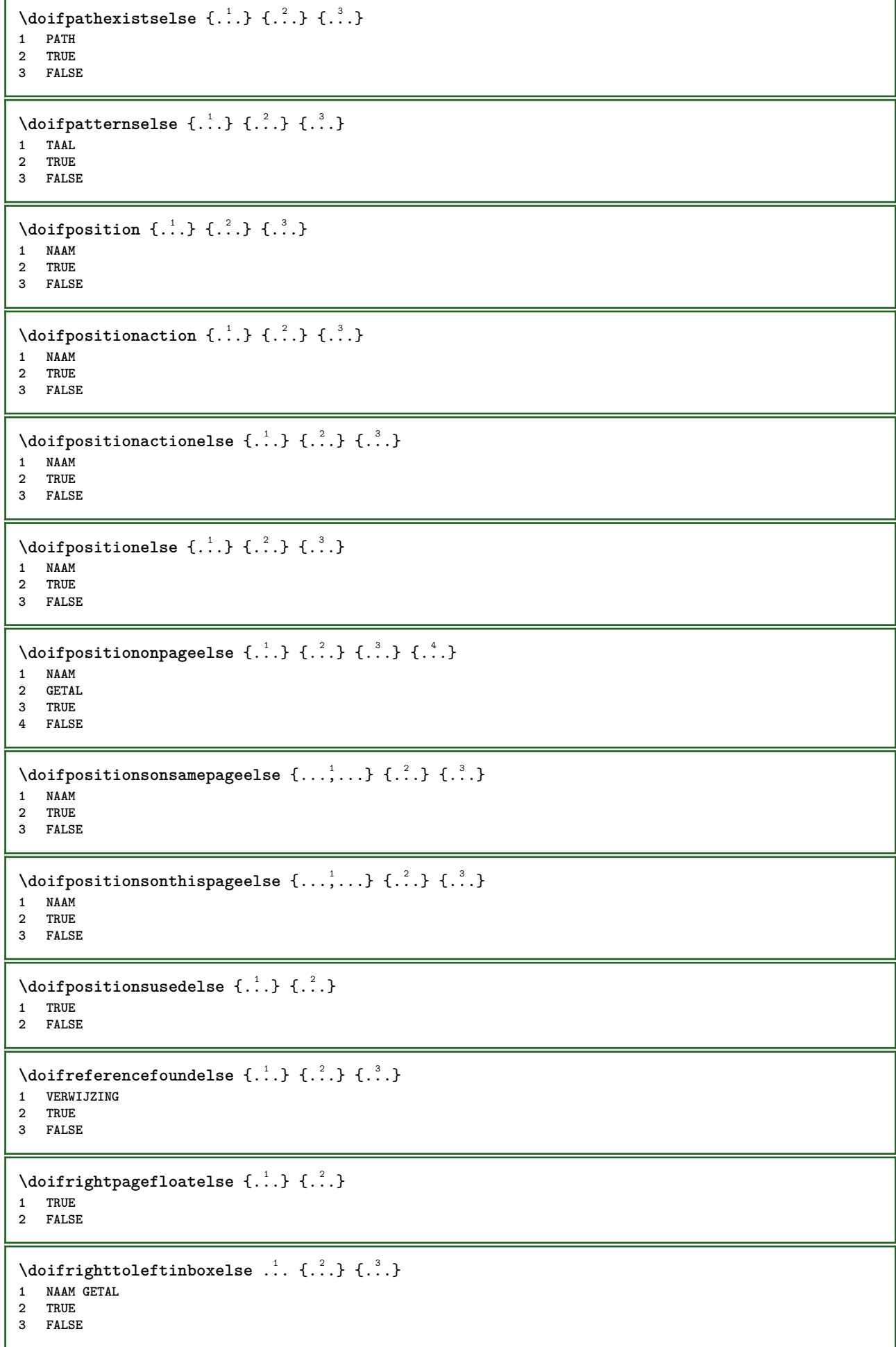

```
\setminusdoifsamelinereferenceelse \{.\stackrel{1}{\ldots}\} \{.\stackrel{2}{\ldots}\} \{.\stackrel{3}{\ldots}\}1 VERWIJZING
2 TRUE
3 FALSE
\setminus doifsamestring \{.\cdot.\cdot\} \{.\cdot.\cdot\} \{.\cdot.\cdot\}1 TEKST
2 TEKST
3 TRUE
\doifsamestringelse {.<sup>1</sup>..} {.<sup>2</sup>..} {.<sup>3</sup>..} {.<sup>4</sup>..}
1 TEKST
    2 TEKST
3 TRUE
4 FALSE
\setminusdoifsetups \{\ldots\} \{\ldots\}1 NAAM
2 TRUE
\setminus doifsetupselse \{.\cdot\cdot\} \{.\cdot\cdot\} \{.\cdot\cdot\}1 NAAM
2 TRUE
3 FALSE
\setminusdoifsomebackground \{.\cdot\cdot\} \{.\cdot\cdot\} \{.\cdot\cdot\}1 NAAM
2 TRUE
3 FALSE
\setminusdoifsomebackgroundelse \{.\n,.\n,.\n,.\n,.\n,1 NAAM
2 TRUE
3 FALSE
\setminus doif somespaceelse \{.\cdot\cdot\} \{.\cdot\cdot\} \{.\cdot\cdot\} \{.\cdot\cdot\}1 TEKST
2 TRUE
3 FALSE
\setminus doif something \{.\cdot.\cdot\} \{.\cdot.\cdot\}1 TEKST
2 TRUE
\setminus doifsomethingelse \{.\cdot.\cdot\} \{.\cdot.\cdot\} \{.\cdot.\cdot\}1 TEKST
2 TRUE
3 FALSE
\setminusdoifsometoks \setminus... \{.\n^{2}.\}1 CSNAME
2 TRUE
\setminusdoifsometokselse \setminus... \{.\stackrel{?}{.}.} \{.\stackrel{?}{.}.1 CSNAME
2 TRUE
3 FALSE
\doifstringinstringelse {.<sup>1</sup>.} {.<sup>2</sup>.} {.<sup>3</sup>.} {.<sup>4</sup>.}
1 TEKST
2 TEKST
    3 TRUE
4 FALSE
```
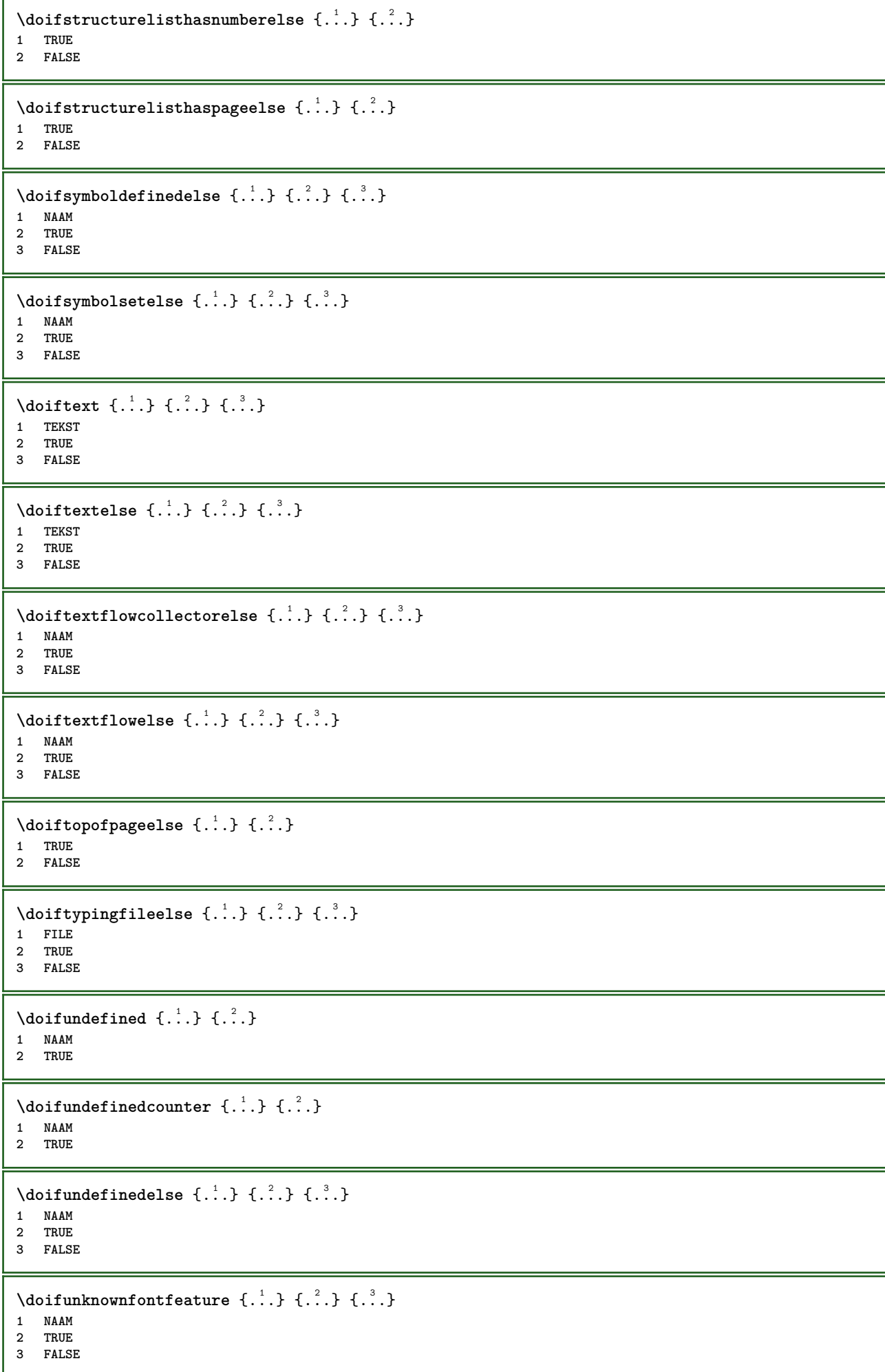

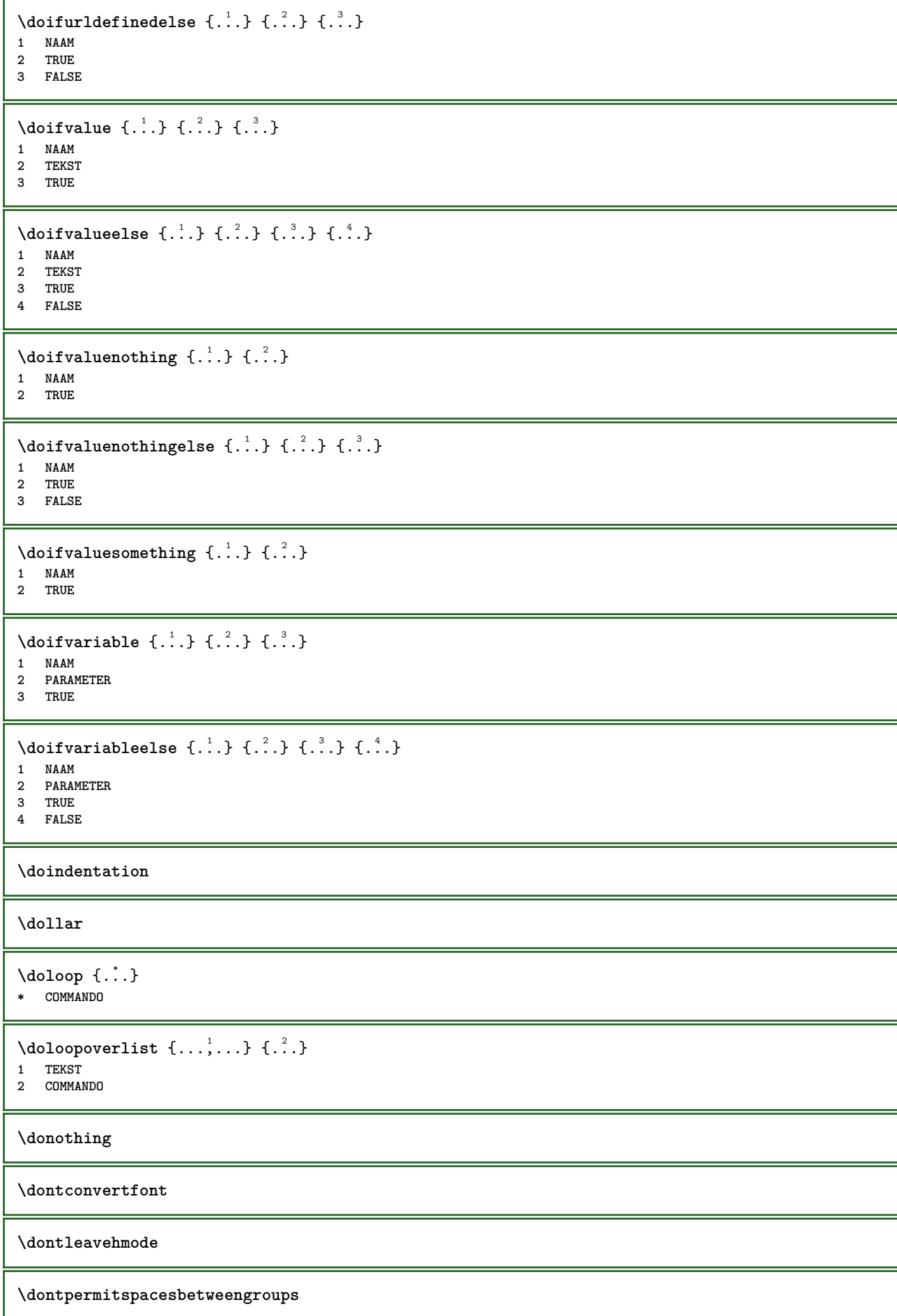

 $\lambda$ doordefinieren [ $\ldots$ ]  $\ldots$ ]  $\ldots$  $\ldots$ <sup>3</sup> $\ldots$ ....<br>1 NAAM OPT **NAAM NAAM erft: \steldoordefinierenin** \DOORDEFINITIE  $[\ldots, \ldots, \ldots]$   $\{.\cdot, \cdot\}$  ... \par OPT OPT **VERWIJZING TEKST INHOUD**  $\setminus$ doorlabelen  $[ .^1 . ] [ .^2 . ] [ . . , . ,^3 . . , . ]$ OPT **NAAM** OPT OPT OPT **NAAM erft: \setuplabel**  $\lambda$ doornummeren [.<sup>1</sup>..] [.<sup>2</sup>..*]* [..,..<sup>3</sup>..,..*]*  $_{\text{OPT}}$ OPT **NAAM NAAM erft: \steldoornummerenin** \DOORNUMMERING  $[\ldots, \ldots]$   $\{.\cdot, \cdot\}$  ... \par OPT OPT **VERWIJZING TEKST INHOUD** \dopositionaction {...} **\* NAAM** \doprocesslocalsetups  $\{ \ldots, \ldots \}$ **\* NAAM**  $\lambda$ doquadrupleargument  $\lambda$ ... [...] [...] [...] [...] [...] **CSNAME TEKST TEKST TEKST TEKST**  $\lambda$ doquadrupleempty  $\lambda$ ... [...] [...] [...] [...] **CSNAME 1 OPT OPT OPT OPT OPT** 1 **CSNAME**<br>2 **TEKST TEKST TEKST TEKST** \doquadruplegroupempty \.<sup>1</sup>..  $\{.\stackrel{?}{\ldots},\quad \{.\stackrel{?}{\ldots},\quad \{.\stackrel{?}{\ldots},\quad \{.\stackrel{?}{\ldots},\quad \{.\stackrel{?}{\ldots},\quad \{.\stackrel{?}{\ldots},\quad \{.\stackrel{?}{\ldots},\quad \{.\stackrel{?}{\ldots},\quad \{.\stackrel{?}{\ldots},\quad \{.\stackrel{?}{\ldots},\quad \{.\stackrel{?}{\ldots},\quad \{.\stackrel{?}{\ldots},\quad \{.\stackrel{?}{\ldots},\quad \{.\stackrel{?$ OPT **CSNAME TEKST TEKST TEKST TEKST** \doquintupleargument \.<sup>1</sup>.. [...^2.] [...^3.] [...^2.] [...^5.] [...^9.] **CSNAME TEKST TEKST TEKST TEKST TEKST \doquintupleempty** \... <sup>1</sup> [...] <sup>2</sup> OPT [...] <sup>3</sup> OPT [...] <sup>4</sup> OPT [...] <sup>5</sup> OPT [...] <sup>6</sup> OPT **CSNAME TEKST TEKST TEKST TEKST TEKST**

 $\lambda$ doquintuplegroupempty  $\lambda^1$ ..  $\{.\stackrel{?}{.}.$   $\}$   $\{.\stackrel{?}{.}.$   $\}$   $\{.\stackrel{?}{.}.$   $\}$   $\{.\stackrel{6}{.}.$   $\}$ OPT .<br>OPT .<br>OPT .<br>OPT 1 **CSNAME 2 TEKST 3 TEKST 4 TEKST 5 TEKST 6 TEKST \dorechecknextindentation**  $\text{Moreover } \{.\n<sup>1</sup>\n<sup>2</sup>\n<sup>3</sup>\n<sup>4</sup>\n<sup>2</sup>\n<sup>3</sup>\n<sup>4</sup>\n<sup>5</sup>\n<sup>6</sup>\n<sup>7</sup>\n<sup>8</sup>\n<sup>9</sup>\n<sup>10</sup>\n<sup>11</sup>\n<sup>12</sup>\n<sup>13</sup>\n<sup>14</sup>\n<sup>15</sup>\n<sup>16</sup>\n<sup>16</sup>\n<sup>17</sup>\n<sup>18</sup>\n<sup>19</sup>\n<sup>19</sup>\n<sup>10</sup>$ **1 GETAL 2 COMMANDO**  $\setminus$  dore peatwith command  $[$ ...]  $\setminus$ ... **1 TEKST GETAL\*TEKST 2 CSNAME** \doreplacefeature {...,<sup>\*</sup>...} **\* NAAM** \doresetandafffeature {...,<sup>\*</sup>...} **\* NAAM** \doresetattribute {...} **\* NAAM**  $\dot{c}$   $\{ . . . , . , . , . . \}$ **1 GETAL 2 CSNAME 3 CONTENT**  $\setminus$  dosetattribute  $\{.\cdot.\cdot\}$   $\{.\cdot.\cdot\}$ **1 NAAM 2 GETAL** \dosetleftskipadaption {...} **\* ja nee standaard MAAT** \dosetrightskipadaption {...} **\* ja nee standaard MAAT** \dosetupcheckedinterlinespace  $\{ \ldots, \ldots \}$ **\* erft: \stelinterliniein** \dosetupcheckedinterlinespace {...,<sup>\*</sup>...} **\* aan uit reset auto klein middel groot GETAL MAAT \dosetupcheckedinterlinespace** {...} \* **\* NAAM**  $\lambda$ doseventupleargument  $\lambda$ ... [...]  $[., .]$   $[., .]$   $[., .]$   $[., .]$   $[., .]$   $[., .]$   $[., .]$   $[., .]$ **1 CSNAME 2 TEKST 3 TEKST 4 TEKST 5 TEKST 6 TEKST 7 TEKST 8 TEKST**

```
\lambdadoseventupleempty \lambda... \left[\begin{array}{ccc} 2 & 0 \end{array}\right] \left[\begin{array}{ccc} 2 & 0 \end{array}\right] \left[\begin{array}{ccc} 2 & 0 \end{array}\right] \left[\begin{array}{ccc} 2 & 0 \end{array}\right] \left[\begin{array}{ccc} 2 & 0 \end{array}\right] \left[\begin{array}{ccc} 2 & 0 \end{array}\right] \left[\begin{array}{ccc} 2 & 0 \end{array}\right] \left[\begin{array}{ccc} 2 & 0 \end{array}\right]OPT 1 CSNAME
2 TEKST
3 TEKST
4 TEKST
5 TEKST
    6 TEKST
7 TEKST
8 TEKST
\lambdadosingleargument \lambda... [...]
1 CSNAME
2 TEKST
\lambda dosingleempty \lambda... [...]
1 CSNAME OPT
2 TEKST
\lambda dosinglegroupempty \lambda... \{\ldots\}1 CSNAME OPT
2 TEKST
\lambdadosixtupleargument \lambda... [...] [...] [...] [...] [...] [...] [...]
1 CSNAME
2 TEKST
3 TEKST
4 TEKST
5 TEKST
6 TEKST
7 TEKST
\lambdadosixtupleempty \lambda... [...] [...] [...] [...] [...] [...] [...]
                                     OPT
                                             OPT
                                                       OPT
                                                               OPT
                                                                          OPT
1 CSNAME 1 CSNAME 1 CSNAME 1 0PT 1 0PT 1 0PT 1 0PT 1 0PT
2 TEKST
3 TEKST
4 TEKST
5 TEKST
6 TEKST
7 TEKST
\dostarttagged {.<sup>1</sup>.} {.<sup>2</sup>.} ... \dostoptagged
1 NAAM
2 NAAM
\setminus dostepwiserecurse \{.\cdot\cdot\} \{.\cdot\cdot\} \{.\cdot\cdot\} \{.\cdot\cdot\} \{.\cdot\cdot\}1 GETAL
2 GETAL
3 [-+]GETAL
4 COMMANDO
\dosubtractfeature {...,*...}
* NAAM
\dotfskip {...}
* MAAT
\dotsc* CSNAME
\left\{ \text{dotripleargument } \right\}, [....] [0.1, 0.1] [0.1, 0.1]1 CSNAME
2 TEKST
3 TEKST
4 TEKST
```
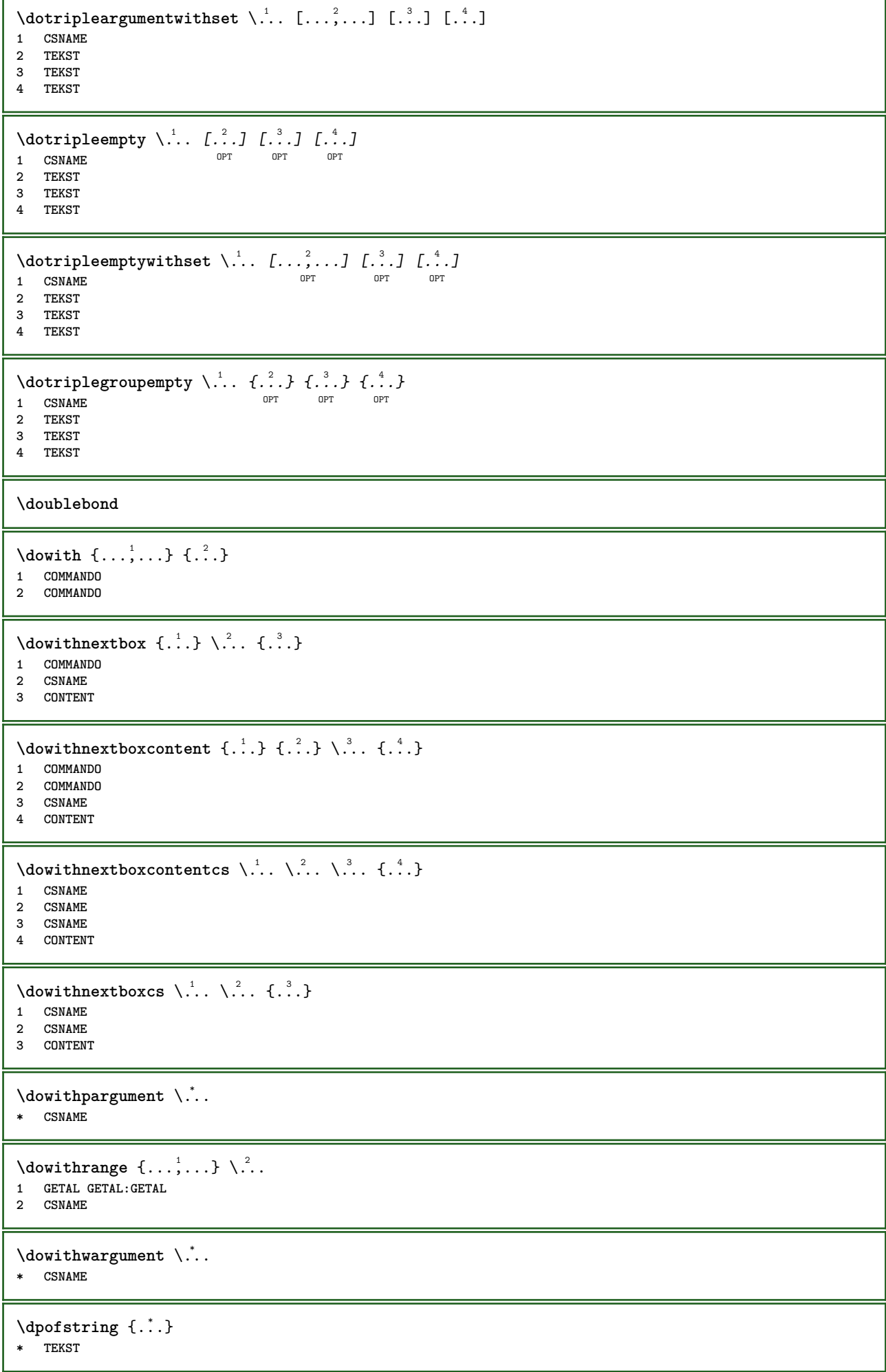

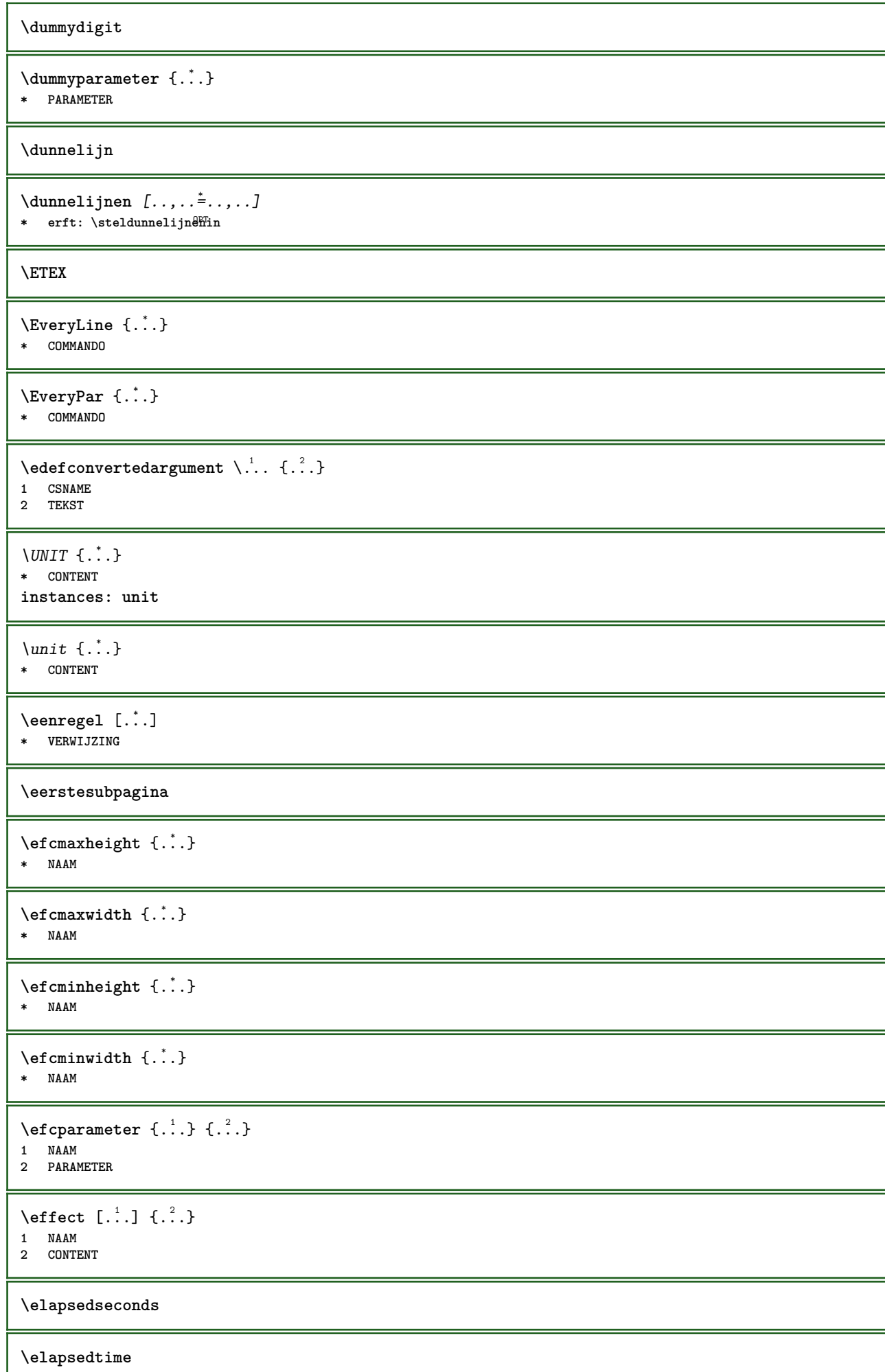

**\em**

**\emphasisboldface**

**\emphasistypeface**

**\emspace**

\enabledirectives  $[\ldots, \ldots]$ 

**\* NAAM**

 $\text{deaxperiments } [\dots, \dots]$ **\* NAAM**

 $\text{non-compact}$   $[\ldots, \ldots]$ **\* NAAM**

\enableoutputstream [...] **\* NAAM**

**\enableparpositions**

\enableregime [...]

**\* cp1250 cp1251 cp1252 cp1253 cp1254 cp1255 cp1256 cp1257 cp1258 8859-1 8859-2 8859-3 8859-4 8859-9 8859-10 8859-13 8859-14 8859-15 8859-16 utf windows-1250 windows-1251 windows-1252 windows-1253 windows-1254 windows-1255 windows-1256 windows-1257 windows-1258 il1 il2 il3 il4 il5 il6 il7 il8 il9 il10 iso-8859-1 iso-8859-2 iso-8859-3 iso-8859-4 iso-8859-9 iso-8859-10 iso-8859-13 iso-8859-14 iso-8859-15 iso-8859-16 latin1 latin2 latin3 latin4 latin5 latin6 latin7 latin8 latin9 latin10 utf-8 utf8 windows**

 $\text{henders}$   $[\ldots, \ldots]$ 

**\* NAAM**

**\enskip**

**\enspace**

\env {...<sup>\*</sup>

**\* PARAMETER**

```
\text{vvar} \{.\n} \{.\n}1 PARAMETER
2 COMMANDO
```
**\epos** {...} \*

**\* NAAM**

```
\equaldigits {...}
* TEKST
```
 $\text{ergens } \{.\,.\,.\} \{.\,.\,.\} \[.\,.\,.\,]$ 

**1 TEKST**

**2 TEKST 3 VERWIJZING**

**\eTeX**

 $\text{Vecuteifdefined } \{.\cdot.\} \{.\cdot.\}$ 

 **NAAM COMMANDO**

**\exitloop**

**\exitloopnow**

```
\text{Vexpandcheckedcsname} \...{1, 2, 3, 4, 3, 5}1 CSNAME
2 PARAMETER
3 TEKST
```
 $\text{}\{$ ...} **\* CONTENT**

 $\text{Vexpandeddoif } \{.\,.\,.\}$   $\{.\,.\,.\}$   $\{.\,.\,.\}$ 

**CONTENT**

 **CONTENT TRUE**

```
\text{Vexpandeddoifelse} \{.\n^1.\n} \{.\n^2.\n} \{.\n^3.\n} \{.\n^4.\n}
```
**CONTENT**

 **CONTENT TRUE**

**FALSE**

 $\text{Vexpandeddoifnot } \{.\n^1.\n} \{.\n^2.\n} \{.\n^3.\n}$ 

**CONTENT**

 **CONTENT TRUE**

\expandfontsynonym \.<sup>1</sup>.. {.<sup>2</sup>.}

 **CSNAME NAAM**

 $\text{Vexpdoif } \{.\,.\,.\} \{.\,.\,.\} \{.\,.\,.\}$ 

 **CONTENT CONTENT**

**TRUE**

\expdoifcommonelse {...,<sup>1</sup>...} {...,<sup>2</sup>...} {...} {...<sup>4</sup>..}

**TEKST**

**TEKST**

```
3 TRUE
4 FALSE
```
\expdoifelse {.<sup>1</sup>.} {.<sup>2</sup>.} {.<sup>3</sup>.} {.<sup>4</sup>.}

```
1 CONTENT
```
**CONTENT**

 **TRUE FALSE**

 $\text{Vexpdoifelsecommon } \{ \ldots \} \{ \ldots \} \{ \ldots \} \{ \ldots \} \{ \ldots \} \{ \ldots \}$ 

**TEKST**

**TEKST**

 **TRUE FALSE**

 $\text{Vexpdoifelseinset } \{.\,.\,.\} \{.\,.\,.\,.\} \{.\,.\,.\} \{.\,.\,.\}$ 

**TEKST**

**TEKST**

 **TRUE FALSE**

```
\text{Vexpolointinsetelse} \{.\,..\} \{.\,..\} \{.\,..\} \{.\,..\}1 TEKST
2 TEKST
3 TRUE
4 FALSE
\text{Vexpdoifnot } \{.\,.\,.\, \} \{.\,.\,.\, \} \{.\,.\,.\, \}1 CONTENT
2 CONTENT
3 TRUE
\externalfigurecollectionmaxheight {...} *
* NAAM
\externalfigurecollectionmaxwidth {..<sup>*</sup>..}
* NAAM
\externalfigurecollectionminheight {...} *
* NAAM
\externalfigurecollectionminwidth {...} *
* NAAM
\externalfigurecollectionparameter {.<sup>1</sup>.} {.<sup>2</sup>.}
1 NAAM
2 PARAMETER
\externfiguur [.<sup>1</sup>..] [.<sup>2</sup>..] [..,..<sup>3</sup>..,..]
1 FILE OPT OPT OPT
2 NAAM
3 erft: \setupexternalfigure
\fakebox .<sup>*</sup>.
* NAAM GETAL
\fastdecrement \.<sup>*</sup>..
* CSNAME
\text{Kastincrement } \ldots* CSNAME
\texttt{\%} \fastlocalframed [.\cdot .] [.\cdot , ., \frac{2}{7}...,..] \{.\cdot .\}1 NAAM
2 erft: \stelomlijndin
3 CONTENT
\fastloopfinal
\fastloopindex
\text{Y}} (fastscale \{\ldots\} \{\ldots\}1 GETAL
2 CONTENT
\fastsetup {...}
* NAAM
\{ \text{fastsetupwidth}1 NAAM
2 CONTENT
```

```
\texttt{fastsetup} withargumentswapped \{\ldots\} \{\ldots\}1 CONTENT
2 NAAM
\fastswitchtobodyfont {...}
* x xx klein groot script scriptscript
\fastsxsy \{.\n,.\n\} \{.\n,.\n\} \{.\n,.\n\}1 GETAL
2 GETAL
3 CONTENT
\setminusfeature [ \dots ] [ \dots ]1 + - = ! > < meer minder nieuw reset default oud lokaal
2 NAAM
\{feature \{.\cdot.\cdot\} \{.\cdot.\cdot,\cdot.\cdot\}1 + - = ! > < meer minder nieuw reset default oud lokaal
2 NAAM
\fence
\fenced [...<sup>1</sup> [...<sup>2</sup>...}
1 parenthesis bracket brace bar doublebar triplebar angle doubleangle solidus ceiling floor moustache uppercorner
   lowercorner group openbracket mirroredparenthesis mirroredbracket mirroredbrace mirroredbar mirroreddoublebar
   mirroredtriplebar mirroredangle mirroreddoubleangle mirroredsolidus mirroredceiling mirroredfloor mirroredmoustache
   mirroreduppercorner mirroredlowercorner mirroredgroup mirroredopenbracket NAAM
2 CONTENT
\{FENCE \{.\}^*\}* CONTENT
\fetchallmarkings [.<sup>1</sup>..] [.<sup>2</sup>..]
1 MARKERING
2 pagina NAAM
\fetchallmarks [...]
* MARKERING
\setminusfetchmark [...] [...]1 MARKERING
2 eerste laatste huidige vorige volgende boven onder default beide alles first:geencontrole last:geencontrole
   previous:geencontrole next:geencontrole top:geencontrole bottom:geencontrole
\left\{ \text{fetchmarking } [\dots] [\dots] [\dots] \right\}1 MARKERING
2 pagina NAAM
3 eerste laatste huidige vorige volgende boven onder default beide alles first:geencontrole last:geencontrole
   previous:geencontrole next:geencontrole top:geencontrole bottom:geencontrole
\setminus fetchonemark [.\cdot..] [.\cdot...]
OPT 1 MARKERING
2 eerste laatste huidige vorige volgende boven onder default beide alles first:geencontrole last:geencontrole
   previous:geencontrole next:geencontrole top:geencontrole bottom:geencontrole
\setminus fetchonemarking [.\n, .]\n, [\n, .]\n, [\n, .]\n1 MARKERING
2 pagina NAAM
3 eerste laatste huidige vorige volgende boven onder default beide alles first:geencontrole last:geencontrole
   previous:geencontrole next:geencontrole top:geencontrole bottom:geencontrole
```

```
\setminus fetchruntine command \setminus \cdot^1. \{ \cdot, \cdot^2, \cdot \}1 CSNAME
2 FILE
\fetchtwomarkings [.<sup>1</sup>..] [.<sup>2</sup>..]
1 MARKERING
2 pagina NAAM
\fetchtwomarks [...]
* MARKERING
\left\{ \Delta \right\} \left[ .^{1} . 1 \right] \left[ . . , . , ^{2} . . , . . ]OPT 1 NAAM
2 erft: \setupfieldbody
\fifthoffivearguments \{.\cdot.\cdot\} \{.\cdot.\cdot\} \{.\cdot.\cdot\} \{.\cdot.\cdot\} \{.\cdot.\cdot\}1 TEKST
2 TEKST
3 TEKST
4 TEKST
5 TEKST
\fifthofsixarguments {.<sup>1</sup>..} {.<sup>2</sup>..} {.<sup>3</sup>..} {.<sup>4</sup>..} {.<sup>5</sup>..} {.<sup>6</sup>..}
1 TEKST
2 TEKST
3 TEKST
4 TEKST
5 TEKST
6 TEKST
\figurefilename
\figurefilepath
\figurefiletype
\figurefullname
\figureheight
\figurenaturalheight
\figurenaturalwidth
\left\{ \text{triguresymbol} \: [\: . \: . \: . \: ] \: [\: . \: . \: , \: . \: . \: . \: . \: . \: . \: . \: ] \right\}1 FILE NAAM OPT
2 erft: \externfiguur
\figurewidth
\{filename \{.\cdot\}* FILE
\left\{ \text{filledhboxb} \right\}...\left\{ \ldots \right\}OPT
1 TEKST
2 CONTENT
\left\{ \text{filledhboxc }.}, \left\{ .^{2} \right\} \right\}OPT
1 TEKST
2 CONTENT
```

```
\left\{ \text{11} \right\} \ldots \left\{ \ldots \right\}OPT
1 TEKST
2 CONTENT
\left\{ \text{filledhboxk} \right\}. \left\{ \ldots \right\}OPT
1 TEKST
2 CONTENT
\left\{ \text{filledhboxm } \right\}. \left\{ \ldots \right\}OPT
1 TEKST
2 CONTENT
\left\{ \text{filledhboxr }.}, \{ .^2 . \} \right\}O<sub>PT</sub>
1 TEKST
2 CONTENT
\left\{ \text{filledhboxy }.}: \{ .^{2}. \} \right\}OPT
1 TEKST
2 CONTENT
\tilde{...}* sym symbool lijn breedte spatie NAAM
\text{fillupto} [ .^1 . ] \{ .^2 . \}1 sym symbool lijn breedte spatie NAAM
2 TEKST
\filterfromnext {.<sup>1</sup>.} {.<sup>2</sup>.} {.<sup>3</sup>.} {.<sup>4</sup>.} {.<sup>5</sup>.} {.<sup>6</sup>.} {.<sup>7</sup>.}
OPT
OPT
OPT
OPT
OPT 1 GETAL
2 GETAL
3 CONTENT
4 CONTENT
5 CONTENT
6 CONTENT
7 CONTENT
\left\{ \text{if different formula} \right\} { ...} { ...} { ...}
1 NAAM
2 GETAL
3 GETAL
\filterpages [\cdot...] [\cdot \cdot \cdot, \cdot, \cdot] [\cdot \cdot, \cdot, \cdot^{\frac{3}{2}} \cdot \cdot, \cdot, \cdot]OPT 1 FILE
2 even oneven GETAL GETAL:GETAL
3 breedte = MAAT
    n = GETAL
   categorie = NAAM
\filterreference {...}
* default tekst titel nummer pagina realpage
\left\{ \text{indtwo} \right\} \left\{ \ldots \right\} \left\{ \ldots \right\}1 NAAM
2 NAAM
\finishregisterentry [.<sup>1</sup>..] [..,..<sup>2</sup>..,..] [..,..<sup>2</sup>..,..]
1 NAAM<br>2 label = NAAM
2 label = NAAM
     sleutels = TEKST VERWERKER->TEKST
     ingangen = TEKST VERWERKER->TEKST
    variant = TEKST
3 PARAMETER = WAARDE
\firstcharacter
```

```
\left\{ \text{firstcounter } [\dots] [\dots] \right\}1 NAAM
2 GETAL
\firstcountervalue [...]
* NAAM
\left\{ \text{first } [\dots, \dots] \right\}* COMMANDO
\firstoffivearguments \{.\cdot.\cdot\} \{.\cdot.\cdot\} \{.\cdot.\cdot\} \{.\cdot.\cdot\} \{.\cdot.\cdot\}1 TEKST
    2 TEKST
3 TEKST
4 TEKST
5 TEKST
\firstoffourarguments \{.\n,.\n,.\n,.\n,.\n,.\n,.\n,.\n,.\n,1 TEKST
2 TEKST
3 TEKST
4 TEKST
\left\{ \right. \right. \left\{ \right. \right. \left\{ \right. \right.* TEKST
\firstofoneunexpanded {...}
* TEKST
\firstofsixarguments \{.\cdot.\cdot\} \{.\cdot.\cdot\} \{.\cdot.\cdot\} \{.\cdot.\cdot\} \{.\cdot.\cdot\} \{.\cdot.\cdot\}1 TEKST
2 TEKST
3 TEKST
4 TEKST
5 TEKST
6 TEKST
\firstofthreearguments \{\ldots\} \{\ldots\} \{\ldots\}1 TEKST
2 TEKST
3 TEKST
\firstofthreeunexpanded \{.\n,.\n\} \{.\n,.\n\} \{.\n,.\n\}1 TEKST
2 TEKST
3 TEKST
\left\{ \right. \left\{ \right. \left. \right\} \left\{ \right. \left. \right\} \left\{ \right. \left. \right\}1 TEKST
2 TEKST
\{1 TEKST
2 TEKST
\firstrealpage
\firstrealpagenumber
\left\{ \text{firstsubcountervalue } [\dots] [\dots] \right\}1 NAAM
2 GETAL
```
**\firstsubpagenumber**

**\firstuserpage**

**\firstuserpagenumber**

 $\left\{ \text{inffeldframed [}\dots, \frac{1}{2}, \dots \right\}$ 1 erft: \stelomlijndin <sup>OPT</sup> **2 CONTENT**

\fittopbaselinegrid {.<sup>\*</sup>.}

**\* CONTENT**

 $\left\{ \therefore \right\}$ **\* NAAM**

 $\label{lem:optimal}$ **\* PARAMETER**

 $\{\ldots\}$  { $\ldots$ } { $\ldots$ } **1 NAAM 2 NAAM**

\flushboxregister .<sup>\*</sup>. **\* NAAM GETAL**

\flushcollector [...] **\* NAAM**

**\flushedrightlastline**

\flushlayer [...] **\* NAAM**

**\flushlocalfloats**

**\flushnextbox**

**\flushnotes**

\flushoutputstream [...<sup>\*</sup>..] **\* NAAM**

**\flushshapebox**

\flushtextflow {...} **\* NAAM**

 $\tilde{\text{Lushtokens}}$  [...] **\* NAAM**

 $\left\{ \Delta \right\}$   $\left\langle \Delta \right\rangle$ 

**\* CSNAME**

**\fontalternative**

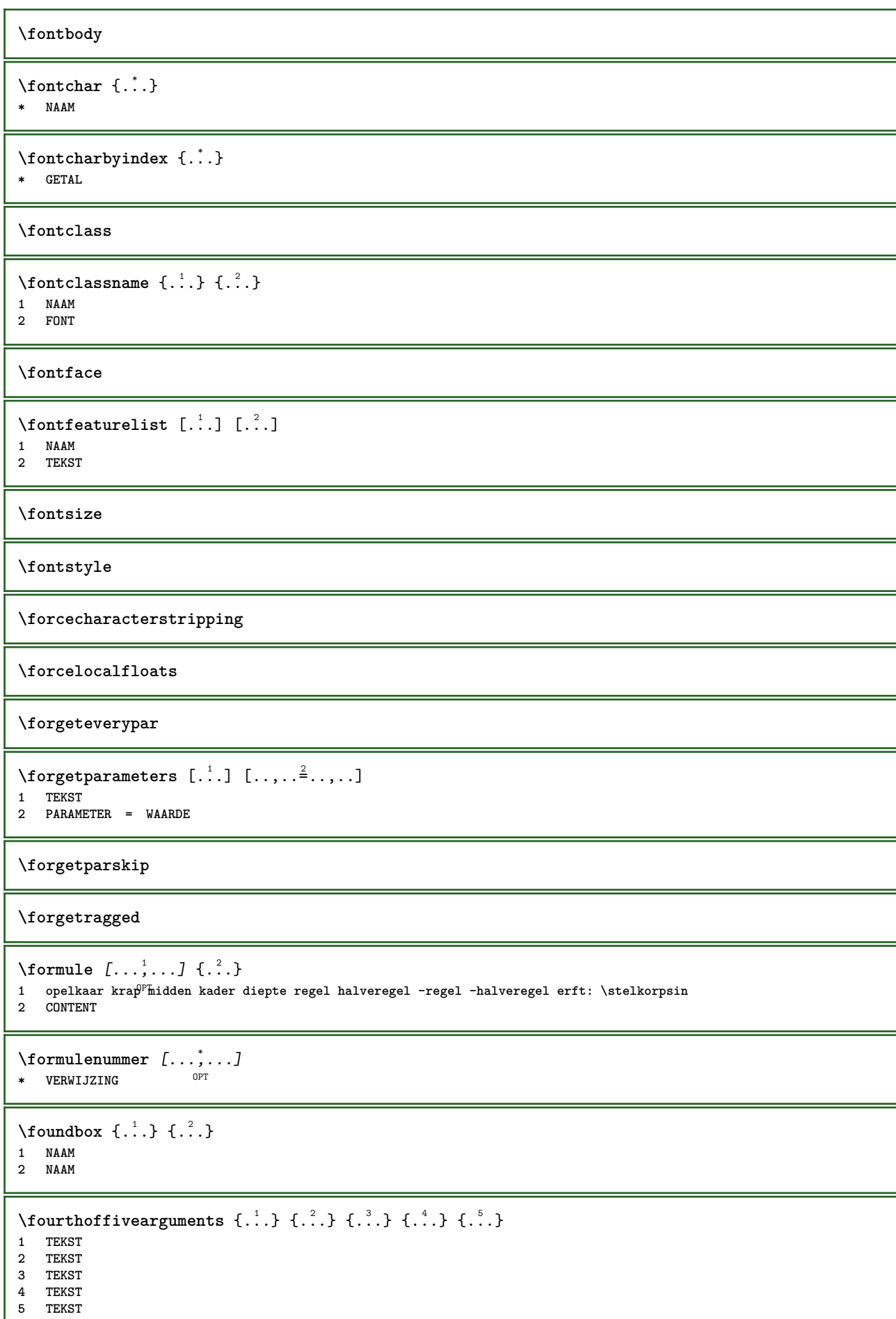

ı

```
\forall fourthoffourarguments \{.\n,.\n\} \{.\n,.\n\} \{.\n,.\n\} \{.\n,.\n\}1 TEKST
2 TEKST
3 TEKST
4 TEKST
\fourthofsixarguments \{.\cdot.\cdot\} \{.\cdot.\cdot\} \{.\cdot.\cdot\} \{.\cdot.\cdot\} \{.\cdot.\cdot\} \{.\cdot.\cdot\}1 TEKST
2 TEKST
3 TEKST
4 TEKST
5 TEKST
6 TEKST
\frameddimension {...}
* PARAMETER
\mathcal{P} \framedparameter {\ldots}
* PARAMETER
\langlefreezedimenmacro \setminus \cdot^1.. \setminus \cdot^2..
1 CSNAME
2 CSNAME
\{ \text{freezemeasure } [\dots] [\dots]1 NAAM
2 MAAT
\frenchspacing
\{ \{ . \} \{ . \} \{ . \}1 VERWIJZING
2 TEKST
\frac{\text{frozenhbox}}{\text{f.}}* CONTENT
\frule .. .<sup>*</sup>. .. \relax
* width␣MAAT height␣MAAT depth␣MAAT radius␣MAAT line␣MAAT type␣TEKST data␣TEKST name␣TEKST
\GetPar
\GotoPar
\Greeknumerals {...} *
* GETAL
\gdefconvertedargument \.<sup>1</sup>. . {.<sup>2</sup>.}
1 CSNAME
2 TEKST
\setminusgdefconvertedcommand \setminus \cdot^1.. \setminus \cdot^2..
1 CSNAME
2 CSNAME
\gebruikblokken [...;"...] [...;"...] [...,..<sup>3</sup>.....]<br>1 NAAM
OPT 1 NAAM
2 NAAM
3 criterium = tekst SECTIE
```

```
\setminusgebruikexterndocument [...] [...] [...]
1 NAAM
2 FILE
3 TEKST
\begin{bmatrix} \mathbf{F} & \mathbf{F} \end{bmatrix} and \begin{bmatrix} \mathbf{F} & \mathbf{F} \end{bmatrix} \begin{bmatrix} \mathbf{F} & \mathbf{F} \end{bmatrix} \begin{bmatrix} \mathbf{F} & \mathbf{F} \end{bmatrix} \begin{bmatrix} \mathbf{F} & \mathbf{F} \end{bmatrix} \begin{bmatrix} \mathbf{F} & \mathbf{F} \end{bmatrix} \begin{bmatrix} \mathbf{F} & \mathbf{F} \end{bmatrix}OPT
OPT 1 NAAM
2 FILE
3 NAAM
4 erft: \setupexternalfigure
\gebruikexterngeluidsfragment [.<sup>1</sup>..] [.<sup>2</sup>..]
1 NAAM
2 FILE
\gebruikJSscripts [.<sup>1</sup>..] [...<sup>2</sup>....]
OPT 1 FILE
2 NAAM
\begin{split} \mathcal{L}(\mathcal{L}^1(\mathcal{L}^1(\OPT
1 m p s x t <sup>OPT</sup> 1 m p s x t
2 FILE
3 PARAMETER = WAARDE
\gebruikpad [...,*...]
* PATH
\gebruiksymbolen [...]
* FILE
\gebruiktypescript [.<sup>1</sup>.] [.<sup>2</sup>.] [.<sup>3</sup>.]
1 serif sans mono math handwriting calligraphy casual alles
2 NAAM fallback default dtp simple
3 size naam
\gebruiktypescriptfile [...]
* reset FILE
\gebruikURL [.<sup>1</sup>..] [.<sup>2</sup>..] [.<sup>3</sup>..] [.<sup>4</sup>..]
                                                OPT
OPT 1 NAAM
2 URL
3 FILE
4 TEKST
\gebruikurl [.<sup>1</sup>..] [.<sup>2</sup>..] [.<sup>3</sup>..] [.<sup>4</sup>..]
                                                OPT
OPT 1 NAAM
2 URL
3 FILE
4 TEKST
\geenbovenenonderregels
\geenhoofdenvoetregels
\geenspatie
\setminusgetboxfromcache \{.\cdot.\cdot\} \{.\cdot.\cdot\} ...
1 NAAM
2 GETAL TEKST
3 NAAM GETAL
```
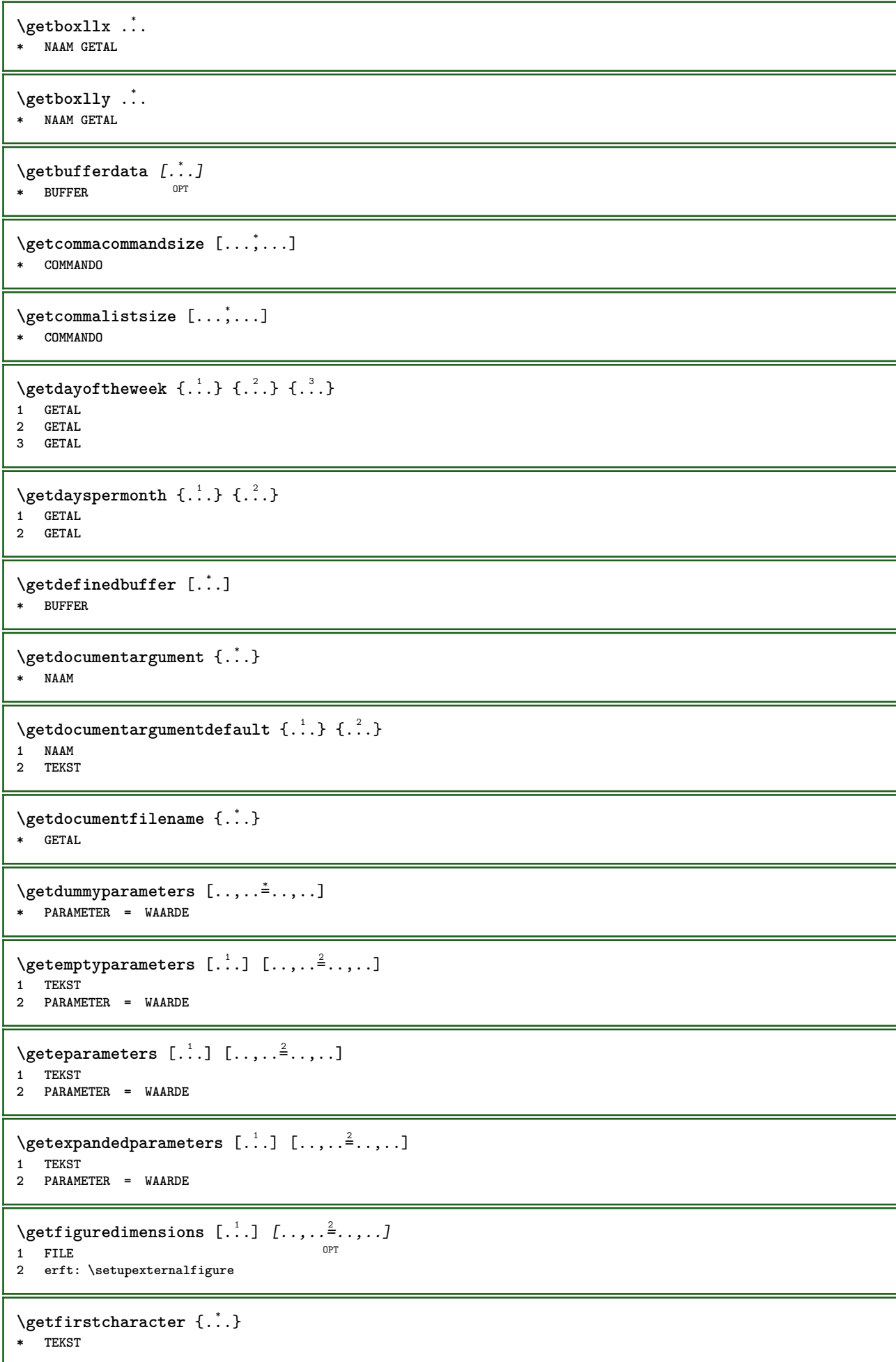

```
\getfirsttwopassdata {...}
* NAAM
\setminusgetfromcommacommand [\ldots, \ldots] [\ldots, \ldots]1 COMMANDO
2 GETAL
\setminusgetfromcommalist [\ldots, \ldots] [\ldots^2]1 COMMANDO
2 GETAL
\setminusgetfromtwopassdata \{.\cdot.\cdot\} \{.\cdot.\cdot\}1 NAAM
2 NAAM
\setminusgetglyphdirect \{.\cdot.\cdot\} \{.\cdot.\cdot\}1 FONT
2 GETAL KARAKTER
\setminusgetglyphstyled \{.\cdot\cdot\} \{.\cdot\cdot\}1 FONT
2 GETAL KARAKTER
\setminusgetgparameters [\cdot \cdot \cdot] [\cdot \cdot \cdot, \cdot \cdot \cdot]1 TEKST
2 PARAMETER = WAARDE
\getinlineuserdata
\getlasttwopassdata {...}
* NAAM
\getlocalfloat {...}
* GETAL
\getlocalfloats
\getMPdrawing
\getMPlayer [.<sup>1</sup>..] [...,..<sup>2</sup>..,..] {.<sup>3</sup>..}<br>1 NAAM
1 NAAM
2 erft: \stelomlijndin
3 CONTENT
\getmessage {.<sup>1</sup>..} {.<sup>2</sup>..}
1 NAAM
2 NAAM GETAL
\setminusgetnamedglyphdirect \{.\cdot.\cdot\} \{.\cdot.\cdot\}1 FONT
2 NAAM
\getnamedglyphstyled {.<sup>1</sup>..} {.<sup>2</sup>..}
1 FONT
2 NAAM
\setminusgetnamedtwopassdatalist \setminus... {..}1 CSNAME
2 NAAM
```

```
\getnaturaldimensions .<sup>*</sup>.
* NAAM GETAL
\getnoflines {...}
* MAAT
\setminusgetobject \{\ldots\} \{\ldots\}1 NAAM
2 NAAM
\setminusgetobjectdimensions \{.\cdot\cdot\cdot\} \{.\cdot\cdot\}1 NAAM
2 NAAM
\setminusgetpaletsize [.\dot,.]* NAAM
\setminusgetparameters [ .^1. ] [ . . , . , ^2. . , . ]1 TEKST
2 PARAMETER = WAARDE
\getprivatechar {...}
* NAAM
\getprivateslot {...}
* NAAM
\setminusgetrandomcount \setminus<sup>1</sup>... \{.\n^{2}.\} \{.\n^{3}.\}1 CSNAME
2 GETAL
3 GETAL
\setminusgetrandomdimen \setminus<sup>1</sup>... {\ldots<sup>2</sup>..} {\ldots<sup>3</sup>..}
1 CSNAME
2 MAAT
3 MAAT
\setminusgetrandomfloat \setminus<sup>1</sup>... \{.\n^{2}.\} \{.\n^{3}.\}1 CSNAME
2 GETAL
3 GETAL
\setminusgetrandomnumber \setminus<sup>1</sup>... {\cdot<sup>2</sup>..} {\cdot<sup>3</sup>..}
1 CSNAME
2 GETAL
3 GETAL
\setminusgetrandomseed \setminus \dot{\ldots}* CSNAME
\setminusgetraweparameters [ .^1 . ] [ . . , . , .^2 . . , . . ]1 TEKST
2 PARAMETER = WAARDE
\setminusgetrawgparameters [ .^1 . ] [ . . , . , .^2 . . , . . ]1 TEKST
2 PARAMETER = WAARDE
\getrawnoflines {...}
* MAAT
```

```
\setminusgetrawparameters [.\cdot..] [.\cdot,.\cdot,.\frac{2}{7} \ldots]1 TEKST
2 PARAMETER = WAARDE
\setminusgetrawxparameters [ \dots ] [ \dots , \dots^{\frac{2}{n}} \dots ]1 TEKST
2 PARAMETER = WAARDE
\setminusgetreference [ .^1 . ] [ .^2 . ]1 default tekst titel nummer pagina realpage
2 VERWIJZING
\getreferenceentry {...}
* default tekst titel nummer pagina realpage
\getroundednoflines {...}
* MAAT
\getsubstring \{.\n{}^{1}.\n{}^{1}.\n{}^{2}.\n{}^{3}.\n{}^{4}.\n{}^{3}.\n}1 GETAL
2 GETAL
3 TEKST
\gettokenlist [...]
* NAAM
\gettwopassdata {...}
* NAAM
\gettwopassdatalist {...}
* NAAM
\getuserdata
\getuvalue {...}
* NAAM
\getvalue {...}
* NAAM
\setminusgetvariable \{.\cdot\cdot\} \{.\cdot\cdot\}1 NAAM
2 PARAMETER
\setminusgetvariabledefault \{.\cdot.\cdot\} \{.\cdot.\cdot\} \{.\cdot.\cdot\}1 NAAM
2 PARAMETER
3 COMMANDO
\setminusgetxparameters [.\cdot..] [.,.,.\cdot^2...,..]
1 TEKST
2 PARAMETER = WAARDE
\globaldisablemode [\ldots, \ldots]* NAAM
\globalenablemode [\dots, \dots]* NAAM
```

```
\globalletempty \.<sup>*</sup>...
* CSNAME
\globalpopbox .<sup>*</sup>.
* NAAM GETAL
\globalpopmacro \.<sup>*</sup>..
* CSNAME
\globalpreventmode [\ldots, \ldots]* NAAM
\lambdaglobalprocesscommalist [ .^1 . ] \lambda^2.
1 COMMANDO
2 CSNAME
\globalpushbox .<sup>*</sup>.
* NAAM GETAL
\globalpushmacro \.<sup>*</sup>..
* CSNAME
\globalpushreferenceprefix {...} *
... \globalpopreferenceprefix
* + - TEKST
\lambdaglobalswapcounts \lambda... \lambda..
1 CSNAME
2 CSNAME
\lambdaglobalswapdimens \lambda... \lambda..
1 CSNAME
2 CSNAME
\lambdaglobalswapmacros \lambda... \lambda..
1 CSNAME
2 CSNAME
\globalundefine {.<sup>*</sup>..}
* NAAM
\glyphfontfile {...}
* FONT
\gobbledoubleempty [.<sup>1</sup>..] [.<sup>2</sup>..]
                             OPT
OPT 1 TEKST
2 TEKST
\gobbleeightarguments {.<sup>1</sup>..} {.<sup>2</sup>..} {.<sup>3</sup>..} {.<sup>4</sup>..} {.<sup>5</sup>..} {.<sup>6</sup>..} {.<sup>7</sup>..} {.<sup>8</sup>..}
1 CONTENT
2 CONTENT
3 CONTENT
4 CONTENT
5 CONTENT
6 CONTENT
7 CONTENT
8 CONTENT
```

```
\gobblefivearguments {.<sup>1</sup>.} {.<sup>2</sup>.} {.<sup>3</sup>.} {.<sup>4</sup>.} {.<sup>5</sup>.}
1 CONTENT
2 CONTENT
3 CONTENT
4 CONTENT
5 CONTENT
\setminusgobblefiveoptionals [.\cdot^\frac{1}{2}.] [.\cdot^\frac{2}{3}.] [.\cdot^\frac{4}{3}.] [.\cdot^\frac{5}{3}.]
1 TEKST
    2 TEKST
3 TEKST
4 TEKST
5 TEKST
\emptyset gobblefourarguments \{.\n\} \{.\n\} \{.\n\} \{.\n\} \{.\n\} \{.\n\}1 CONTENT
2 CONTENT
3 CONTENT
4 CONTENT
\setminusgobblefouroptionals [...] [...] [...] [...] [...]1 TEKST
2 TEKST
3 TEKST
4 TEKST
\gobbleninearguments {.<sup>1</sup>.} {.<sup>2</sup>.} {.<sup>3</sup>.} {.<sup>4</sup>.} {.<sup>5</sup>.} {.<sup>5</sup>.} {.<sup>7</sup>.} {.<sup>8</sup>.} {.<sup>8</sup>.}
1 CONTENT
2 CONTENT
3 CONTENT
4 CONTENT
5 CONTENT
6 CONTENT
    7 CONTENT
8 CONTENT
9 CONTENT
\gobbleoneargument {...}
* CONTENT
\gobbleoneoptional [...]
* TEKST
\gobblesevenarguments {.<sup>1</sup>.} {.<sup>2</sup>.} {.<sup>3</sup>.} {.<sup>3</sup>.} {.<sup>4</sup>.} {.<sup>5</sup>.} {.<sup>6</sup>.} {.<sup>7</sup>.}
1 CONTENT
2 CONTENT
3 CONTENT
4 CONTENT
5 CONTENT
6 CONTENT
7 CONTENT
\gobblesingleempty [\cdot,\cdot,\cdot]OPT * TEKST
\gobblesixarguments {.<sup>1</sup>.} {.<sup>2</sup>.} {.<sup>3</sup>.} {.<sup>4</sup>.} {.<sup>5</sup>.} {.<sup>6</sup>.}
1 CONTENT
2 CONTENT
3 CONTENT
4 CONTENT
    5 CONTENT
6 CONTENT
\gobblespacetokens
```
```
\gobbletenarguments {.<sup>1</sup>.} {.<sup>2</sup>.} {.<sup>3</sup>.} {.<sup>4</sup>.} {.<sup>5</sup>.} {.<sup>6</sup>.} {.<sup>7</sup>.} {.<sup>8</sup>.} {.<sup>8</sup>.} {.<sup>10</sup>.}
1 CONTENT
2 CONTENT
 3 CONTENT
 4 CONTENT
5 CONTENT
6 CONTENT
7 CONTENT
8 CONTENT
9 CONTENT
10 CONTENT
 \emptyset \emptyset1 CONTENT
 2 CONTENT
3 CONTENT
 \gobblethreeoptionals [.<sup>1</sup>..] [.<sup>2</sup>..] [.<sup>3</sup>..]
1 TEKST
 2 TEKST
 3 TEKST
 \setminusgobbletwoarguments \{.\cdot.\cdot\} \{.\cdot.\cdot\}1 CONTENT
 2 CONTENT
 \gobbletwooptionals [.<sup>1</sup>.] [.<sup>2</sup>.]
 1 TEKST
 2 TEKST
\gobbleuntil \.<sup>*</sup>..
* CSNAME
 \gobbleuntilrelax .<sup>*</sup>. \relax
* INHOUD
 \sqrt{\text{graph}(f_{\text{1}}\text{grad} f_{\text{2}}\text{grad} f_{\text{3}}\text{grad} f_{\text{4}}\text{grad} f_{\text{5}}\text{grad} f_{\text{6}}\text{grad} f_{\text{7}}\text{grad} f_{\text{8}}\text{grad} f_{\text{8}}\text{grad} f_{\text{9}}\text{grad} f_{\text{1}}\text{grad} f_{\text{1}}\text{grad} f_{\text{1}}\text{grad} f_{\text{1}}\text{grad} f_{\text{1}}\text{grad} f_{\text{1}}\text{grad} f_{\text{1}}\text{grad} f_{\text{1}}\textOPT
1 CATEGORY
2 NAAM
3 NAAM
4 NAAM
 \sqrt{grabbuffer data direct {\dots} {\dots} {\dots} {\dots}1 NAAM
 2 NAAM
 3 NAAM
 \sqrt{grabuntil} \{.\cdot.\cdot\} \{.\cdot.\cdot.\cdot\}1 NAAM
2 CSNAME
\grave {...}
* KARAKTER
\langlegrayvalue \{.\dot{.\}* KLEUR
 \gtrsim \frac{1}{2}. \atop 2. \to \infty \ldots \end{array} and \ldots1 TEKST
2 TEKST
3 CSNAME
4 CSNAME
```

```
\greeknumerals {...}
* GETAL
\grijskleur [.<sup>1</sup>..] {.<sup>2</sup>.}
1 KLEUR
2 CONTENT
\groot .<sup>*</sup>.
* KARAKTER
\grootkorps
\groter
\gamma \groupedcommand \{.\cdot\cdot\} \{.\cdot\cdot\}1 COMMANDO
2 COMMANDO
\gsetboxllx .<sup>1</sup>. {.<sup>2</sup>.}
1 NAAM GETAL
2 MAAT
\gsetboxlly .<sup>1</sup>. {.<sup>2</sup>.}
1 NAAM GETAL
2 MAAT
\gujaratinumerals {.<sup>*</sup>..}
* GETAL
\gurmurkhinumerals {...}
* GETAL
\hbox{\tt \char'1}\nOPT * BUFFER
\haalBUFFER
\hbox{\tt \lambda} \hbox{\tt \lambda} haalmarkering [...] \hbox{\tt \lambda}.] \hbox{\tt \lambda}.]
1 MARKERING OPT OPT
2 pagina NAAM
3 eerste laatste huidige vorige volgende boven onder default beide alles first:geencontrole last:geencontrole
   previous:geencontrole next:geencontrole top:geencontrole bottom:geencontrole
\haarlijn
\hairspace
\halflinestrut
\halfstrut
\hat{\ldots}* CONTENT
\lambdahandhaafblokken [\ldots, \ldots] [\ldots, \ldots]OPT 1 NAAM
2 NAAM
```
**\handletokens** ... 1 \with \... <sup>2</sup> **1 TEKST 2 CSNAME \handschrift \hash**  $\hat{\ldots}$ **\* KARAKTER** \hboxofvbox .<sup>\*</sup>. **\* NAAM GETAL**  $\hbox{\tt \hbox{hbox} term} \in [-1,1,\ldots]$   $\{.\stackrel{?}{.}.}$ **1 VERWIJZING 2 CONTENT**  $\hbar$ boxBOX  $\{.\dot{.\}$ **\* CONTENT**  $\hbox{\scriptsize \AA}\$ **\* TEKST**  $\headhbox .<sup>1</sup>. _{1.1}$ 1 **TEKST** OPT **2 CONTENT \headnumbercontent \headnumberdistance \headnumberwidth \headreferenceattributes \headsetupspacing \headtextcontent \headtextdistance \headtextwidth**  $\headvbox .: {'.}.$ OPT **1 TEKST 2 CONTENT \headwidth** \heightanddepthofstring {...} **\* TEKST** \heightofstring {...} **\* TEKST**

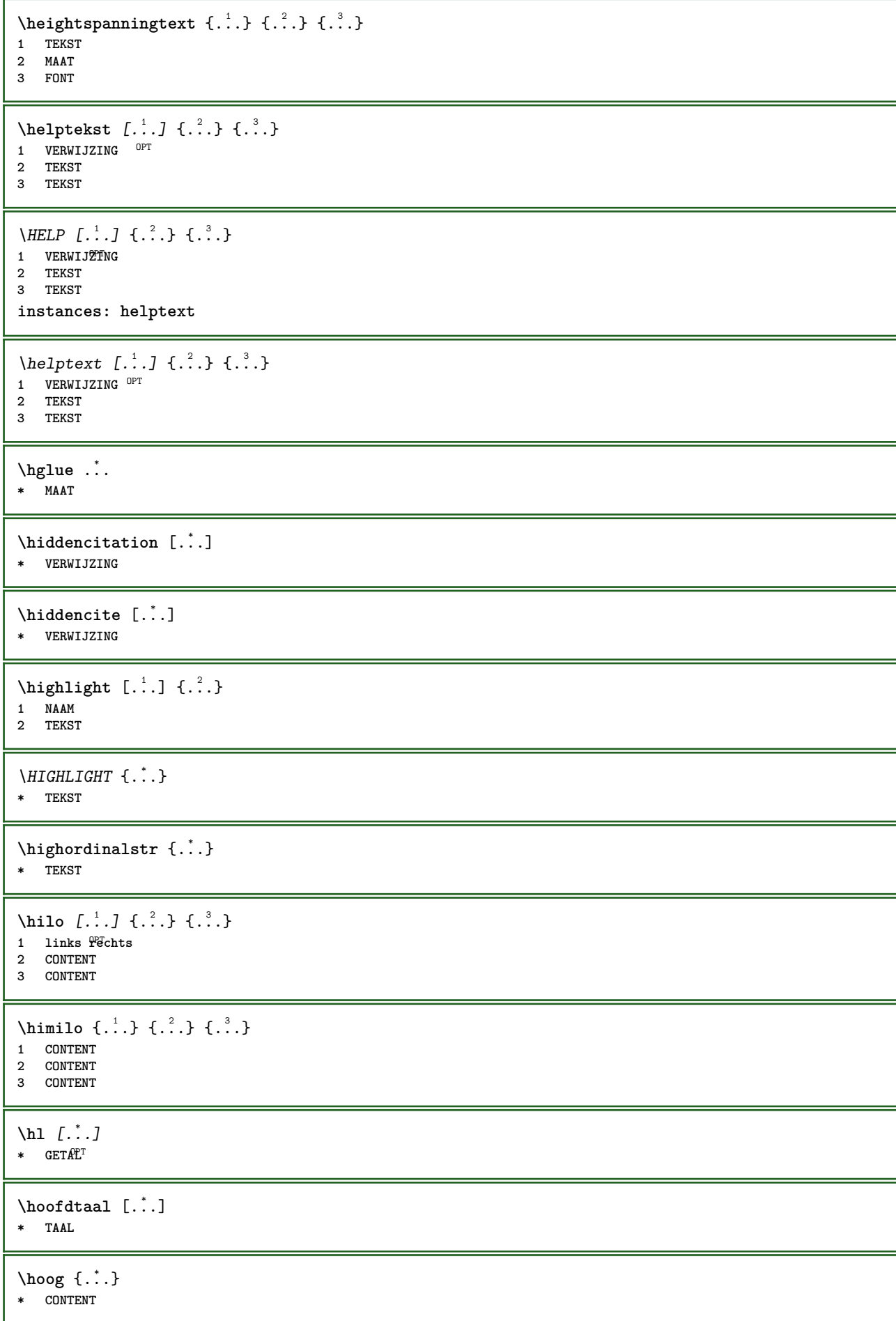

```
\H\left\{\ldots\right\}* CONTENT
instances: unitshigh
\{unitship\}* CONTENT
\horizontalgrowingbar [\ldots, \ldots^*],* erft: \setuppositionbar
\horizontalpositionbar [\ldots,\ldots^*],* erft: \setuppositionbar
\hpackbox
\hpackedbox
\hbox{\hbox{hphantom}} \{.\,.\,.\}* CONTENT
\hbox{\rm\thinspace kpcs} \ \{.\,. \} \ \{.\,. \}1 NAAM
2 CONTENT
\hbox{\tt Nsizefraction} \{.\,. \} \{.\,. \}1 MAAT
2 GETAL
\hbox{\texttt{hsmash}} \{.\n.<sup>*</sup>..}
* CONTENT
\hsmashbox ...
* NAAM GETAL
\hbox{\texttt{hsmashed}} {...}
* CONTENT
\hbox{\tt hspace} [...] [...]
          OPT
1 NAAM OPT OPT
2 klein middel groot normaal default geen .5 1 2 3 spraak citeer interquotation citaat sentence intersentence
   definitief NAAM
\hbar dpofstring \{.\,.\,\}* TEKST
\hbartofstring \{.\n..}
* TEKST
\huidigedatum [...,*...]
OPT * jaar maand dag weekdag y yy Y m mm M d dd D w W spatie \␣ month:mnem m:mnem d:ord day:ord dd:ord D:ord TEKST
    kenmerk day:+ day:++ d:+ d:++ dd:+ dd:++ D:+ D:++ month:jalali m:jalali jalali:to jalali:from
\huidigekopnummer
\hyphen
\hyphenatedcoloredword {...}
* TEKST
```
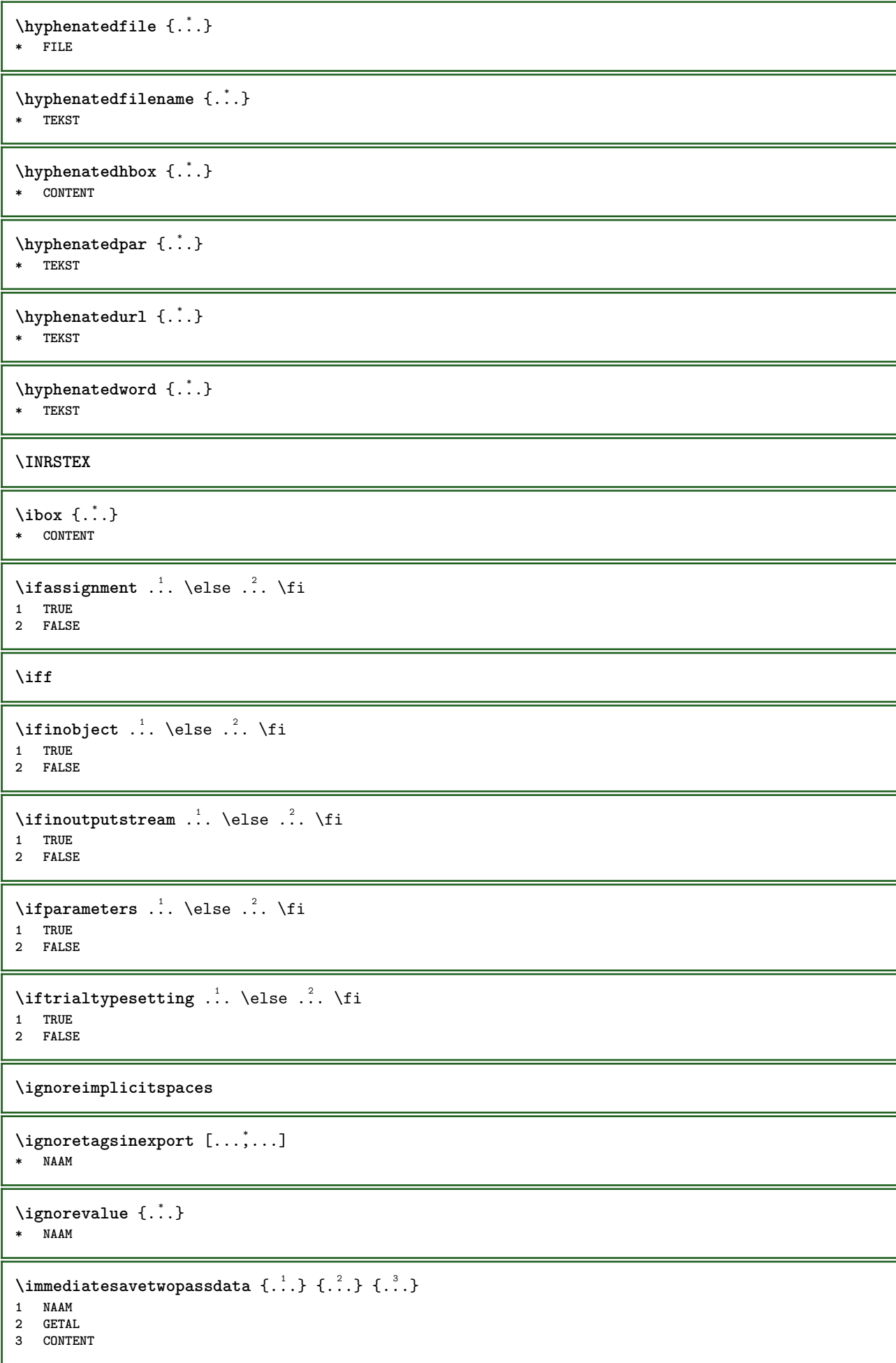

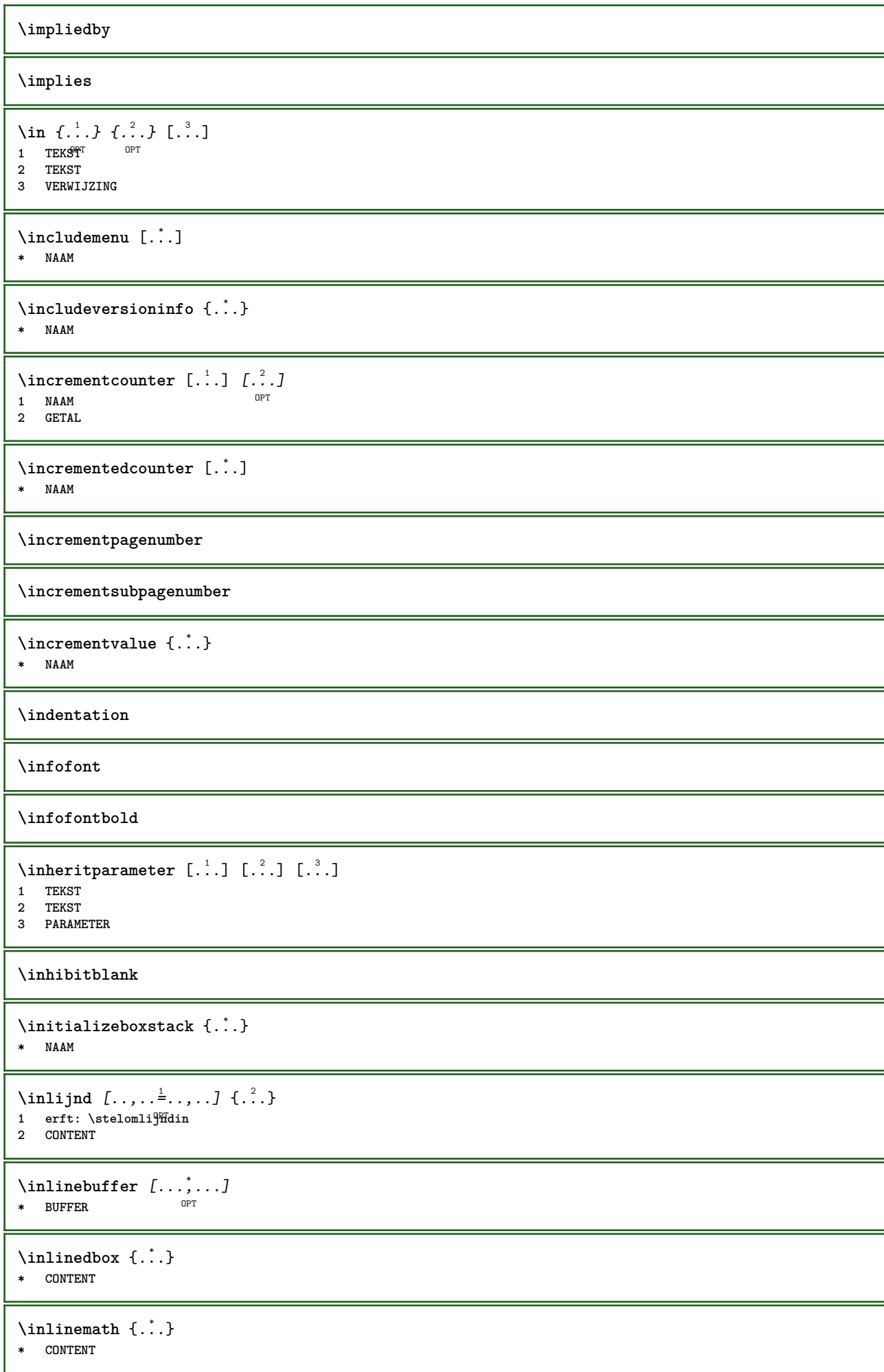

```
\inlinemathematics {...}
* CONTENT
\inlinemessage {...}
* TEKST
\inlineordisplaymath {...} 1
{...} 2
1 CONTENT
2 CONTENT
\in \{1, \ldots, n\}1 BUFFER
2 mp lua xml parsed-xml nested tex context geen NAAM
\inlinerange [...]
* VERWIJZING
\innerflushshapebox
\in \{.\n \}* FILE
\inputfilebarename
\inputfilename
\inputfilerealsuffix
\inputfilesuffix
\inputgivenfile {...}
* FILE
\input .<sup>*</sup>.
* FILE
\inregel {.<sup>1</sup>..} [.<sup>2</sup>.]
1 TEKST OPT
2 VERWIJZING
\insertpages [ \dots ] \quad [ \dots , \dots ] \quad [ \dots , \dots ]1 FILE OPT OPT OPT
2 GETAL
3 breedte = MAAT
   n = GETAL
   categorie = NAAM
\label{thm:optimal} \verb+\inflactionhandler {.\,.}* NAAM
\installactivecharacter .<sup>*</sup>..
* KARAKTER
\installanddefineactivecharacter .<sup>1</sup>. {.<sup>2</sup>.}
1 KARAKTER
2 COMMANDO
```

```
\infty \installattributestack \lambda...
* CSNAME
\installautocommandhandler \.<sup>1</sup>. \{.\cdot^2.\} \.<sup>3</sup>..
1 CSNAME
2 NAAM
3 CSNAME
\infty \{ .^1, .^2, . \}1 CSNAME
2 NAAM
\installbasicautosetuphandler \.<sup>1</sup>.. \{.\stackrel{?}{.}. \} \.<sup>3</sup>..
1 CSNAME
2 NAAM
3 CSNAME
\infty \{ .^2, . \}1 CSNAME
2 NAAM
\infty \{ . . . . \}1 NAAM
2 COMMANDO
\installcommandhandler \.<sup>1</sup>.. {...} \.<sup>3</sup>..
1 CSNAME
2 NAAM
3 CSNAME
\in \{ . . . \}* NAAM
\installdefinehandler \.<sup>1</sup>.. \{.\cdot.\} \.<sup>3</sup>..
1 CSNAME
2 NAAM
3 CSNAME
\in \{ .^2, . \}1 CSNAME
2 NAAM
\installdefinitionsetmember \.<sup>1</sup>.. \{.\stackrel{?}{.}\} \.<sup>3</sup>.. \{.\stackrel{4}{.}\}1 CSNAME
2 NAAM
3 CSNAME
4 NAAM
\installdirectcommandhandler \... 1
{...} 2
1 CSNAME
2 NAAM
\infty \{ . . , . , . , . \}1 CSNAME
2 NAAM
\verb|\instantalldirectparameterseth andler |\,. . . . . . .|.1 CSNAME
2 NAAM
\infty \{ .^2, . \}1 CSNAME
2 NAAM
```

```
\verb|\installdirectstyle| and color handler |\,. |\,. |\,. |\,. |1 CSNAME
2 NAAM
\installeertaal [...] 1
[..,..=..,..] 2
1 NAAM
2 erft: \steltaalin
\installeertaal [...] 1
[...] 2
1 NAAM
2 TAAL
\installframedautocommandhandler \.<sup>1</sup>.. {.<sup>2</sup>..} \.<sup>3</sup>..
1 CSNAME
2 NAAM
3 CSNAME
\lambdainstallframedcommandhandler \lambda... \{.\n,.\n,.\n,.\n,1 CSNAME
2 NAAM
3 CSNAME
\verb|\installglobalmacrostack|\,.* CSNAME
\infty \{ . . . . \}1 NAAM
2 COMMANDO
\infty \cdot \cdot \cdot* CSNAME
\installnamespace {...}
* NAAM
\infty \{ .^1, .^2, . \}1 CSNAME
2 COMMANDO
\installpagearrangement .<sup>1</sup>. {.<sup>2</sup>.}
1 NAAM
2 COMMANDO
\infty \{ .^1, .^2, . \}1 CSNAME
2 NAAM
\label{thm:main} \installparameterhashhandler \setminus ^{1}. \{ . ^{2}. \}1 CSNAME
2 NAAM
\infty \{ .^2, . \}1 CSNAME
2 NAAM
\installparentinjector \... 1
{...} 2
1 CSNAME
2 NAAM
```

```
\infty \{ . . . . \}1 NAAM
2 COMMANDO
\infty \{ . . . , . , . , . \}1 CSNAME
2 NAAM
\installsetuphandler \... 1
{...} 2
1 CSNAME
2 NAAM
\label{thm:main} \installsetuponlycommandhandler \setminus ^{1}. \{ .^{2} . \}1 CSNAME
2 NAAM
\in \{ . . . , . \}1 NAAM
2 COMMANDO
\{\text{instantal} = \{\dots, \dots, \dots\} \setminus \dots1 CSNAME
2 NAAM
3 CSNAME
\installsimpleframedcommandhandler \... \{.\cdot.\} \... \{.\cdot.\}1 CSNAME
2 NAAM
3 CSNAME
\infty \{ .^2, . \}1 CSNAME
2 NAAM
\installswitchcommandhandler \.<sup>1</sup>.. \{.\stackrel{?}{.}. \} \.<sup>3</sup>..
1 CSNAME
2 NAAM
3 CSNAME
\infty \{ .^1, .^2, . \}1 CSNAME
2 NAAM
\installtexdirective \{.\cdot.\cdot\} \{.\cdot.\cdot\} \{.\cdot.\cdot\}1 NAAM
2 COMMANDO
3 COMMANDO
\{ \text{instantacker } \{.\text{ }.\text{ }.\text{ }.\text{ }.\text{ }.\text{ }.\text{ }.\text{ }.\}1 NAAM
2 COMMANDO
3 COMMANDO
\infty \{ . . . . \}1 NAAM
2 COMMANDO
\in \{ . . . , . \}1 NAAM
2 COMMANDO
```

```
\installunitsspace {...} 1
{...} 2
1 NAAM
2 COMMANDO
\installversioninfo {...} 1
{...} 2
1 NAAM
2 COMMANDO
\integerrounding {...}
* GETAL
\int \int \frac{1}{1 + 1 + 1}OPT
1 NAAM OPT OPT OPT
2 erft: \stelinteractiebalkin
\setminusinteractiebuttons [\ldots, \ldots^{\frac{1}{2}}, \ldots] [\ldots, \ldots]1 erft: \stelinteractiebalkin <sup>OPT</sup>
2 pagina subpagina VERWIJZING
\int \text{interactiemenu} [ \dots ] [ \dots , \dots ]OPT 1 NAAM
2 erft: \stelinteractiemenuin
\int \int \cdot \cdot \cdot \cdot* TEKST
\{ invokepageheandler \{.\cdot.\cdot\} \{.\cdot.\cdot\}1 normaal geen NAAM
2 CONTENT
\invullijnen [..,..<sup>1</sup>..,..] {.<sup>2</sup>..} {.<sup>3</sup>..}
1 erft: \stelinvullijnenin 0PT 0PT
2 TEKST
3 TEKST
\invulregel [\ldots, \ldots^*], \ldots]* erft: \stelinvulregelsin
\{\text{invultekst } [\ldots, \ldots^{\frac{1}{m}}, \ldots] \ \{ \ldots \} \ \{ \ldots \}1 erft: \stelinvullijffenin<sup>0PT 0PT</sup>
                                  OPT
2 TEKST
3 TEKST
\italic
\italiccorrection
\italicface
\italicvet
\items [...,...^{\frac{1}{2}}...,-] {...}
1 erft: \stelit<sup>pure</sup>msin
2 TEKST
\setminusitemtag [\ldots, \ldots]OPT * VERWIJZING
\jobfilename
```
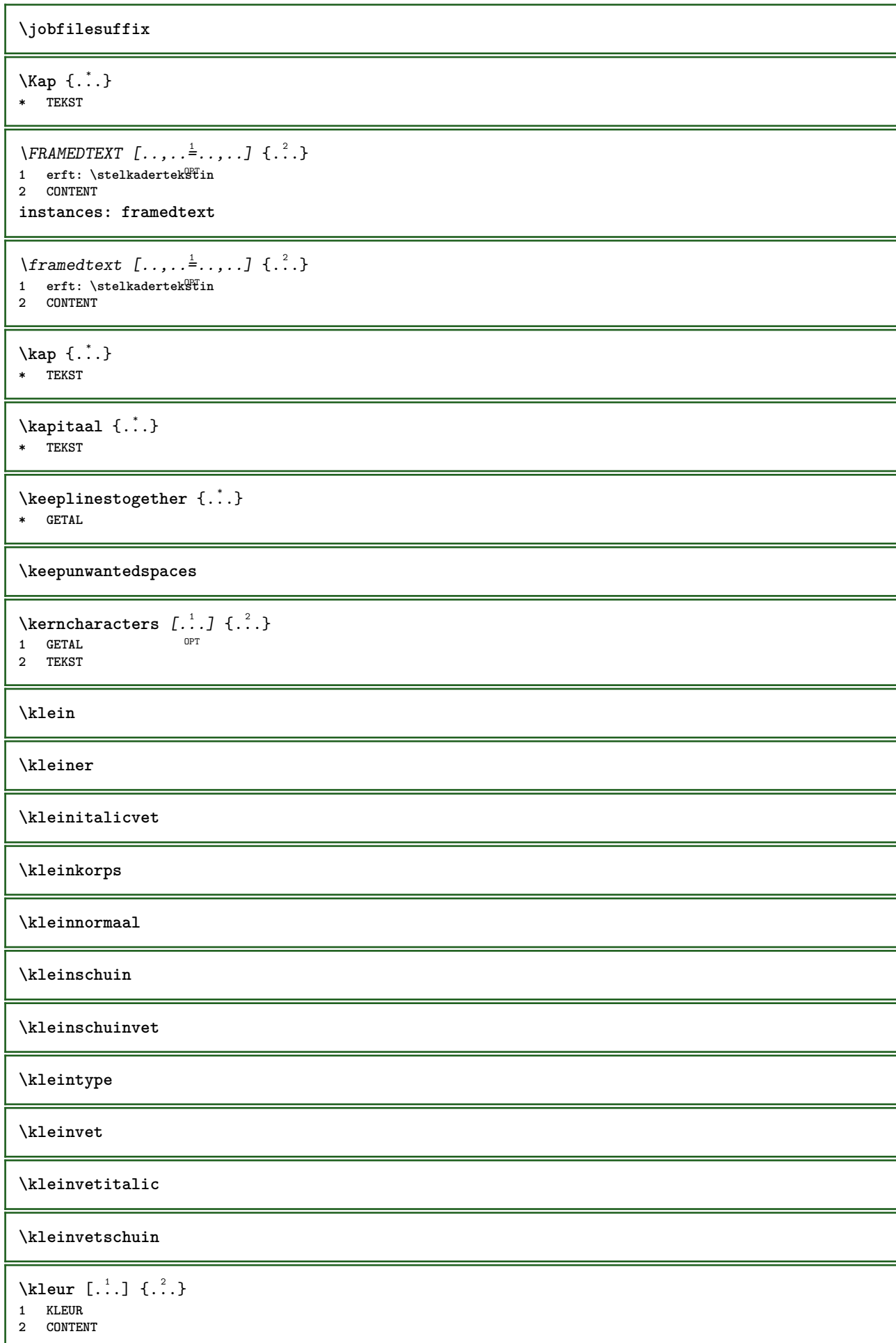

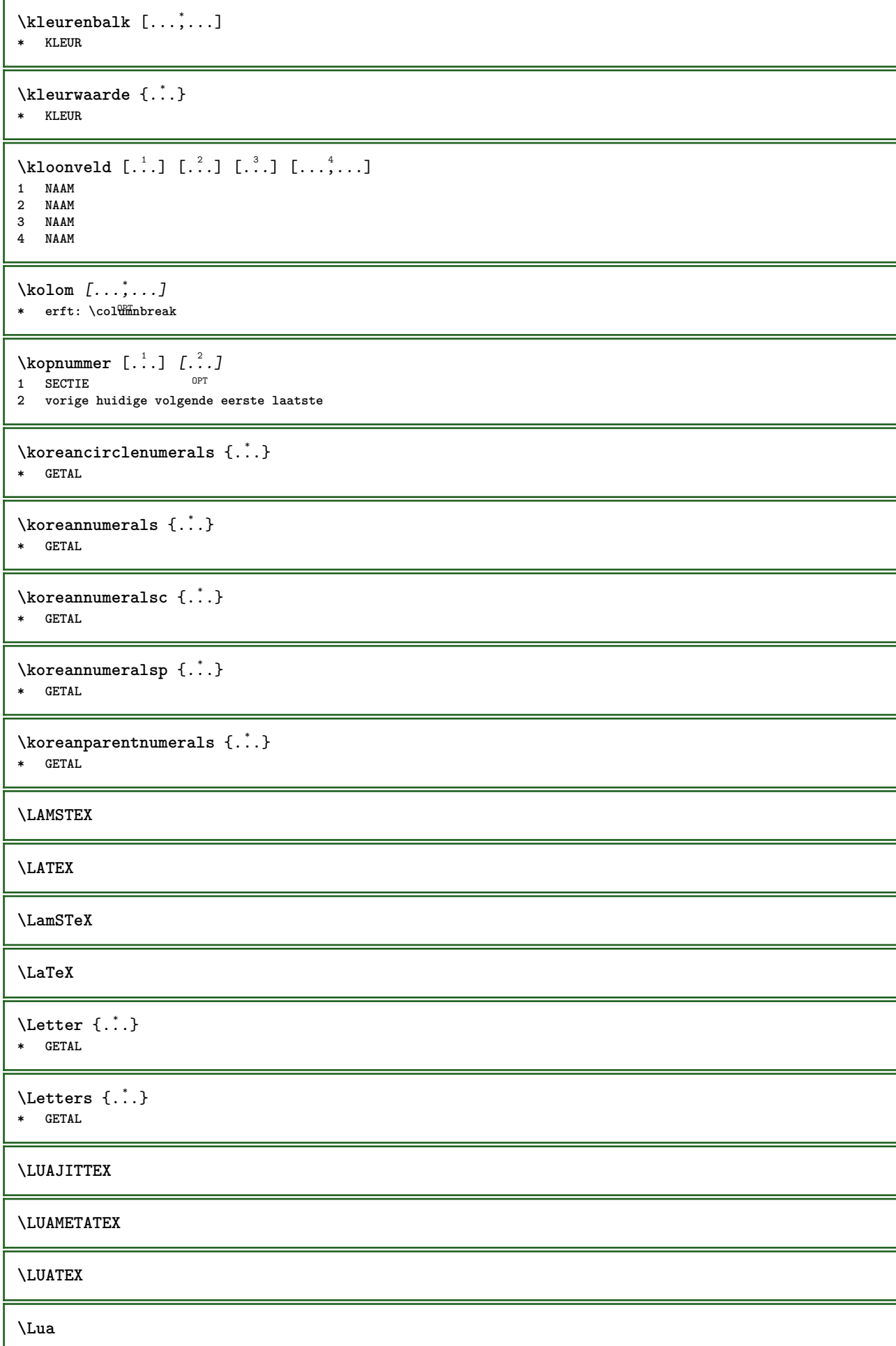

**\LuajitTeX \LuaMetaTeX \LuaTeX** \laag {...} **\* CONTENT**  $\setminus$ *LOW*  $\{\ldots\}$ **\* CONTENT instances: unitslow**  $\{unitslow \{.\}^*\}$ **\* CONTENT \laatstesubpagina** \LABELtaal **instances: head label mathlabel taglabel unit operator prefix suffix btxlabel** \btxlabeltaal \headtaal \labeltaal \mathlabeltaal \operatortaal \prefixtaal \suffixtaal \taglabeltaal \unittaal  $\{LABELtekst \{.\}$ **\* PARAMETER instances: head label mathlabel taglabel unit operator prefix suffix btxlabel**  $\text{btxlabeltekst } \{.\cdot.\cdot\}$ **\* PARAMETER**  $\headtekst {..}$ **\* PARAMETER**  $\{labeltext f...\}$ **\* PARAMETER**  $\mathcal{L}_{\text{math}} \{ \ldots \}$ **\* PARAMETER**

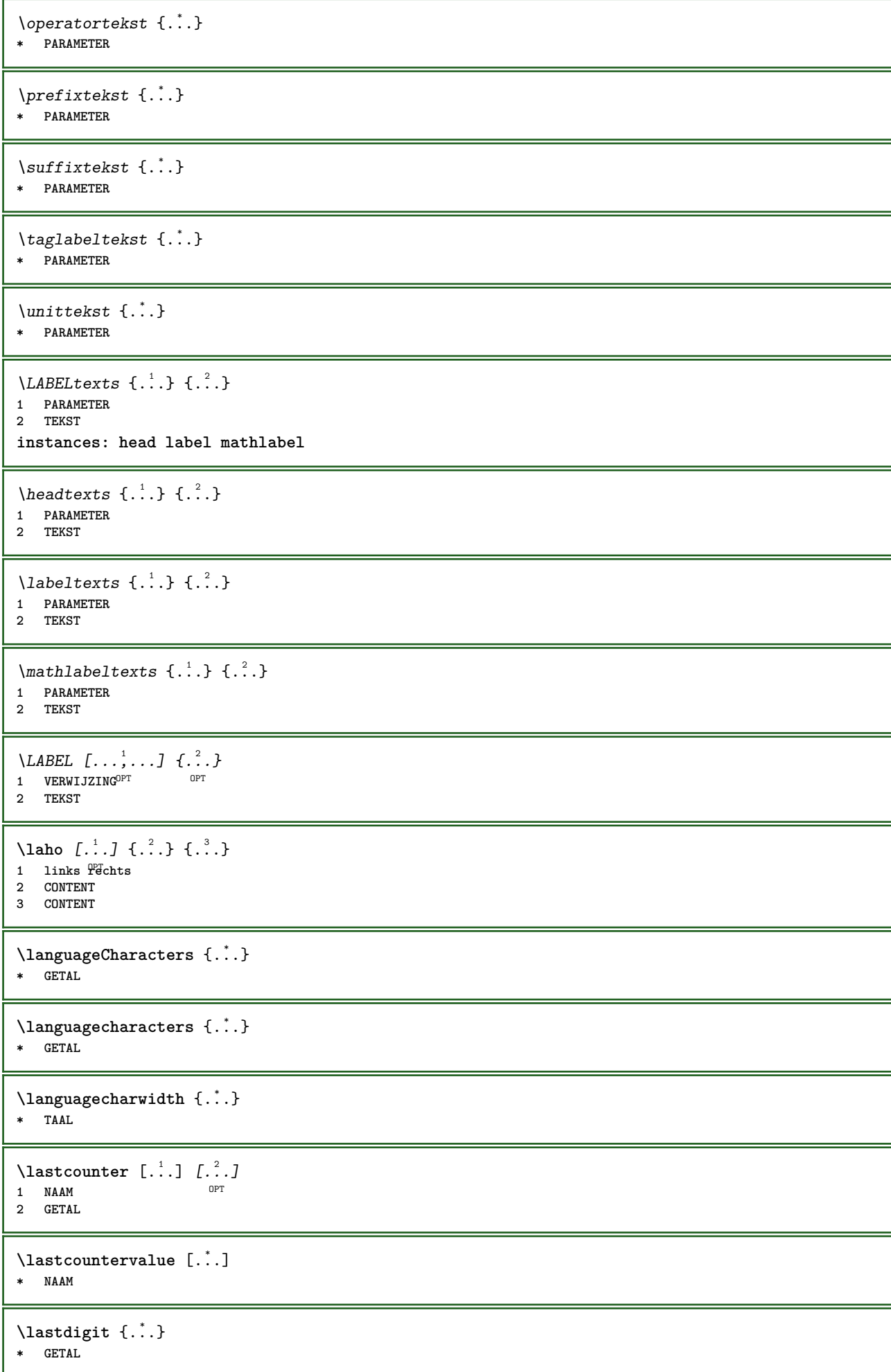

**\lastlinewidth \lastnaturalboxdp \lastnaturalboxht \lastnaturalboxwd \lastpredefinedsymbol \lastrealpage \lastrealpagenumber**  $\lambda$ lastsubcountervalue  $[.\cdot^\lambda]$   $[.\cdot^\lambda]$ **1 NAAM 2 GETAL \lastsubpagenumber** \lasttwodigits {...} **\* GETAL \lastuserpage \lastuserpagenumber** \lateluacode {...} **\* COMMANDO** \layeredtext [..,..<sup>1</sup>..,..] [..,..<sup>2</sup>..,..] {.<sup>3</sup>.} {.<sup>4</sup>..} 1 erft: \setuplayer <sup>OPT</sup> OPT **2 erft: \setuplayeredtext 3 TEKST 4 CONTENT \layerheight \layerwidth**  $\lambda$ lazysavetaggedtwopassdata  $\{.\cdot\cdot\}$   $\{.\cdot\cdot\}$   $\{.\cdot\cdot\}$   $\{.\cdot\cdot\}$   $\{.\cdot\cdot\}$ **1 NAAM 2 GETAL 3 NAAM 4 CONTENT**  $\lambda$ lazysavetwopassdata  $\{.\cdot.\cdot\}$   $\{.\cdot.\cdot\}$   $\{.\cdot.\cdot\}$ **1 NAAM 2 GETAL 3 CONTENT**  $\lambda$ **lbox** ...  $\{.\,.\,.\}$ 1 **TEKST**<sup>OPT</sup> **2 CONTENT** \leftbottombox {...} **\* CONTENT**

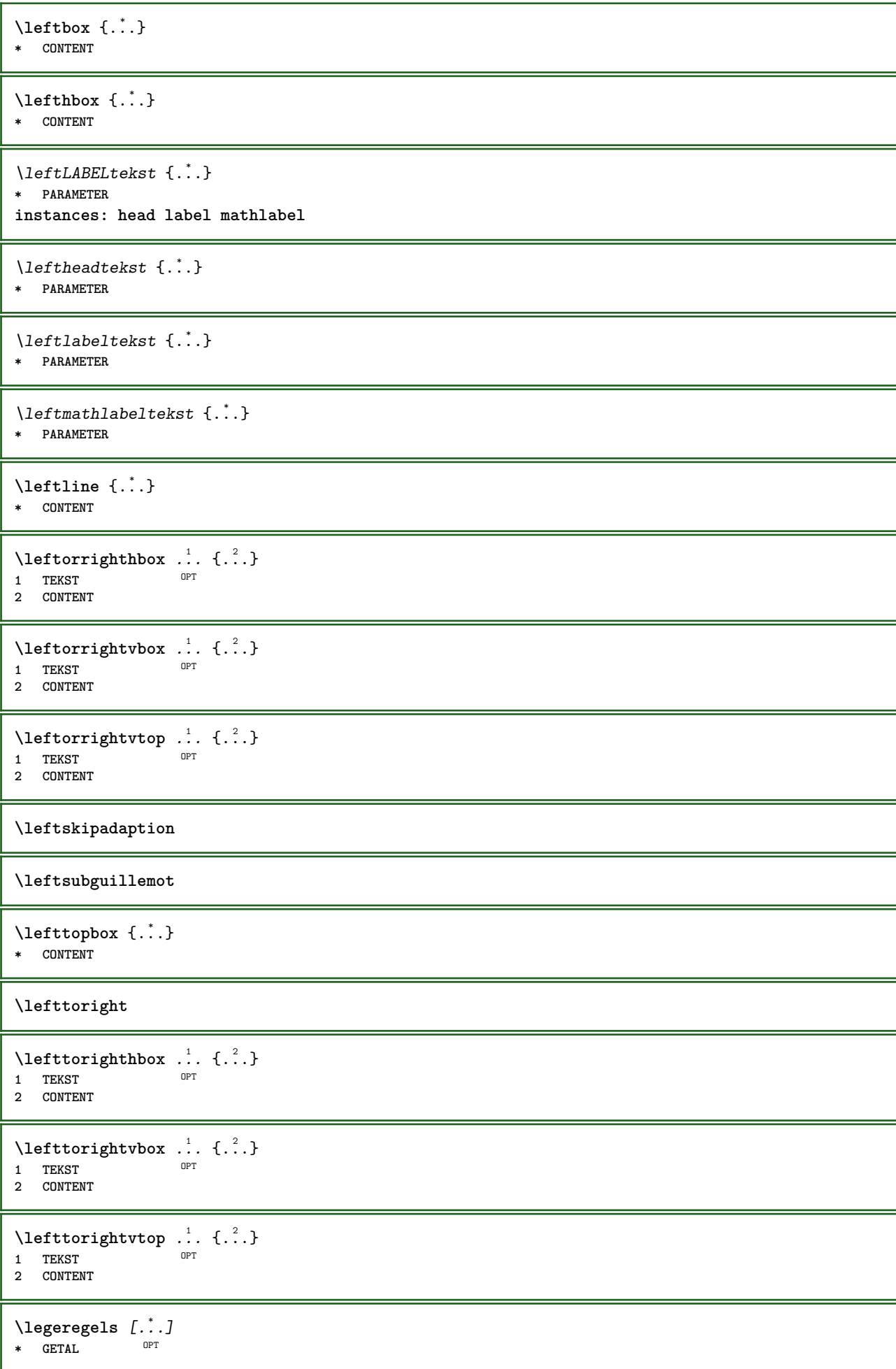

```
\left\{ \ldots \right\}* NAAM
\lambdaletcatcodecommand \lambda...<sup>2</sup>. \lambda...
1 CSNAME
2 KARAKTER GETAL
3 CSNAME
\letcscsname \.<sup>1</sup>... \csname .<sup>2</sup>. \endcsname
1 CSNAME
2 NAAM
\lvert \text{ } \cdot \cdot \cdot \rvert. \endcsname \...<sup>2</sup>.
1 NAAM
2 CSNAME
\letcsnamecsname \csname .<sup>1</sup>. \endcsname \csname .<sup>2</sup>. \endcsname
1 NAAM
2 NAAM
\left\{ \text{1}, \text{2}, \text{3}, \text{4}, \text{5}, \text{6}, \text{6} \right\}1 PARAMETER
2 CSNAME
\text{letempty} \, \ldots* CSNAME
\left\{ \text{letgvalue } \{.\cdot\cdot\} \right\}.
1 NAAM
2 CSNAME
\letgvalueempty {...}
* NAAM
\letgvalurelax {...}
* NAAM
\text{letter } \{.\dot{.\}.\}* GETAL
\letterampersand
\letterat
\letterbackslash
\letterbar
\letterbgroup
\letterclosebrace
\lettercolon
\letterdollar
\letterdoublequote
```
**\letteregroup \letterescape \letterexclamationmark \letterhash \letterhat \letterleftbrace \letterleftbracket \letterleftparenthesis \letterless \lettermore \letteropenbrace \letterpercent \letterquestionmark \letterrightbrace \letterrightbracket \letterrightparenthesis** \letters {...} **\* GETAL \lettersinglequote \letterslash**  $\text{letterspaceing } [..].] \{...}$ OPT **1 GETAL 2 TEKST \lettertilde \letterunderscore** \letvalue  $\{.\cdot.\cdot\}$  \.<sup>2</sup>.. **1 NAAM 2 CSNAME** \letvalueempty {...} **\* NAAM**

```
\text{lettvaluerelax } \{.\dot{.\} \}* NAAM
\left\{ \ldots \right\}* \bgroup \egroup \letteropenbrace [ ] ( ) < > / | ‖ \lbrace \lbracket \lbrack \lparenthesis
    \lparent \lparen \langle \llangle \lVert \vert \solidus \lfloor \lceiling \lceil \ulcorner \llcorner
   \lmoustache \llbracket \lgroup \linterval \lointerval \llointerval \lrointerval \{ \[ \( \< \| KARAKTER
\lambdalhbox \{\cdot, \cdot\}* CONTENT
\lijndikte
\lijstlengte
\lambdalimitatefirstline \{.\cdot.\cdot\} \{.\cdot.\cdot\} \{.\cdot.\cdot\}1 TEKST
2 MAAT
3 COMMANDO
\{1 GETAL
2 COMMANDO
3 TEKST
\{1 TEKST
2 [-+]MAAT
3 COMMANDO
\{1 TEKST
2 [-+]MAAT
3 COMMANDO
\{1\text{inebox } \{...\}* CONTENT
\linespanningtext {...} 1
{...} 2
{...} 3
1 TEKST
2 MAAT
3 FONT
\lambdalinks \ldots* \bgroup \egroup \letteropenbrace [ ] ( ) < > / | ‖ \lbrace \lbracket \lbrack \lparenthesis
    \lparent \lparen \langle \llangle \lVert \vert \solidus \lfloor \lceiling \lceil \ulcorner \llcorner
    \lmoustache \llbracket \lgroup \linterval \lointerval \llointerval \lrointerval \{ \[ \( \< \| KARAKTER
\text{Histor} [\ldots, \ldots^{\frac{1}{2}}, \ldots] [\ldots^2, \ldots]1 referentie = VERWIJZTNG
   variant = default category entry kort pagina num textnum jaar index tag keywords auteur authoryears authornum
                authoryear
   voor = COMMANDO
   na = COMMANDO
   links = COMMANDO
   rechts = COMMANDO
   erft: \setupbtx
2 VERWIJZING
\lambdalistcitation [\cdot \cdot \cdot \cdot] [\cdot \cdot \cdot \cdot \cdot]1 default category <sup>OE</sup>htry kort pagina num textnum jaar index tag keywords auteur authoryears authornum authoryear
2 VERWIJZING
```
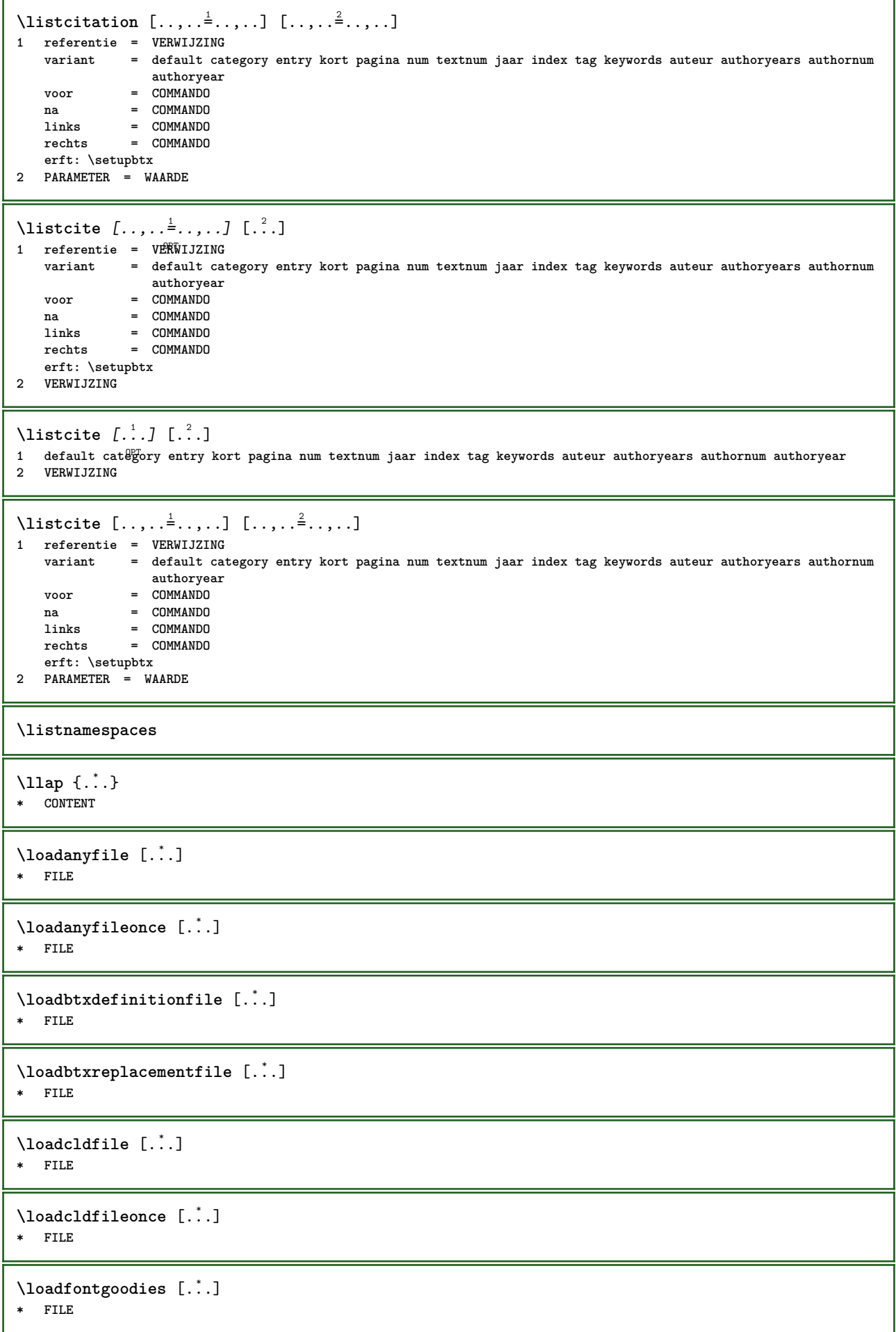

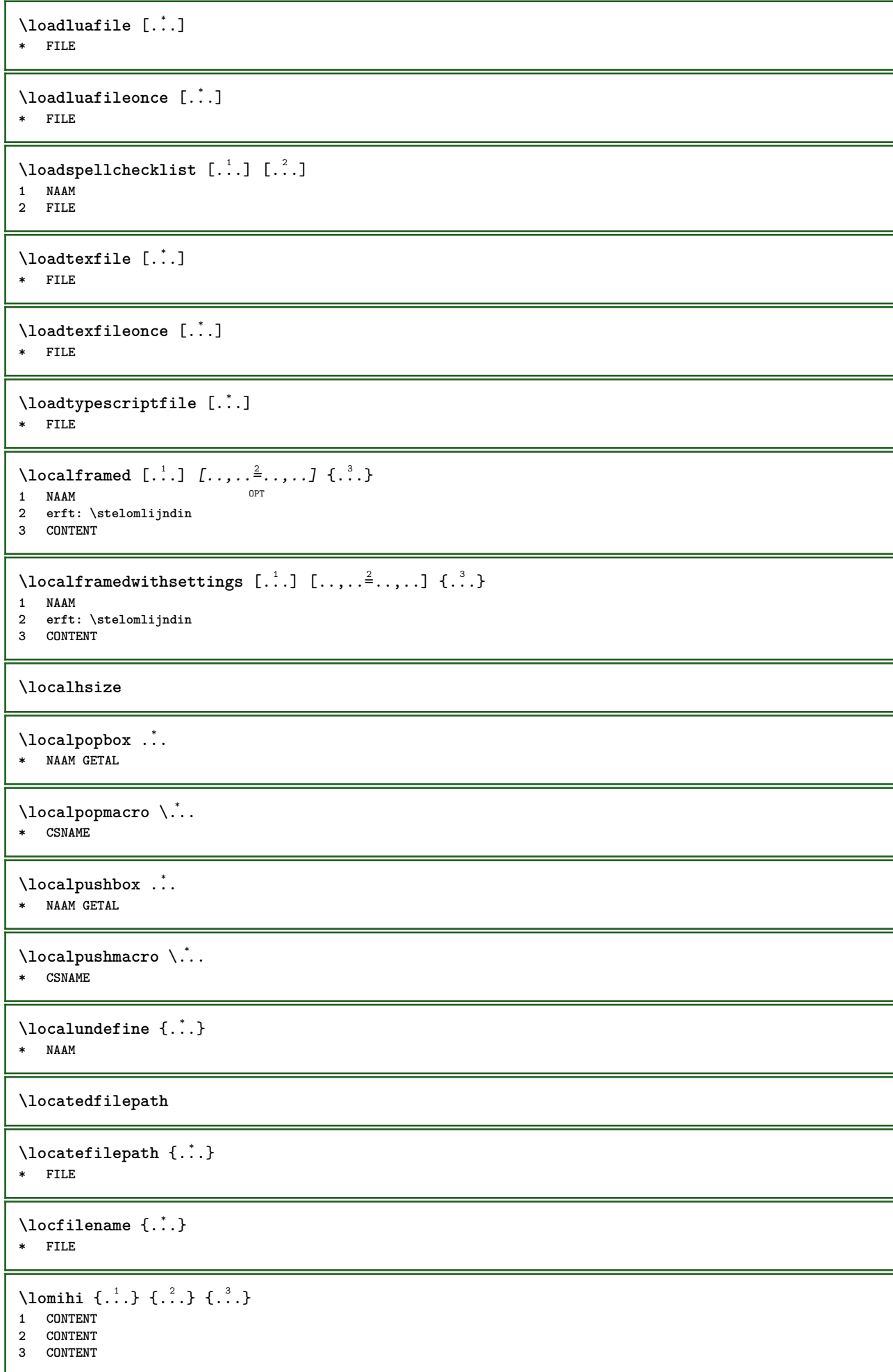

```
\text{lowerbox} \{.\cdot.\cdot\} \setminus \cdot^2. \{.\cdot.\cdot\}1 MAAT
2 CSNAME
3 CONTENT
\lowercased {...}
* TEKST
\text{lowercases} ... \text{to } \ldots1 TEKST
2 CSNAME
\lowerleftdoubleninequote
\lowerleftsingleninequote
\lowerrightdoubleninequote
\lowerrightsingleninequote
\LOWHIGH [ .^1 .] \{ .^2 .\} \{ .^3 .\}1 links rech<sup>ers</sup>
2 CONTENT
3 CONTENT
\LOWMIDHIGH \{.\cdot.\cdot\} \{.\cdot.\cdot\} \{.\cdot.\cdot\}1 CONTENT
2 CONTENT
3 CONTENT
\lrtbbox \{.\cdot.\cdot\} \{.\cdot.\cdot\} \{.\cdot.\cdot\} \{.\cdot.\cdot\} \{.\cdot.\cdot\}1 MAAT
2 MAAT
3 MAAT
4 MAAT
5 CONTENT
\ltop .<sup>1</sup>. {.<sup>2</sup>.}
1 TEKST<sup>OPT</sup>
2 CONTENT
\{\ldots\}1 TEKST OPT
2 CONTENT
\text{ltrvbox} \ldots {\ldots}
1 TEKST OPT
2 CONTENT
\ltrvtop .<sup>1</sup>. {.<sup>2</sup>.}
            OPT
1 TEKST
2 CONTENT
\lambdaluacode \{\ldots\}* COMMANDO
\lambdaluaconditional \lambda...
* CSNAME
\luaenvironment .<sup>*</sup>.
* FILE
```
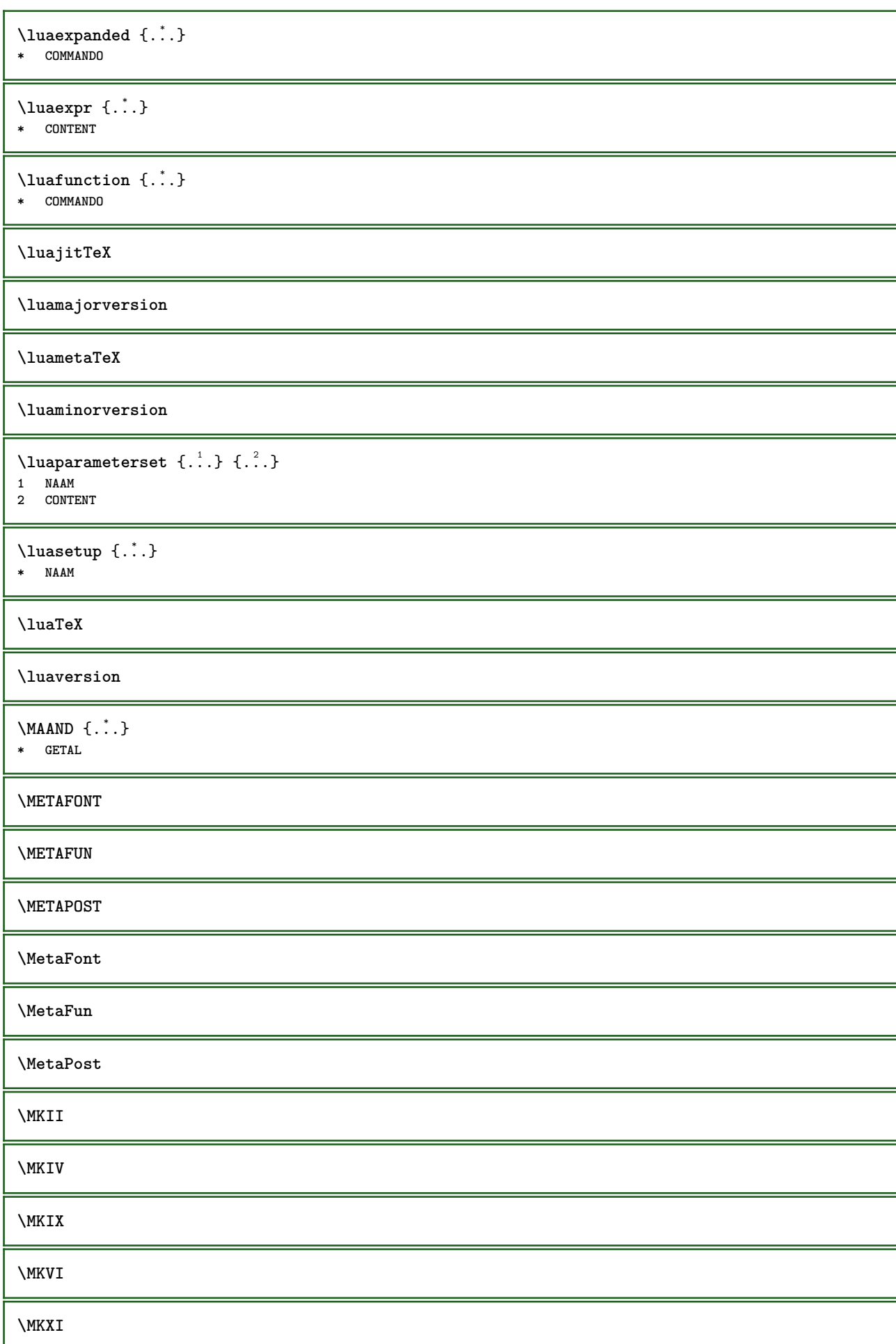

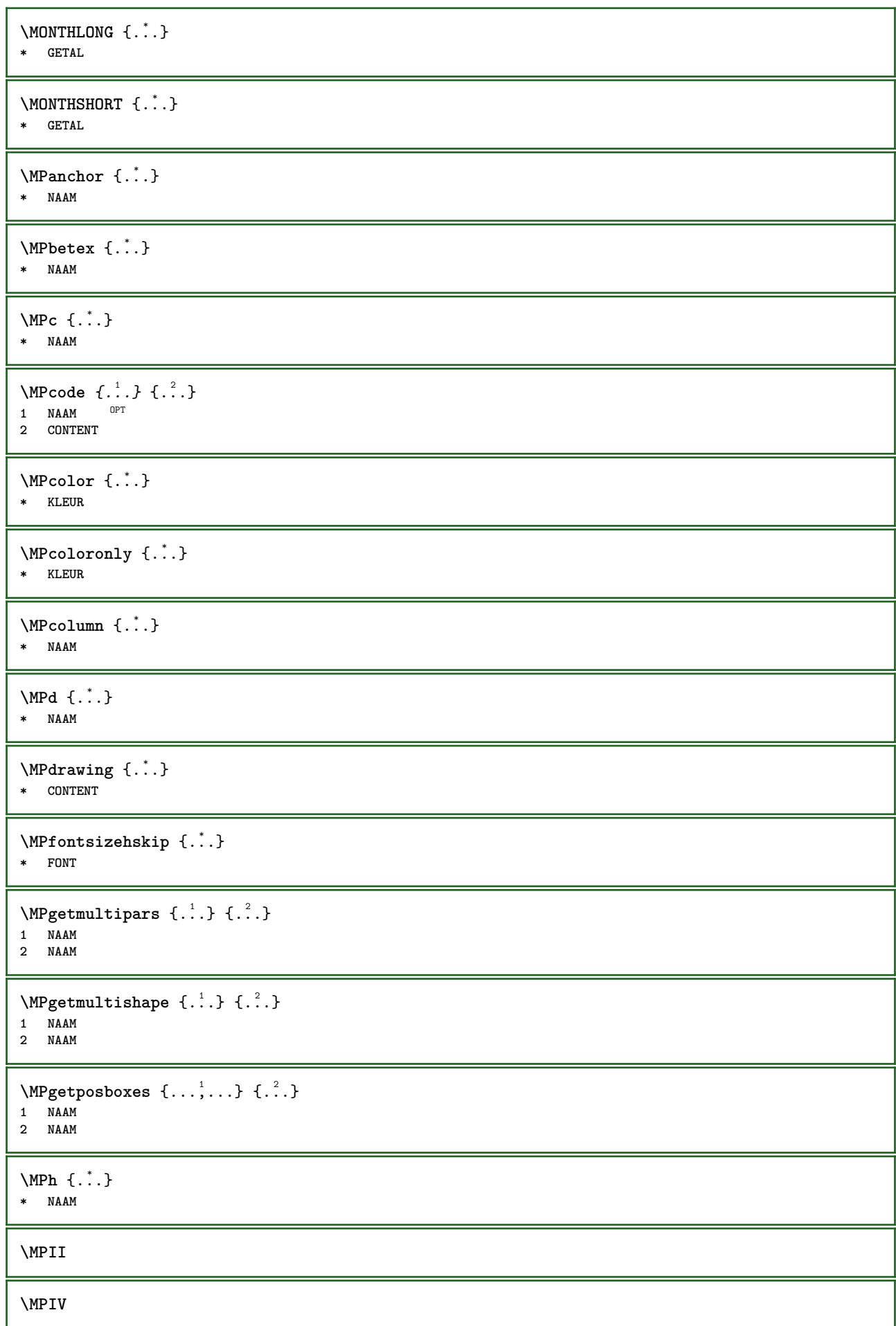

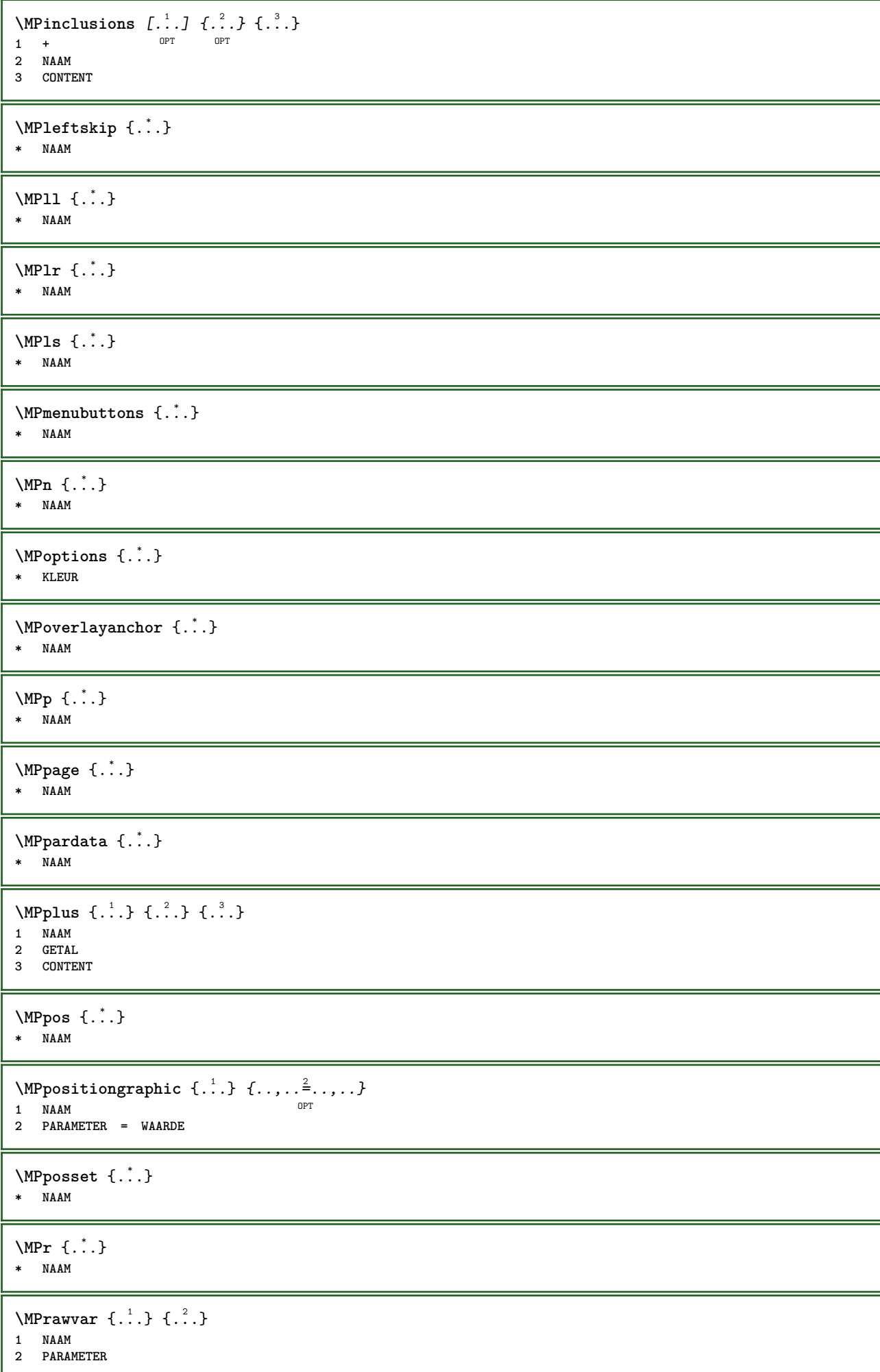

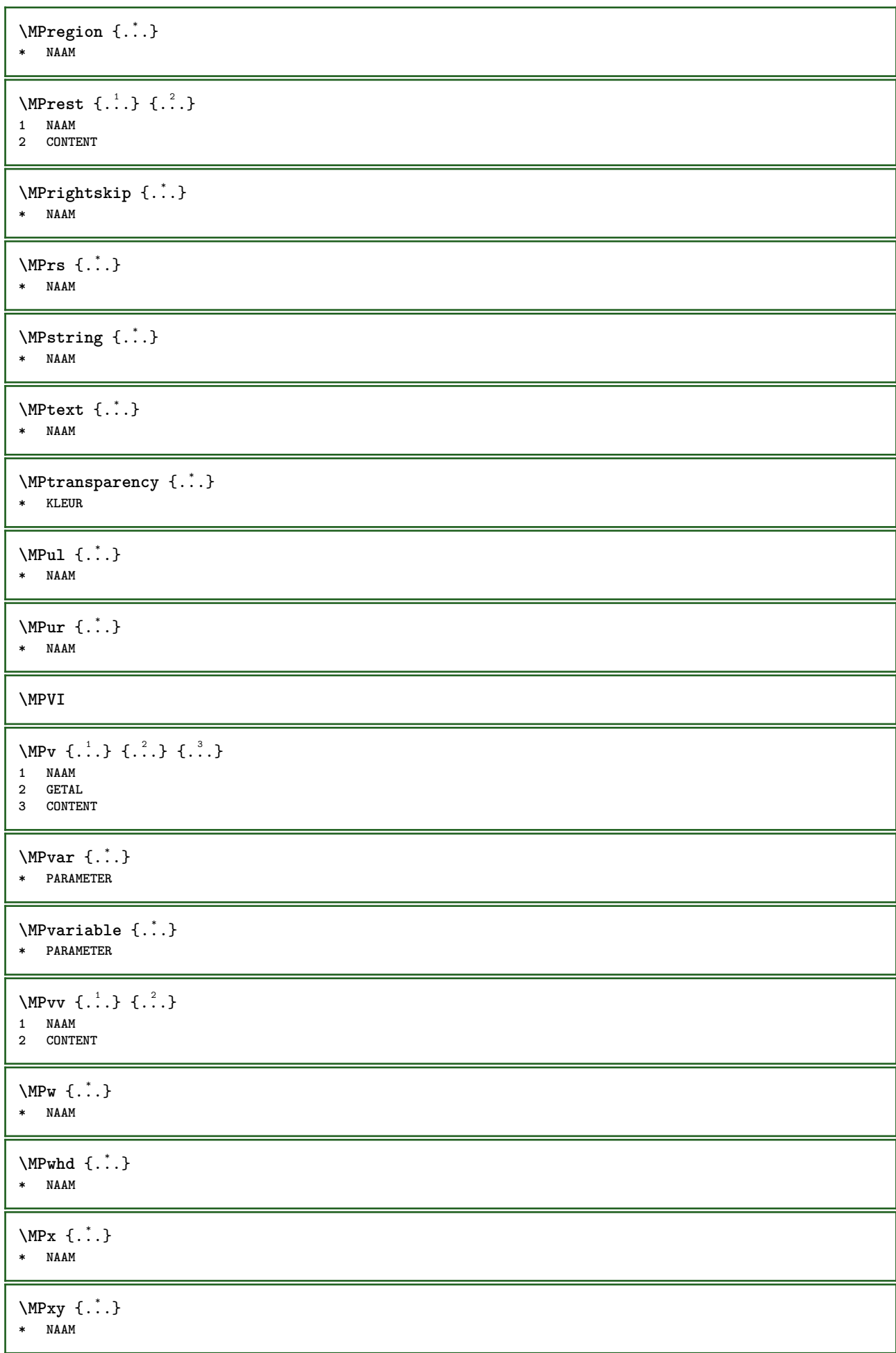

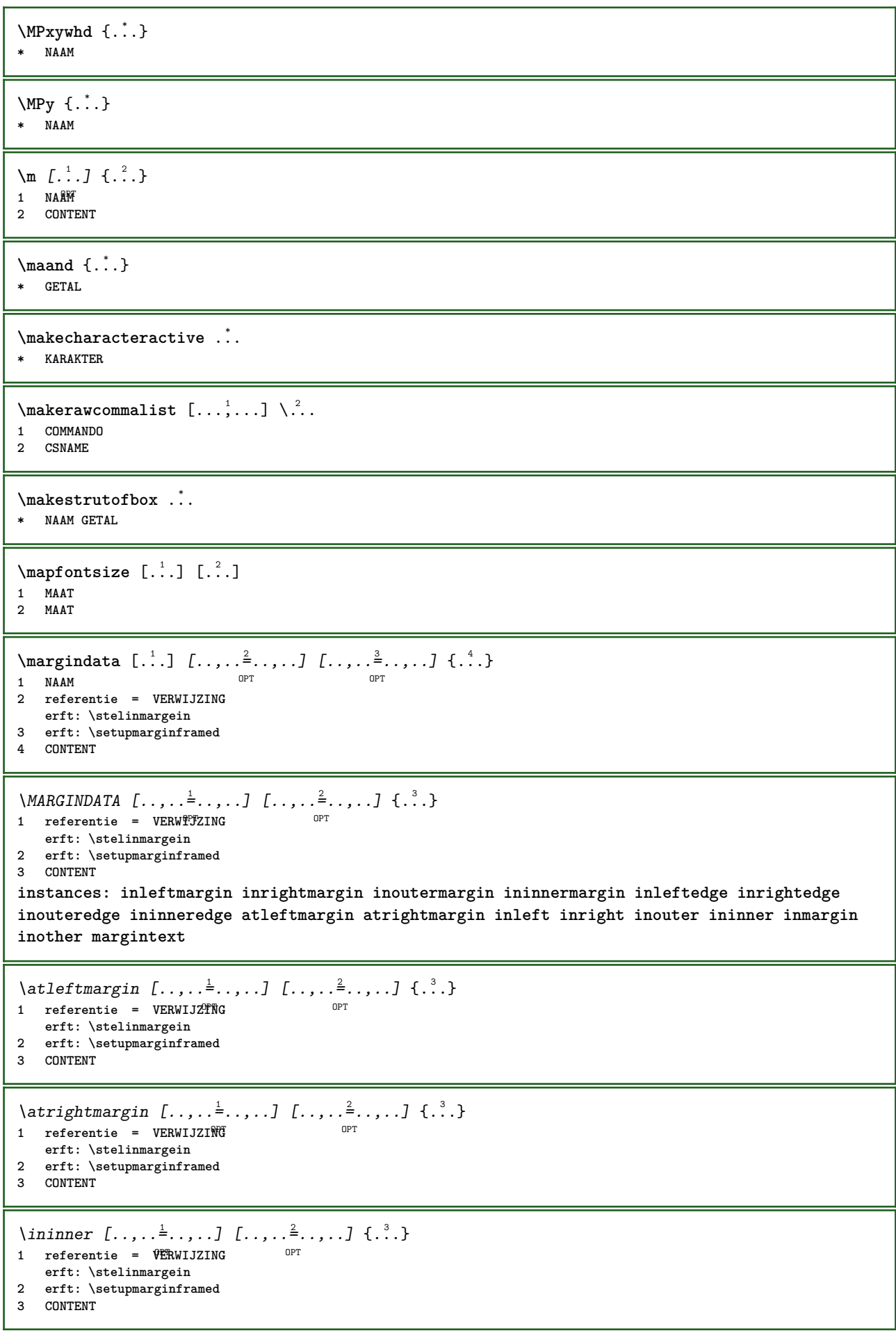

\ininneredge  $[\dots, \dots \frac{1}{2}, \dots, \dots]$   $[\dots, \dots \frac{2}{7}, \dots, \dots]$   $\{.\overset{3}{\dots}\}$ 1 **referentie = VERWI** $\frac{92}{10}$ **NG** OPT **erft: \stelinmargein 2 erft: \setupmarginframed 3 CONTENT**  $\{\n in inner margin \[\n [\ldots, \ldots \frac{1}{2}, \ldots, \ldots] \]\n [\ldots, \ldots \frac{2}{7}, \ldots, \ldots] \]\n$ 1 **referentie = VERWIJZING** OPT **erft: \stelinmargein 2 erft: \setupmarginframed 3 CONTENT** \inleft  $[\ldots, \ldots \stackrel{i}{=} \ldots, \ldots]$   $[\ldots, \ldots \stackrel{2}{=} \ldots, \ldots]$   $\{ \ldots \stackrel{3}{\ldots} \}$ 1 **referentie** = <sup>OP</sup>VERWIJZING OPT **erft: \stelinmargein 2 erft: \setupmarginframed 3 CONTENT** \inleftedge  $[\ldots, \ldots \frac{1}{2}, \ldots, \ldots]$   $[\ldots, \ldots \frac{2}{7}, \ldots, \ldots]$   $\{\ldots\}$ 1 **referentie = VERWIJZING** OPT **erft: \stelinmargein 2 erft: \setupmarginframed 3 CONTENT**  $\infty$  \inleftmargin  $[\ldots, \ldots \stackrel{1}{\vdots} \ldots, \ldots]$   $[\ldots, \ldots \stackrel{2}{\vdots} \ldots, \ldots]$   $\{.\stackrel{3}{\ldots}\}$ 1 **referentie = VERWIJZTNG** O<sub>p</sub>T **erft: \stelinmargein 2 erft: \setupmarginframed 3 CONTENT** \inmargin  $[\ldots, \ldots \frac{1}{2}, \ldots, \ldots]$   $[\ldots, \ldots \frac{2}{3}, \ldots, \ldots]$   $\{\ldots^3, \ldots\}$ 1 **referentie = VERWIJZING** OPT **erft: \stelinmargein 2 erft: \setupmarginframed 3 CONTENT** \inother  $[\ldots, \ldots \frac{1}{2}, \ldots]$   $[\ldots, \ldots \frac{2}{3}, \ldots]$   $\{\ldots \}$ 1 **referentie = VERWIJZING** OPT **erft: \stelinmargein 2 erft: \setupmarginframed 3 CONTENT** \inouter  $[\ldots, \ldots \frac{1}{2}, \ldots]$   $[\ldots, \ldots \frac{2}{3}, \ldots]$   $\{.\overset{3}{\ldots}\}$ 1 **referentie = VERWIJZING** OPT **erft: \stelinmargein 2 erft: \setupmarginframed 3 CONTENT** \inouteredge  $[\ldots, \ldots^{\frac{1}{n}}, \ldots]$   $[\ldots, \ldots^{\frac{2}{n}}, \ldots]$   $\{.\overset{3}{\ldots}\}$ 1 **referentie = VERWI** $\frac{92}{10}$ **NG** OPT **erft: \stelinmargein 2 erft: \setupmarginframed 3 CONTENT**  $\infty$  \inoutermargin  $[...,...^{\frac{1}{n}},...]$   $[...,...^{\frac{2}{n}},...]$   $\{...^{3}...\}$ 1 **referentie = VERWIJZING** OPT **erft: \stelinmargein 2 erft: \setupmarginframed 3 CONTENT**  $\infty$   $\{ \ldots, \ldots^{\frac{1}{2}}, \ldots, \ldots \}$   $\{ \ldots, \ldots \}$   $\{ \ldots \}$ 1 **referentie = VERWIJZING** OPT **erft: \stelinmargein 2 erft: \setupmarginframed 3 CONTENT**

\inrightedge  $[\ldots, \ldots \stackrel{i}{\vdots} \ldots, \ldots]$   $[\ldots, \ldots \stackrel{i}{\vdots} \ldots, \ldots]$   $\{.\stackrel{3}{\ldots}\}$ 1 **referentie = VERWI** $\frac{92}{10}$ **NG** opt<sup>1</sup> **erft: \stelinmargein 2 erft: \setupmarginframed 3 CONTENT** \inrightmargin  $[\ldots, \ldots \frac{1}{2}, \ldots]$   $[\ldots, \ldots \frac{2}{2}, \ldots]$   $\{.\cdot\}$ <br>1 referentie = VERWIJ7TWH **1 referentie = VERWIJZING erft: \stelinmargein 2 erft: \setupmarginframed 3 CONTENT**  $\text{Margintext } [...,..., \frac{1}{2},...,...]$   $[...,..., \frac{2}{3},...]$   $[...]$ 1 **referentie = VERWIJZING erft: \stelinmargein 2 erft: \setupmarginframed 3 CONTENT**  $\mathcal{L}$   $\{.\cdot\}$   $\{.\cdot\}$ 1 **reset alles NAAM**<sup>PT</sup> **2 CONTENT** \markedpages [...] **\* NAAM**  $\{\text{marker } (\ldots, \ldots) \ (\ldots, \ldots) [\ldots, \ldots] \}$ **1 POSITION 2 POSITION 3 VERWIJZING** \markinjector [...] **\* NAAM**  $\text{Nmax}}$  [...]  $[...]^2$ OPT **1 NAAM** 1 **NAAM**<br>2  $[-+]$ GETAL  $\mathtt{!} \mathsf{.}$ **\* CONTENT**  $\mathcal{L}$   $[ . . . ]$   $[ . . . ]$ 1 **NAAM** OPT **2 CONTENT \mathbf \mathbi \mathblackboard \mathbs**  $\text{MATHCOMMAND} \{.\cdot\} \{.\cdot\} \{.\cdot\}$ 1 **TEKST** OPT OPT 1 **TEKST**<br>2 **TEKST \mathdefault**

```
\mathcal{L} \{ .^{1} \}, \{ .^{2} \}, \{ .^{3} \}, \{ .^{4} \}1 beide vfenced OPT
2 GETAL
3 TEKST
4 TEKST
\text{MATHDOUBLEEXTENSIBLE } \{.\cdot\cdot\} \{.\cdot\}1 TEKST
2 TEKST
instances: doublebar doublebrace doubleparent doublebracket overbarunderbar overbraceunderbrace
overparentunderparent overbracketunderbracket
\delta \doublebar \{.\cdot.\cdot\} \{.\cdot.\cdot\}1 TEKST
2 TEKST
\doublebrace \{\ldots\} \{\ldots\}1 TEKST
2 TEKST
\doublebracket \{\ldots\} \{\ldots\}1 TEKST
2 TEKST
\doubleparent \{\ldots\} \{\ldots\}1 TEKST
2 TEKST
\overline{\text{overbarrunderbar}} \{.\cdot.\cdot\} \{.\cdot.\cdot\}1 TEKST
2 TEKST
\overbraceunderbrace \{.\cdot\cdot\cdot\} \{.\cdot\cdot\cdot\}1 TEKST
2 TEKST
\overbracketunderbracket \{.\n,.\n, \{.\n,.\n, \}1 TEKST
2 TEKST
\overparentunderparent \{.\cdot\cdot\} \{.\cdot\cdot\}.
1 TEKST
2 TEKST
\text{MATHEXTENSIBLE } \{.\cdot\cdot\cdot\} \{.\cdot\cdot\}OPT
1 TEKST OPT OPT
2 TEKST
instances: xrel xequal xleftarrow xrightarrow xleftrightarrow xLeftarrow xRightarrow
xLeftrightarrow xtwoheadleftarrow xtwoheadrightarrow xmapsto xhookleftarrow xhookrightarrow
xleftharpoondown xleftharpoonup xrightharpoondown xrightharpoonup xrightoverleftarrow
xleftrightharpoons xrightleftharpoons xtriplerel mrel mequal mleftarrow mrightarrow mleftrightarrow
mLeftarrow mRightarrow mLeftrightarrow mtwoheadleftarrow mtwoheadrightarrow mmapsto mhookleftarrow
mhookrightarrow mleftharpoondown mleftharpoonup mrightharpoondown mrightharpoonup mrightoverleftarrow
mleftrightharpoons mrightleftharpoons mtriplerel eleftarrowfill erightarrowfill eleftrightarrowfill
etwoheadrightarrowfill eleftharpoondownfill eleftharpoonupfill erightharpoondownfill
erightharpoonupfill eoverbarfill eunderbarfill eoverbracefill eunderbracefill eoverparentfill
eunderparentfill eoverbracketfill eunderbracketfill trel tequal tmapsto tleftarrow trightarrow
tleftrightarrow tLeftarrow tRightarrow tLeftrightarrow ttwoheadleftarrow ttwoheadrightarrow
thookleftarrow thookrightarrow tleftharpoondown tleftharpoonup trightharpoondown trightharpoonup
trightoverleftarrow tleftrightharpoons trightleftharpoons ttriplerel cleftarrow crightarrow
crightoverleftarrow
```

```
\cleftarrow \{\ldots\} \{\ldots\}OPT
1 TEKST OPT OPT
2 TEKST
\crightarrow \{\ldots\} \{\ldots\}1 TEKST OPT OPT
2 TEKST
\crightoverleftarrow \{\ldots\} \{\ldots\}OPT
1 TEKST OPT OPT
1 TEKST<br>2 TEKST
\eleftarrowfill \{\ldots\} \{\ldots\}OPT
OPT 1 TEKST
2 TEKST
\eleftharpoondownfill \{\ldots\} \{\ldots\}OPT
1 TEKST OPT OPT OPT
2 TEKST
\eleftharpoonupfill \{\ldots\} \{\ldots\}OPT
1 TEKST OPT OPT
2 TEKST
\eleftrightarrowfill \{\ldots\} \{\ldots\}OPT
1 TEKST OPT OPT
2 TEKST
\eoverbarfill \{\ldots\} \{\ldots\}OPT
1 TEKST OPT OPT
2 TEKST
\eoverbracefill \{\ldots\} \{\ldots\}OPT
OPT 1 TEKST
2 TEKST
\eoverbracketfill \{\ldots\} \{\ldots\}OPT OPT
1 TEKST OPT OPT
2 TEKST
\eoverparentfill \{\ldots\} \{\ldots\}1 TEKST OPT OPT
1 TEKST<br>2 TEKST
\text{Perightarrowfill} \{.\n<sup>1</sup>.} \{.\n<sup>2</sup>.}OPT
OPT 1 TEKST
2 TEKST
\erightharpoondownfill \{\ldots\} \{\ldots\}OPT
OPT 1 TEKST
2 TEKST
\erightharpoonupfill \{\ldots\} \{\ldots\}OPT
OPT 1 TEKST
2 TEKST
\etwoheadrightarrowfill \{\cdot, \cdot\} \{\cdot, \cdot\}.
                         OPT OPT
OPT 1 TEKST
2 TEKST
```
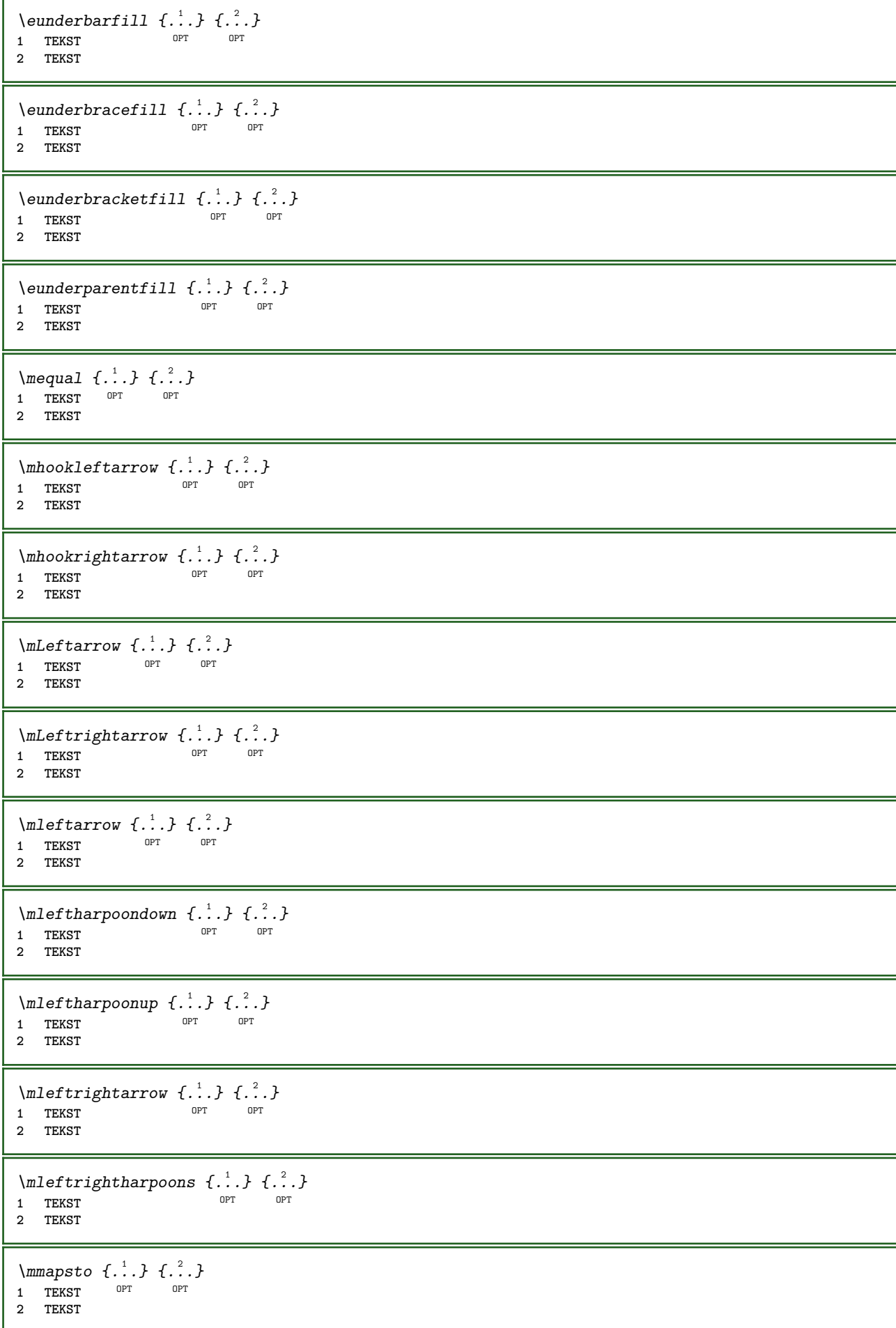

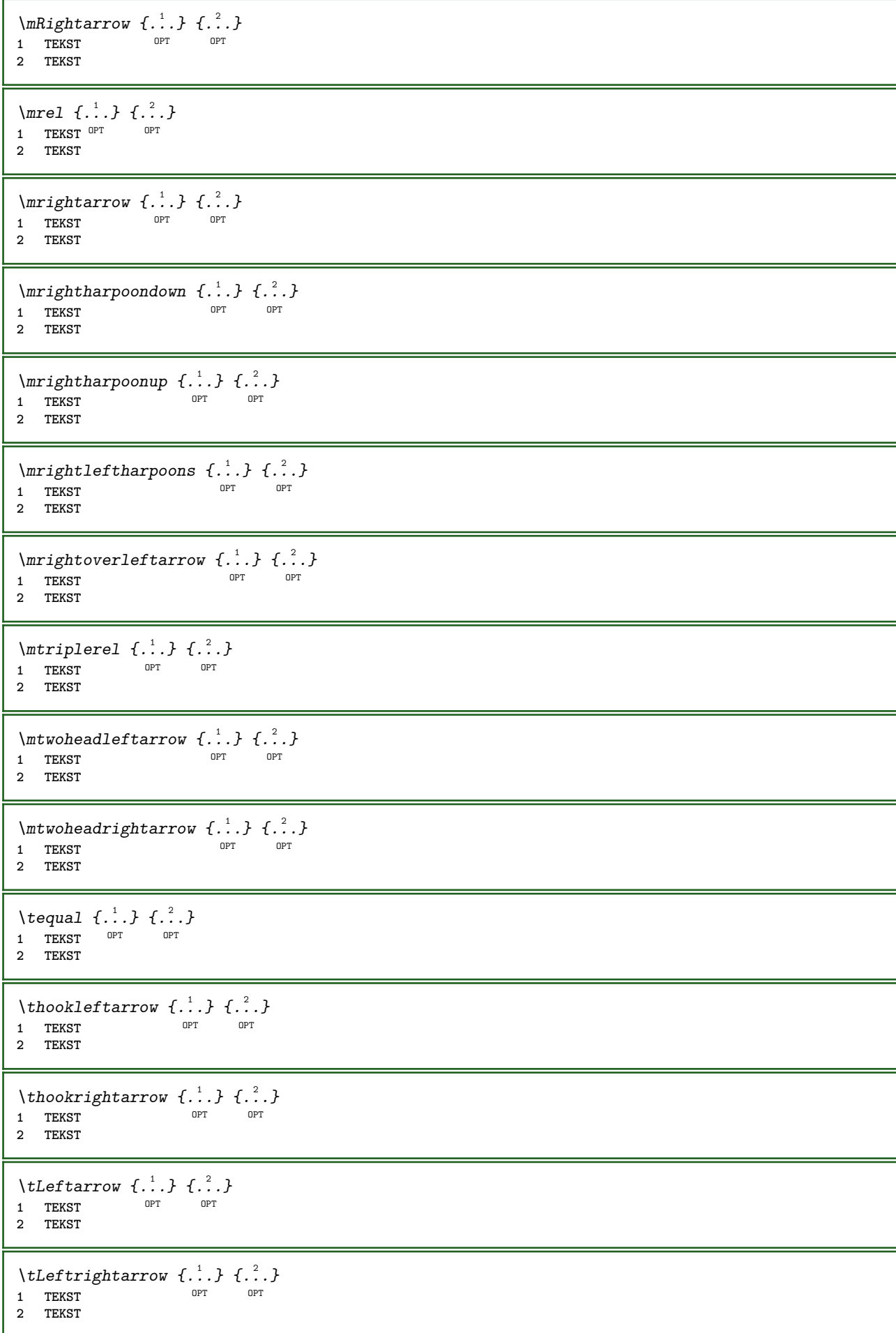

```
\tleftarrow \{\ldots\} \{\ldots\}OPT
1 TEKST OPT OPT
2 TEKST
\tleftharpoondown \{\ldots\} \{\ldots\}OPT
1 TEKST OPT OPT
2 TEKST
\tleftharpoonup \{\ldots\} \{\ldots\}1 TEKST OPT OPT
2 TEKST
\tleftrightarrow \{\ldots\} \{\ldots\}OPT
OPT 1 TEKST
1 TEKST<br>2 TEKST
\tleftrightharpoons \{\ldots\} \{\ldots\}1 TEKST OPT OPT OPT
2 TEKST
\tmapsto \{\ldots\} \{\ldots\}1 TEKST OPT OPT
2 TEKST
\text{tr} \{1, \dots, 1, \dots, 2, \dots\}1 TEKST OPT OPT
2 TEKST
\trel \{.\,.\,.\} \{.\,.\,.}
1 TEKST OPT OPT
2 TEKST
\trightarrow \{\ldots\} \{\ldots\}1 TEKST OPT OPT
2 TEKST
\trightharpoondown \{\cdot, \cdot\} \{\cdot, \cdot\}OPT
1 TEKST OPT OPT
2 TEKST
\trightharpoonup \{\ldots\} \{\ldots\}1 TEKST OPT OPT
2 TEKST
\trightleftharpoons \{\ldots\} \{\ldots\}OPT
OPT 1 TEKST
2 TEKST
\trightoverleftarrow \{\ldots\} \{\ldots\}OPT
OPT 1 TEKST
2 TEKST
\ttriplerel \{\ldots\} \{\ldots\}1 TEKST OPT OPT
2 TEKST
\ttwoheadleftarrow \{\ldots\} \{\ldots\}OPT
1 TEKST
2 TEKST
```
```
\ttwoheadrightarrow \{\ldots\} \{\ldots\}.<br>OPT
1 TEKST OPT OPT OPT
2 TEKST
\xequal \{.\,.\,.\} \{.\,.\,.}
1 TEKST OPT OPT
2 TEKST
\kappahookleftarrow \{.\cdot\cdot\} \{.\cdot\cdot\}1 TEKST OPT OPT
2 TEKST
\kappahookrightarrow \{.\cdot\cdot\} \{.\cdot\cdot\}OPT
OPT 1 TEKST
1 TEKST<br>2 TEKST
\{x \in \text{tarrow } \{.\cdot.\} \{.\cdot.\}1 TEKST OPT OPT
2 TEKST
\kappa = \frac{1}{2}1 TEKST OPT OPT
2 TEKST
\setminusxleftarrow \{\ldots\} \{\ldots\}1 TEKST OPT OPT
2 TEKST
\xleftharpoondown \{\ldots\} \{\ldots\}OPT
OPT 1 TEKST
2 TEKST
\setminusxleftharpoonup \{\cdot, \cdot\} \setminus \{\cdot, \cdot\}OPT
OPT 1 TEKST
2 TEKST
\setminusxleftrightarrow \{\ldots\} \{\ldots\}1 TEKST OPT OPT
2 TEKST
\xleftrightharpoons \{\ldots\} \{\ldots\}1 TEKST OPT OPT
2 TEKST
\langle x \rangle and \{.\cdot\} \{.\cdot\} \{.\cdot\}OPT
1 TEKST OPT OPT
2 TEKST
\{xRightarrow \{.\cdot.\cdot\} \{.\cdot.\cdot\}1 TEKST OPT OPT
1 TEKST<br>2 TEKST
\xrel \{.\,.\,.\} \{.\,.\,.}
1 TEKST OPT OPT
2 TEKST
\{xrightarrow \{.\cdot.\cdot\} \{.\cdot.\cdot\}1 TEKST OPT OPT
2 TEKST
```
 $\{x \rightarrow x \rightarrow x$  { ...} { ...} .<br>Opt 1 **TEKST** OPT OPT **2 TEKST**  $\xrightarrow{rightharpoonup} \{.\n$ :  $\{.\n$ :  $\{.\n$ :  $\}$ OPT 1 **TEKST** OPT OPT **2 TEKST** \xrightleftharpoons  $\{\ldots\}$   $\{\ldots\}$ OPT 1 **TEKST** OPT OPT **2 TEKST**  $\{xrightoverleftarrow{1} \{.\n} \{.\n}$ OPT OPT **1 TEKST 2 TEKST** \xtriplerel  $\{\ldots\}$   $\{\ldots\}$ 1 **TEKST** OPT OPT 1 **TEKST**<br>2 **TEKST** \xtwoheadleftarrow  $\{\ldots\}$   $\{\ldots\}$ OPT 1 **TEKST** OPT OPT OPT **2 TEKST** \xtwoheadrightarrow  $\{\ldots\}$   $\{\ldots\}$ OPT 1 **TEKST** OPT OPT **2 TEKST \mathfraktur**  $\text{MATHFRAMED}$   $[\ldots, \ldots \stackrel{1}{=} \ldots, \ldots]$   $\{ \ldots \}$ 1 erft: \setupmathframed **2 CONTENT instances: mframed inmframed mcframed** \inmframed  $[\ldots, \ldots \stackrel{1}{\vdots} \ldots]$  {...} 1 erft: \setupmathframed **2 CONTENT** \mcframed  $[\ldots, \ldots^{\frac{1}{n}} \ldots]$  { $\ldots$ } 1 erft: \setupmathf<sup>P</sup>amed **2 CONTENT** \mframed  $[\ldots, \ldots]$   $\{.\,.\,.\}$ 1 erft: \setupmathframed **2 CONTENT**  $\mathcal{L}$   $\{.\cdot\}$ **\* CONTENT \mathit \mathitalic**  $\mathcal{L}$   $\{.\cdot\}$ **\* CONTENT** \MATHORNAMENT {...} **\* CONTENT**

```
\{\text{mathover } [...], {1,2,3,4,3,5}\}1 boven vfenced
2 GETAL
3 TEKST
\MATHOVEREXTENSIBLE {...}
* TEKST
\text{MATHOVERTEXTEXTENSIBLE } \{.\cdot\cdot\} \{.\cdot\cdot\}.1 TEKST
2 TEKST
instances:
\text{MATHRADICAL} [...] {...}
                  OPT
1 TEKST
2 CONTENT
\mathrm
\mathscript
\mathsl
\mathss
\mathtext .<sup>1</sup>. {.<sup>2</sup>.}
1 TEKST OPT
2 TEKST
\mathcal{L} \ldots {\ldots}
1 TEKST OPT
2 TEKST
\mathtextbi .<sup>1</sup>. {.<sup>2</sup>.}
           \frac{1}{\sqrt{2}}1 TEKST
2 TEKST
\mathcal{L} \ldots \{.\n, \ldots\}OPT
1 TEKST
2 TEKST
\mathtextit .<sup>1</sup>. {.<sup>2</sup>.}
            OPT
1 TEKST
2 TEKST
 \mathtextsl .<sup>1</sup>. {.<sup>2</sup>.}
                OPT
1 TEKST
2 TEKST
\mathcal{L} \ldots {\ldots}
1 TEKST OPT
2 TEKST
\mathtf
\mathcal{L} \{.\cdot\} \{.\cdot\} \{.\cdot\} \{.\cdot\} \{.\cdot\}1 NAAM OPT OPT OPT OPT
2 TEKST
3 TEKST
4 TEKST
```
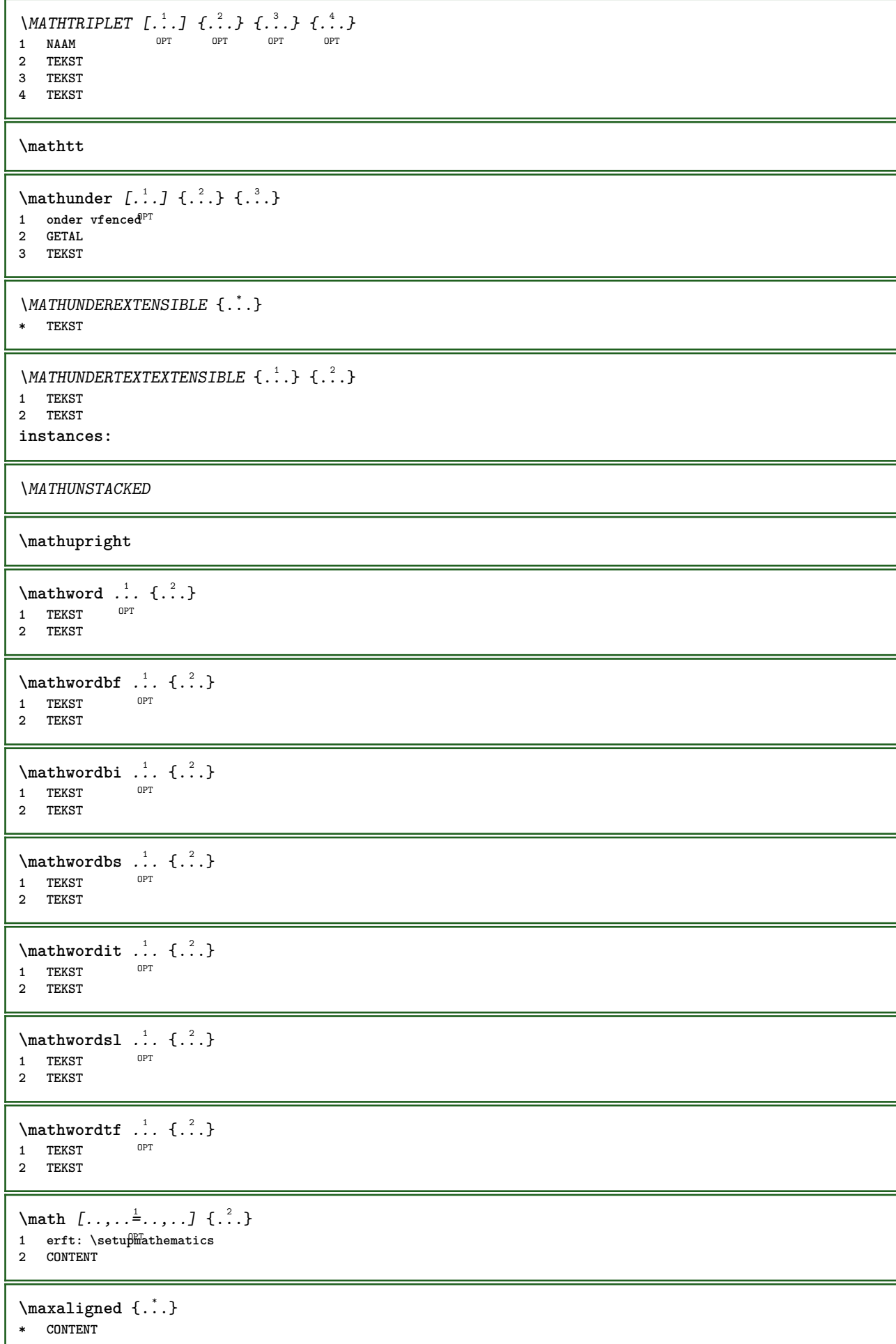

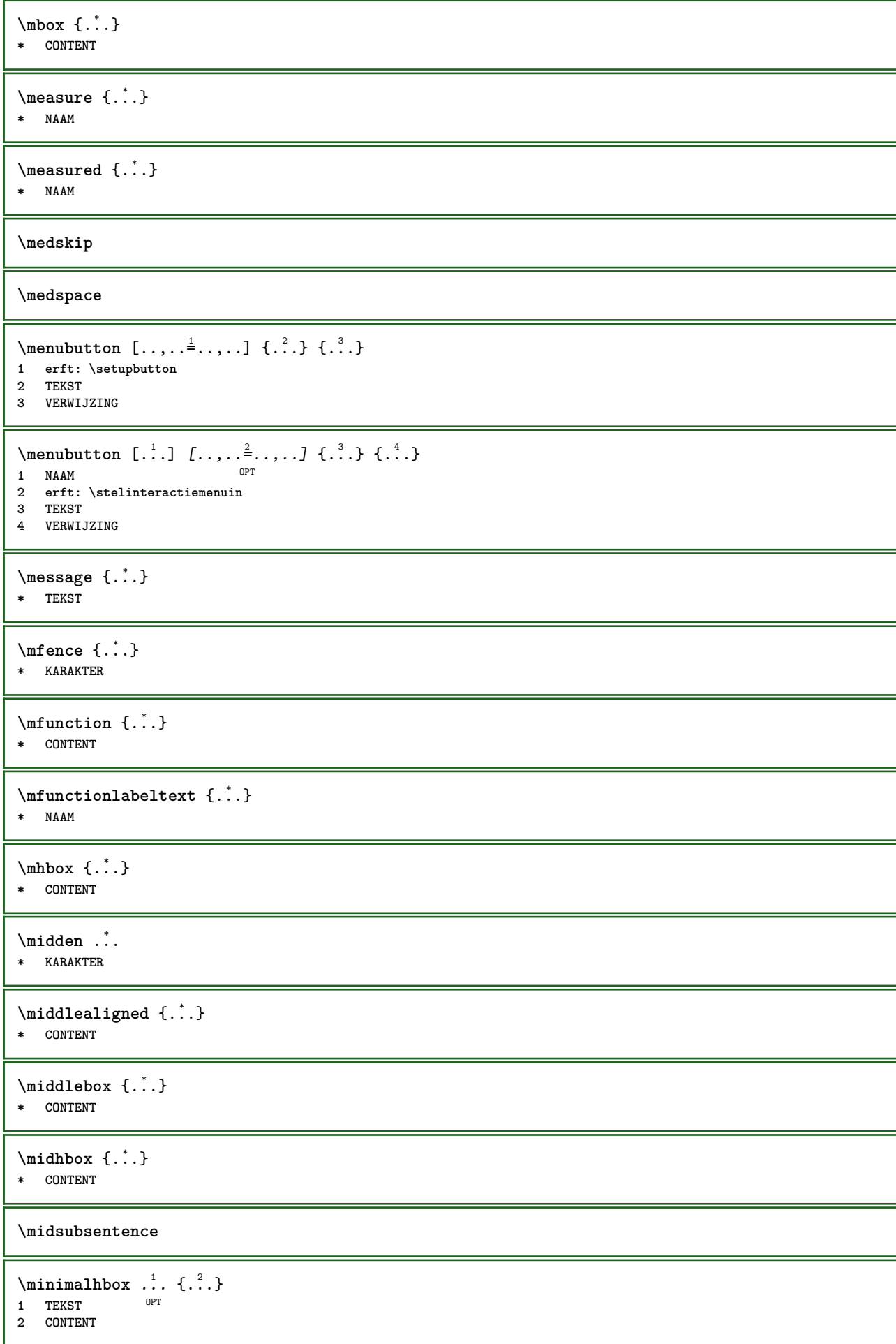

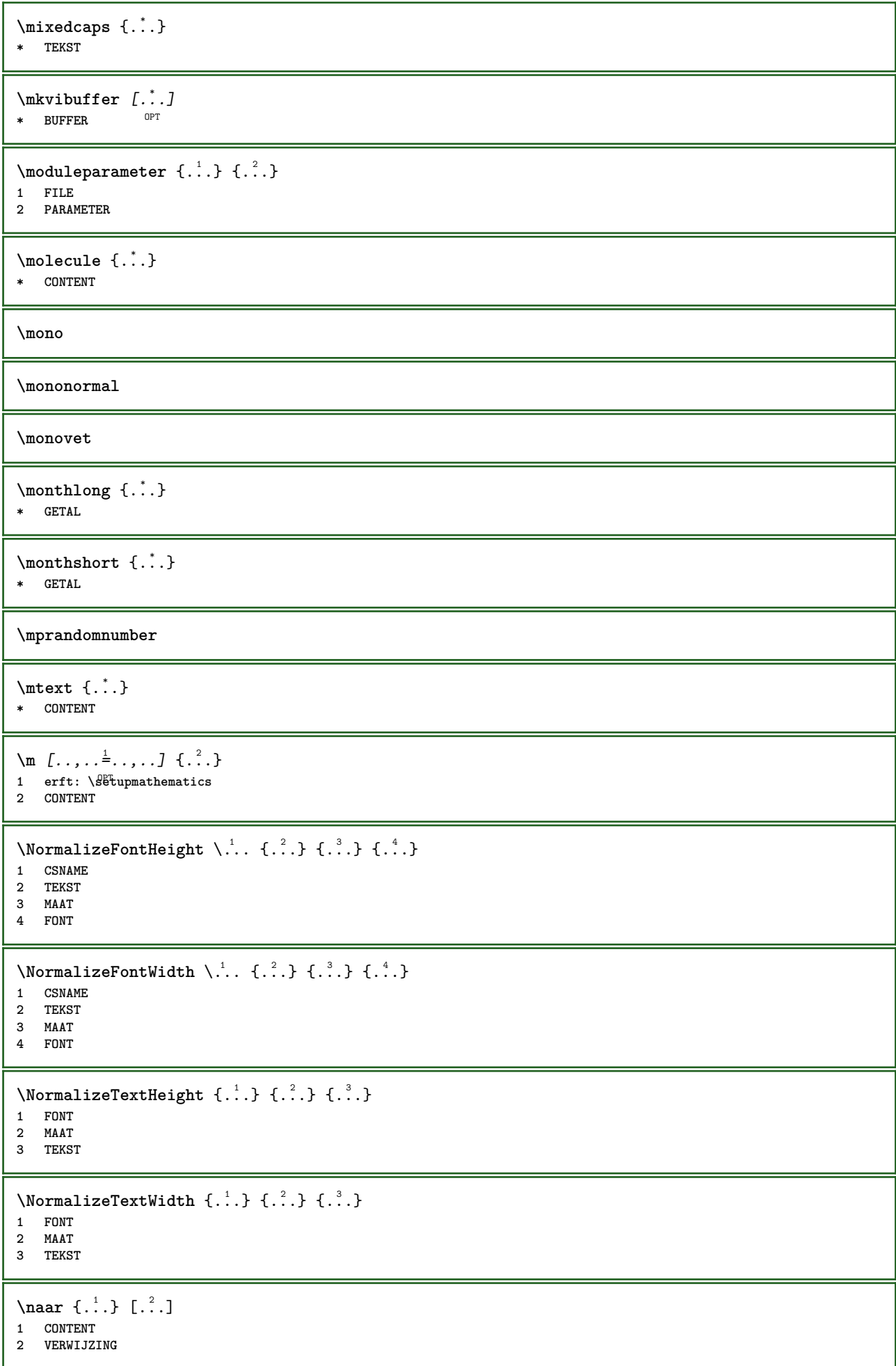

```
\n\raarbox \{.\cdot.\} [.\cdot.\cdot]1 CONTENT
2 VERWIJZING
\n\{n<sup>1</sup>, \n<sup>2</sup>, \n<sup>3</sup>
1 TEKST
2 VERWIJZING
\mathcal{A} hamedheadnumber \{.\cdot\cdot\}* SECTIE
\namedstructureheadlocation {...}
* SECTIE
\lambda \lambda \{.\n,.\n,.\n,1 SECTIE
2 PARAMETER
\namedstructurevariable {...} 1
{...} 2
1 SECTIE
2 PARAMETER
\namedtaggedlabeltexts {.<sup>1</sup>.} {.<sup>2</sup>.} {.<sup>3</sup>.} {.<sup>4</sup>.} {.<sup>5</sup>.}
1 NAAM
2 NAAM
3 NAAM
4 NAAM
5 CONTENT
\hat{...} \{.\n}OPT
1 TEKST
2 CONTENT
\hat{...} \{.\n}OPT
1 TEKST
2 CONTENT
\hat{...} \{.\}OPT
1 TEKST
2 CONTENT
\naturalvbox ...
1
{...} 2
                OPT
1 TEKST
2 CONTENT
\lambda) \naturalvcenter \ldots {\ldots}
                   OPT
1 TEKST
2 CONTENT
\hat{...} \{.\n}OPT
1 TEKST
2 CONTENT
\lambda : \{.\n . \ldots }
                OPT
1 TEKST
2 CONTENT
\naturalwd .<sup>*</sup>.
* NAAM GETAL
```
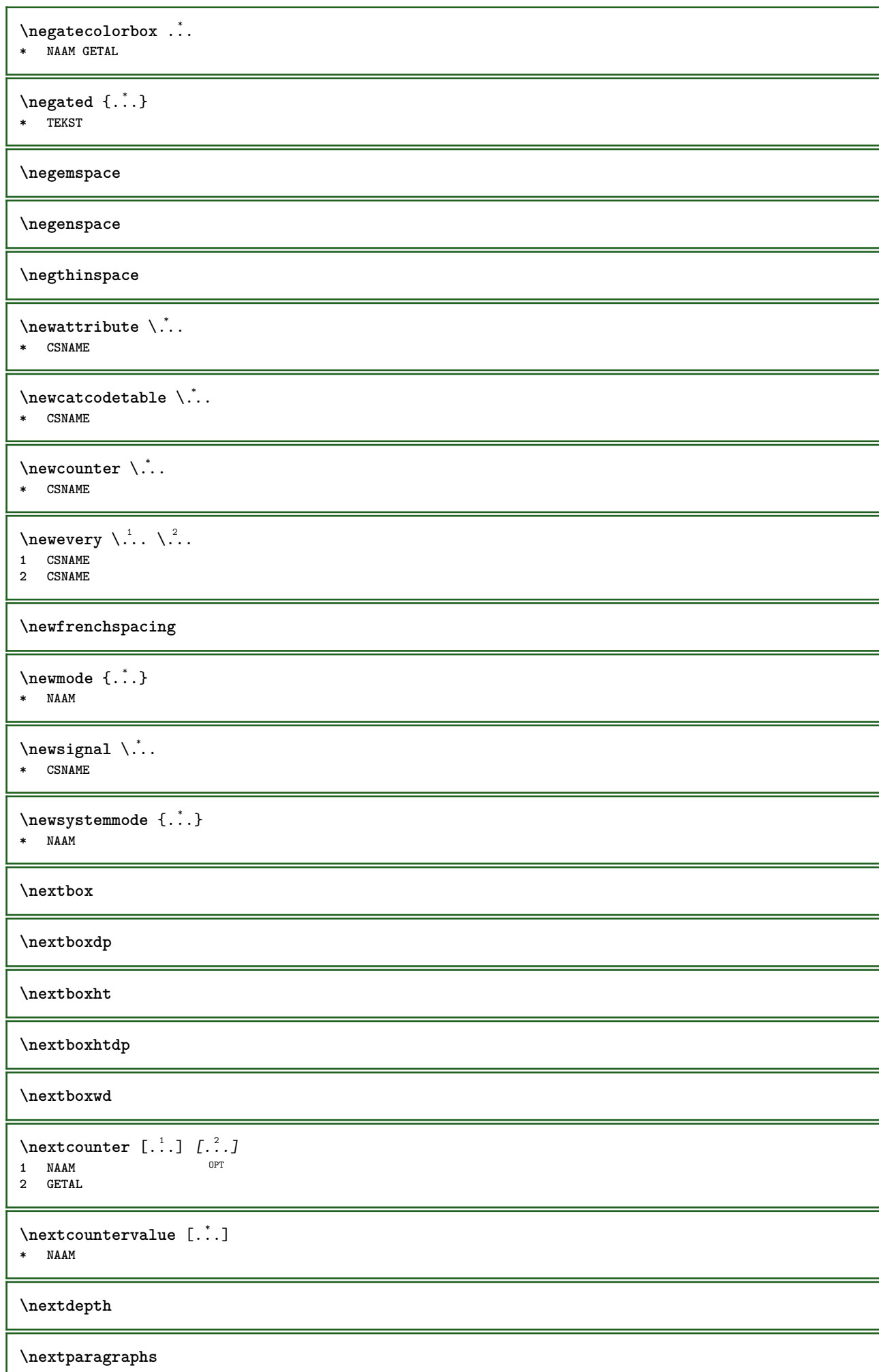

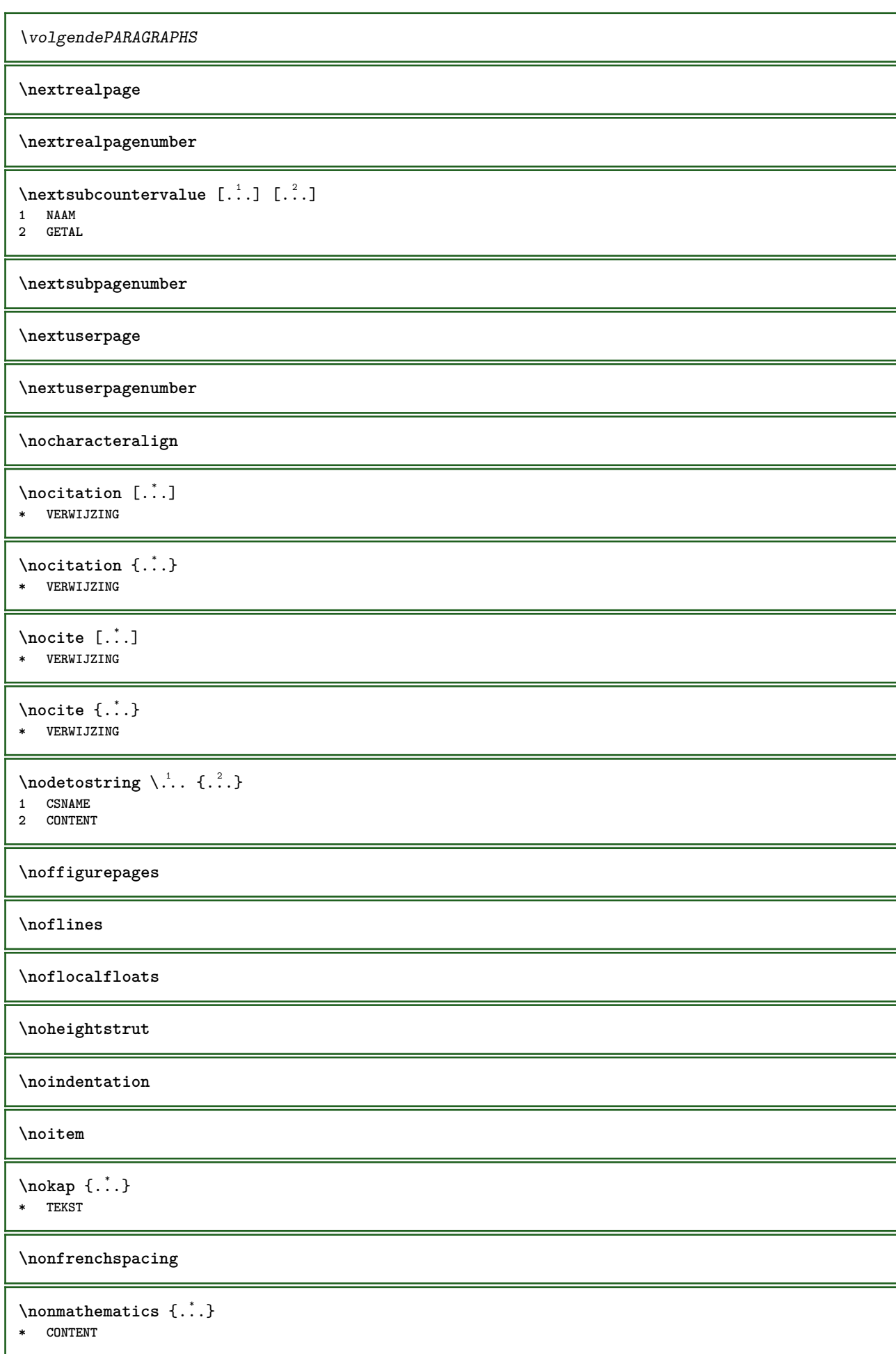

```
\noot \left[ .^1 \cdot . \right] \left[ .^2 \cdot . \right]1 NAAM OPT
2 VERWIJZING
\NOTE [\ldots, \ldots, \ldots] {\ldots}
1 VERWIJZINGT
2 TEKST
instances: footnote endnote
\bigwedge MOTE \quad [\ldots, \ldots \stackrel{*}{\cdot} \ldots, \ldots]* titel = TEKST
     bookmark = TEKST
    lijst = TEKST
    referentie = VERWIJZING
instances: footnote endnote
\end{array} \ldots \ldots \ldots \ldots \ldots \ldots \ldots \ldots \ldots \ldots \ldots \ldots \ldots \ldots \ldots \ldots \ldots \ldots \ldots \ldots \ldots \ldots \ldots \ldots \ldots \ldots \ldots \ldots \ldots \ldots \ldots \ldots \ldots \ldots \ldots \ld* titel = TEKST
     bookmark = TEKST
    lijst = TEKST
    referentie = VERWIJZING
\setminusfootnote [\ldots, \ldots \stackrel{*}{\dots}, \ldots]* titel = TEKST
    bookmark = TEKST<br>lijst = TEKST
                   lijst = TEKST
    referentie = VERWIJZING
\endnote [\ldots, \ldots, \ldots] \{.\cdot, \cdot\}1 VERWIJZING OPT
2 TEKST
\footnote [\ldots, \ldots, \ldots] {\ldots}
1 VERWIJZING OPT
2 TEKST
\normaal
\normalboldface
\emptyset \normalframedwithsettings [\ldots, \ldots^{\frac{1}{n}}, \ldots] {\ldots}
1 erft: \stelomlijndin
2 CONTENT
\normalitalicface
\{no \, \texttt{r} \}1 CSNAME
2 MAAT
\normalizedfontsize
\{ \text{normalized} \\ \ \{ \dots \} \\{ \dots \} \\{ \dots \}1 CSNAME
2 TEKST
3 MAAT
4 FONT
\emptyset \normalizefontheight \setminus... {...} {...} {...}
1 CSNAME
2 TEKST
3 MAAT
4 FONT
```
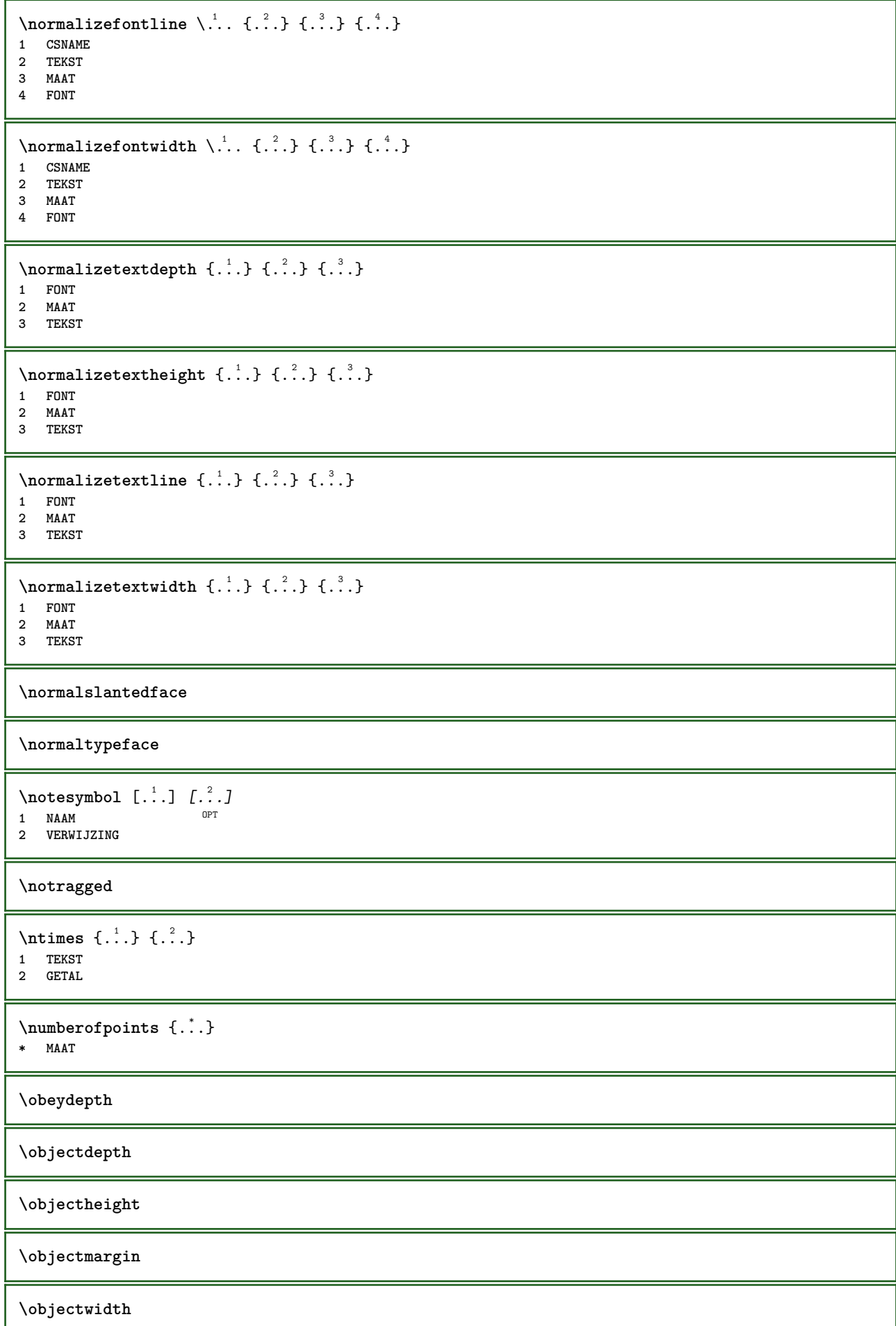

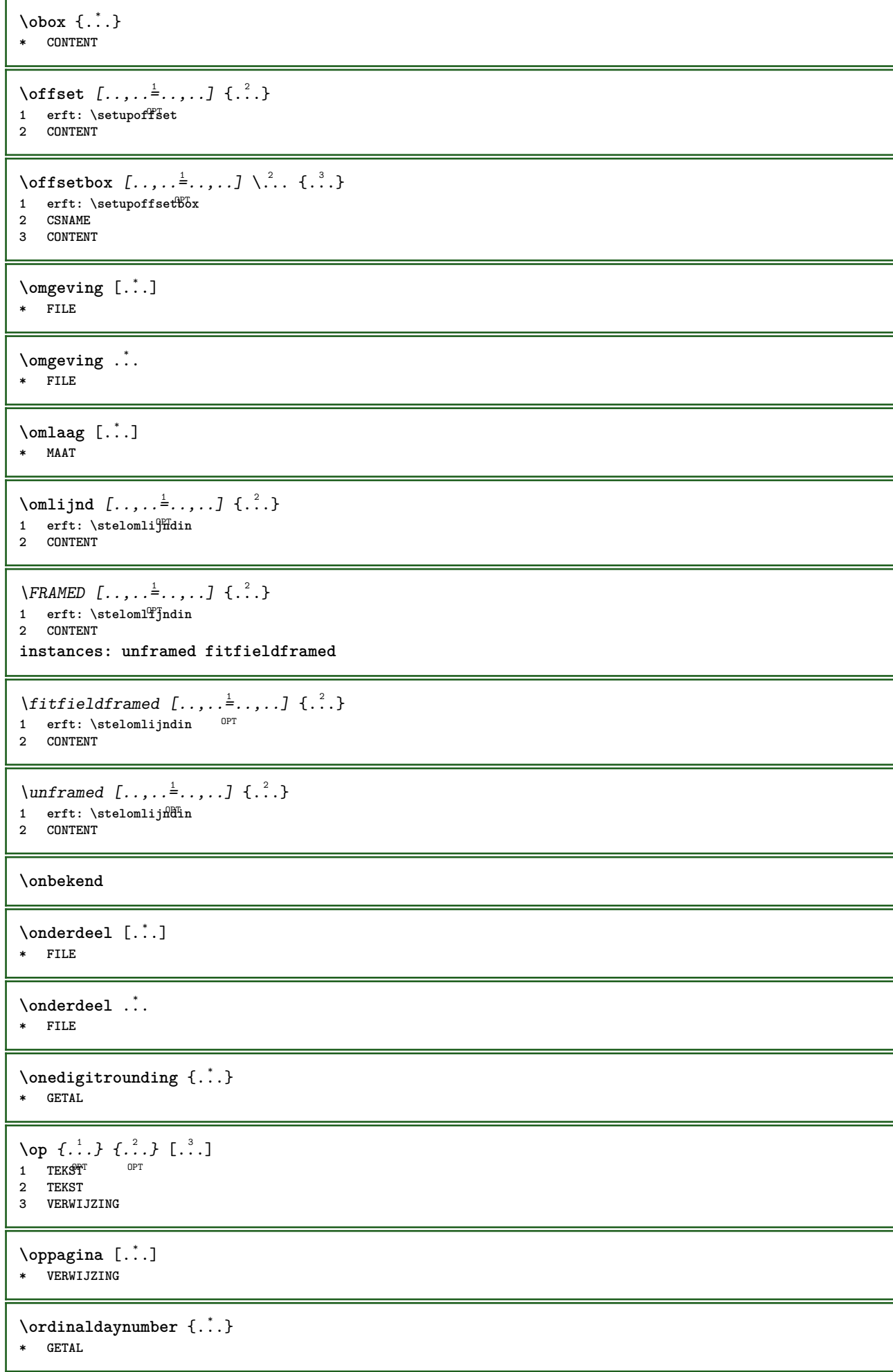

 $\forall$  \ordinalstr { $\ldots$ } **\* TEKST** \ornamenttext  $[\ldots, \ldots \stackrel{1}{\vdots} \ldots, \ldots]$   $[\ldots, \ldots \stackrel{2}{\vdots} \ldots, \ldots]$   $\{ \ldots \stackrel{3}{\vdots} \}$   $\{ \ldots \stackrel{4}{\vdots} \}$ OPT **1 variant = a b erft: \setupcollector 2 letter = LETTER COMMANDO kleur = KLEUR erft: \stelomlijndin 3 TEKST 4 CONTENT**  $\Gamma$   $\{ . . . . \}$ **1 NAAM 2 TEKST 3 CONTENT** \ornamenttext  $[\ldots, \ldots \stackrel{1}{\vdots} \ldots, \ldots]$   $[\ldots, \ldots \stackrel{2}{\vdots} \ldots, \ldots]$   $\{ \ldots \stackrel{3}{\vdots} \}$   $\{ \ldots \stackrel{4}{\vdots} \}$ O<sub>p</sub>T<sub>1</sub> **1 variant = a b erft: \setuplayer 2 erft: \setuplayeredtext 3 TEKST 4 CONTENT**  $\Omega$ RNAMENT  $\{.\,.\,.\,.\}$   $\{.\,.\,.\}$ **1 TEKST 2 CONTENT \outputfilename** \outputstreambox [...] **\* NAAM** \outputstreamcopy  $[.\,].$ **\* NAAM** \outputstreamunvbox  $[.\,. \, .]$ **\* NAAM** \outputstreamunvcopy  $[\cdot \cdot \cdot]$ **\* NAAM**  $\overline{\overline{C}}$   $\overline{C}$ **\* VERWIJZING** \overlaybutton [...] **\* VERWIJZING** \overlaybutton {...} **\* VERWIJZING \overlaycolor \overlaydepth**  $\overline{\overline{\text{average}}}$  {...} **\* FILE \overlayheight**

\overlayimage {...} **\* FILE \overlaylinecolor \overlaylinewidth \overlayoffset**  $\forall$  overlay roll button  $[$ ... $]$   $[$ ... $]$ **1 VERWIJZING 2 VERWIJZING \overlaywidth \overloaderror**  $\text{Voverset{f}{\ldots} } \{.\n$ **1 TEKST 2 TEKST \PDFcolor** {...} \* **\* NAAM \PDFETEX \PDFTEX \PICTEX \PiCTeX**  $\Delta$ PointsToBigPoints  $\{.\cdot.\cdot\}$ **1 MAAT 2 CSNAME**  $\Delta$ PointsToReal  $\{\cdot, \cdot\}$ ,  $\cdot, \cdot$ **1 MAAT 2 CSNAME**  $\Delta$ PointsToWholeBigPoints  $\{.\cdot\cdot\}$ . **1 MAAT 2 CSNAME \PPCHTEX \PPCHTeX \PRAGMA**  $\left\{\right.\right.$   $\left\{\right.\right.$   $\left\{\right.\right.$   $\left\{\right.\right.$   $\left\{\right.\right.$   $\left\{\right.\right\}}$ **\* MAAT \pagearea** [...] <sup>1</sup> [...] <sup>2</sup> [...] <sup>3</sup> 1 boven hoofd tekst vott onder<sup>T</sup> **2 tekst marge rand 3 links rechts lefttext middletext righttext**

 $\text{pagebreak}$   $[...,...]$ \* leeg hoofd voet<sup>08</sup>ummy kader GETAL +GETAL default reset blokkeer ja nee opmaak blanko voorkeur grotevoorkeur links **rechts even oneven viertal laatste laatstepagina start stop NAAM** \pagefigure [.<sup>1</sup>.] [..,..<sup>2</sup>..,..] OPT **1 FILE 2 offset = default overlay geen MAAT**  $\text{Npagenjection}$   $[..]$   $[..,..]$   $\ldots$ OPT OPT **1 NAAM 2 PARAMETER = WAARDE** \pageinjection [..,..<sup>1</sup> ..,..] [..,..<sup>2</sup> ...,..] 1 erft: \setuppageinjecti<sup>n</sup>n<br>
<sup>OPT</sup> **2 PARAMETER = WAARDE**  $\Omega$  \pagestaterealpage  $\{.\n\cdot\cdot\}$   $\{.\n\cdot\cdot\}$ **1 NAAM 2 NAAM GETAL** \pagestaterealpageorder {.<sup>1</sup>..} {.<sup>2</sup>..} **1 NAAM 2 NAAM GETAL \pagina**  $[\dots, \dots]$ OPT **\* erft: \pagebreak \paginanummer** \paginareferentie  $[\ldots,\ldots]$ **\* VERWIJZING \paletsize** \SECTION  $[\ldots, \ldots, \ldots]$  { $\ldots$ } 1 **VERWIJZING** OPT **2 TEKST instances: part chapter section subsection subsubsection subsubsubsection subsubsubsubsection title subject subsubject subsubsubject subsubsubsubject subsubsubsubsubject**  $\setminus$  SECTION  $[\ldots, \ldots \stackrel{*}{\dots}, \ldots]$ **\* titel = TEKST bookmark = TEKST markering = TEKST lijst = TEKST referentie = VERWIJZING eigennummer = TEKST instances: part chapter section subsection subsubsection subsubsubsection subsubsubsubsection title subject subsubject subsubsubject subsubsubsubject subsubsubsubsubject**  $\lambda$ chapter  $[\ldots, \ldots \stackrel{*}{\dots}, \ldots]$ **\* titel = TEKST bookmark = TEKST** markering = TEKST<br>liist = TEKST **lijst = TEKST referentie = VERWIJZING eigennummer = TEKST**

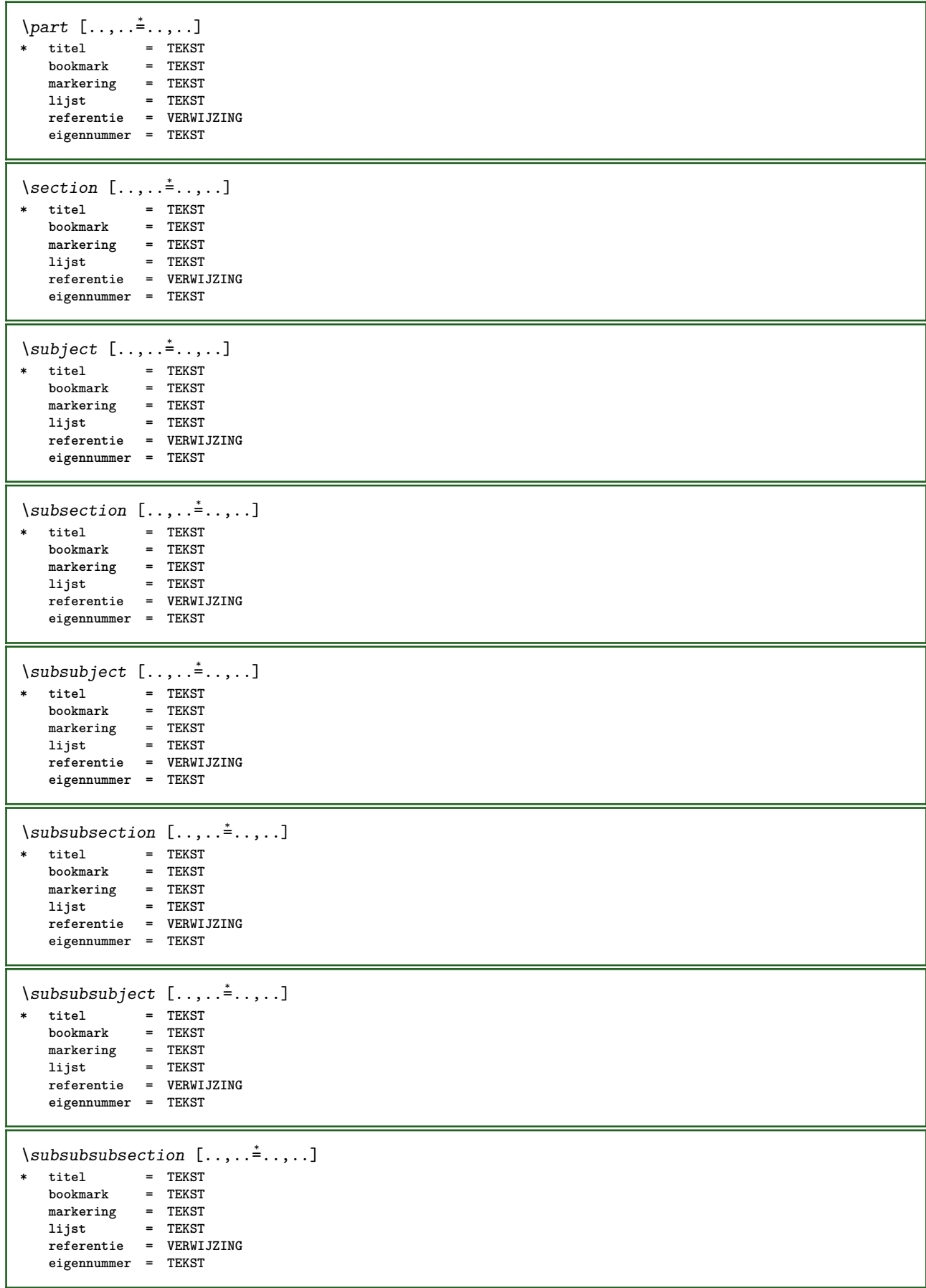

```
\square* titel = TEKST
   \texttt{bookmark}markering = TEKST
    lijst = TEKST
    referentie = VERWIJZING
   eigennummer = TEKST
\simeq \subsubsubsection [\ldots,\ldots^*],* titel = TEKST
               bookmark = TEKST
   markering = TEKST
   lijst = TEKST
   referentie = VERWIJZING
   eigennummer = TEKST
\subsubsubsubsubject [..,..=..,..] *
* titel = TEKST
  bookmarkmarkering = TEKST
    lijst = TEKST
    referentie = VERWIJZING
   eigennummer = TEKST
\setminus \text{title} [.,.,. \dot{=}.,. \dot{}]* titel = TEKST
   \text{bookmark}markering = TEKST
   lijst = TEKST
  referentie = VERWIJZING
   eigennummer = TEKST
\chapter [\dots], \dots] \{.\n}<br>1 VERWIJZING OPT
1 VERWIJZING
2 TEKST
\SECTION [...,...] \{...] \{...] \{... \}1 VERWIJZING OPT
2 GETAL
3 TEKST
instances: part chapter section subsection subsubsection subsubsubsection subsubsubsubsection
title subject subsubject subsubsubject subsubsubsubject subsubsubsubsubject
\chapter [\ldots, \ldots] \{.\,.\,.\} \{.\,.\,.\}1 VERWIJZING OPT
2 GETAL
3 TEKST
\part [\ldots, \ldots] \{.\overset{?}{\ldots}\} \{.\overset{3}{\ldots}\}1 VERWIJZINGT
2 GETAL
3 TEKST
\section [\ldots, \ldots, \ldots] \{.\,.\,.\} \{.\,.\,.\}1 VERWIJZING OPT
2 GETAL
3 TEKST
\subject [\ldots, \ldots, \ldots] \{.\,^2.\} \{.\,^3.\}1 VERWIJZING OPT
2 GETAL
3 TEKST
\subsection [\ldots, \ldots] \{.\overset{?}{\ldots}\} \{.\overset{3}{\ldots}\}OPT
1 VERWIJZING
2 GETAL
3 TEKST
```
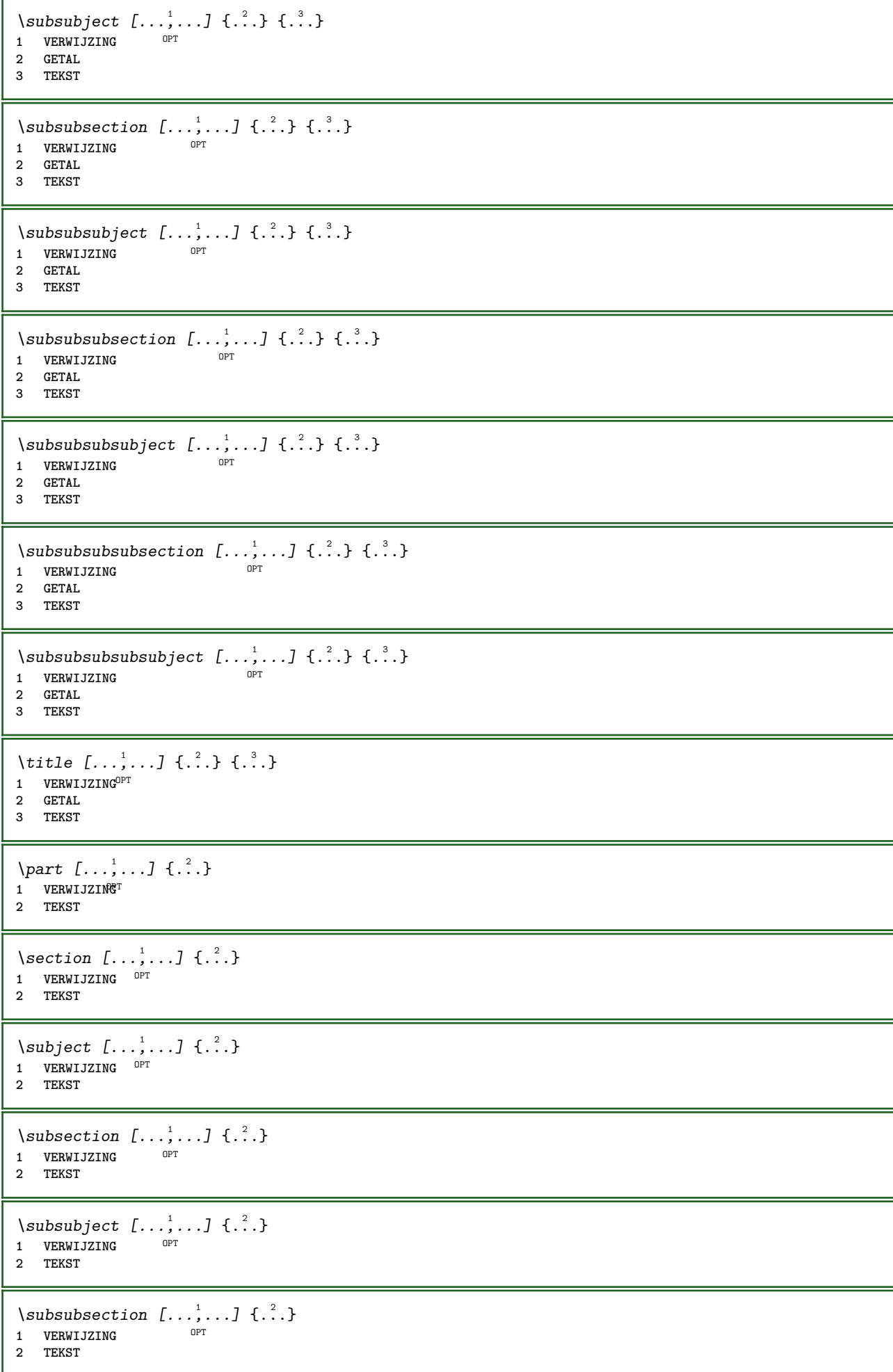

\subsubsubject  $[\dots]_{\text{OPT}}^1$  {...} **1 VERWIJZING 2 TEKST** \subsubsubsection  $[\ldots, \ldots]$   $\{.\cdot\}$ OPT **1 VERWIJZING 2 TEKST**  $\simeq$  \subsubsubsubject  $[\ldots, \ldots]$   $\{.\cdot, \cdot\}$ OPT **1 VERWIJZING 2 TEKST** \subsubsubsection  $[\ldots, \ldots]$   $\{.\cdot, \cdot\}$ OPT **1 VERWIJZING 2 TEKST** \subsubsubsubsubject  $[\ldots], \ldots]$   $\{.\ldots\}$ <br>1 VERWIJZING **1 VERWIJZING 2 TEKST** \title  $[\dots, \dots, \dots]$  {...} 1 **VERWIJZING**<sup>OPT</sup> **2 TEKST** \PARAGRAPHS  $\text{P}$  **paslayoutaan**  $[\dots, \dots, \dots]$   $[\dots, \dots]$ <br>1 GETAI **1 GETAL 2 hoogte = max MAAT regels = GETAL**  $\text{Vpassend}$  [...]  $[...,-]$ OPT **1 NAAM 2 erft: \setupfieldbody**  $\pdfactualtext{$  { $\ldots$ } { $\ldots$ } **1 CONTENT 2 TEKST**  $\ed$ **backendactualtext**  $\{.\cdot.\cdot\}$   $\{.\cdot.\cdot\}$ **1 CONTENT 2 TEKST \pdfbackendcurrentresources**  $\left\{ \phi \right\}$   $\left\{ \therefore \right\}$ **1 NAAM 2 TEKST**  $\left\{ \rho \right\}$   $\left\{ \ldots \right\}$ **1 NAAM 2 TEKST**  $\Phi$  \pdfbackendsetextgstate  $\{.\cdot,\cdot\}$   $\{.\cdot,\cdot\}$ **1 NAAM 2 TEKST**  $\left\{ \rho \in \{ . . . . \} \} \right\}$ **1 NAAM 2 TEKST**

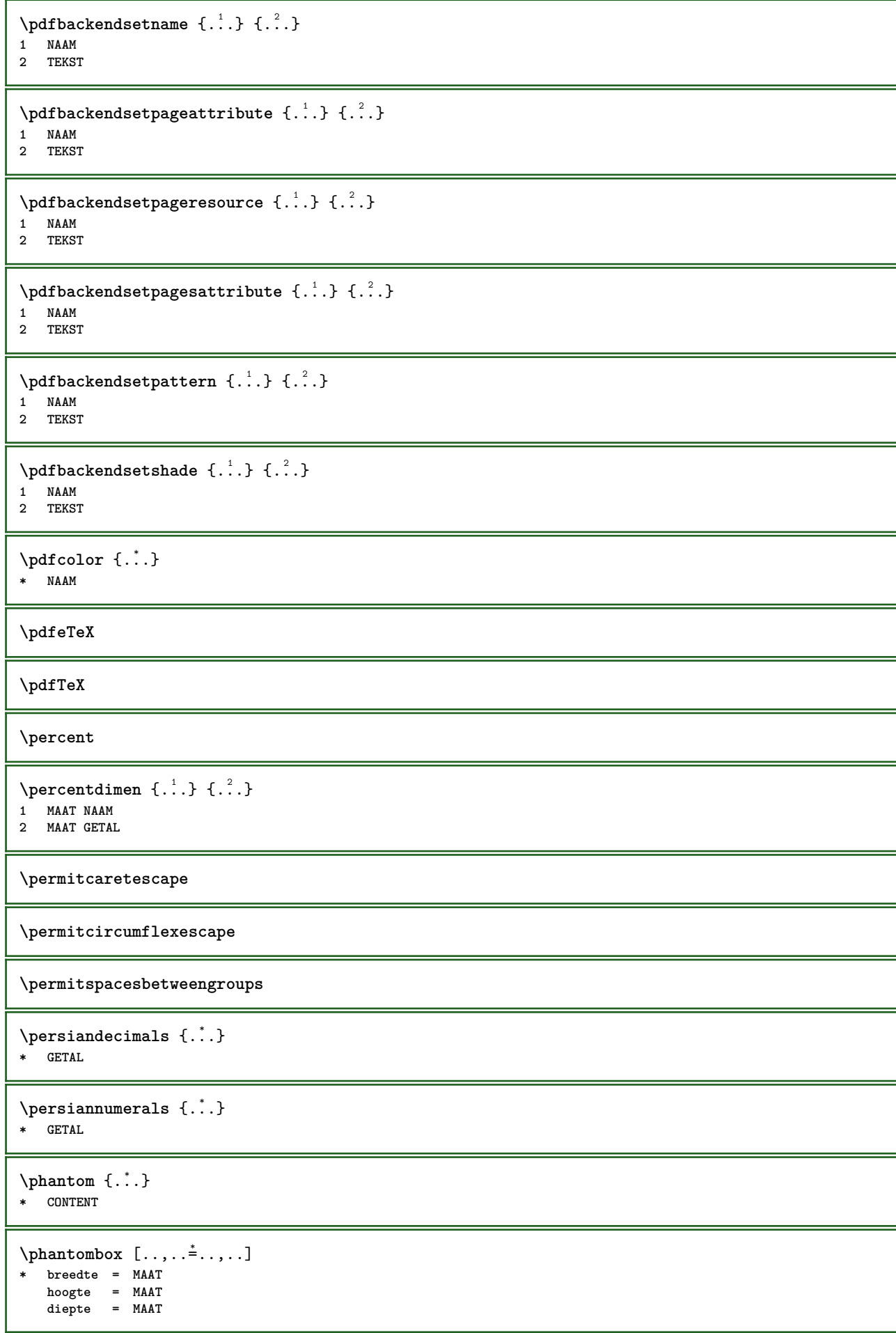

 $\pi$  \pickupgroupedcommand {.<sup>1</sup>..} {.<sup>2</sup>..} {.<sup>3</sup>..} **1 COMMANDO 2 COMMANDO 3 COMMANDO**  $\Delta$ **plaatsbookmarks**  $[...,...]$   $[...^2,...]$   $[...,...^3...]$ 1 **SECTIE LIJST** OPT OPT OPT OPT **2 SECTIE LIJST 3 erft: \setupbookmark**  $\Delta$ **plaatsformule**  $[\ldots, \ldots, \ldots]$   $\{.\cdot, \cdot\}$ OPT 1 + - VERWIJZING OPT OPT **2 TEKST** \plaatskopnummer [...] **\* SECTIE** \plaatskoptekst [...] **\* SECTIE**  $\Delta$ **laatslijst**  $[\ldots, \ldots]$   $[\ldots, \ldots]$ <sup>2</sup>...,... OPT **1 LIJST 2 erft: \stellijstin** \plaatslijstmetsynoniemen [.<sup>1</sup>..] [..,..<sup>2</sup>...,..] OPT **1 NAAM 2 erft: \stelsynoniemenin**  $\Delta$  \placelistofSYNONYMS  $[\dots, \dots]$ \* erft: \stelsynoniemenin **instances: abbreviations**  $\Delta$  \placelistofabbreviations  $[\ldots, \ldots]$ \* erft: \stelsynoniemenin **\plaatslokalevoetnoten**  $[\dots, \dots]$ \* erft: \setupnote  $\Delta$ **)**  $\{.\n$ ..}  $\{.\n$ ..} **1 CONTENT 2 CONTENT**  $\Delta$ **)**  $\{.\n$ ..}  $\{.\n$ ..} **1 CONTENT 2 CONTENT**  $\alpha t$ sopgrid  $[0, 1, 1, 1, 2]$ 1 **normaal standaard <sup>p</sup>ia streng soepel boven onder beide ruim passend eerste laatste hoog een laag geen regel strut box min max midden math math:regel math:halveregel math:-line math:-halfline NAAM 2 CONTENT**  $\Delta$ **plaatsopgrid**  $[\ldots, \ldots]$   $\{.\ldots\}$ 1 erft: \definegridsnapping **2 CONTENT \plaatspaginanummer**

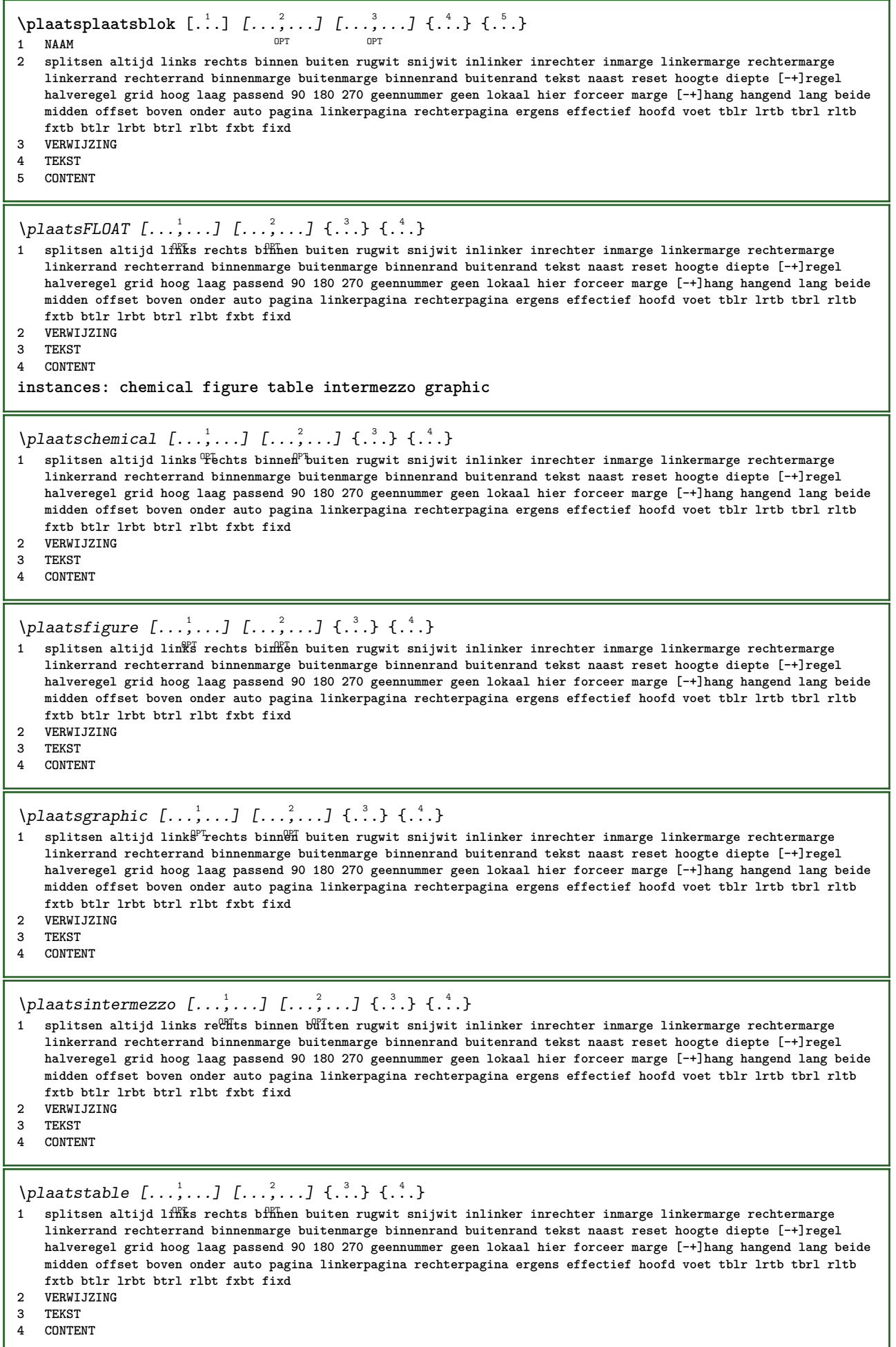

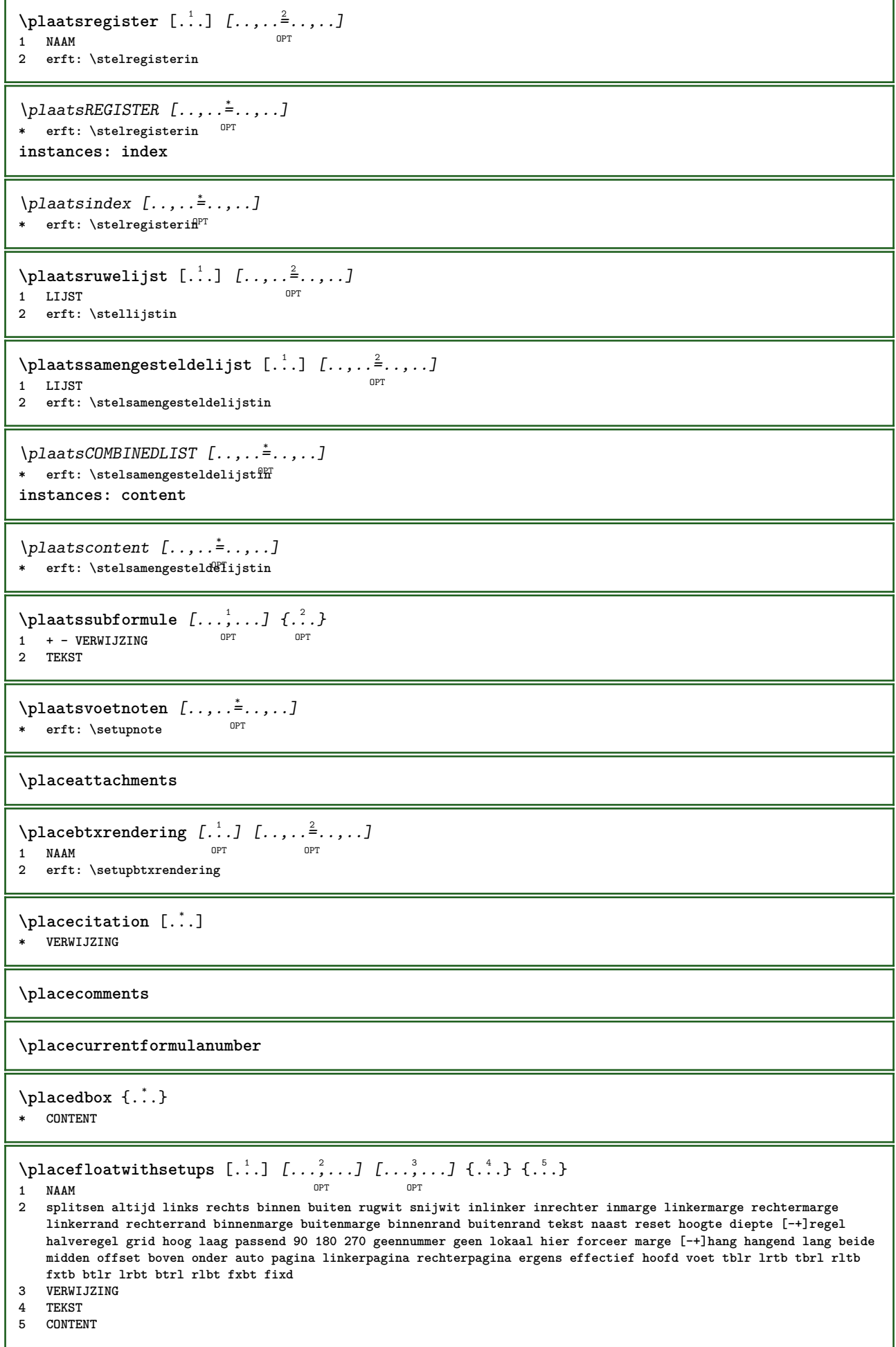

 $\Delta$ **placeframed** [.<sup>1</sup>..] *[..,..*<sup>2</sup>,.,.*..]* {.<sup>3</sup>..}<br>1 NAAM **1 NAAM 2 erft: \stelomlijndin 3 CONTENT \placehelp \placeinitial**  $[\cdot, \cdot]$ OPT **\* NAAM** \placelayer [...] **\* NAAM** \placelayeredtext [.<sup>1</sup>..] [..,..<sup>2</sup>..,..*]* [..,..<sup>3</sup>..,..*]* {.<sup>4</sup>..} {.<sup>5</sup>..}<br>1 NAAM **1 NAAM 2 erft: \setuplayer 3 erft: \setuplayeredtext 4 TEKST 5 CONTENT**  $\Delta \text{ELOAFLOATS}$  [..,.. $\stackrel{\text{*}}{\text{or}}$ OPT **\* erft: \stellijstin instances: chemicals figures tables intermezzi graphics**  $\Delta$  \placelistofchemicals  $[\ldots, \ldots]$ OPT **\* erft: \stellijstin**  $\Delta$ placelistoffigures  $[\ldots, \ldots]$ \* erft: \stellijstin  $\Delta$  \placelistofgraphics  $[\dots, \dots]$ <br> $\Gamma$  ariticalistic \* erft: \stellijstin  $\Delta$ lacelistofintermezzi  $[\dots, \dots]$ <br>\* exit: etallistic OPT **\* erft: \stellijstin**  $\Delta$ lacelistoftables  $[\dots, \dots, \dots]$ OPT **\* erft: \stellijstin \placelistofpublications** [...] <sup>1</sup> [..,..=..,..] <sup>2</sup> OPT OPT **1 NAAM 2 erft: \setupbtxrendering**  $\Delta$ **placelistofsorts**  $[\cdot \cdot \cdot]$   $[\cdot \cdot \cdot \cdot \cdot \cdot]$ OPT **1 NAAM 2 erft: \stelsorterenin**  $\Delta$  \placelistofSORTS  $[\dots, \dots]$ <br>\*  $\Delta$  artic \prelationship or \* erft: \stelsorterenin **instances: logos**  $\Delta$ placelistoflogos  $[\dots, \dots, \dots]$ \* erft: \stelsorterenin  $\Delta$ **placelocalnotes**  $[\cdot, \cdot, \cdot, \cdot]$   $[\cdot, \cdot, \cdot, \cdot]$ OPT **1 NAAM 2 erft: \setupnote**

 $\Delta$ **placement** [.<sup>1</sup>..] [..,..<sup>2</sup>..,..] {.<sup>3</sup>..} OPT **1 NAAM 2 erft: \stelplaatsin 3 CONTENT**  $\text{VPLACEMENT } [\dots, \dots \stackrel{1}{\dots}, \dots] \in \dots$ 1 erft: \stelplaatsi<sup>n</sup><sup>T</sup> **2 CONTENT**  $\Delta$ **placenamedfloat**  $[ . . . ] [ . . . ]$ **1 NAAM 2 VERWIJZING** \placenamedformula  $[\ldots], \ldots]$   $\{.\ldots\}$   $\{.\ldots\}$ <br>1 + - VERWI IZING 1 **+ - VERWIJZING** OPT OPT 1 + - VERWIJZING<br>2 TEKST **3 TEKST**  $\Delta$ **Placenotes**  $[\ldots, \ldots]$   $[\ldots, \ldots]^2$ OPT **1 NAAM 2 erft: \setupnote** \placepairedbox [.<sup>1</sup>..] *[..,..*<sup>2</sup>.*.,..]* {.<sup>3</sup>.} {.<sup>4</sup>.}<br>1 NAAM **1 NAAM 2 erft: \setuppairedbox 3 CONTENT 4 TEKST**  $\Delta$ kplaatsPAIREDBOX [..,.. $=$ ..,..] {...} {...} 1 erft: \setuppairedbox <sup>0PT</sup> **2 CONTENT 3 TEKST instances: legend** \plaatslegend  $[\dots, \dots \frac{1}{2}, \dots]$  {...} {...} 1 erft: \setuppairedbox<sup>0PT</sup> **2 CONTENT 3 TEKST** \placeparallel [.<sup>1</sup>.] [...,<sup>2</sup>...] [..,..<sup>3</sup>...,..] OPT **1 NAAM 2 NAAM 3 erft: \setupparallel** \placerawheaddata [...] **\* SECTIE** \placerawheadnumber [...] **\* SECTIE** \placerawheadtext [...] **\* SECTIE** \placerenderingwindow [.<sup>1</sup>..] [.<sup>2</sup>..] OPT **1 NAAM 2 NAAM**  $\operatorname{popattribute} \backslash \ldots$ **\* CSNAME**  $\operatorname{popmacro} \backslash \ldots$ **\* CSNAME**

```
\pmb{\in} [...]
* NAAM
\popsystemmode {...}
* NAAM
\text{Vpositioneer } [...,...^{\frac{1}{n}},...] (...,...) {...}
1 erft: \stelpositionerenin
2 POSITION
3 CONTENT
\label{eq:3} $$ \position overlay {..}* NAAM
\text{Vpsilon} \left\{ .1.3 \right\} {...} {...}
1 NAAM
2 NAAM
\postponenotes
\predefinedfont [...]
* FONT
\left\{ \text{predefinition} \left[ \ldots \right] \right] \in \mathbb{R}^2.1 NAAM
2 FONT
\left\{ \frac{1}{1} \right\}* NAAM
\prefixedpagenumber
\preceq \therefore \therefore \therefore1 COMMANDO
2 CSNAME
\preceq \{ . . . . \}1 NAAM
2 COMMANDO
\preceq \preceq \preceq \preceq \preceq \preceq \preceq \preceq \preceq \preceq \preceq \preceq \preceq \preceq \preceq \preceq \preceq \preceq \preceq \preceq \preceq \preceq \preceq \preceq \preceq \preceq \preceq \preceq \preceq \preceq \preceq \prece1 TEKST
2 CSNAME
\preceqPrependtoks ... \to \...
1 COMMANDO
2 CSNAME
\preceqPrependtoksonce ... \to \...
1 COMMANDO
2 CSNAME
\preceq \{ . . . . \}1 NAAM
2 COMMANDO
\preccurlyeq* erft: \blanko
```

```
\text{present} [\ldots, \ldots^*], \ldots]* erft: \setupdocument
\presetfieldsymbols [\ldots, \ldots]* NAAM
\text{N}\text{present}Labeltekst [\cdot, \cdot, \cdot, \cdot] [\cdot, \cdot, \cdot, \cdot]OPT
1 TAAL
2 PARAMETER = WAARDE
instances: head label mathlabel taglabel unit operator prefix suffix btxlabel
\text{N}presetbtxlabeltekst [...] [..,..\stackrel{2}{=}..,..]
                                  OPT
1 TAAL
2 PARAMETER = WAARDE
\presetheadtekst [\cdot, \cdot, \cdot, \cdot] [\cdot, \cdot, \cdot, \cdot, \cdot]O<sub>p</sub>T
1 TAAL
2 PARAMETER = WAARDE
\presetlabeltekst [\cdot \cdot \cdot \cdot \cdot \cdot \cdot \cdot \cdot \cdot \cdot \cdot \cdot]OPT
1 TAAL
2 PARAMETER = WAARDE
\presetmathlabeltekst [\cdot, \cdot, \cdot, \cdot] [\cdot, \cdot, \cdot, \cdot]OPT
1 TAAL
2 PARAMETER = WAARDE
\presetoperatortekst [...] 1
[..,..=..,..] 2
                                  OPT
1 TAAL
2 PARAMETER = WAARDE
\text{{} \text{{} \text{{} \text{{} \text{}}}}\ \text{{} \text{{} \text{}}}, \ldots \overset{?}{=} \ldots, \ldotsOPT
1 TAAL
2 PARAMETER = WAARDE
\text{{}^{presetsuffixtekst}} [..] [...,..\overset{2}{\dots},..]OPT
1 TAAL
2 PARAMETER = WAARDE
\text{N}\text{presentaglabeltekst } [\dots] \quad [\dots, \dots]OPT
1 TAAL
2 PARAMETER = WAARDE
\presetunittekst [\cdot \cdot \cdot \cdot \cdot \cdot \cdot \cdot \cdot \cdot \cdot \cdot \cdot]OPT
1 TAAL
2 PARAMETER = WAARDE
\gamma<sup>2</sup>...
1 TEKST
2 CSNAME
\prettyprintbuffer {.<sup>1</sup>..} {.<sup>2</sup>..}
1 BUFFER
2 mp lua xml parsed-xml nested tex context geen NAAM
\text{Prevcounter} [\ldots] [\ldots]
OPT 1 NAAM
2 GETAL
\prevcountervalue [...]
* NAAM
```

```
\preceq \preceq* NAAM
\prevrealpage
\prevrealpagenumber
\prevsubcountervalue [.<sup>1</sup>.] [.<sup>2</sup>.]
1 NAAM
2 GETAL
\prevsubpage
\prevsubpagenumber
\prevuserpage
\prevuserpagenumber
\procent
\processaction [...] 1
[..,..=>..,..] 2
1 COMMANDO
2 APPLY
\preccurlyeq \processallactionsinset [ \dots, \dots]1 COMMANDO
2 APPLY
\preccurlyeq \processassignlist [\ldots, \ldots] \setminus \ldots1 TEKST
2 CSNAME
\preccurlyeq \preccurlyeq \preccurlyeq . \preccurlyeq1 PARAMETER = WAARDE
2 CSNAME
\text{Nprocess} assignmentlist [.,.,. \frac{1}{2}, .,.] \setminus \ldots1 PARAMETER = WAARDE
2 CSNAME
\preccurlyeq \preccurlyeq \preccurlyeq \preccurlyeq1 NAAM
2 CSNAME
\processbodyfontenvironmentlist \.<sup>*</sup>..
* CSNAME
\processcolorcomponents {...} *
* KLEUR
\preccurlyeq \preccurlyeq \preccurlyeq1 COMMANDO
2 CSNAME
\preccurlyeq \preccurlyeq \preccurlyeq \preccurlyeq1 COMMANDO
2 CSNAME
```

```
\text{Nprocesscommandistwith}Processcommalistwithparameters [\ldots, \ldots] \setminus \ldots1 COMMANDO
2 CSNAME
\text{procession} {\cdot<sup>1</sup>...} \setminus<sup>2</sup>...
1 NAAM
2 CSNAME
\processfile {.<sup>*</sup>.}
* FILE
\processfilemany {...}
* FILE
\preccurlyeq \{.\,. \}* FILE
\processfileonce {.<sup>*</sup>.}
* FILE
\text{Nprocessing} \left[ . . . , . , . , . , \frac{3}{2}, . . , . , . \right]1 COMMANDO
2 APPLY
\text{opocess}isolatedchars \{\ldots\} \ldots1 TEKST
2 CSNAME
\text{opocess}isolatedwords \{\ldots\} \ldots1 TEKST
2 CSNAME
\processlinetablebuffer [...]
OPT * BUFFER
\processlinetablefile {...}
* FILE
\text{processlist } \{.\,. \} \{.\,. \} \{.\,. \} \ \text{...}1 KARAKTER
2 KARAKTER
3 TEKST
4 CSNAME
\processMPbuffer [\dots, \dots]<br>* NAAM
OPT * NAAM
\processMPfigurefile {...}
* FILE
\preccurlyeq \preccurlyeq \{1, 2, 3, 4, 3, 5\}1 GETAL
2 GETAL
3 COMMANDO
\preccurlyeq \preccurlyeq \{ \ldots, \ldots \}1 GETAL GETAL:GETAL
2 CSNAME
```

```
\preccurlyeq \preccurlyeq \preccurlyeq \preccurlyeq \preccurlyeq \preccurlyeq \preccurlyeq \preccurlyeq \preccurlyeq \preccurlyeq \preccurlyeq \preccurlyeq \preccurlyeq \preccurlyeq \preccurlyeq \preccurlyeq \preccurlyeq \preccurlyeq \preccurlyeq \preccurlyeq \preccurlyeq \preccurlyeq \preccurlyeq1 TEKST
2 TEKST
3 NAAM COMMANDO
\processTEXbuffer [...]
OPT * BUFFER
\text{Nprocess} \{.\n\}, \{.\n\}, \{.\n\}, \{.\n\}, \{.\n\}, \{.\n\}, \{.\n\}, \{.\n\}1 COMMANDO
2 COMMANDO
3 COMMANDO
4 COMMANDO
5 TEKST
\preccurlyeq* CSNAME
\processxtablebuffer [...]
OPT * NAAM
\processyear {.<sup>1</sup>..} {.<sup>2</sup>..} {.<sup>3</sup>..} {.<sup>4</sup>..}
1 GETAL
2 COMMANDO
3 COMMANDO
4 COMMANDO
\prod_{i=1}^{\infty}* FILE
\produkt .<sup>*</sup>.
* FILE
\pifiledbox [\cdot, \cdot, \cdot, \cdot] [\cdot, \cdot, \cdot, \cdot] [\cdot, \cdot, \cdot]1 geen vast streng<sup>pT</sup>halffixed quarterfixed eightsfixed NAAM
2 erft: \setupprofile
3 CONTENT
\sqrt{2} \frac{1}{2}1 geen vast streng halffixed quarterfixed eightsfixed NAAM
2 NAAM GETAL
\programma [...]
* NAAM
\projekt [...]
* FILE
\projekt .<sup>*</sup>.
* FILE
\pseudoMixedCapped {...}
* TEKST
\pseudoSmallCapped {...}
* TEKST
\pseudoSmallcapped {...}
* TEKST
```
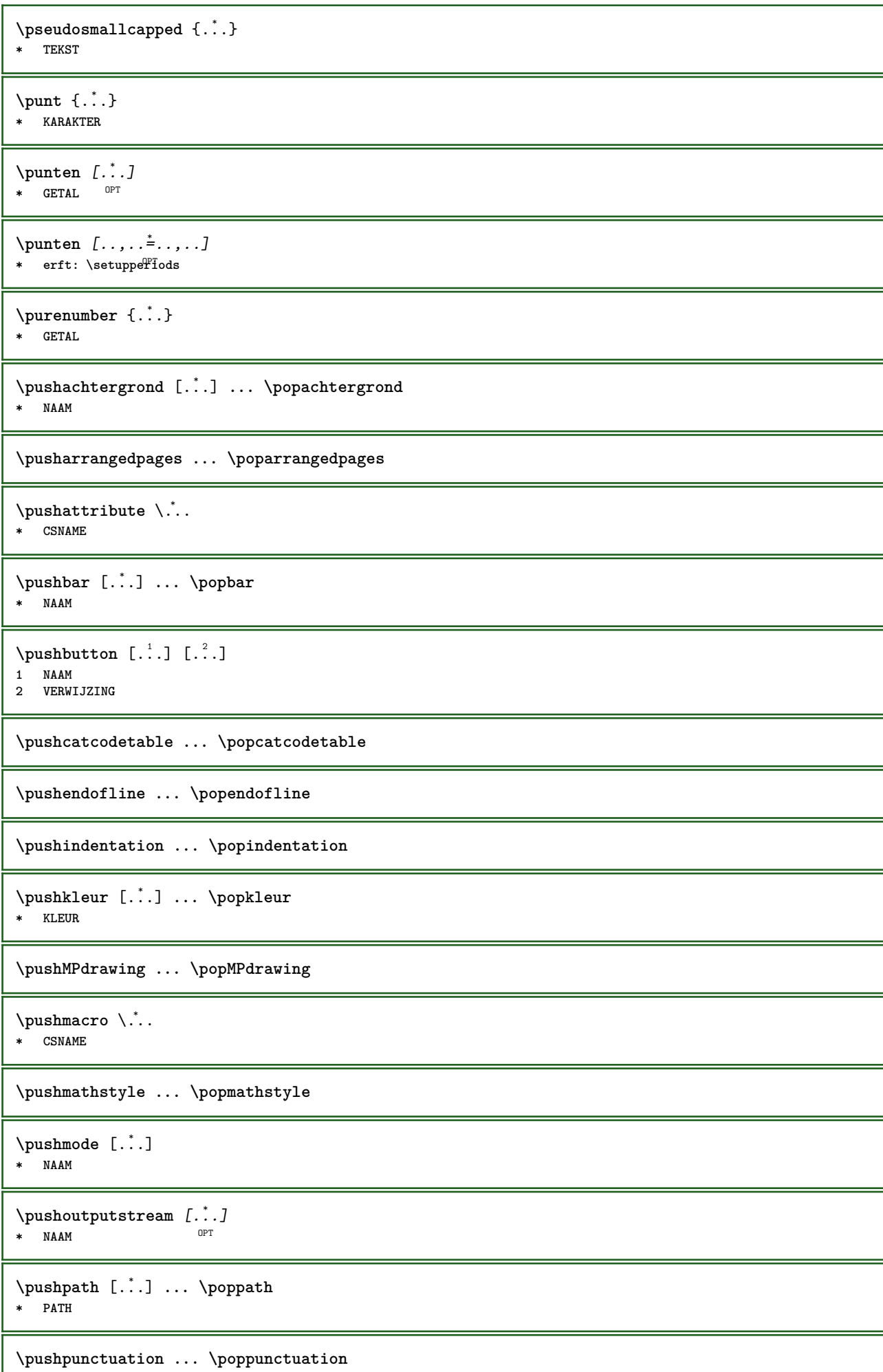

Ш

**\pushrandomseed ... \poprandomseed \pushreferenceprefix** {...} \* **... \popreferenceprefix \* + - TEKST** \pushsystemmode {...} **\* NAAM \putboxincache** {...} <sup>1</sup> {...} <sup>2</sup> ... 3 **1 NAAM 2 GETAL TEKST 3 NAAM GETAL**  $\{\text{putnextbox}$  incache  $\{.\cdot.\}$   $\{.\cdot.\}$   $\{.\cdot.\cdot\}$   $\{.\cdot.\cdot\}$ **1 NAAM 2 GETAL TEKST 3 CSNAME 4 CONTENT \qquad \quad**  $\qquad \qquad \text{quads} \quad L^* \cdot J$ OPT **\* GETAL \quarterstrut \quitcommalist \quitprevcommalist \quittypescriptscanning**  $\lambda$ **ReadFile**  $\{\ldots\}$ **\* FILE**  $\Lambda$   $\{.\n$   $\}$ **\* GETAL \raggedbottom \raggedcenter \raggedleft \raggedright \raggedwidecenter**  $\text{Yraisebox } \{.\,. \} \setminus \{.\,. \}$ **1 MAAT 2 CSNAME 3 CONTENT**  $\mathcal{S}$   $\{.\cdot\}$ **\* TEKST**

```
\mathcal{S} \{ \ldots \}1 GETAL
2 GETAL
\text{Vrawcounter} [\ldots] [\ldots]
OPT 1 NAAM
2 GETAL
\rawcountervalue [...]
* NAAM
\mathcal{X} \rawdate [\ldots, \ldots]* erft: \huidigedatum
\text{Yrawdoifelseinset} \{.\,..\} \{.\,..\} \{.\,..\} \{.\,..\}1 TEKST
2 TEKST
3 TRUE
4 FALSE
\text{Vrawdoifinset } \{.\,.\,.\} \{.\,.\,.\,.\} \{.\,.\,.\}1 TEKST
2 TEKST
3 TRUE
\texttt{\{rawdoifinsetelse} \{.\,. \} \{.\,. ,\} \{.\,. \}} \{.\,. \} \{.\,. }1 TEKST
2 TEKST
3 TRUE
4 FALSE
\text{Vrawgetparameters} [..] [..,..]^2....]
1 TEKST
2 PARAMETER = WAARDE
\text{Yawprocession} [..] [..,..^2,..,..]
1 COMMANDO
2 APPLY
\text{Yrawprocesscommand} [..., ...] \lambda^2..
1 COMMANDO
2 CSNAME
\text{Vrawprocesscommandist } [\dots, \dots] \setminus \overset{?}{\ldots}1 COMMANDO
2 CSNAME
\rawstructurelistuservariable {...} *
* PARAMETER
\{\text{rawsubcountervalue } [\dots] [\dots]1 NAAM
2 GETAL
\text{box} \ldots {\ldots}
1 TEKST<sup>OPT</sup>
2 CONTENT
\text{readfile} \{.\n<sup>1</sup> \ldots \} \{.\n<sup>2</sup> \ldots \}1 FILE
2 TRUE
3 FALSE
```
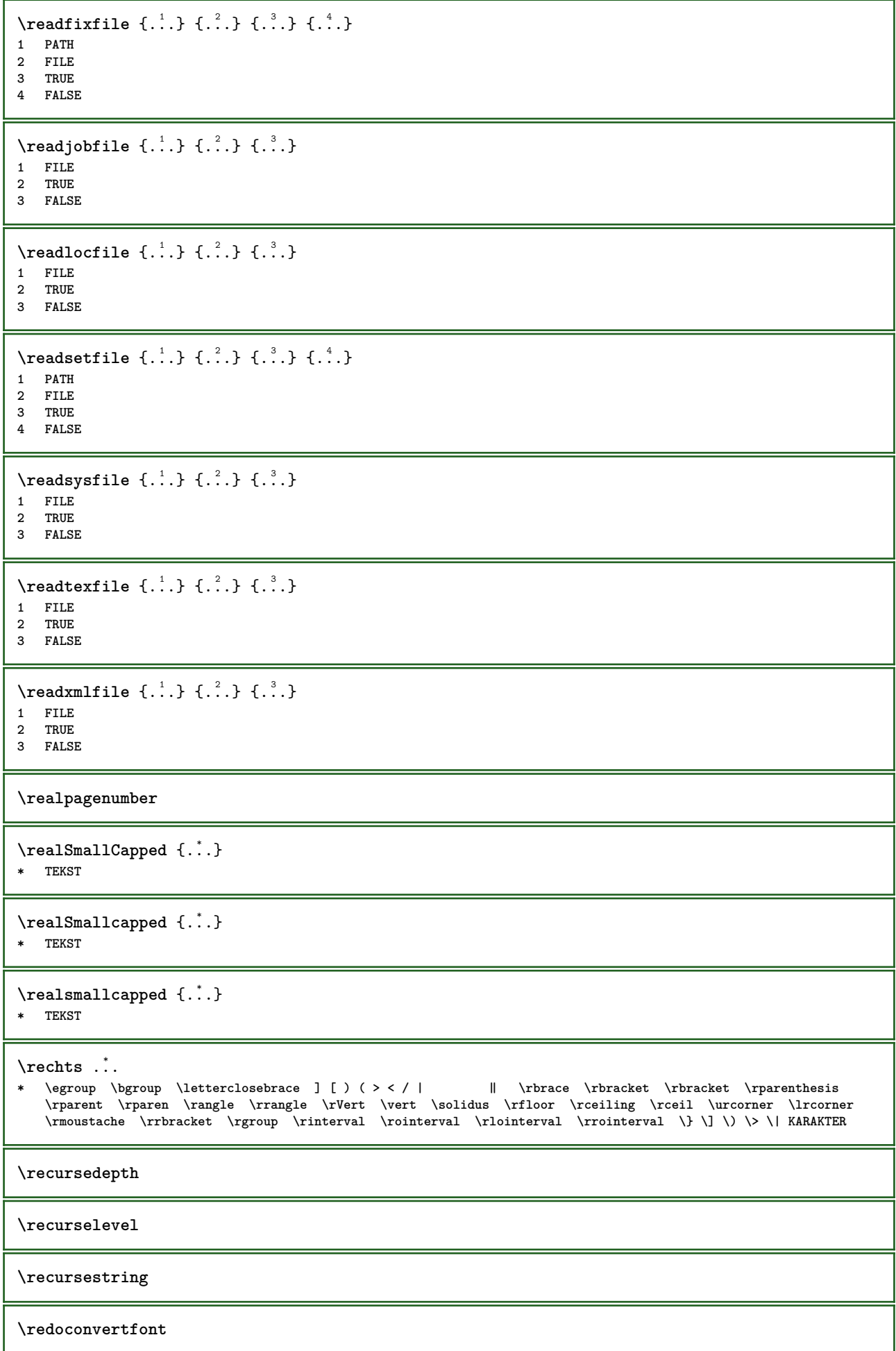

```
\ref [ \dots ] [ \dots ]1 default tekst titel nummer pagina realpage
2 VERWIJZING
\setminusrefereer (\ldots, \ldots) (\ldots, \ldots) [\ldots, \ldots]1 POSITION
2 POSITION
3 VERWIJZING
\{REFERENCEFORMAT \{.\}, \{.\}. \{.\}. \}OPT
OPT
1 TEKST
2 TEKST
3 VERWIJZING
\referenceprefix
\setminusreferentie [\ldots, \ldots] \{.\overset{?}{.}.1 VERWIJZING
2 TEKST
\regel {...}
* CONTENT
\regellinks {...}
* CONTENT
\regelmidden {...}
* CONTENT
\L{INENOTE} {\ldots}
* TEKST
instances: linenote
\{* TEKST
\regelrechts {...}
* CONTENT
\text{Vregister} [..., \frac{2}{3} ..., ...]
1 NAAM
2 erft: \setupattachment
\text{registerctxluafile } \{.\cdot.\} \{.\cdot.\}1 FILE
2 GETAL
\text{{}`register external figure } [\dots] [\dots] [\dots] [\dots, \dots]OPT
1 FILE OPT OPT OPT
2 NAAM
3 erft: \setupexternalfigure
\registerfontclass {...}
* NAAM
\registerhyphenationexception [.<sup>1</sup>..] [.<sup>2</sup>..]
                                      OPT
1 TAAL
2 TEKST
```

```
\registerhyphenationpattern [.<sup>1</sup>..] [.<sup>2</sup>..]
                                           OPT
1 TAAL
2 TEKST
\registermenubuttons [\cdot \cdot \cdot \cdot] [\cdot \cdot \cdot \cdot]1 NAAM
2 TEKST
\text{registersort} [ .^1 . ] [ .^2 . ]1 NAAM
2 NAAM
\registersynonym [.<sup>1</sup>.] [.<sup>2</sup>.]
1 NAAM
2 NAAM
\text{registerunit} [..] [..,..\overset{2}{\dots},..]1 prefix eenheid operator suffixe symbool packaged
2 PARAMETER = WAARDE
\{REGISTER [\dots] \{...+ \dots + \dots \}1 TEKST VERWERKER->TEKST
2 INDEX
instances: index
\index [...] 1
{..+...+..} 2
1 TEKST VERWERKER->TEKST
2 INDEX
\REGISTER [...], [.] [.], [.] [.], [.]1 TEKST VERWERKER->TEKST
2 TEKST
3 INDEX
instances: index
\index [\, \ldots \, ] \, {\; \dots \, } \, {\; \dots \, } \, {\; \dots \, } \, {\; \dots \, }1 TEKST VERWERKER->TEKST
2 TEKST
3 INDEX
\regular
\lceil \text{relaternarking } [..]. ] [..]. ]1 MARKERING
2 MARKERING
\{ \text{relateparameterhandlers } \{.\cdot\cdot\} \{.\cdot\cdot\} \{.\cdot\cdot\} \{.\cdot\cdot\}1 NAAM
2 NAAM
3 NAAM
4 NAAM
\relaxvalueifundefined {...}
* NAAM
\remainingcharacters
\removebottomthings
\removedepth
```
```
\text{remove from commandist } \ldots \} \ \ldots
```
**1 TEKST 2 CSNAME**

**\removelastskip**

**\removelastspace**

```
\texttt{\textbf{c}} ...
* NAAM
```
**\removepunctuation**

 $\text{Xremovesubstring}$  ...  $\text{from}$  ...<sup>2</sup> . \to \.<sup>3</sup>.. **1 TEKST**

**2 TEKST 3 CSNAME**

 $\text{removes}$  ... \from \.<sup>2</sup>.. **1 COMMANDO**

**2 CSNAME**

**\removeunwantedspaces**

\repeathead [...] **\* SECTIE**

\replacefeature [...] **\* NAAM**

```
\replacefeature {...}
* NAAM
```
 $\text{replace}$  incommalist  $\lambda^1$ ...  $\{\lambda^2, \lambda\}$ **1 CSNAME**

**2 GETAL**

 $\text{Preplacement}$  [ $\ldots$ ] [ $\ldots$ ] [ $\ldots$ ] **1 NAAM**

**2 TEKST**

**3 TEKST**

```
\text{rescan } \{\ldots\}* CONTENT
```
 $\text{Yescan}$  ( $\ldots$ )  $\{.\cdot\}$   $\{.\cdot\}$ 

- **1 NAAM**
- **2 CONTENT**

**\resetallattributes**

\resetandaddfeature  $[$ ...<sup>\*</sup>...]

**\* NAAM**

```
\text{V}{\text{resetandedfeature } \dots \}* NAAM
```
**\resetbar**

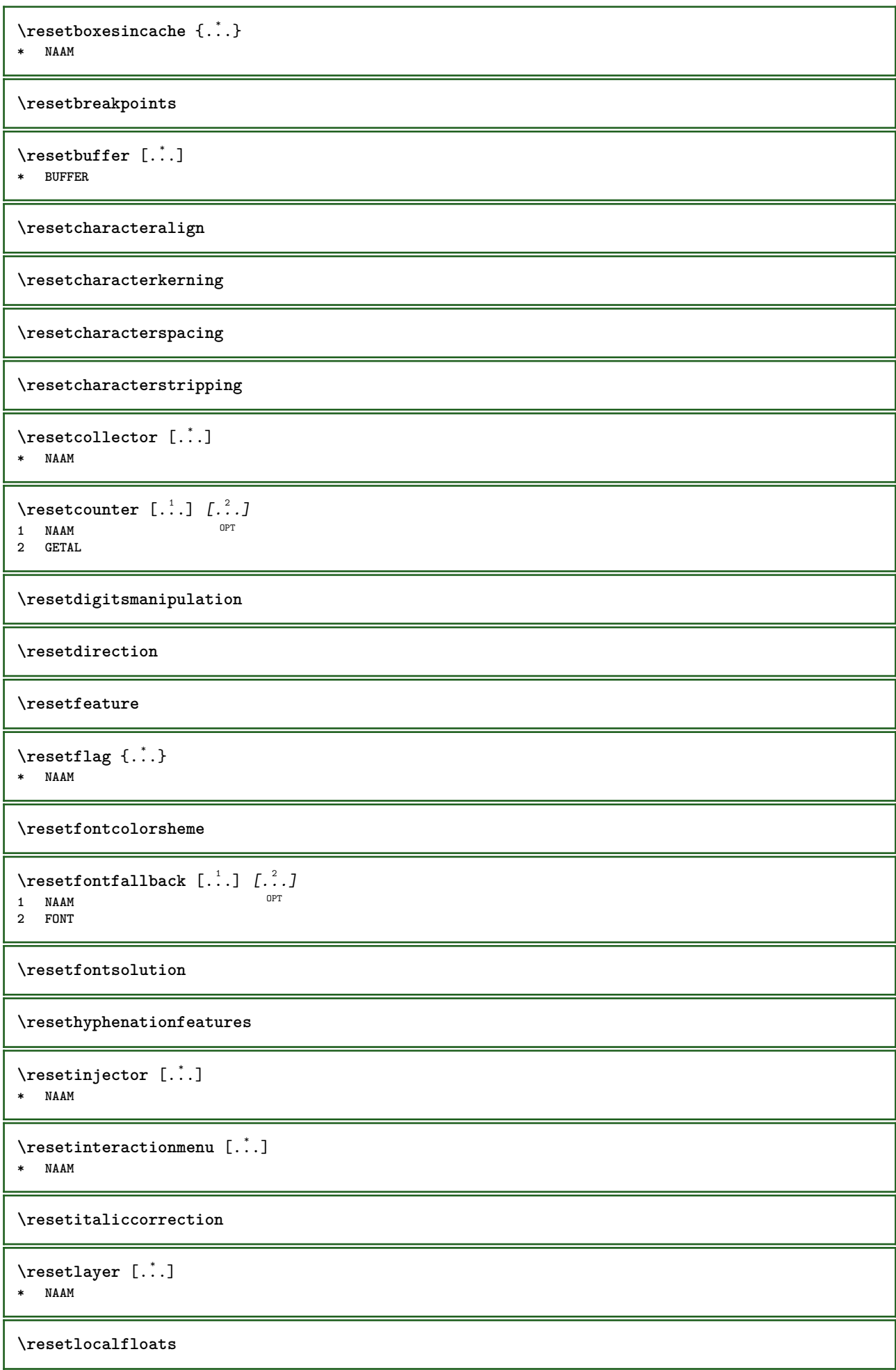

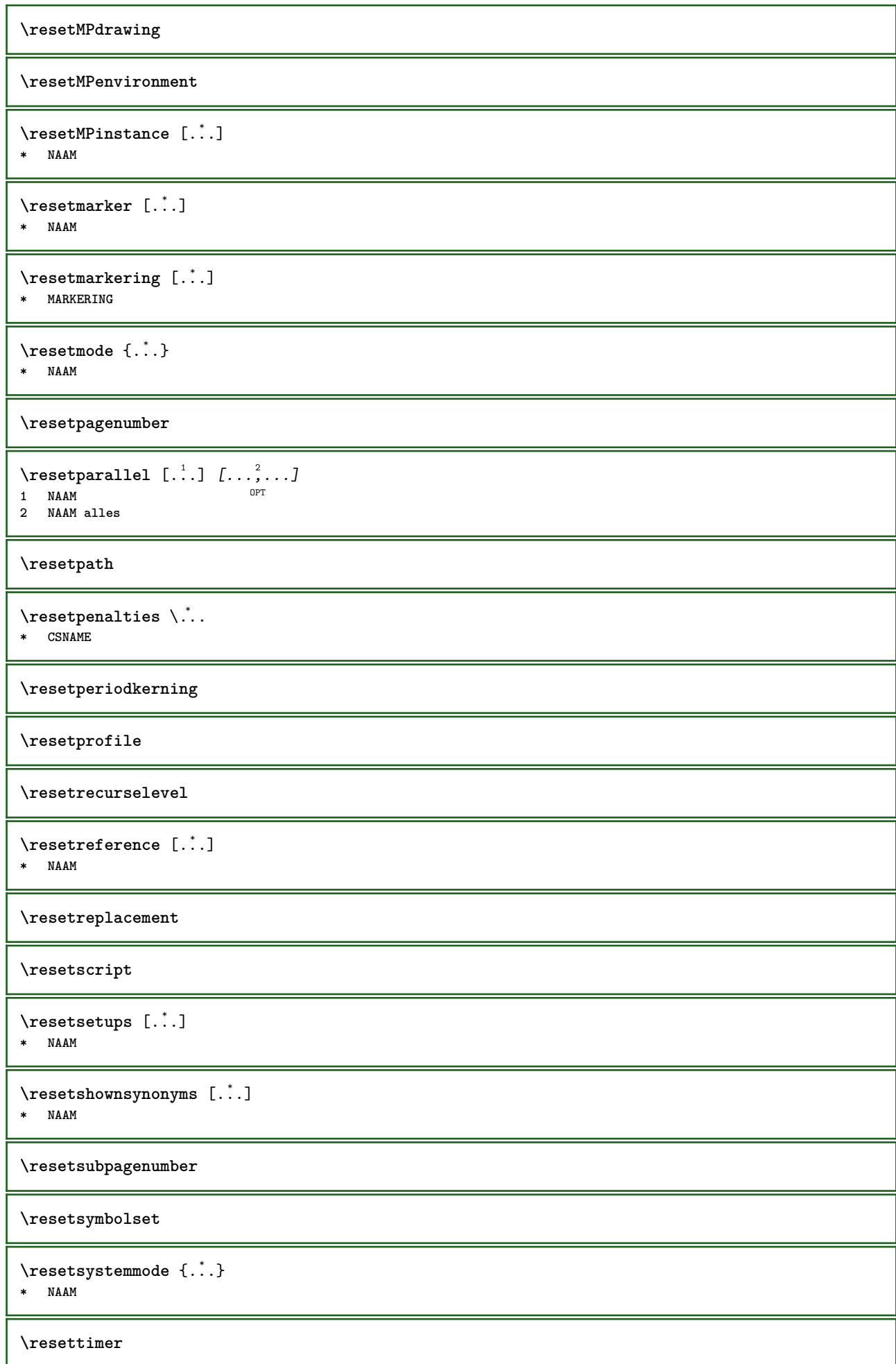

```
\resettokenlist [...]
* NAAM
\resettrackers
\resettrialtypesetting
\resetusedsortings [...]
* NAAM
\resetusedsynonyms [...]
* NAAM
\resetuserpagenumber
\resetvalue {...}
* NAAM
\resetvisualizers
\reshapebox {...}
* COMMANDO
\text{Vresolved} [ \text{F} and \text{F} and \text{F} and \text{F} and \text{F} and \text{F} and \text{F} and \text{F} and \text{F} and \text{F} and \text{F} and \text{F} and \text{F} and \text{F} and \text{F} and \text{F} and \text{F} and \text{F1 FONT
2 e:NAAM x:GETAL d:GETAL s:GETAL i:GETAL n:NAAM c:NAAM u:NAAM a:NAAM
\text{Vresolved} [\text{C}], \{.\cdot\} \{.\cdot\} \{.\cdot\}1 FONT
2 e:NAAM x:GETAL d:GETAL s:GETAL i:GETAL n:NAAM c:NAAM u:NAAM a:NAAM
\text{Testartcounter} [..]. [.^2.] [.^3.]OPT
1 NAAM
2 GETAL
3 GETAL
\text{testorebox } \{.\dots\} \{.\dots\}1 NAAM
2 NAAM
\restorecatcodes
\restorecounter [...]
* NAAM
\restorecurrentattributes {...} *
* NAAM
\restoreendofline
\restoreglobalbodyfont
\text{TeusableMPgraphic } \{.\cdot\} \{.\cdot\,,\cdot\}^{\frac{2}{\pi}},\cdot\,,\cdot\}OPT 1 NAAM
2 PARAMETER = WAARDE
```

```
\text{YreuseMPgraphic } \{.\cdot\} \{.\cdot\,,\cdot\} \}OPT 1 NAAM
2 PARAMETER = WAARDE
\reuserandomseed
\text{reversehbox} ... \{.\,^2..\}OPT
1 TEKST
2 CONTENT
\text{reverschpack}.
                  \frac{1}{\text{OPT}} {...}
1 TEKST
2 CONTENT
\reversetpack .<sup>1</sup>.
                  \frac{1}{\text{OPT}} {...}
1 TEKST
2 CONTENT
\text{reversevbox} \ldots {\ldots}
                OPT
1 TEKST
2 CONTENT
\reversevpack .<sup>1</sup>. {.<sup>2</sup>.}
              OPT
1 TEKST
2 CONTENT
\text{reversevtop} ... {2, 2}OPT
1 TEKST
2 CONTENT
\revivefeature
\text{trace } \{.\,. \}* \egroup \bgroup \letterclosebrace ] [ ) ( > < / | ‖ \rbrace \rbracket \rbracket \rparenthesis
    \rparent \rparen \rangle \rrangle \rVert \vert \solidus \rfloor \rceiling \rceil \urcorner \lrcorner
    \rmoustache \rrbracket \rgroup \rinterval \rointerval \rlointerval \rrointerval \} \] \) \> \| KARAKTER
\hbox{\hskip 0.5mm\relax n}* CONTENT
\rightbottombox {...}
* CONTENT
\rightleftharpoons* CONTENT
\rightleftharpoons* CONTENT
\{rightLABELtekst \{.\}* PARAMETER
instances: head label mathlabel
\{rightheadtekst \{.\}.\}* PARAMETER
\left\{right\} {\ldots}
* PARAMETER
```

```
\rightarrow* PARAMETER
\rightarrow {...}
* CONTENT
\rightorleftpageaction {.<sup>1</sup>..} {.<sup>2</sup>..}
1 COMMANDO
2 COMMANDO
\rightpageorder
\rightskipadaption
\rightsubguillemot
\righttoleft
\righttolefthbox .<sup>1</sup>. {.<sup>2</sup>.}
                         OPT
1 TEKST
2 CONTENT
\righttoleftvbox .<sup>1</sup>.
                          \frac{1}{\text{OPT}} {...}
1 TEKST
2 CONTENT
\righttoleftvtop .<sup>1</sup>. {.<sup>2</sup>.}
                         OPT
1 TEKST
2 CONTENT
\righttopbox {...}
* CONTENT
\ring {...}
* KARAKTER
\lceil \frac{1}{n} \rceil* CONTENT
\backslashrobustaddtocommalist \{.\cdot.\} \backslash \cdot..
1 TEKST
2 CSNAME
\Gamma \robustdoifelseinset \{.\cdot\cdot\} \{.\cdot\cdot\}, \{.\cdot\cdot\} \{.\cdot\cdot\} \{.\cdot\cdot\}1 TEKST
2 TEKST
3 TRUE
4 FALSE
\{\text{robustdoifinsetelse} \{.\,. \} \{.\,. ,\} \{.\,. \} \{.\,. \}1 TEKST
2 TEKST
3 TRUE
4 FALSE
\backslashrobustpretocommalist \{.\cdot.\} \backslash \cdot<sup>2</sup>...
1 TEKST
2 CSNAME
```
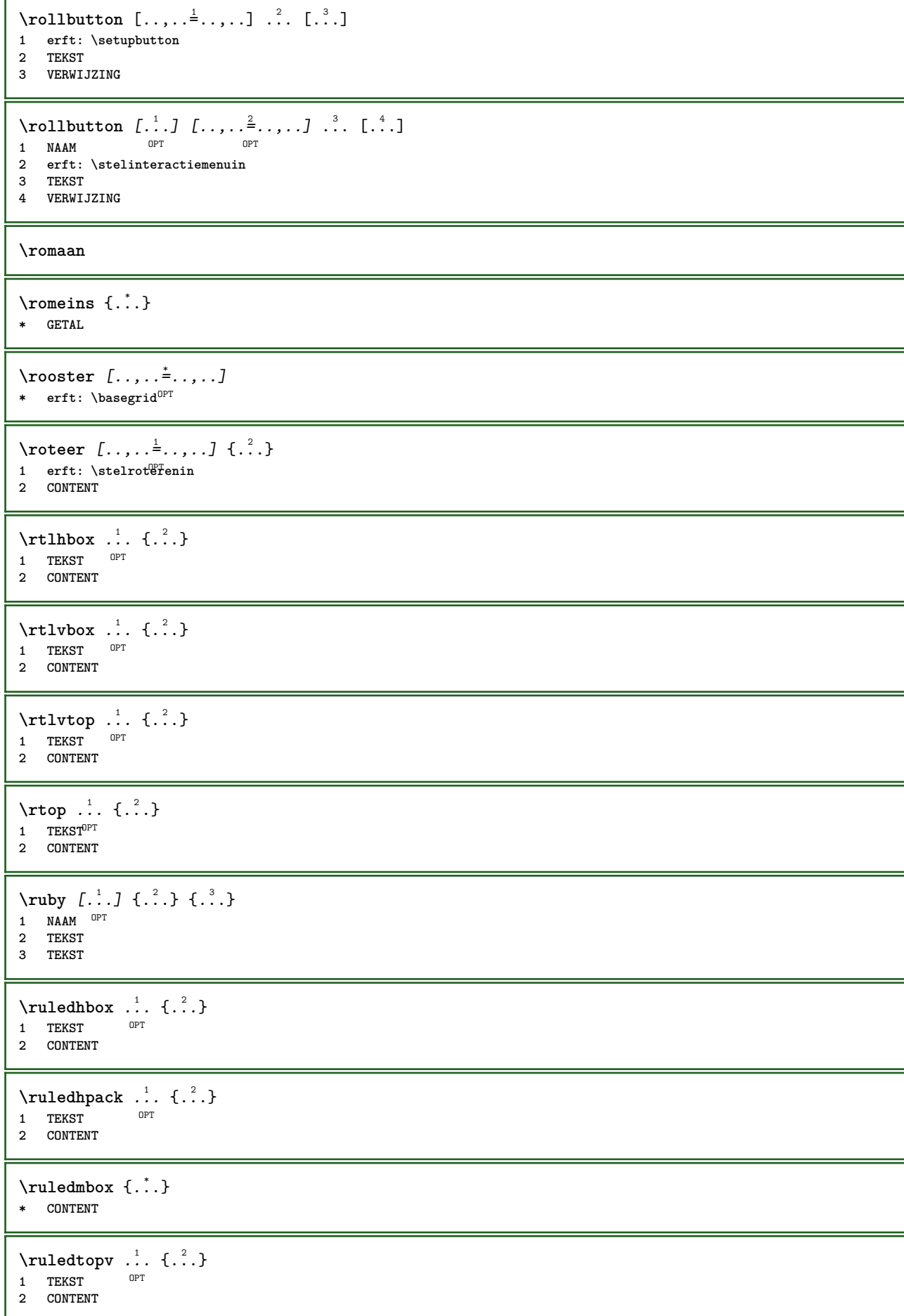

```
\text{tuledtpack} ... {..}OPT
1 TEKST
2 CONTENT
\text{ruledvbox}...\{.\,. \}OPT
1 TEKST
2 CONTENT
\text{1: } \{ .^2, . \}OPT
1 TEKST
2 CONTENT
\ruledvtop .<sup>1</sup>. {.<sup>2</sup>.}
               OPT
1 TEKST
2 CONTENT
\sum_{\text{MAM}} \left[\ldots, \ldots, \ldots\right]OPT * NAAM
\runninghbox {...}
* CONTENT
\Set{ScaledPointsToBigPoints \{.\cdot.\cdot\} \setminus \cdot^2.
1 MAAT
2 CSNAME
\text{ScaledPointsToWholeBigPoints } \{.\cdot.\cdot\} \setminus \cdot^2.
1 MAAT
2 CSNAME
\Smallcapped {...}
* TEKST
\setminussafechar \{.\dot{.\}* GETAL
\sum_{i=1}^{\infty}* FILE
\sans
\sansnormal
\sansvet
\savebox \{.\,.\,.\} \{.\,.\,.\} \{.\,.\,.\}1 NAAM
2 NAAM
3 CONTENT
\setminussavebtxdataset [\cdot \cdot \cdot] [\cdot \cdot \cdot \cdot] [\cdot \cdot \cdot \cdot \cdot \cdot]OPT
OPT
1 NAAM OPT OPT OPT OPT
2 FILE
3 dataset = NAAM
    type = bib lua xml
    file = FILE
   criterium = alles tekst intro referentie huidige hier vorige lokaal onderdeel SECTIEBLOK:alles SECTIEBLOK:referentie
                  SECTIEBLOK:huidige SECTIEBLOK:vorige
\savecounter [...]
* NAAM
```
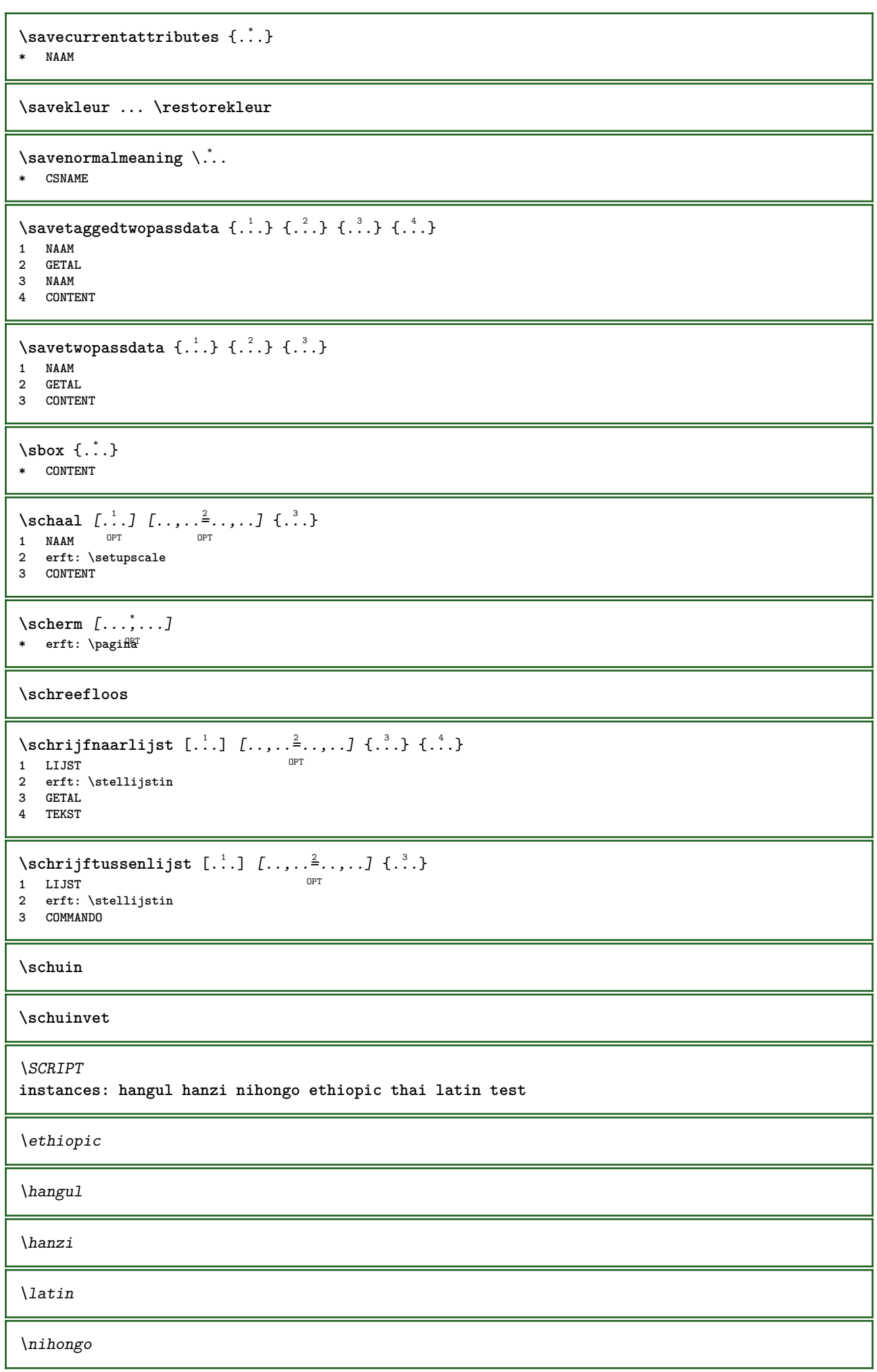

\test \thai \secondoffivearguments  $\{.\cdot\cdot\}$   $\{.\cdot\cdot\}$   $\{.\cdot\cdot\}$   $\{.\cdot\cdot\}$   $\{.\cdot\cdot\}$   $\{.\cdot\cdot\}$  **TEKST TEKST TEKST TEKST TEKST**  $\setminus$  secondoffourarguments  $\{.\n,.\n,.\n,.\n,.\n,.\n,.\n,.\n,$  **TEKST TEKST TEKST TEKST** \secondofsixarguments  $\{.\cdot\cdot\}$   $\{.\cdot\cdot\}$   $\{.\cdot\cdot\}$   $\{.\cdot\cdot\}$   $\{.\cdot\cdot\}$   $\{.\cdot\cdot\}$   $\{.\cdot\cdot\}$  **TEKST TEKST TEKST TEKST TEKST TEKST**  $\setminus$  secondof three arguments  $\{.\cdot\cdot\cdot\}$   $\{.\cdot\cdot\cdot\}$   $\{.\cdot\cdot\cdot\}$  **TEKST TEKST TEKST**  $\setminus$  secondof threeunexpanded  $\{.\cdot\cdot\}$ ,  $\{.\cdot\cdot\}$ ,  $\{.\cdot\cdot\}$ ,  $\{.\cdot\cdot\}$  **TEKST TEKST TEKST**  $\setminus$ secondoftwoarguments  $\{.\cdot\cdot\cdot\}$   $\{.\cdot\cdot\}$  **TEKST TEKST**  $\setminus$ secondoftwounexpanded  $\{.\cdot\cdot\}$   $\{.\cdot\cdot\}$  **TEKST TEKST** \zieREGISTER  $[...]$  {..+...+..} {...} 1 TEKST VERWERKER<sup>OPJ</sup>TEKST **INDEX TEKST VERWERKER->TEKST instances: index** \zieindex  $[\cdot \cdot \cdot]$  {..+...+..} {...} 1 TEKST VERWERKER->TEKST **INDEX TEKST VERWERKER->TEKST** \select  $\{.\cdot.\cdot\}$   $\{.\cdot.\cdot\}$   $\{.\cdot.\cdot\}$   $\{.\cdot.\cdot\}$   $\{.\cdot.\cdot\}$   $\{.\cdot.\cdot\}$ **NAAM** OPT OPT OPT OPT OPT OPT **CONTENT CONTENT CONTENT CONTENT CONTENT**

```
\selecteerblokken [...;"...] [...;...] [...,...<sup>3</sup>.....]<br>1 NAAM
OPT 1 NAAM
2 NAAM
3 criterium = tekst SECTIE
\setminusserializecommalist [\ldots, \ldots]* COMMANDO
\serializedcommalist
\serif
\serifbold
\serifnormal
\setautopagestaterealpageno {...} *
* NAAM
\setminussetbar [...<sup>*</sup>...]
* NAAM
\setbigbodyfont
\setboxllx ... {...}
1 NAAM GETAL
2 MAAT
\setboxlly ... {...}
1 NAAM GETAL
2 MAAT
\setminussetbreakpoints [.\dot,.]* reset NAAM
\setbuffer [.<sup>*</sup>.] ... \endbuffer
* NAAM
\setcapstrut
\setminussetcatcodetable \setminus...
* CSNAME
\setminussetcharacteralign \{.\n,.\n,.\n,1 GETAL
2 TEKST number->TEKST text->TEKST
\setminussetcharacteraligndetail \{.\cdot\cdot\} \{.\cdot\cdot\} \{.\cdot\cdot\} \{.\cdot\cdot\}1 GETAL
2 TEKST number->TEKST text->TEKST
3 MAAT
4 MAAT
\setcharactercasing [...]
* reset WOORD woord Woord Woorden kapitaal Kapitaal geen willekeurig mixed camel kap Kap
\setcharactercleaning [...]
* reset 1
```

```
\setcharacterkerning [...]
* reset NAAM
\setcharacterspacing [...]
* reset NAAM
\setcharacterstripping [...]
* reset 1
\setcharstrut {...}
* TEKST
\setminussetcollector [ .^1 . ] [ . . , . , .^2 . . , . . ] \{ .^3 . \}O<sub>p</sub>T
1 NAAM
2 erft: \setupcollector
3 CONTENT
\setcolormodell [...]
* black bw grijs rgb cmyk alles geen
\setminussetcounter [\cdot \cdot \cdot \cdot] [\cdot \cdot \cdot \cdot] [\cdot \cdot \cdot \cdot]OPT
1 NAAM
2 GETAL
3 GETAL
\setminussetcounterown [...] [...] [...]OPT
1 NAAM
2 GETAL
3 TEKST
\setcurrentfontclass {...}
* NAAM
\setminussetdataset [ .^1 . ] [ .^2 .] [ . . , . , ^3 . . , . ]O<sub>p</sub>T<sub>1</sub>
1 NAAM
2 NAAM
3 PARAMETER = WAARDE
\setdefaultpenalties
\setdigitsmanipulation [...]
* reset GETAL
\setdirection [...]
* GETAL
\setminussetdocumentargument \{.\cdot\cdot\cdot\} \{.\cdot\cdot\}1 NAAM
2 TEKST
\setminussetdocumentargumentdefault \{.\n,.\n, \{.\n,.\n, \}1 NAAM
2 TEKST
\setminussetdocumentfilename \{.\cdot.\cdot\} \{.\cdot.\cdot\}1 GETAL
2 TEKST
```

```
\setminussetdummyparameter \{.\n,.\n,.\n,1 PARAMETER
2 COMMANDO
\setminussetelementexporttag [.\cdot..] [.\cdot..<sup>2</sup>...] [.\cdot.<sup>3</sup>...]
                                         OPT
1 NAAM
2 export nature pdf
3 inline scherm mixed
\setminussetemeasure \{.\cdot\cdot\} \{.\cdot\cdot\}1 NAAM
2 MAAT
\setminussetevalue \{.\cdot.\cdot\} \{.\cdot.\cdot\}1 NAAM
2 CONTENT
\setminussetevariable \{.\cdot.\cdot\} \{.\cdot.\cdot\} \{.\cdot.\cdot\}1 NAAM
2 PARAMETER
3 WAARDE
\setminussetevariables [.\cdot] [.\cdot, \cdot.\frac{2}{7} \ldots]1 NAAM
2 set = COMMANDO
    reset = COMMANDO
    PARAMETER = WAARDE
\setfirstline [\cdot, \cdot]OPT * NAAM
\setfirstpasscharacteralign
\setflag {...}
* NAAM
\setfont .<sup>*</sup>.
* FONT
\setfontcolorsheme [...]
* NAAM
\setfontfeature {...}
* NAAM
\setfontsolution [...]
* NAAM
\setfontstrut
\setglobalscript [...]
* hangul hanzi nihongo ethiopic thai test NAAM
\setminussetgmeasure \{.\cdot.\cdot\} \{.\cdot.\cdot\}1 NAAM
2 MAAT
\setminussetgvalue \{.\cdot.\cdot\} \{.\cdot.\cdot\}1 NAAM
2 CONTENT
```

```
\setgvariable {.<sup>1</sup>..} {.<sup>2</sup>..} {.<sup>3</sup>..}
1 NAAM
2 PARAMETER
3 WAARDE
\setminussetgvariables [.\cdot .]\quad [.\,.\,,.\,.\overset{2}{=}.\,.\,,.\,.]1 NAAM
                  2 set = COMMANDO
    reset = COMMANDO
    PARAMETER = WAARDE
\sethboxregister .<sup>1</sup>. {.<sup>2</sup>.}
1 NAAM GETAL
2 CONTENT
\sethyphenatedurlafter {...}
* TEKST
\sethyphenatedurlbefore {...}
* TEKST
\sethyphenatedurlnormal {...}
* TEKST
\sethyphenationfeatures [\ldots, \ldots]OPT * NAAM reset
\setminussetinitial [\cdot^1 \cdot] [\cdot \cdot \cdot \cdot \cdot \cdot \cdot \cdot]1 NAAM OPT OPT
2 erft: \setupinitial
\setminussetinjector [\cdot \cdot \cdot] [\cdot \cdot \cdot \cdot \cdot] [\cdot \cdot \cdot \cdot]1 NAAM
2 GETAL
3 COMMANDO
\setinteraction \lceil . . . . \rceil* verborgen NAAM
\setminussetinterfacecommand \{.\cdot.\cdot\} \{.\cdot.\cdot\}1 NAAM
2 NAAM
\setminussetinterfaceconstant \{.\cdot\cdot\} \{.\cdot\cdot\}1 NAAM
2 NAAM
\setminussetinterfaceelement \{.\cdot.\cdot\} \{.\cdot.\cdot\}1 NAAM
2 NAAM
\setminussetinterfacemessage \{.\cdot.\cdot\} \{.\cdot.\cdot\} \{.\cdot.\cdot\}1 NAAM
2 titel NAAM GETAL
3 TEKST
\setminussetinterfacevariable \{.\cdot\cdot\cdot\} \{.\cdot\cdot\}1 NAAM
2 NAAM
```

```
\setminussetinternalrendering [...] [...] [...] [...]1 NAAM
2 auto sluitin
3 CONTENT
\setitaliccorrection [...]
* reset 1 2
\setminussetJSpreamble \{.\cdot.\cdot\} \{.\cdot.\cdot\}1 NAAM
2 CONTENT
\setlayer [\, . \, . \, . \, ] \, [ \, . \, . \, . \, ] \, [ \, . \, . \, , \, . \, . \, . \, . \, . \, . \, . \, ] \, \{ . \, . \, . \}OPT
OPT
1 NAAM
2 links rechts even oneven
3 erft: \setuplayer
4 CONTENT
\setlayerframed [\, .\, .\, ]\, [\, .\, .\, ,\, .\, \frac{2}{7} \ldots ,\, .\, ]\, [\, .\, .\, ,\, .\, \frac{3}{7} \ldots ,\, .\, ]\, \{.\, .\, .\, \}OPT
                                                                OPT
1 NAAM
2 erft: \setuplayer
3 erft: \stelomlijndin
4 CONTENT
\setlayerframed [\cdot \cdot \cdot] [\cdot \cdot \cdot \cdot \cdot \cdot] \{ \cdot \cdot \cdot \cdot \}OPT
1 NAAM
2 erft: \setuplayererft: \stelomlijndin
3 CONTENT
\setlayertext [\cdot \cdot \cdot] [\cdot \cdot \cdot, \cdot \cdot \frac{2}{7} \cdot \cdot \cdot, \cdot \cdot] [\cdot \cdot \cdot, \cdot \cdot \frac{3}{7} \cdot \cdot \cdot, \cdot \cdot] \{\cdot \cdot \cdot \cdot\}OPT
                                                            OPT
1 NAAM
2 erft: \setuplayer
3 uitlijnen = erft: \steluitlijnenin
    breedte = MAAT
   letter = LETTER COMMANDO
                kleur = KLEUR
4 TEKST
\setlinefiller [...]
* filler NAAM
\setlocalhsize [\cdot, \cdot]OPT * [-+]MAAT
\setlocalscript [...]
* hangul hanzi nihongo ethiopic thai test NAAM
\setMPlayer [.<sup>1</sup>..] [.<sup>2</sup>..] [..,..<sup>3</sup>..,..] {.<sup>4</sup>..}
                                             OPT
1 NAAM
2 NAAM
3 erft: \setuplayer
4 CONTENT
\setminussetMPpositiongraphic \{.\cdot\cdot\} \{.\cdot\,,\cdot\} \{.\cdot\,,\cdot\cdot\} ...,...}
OPT 1 NAAM
2 NAAM
3 PARAMETER = WAARDE
\setMPpositiongraphicrange {.<sup>1</sup>..} {.<sup>2</sup>..} {.<sup>3</sup>..} {...,..<sup>4</sup>...,..}
OPT 1 NAAM
2 NAAM
3 NAAM
4 PARAMETER = WAARDE
```

```
\setMPtext {.<sup>1</sup>..} {.<sup>2</sup>.}
1 NAAM
2 TEKST
\setminussetMPvariable [.\cdot^\frac{1}{2}] [.\cdot^\frac{2}{3} \cdot .]1 NAAM
2 PARAMETER = WAARDE
\setminussetMPvariables [\cdot, \cdot, \cdot] [\cdot, \cdot, \cdot, \frac{2}{3}, \cdot, \cdot, \cdot]OPT
1 NAAM
2 PARAMETER = WAARDE
\setmainbodyfont
\setmainparbuilder [...]
* default oneline basic NAAM
\setminussetmarker [...] [...<sup>2</sup>..]
1 NAAM
2 GETAL
\setminussetmarking [...] {...<sup>2</sup>..}
1 MARKERING
2 TEKST
\setmathstyle {...,<sup>*</sup>...}
* scherm tekst script scriptscript cramped uncramped normaal opelkaar klein groot NAAM
\setminussetmeasure \{.\cdot\cdot\} \{.\cdot\cdot\}1 NAAM
2 MAAT
\setmessagetext {.<sup>1</sup>..} {.<sup>2</sup>..}
1 NAAM
2 NAAM GETAL
\setminus setmode \{\ldots\}* NAAM
\setnostrut
\setnote \begin{bmatrix} .^1 \ .1 \ \end{bmatrix} \begin{bmatrix} . \ . \ . \ . \ \end{bmatrix} \begin{bmatrix} . \ . \ . \ . \ \end{bmatrix}1 NAAM
2 VERWIJZING
3 TEKST
\setnotetext [\cdot \cdot \cdot] [\cdot \cdot \cdot \cdot \cdot] \{ \cdot \cdot \cdot \}<br>1 NAAM OPT
1 NAAM
2 VERWIJZING
3 TEKST
\setminussetnotetext [\cdot \cdot \cdot] [\cdot \cdot \cdot \cdot \cdot \cdot \cdot \cdot...]
1 NAAM
2 titel = TEKST
      bookmark = TEKST
      lijst = TEKST
    referentie = VERWIJZING
```

```
\setminussetnote [\cdot \cdot \cdot] [\cdot \cdot \cdot \cdot \cdot \cdot \cdot \cdot]1 NAAM
2 titel = TEKST
                  bookmark = TEKST
    lijst = TEKST
    referentie = VERWIJZING
\setobject \{.\,{}^{1}.} \{.\,{}^{2}.} \{}^{3}.. \{.\,{}^{4}.}
1 NAAM
2 NAAM
3 CSNAME
4 CONTENT
\setoldstyle
\setminussetpagereference \{.\cdot\cdot\} \{.\cdot\cdot\}1 NAAM
2 VERWIJZING
\setminussetpagestate [.\cdot .]\, [.\cdot .]\,OPT 1 NAAM
2 NAAM GETAL
\setminussetpagestaterealpageno\{.\cdot\cdot\} \{.\cdot\cdot\}1 NAAM
2 NAAM GETAL
\setpenalties \.<sup>1</sup>.. \{.\n3.1\}1 CSNAME
2 GETAL
3 GETAL
\setminussetpercentdimen \{.\cdot\cdot\} \{.\cdot\cdot\}1 MAAT NAAM
2 MAAT GETAL
\setperiodkerning [...]
* reset NAAM
\setposition {...}
* NAAM
\setminussetpositionbox \{.\cdot.\cdot\} \setminus\cdot.\cdot \{.\cdot.\cdot\}1 NAAM
2 CSNAME
3 CONTENT
\setminussetpositiondata \{.\cdot.\cdot\} \{.\cdot.\cdot\} \{.\cdot.\cdot\} \{.\cdot.\cdot\}1 NAAM
2 MAAT
3 MAAT
4 MAAT
\setpositiondataplus {.<sup>1</sup>..} {.<sup>2</sup>.} {.<sup>3</sup>.} {.<sup>4</sup>..} {...,<sup>5</sup>....}
1 NAAM
2 MAAT
3 MAAT
4 MAAT
5 TEKST
\setpositiononly {...}
* NAAM
```

```
\setminussetpositionplus \{.\cdot.\cdot\} \{.\cdot.\cdot,\cdot.\cdot\} \setminus\cdot.\cdot \{.\cdot.\cdot\}1 NAAM
2 TEKST
3 CSNAME
4 CONTENT
\setpositionstrut {...}
* NAAM
\setprofile [...]
* geen vast streng halffixed quarterfixed eightsfixed NAAM
\setminussetrandomseed \{.\dot{.\}* GETAL
\setminussetreference [\ldots, \ldots] [\ldots, \ldots]<sup>2</sup>...,..]
1 VERWIJZING
2 PARAMETER = WAARDE
\setminussetreferencedobject \{.\cdot.\cdot\} \{.\cdot.\cdot\} \setminus\cdot.\cdot \{.\cdot.\cdot\}1 NAAM
2 NAAM
3 CSNAME
4 CONTENT
\setregisterentry [.<sup>1</sup>..] [..,..<sup>2</sup>..,..] [..,..<sup>2</sup>..,..]
OPT 1 NAAM
2 label = NAAM
    sleutels = TEKST VERWERKER->TEKST
    ingangen = TEKST VERWERKER->TEKST
   keys:1 = TEKST<br>keys:2 = TEKST
   keys:2 = TEKST<br>keys:3 = TEKST
              keys:3 = TEKST
   entries:1 = TEKST
    entries:2 = TEKST
   entries:3 = TEKST
   variant = TEKST
3 PARAMETER = WAARDE
\setreplacement [...]
* reset NAAM
\setrigidcolumnbalance .<sup>*</sup>..
* NAAM GETAL
\setrigidcolumnhsize {.<sup>1</sup>..} {.<sup>2</sup>..} {.<sup>3</sup>..}
1 MAAT
2 MAAT
3 GETAL
\setscript [...]
* hangul hanzi nihongo ethiopic thai test NAAM
\setsecondpasscharacteralign
\setminussetsectionblock [\cdot \cdot \cdot] [\cdot \cdot \cdot \cdot \cdot \cdot \cdot]OPT 1 NAAM
2 bookmark = TEKST
\setsimplecolumnshsize [\ldots,\ldots^*],* n = GETAL
   breedte = MAAT
   afstand = MAAT
   regels = GETAL
```
**\setsmallbodyfont \setsmallcaps**  $\setminus$ setstackbox  $\{.\cdot\cdot\}$   $\{.\cdot\cdot\}$   $\{.\cdot\cdot\}$ **1 NAAM 2 NAAM 3 CONTENT** \setstructurepageregister [.<sup>1</sup>.] [..,..<sup>2</sup>..,..] [..,..<sup>3</sup>...,..] OPT **1 NAAM 2 label = NAAM sleutels = TEKST VERWERKER->TEKST ingangen = TEKST VERWERKER->TEKST keys:1** = TEKST<br>**keys:2** = TEKST **keys:2 = TEKST keys:3 = TEKST entries:1 = TEKST entries:2 = TEKST entries:3 = TEKST variant = TEKST 3 PARAMETER = WAARDE \setstrut \setsuperiors** \setsystemmode {...} **\* NAAM \settabular** \settaggedmetadata  $[\ldots, \ldots^*], \ldots]$ **\* PARAMETER = WAARDE \settestcrlf**  $\setminus$ settightobject  $\{.\cdot.\cdot\}$   $\{.\cdot.\cdot\}$   $\setminus.\overset{3}{\ldots}$   $\{.\cdot.\cdot\}$ **1 NAAM 2 NAAM 3 CSNAME 4 CONTENT**  $\setminus$ settightreferencedobject  $\{.\cdot.\cdot\}$   $\{.\cdot.\cdot\}$   $\setminus\cdot.\cdot$   $\{.\cdot.\cdot\}$ **1 NAAM 2 NAAM 3 CSNAME 4 CONTENT \settightstrut**  $\setminus$ settightunreferencedobject  $\{.\cdot\cdot\}$   $\{.\cdot\cdot\}$   $\setminus\cdot\cdot\cdot$   $\{.\cdot\cdot\}$ **1 NAAM 2 NAAM 3 CSNAME 4 CONTENT**  $\setminus$ settokenlist  $[.\cdot .]$   $\{.\cdot .\}$ **1 NAAM 2 TEKST \settrialtypesetting**

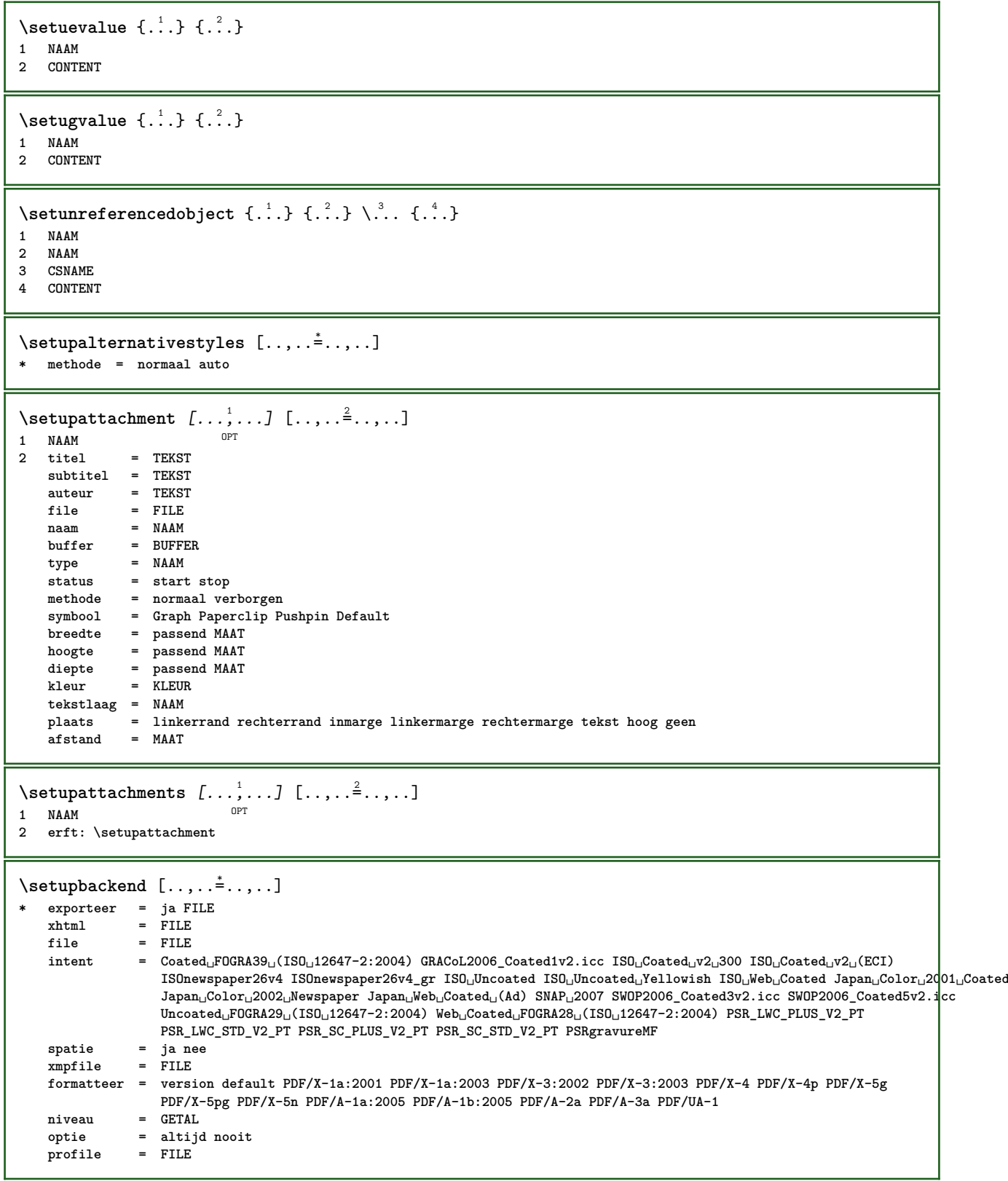

 $\setminus$ setupbar  $[\ldots, \ldots]$   $[\ldots, \ldots]^2$ ...,..] OPT **1 NAAM 2 kleur = KLEUR doorgaan = ja nee alles leeg** = ja nee<br>eenheid = ex em j **eenheid = ex em pt in cm mm sp bp pc dd cc nc volgorde = voorgrond achtergrond**  $\frac{1}{\text{math}}$ **methode = GETAL offset = GETAL dy** = GETAL<br>max = GETAL **max = GETAL voorgrondletter = LETTER COMMANDO voorgrondkleur = KLEUR mp = NAAM links = TEKST rechts = TEKST**  $\setminus$ setupbars  $[\ldots, \ldots]$   $[\ldots, \ldots]$ OPT **1 NAAM 2 erft: \setupbar**  $\setminus$ setupbleeding  $[\ldots, \ldots \stackrel{*}{\cdot} \ldots]$ **\* breedte = MAAT hoogte = MAAT offset = MAAT hoffset = MAAT voffset = MAAT plaats = t b l r bl lb br rb tl lt tr rt rek = ja nee pagina = ja nee** \setupbookmark  $[\ldots, \ldots^*], \ldots]$ **\* forceer = ja nee nummer = ja nee numberseparatorset = NAAM numberconversionset = NAAM numberstarter = COMMANDO numberstopper = COMMANDO** numbersegments = GETAL GETAL:GETAL GETAL:\* GETAL:alles SECTIE SECTIE:SECTIE SECTIE:\* SECTIE:alles huidige<br>sectionblock = ja nee  $sectionblock$  $\setminus$ setupbtx  $[\cdot \cdot \cdot]$   $[\cdot \cdot \cdot, \cdot \cdot \cdot \cdot]$ OPT **1 NAAM 2 specification = default apa aps NAAM dataset = default NAAM commando = \...##1 links = COMMANDO rechts = COMMANDO authorconversion = normaal normalshort normalinverted invertedshort kort etallimit = GETAL etaldisplay = GETAL etaloption = laatste afsluiter = initials interactie = start stop nummer tekst pagina alles variant = default category entry kort pagina num textnum jaar index tag keywords auteur authoryears authornum authoryear sortering = normaal omgekeerd comprimeren = ja nee default = default NAAM default** = default NAAM<br>
letter = LETTER COMMANDO<br>
kleur = KLEUR **kleur = KLEUR**  $\setminus$ setupbtxdataset  $[\ldots, \ldots]$   $[\ldots, \ldots]$ <sup>2</sup>...,..] OPT **1 NAAM 2 language = TAAL**  $\setminus$ setupbtxlist  $[\cdot \cdot \cdot]$   $[\cdot \cdot \cdot \cdot \cdot \cdot \cdot$ ....] OPT **1 NAAM 2 erft: \stellijstin**

```
\setminussetupbtxregister [\ldots, \ldots] [\ldots, \ldots]<sup>2</sup>...,..]
                           OPT
1 NAAM
             2 status = start stop
   dataset = NAAM
   veld = keyword range paginanummer auteur
   register = NAAM
   methode = once
   variant = normalshort invertedshort
   letter = LETTER COMMANDO
   kleur = KLEUR
\setminussetupbtxrendering [\ldots, \ldots] [\ldots, \ldots]<sup>2</sup>.....]
                            OPT
1 NAAM
2 tekststatus = start stop
   paginastatus = start stop
   scheider = COMMANDO
   criterium = vorige cite hier alles geen
   filter = TEKST
   specification = NAAM
   titel = TEKST
   voor = COMMANDO
   na = COMMANDO<br>dataset = NAAM
   dataset = NAAM<br>methode = datas
   methode = dataset forceer lokaal globaal geen
   sortering = kort dataset lijst referentie gebruikt default cite index
    herhaal = ja nee
    group = NAAM
   nummeren = ja nee num index tag kort pagina
\setupbtx [...<sup>*</sup>..]
* NAAM
\setminussetupbutton [\ldots, \ldots] [\ldots, \ldots]<sup>2</sup>...,..]
                  OPT
1 NAAM
                 2 status = start stop
    zelfdepagina = ja nee leeg geen normaal default
    letter = LETTER COMMANDO
    kleur = KLEUR
   contrastkleur = KLEUR
   variant = verborgen
   erft: \stelomlijndin
\setupcharacteralign [..,..<sup>*</sup>...,..]
* linkerbreedte = MAAT
    rechterbreedte = MAAT
    leftsample = TEKST
    rightsample = TEKST
    character = TEKST number->TEKST text->TEKST
\setminussetupcharacterkerning [\ldots, \ldots] [\ldots, \ldots]<sup>2</sup>...,..]
                                 OPT
1 NAAM
            2 factor = max GETAL
   breedte = MAAT
   features = NAAM
   letter = LETTER COMMANDO
   kleur = KLEUR
\setminussetupcharacterspacing [...] [...] [...]...]1 NAAM
2 GETAL
3 links = GETAL
   rechts = GETAL
   variant = 0 1
```

```
\setupchemical [\dots, \dots, \dots] [\dots, \dots]<br>1 NAAM
1 NAAM
   2 strut = ja nee auto kap passend regel default KARAKTER
                = passend geen GETAL
   hoogte = passend geen GETAL<br>links = passend geen GETAL
   links = passend geen GETAL<br>rechts = passend geen GETAL
                = passend geen GETAL
   boven = passend geen GETAL
    onder = passend geen GETAL
    schaal = klein middel groot normaal GETAL
   rotatie = GETAL
   symuitlijnen = auto
   assenstelsel = aan uit
   kaderkleur = KLEUR
   1i jndikte
   diffract and interest in the MAAT<br>offset = MAAT
    eenheid = MAAT
    factor = GETAL
   kader = aan uit
   1i jnkleur
   korps = erft: \stelkorpsin
    formaat = klein middel groot
    letter = LETTER COMMANDO
    kleur = KLEUR
\setminussetupchemicalframed [\dots, \dots, 1] [\dots, \dots]1 NAAM
2 erft: \stelomlijndin
\setminus \text{setupcollector} \ \left[ \dots, \dots \right] \ \left[ \dots, \dots \right]<br>1 NAAM
1 NAAM
2 rotatie = links rechts binnen buiten GETAL
   hoek = links midden rechts boven onder
   x = MAXy = MAAT
   hoffset = MAAT
   voffset = MAAT
    plaats = links midden rechts boven onder regel l c r m t b g
    status = start stop
\setminussetupcolumnsetarea [\ldots, \ldots] [\ldots, \ldots]<sup>2</sup>...,..]
                              OPT
1 NAAM
2 status = start stop herhaal
   x = GETAL
   y = GETAL
   nx = GETAL
   ny = GETAL<br>letter = LETTER
                 letter = LETTER COMMANDO
   kleur = KLEUR
   clipoffsetrechteroffset = MAAT
   erft: \stelomlijndin
\setminussetupcolumnsetareatext [.\cdot^\text{!}.] [.\cdot^\text{?}.]
1 NAAM
2 TEKST
\setminussetupcolumnsetspan [\ldots, \ldots] [\ldots, \ldots]<sup>2</sup>...,..]
                              OPT
1 NAAM
2 n = GETAL
   letter = LETTER COMMANDO
    kleur = KLEUR
    voor = COMMANDO
    na = COMMANDO
   erft: \stelomlijndin
```
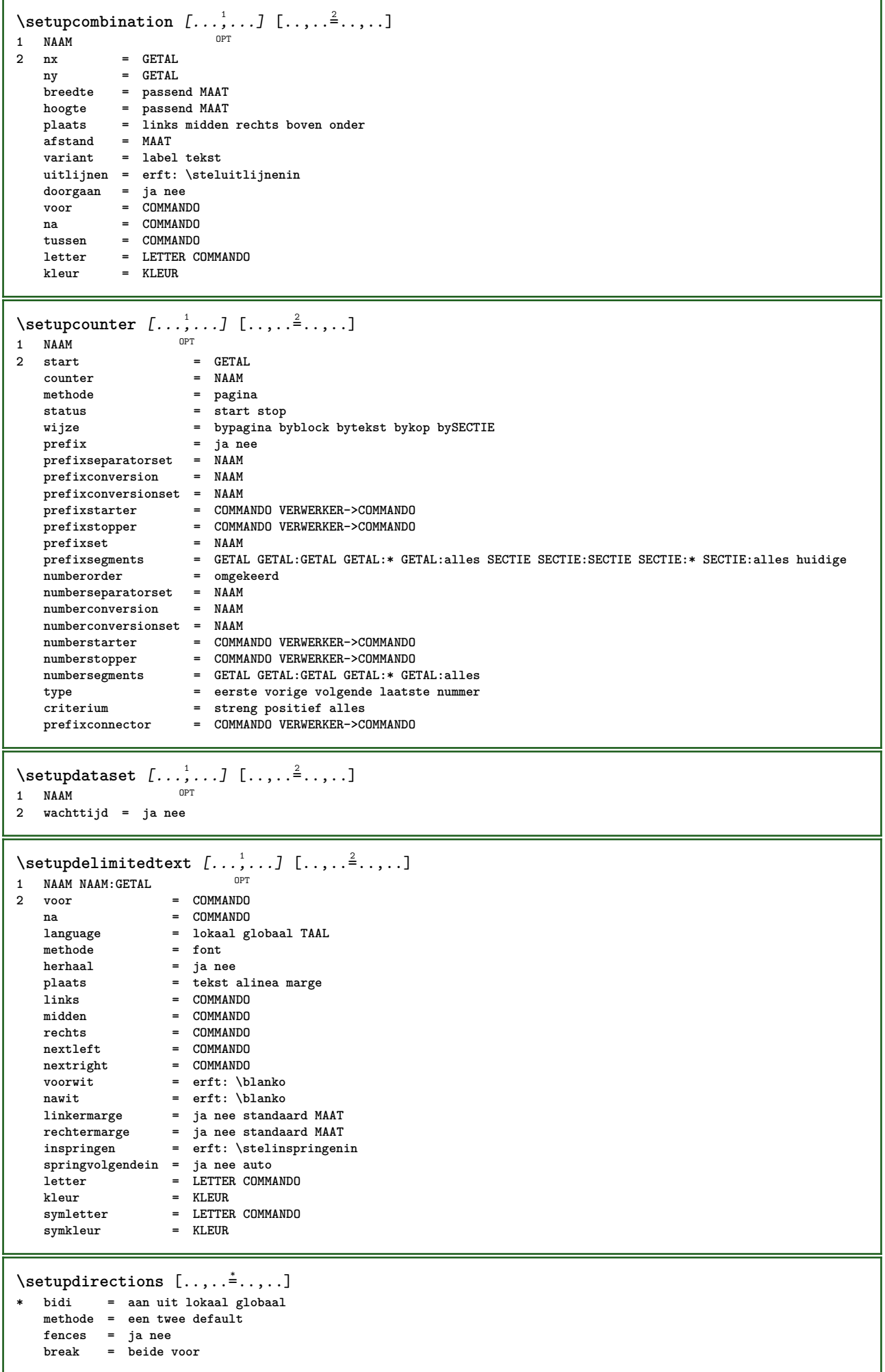

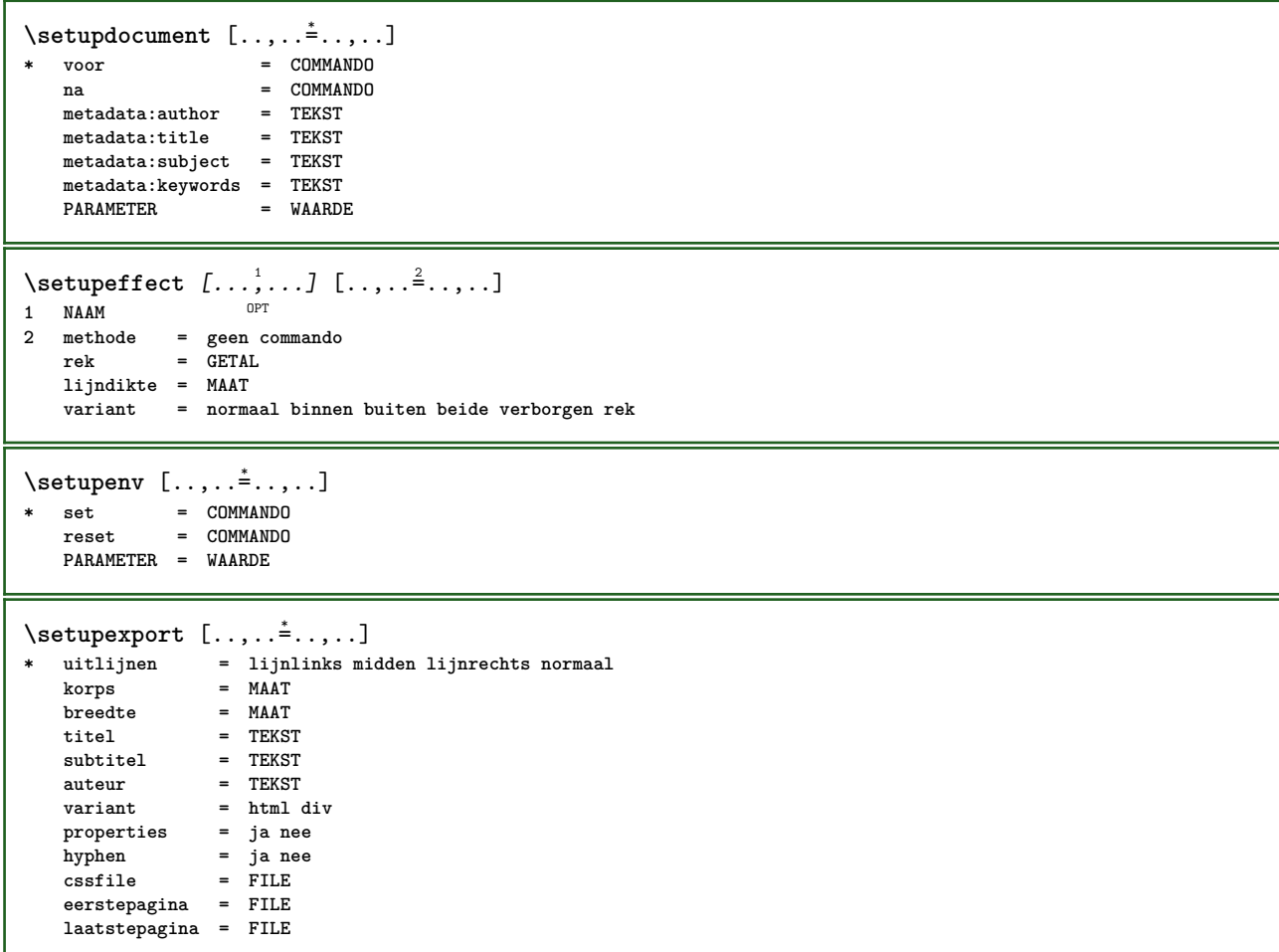

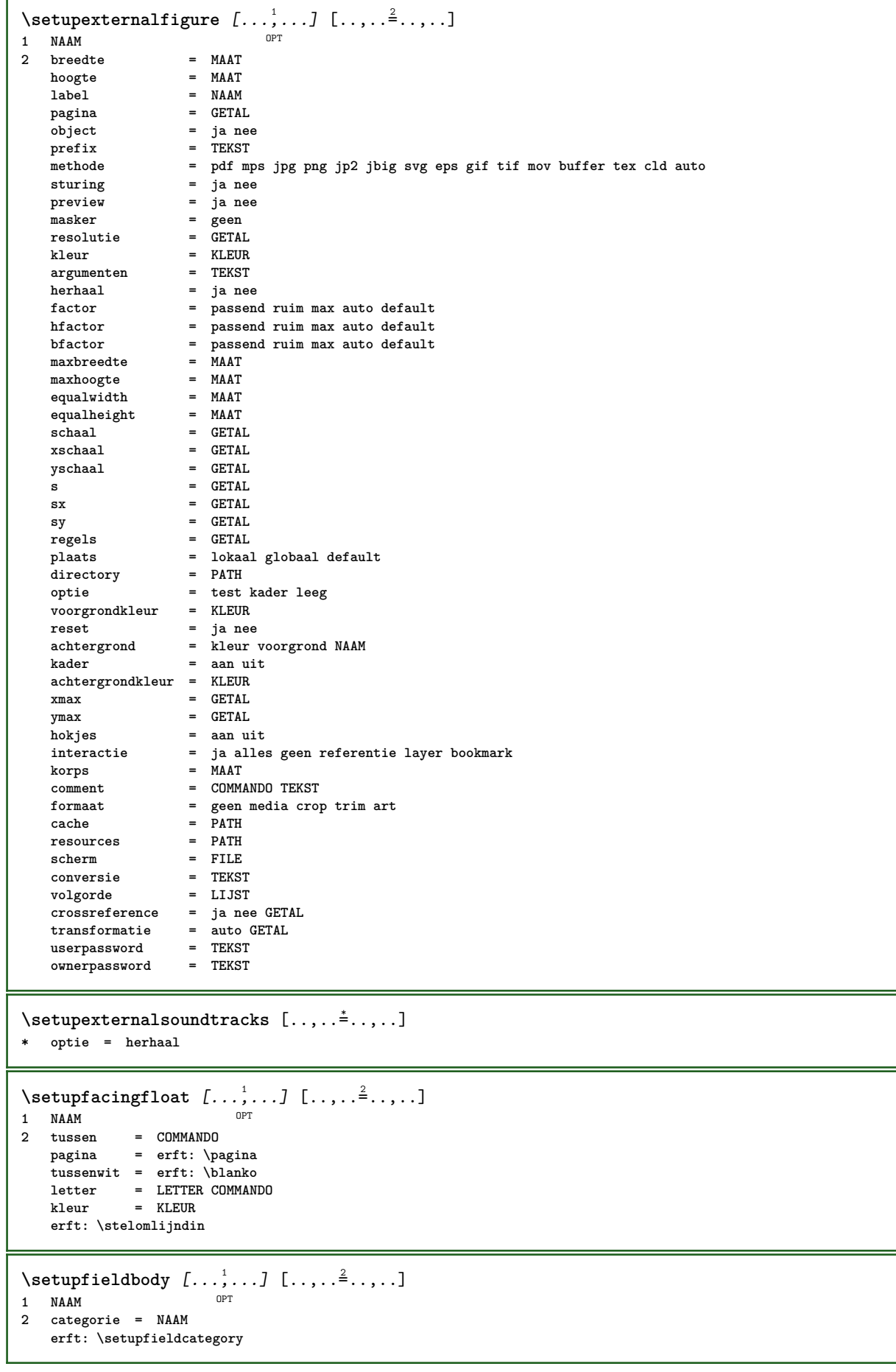

```
\setminussetupfieldcategory [\ldots, \ldots] [\ldots, \ldots]<sup>2</sup>...,..]
                            OPT
1 NAAM
2 start = GETAL
   letter = LETTER COMMANDO
   kleur = KLEUR
   type = radio sub tekst regel push check signature
   waarden = TEKST
                      default default<br>
default<br>
default
   veldkaderkleur = KLEUR
   veldachtergrondkleur = KLEUR
   breedte<br>hoogte
                      hoogte = MAAT
   diepte = MAAT
   uitlijnen = links midden rechts lijnlinks centreer lijnrechts
   n = GETAL
   symbool = NAAM
   veldlaag = NAAM
   optie = alleenleesbaar verplicht beschermd gesorteerd nietbeschikbaar geencontrole vast file
                         verborgen printbaar auto
   klikin = VERWIJZING
   klikuit = VERWIJZING
                      gebiedin = VERWIJZING
   gebieduitnatoets = VERWIJZING
   formatteer = VERWIJZING<br>valideer = VERWIJZING
                      valideer = VERWIJZING
   bereken = VERWIJZING
   focusin = VERWIJZING<br>focusuit = VERWIJZING
                      focusuit = VERWIJZING
   openpagina = VERWIJZING
   sluitpagina = VERWIJZING
\setminussetupfieldcontentframed [\ldots, \ldots] [\ldots, \ldots^{\frac{2}{n}}, \ldots]O<sub>p</sub>T<sub>1</sub>
1 NAAM
2 erft: \stelomlijndinerft: \setupfieldcategory
\setminussetupfieldlabelframed [\ldots, \ldots] [\ldots, \ldots]<sup>2</sup>...,..]
                                OPT
1 NAAM
2 erft: \stelomlijndin
\setminussetupfieldtotalframed [...,...,...] [...,...^2,...,]OPT
1 NAAM
2 voor = COMMANDO
   na = COMMANDO
   tussen = COMMANDO
   afstand = MAAT
   variant = reset label kader horizontaal vertikaal
   erft: \stelomlijndin
\setminussetupfiller [\ldots, \ldots] [\ldots, \ldots]<sup>2</sup>...,..]
OPT
1 NAAM
2 linkermarge = MAAT
   rechtermarge = MAAT
   links = COMMANDO
   rechts = COMMANDO
   variant = symbool rek lijn spatie
   methode = lokaal globaal midden ruim
   breedte = MAAT
   hoogte = MAAT
               diepte = MAAT
   offset = MAAT
   afstand = MAAT
   uitlijnen = links rechts midden lijnlinks lijnrechts binnen buiten
    symbool = COMMANDO
    letter = LETTER COMMANDO
   kleur = KLEUR
\setminussetupfirstline [\ldots, \ldots] [\ldots, \ldots]OPT
1 NAAM
           2 n = GETAL
   variant = default regel woord
   letter = LETTER COMMANDO
   kleur = KLEUR
```

```
\setupfittingpage [\dots, \dots] [\dots, \dots]<br>1 NAAM
1 NAAM
2 paginastatus = start stop
    commando = \...##1
    marge = pagina
    schaal = GETAL
    papier = auto default NAAM
   erft: \stelomlijndin
\setminussetupfloatframed [...^1,...] [...,...^2...]OPT
1 NAAM
2 erft: \stelomlijndin
\setminussetupfontexpansion [\cdot, \cdot, \cdot] [\cdot, \cdot, \cdot, \frac{2}{7}, \cdot, \cdot, \cdot]1 NAAM
2 vector = NAAM
   factor = GETAL
   rek = GETAL
  krimp = GETAL
  stap = GETAL
\setminussetupfontprotrusion [\cdot^1, 1, [\cdot, \cdot, \cdot^{\frac{2}{n}}, \cdot, \cdot, \cdot]1 NAAM
2 vector = NAAM
   factor = GETAL
   links = GETAL
   rechts = GETAL
\setminussetupfonts [\ldots, \ldots^*], \ldots]* language = nee auto
\setminus \text{setupfontsolution} \, [\, \ldots, \, \ldots, \, \, \ldots, \, \, \ldots, \, \, \ldots]<br>
1 MAAM
1 NAAM
2 goodies = FILE
   oplossing = NAAM
   minder = NAAM<br>meer = NAAM
              meer = NAAM
   methode = preroll splitsen normaal omgekeerd willekeurig
   criterium = GETAL
\setminussetupformulaframed [\ldots, \ldots] [\ldots, \ldots]<sup>2</sup>...,..]
                                OPT
1 NAAM
2 erft: \stelomlijndin
\setminussetupframedcontent [\ldots, \ldots] [\ldots, \ldots]<sup>2</sup>...,..]
                                OPT
1 NAAM
2 links = COMMANDO
   rechts = COMMANDO
   left h
   rechteroffset = MAAT
    bovenoffset = MAAT
    onderoffset = MAAT
   regelcorrectie = ja nee
   erft: \stelomlijndin
\setminussetupframedtable [\dots, \dots]OPT
1 NAAM
2 voor = COMMANDO
    na = COMMANDO
    tussen = COMMANDO
   afstand = MAAT
   erft: \stelomlijndin
\setminussetupframedtablecolumn [.\cdot^1.] [.\cdot^2.] [.\cdot,\cdot,\cdot^{\frac{3}{2}}.\cdot,\cdot.]OPT
1 NAAM
2 GETAL elk
3 erft: \stelomlijndin
```

```
\setminussetupframedtablerow [\cdot \cdot \cdot \cdot] [\cdot \cdot \cdot \cdot \cdot] [\cdot \cdot \cdot \cdot \cdot \cdot \cdot \cdot]OPT
1 NAAM
2 GETAL elk
3 erft: \stelomlijndin
\setupglobalreferenceprefix [..]* + - TEKST
\setminussetupheadalternative [\ldots, \ldots] [\ldots, \ldots]<sup>2</sup>...,..]
                                  OPT
1 NAAM<br>2 variant
2 variant = horizontaal vertikaal ergens
   renderingsetup = NAAM
\setminussetuphelp [\ldots, \ldots] [\ldots, \ldots]OPT
1 NAAM
2 erft: \stelomlijndin
\setminussetuphigh [\ldots, \ldots] [\ldots, \ldots]OPT
1 NAAM
2 afstand = MAAT
    up = MAAT
    letter = LETTER COMMANDO
   kleur = KLEUR
\setminussetuphighlight [\ldots, \ldots] [\ldots, \ldots]<sup>2</sup>.....]
OPT
1 NAAM
2 commando = ja nee
    letter = LETTER COMMANDO
    kleur = KLEUR
\setminussetuphyphenation [\ldots, \ldots]* methode = original tex default hyphenate expanded traditional geen
\setminussetupinitial [...,...] [...,-^2...,...]OPT
1 NAAM
2 n = GETAL
   m = GETAL
   voor = COMMANDO
   afstand = MAAT
   hoffset = MAAT
   voffset = regel MAAT
    letter = LETTER COMMANDO
    kleur = KLEUR
  font = FONT
    tekst = TEKST
    plaats = marge tekst
   methode = eerste laatste auto geen
\setminussetupinsertion [\ldots, \ldots] [\ldots, \ldots]<sup>2</sup>...,..]
OPT
1 NAAM
2 plaats = pagina tekst kolommen eerstekolom laatstekolom
\setupitaliccorrection [\ldots,\ldots]* tekst altijd globaal geen
```
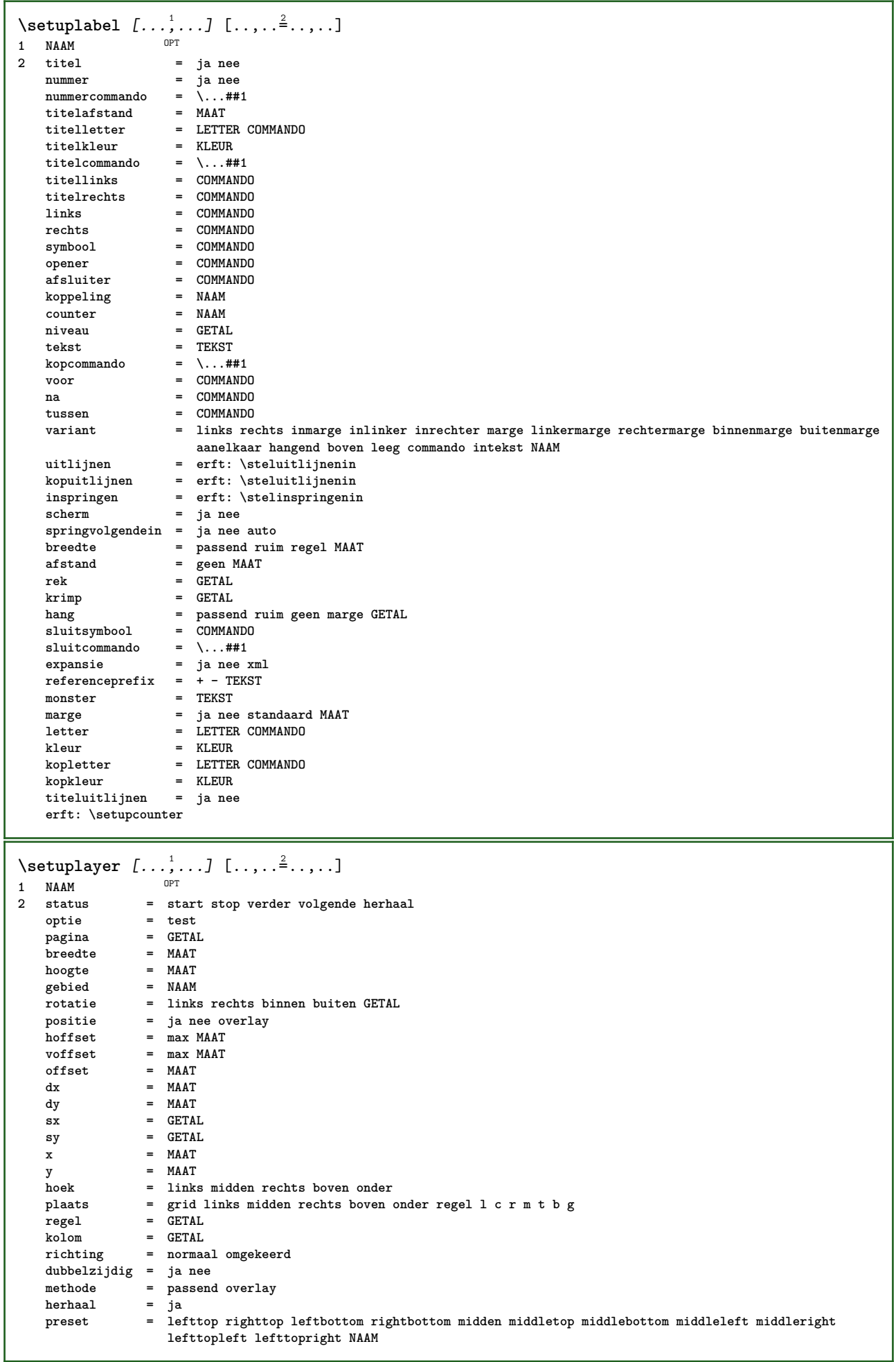

 $\setminus$ setuplayeredtext  $[\ldots], \ldots] [\ldots, \ldots]$ <br>1 NAAM **1 NAAM 2 letter = LETTER COMMANDO kleur = KLEUR erft: \stelomlijndin \setuplayouttext** [...] <sup>1</sup> [...] <sup>2</sup> [..,..=..,..] <sup>3</sup> 1 **boven** hoofd tekst voet onder<sup>OPT</sup> **2 tekst marge rand 3 status = start stop leeg hoog geen normaal geenmarkering NAAM letter = LETTER COMMANDO kleur = KLEUR strut = ja nee n = GETAL voor = COMMANDO na = COMMANDO linkerletter = LETTER COMMANDO rechterletter = LETTER COMMANDO linkerkleur = KLEUR rechterkleur = KLEUR breedte = MAAT linkerbreedte = MAAT rechterbreedte = MAAT** \setuplinefiller [...<sup>1</sup>,..*.*] [..,..<sup>2</sup>..,..]<br>1 NAAM **1 NAAM 2 plaats = links rechts beide scope = links rechts lokaal mp = NAAM hoogte = MAAT diepte = MAAT afstand = MAAT threshold = MAAT lijndikte** = MAAT<br>voor = COMM **voor = COMMANDO na = COMMANDO kleur = KLEUR tekstletter = LETTER COMMANDO tekstkleur = KLEUR uitlijnen = erft: \steluitlijnenin**  $\setminus$ setuplinefillers  $[\ldots, \ldots]$   $[\ldots, \ldots]$ <sup>2</sup>...,..] OPT **1 NAAM 2 erft: \setuplinefiller**  $\setminus$ setuplinenote  $[\ldots, \ldots]$   $[\ldots, \ldots]$ <sup>2</sup>.....] OPT **1 NAAM 2 comprimeren = ja nee compressmethod = scheider afsluiter spatie compressseparator = COMMANDO compressdistance = MAAT erft: \setupnote**

 $\setminus$ setuplinetable  $[\cdot \cdot \cdot]$   $[\cdot \cdot \cdot \cdot \cdot]$   $[\cdot \cdot \cdot \cdot \cdot \cdot \cdot]$  $\overline{\phantom{a}}_{\tt OPT}$ OPT **1 r c 2 oneven even hoofd GETAL 3 regels = passend GETAL regels** = passend GETAL<br>voor = COMMANDO<br>na = COMMANDO **na = COMMANDO tussen = COMMANDO rek = ja nee MAAT maxbreedte = passend MAAT nlinks = GETAL** n = GETAL<br>herhaal = ja ne **herhaal = ja nee nx = GETAL breedte = MAAT hoogte = passend regel MAAT afstand = MAAT linkeroffset = MAAT rechteroffset = MAAT uitlijnen = erft: \steluitlijnenin achtergrond = kleur achtergrondkleur = KLEUR xheight = max MAAT xdepth = max MAAT letter = LETTER COMMANDO kleur = KLEUR** \setuplistalternative  $[\dots, \dots]$   $[\dots, \dots]$ <sub>0PT</sub> ...,..<sup>2</sup>...,..] **1 NAAM 2 voor = COMMANDO na = COMMANDO commando = \...##1##2##3 renderingsetup = NAAM breedte = MAAT afstand = MAAT rek = MAAT filler = COMMANDO**  $\setminus$ setuplistextra  $[\ldots, \ldots]$   $[\ldots, \ldots]$ <sup>2</sup>...,..] OPT **1 NAAM 2 voor = COMMANDO na = COMMANDO** \setuplocalfloats  $[\ldots, \ldots \stackrel{*}{\dots}, \ldots]$ **\* voor = COMMANDO na = COMMANDO tussen = COMMANDO** \setuplocalinterlinespace  $[\ldots, \ldots]$   $[\ldots, \ldots]$ <sup>2</sup>.....] OPT **1 NAAM 2 erft: \stelinterliniein** \setuplocalinterlinespace  $[\ldots,\ldots]$ \* aan uit reset auto klein middel gro<sup>85</sup>t GETAL MAAT \setuplocalinterlinespace [...] **\* NAAM**  $\setminus$ setuplow  $[\ldots, \ldots]$   $[\ldots, \ldots]$ OPT **1 NAAM 2 afstand = MAAT down = MAAT letter = LETTER COMMANDO kleur = KLEUR**

```
\setminus \text{setuplowhigh} [...;...] [...,...] \frac{2}{3}...;...]1 NAAM
2 afstand = MAAT
    up = MAAT
    down = MAAT
   letter = LETTER COMMANDO
   kleur = KLEUR
\setminus \text{setuplowmidhigh} [\dots, \dots] [\dots, \dots]<br>1 NAAM
1 NAAM
2 up = MAAT
         down = MAAT
   letter = LETTER COMMANDO
   kleur = KLEUR
\setupMPgraphics [..,..=..,..] *
* kleur = lokaal globaal
  mpy = FILE
\setminussetup<code>MPinstance</code> [\ldots, \ldots] [\ldots, \ldots]OPT
1 NAAM
2 formatteer = metafun mpost
    initializations = ja nee
    setups = NAAM
  tekstletter = LETTER COMMANDO
   textbf{tekstkleur}extensions = ja nee
                  methode = binary decimal double scaled default
\setupMPpage [..,..=..,..] *
* paginastatus = start stop
    commando = \...##1
    marge = pagina
    schaal = GETAL
    papier = auto default NAAM
   erft: \stelomlijndin
\setminussetupMPvariables [\cdot, \cdot, \cdot, \cdot] [\cdot, \cdot, \cdot, \cdot]OPT
1 NAAM
2 PARAMETER = WAARDE
\setminussetupmarginframed [...,...] [...,-]OPT
1 NAAM
2 erft: \stelomlijndin
\setminussetupmarginrule [\dots, \dots]OPT
1 GETAL
2 erft: \setupsidebar
\setminussetupmathcases [\ldots, \ldots] [\ldots, \ldots]<sup>2</sup>...,..]
                     OPT
1 NAAM
  2 links = COMMANDO
                rechts = COMMANDO
    strut = ja nee
    letter = LETTER COMMANDO
    afstand = MAAT
   nummerafstand = MAAT
```

```
\setminussetupmathematics [\ldots, \ldots] [\ldots, \ldots]<sup>2</sup>...,..]
                            OPT
1 NAAM
2 openup = ja nee
   symbolsymboolset
   functionstyle = LETTER COMMANDO
                   compact = ja nee
   uitlijnen = l2r r2l righttoleft
   bidi = ja nee
   sygreek = normaal italic geen
   lcgreek = normaal italic geen
   ucgreek = normaal italic geen<br>italics = 1 2 3 4 geen reset
                   italics = 1 2 3 4 geen reset
   autopunctuation = ja nee alles comma yes,semicolon comma,semicolon all,semicolon
   setups = NAAM
   domain = NAAM reset
   tekstletter = LETTER COMMANDO
   textbf{tekstkleur}functioncolor = KLEUR
   integral = limits nolimits autolimits displaylimits geen
   \frac{1}{2}stylevariant
   default = normaal italic
                   fraction = ams ctx
   ampersand = normaal
   collapsing = 1 2 3 geen reset
   kernpairs = ja nee
\setminussetupmathfence [\ldots, \ldots] [\ldots, \ldots]<sup>2</sup>...,..]
                        OPT
1 NAAM
2 commando = ja nee
             links = GETAL
   midden = GETAL
              rechts = GETAL
   mathstyle = scherm tekst script scriptscript cramped uncramped normaal opelkaar klein groot
   kleur = KLEUR
   status = auto
   methode = auto
   formaat = GETAL<br>factor <b>= geen
              factor = geen auto GETAL
   mathclass = GETAL
\setminussetupmathfraction [\ldots, \ldots] [\ldots, \ldots]<sup>2</sup>...,..]
                            OPT
1 NAAM
2 bovenafstand = MAAT
   bonderafstand
   onderafstand = MAAT<br>
marge = MAAT<br>
kleur = KLEU
                    kleur = KLEUR
   strut = ja nee math krap
   variant = binnen buiten beide
   lijn = ja nee auto
   links = GETAL
   rechts = GETAL
   1i jndikte
    mathstyle = LETTER COMMANDO
    afstand = nee geen overlay
   inlinethreshold = auto GETAL
   displaythreshold = auto GETAL
   fences = NAAM
\setminussetupmathfractions [\ldots, \ldots] [\ldots, \ldots]<sup>2</sup>...,..]
                              OPT
1 NAAM
2 erft: \setupmathfraction
\setminussetupmathframed [...,...] [...,...]<sup>2</sup>.....]
                          OPT
1 NAAM
2 erft: \stelomlijndin
```
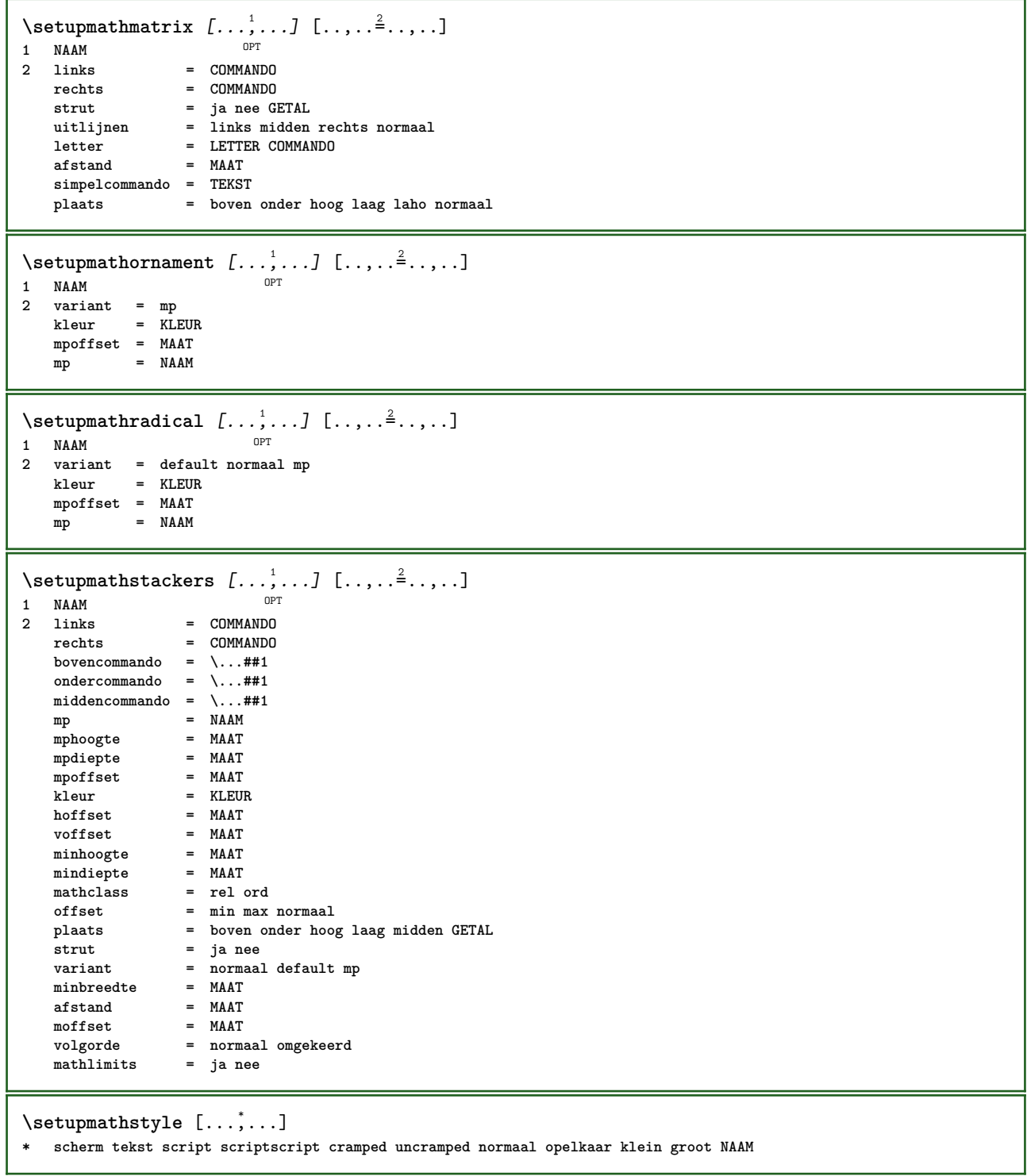

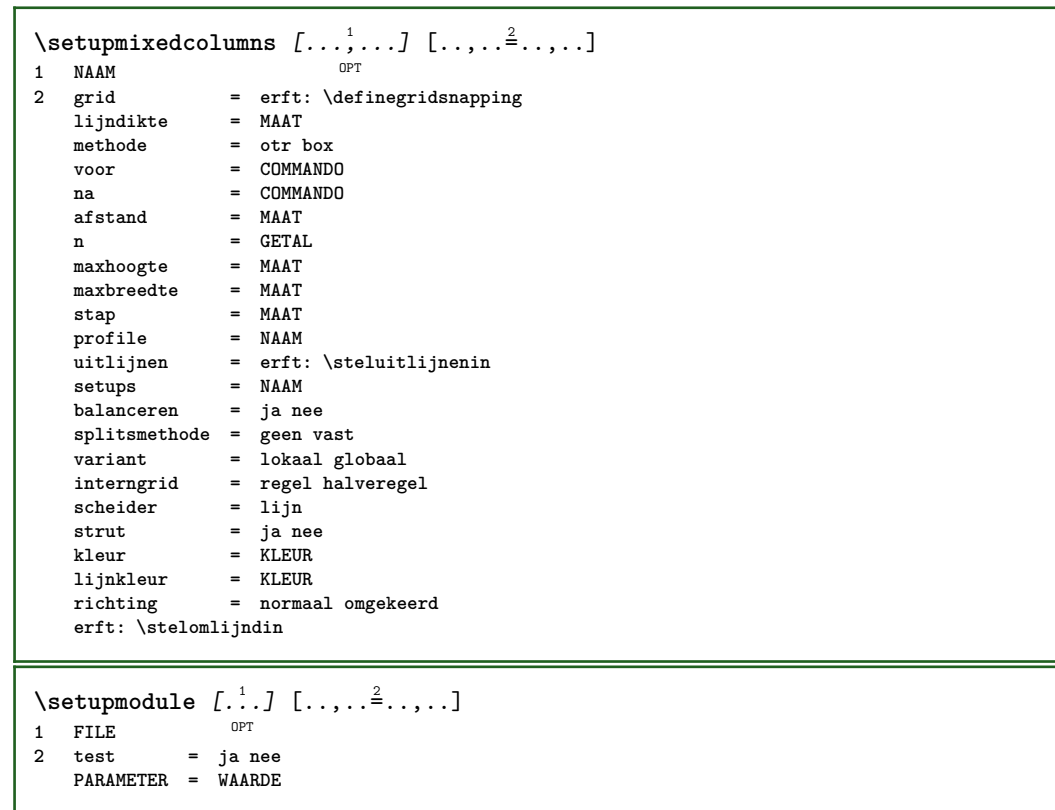
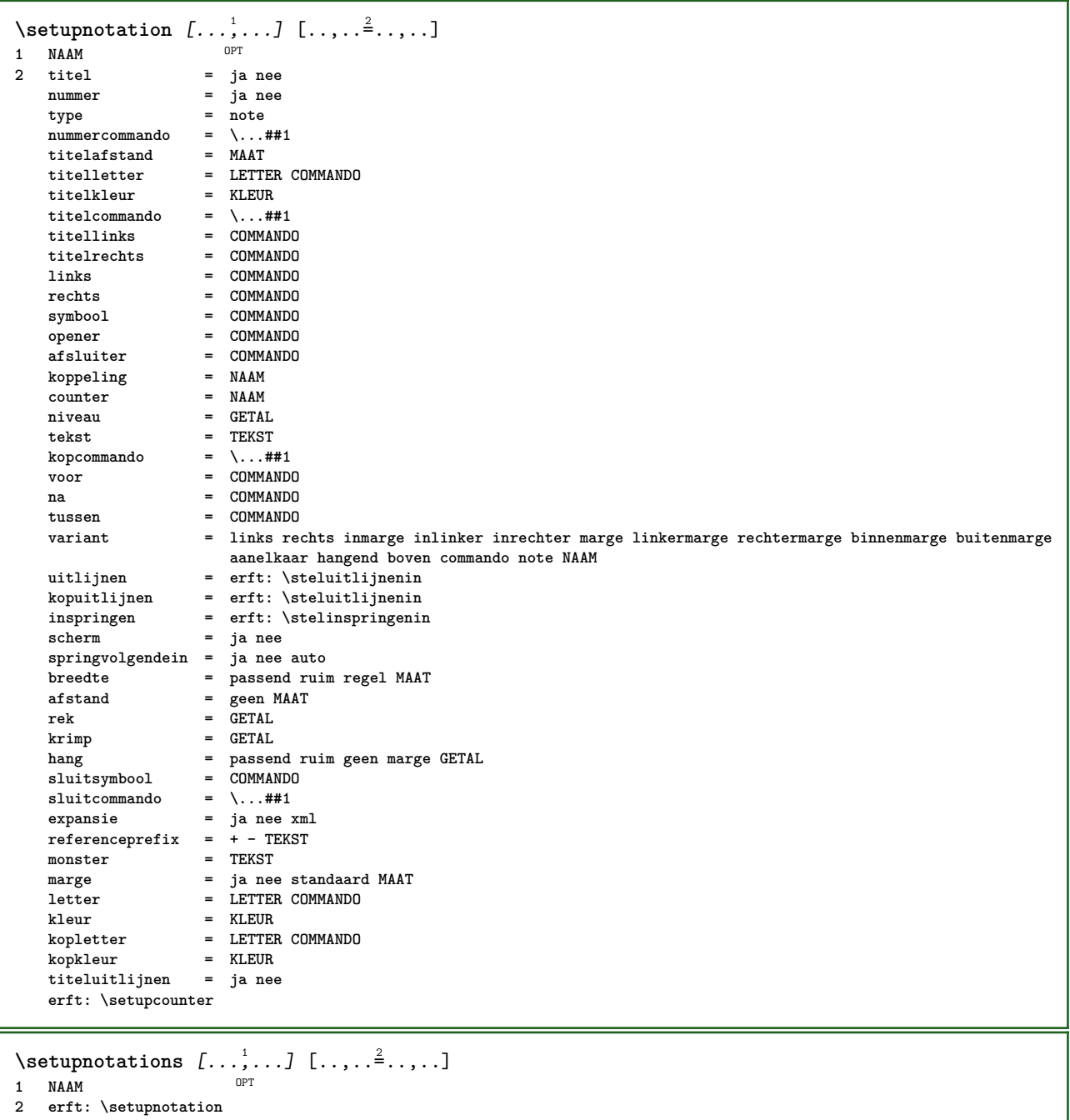

213

\setupnote  $[\ldots, \ldots]$   $[\ldots, \ldots]^2$ .....] OPT **1 NAAM 2 interactie = ja nee nummer tekst alles**  $symbolcommand = \ldots$ ##1 **tekstcommando = \...##1 aanduiding = ja nee tekstscheider = COMMANDO breedte = MAAT hoogte = MAAT afstand = MAAT lijncommando = COMMANDO lijn = aan uit normaal links rechts commando alinea splitsen = soepel streng zeerstreng GETAL factor = GETAL plaats = tekst pagina hoog onder geen kolommen eerstekolom laatstekolom volgende = COMMANDO** n = GETAL<br>lijnkleur = KLEUR **lijnkleur = KLEUR**  $1$ **i** jndikte **setups = NAAM interlinie = NAAM alinea = ja nee voor = COMMANDO na = COMMANDO tussen = COMMANDO scope = pagina kolomafstand** = MAAT<br>doorgaan = ja nee  $\frac{1}{2}$  doorgaan<br>**variant variant = grid vast kolommen note geen criterium = pagina korps = erft: \stelkorpsin uitlijnen = erft: \steluitlijnenin tekstletter = LETTER COMMANDO**  $\frac{1}{k}$ tekstkleur **anker = volgende voorwit = erft: \blanko tussenwit = erft: \blanko erft: \stelomlijndin**  $\setminus$ setupnotes  $[\ldots, \ldots]$   $[\ldots, \ldots]^2$ OPT **1 NAAM 2 erft: \setupnote**  $\setminus$ setupoffset  $[\ldots, \ldots^*], \ldots]$ **\* erft: \setupoffsetbox**  $\setminus$ setupoffsetbox  $[\ldots, \ldots^*], \ldots]$ **\* x = MAAT y = MAAT linkeroffset = MAAT rechteroffset = MAAT bovenoffset = MAAT onderoffset = MAAT**  $methode$ **breedte = MAAT hoogte = MAAT diepte = MAAT plaats = links midden rechts boven onder regel l c r m t b g**  $\setminus$ setupoutputroutine  $[\cdot, \cdot, \cdot, \cdot]$   $[.,.,.,.]$ OPT **1 NAAM 2 PARAMETER = NAAM** \setupoutputroutine  $[$ ...<sup>\*</sup>...] **\* NAAM**

```
\setuppagechecker [\ldots], \ldots] [\ldots, \ldots]<sub>0FT</sub> ...,.]
1 NAAM
2 regels = GETAL
   offset = MAAT
   methode = 0 1 2 3
   voor = COMMANDO
   na = COMMANDO
   tussen = COMMANDO
\setminussetuppagecolumns [\ldots, \ldots] [\ldots, \ldots]<sup>2</sup>...,..]
                            OPT
1 NAAM
2 scheider = NAAM
    richting = normaal omgekeerd
    afstand = MAAT
   n = GETAL
   maxbreedte = MAAT
   uitlijnen = erft: \steluitlijnenin
   blanko = erft: \blanko
   kleur = KLEUR
    setups = NAAM
    pagina = erft: \pagina
   erft: \stelomlijndin
\setminussetuppageinjection [\ldots, \ldots] [\ldots, \ldots]<sup>2</sup>...,..]
                               OPT
1 NAAM
2 status = vorige volgende GETAL
    wachttijd = ja nee
    variant = figuur buffer setups geen NAAM
    pagina = erft: \pagina
   paginastatus = start stop
   n = GETAL
   erft: \stelomlijndin
\setuppageinjectionalternative [\ldots, \ldots] [\ldots, \ldots]<sup>2</sup>.....]
                                             OPT
1 NAAM
2 renderingsetup = NAAM
\setminussetuppageshift [\cdot \cdot \cdot \cdot] [\cdot \cdot \cdot \cdot \cdot] [\cdot \cdot \cdot \cdot \cdot]OPT
OPT 1 pagina papier
2 NAAM
3 NAAM
\setminussetuppagestate [\ldots, \ldots] [\ldots, \ldots]<sup>2</sup>...,..]
             OPT
1 NAAM
2 wachttijd = ja nee
\setminussetuppairedbox [\ldots, \ldots] [\ldots, \ldots]<sup>2</sup>...,..]
                         OPT
1 NAAM
   2 voor = COMMANDO
               na = COMMANDO
   tussen = COMMANDO
   plaats = links midden rechts boven onder hoog laag
   n = GETAL<br>afstand = MAAT
   afstand = MAAT
               korps = erft: \stelkorpsin
   breedte = MAAT
   hoogte = MAAT
   maxbreedte = MAAT
   maxhoogte = MAAT
   uitlijnen = erft: \steluitlijnenin
    letter = LETTER COMMANDO
    kleur = KLEUR
\setminus \text{stepAIREDBOX} [\ldots, \ldots]* erft: \setuppairedbox
instances: legend
\setminusstellegend [\ldots, \ldots^* \ldots, \ldots]* erft: \setuppairedbox
```

```
\setminussetupparagraph [...^1,...] [...,-^2...,...]OPT
1 NAAM
               2 letter = LETTER COMMANDO
   kleur = KLEUR
   uitlijnen = erft: \steluitlijnenin
            setups = NAAM
\setminussetupparagraphintro [\ldots, \ldots] [\ldots^2]1 reset elk eerste volgende
2 COMMANDO
\setminussetupparallel [.\cdot^1.] [.\cdot,\cdot,\cdot^2] [.\cdot,\cdot,\cdot^3]...,..]
1 NAAM
2 NAAM
3 setups = NAAM
   start = GETAL
   n = GETAL
   criterium = alles
\setminussetupperiodkerning [\ldots, \ldots] [\ldots, \ldots]<sup>2</sup>...,..]
                                OPT
1 NAAM
2 factor = GETAL
\setminussetupperiods [\ldots, \ldots^*], \ldots]* n = GETAL
   breedte = MAAT passend
   afstand = MAAT
   symbool = COMMANDO
\setuppositionbar [\ldots, \ldots \stackrel{*}{\dots}, \ldots]* letter = LETTER COMMANDO
            kleur = KLEUR
   n = GETAL<br>min = GETAL
   min = GETAL<br>max = GETAL
            max = GETAL
   tekst = TEKST
   breedte = MAAT
    hoogte = MAAT
    diepte = MAAT
\setminussetupprocessor [\ldots, \ldots] [\ldots, \ldots^{\frac{2}{n}}, \ldots]OPT
1 NAAM
2 status = start stop
    links = COMMANDO
    rechts = COMMANDO
   commando = \...##1
   letter = LETTER COMMANDO
   kleur = KLEUR
\setminussetupprofile [\ldots, \ldots] [\ldots, \ldots]<sup>2</sup>...,..]
                       OPT
1 NAAM
2 hoogte = MAAT
   diepte = MAAT
   afstand = MAAT
    factor = GETAL
    regels = GETAL
   methode = streng vast geen
\setminussetupquotation [\ldots, \ldots \stackrel{*}{\cdot}, \ldots]* erft: \setupdelimitedtext
\setuprealpagenumber [\ldots, \ldots]* erft: \setupcounter
```
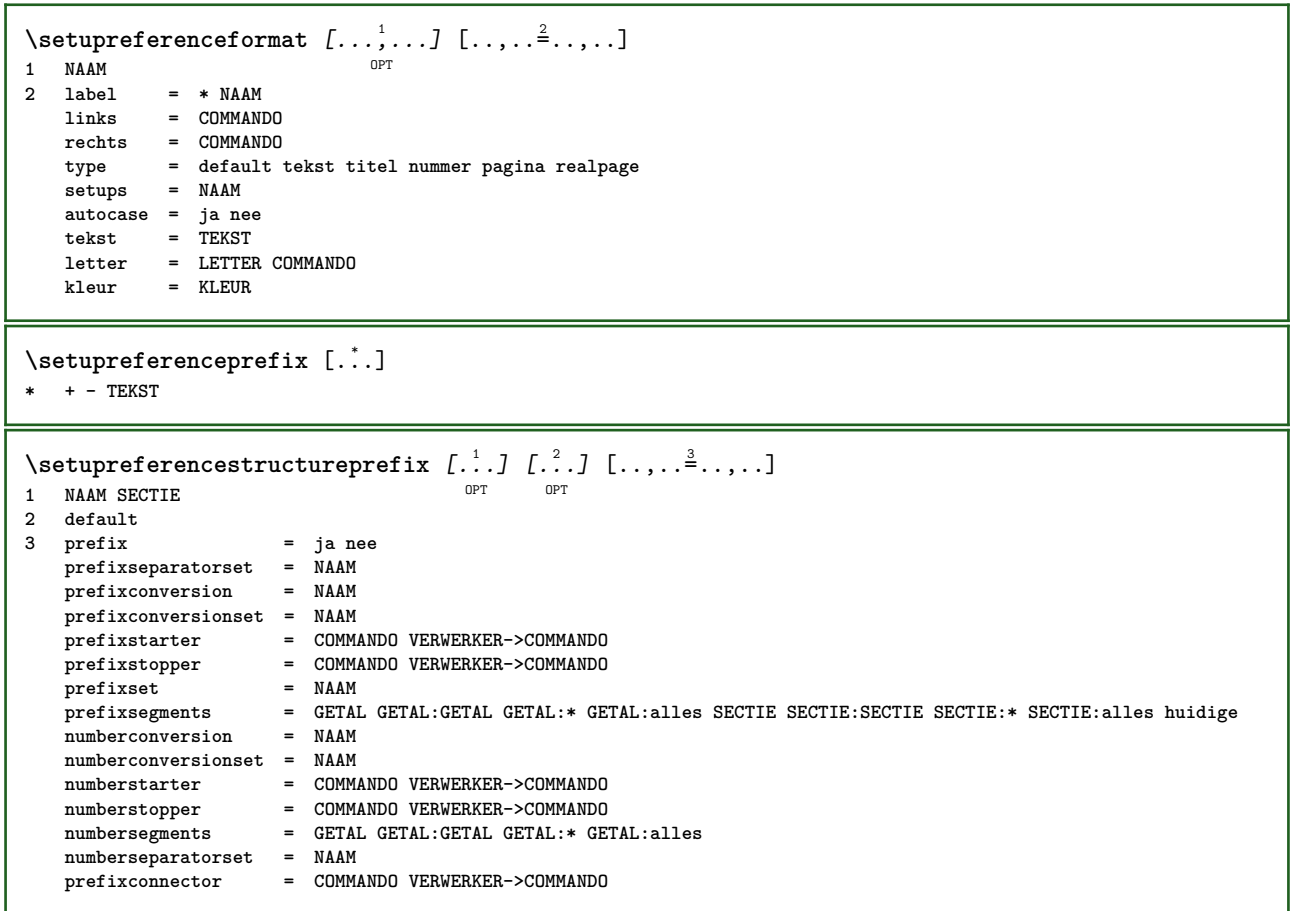

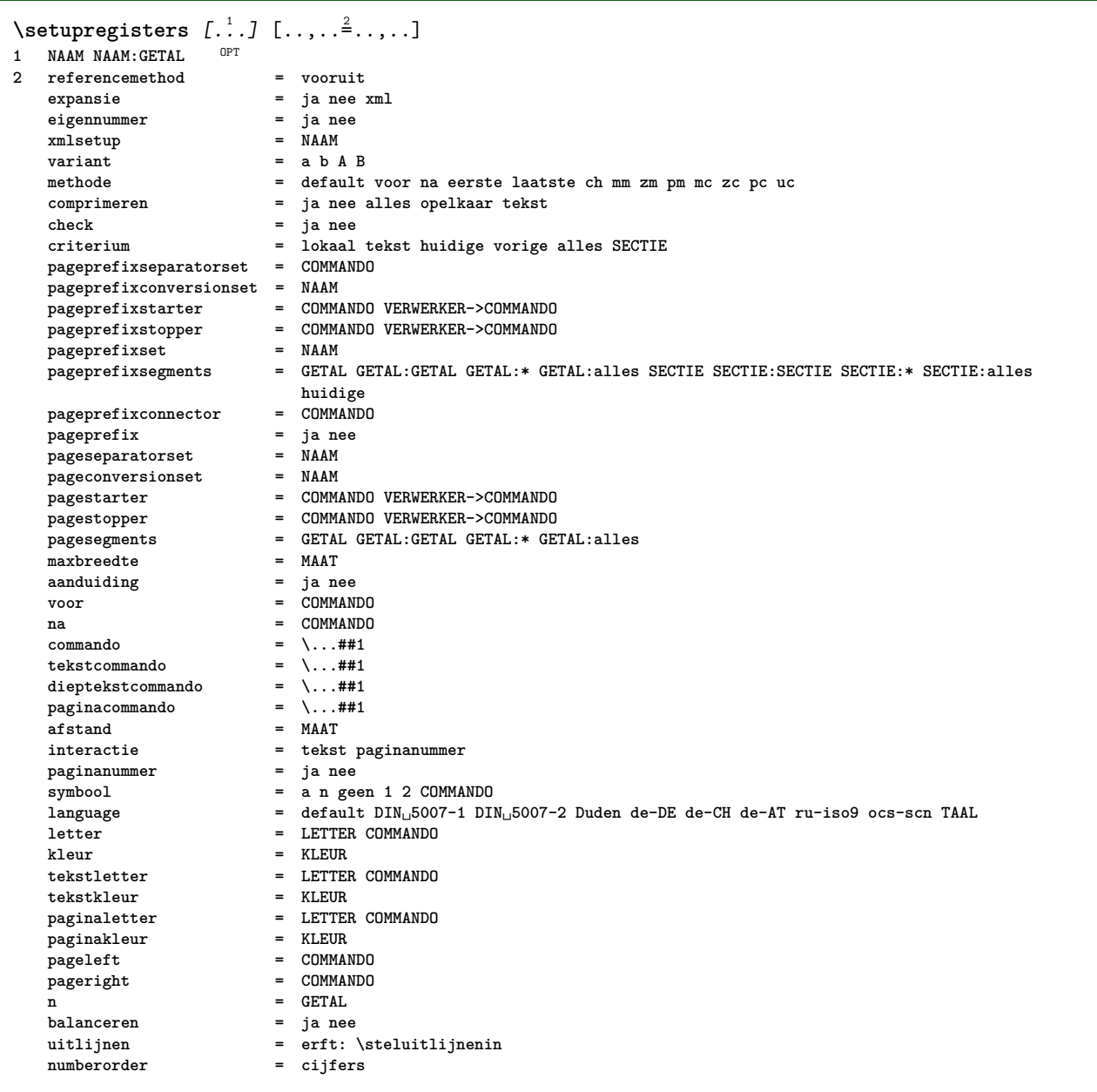

```
\setupregisters \begin{bmatrix} . & . & . \\ . & . & . \end{bmatrix} \begin{bmatrix} . & . & . \\ . & . & . \end{bmatrix} \begin{bmatrix} . & . & . \end{bmatrix} \begin{bmatrix} . & . & . \end{bmatrix} \begin{bmatrix} . & . & . \end{bmatrix}1 NAAM
2 GETAL
3 referencemethod = vooruit
   expansie = ja nee xml
   expansie<br>
eigennummer = ja ne<br>
xmlsetup = NAAM
   xmlsetup
   variant = a b A B
   methode = default voor na eerste laatste ch mm zm pm mc zc pc uc
                            comprimeren = ja nee alles opelkaar tekst
   check = ja nee<br>
criterium = ja nee<br>
criterium = lokaal
                            criterium = lokaal tekst huidige vorige alles SECTIE
   pageprefixseparatorset = COMMANDO
   pageprefixconversionset = NAAM
    pageprefixstarter = COMMANDO VERWERKER->COMMANDO
    pageprefixstopper = COMMANDO VERWERKER->COMMANDO
    pageprefixset = NAAM
                           pageprefixsegments = GETAL GETAL:GETAL GETAL:* GETAL:alles SECTIE SECTIE:SECTIE SECTIE:* SECTIE:alles
                            -<br>huidige<br>= COMMANDO
   pageprefixconnector = COMMAN<br>
pageprefix = ja nee
    pageprefix = ja nee
    pageseparatorset = NAAM
    pageconversionset = NAAM
    pagestarter = COMMANDO VERWERKER->COMMANDO
    pagestopper = COMMANDO VERWERKER->COMMANDO
    pagesegments = GETAL GETAL:GETAL GETAL:* GETAL:alles
    maxbreedte = MAAT
   aanduiding = ja nee
   voor = COMMANDO
   na = COMMANDO
   commando = \...##1<br>tekstcommando = \...##1
    tekstcommando = \...##1
    dieptekstcommando = \...##1
   \begin{array}{rcl}\n\text{paginacommando} & = & \dots \text{#} \text{#1} \\
\text{afstand} & = & \text{MAAT}\n\end{array}afstand = MAAT
   interactie = tekst paginanummer
   paginanummer = ja nee
   symbool = a n geen 1 2 COMMANDO
                            language = default DIN␣5007-1 DIN␣5007-2 Duden de-DE de-CH de-AT ru-iso9 ocs-scn TAAL
   letter = LETTER COMMANDO
   kleur = KLEUR
   tekstletter = LETTER COMMANDO
   {t}ekstkleur<br>paginaletter
                            paginaletter = LETTER COMMANDO
   paginakleurpageleft = COMMANDO
   pageright = COMMANDO
   n = GETAL
   balanceren
   uitlijnen = erft: \steluitlijnenin
   numberorder = cijfers
\setminussetuprenderingwindow [\ldots, \ldots] [\ldots, \ldots]<sup>2</sup>...,..]
                                 OPT
1 NAAM
2 openpaginaactie = VERWIJZING
   sluitpaginaactie = VERWIJZING
   erft: \stelomlijndin
\setminussetupruby [\ldots, \ldots] [\ldots, \ldots]^2.....
                   OPT
1 NAAM
2 plaats = boven links rechts geen
   uitlijnen = auto lijnlinks midden lijnrechts
   rek = ja nee
             hoffset = MAAT
   voffset = MAAT
   afstand = geen MAAT
   links = COMMANDO
   rechts = COMMANDO
              letter = LETTER COMMANDO
   kleur = KLEUR
\setminussetups [\ldots, \ldots]* NAAM
```

```
\setminussetupscale [\ldots, \ldots] [\ldots, \ldots]^2OPT
1 NAAM
2 schaal = GETAL
               xschaal = GETAL
   yschaal = GETAL
               breedte = MAAT
   hoogte = MAAT
   diepte = ja nee
   regels = GETAL
   factor = passend ruim max min auto default
               hfactor = passend ruim max min auto default
    bfactor = passend ruim max min auto default
    maxbreedte = MAAT
   maxhoogte = MAAT
   s = GETAL
   sx = GETAL
   sy = GETAL
   equalwidth = MAAT
   equalheight = MAAT
   grid = ja passend hoogte diepte halveregel
\setminussetupscript [\ldots, \ldots] [\ldots, \ldots]OPT
1 NAAM
            2 methode = hangul hanzi nihongo ethiopic thai test
   preset = NAAM
   features = auto
\setminussetupscripts [\ldots, \ldots] [\ldots, \ldots]<sup>2</sup>...,..]
                      OPT
1 NAAM
2 erft: \setupscript
\setminussetupselector [\cdot, \cdot, \cdot] [\cdot, \cdot, \cdot, \frac{2}{3}, \cdot, \cdot, \cdot]1 NAAM
2 n = GETAL
   m = GETAL
\setupshift [\ldots, \ldots, \ldots] [\ldots, \ldots]^2...,..]
1 NAAM
2 doorgaan = ja nee
    eenheid = ex em pt in cm mm sp bp pc dd cc nc
   methode = GETAL
   dy = GETAL
   uitlijnen = erft: \steluitlijnenin
             letter = LETTER COMMANDO
   kleur = KLEUR
\setminussetupsidebar [\ldots, \ldots] [\ldots, \ldots]<sup>2</sup>...,..]
          OPT
1 NAAM
2 lijndikte = MAAT
   lijnkleur = KLEUR
                     = GETAL<br>= MAAT
   bovenoffset = MAAT<br>
onderoffset<br>
= MAAT
   onderoffset = MAAT
   afstand = MAAT
   linkermargeafstand = MAAT
   niveau = GETAL
\setupspellchecking [\ldots,\ldots^*],* status = start stop
   methode = 1 2 3
   lijst = NAAM
\setminussetupstretched [\ldots, \ldots^*], \ldots]* erft: \setupcharacterkerning
\setupstruts [...]
OPT * ja nee auto kap passend regel default KARAKTER
```

```
\setupstyle [\dots, \dots, \dots] [\dots, \dots]<br>1 NAAM
1 NAAM
2 methode = commando
   letter = LETTER COMMANDO
   kleur = KLEUR
\setminussetupsubformula [...,...] [...,...^{\frac{2}{n}},...]OPT
1 NAAM
2 springvolgendein = ja nee auto
\setminussetupsubformulas [\ldots, \ldots] [\ldots, \ldots]OPT
1 NAAM
2 erft: \setupsubformula
\setupsymbols [\ldots, \ldots \stackrel{*}{\dots}, \ldots]* stylevariant = tekst math
\setupsynctex [\ldots, \ldots \stackrel{*}{\dots}, \ldots]* status = start stop
  methode = min max
\setups \{ \ldots, \ldots \}* NAAM
\setminussetupTABLE [\ldots, \ldots] [\ldots, \ldots] [\ldots, \ldots]1 r c x y rij kolom<sup>pr</sup>eerste laat start hoofd elk oneven even een GETAL -GETAL
2 eerste least elk twee oneven even GETAL -GETAL
3 extras = COMMANDO
   links = COMMANDO
   rechts = COMMANDO
   kopkleur = KLEUR
   kopletter = LETTER COMMANDO
   linkermargeafstand = MAAT
   rechtermargeafstand = MAAT
   kolomafstand = MAAT<br>maxbreedte = MAAT
   maxbreedte = MAAT
   setups = NAAM
   tekstbreedte = MAAT lokaal
   splitsen = ja nee herhaal auto
   splitsen = ja nee herhaal auto<br>
hoofd = herhaal<br>
optie = rek krap
                     optie = rek krap
   voor = COMMANDO
   na = COMMANDO
   zelfdepagina = voor na beide
   tussenwit = erft: \blanko
   splitsoffset = MAAT
   karakteruitlijnen = ja nee
   uitlijnkarakter = TEKST number->TEKST text->TEKST
   afstand = MAAT
   kleur = KLEUR
   letter = math LETTER COMMANDO
   erft: \stelomlijndin
\setupTEXpage [..,..=..,..] *
* paginastatus = start stop
   commando = \...##1
   marge = pagina
   schaal = GETAL
   papier = auto default NAAM
   erft: \stelomlijndin
```

```
\setminussetuptabulation [\ldots, \ldots] [\ldots, \ldots]<sup>2</sup>...,..]
                          OPT
1 NAAM
                     2 formatteer = SJABLOON geen
   voor = COMMANDO
   na = COMMANDO
                     afstand = klein middel groot geen blanko diepte grid MAAT
   blanko = voorkeur zelfdepagina max forceer enable blokkeer geenwit opelkaar terug overlay altijd
                      zwak sterk default voor tussen na vast flexibel geen klein middel groot regel halveregel
                       kwartregel formule wit hoogte diepte standaard GETAL*klein GETAL*middel GETAL*groot GETAL*regel
                       GETAL*halveregel GETAL*kwartregel GETAL*formule GETAL*wit GETAL*hoogte GETAL*diepte category:GETAL
                       order:GETAL penalty:GETAL MAAT NAAM
   kopletter = LETTER COMMANDO
   kopkleur = KLEUI<br>
achtergrond = NAAM
   \alphachtergrond
   achtergrondkleur = KLEUR
    voorgrondletter = LETTER COMMANDO
    voorgrondkleur = KLEUR
    uitlijnen = links midden rechts dimension
    lijn = regel normaal
    lijnkleur = KLEUR
    lijndikte = MAAT
   korps = erft: \stelkorpsin<br>inspringen = ja nee
   \frac{1}{2} inspringen
                    = ja nee herhaal auto<br>= MAAT
   \epsiloneenheid
   marge = MAAT
   binnen = COMMANDO
   EQ = COMMANDO<br>
hoofd = ja herhaa
                    hoofd = ja herhaal tekst
   kader = aan uit
   titel = TEKST
   keeptogether = ja nee
\setuptagging [\ldots,\ldots^*...,\ldots]* status = start stop
    methode = auto
\setminussetuptextflow [\ldots, \ldots] [\ldots, \ldots]<sup>2</sup>...,..]
                       OPT
1 NAAM
2 breedte = MAAT
    letter = LETTER COMMANDO
    kleur = KLEUR
\setminussetuptextnote [\ldots, \ldots] [\ldots, \ldots]<sup>2</sup>.....
                       OPT
1 NAAM
2 lijn = NAAM
   noot = NAAM
   n = * GETAL
   leeg = ja nee geen nummer
\setminussetuptooltip [\ldots, \ldots] [\ldots, \ldots]<sup>2</sup>...,..]
                     OPT
1 NAAM
2 plaats = links midden rechts
   erft: \stelomlijndin
\setminussetupunit [\ldots, \ldots] [\ldots, \ldots]OPT
1 NAAM
2 methode = 1 2 3 4 5 6
   language = TAAL
   variant = tekst wiskunde
   volgorde = omgekeerd normaal
   scheider = klein middel groot normaal geen NAAM
   spatie = klein middel groot normaal geen NAAM
   letter = LETTER COMMANDO<br>
kleur = KLEUR
            kleur = KLEUR
```

```
\setupuserdata [...<sup>1</sup>,...] [..,..<sup>2</sup>..,..]<br>1 NAAM
1 NAAM
   2 voor = COMMANDO
             na = COMMANDO
   uitlijnen = erft: \steluitlijnenin
   setups = NAAM<br>letter = LETTE
   letter = LETTER COMMANDO<br>
kleur = KLEUR
    kleur = KLEUR
    variant = default NAAM
    PARAMETER = WAARDE
\setupuserdataalternative [\ldots, \ldots] [\ldots, \ldots]<sup>2</sup>...,..]
                                       OPT
1 NAAM
2 renderingsetup = NAAM
                 PARAMETER = WAARDE
\setupuserpagenumber [..,..=..,..] *
* viewerprefix = TEKST
    status = start stop geen handhaaf leeg
   erft: \setupcounter
\setupversion [\cdot,\cdot]* concept file voorlopig definitief NAAM
\setupviewerlayer [\ldots, \ldots^*], \ldots]* titel = TEKST
    status = start stop
    exporteer = ja nee
    printbaar = ja nee
    scope = lokaal globaal
    methode = geen commando
\setminussetupvspacing [\ldots, \ldots]* erft: \vspacing 0PT
\setminus setupwithargument \{.\n,.\n,.\n,1 NAAM
2 CONTENT
\setminussetupwithargumentswapped \{.\n,.\n,.\n,1 CONTENT
2 NAAM
\setupxml [\ldots, \ldots^*], \ldots]* default = verborgen geen tekst
   comprimeren = ja nee
```
 $\setminus$ setupxtable  $[\ldots, \ldots]$   $[\ldots, \ldots]$ OPT **1 NAAM 2 tekstbreedte = MAAT lokaal korps = erft: \stelkorpsin tussenwit = erft: \blanko optie = krap max rek breedte hoogte vast teksthoogte** = MAAT<br>
maxbreedte = MAAT<br>
kolomafstand = MAAT  $maxbreedte$ <br>**kolomafstand kolomafstand = MAAT linkermargeafstand = MAAT rechtermargeafstand = MAAT hoofd = herhaal voet = herhaal**  $1$ **i** jndikte **splitsen = ja nee herhaal auto splitsoffset**<br> **zelfdepagina zelfdepagina = voor na beide afstand = MAAT karakteruitlijnen = ja nee alignmentleftsample = TEKST alignmentrightsample = TEKST alignmentleftwidth = MAAT alignmentrightwidth = MAAT uitlijnkarakter = TEKST erft: \stelomlijndin**  $\setminus$ setuvalue  $\{.\n,.\n$   $\{.\n,.\n$ **1 NAAM 2 CONTENT**  $\setminus$ setuxvalue  $\{.\cdot.\cdot\}$   $\{.\cdot.\cdot\}$ **1 NAAM 2 CONTENT**  $\setminus$ setvalue  $\{.\cdot\cdot\}$   $\{.\cdot\cdot\}$ **1 NAAM 2 CONTENT** \setvariable  $\{.\,.\,.\}$   $\{.\,.\,.\}$   $\{.\,.\,.\}$ **1 NAAM 2 PARAMETER 3 WAARDE**  $\setminus$ setvariables  $[ \dots ] [ \dots , \dots \xrightarrow{2} \dots ]$ **1 NAAM 2 set = COMMANDO reset = COMMANDO PARAMETER = WAARDE** \setvboxregister .<sup>1</sup>. {.<sup>2</sup>.} **1 NAAM GETAL 2 CONTENT** \setvisualizerfont [...<sup>\*</sup>..] OPT **\* FONT** \setvtopregister .<sup>1</sup>. {.<sup>2</sup>.} **1 NAAM GETAL 2 CONTENT**  $\setminus$ **setwidthof**  $\therefore$   $\setminus$  to  $\setminus \stackrel{?}{\dots}$ **1 TEXT 2 CSNAME**  $\setminus$ setxmeasure  $\{.\cdot\cdot\}$   $\{.\cdot\cdot\}$ **1 NAAM 2 MAAT**

```
\setminussetxvalue \{.\cdot.\cdot\} \{.\cdot.\cdot\}1 NAAM
2 CONTENT
\setminussetxvariable \{.\cdot.\cdot\} \{.\cdot.\cdot\} \{.\cdot.\cdot\}1 NAAM
2 PARAMETER
3 WAARDE
\setminussetxvariables [.\cdot] [.\cdot, \cdot.\frac{2}{7} \ldots]1 NAAM
2 set = COMMANDO
               reset = COMMANDO
   PARAMETER = WAARDE
\hbox{\scriptsize\char'42} \shapedhbox \{.\,. \}* CONTENT
\lambda \ {\ldots}
1 CONTENT
\SigmaFIFT \{.\cdot\}* CONTENT
instances: shiftup shiftdown
\lambdashiftdown \{.\ni.\n}* CONTENT
\lambdashiftup \{\ldots\}* CONTENT
\showallmakeup
\showattributes
\showboxes
\showbtxdatasetauthors [\ldots, \ldots^*], \ldots]* specification = NAAM<br>dataset = NAAM
   dataset<br>veld
                   veld = address assignee auteur booktitle hoofdstuk dag dayfiled edition editor howpublished institution
                       journal language maand monthfiled nationality note nummer een twee organization pages publisher
                       school series titel type volume jaar yearfiled NAAM
\showbtxdatasetauthors [\cdot, \cdot]OPT * NAAM
\showbtxdatasetcompleteness [\ldots, \ldots]* specification = NAAM
    dataset = NAAM<br>
veld = addr<sub>4</sub>
                   veld = address assignee auteur booktitle hoofdstuk dag dayfiled edition editor howpublished institution
                      journal language maand monthfiled nationality note nummer een twee organization pages publisher
                      school series titel type volume jaar yearfiled NAAM
\showbtxdatasetcompleteness [...1]
OPT * NAAM
```
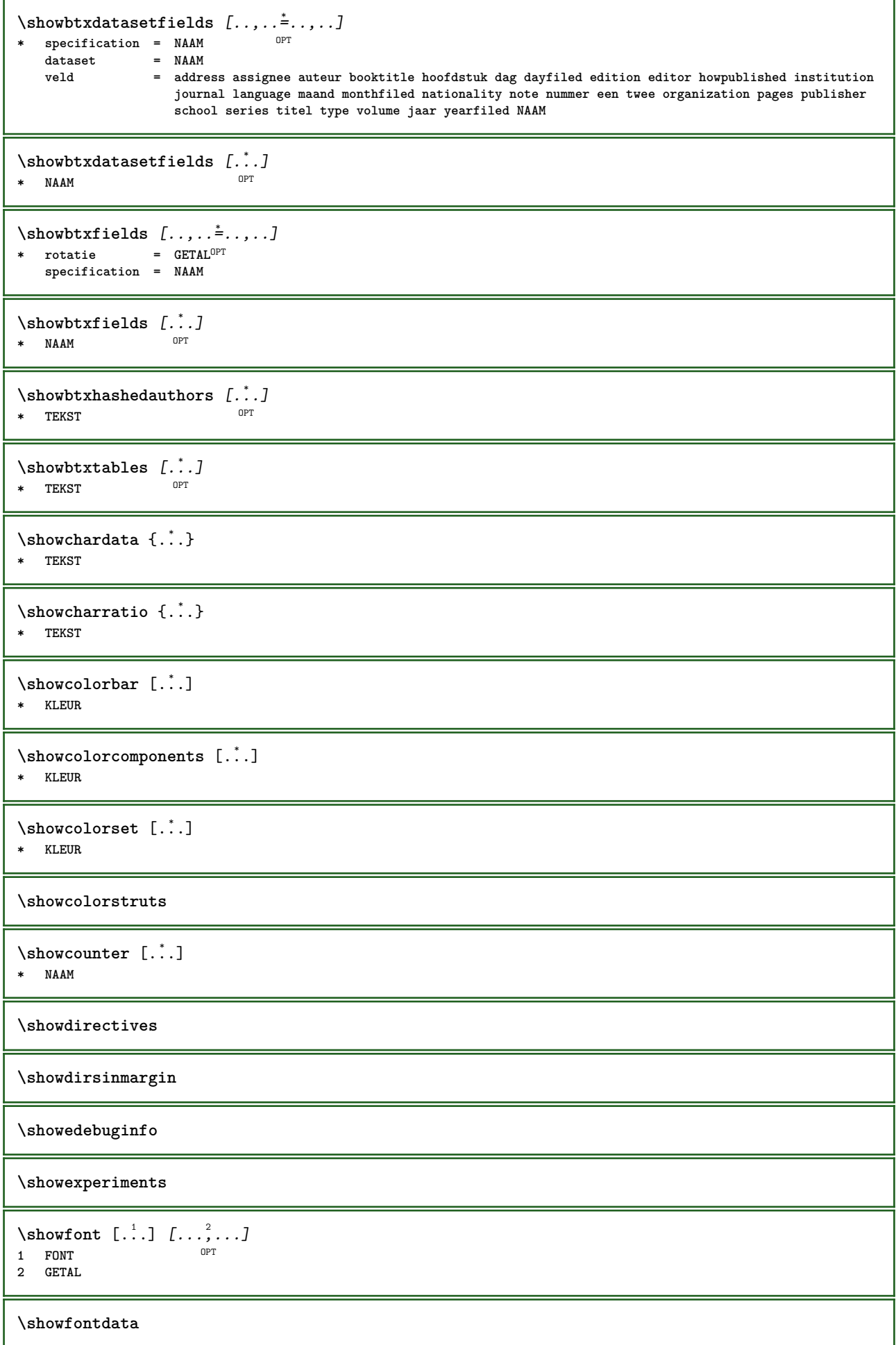

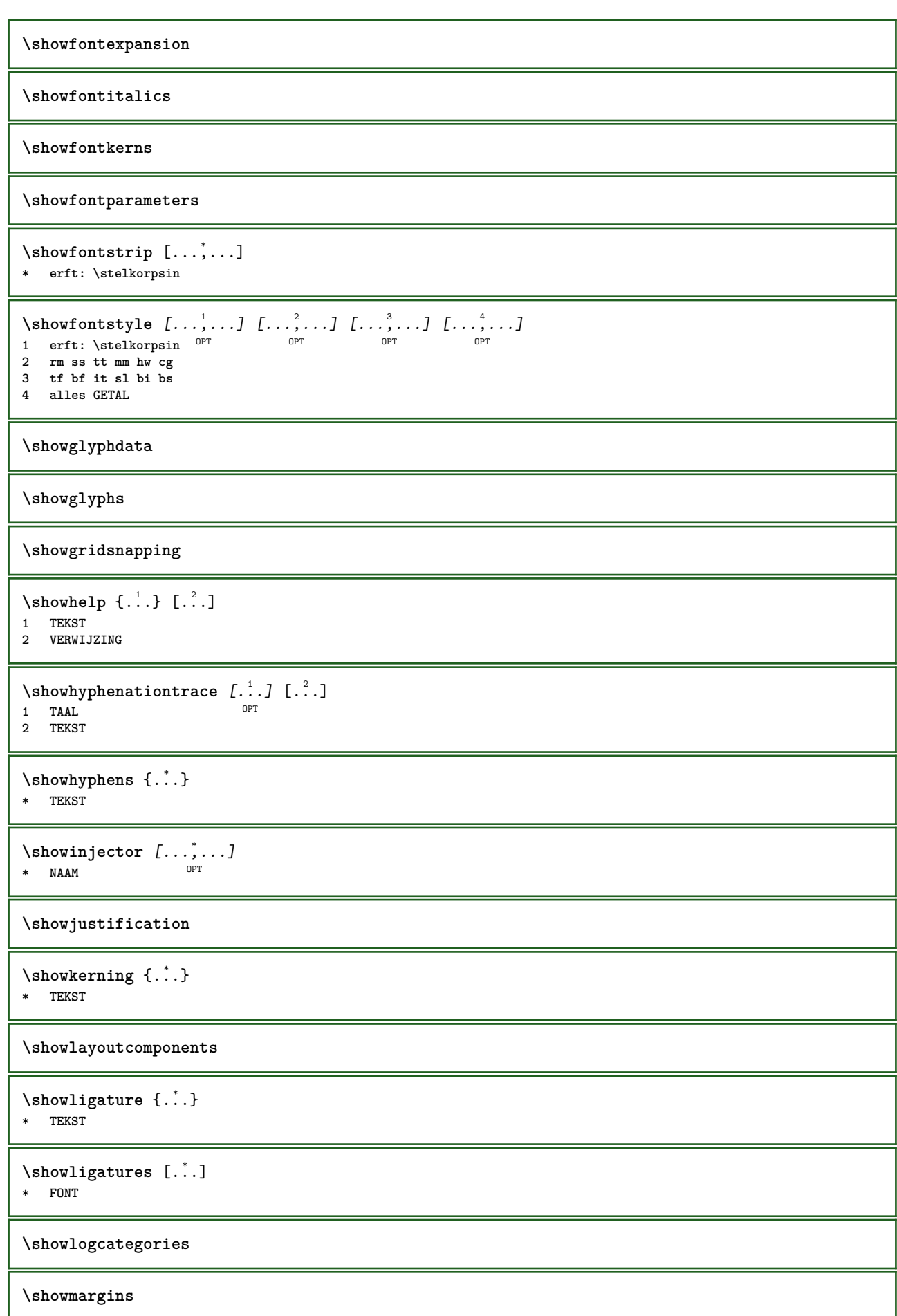

```
\lambdashowmessage \{.\n,.\n,.\n,.\n,.\n,1 NAAM
2 NAAM GETAL
```
**3 TEKST**

## **\showminimalbaseline**

```
\lambda \shownextbox \lambda... \{.\n...}
1 CSNAME
```
**2 CONTENT**

 $\lambda$ showotfcomposition  $\{.\n,.\n,.\n,.\n,.\n,$ 

- **1 FONT**
- **2 -1 1 +1 l2r r2l**
- **3 TEKST**

 $\hbox{\scriptsize\char'1\acute{}}\lambda\$ **1 CSNAME**

**2 NAAM**

\showsetupsdefinition [...]

**\* NAAM**

 $\lambda$ showtimer  $\{.\,.\,.\,.\}$ **\* TEKST**

\showtokens [...] **\* NAAM**

**\showtrackers**

 $\sum_{i=1}^{\infty}$ **\* NAAM**

 $\lambda$ showvariable  $\{.\cdot\cdot\}$   $\{.\cdot\cdot\}$ 

**1 NAAM 2 PARAMETER**

\showwarning  $\{.\n,.\n,.\n,.\n,.\n,$ 

- **1 NAAM**
- **2 NAAM GETAL**
- **3 TEKST**

## **\signalrightpage**

 $\sum_{i=1}^n$  \simplealignedbox {...} {...} {...}

**1 MAAT**

**2 links rechts midden lijnlinks lijnrechts binnen buiten 3 CONTENT**

\simplealignedboxplus {.<sup>1</sup>.} {.<sup>2</sup>.} {.<sup>3</sup>.} {.<sup>4</sup>.}

- **1 MAAT**
- **2 links rechts midden lijnlinks lijnrechts binnen buiten**
- **3 TEKST 4 CONTENT**

 $\sum_{i=1}^{\infty}$  and  $\sum_{i=1}^{\infty}$ 

**1 MAAT**

**2 links rechts midden lijnlinks lijnrechts binnen buiten**

```
3 CONTENT
```

```
\sum_{i=1}^{\infty}1 COMMANDO
2 COMMANDO
\sum_{i=1}^n \simplereversealignedbox {.<sup>1</sup>.} {.<sup>2</sup>.} {.<sup>3</sup>.}
1 MAAT
2 links rechts midden lijnlinks lijnrechts binnen buiten
3 CONTENT
\simplereversealignedboxplus \{.\cdot\cdot\} \{.\cdot\cdot\} \{.\cdot\cdot\} \{.\cdot\cdot\} \{.\cdot\cdot\}1 MAAT
2 links rechts midden lijnlinks lijnrechts binnen buiten
3 TEKST
4 CONTENT
\singalcharacteralign {.<sup>1</sup>..} {.<sup>2</sup>..}
1 GETAL
2 GETAL
\singlebond
\sixthofsixarguments \{.\cdot.\cdot\} \{.\cdot.\cdot\} \{.\cdot.\cdot\} \{.\cdot.\cdot\} \{.\cdot.\cdot\} \{.\cdot.\cdot\}1 TEKST
2 TEKST
3 TEKST
4 TEKST
5 TEKST
6 TEKST
\slantedface
\slicepages [.<sup>1</sup>..] [..,..<sup>2</sup>..,..] [..,..<sup>3</sup>..,..]<br>1 FILE OPT OPT
1 FILE OPT OPT OPT
2 offset = MAAT
   hoffset = MAAT
   voffset = MAAT
   breedte = MAAT
   hoogte = MAAT
   n = GETAL
3 offset = MAAT
   hoffset = MAAT
   voffset = MAAT
   breedte = MAAT
    hoogte = MAAT
    n = GETAL
\slovenianNumerals {...}
* GETAL
\sloveniannumerals {...}
* GETAL
\smallcappedcharacters {...}
* GETAL
\verb|\small cappedromannumerals {.\,. }|* GETAL
\smallcaps {...}
* TEKST
\smallskip
```

```
\sum_{n=1}^{\infty} [...] \{.\cdot\}1 w h d t \thetaB<sup>T</sup>
2 CONTENT
\smashbox ...
* NAAM GETAL
\smashboxed .<sup>*</sup>.
* NAAM GETAL
\mathrm{lambda}...\{.\,.\,.OPT
1 TEKST
2 CONTENT
\mathrm{lambda} \cdot \mathrm{1} \cdot \mathrm{2} \cdot \mathrm{3}OPT
1 TEKST
2 CONTENT
\text{Snaptogrid} [.\,.]\ \{.\,.]\}1 normaal standa<sup>g</sup>rd ja streng soepel boven onder beide ruim passend eerste laatste hoog een laag geen regel strut
   box min max midden math math:regel math:halveregel math:-line math:-halfline NAAM
2 CSNAME
3 CONTENT
\text{N} \snaptogrid [\ldots, \ldots] \setminus \ldots {...}
1 erft: \definegrid<sup>gh</sup>apping
2 CSNAME
3 CONTENT
\sum_{i=1}^{n}OPT * VERWIJZING
\setminussomeheadnumber [.\cdot^1.] [.\cdot^2.]1 SECTIE
2 vorige huidige volgende eerste laatste
\text{Somekind of tab} [\ldots, \frac{1}{2}, \ldots]* variant = horizontaal<sup>OPT</sup>vertikaal
    breedte = MAAT
   hoogte = MAAT
    n = GETAL
    m = GETAL
\somelocalfloat
\setminus somenamedheadnumber \{.\,.\,.\, \} \{.\,.\,.\,1 SECTIE
2 vorige huidige volgende eerste laatste
\someplace {.<sup>1</sup>.} {.<sup>2</sup>.} {.<sup>3</sup>.} {.<sup>4</sup>.} {.<sup>5</sup>.} [.<sup>6</sup>.]
1 TEKST
2 TEKST
3 TEKST
4 TEKST
5 TEKST
6 VERWIJZING
\SORTING [ .^1 . ] {.^2 .}
               OPT
1 NAAM
2 CONTENT
instances: logo
```
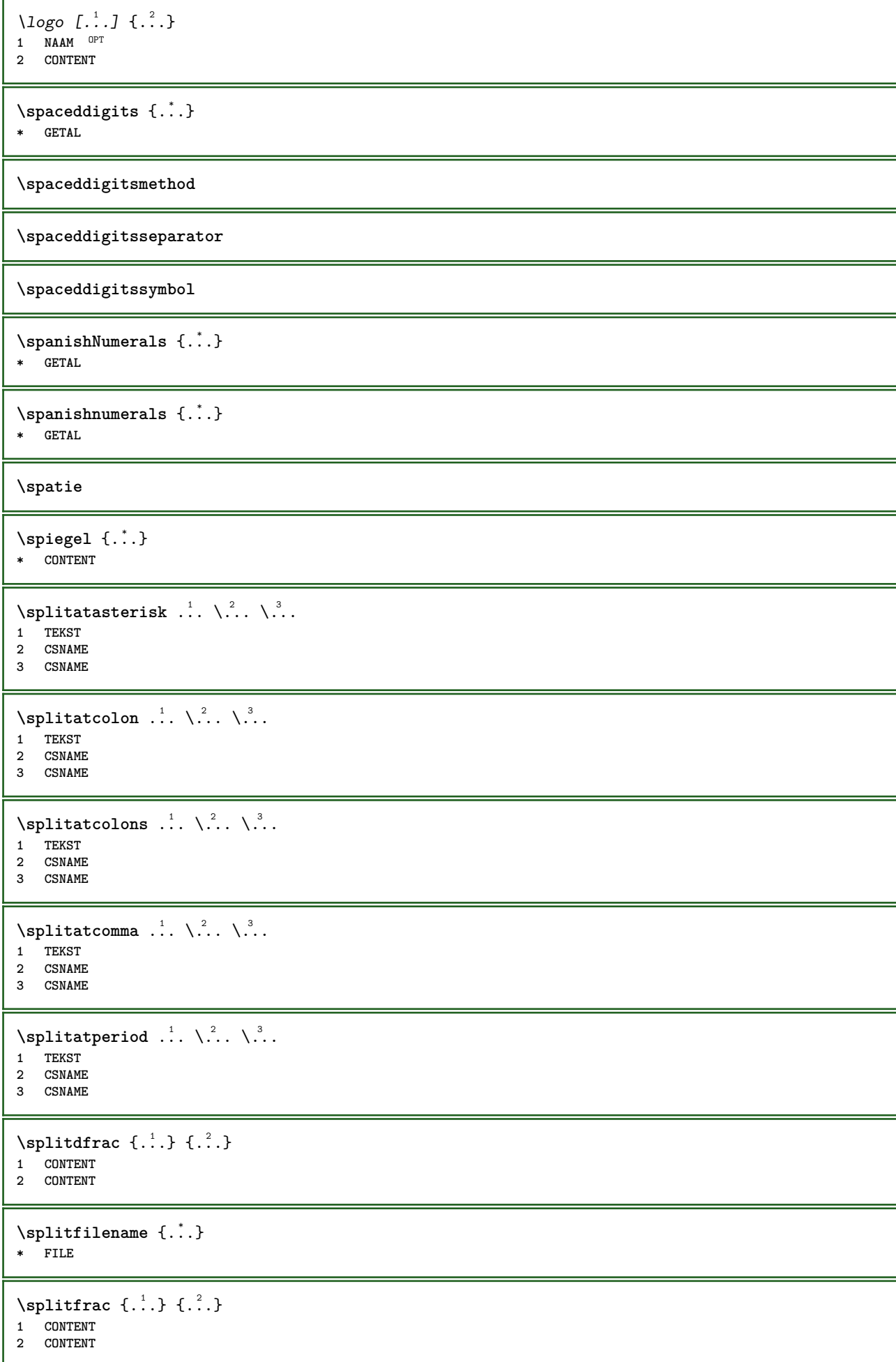

**\splitoffbase \splitofffull \splitoffkind \splitoffname \splitoffpath \splitoffroot**  $\split$  \splitofftokens  $\cdot$ ...<sup>1</sup> \from ...<sup>2</sup> \to \... **1 TEKST 2 TEKST 3 CSNAME \splitofftype**  $\verb|\splistsplaatsblock [...,...^{\frac{1}{m}},...] {."} {."}$ 1 erft: \stelplaatsbloksplits<sup>enin</sup> **2 COMMANDO 3 CONTENT**  $\split$  \splitstring  $\cdot$ ... \at  $\cdot$ ... \to \... \and \... **1 TEKST 2 TEKST 3 CSNAME 4 CSNAME** \spreadhbox .<sup>\*</sup>. **\* NAAM GETAL** \sqrt  $[.\cdot].$   $[.\cdot].$  } 1 TEKST <sup>OPT</sup> **2 CONTENT** \stackrel {.<sup>1</sup>.} {.<sup>2</sup>.} **1 CONTENT 2 CONTENT \stackscripts** \start [.<sup>\*</sup>..] ... \stop OPT **\* NAAM** \startATTACHMENT [.<sup>1</sup>..] [..,..<sup>2</sup>..,..] ... \stopATTACHMENT OPT **1 NAAM** OPT **2 erft: \setupattachment instances: attachment** \startattachment [.<sup>1</sup>..] [..,..<sup>2</sup>..,..] ... \stopattachment OPT **1 NAAM** OPT **2 erft: \setupattachment** \startachtergrond  $[\ldots, \ldots]$  ... \stopachtergrond \* erft: \stelachtergrondin <sup>OPT</sup>

```
\startACHTERGROND [..,..=..,..] *
... \stopACHTERGROND
* erft: \stelachtergrondin <sup>OPT</sup>
instances: achtergrond
\startalinea [\cdot,\cdot,\cdot,\cdot]^2...,..] ... \stopalinea
OPT
1 NAAM
                           OPT
2 erft: \setupparagraph
\startallmodes [...,*...] ... \stopallmodes
* NAAM
\startbar [.<sup>*</sup>..] ... \stopbar
* NAAM
\startbbordermatrix ... \stopbbordermatrix
\startbitmapimage [.,.,. \dot{=} . ., . .] ... \stopbitmapimage
* kleur = rgb cmyk grijs
  breedte = MAAT
  hoogte = MAAT
   x = GETAL
  y = GETAL
\startbordermatrix ... \stopbordermatrix
\startbtxrenderingdefinitions [.<sup>*</sup>..] ... \stopbtxrenderingdefinitions
* NAAM
\startbuffer [...] ... \stopbuffer
                OPT
* NAAM
\startBUFFER ... \stopBUFFER
instances: hiding
\starthiding ... \stophiding
\startcatcodetable \.<sup>*</sup>.. ... \stopcatcodetable
* CSNAME
\startcenteraligned ... \stopcenteraligned
\startcharacteralign [..,..<sup>*</sup>...,..] ... \stopcharacteralign
* erft: \setupcharacteralign
\startcharacteralign [.<sup>*</sup>..] ... \stopcharacteralign
OPT
* TEKST number->TEKST text->TEKST
\startcheckedfences ... \stopcheckedfences
\startchemical [\cdot \cdot \cdot \cdot] [\cdot \cdot \cdot \cdot \cdot] ... \stopchemical
                 OPT
                              OPT
1 NAAM
2 erft: \setupchemical
\startcollect ... \stopcollect
\startcollecting ... \stopcollecting
```

```
\startcolorintent [.<sup>*</sup>..] ... \stopcolorintent
* knockout overprint geen
\startcoloronly [...] ... \stopcoloronly
* KLEUR
\startcolorset [...] ... \stopcolorset
* NAAM
\startcolumnset [.<sup>1</sup>..] [..,..<sup>2</sup>..,..] ... \stopcolumnset
                    OPT
                                  OPT
1 NAAM
2 erft: \stelkolomgroepin
\startcolumnsetspan [.<sup>1</sup>..] [..,..<sup>2</sup>..,..] ... \stopcolumnsetspan
                                       OPT
1 NAAM
2 c = GETAL
   r = GETAL
   methode = tblr lrtb tbrl rltb fxtb btlr lrbt btrl rlbt fxbt fixd
   optie = geen breed
\startCOLUMNSET [..,..<sup>*</sup>...,..] ... \stopCOLUMNSET
OPT
* erft: \stelkolomgroepin
\startcombinatie [\cdot \cdot \cdot] [\cdot \cdot \cdot \cdot \cdot] ... \stopcombinatie
                     OPT
                                   OPT
1 NAAM
2 erft: \setupcombination
\startcombinatie [.<sup>1</sup>..] [.<sup>2</sup>..] ... \stopcombinatie
                      OPT
                             O<sub>p</sub>T
1 NAAM
2 N*M
\startCOMMENT [.<sup>1</sup>..] [..,..<sup>2</sup>..,..] ... \stopCOMMENT
                 OPT
                              OPT
1 TEKST
2 erft: \stelcommentaarin
instances: comment
\startcomment [.<sup>1</sup>..] [..,..<sup>2</sup>...,..] ... \stopcomment
1 TEKST OPT
                               OPT
2 erft: \stelcommentaarin
\startcontextcode ... \stopcontextcode
\startcontextdefinitioncode ... \stopcontextdefinitioncode
\startctxfunction ... ... \stopctxfunction
* NAAM
\startctxfunctiondefinition ... ... \stopctxfunctiondefinition
* NAAM
\startcurrentcolor ... \stopcurrentcolor
\startcurrentlistentrywrapper ... \stopcurrentlistentrywrapper
\startdelimited [.<sup>1</sup>..] [.<sup>2</sup>..] [...<sup>3</sup>,...] ... \stopdelimited<br>1 NAAM
1 NAAM
2 TAAL
3 erft: \startsmaller
```

```
\startdelimitedtext [\cdot \overset{1}{\ldots} [\cdot \overset{2}{\ldots} [\cdot \overset{3}{\ldots} \ldots \stopdelimitedtext
                                        OPT
                                                   OPT
1 NAAM
2 TAAL
3 erft: \startsmaller
\startDELIMITEDTEXT [.<sup>1</sup>..] [...<sup>2</sup>...] ... \stopDELIMITEDTEXT
                              OPT
                                         OPT
1 TAAL
2 erft: \startsmaller
instances: quotation quote blockquote speech aside
\setminusstartaside [\cdot \cdot \cdot] [\cdot \cdot \cdot \cdot] \ldots \setminusstopaside
OPT
1 TAAL
                              OPT
2 erft: \startsmaller
\startblockquote [.<sup>1</sup>.] [...,<sup>2</sup>...] ... \stopblockquote
OPT
OPT
1 TAAL
2 erft: \startsmaller
\startquotation [.<sup>1</sup>.] [...,<sup>2</sup>...] ... \stopquotation
OPT
OPT
1 TAAL
2 erft: \startsmaller
\startquote [...] 1
OPT
[...,...] 2
OPT
... \stopquote
1 TAAL
2 erft: \startsmaller
\startspeech [.<sup>1</sup>..] [...,<sup>2</sup>...] ... \stopspeech
OPT
1 TAAL
                              OPT
2 erft: \startsmaller
\startdisplaymath ... \stopdisplaymath
\startdmath ... \stopdmath
\startdocument [\ldots, \ldots] \ldots \stopdocument
OPT
* erft: \setupdocument
\startDOORDEFINITIE [..,..=..,..] *
... \stopDOORDEFINITIE
                                    OPT
* titel = TEKST
  bookmark = TEKST
   lijst = TEKST
  referentie = VERWIJZING
\setminusstartDOORDEFINITIE [\dots, \dots] \{.\n} \setminus \cdot \setminus \setminus \setminus \setminus \setminus \setminus \setminus \setminus \setminus \setminus \setminus \setminus \setminus \setminus \setminus \setminus \setminus \setminus \setminus \setminus \setminus \setminus \setminus \setminus \setminus \setminus \setminus \setminus 1 VERWIJZING
2 TEKST
\startDOORNUMMERING [..,..=..,..] *
... \stopDOORNUMMERING
                            OPT
* titel = TEKST
    bookmark = TEKST
    lijst = TEKST
   referentie = VERWIJZING
\startDOORNUMMERING [...,<sup>1</sup>...] { .<sup>2</sup>.} ... \stopDOORNUMMERING
                                  OPT
OPT
1 VERWIJZING
2 TEKST
\starteffect [..<sup>*</sup>..] ... \stopeffect
* NAAM
\startEFFECT ... \stopEFFECT
```

```
\startelement {.<sup>1</sup>.} [..,..<sup>2</sup>..,..] ... \stopelement
                                OPT
1 NAAM
2 PARAMETER = WAARDE
\startembeddedxtable [\ldots, \ldots] \ldots \stopembeddedxtable
                                OPT
* erft: \setupxtable
\startembeddedxtable [...] ... \stopembeddedxtable
                            OPT
* NAAM
\startexceptions [...] ... \stopexceptions
* TAAL
\startexpanded ... \stopexpanded
\startexpandedcollect ... \stopexpandedcollect
\startextendedcatcodetable \.<sup>*</sup>.. ... \stopextendedcatcodetable
* CSNAME
\startexternalfigurecollection [.<sup>*</sup>..] ... \stopexternalfigurecollection
* NAAM
\startfacingfloat [.<sup>*</sup>..] ... \stopfacingfloat
* NAAM
\startfiguur [.<sup>1</sup>..] [.<sup>2</sup>..] [..,..<sup>2</sup>..,..] ... \stopfiguur
                                      OPT
1 NAAM
2 FILE
3 erft: \externfiguur
\startfittingpage [\cdot...] [\cdot,\cdot,\cdot]^2...,..] ... \stopfittingpage
                                     OPT
1 NAAM
2 erft: \setupfittingpage
\startFITTINGPAGE [..,..=..,..] *
... \stopFITTINGPAGE
OPT
* erft: \setupfittingpage
instances: TEXpage MPpage
\startMPpage [\dots, \dots] \dots \setminus \text{stopMPpage}OPT
* erft: \setupfittingpage
\startTEXpage [\ldots, \ldots] \ldots \stopTEXpage
* erft: \setupfittingpag<sup>e</sup>
\startfloatcombination [..,..=..,..] *
... \stopfloatcombination
                                    OPT
* erft: \setupcombination
\startfloatcombination [...] ... \stopfloatcombination
                               OPT
* N*M NAAM
\startFLOATtekst [...,<sup>1</sup>...] [...,<sup>2</sup>...] {...<sup>3</sup>} ... \stopFLOATtekst
1 splitsen altijd links rechts binnen <sup>og</sup>uten rugwit snijwit inlinker inrechter inmarge linkermarge rechtermarge
   linkerrand rechterrand binnenmarge buitenmarge binnenrand buitenrand tekst naast reset hoogte diepte [-+]regel
   halveregel grid hoog laag passend 90 180 270 geennummer geen lokaal hier forceer marge [-+]hang hangend lang beide
   midden offset boven onder auto pagina linkerpagina rechterpagina ergens effectief hoofd voet tblr lrtb tbrl rltb
   fxtb btlr lrbt btrl rlbt fxbt fixd
2 VERWIJZING
3 TEKST
instances: chemical figure table intermezzo graphic
```
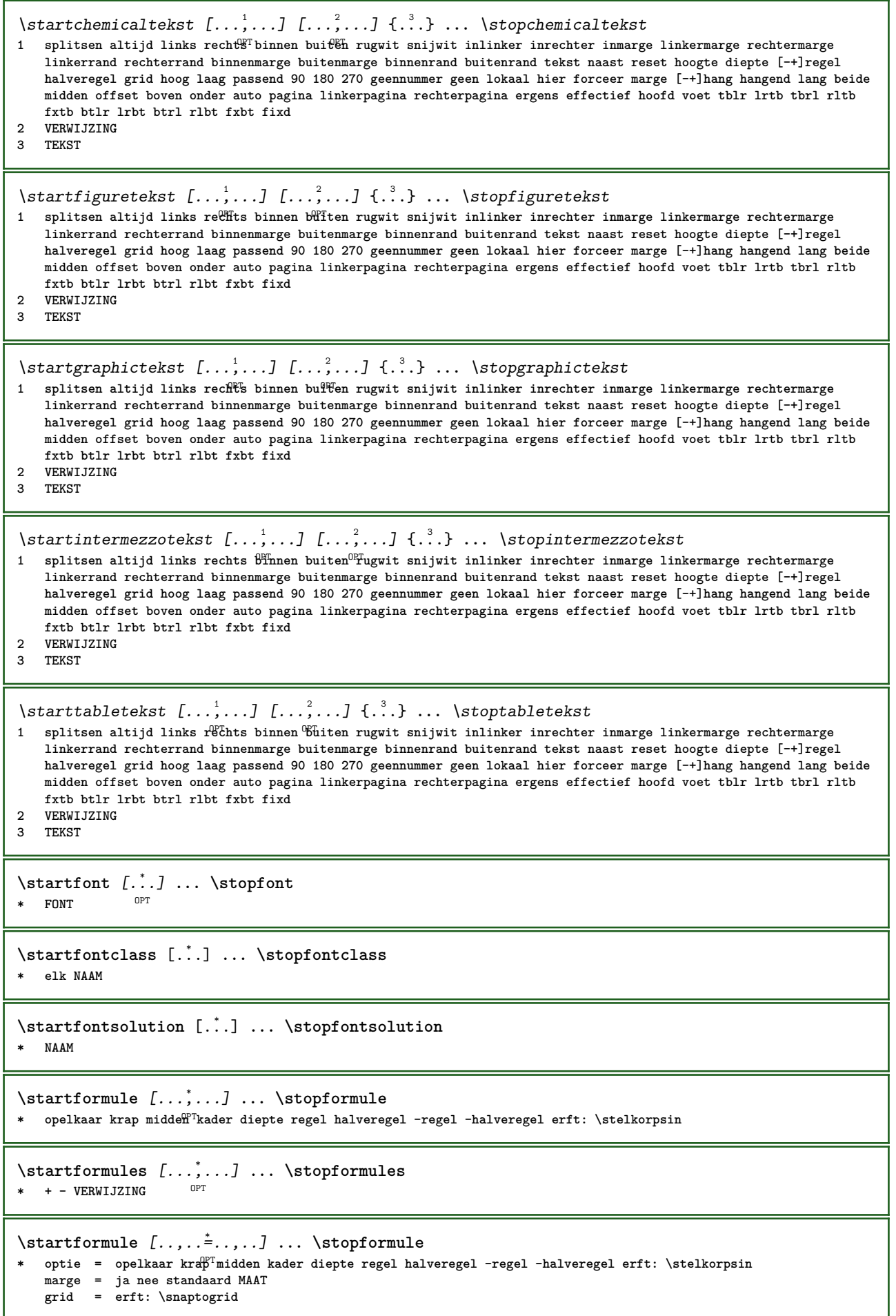

```
\startFORMULAformula [...,*...] ... \stopFORMULAformula
*   opelkaar krap midden kader d<sup>ara</sup>pte regel halveregel -regel -halveregel erft: \stelkorpsin
instances: sp sd mp md
\startmdformula [...,*...] ... \stopmdformula
OPT
* opelkaar krap midden kader diepte regel halveregel -regel -halveregel erft: \stelkorpsin
\startmpformula [...,...] *
... \stopmpformula
OPT
* opelkaar krap midden kader diepte regel halveregel -regel -halveregel erft: \stelkorpsin
\startsdformula [...,*...] ... \stopsdformula
OPT
* opelkaar krap midden kader diepte regel halveregel -regel -halveregel erft: \stelkorpsin
\startspformula [...,*...] ... \stopspformula
OPT
* opelkaar krap midden kader diepte regel halveregel -regel -halveregel erft: \stelkorpsin
\startframedcell [\ldots, \ldots] ... \stopframedcell
                           OPT
* erft: \stelomlijndin
\startframedcontent [...<sup>*</sup>..] ... \stopframedcontent
                           O<sub>p</sub>T<sub>1</sub>
* NAAM uit
\startframedrow [\dots, \dots \stackrel{*}{\dots}, \dots] ... \stopframedrow
                          OPT
* erft: \stelomlijndin
\startframedtable [\cdot^1, 1, 1, \ldots] ... \stopframedtable
                        OPT
                                     OPT
1 NAAM
2 erft: \stelomlijndin
\startgridsnapping [...] ... \stopgridsnapping
OPT
* normaal standaard ja streng soepel boven onder beide ruim passend eerste laatste hoog een laag geen regel strut
   box min max midden math math:regel math:halveregel math:-line math:-halfline NAAM
\startgridsnapping [...,<sup>*</sup>...] ... \stopgridsnapping<br>* erft:\definegridsnapping<sup>OFT</sup>
* erft: \definegridsnapping
\starthangend [\ldots, \ldots]^2 {\ldots} ... \stophangend
                        OPT
1 afstand = MAAT
   n = GETAL
   plaats = links rechts
2 CONTENT
\starthangend [.<sup>1</sup>.] {.<sup>2</sup>.} ... \stophangend
                   OPT
1 links rechts
2 CONTENT
\starthboxestohbox ... \stophboxestohbox
\starthboxregister .<sup>*</sup>. ... \stophboxregister
* NAAM GETAL
\starthelptekst [...] ... \stophelptekst
                      OPT
* VERWIJZING
\startHELP [.<sup>*</sup>..] ... \stopHELP
* VERWIJZING OPT
instances: helptext
```

```
\starthelptext [...] ... \stophelptext
                     OPT
* VERWIJZING
\starthighlight [...] ... \stophighlight
* NAAM
\starthyphenation [...,*...] ... \stophyphenation
* original tex default hyphenate expanded traditional geen
\startimath ... \stopimath
\startindentedtext [...] ... \stopindentedtext
* NAAM
\startINDENTEDTEXT ... \stopINDENTEDTEXT
\startinteractie [..<sup>*</sup>..] ... \stopinteractie
* verborgen NAAM
\startinteractiemenu [...] ... \stopinteractiemenu
* NAAM
\startinterface ... \... \stopinterface
* alles TAAL
\startintertext ... \stopintertext
\startitemgroup [\cdot \cdot \cdot] [...<sup>2</sup>,...] [..,..<sup>3</sup>...,..] ... \stopitemgroup<br>1 NAAM
1 NAAM
2 erft: \stelitemgroepin
3 erft: \stelitemgroepin
\startITEMGROUP [...<sup>1</sup>,...] [..,..<sup>2</sup>...,..] ... \stopITEMGROUP<br>1 erft: \stalitamgroepis<sup>per</sup>
1 erft: \stelitemgroepin<sup>pPT</sup>
2 erft: \stelitemgroepin
instances: itemize
\startitemize [\ldots, \ldots] [\ldots, \ldots]^2...,..] ... \stopitemize
1 erft: \stelitemgroepin
                                     OPT
2 erft: \stelitemgroepin
\startJScode ... ... ... \stopJScode
1 NAAM
2 uses
3 NAAM
\startJSpreamble .<sup>1</sup>. .<sup>2</sup>. ... ... \stopJSpreamble
1 NAAM
2 gebruikt
3 now later
\startFRAMEDTEXT [.<sup>1</sup>..] [..,..<sup>2</sup>..,..] ... \stopFRAMEDTEXT
1 links rechts midden geen
                                    OPT
2 erft: \stelkadertekstin
instances: framedtext
\startframedtext [\cdot \cdot \cdot] [\cdot \cdot \cdot \cdot \cdot \cdot] ... \stopframedtext
1 links rechts midden geen
                                   OPT
2 erft: \stelkadertekstin
```

```
\startkantlijn [.<sup>*</sup>..] ... \stopkantlijn
                       OPT
* GETAL
\startkantlijn [..,..=..,..] *
... \stopkantlijn
* erft: \setupmarginrule<sup>0PT</sup>
\startkleur [.<sup>*</sup>..] ... \stopkleur
* KLEUR
\startknockout ... \stopknockout
\startkop [...,<sup>1</sup>...] {.<sup>2</sup>.} ... \stopkop
1 VERWIJZING OPT
2 TEKST
\startLABELtekst [.<sup>1</sup>..] [.<sup>2</sup>.] ... \stopLABELtekst
                          OPT
1 TAAL
2 PARAMETER
instances: head label mathlabel taglabel unit operator prefix suffix btxlabel
\startbtxlabeltekst [.<sup>1</sup>..] [.<sup>2</sup>.] ... \stopbtxlabeltekst
                             OPT
1 TAAL
2 PARAMETER
\startheadtekst [.<sup>1</sup>.] [.<sup>2</sup>.] ... \stopheadtekst
                        OPT
1 TAAL
2 PARAMETER
\startlabeltekst [.<sup>1</sup>..] [.<sup>2</sup>.] ... \stoplabeltekst
                         O<sub>p</sub>T<sub>1</sub>
1 TAAL
2 PARAMETER
\startmathlabeltekst [.<sup>1</sup>..] [.<sup>2</sup>.] ... \stopmathlabeltekst
                              OPT
1 TAAL
2 PARAMETER
\startoperatortekst [.<sup>1</sup>..] [.<sup>2</sup>.] ... \stopoperatortekst
                              OPT
1 TAAL
2 PARAMETER
\startprefixtekst [.<sup>1</sup>..] [.<sup>2</sup>.] ... \stopprefixtekst
                          OPT
1 TAAL
2 PARAMETER
\startsuffixtekst [.<sup>1</sup>..] [.<sup>2</sup>.] ... \stopsuffixtekst
                          OPT
1 TAAL
2 PARAMETER
\starttaglabeltekst [.<sup>1</sup>..] [.<sup>2</sup>.] ... \stoptaglabeltekst
                             OPT
1 TAAL
2 PARAMETER
\startunittekst [.<sup>1</sup>.] [.<sup>2</sup>.] ... \stopunittekst
                        OPT
1 TAAL
2 PARAMETER
\startlayout [.<sup>*</sup>..] ... \stoplayout
* NAAM
```

```
\startlinealignment [.<sup>*</sup>..] ... \stoplinealignment
* links midden rechts max
\startlinefiller [\cdot \overset{1}{\ldots}, \cdot \overset{2}{\ldots}, \cdot \textcolor{red}{\ldots}, \cdot] ... \stoplinefiller
                                   OPT
1 filler NAAM
2 erft: \setuplinefiller
\text{startLINENOTE} [...] {...}
1 VERWIJZING
2 TEKST
instances: linenote
\text{|\:} \left\{ . \right\} \left\{ . \right\}.1 VERWIJZING
2 TEKST
\startlinenumbering [.<sup>1</sup>..] [..,..<sup>2</sup>..,..] ... \stoplinenumbering
                           OPT
                                       OPT
1 NAAM
2 doorgaan = ja nee
   start = GETAL<br>stap = GETAL
             stap = GETAL
   methode = pagina eerste volgende
\startlinenumbering [.<sup>1</sup>..] [.<sup>2</sup>.] ... \stoplinenumbering
                           OPT
                                  OPT
1 NAAM
2 verder GETAL
\startlinetable ... \stoplinetable
\startlinetablebody ... \stoplinetablebody
\startlinetablecell [\ldots, \ldots] \ldots \stoplinetablecell
                                OPT
* erft: \setuplinetable
\startlinetablehead ... \stoplinetablehead
\startlocalheadsetup ... \stoplocalheadsetup
\startlocallinecorrection [...,*...] ... \stoplocallinecorrection
                                     OPT
* blanko erft: \blanko
\startlocalnotes [\ldots, \ldots] ... \stoplocalnotes
* NAAM
\startlocalsetups [.<sup>1</sup>..] [.<sup>2</sup>.] ... \stoplocalsetups
                        OPT
1 grid
2 NAAM
\startlocalsetups ... ... \stoplocalsetups
* NAAM
\startlokalevoetnoten ... \stoplokalevoetnoten
\startlua ... \stoplua
\startluacode ... \stopluacode
```

```
\startluaparameterset [...] ... \stopluaparameterset
* NAAM
\startluasetups [.<sup>1</sup>.] [.<sup>2</sup>.] ... \stopluasetups
                    OPT
1 grid
2 NAAM
\startluasetups ... ... \stopluasetups
* NAAM
\startMPclip {.<sup>*</sup>..} ... \stopMPclip
* NAAM
\startMPcode {.<sup>*</sup>..} ... \stopMPcode
                 OPT
* NAAM
\startMPdefinitions {...} *
... \stopMPdefinitions
                          OPT
* NAAM
\startMPdrawing [...] ... \stopMPdrawing
                    OPT
* -
\startMPenvironment [...<sup>*</sup>..] ... \stopMPenvironment
                         OPT
* reset globaal +
\startMPextensions {...,<sup>*</sup>....} ... \stopMPextensions
                           OPT
* NAAM
\startMPinclusions [.<sup>1</sup>..] {.<sup>2</sup>..} ... \stopMPinclusions
                        OPT
                               OPT
1 +
2 NAAM
\startMPinitializations ... \stopMPinitializations
\startMPpositiongraphic {...} 1
{...,...} 2
OPT
... \stopMPpositiongraphic
1 NAAM
2 PARAMETER
\startMPpositionmethod {...} ... \stopMPpositionmethod
* NAAM
\startMPrun {...} *
... \stopMPrun
               OPT
* NAAM
\startmargeblok [...] ... \stopmargeblok
                    OPT
* NAAM
\startmarkedcontent [.<sup>*</sup>..] ... \stopmarkedcontent
                         O<sub>p</sub>T
* reset alles NAAM
\startmarkpages [...] ... \stopmarkpages
* NAAM
\startMATHCASES [..,..=..,..] *
... \stopMATHCASES
* erft: \setupmathcases <sup>OPT</sup>
instances: cases mathcases
```

```
\startcases [\ldots, \ldots] \ldots \stopcases
OPT
* erft: \setupmathcases
\startmathcases [\ldots, \ldots] \ldots \stopmathcases
* erft: \setupmathcases <sup>OPT</sup>
\startmathmode ... \stopmathmode
\startmathstyle [...,<sup>*</sup>...] ... \stopmathstyle
* scherm tekst script scriptscript cramped uncramped normaal opelkaar klein groot NAAM
\startmatrices [..,..=..,..] *
... \stopmatrices
* erft: \setupmathmatrix<sup>0PT</sup>
\startmaxaligned ... \stopmaxaligned
\startmiddlealigned ... \stopmiddlealigned
\startmixedcolumns [\cdot...] [\cdot, \cdot, \cdot]^2...,..] ... \stopmixedcolumns
                       OPT
                                    OPT
1 NAAM
2 erft: \setupmixedcolumns
\startMIXEDCOLUMNS [..,..=..,..] *
... \stopMIXEDCOLUMNS
                            OPT
* erft: \setupmixedcolumns
instances: itemgroupcolumns boxedcolumns columns
\startboxedcolumns [\dots, \dots] ... \stopboxedcolumns
                             OPT
* erft: \setupmixedcolumns
\startcolumns [..,..=..,..] *
... \stopcolumns
* erft: \setupmixedcolumns
\startitemgroupcolumns [..,..=..,..] *
... \stopitemgroupcolumns
                                  OPT
* erft: \setupmixedcolumns
\startmode [\dots, \dots] ... \stopmode
* NAAM
\startmodeset [...,<sup>1</sup>...] {.<sup>2</sup>.} ... \stopmodeset
1 NAAM default
2 CONTENT
\startmodule [.<sup>*</sup>..] ... \stopmodule
* FILE
\startmoduletestsection ... \stopmoduletestsection
\startmodule .<sup>*</sup>. ... \stopmodule
* FILE
\startnaar [.<sup>*</sup>..] ... \stopnaar
* VERWIJZING
\startnaast ... \stopnaast
```

```
\startnamedsection [\cdot<sup>1</sup>..] [\cdot, \cdot, \cdot, \frac{2}{7}, \cdot, \cdot, \cdot] [\cdot, \cdot, \cdot, \frac{3}{7}, \cdot, \cdot, \cdot] ... \stopnamedsection
                                      OPT
                                                       OPT
1 SECTIE
2 titel = TEKST
              bookmark = TEKST
   \frac{m}{1}ist
               lijst = TEKST
   referentie = VERWIJZING
   eigennummer = TEKST
3 PARAMETER = WAARDE
\startnamedsubformulas [...,<sup>1</sup>...] {.<sup>2</sup>.} ... \stopnamedsubformulas
                                 OPT
1 + - VERWIJZING
2 TEKST
\startnarrower [...,<sup>*</sup>....] ... \stopnarrower
OPT
* [-+]links [-+]midden [-+]rechts GETAL*links GETAL*midden GETAL*rechts reset omgekeerd
\startNARROWER [...,*...] ... \stopNARROWER
OPT
* [-+]links [-+]midden [-+]rechts GETAL*links GETAL*midden GETAL*rechts reset omgekeerd
\startnegatief ... \stopnegatief
\startnicelyfilledbox [..,..=<sup>*</sup>..,..] ... \stopnicelyfilledbox
                                 O<sub>pt</sub>
* breedte = MAAT
    hoogte = MAAT
    offset = MAAT
   strut = ja nee
\startnointerference ... \stopnointerference
\startNOTE [...,*...] ... \stopNOTE
                 OPT
* VERWIJZING
instances: footnote endnote
\startNOTE [\ldots, \ldots] \ldots \stopNOTE
OPT
* titel = TEKST
   bookmark = TEKST
   lijst = TEKST
   referentie = VERWIJZING
instances: footnote endnote
\startendnote [\ldots, \ldots] \ldots \stopendnote
OPT
* titel = TEKST
    bookmark = TEKST
    lijst = TEKST
   referentie = VERWIJZING
\startfootnote [\ldots, \ldots] \ldots \stopfootnote
OPT
* titel = TEKST
    bookmark = TEKST
    lijst = TEKST
   referentie = VERWIJZING
\startendnote [...,*...] ... \stopendnote
                  OPT
* VERWIJZING
\startfootnote [...,*...] ... \stopfootnote
                     OPT
* VERWIJZING
\startnotallmodes [\dots, \dots] ... \stopnotallmodes
* NAAM
\startnotext ... \stopnotext
```

```
\startnotmode [...,<sup>*</sup>...] ... \stopnotmode
* NAAM
\startomgeving [.<sup>*</sup>..] ... \stopomgeving
* FILE *
\startomgeving ... ... \stopomgeving
* FILE *
\startomlijnd [.<sup>1</sup>..] [..,..<sup>2</sup>..,..] ... \stopomlijnd
OPT
1 NAAM
                              OPT
2 erft: \stelomlijndin
\startonderdeel [...] ... \stoponderdeel
* FILE *
\startonderdeel ... ... \stoponderdeel
* FILE *
\startopelkaar [...] ... \stopopelkaar
                   O<sub>p</sub>
* blanko
\startopmaak [\cdot \cdot \cdot] [\cdot \cdot \cdot \cdot \cdot] ... \stopopmaak
                             OPT
1 NAAM
2 erft: \stelopmaakin
\startMAKEUPopmaak [..,..=..,..] *
... \stopMAKEUPopmaak
                             OPT
* erft: \stelopmaakin
instances: standard page text middle
\startmiddleopmaak [..,..<sup>*</sup>...,..] ... \stopmiddleopmaak
                           OPT
* erft: \stelopmaakin
\startpageopmaak [..,..<sup>*</sup>...,..] ... \stoppageopmaak
                          OPT
* erft: \stelopmaakin
\startstandardopmaak [..,..<sup>*</sup>...,..] ... \stopstandardopmaak
                               opt<sup>r</sup>
* erft: \stelopmaakin
\starttextopmaak [\ldots, \ldots] \ldots \stoptextopmaak
                        OPT
* erft: \stelopmaakin
\startoutputstream [...] ... \stopoutputstream
* NAAM
\startoverlay ... \stopoverlay
\startoverprint ... \stopoverprint
\startpagecolumns [\ldots, \ldots] \ldots \stoppagecolumns
OPT
* erft: \setuppagecolumns
\startPAGECOLUMNS ... \stopPAGECOLUMNS
\startpagecolumns [.<sup>*</sup>..] ... \stoppagecolumns
                     OPT
* NAAM
```

```
\startpagefigure [.<sup>1</sup>..] [..,..<sup>2</sup>..,..] ... \stoppagefigure
                                     OPT
1 FILE
2 offset = default overlay geen MAAT
\startpagelayout [...] ... \stoppagelayout
* pagina linkerpagina rechterpagina
\startpaginacommentaar ... \stoppaginacommentaar
\startpar [\cdot \cdot \cdot] [\cdot \cdot \cdot \cdot \cdot] ... \stoppar
             OPT
                           OPT
1 NAAM
2 erft: \setupparagraph
\startSECTION [..,.<sup>1</sup> = ..,..] [..,.<sup>2</sup> ..,..] ... \stopSECTION
1 titel = TEKST <sup>OPT</sup>
                                          O<sub>p</sub>T
   bookmark = TEKST
   markering = TEKST
               lijst = TEKST
   referentie = VERWIJZING
   eigennummer = TEKST
2 PARAMETER = WAARDE
instances: part chapter section subsection subsubsection subsubsubsection subsubsubsubsection
title subject subsubject subsubsubject subsubsubsubject subsubsubsubsubject
\startchapter [\ldots, \ldots \frac{1}{2}, \ldots, \ldots] [\ldots, \ldots \frac{2}{3}, \ldots, \ldots] ... \stopchapter
1 titel = TEKST <sup>OPT</sup>
                                           OPT
   bookmark = TEKST
   markering = TEKST
   lijst = TEKST
   referentie = VERWIJZING
   eigennummer = TEKST
2 PARAMETER = WAARDE
\startpart [\ldots, \ldots \stackrel{i}{=} \ldots, \ldots] [\ldots, \ldots \stackrel{i}{=} \ldots, \ldots] ... \stoppart
1 titel = TEXST
                                       OPT
   bookmark = TEKST
   markering = TEKST
   lijst = TEKST
   referentie = VERWIJZING
   eigennummer = TEKST
2 PARAMETER = WAARDE
\startsection [..,..<sup>1</sup>..,..] [..,..<sup>2</sup>..,..] ... \stopsection
1 titel = TEKST <sup>OPT</sup>
                                          OPT
    bookmark = TEKST
   mark = TEKST<br>
markering = TEKST
   lijst = TEKST
   referentie = VERWIJZING
   eigennummer = TEKST
2 PARAMETER = WAARDE
\startsubject [\ldots, \ldots] [\ldots, \ldots]<sup>2</sup>...,..] ... \stopsubject
1 titel = TEKST <sup>OPT</sup>
                                          OPT
   bookmark = TEKST
   markering = TEKST
   lijst = TEKST
   referentie = VERWIJZING
   eigennummer = TEKST
2 PARAMETER = WAARDE
\startsubsection [\ldots, \ldots] [\ldots, \ldots] ..., \ldots \stopsubsection
                            OPT
                                              OPT
1 titel = TEKST<br>bookmark = TEKST
                bookmark = TEKST
   markering = TEKST
   lijst = TEKST
   referentie = VERWIJZING
   eigennummer = TEKST
2 PARAMETER = WAARDE
```
\startsubsubject  $[\ldots, \ldots]$   $[\ldots, \ldots]$  ...,  $\ldots$  \stopsubsubject OPT OPT **1 titel = TEKST bookmark = TEKST markering = TEKST lijst = TEKST referentie = VERWIJZING eigennummer = TEKST 2 PARAMETER = WAARDE** \startsubsubsection  $[\ldots, \ldots]$   $[\ldots, \ldots]$  ...,  $\ldots$  \stopsubsubsection OPT OPT **1 titel = TEKST**  $\texttt{bookmark}$ **markering = TEKST lijst = TEKST referentie = VERWIJZING eigennummer = TEKST 2 PARAMETER = WAARDE** \startsubsubsubject  $[\ldots, \ldots]$   $[\ldots, \ldots]$ <sup>2</sup>...,..] ... \stopsubsubsubject OPT O<sub>PT</sub> **1 titel = TEKST bookmark = TEKST markering = TEKST lijst = TEKST referentie = VERWIJZING eigennummer = TEKST 2 PARAMETER = WAARDE** \startsubsubsubsection  $[\ldots, \ldots^{\frac{1}{m}}, \ldots, \ldots]$  [...,..<sup>2</sup>...,..] ... \stopsubsubsubsection OPT OPT **1 titel = TEKST bookmark = TEKST markering = TEKST lijst = TEKST referentie = VERWIJZING eigennummer = TEKST 2 PARAMETER = WAARDE** \startsubsubsubsubject  $[\ldots, \ldots^{\frac{1}{2}}, \ldots, \ldots]$   $[\ldots, \ldots]$  ... \stopsubsubsubsubject OPT OPT **1 titel = TEKST bookmark = TEKST markering = TEKST lijst = TEKST referentie = VERWIJZING eigennummer = TEKST 2 PARAMETER = WAARDE** \startsubsubsubsection  $[\ldots, \ldots]$   $[\ldots, \ldots]$  ...,  $\ldots$  \stopsubsubsubsubsection OPT **OPT 1 titel = TEKST bookmark = TEKST markering = TEKST lijst = TEKST referentie = VERWIJZING eigennummer = TEKST 2 PARAMETER = WAARDE** \startsubsubsubsubsubject  $[\ldots, \ldots] [\ldots, \ldots]$  ...,  $\ldots$  \stopsubsubsubsubsubject OPT O<sub>p</sub>T **1 titel = TEKST bookmark = TEKST markering = TEKST lijst = TEKST referentie = VERWIJZING eigennummer = TEKST 2 PARAMETER = WAARDE** \starttitle  $[\ldots, \ldots \stackrel{1}{\vdots} \ldots]$   $[\ldots, \ldots \stackrel{2}{\vdots} \ldots]$  ... \stoptitle 1 **titel** = TEKST OPT **bookmark = TEKST markering = TEKST lijst = TEKST referentie = VERWIJZING eigennummer = TEKST 2 PARAMETER = WAARDE**

\startparagraphs [...] ... \stopparagraphs **\* NAAM**

**\startparagraphscell ... \stopparagraphscell**

\startPARAGRAPHS **...** \stopPARAGRAPHS

\startPARALLEL **...** \stopPARALLEL

\startparbuilder [...] ... \stopparbuilder **\* default oneline basic NAAM**

\startplaatsformule  $[\ldots, \ldots] \ldots$  \stopplaatsformule OPT **\* titel = TEKST suffix = TEKST**

**referentie = + - VERWIJZING**

\startplaatsformule [...,\*...] ... \stopplaatsformule OPT **\* + - VERWIJZING**

\startplaatsplaatsblok  $[\cdot,\cdot,\cdot]$   $[\ldots,\cdot,\frac{2}{7},\cdot,\cdot,\cdot]$   $[\ldots,\cdot,\frac{3}{7},\cdot,\cdot,\cdot]$  ... \stopplaatsplaatsblok OPT OPT **1 NAAM 2 titel = TEKST bookmark = TEKST markering = TEKST**

**lijst = TEKST plaats = splitsen altijd links rechts binnen buiten rugwit snijwit inlinker inrechter inmarge linkermarge rechtermarge linkerrand rechterrand binnenmarge buitenmarge binnenrand buitenrand tekst naast reset hoogte diepte [-+]regel halveregel grid hoog laag passend 90 180 270 geennummer geen lokaal hier forceer marge [-+]hang hangend lang beide midden offset boven onder auto pagina linkerpagina rechterpagina ergens effectief hoofd voet tblr lrtb tbrl rltb fxtb btlr lrbt btrl rlbt fxbt fixd referentie = VERWIJZING 3 PARAMETER = WAARDE**

```
\startplaatsFLOAT [..,.<sup>1</sup>=..,..] [..,.<sup>2</sup>=..,..] ... \stopplaatsFLOAT
                                                                                                     OPT
                                                                                                                                                                     option in the contract of the contract of the contract of the contract of the contract of the contract of the contract of the contract of the contract of the contract of the contract of the contract of the contract of the
```
**1 titel = TEKST bookmark = TEKST markering = TEKST lijst = TEKST plaats = splitsen altijd links rechts binnen buiten rugwit snijwit inlinker inrechter inmarge linkermarge rechtermarge linkerrand rechterrand binnenmarge buitenmarge binnenrand buitenrand tekst naast reset hoogte diepte [-+]regel halveregel grid hoog laag passend 90 180 270 geennummer geen lokaal hier forceer marge [-+]hang hangend lang beide midden offset boven onder auto pagina linkerpagina rechterpagina ergens effectief hoofd voet tblr lrtb tbrl rltb fxtb btlr lrbt btrl rlbt fxbt fixd referentie = VERWIJZING 2 PARAMETER = WAARDE**

**instances: chemical figure table intermezzo graphic**

```
\startplaatschemical [\ldots, \ldots^{\frac{1}{n}}, \ldots, \ldots] [..,..<sup>2</sup>...,..] ... \stopplaatschemical
                                 OPT
                                                    OPT
1 titel = TEKST
   bookmark = TEKST
   markering = TEKST
   lijst = TEKST
              plaats = splitsen altijd links rechts binnen buiten rugwit snijwit inlinker inrechter inmarge linkermarge
                  rechtermarge linkerrand rechterrand binnenmarge buitenmarge binnenrand buitenrand tekst naast
                  reset hoogte diepte [-+]regel halveregel grid hoog laag passend 90 180 270 geennummer geen lokaal
                  hier forceer marge [-+]hang hangend lang beide midden offset boven onder auto pagina linkerpagina
                  rechterpagina ergens effectief hoofd voet tblr lrtb tbrl rltb fxtb btlr lrbt btrl rlbt fxbt fixd
   referentie = VERWIJZING
2 PARAMETER = WAARDE
```
\startplaatsfigure  $[\ldots, \ldots \stackrel{i}{\cdot}, \ldots]$   $[\ldots, \ldots \stackrel{i}{\cdot}, \ldots]$  ... \stopplaatsfigure OPT OPT **1 titel = TEKST**  $bookmark$ **markering = TEKST lijst = TEKST plaats = splitsen altijd links rechts binnen buiten rugwit snijwit inlinker inrechter inmarge linkermarge rechtermarge linkerrand rechterrand binnenmarge buitenmarge binnenrand buitenrand tekst naast reset hoogte diepte [-+]regel halveregel grid hoog laag passend 90 180 270 geennummer geen lokaal hier forceer marge [-+]hang hangend lang beide midden offset boven onder auto pagina linkerpagina rechterpagina ergens effectief hoofd voet tblr lrtb tbrl rltb fxtb btlr lrbt btrl rlbt fxbt fixd referentie = VERWIJZING 2 PARAMETER = WAARDE** \startplaatsgraphic  $[\ldots, \ldots]$  [..,..<sup>2</sup>..,..] ... \stopplaatsgraphic OPT OPT **1 titel = TEKST bookmark = TEKST markering = TEKST lijst = TEKST plaats = splitsen altijd links rechts binnen buiten rugwit snijwit inlinker inrechter inmarge linkermarge rechtermarge linkerrand rechterrand binnenmarge buitenmarge binnenrand buitenrand tekst naast reset hoogte diepte [-+]regel halveregel grid hoog laag passend 90 180 270 geennummer geen lokaal hier forceer marge [-+]hang hangend lang beide midden offset boven onder auto pagina linkerpagina rechterpagina ergens effectief hoofd voet tblr lrtb tbrl rltb fxtb btlr lrbt btrl rlbt fxbt fixd referentie = VERWIJZING 2 PARAMETER = WAARDE** \startplaatsintermezzo [..,..<sup>1</sup> ..,..] [..,..<sup>2</sup> ..,..] ... \stopplaatsintermezzo OPT OPT **1 titel = TEKST bookmark = TEKST markering = TEKST lijst = TEKST plaats = splitsen altijd links rechts binnen buiten rugwit snijwit inlinker inrechter inmarge linkermarge rechtermarge linkerrand rechterrand binnenmarge buitenmarge binnenrand buitenrand tekst naast reset hoogte diepte [-+]regel halveregel grid hoog laag passend 90 180 270 geennummer geen lokaal hier forceer marge [-+]hang hangend lang beide midden offset boven onder auto pagina linkerpagina rechterpagina ergens effectief hoofd voet tblr lrtb tbrl rltb fxtb btlr lrbt btrl rlbt fxbt fixd referentie = VERWIJZING 2 PARAMETER = WAARDE** \startplaatstable  $[\ldots, \ldots] = \ldots, \ldots]$   $[\ldots, \ldots] = \ldots$  \stopplaatstable OPT OPT **1 titel = TEKST bookmark = TEKST markering = TEKST lijst = TEKST plaats = splitsen altijd links rechts binnen buiten rugwit snijwit inlinker inrechter inmarge linkermarge rechtermarge linkerrand rechterrand binnenmarge buitenmarge binnenrand buitenrand tekst naast reset hoogte diepte [-+]regel halveregel grid hoog laag passend 90 180 270 geennummer geen lokaal hier forceer marge [-+]hang hangend lang beide midden offset boven onder auto pagina linkerpagina rechterpagina ergens effectief hoofd voet tblr lrtb tbrl rltb fxtb btlr lrbt btrl rlbt fxbt fixd referentie = VERWIJZING 2 PARAMETER = WAARDE** \startplacepairedbox  $[\cdot,\cdot,\cdot,\frac{2}{\cdot},\cdot,\cdot]$  ... \stopplacepairedbox OPT **1 NAAM 2 erft: \setuppairedbox** \startplaatsPAIREDBOX [..,..<sup>\*</sup>...,..] ... \stopplaatsPAIREDBOX O<sub>pt</sub> **\* erft: \setuppairedbox instances: legend** \startplaatslegend [..,..<sup>\*</sup>...,..] ... \stopplaatslegend OPT **\* erft: \setuppairedbox \startpositief ... \stoppositief** \startpositioning  $[\cdot^1, 1, 1, \ldots]$  ... \stoppositioning OPT OPT **1 NAAM 2 erft: \stelpositionerenin**

```
\startpositionoverlay {...} *
... \stoppositionoverlay
* NAAM
\startpostponingnotes ... \stoppostponingnotes
\startprocessassignmentcommand [\ldots, \ldots] ... \stopprocessassignmentcommand
* PARAMETER = WAARDE
\startprocessassignmentlist [..,..=<sup>*</sup>..,..] ... \stopprocessassignmentlist
* PARAMETER = WAARDE
\startprocesscommacommand [...,*...] ... \stopprocesscommacommand
* COMMANDO
\startprocesscommalist [...,*...] ... \stopprocesscommalist
* COMMANDO
\startprodukt [...] ... \stopprodukt
* FILE *
\startprodukt .<sup>*</sup>. ... \stopprodukt
* FILE *
\startprojekt [.<sup>*</sup>..] ... \stopprojekt
* FILE *
\startprojekt .<sup>*</sup>. ... \stopprojekt
* FILE *
\startprotectedcolors ... \stopprotectedcolors
\startpublicatie [.<sup>1</sup>..] [..,..<sup>2</sup>..,..] ... \stoppublicatie
                    OPT
                               OPT
1 NAAM
2 tag = VERWIJZING
   categorie = TEKST
   k = VERWIJZING
   t = TEKST
\startrandomized ... \stoprandomized
\startrawsetups [\cdot...<sup>1</sup> [....] ... \stoprawsetups
                   OPT
1 grid
2 NAAM
\startrawsetups ... ... \stoprawsetups
* NAAM
\startreadingfile ... \stopreadingfile
\startregel [...]
* VERWIJZING
\startregelcorrectie [...,<sup>*</sup>....] ... \stopregelcorrectie
                           OPT
* blanko erft: \blanko
\startregellinks ... \stopregellinks
```

```
\startregelmidden ... \stopregelmidden
\startregelrechts ... \stopregelrechts
\startLINES [\ldots, \ldots] \ldots \text{stopLINES}* erft: \stelregelsin<sup>OPT</sup>
instances: lines
\startlines [\ldots, \ldots] \ldots \stoplines
* erft: \stelregelsin<sup>OPT</sup>
\startregime [.<sup>*</sup>..] ... \stopregime
* erft: \enableregime
\startregister [.<sup>1</sup>..] [.<sup>2</sup>..] [.<sup>3</sup>..] [.<sup>4</sup>..] {..+...*...} ... \stopregister [...] [....] [...]
                                  OPT
                                         OPT
1 NAAM
2 NAAM
3 TEKST
4 TEKST VERWERKER->TEKST
5 INDEX
6 INHOUD
7 NAAM
8 NAAM
\startreusableMPgraphic {.<sup>1</sup>.} {...<sup>2</sup>,...} ... \stopreusableMPgraphic
                                         OPT
1 NAAM
2 PARAMETER
\startruby [.<sup>*</sup>..] ... \stopruby
* NAAM
\startscript [.<sup>*</sup>..] ... \stopscript
* hangul hanzi nihongo ethiopic thai test NAAM
\startsectieblokomgeving [...] ... \stopsectieblokomgeving
* NAAM
\startsectionblock [\cdot^1] [\cdot,\cdot,\cdot^2] ... \stopsectionblock
                                     OPT
1 NAAM
2 bookmark = TEKST
   erft: \stelsectieblokin
\startSECTIONBLOCK [..,..=..,..] *
... \stopSECTIONBLOCK
                              OPT
* bookmark = TEKST
   erft: \stelsectieblokin
instances: frontmatter bodymatter appendices backmatter
\startappendices [\ldots, \ldots] \ldots \stopappendices
                           OPT
* bookmark = TEKST
   erft: \stelsectieblokin
\startbackmatter [\ldots, \ldots] \ldots \stopbackmatter
                          OPT
* bookmark = TEKST
   erft: \stelsectieblokin
\startbodymatter [\ldots, \ldots] \ldots \stopbodymatter
                           OPT
* bookmark = TEKST
   erft: \stelsectieblokin
```
\startfrontmatter [..,..=..,..] \* **...** \stopfrontmatter O<sub>DT</sub> **\* bookmark = TEKST erft: \stelsectieblokin** \startsectionlevel  $[\cdot^1\cdot,\cdot]$   $[\cdot\cdot,\cdot,\cdot^{\frac{2}{\pi}}\cdot\cdot,\cdot,\cdot]$   $[\cdot\cdot,\cdot,\cdot^{\frac{3}{\pi}}\cdot\cdot,\cdot,\cdot]$  ... \stopsectionlevel OPT OPT OPT **1 NAAM 2 titel = TEKST**  $\text{bookmark}$ markering = TEKST<br>lijst = TEKST **lijst = TEKST referentie = VERWIJZING eigennummer = TEKST 3 PARAMETER = WAARDE** \startsetups  $[\cdot \cdot \cdot]$   $[\cdot \cdot \cdot \cdot]$  ... \stopsetups OPT **1 grid 2 NAAM** \startsetups ... ... \stopsetups **\* NAAM** \startshift [.<sup>\*</sup>..] ... \stopshift **\* NAAM** \startsidebar  $[\cdot^1, 1, 1, \ldots]$  ... \stopsidebar OPT **1 NAAM** O<sub>p</sub>T<sub>1</sub> **2 erft: \setupsidebar** \startsimplecolumns [..,..<sup>\*</sup>...,..] ... \stopsimplecolumns \* erft: \setsimplecolumnshsize <sup>OPT</sup> \startsmal  $[\cdot$ ...]  $[\cdot, \cdot, \cdot, \cdot]$  ... \stopsmal OPT **1 NAAM** O<sub>p</sub>T **2 erft: \stelsmallerin** \startsmal  $[\ldots, \ldots^{\frac{1}{2}}, \ldots, \ldots]$  ... \stopsmal 1 erft: \stelsmaller<sup>in</sup>n 0PT **2 [-+]links [-+]midden [-+]rechts GETAL\*links GETAL\*midden GETAL\*rechts reset omgekeerd**  $\texttt{\%startsmal} \left[ .1. \int_{\texttt{OPT}} \ldots \int_{\texttt{OPT}} \texttt{Stopsmal} \right]$ **1 NAAM 2 [-+]links [-+]midden [-+]rechts GETAL\*links GETAL\*midden GETAL\*rechts reset omgekeerd** \startsom [...,\*...] ... \stopsom  $*$  **VERWIJZING** OPT \startspecialitem  $\begin{bmatrix} 1 & 1 \end{bmatrix} \begin{bmatrix} 1 & 0 \end{bmatrix} \begin{bmatrix} 0 & 0 \end{bmatrix}$  ... \stopspecialitem **1 som 2 VERWIJZING** \startspecialitem [.<sup>\*</sup>..] ... \stopspecialitem **\* sub its** \startspecialitem [.<sup>1</sup>..] {.<sup>2</sup>..} ... \stopspecialitem **1 sym ran mar 2 TEKST \startsplitformula ... \stopsplitformula \startsplittext ... \stopsplittext**

```
\startspread ... \stopspread
```
\startSTARTSTOP **...** \stopSTARTSTOP

```
\startstaticMPfigure {...} *
... \stopstaticMPfigure
 * NAAM
```

```
\startstaticMPgraphic {...} 1
{...,...} 2
OPT
... \stopstaticMPgraphic
```
**1 NAAM**

```
2 PARAMETER
```
 $\STARTSTOP$  {...} **\* CONTENT**

**\startstrictinspectnextcharacter ... \stopstrictinspectnextcharacter**

```
\startstructurepageregister [.<sup>1</sup>.] [.<sup>2</sup>.] [..,..<sup>2</sup>..,..] [..,..<sup>4</sup>..,..] ... \stopstructurepageregister
                                                                          OPT
[.\, \, \, ] [.\, \, \, ]1 NAAM
2 NAAM
3 label = NAAM
   sleutels = TEKST VERWERKER->TEKST
   ingangen = TEKST VERWERKER->TEKST
   keys:1keys:2 = TEKST
   keys:3 = TEKST
   entries:1 = TEKST
   entries:2 = TEKST
   entries:3 = TEKST
   variant = TEKST
4 PARAMETER = WAARDE
5 INHOUD
6 NAAM
7 NAAM
\startstyle [\ldots, \ldots] \ldots \stopstyle
* erft: \setupstyle
\startstyle [.<sup>*</sup>..] ... \stopstyle
* NAAM FONT
\startSTYLE ... \stopSTYLE
\startsubformulas [...,*...] ... \stopsubformulas
                          O<sub>p</sub>T
* + - VERWIJZING
\startsubjectlevel [\cdot^{\overset{1}{\cdot}}] [\ldots,\ldots^{\overset{2}{\cdot}}\ldots,\ldots] [\ldots,\ldots]^{\overset{3}{\cdot}}\ldots \stopsubjectlevel
                         OPT
                                     OPT
                                                       OPT
1 NAAM
2 titel = TEKST
   bookmark = TEKST
   markering = TEKST
   lijst = TEKST
   referentie = VERWIJZING
   eigennummer = TEKST
3 PARAMETER = WAARDE
\startsubsentence ... \stopsubsentence
\startsubstack ... \stopsubstack
\startsymbolset [\cdot^1, 1, 1, \ldots] ... \stopsymbolset
                                  OPT
1 NAAM
2 font = FONT
```

```
\startTABLE [\ldots, \ldots, \ldots] ... \stopTABLE
* erft: \setupTABLE <sup>OPT</sup>
\startTABLEbody [..,..<sup>*</sup>...,..] ... \stopTABLEbody
                        OPT
* erft: \setupTABLE
\startTABLEfoot [..,..=..,..] *
... \stopTABLEfoot
                        OPT
* erft: \setupTABLE
\startTABLEhead [..,..=..,..] *
... \stopTABLEhead
                        OPT
* erft: \setupTABLE
\startTABLEnext [..,..=..,..] *
... \stopTABLEnext
                        OPT
* erft: \setupTABLE
\starttaal [.<sup>*</sup>..] ... \stoptaal
* TAAL
\starttabel [ | \cdot | \cdot | ] [ \cdot | \cdot | \cdot | \cdot | ] ... \stoptabel
                               OPT
1 TEMPLATE
2 erft: \steltabellenin
\starttabelkop [...] ... \stoptabelkop
* NAAM
\starttabellen [|.<sup>*</sup>.|] ... \stoptabellen
* TEMPLATE
\starttabellen [.<sup>*</sup>..] ... \stoptabellen
* NAAM
\starttabelstaart [.<sup>*</sup>..] ... \stoptabelstaart
* NAAM
\starttabel [\cdot \cdot \cdot] [\cdot \cdot \cdot \cdot \cdot] ... \stoptabel
                             OPT
1 NAAM
2 erft: \steltabellenin
\starttabulatie [|. . . .] [. . . , . . ^{2} . . . .] ... \stoptabulatie
                   OPT
                                    OPT
1 TEMPLATE
2 erft: \steltabulatiein
\starttabulatiekop [...] ... \stoptabulatiekop
                         OPT
* NAAM
\starttabulatiestaart [...] ... \stoptabulatiestaart
                             OPT
* NAAM
\startTABULATE [.<sup>1</sup>.] [..,..<sup>2</sup>..,..] ... \stopTABULATE
OPT
1 NAAM
                               OPT
2 erft: \steltabulatiein
instances: legend fact
\text{startfact} [..] [..,..] ... \text{stopfact}OPT
1 NAAM
                           O<sub>DT</sub>
2 erft: \steltabulatiein
```

```
\startlegend [.<sup>1</sup>..] [..,..<sup>2</sup>..,..] ... \stoplegend
                   ^{\circ} OPT
                                   OPT
1 NAAM
2 erft: \steltabulatiein
\startTABULATION [.<sup>1</sup>.] [..,..<sup>2</sup>..,..] ... \stopTABULATION
                         OPT
                                       OPT
1 NAAM
2 erft: \setuptabulation
\starttekst ... \stoptekst
\starttekstachtergrond [\cdot^1] [\ldots, \ldots] ... \stoptekstachtergrond
                                                OPT
1 NAAM
2 erft: \steltekstachtergrondin
\startTEXTBACKGROUND [..,..<sup>*</sup>...,..] ... \stopTEXTBACKGROUND
* erft: \steltekstachtergrondin <sup>OPT</sup>
\starttekstlijn {...} *
... \stoptekstlijn
* TEKST
\starttexcode ... \stoptexcode
\starttexdefinition .<sup>1</sup>.
                             \begin{array}{ccc} 1 & 2 \\ \cdot & \cdot & \cdot \\ \text{OPT} & \text{OPT} \end{array}\begin{array}{ccc} 2 & 3 \\ \cdot & \cdot & \cdot \\ \text{OPT} & \text{OPT} \end{array}3 4<br>.....<br>OPT OPT
                                              \begin{array}{ccc} 4 & 5 \\ \cdot & \cdot & \cdot \\ \text{OPT} & \text{OPT} \end{array}5 6 7<br>
OPT OPT
                                                               \therefore ... \stoptexdefinition
1 spaces nospaces
2 globaal
3 unexpanded
4 expanded
5 singleempty doubleempty tripleempty quadrupleempty quintupleempty sixtupleempty singleargument doubleargument
   tripleargument quadrupleargument quintupleargument sixtupleargument
6 NAAM
7 SJABLOON
\starttextbackgroundmanual ... \stoptextbackgroundmanual
\starttextcolor [.<sup>*</sup>..] ... \stoptextcolor
* KLEUR
\starttextcolorintent ... \stoptextcolorintent
\starttextflow [...] ... \stoptextflow
* NAAM
\starttokenlist [...] ... \stoptokenlist
* NAAM
\starttokens [...] ... \stoptokens
* NAAM
\starttransparent [.<sup>*</sup>..] ... \stoptransparent
* KLEUR
\startTYPING [\dots, \dots] \dots \stopTYPING
* erft: \steltypenin <sup>OPT</sup>
instances: typing LUA MP PARSEDXML TEX XML
\startTYPING [...,*...] ... \stopTYPING
                        OPT
* verder
instances: typing LUA MP PARSEDXML TEX XML
```

```
\startLUA [...,*...] ... \stopLUA
                 OPT
* verder
\startMP [...,<sup>*</sup>....] ... \stopMP
             OPT
* verder
\startPARSEDXML [...,*...] ... \stopPARSEDXML
OPT
* verder
\startTEX [...,*...] ... \stopTEX
              OPT
* verder
\starttyping [...,<sup>*</sup>...] ... \stoptyping
               OPT
* verder
\startXML [...,*...] ... \stopXML
                OPT
* verder
\startLUA [\ldots, \ldots] \ldots \text{stopLUA}* erft: \steltypeni<sup>n</sup>
\startMP [\dots, \dots \stackrel{*}{\dots}, \dots] \stopMP
* erft: \steltypenin
\startPARSEDXML [..,..=..,..] *
... \stopPARSEDXML
                         OPT
* erft: \steltypenin
\startTEX [\ldots, \ldots] \ldots \text{stopTEX}* erft: \steltypeni<sup>n</sup>
\starttyping [\ldots, \ldots] \ldots \stoptyping
* erft: \steltypenin <sup>OPT</sup>
\startXML [..,..=..,..] *
... \stopXML
* erft: \steltypeni<sup>n</sup>
\starttypescript [...<sup>1</sup>,...] [...<sup>2</sup>,...] [...<sup>3</sup>,...] ... \stoptypescript
1 serif sans mono math handwriting calligraphy <sup>OPT</sup>
2 NAAM
3 size naam
\starttypescriptcollection [.<sup>*</sup>..] ... \stoptypescriptcollection
* NAAM
\startuitlijnen [...,*...] ... \stopuitlijnen
* erft: \steluitlijnenin
\startuitstellen [.<sup>*</sup>..] ... \stopuitstellen
                       OPT
* [-+]GETAL
\startuniqueMPgraphic {...} 1
{...,...} 2
OPT
... \stopuniqueMPgraphic
1 NAAM
2 PARAMETER
\startuniqueMPpagegraphic {...} 1
{...,...} 2
OPT
... \stopuniqueMPpagegraphic
1 NAAM
2 PARAMETER
```

```
\startusableMPgraphic {.<sup>1</sup>..} {...,<sup>2</sup>...,} ... \stopusableMPgraphic
                                       OPT
1 NAAM
2 PARAMETER
\startuseMPgraphic {.<sup>1</sup>.} {...,<sup>2</sup>...} ... \stopuseMPgraphic
                                   OPT
1 NAAM
2 PARAMETER
\startusemathstyleparameter \.<sup>*</sup>.. ... \stopusemathstyleparameter
* CSNAME
\startuserdata [\cdot \cdot \cdot] [\cdot \cdot \cdot, \cdot \cdot \cdot] ... \stopuserdata
OPT
1 NAAM
                                OPT
2 PARAMETER = WAARDE
\startusingbtxspecification [.<sup>*</sup>..] ... \stopusingbtxspecification
* NAAM
\startvanelkaar ... \stopvanelkaar
\startvast [.<sup>*</sup>..] ... \stopvast
* laag midden \frac{0.056}{0.056} laho default
\startvboxregister .<sup>*</sup>. ... \stopvboxregister
* NAAM GETAL
\startvboxtohbox ... \stopvboxtohbox
\startvboxtohboxseparator ... \stopvboxtohboxseparator
\startviewerlayer [.<sup>*</sup>..] ... \stopviewerlayer
* NAAM
\startVIEWERLAYER ... \stopVIEWERLAYER
\startvtopregister .<sup>*</sup>. ... \stopvtopregister
* NAAM GETAL
\startMATHMATRIX [..,..=..,..] *
... \stopMATHMATRIX
OPT
* erft: \setupmathmatrix
instances: matrix mathmatrix
\startmathmatrix [..,..=..,..] *
... \stopmathmatrix
OPT
* erft: \setupmathmatrix
\startmatrix [\ldots, \ldots] \ldots \stopmatrix
* erft: \setupmathmatri\
\startMATHALIGNMENT [..,..=..,..] *
... \stopMATHALIGNMENT
* erft: \stelwiskundeuitlijneni\mathrm{f}^{\mathrm{PT}}instances: align mathalignment
\startalign [..,..<sup>*</sup>...,..] ... \stopalign
OPT
* erft: \stelwiskundeuitlijnenin
\startmathalignment [..,..=..,..] *
... \stopmathalignment
* erft: \stelwiskundeuitlijnenif<sup>pT</sup>
```

```
\startxcell [\cdot,\cdot,\cdot,\frac{2}{\cdot},\cdot,\cdot,\cdot] ... \stopxcell
           OPTO<sub>D</sub>T
1 NAAM
2 nx = GETAL
  ny = GETAL
   nc = GETAL
   nr = GETAL
   erft: \setupxtable
\startxcellgroup [\cdot....] [\cdot,\cdot,\cdot,\frac{2}{7},\cdot,\cdot,\cdot] ... \stopxcellgroup
                    OPT
                                  OPT
1 NAAM
2 erft: \setupxtable
\startxcolumn [..,..=..,..] *
... \stopxcolumn
* erft: \setupxtable <sup>OPT</sup>
\startxcolumn [...] ... \stopxcolumn
                  OPT
* NAAM
\startxgroup [\cdot \cdot \cdot \cdot \cdot \cdot] ..., \cdot \cdot \cdot] ... \stopxgroup
OPT
1 NAAM
                              OPT
2 erft: \setupxtable
\startxmldisplayverbatim [...] ... \stopxmldisplayverbatim
* NAAM
\startxmlinlineverbatim [...] ... \stopxmlinlineverbatim
* NAAM
\startxmlraw ... \stopxmlraw
\startxmlsetups [.<sup>1</sup>.] [.<sup>2</sup>.] ... \stopxmlsetups
                     OPT
1 grid
2 NAAM
\startxmlsetups ... ... \stopxmlsetups
* NAAM
\startxrow [\cdot.<sup>1</sup>...] [\cdot, \cdot, \cdot] ... \stopxrow
OPT
1 NAAM
                           OPT
2 erft: \setupxtable
\startxrowgroup [\cdot^1, 1, 1, \ldots^2, \ldots] ... \stopxrowgroup
OPT
1 NAAM
                                OPT
2 erft: \setupxtable
\startxtable [..,..=..,..] *
... \stopxtable
* erft: \setupxtable <sup>OPT</sup>
\startxtablebody [\dots, \dots, \dots] ... \stopxtablebody
                           OPT
* erft: \setupxtable
\startxtablebody [...] ... \stopxtablebody
                       OPT
* NAAM
\startxtablefoot [\ldots, \ldots] \ldots \stopxtablefoot
                           OPT
* erft: \setupxtable
\startxtablefoot [...] ... \stopxtablefoot
                      OPT
* NAAM
```
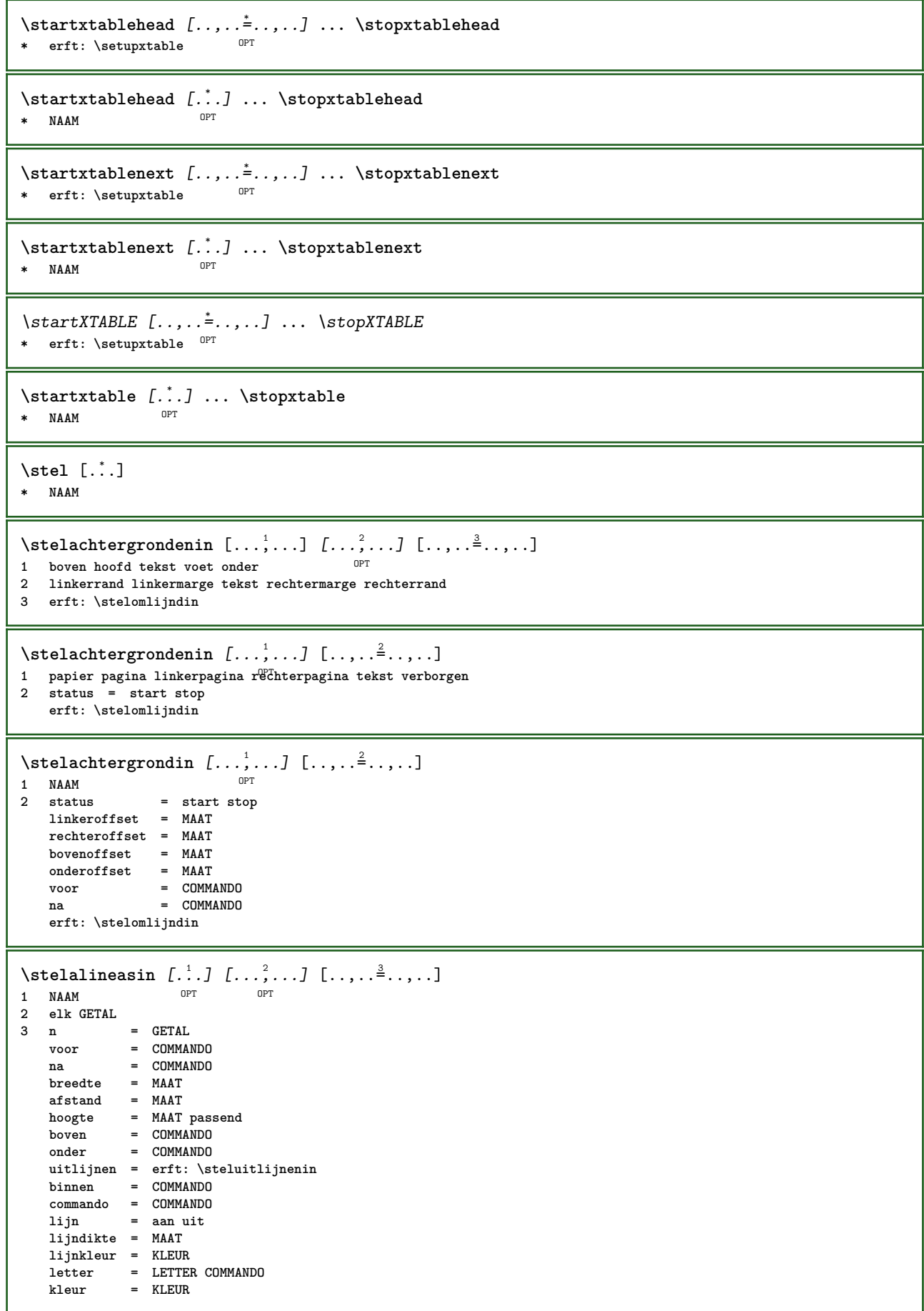

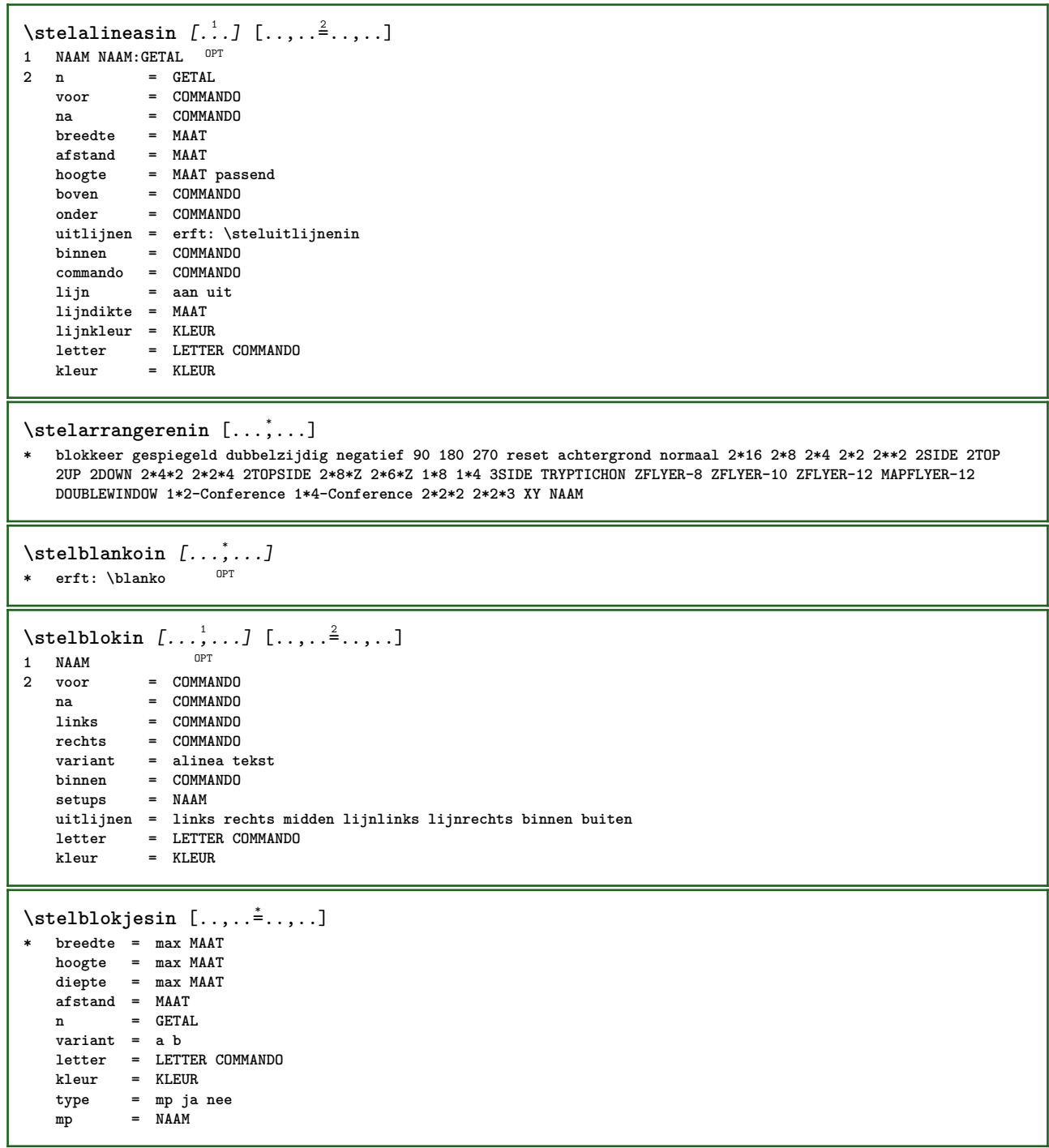

```
\stelblokkopjein [...,<sup>1</sup>...] [..,..≟..,..]<br>1 NAAM
1 NAAM
                    2 suffix = COMMANDO
   suffixscheider = COMMANDO
   suffixafsluiter = COMMANDO
   plaats = links rechts midden laag hoog grid regels overlay binnen buiten binnenmarge buitenmarge
                      linkermarge rechtermarge linkshangend rechtshangend hang boven onder rek soepel zeersoepel
                      geen default
   commando = \...##1
   nummercommando = \...##1<br>tekstcommando = \...##1
   \texttt{tekstcommando} \ \text{\textbf{v}o} = \texttt{www}voorwit = erft: \blanko
   tussenwit = erft: \blanko
   nawit = erft: \blanko
   afstand = MAAT
                   kopletter = LETTER COMMANDO
   kopkleur
   kopscheider = TEKST
   tussen = COMMANDO<br>letter = LETTER CO
   letter = LETTER COMMANDO
                   kleur = KLEUR
   bovenoffset = MAAT
   b onderoffset
   nummer = ja nee geen
   group = TEKST
   linkermarge = MAAT
   rechtermarge = MAAT
   binnenmarge = MAAT
   buitenmarge
   uitlijnen = erft: \steluitlijnenin
    breedte = passend max MAAT
    minbreedte = passend MAAT
    maxbreedte = MAAT
   erft: \setupcountererft: \stelomlijndin
\stelblokkopjesin [...<sup>1</sup>...] [..,..<sup>2</sup>..,..]
                           OPT
1 NAAM
2 erft: \stelblokkopjein
\setminusstelbovenin [\cdot \cdot \cdot \cdot] [\cdot \cdot \cdot \cdot \cdot \cdot \cdot \cdot]1 tekst marge rand<sup>PT</sup>
               2 status = start stop leeg hoog geen normaal geenmarkering NAAM
    letter = LETTER COMMANDO
    kleur = KLEUR
    strut = ja nee
   n = GETAL
   voor = COMMANDO
   na = COMMANDO
   linkerletter = LETTER COMMANDO
   rechterletter = LETTER COMMANDO
    linkerkleur = KLEUR
    rechterkleur = KLEUR
    breedte = MAAT
   linkerbreedte = MAAT
   rechterbreedte = MAAT
\setminusstelboventekstenin [\cdot..] [\cdot..] [\cdot..] \cdot...] [\cdot...]
1 tekst marge rand OPT OPT OPT OPT OPT
                                        OPT
                                                 OPT
2 datum paginanummer MARKERING TEKST COMMANDO
3 datum paginanummer MARKERING TEKST COMMANDO
4 datum paginanummer MARKERING TEKST COMMANDO
5 datum paginanummer MARKERING TEKST COMMANDO
\setminusstelbufferin [\ldots, \ldots] [\ldots, \ldots]<sup>2</sup>...,..]
                      OPT
1 BUFFER
2 voor = COMMANDO
   na = COMMANDO
   strip = ja nee
\stelciterenin [..,..<sup>*</sup>...,..]
* erft: \setupdelimitedtext
```
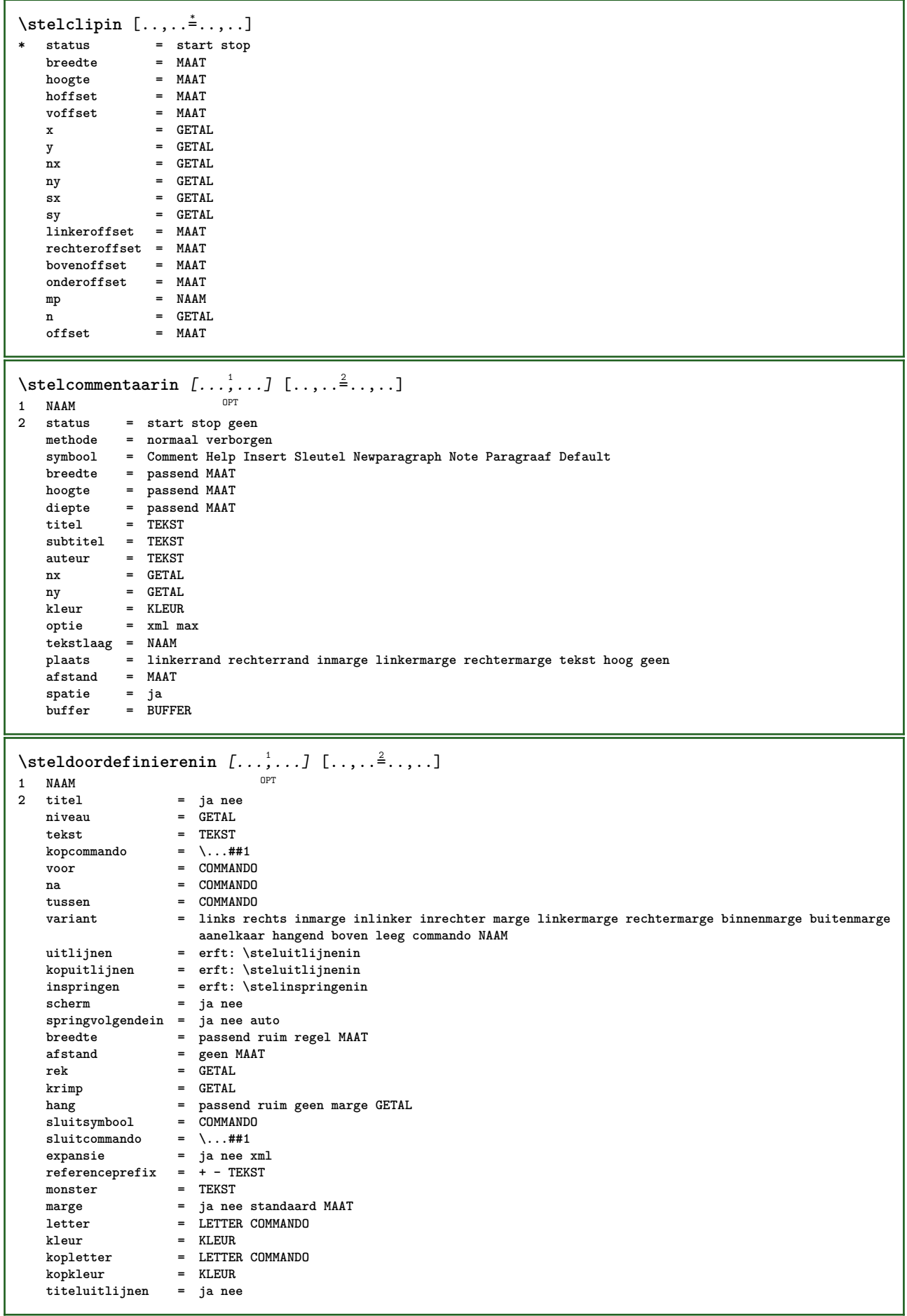

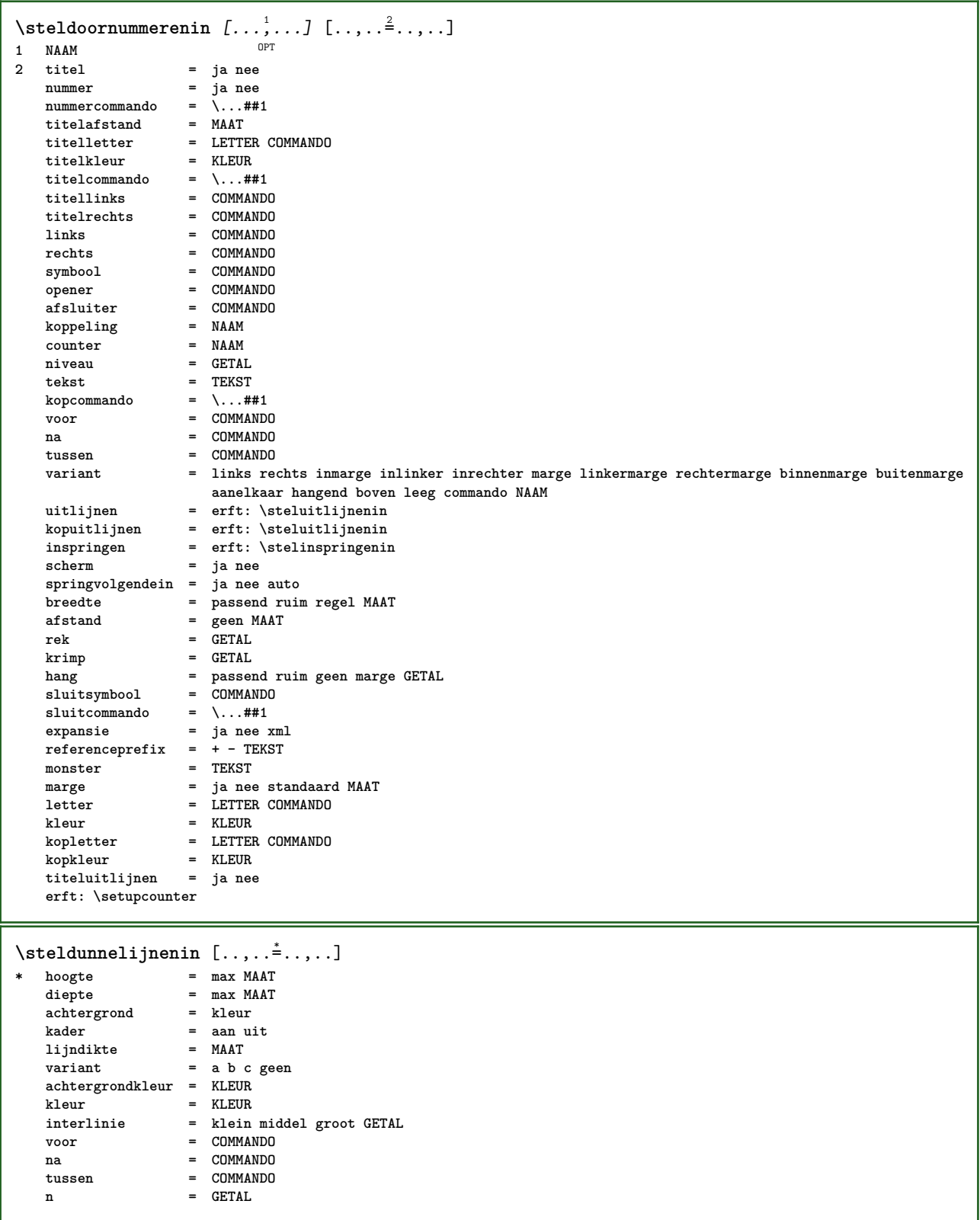

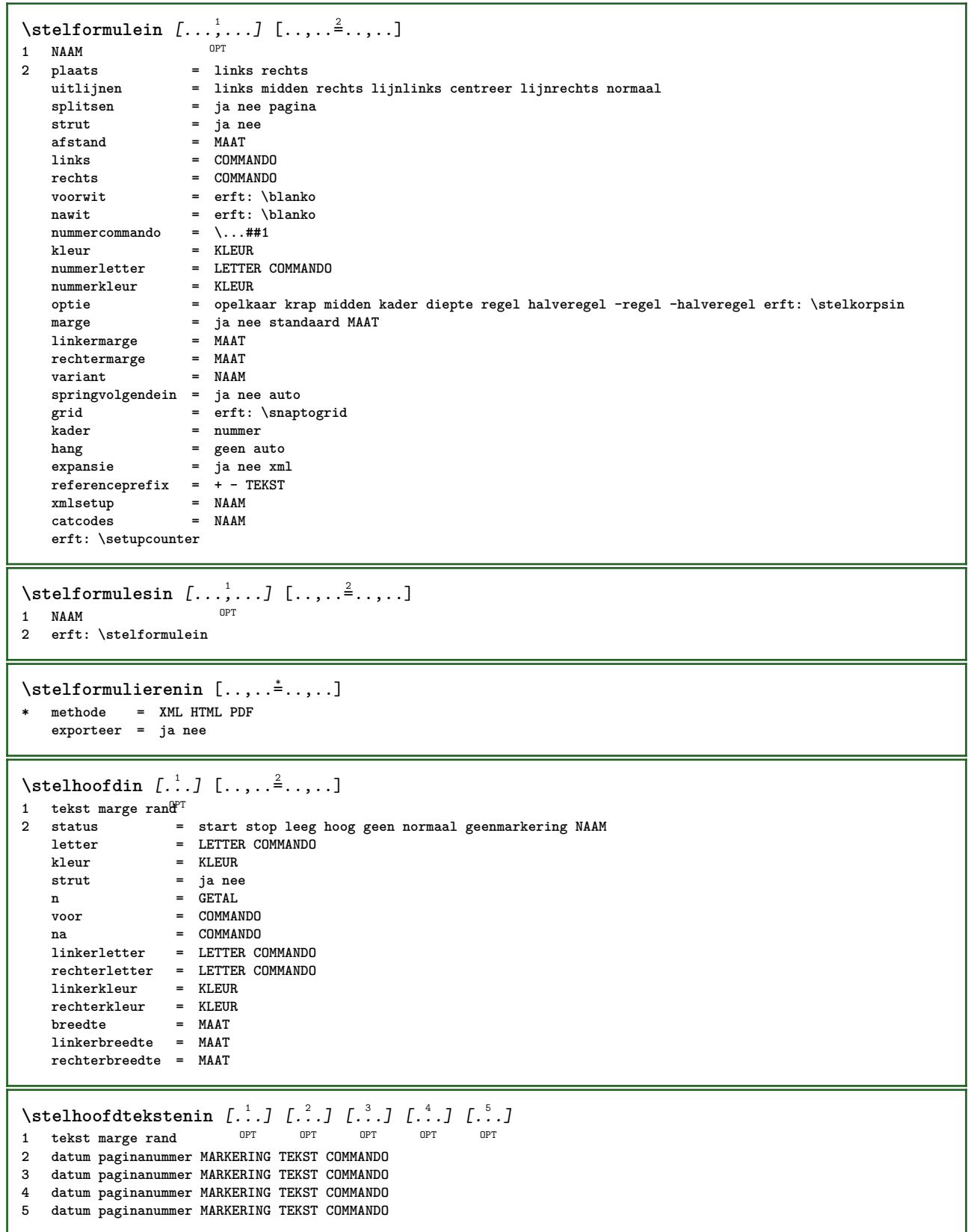

 $\setminus$ stelingesprongentextin  $[\ldots, \ldots]$   $[\ldots, \ldots]$ <sup>2</sup>...,..] OPT **1 NAAM 2 voor = COMMANDO na = COMMANDO afstand = MAAT monster = TEKST tekst = TEKST breedte = passend ruim MAAT scheider = COMMANDO letter = LETTER COMMANDO kleur = KLEUR kopletter = LETTER COMMANDO kopkleur = KLEUR** \stelinmargein [...<sup>1</sup>,...] [..,..=<sup>2</sup>..,..] OPT **1 NAAM 2 strut = ja nee auto kap passend regel default KARAKTER commando = \...##1 breedte = MAAT uitlijnen = erft: \steluitlijnenin anker = region tekst** plaats **= links rechts binnen buiten**<br>methode = boven regel eerste diepte **1 methode = boven regel eerste diepte hoogte categorie = default rand scope = lokaal globaal optie = tekst alinea marge = lokaal normaal marge rand afstand = MAAT hoffset = MAAT**  $v$ offset **dy = MAAT bodemwit = MAAT threshold = MAAT regel = GETAL stapel = ja verder letter = LETTER COMMANDO kleur = KLEUR** \stelinspringenin [...,<sup>\*</sup>....] OPT **\* [-+]klein [-+]middel [-+]groot geen nee niet eerste volgende ja altijd nooit oneven even normaal reset toggle MAAT NAAM**  $\setminus$ stelinteractiebalkin  $[\ldots, \ldots]$   $[\ldots, \ldots]$ <sup>2</sup>...,..] OPT **1 NAAM 2 variant = a b c d e f g status = start stop commando** = NAAM<br> **breedte** = MAAT **breedte = MAAT hoogte = MAAT max ruim diepte = MAAT max afstand = MAAT stap = klein middel groot achtergrondkleur = KLEUR letter = LETTER COMMANDO kleur = KLEUR contrastkleur = KLEUR symbool = ja nee erft: \stelomlijndin**

 $\setminus$ stelinteractiein  $[\ldots, \ldots]$   $[\ldots, \ldots]$ <sup>2</sup>...,..] OPT **1 NAAM 2 status = start stop letter = LETTER COMMANDO kleur = KLEUR contrastkleur = KLEUR titel = TEKST subtitel = KLEUR auteur = TEKST** datum = TEKST<br>trefwoord = TEKST  $\begin{array}{c} \tt trefwoord\ \tt focus \end{array}$ **focus = standaard kader breedte minbreedte hoogte minhoogte passend krap menu = aan uit veldlaag = auto NAAM bereken = VERWIJZING klik = ja nee scherm = normaal nieuw pagina = ja nee pagina naam auto openactie = VERWIJZING**<br>sluitactie **= VERWIJZING sluitactie = VERWIJZING openpaginaactie = VERWIJZING** sluitpaginaactie = VERWIJZING<br>symboolset = NAAM  $symbol$ symboolset **hoogte = MAAT diepte = MAAT**  $focusoffset$ \stelinteractiein [...] OPT **\* NAAM** \stelinteractiemenuin  $[\dots, \dots, \dots]$   $[\dots, \dots]$ <br>1 NAAM **1 NAAM 2 variant = vertikaal horizontaal verborgen**  $categorical$ **linkeroffset = overlay kader geen default MAAT rechteroffset = overlay kader geen default MAAT bovenoffset = overlay kader geen default MAAT onderoffset = overlay kader geen default MAAT maxbreedte = MAAT**  $maxhoogte$ **itemuitlijnen = links midden rechts lijnlinks lijnrechts laag hoog laho status = start leeg lokaal links = COMMANDO rechts = COMMANDO afstand = overlay MAAT voor = COMMANDO na = COMMANDO tussen = COMMANDO positie = ja nee midden = COMMANDO letter = LETTER COMMANDO kleur = KLEUR zelfdepagina = ja nee leeg geen normaal default contrastkleur = KLEUR erft: \stelomlijndin** \stelinteractieschermin  $[\ldots,\ldots^*],$ **\* breedte = passend max krap MAAT hoogte = passend max krap MAAT rugwit = MAAT rugoffset = MAAT kopoffset = MAAT**  $k$ opwit **optie = passend max enkelzijdig dubbelzijdig bookmark auto geen default vast liggend portrait pagina papier aanhangsel layer titel lefttoright righttoleft geenmenubalk kopieen = GETAL print = LIJST wachttijd = geen GETAL**

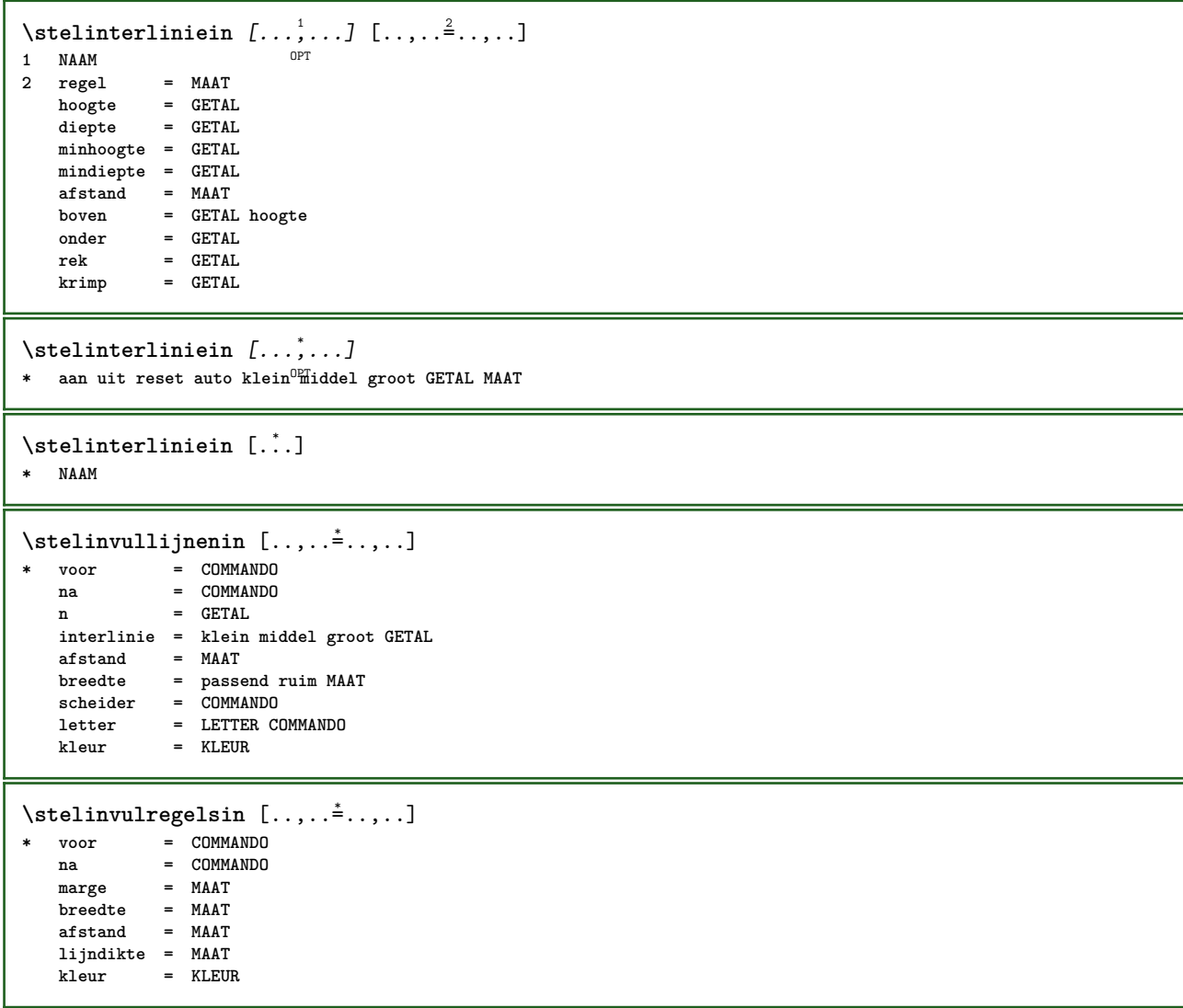

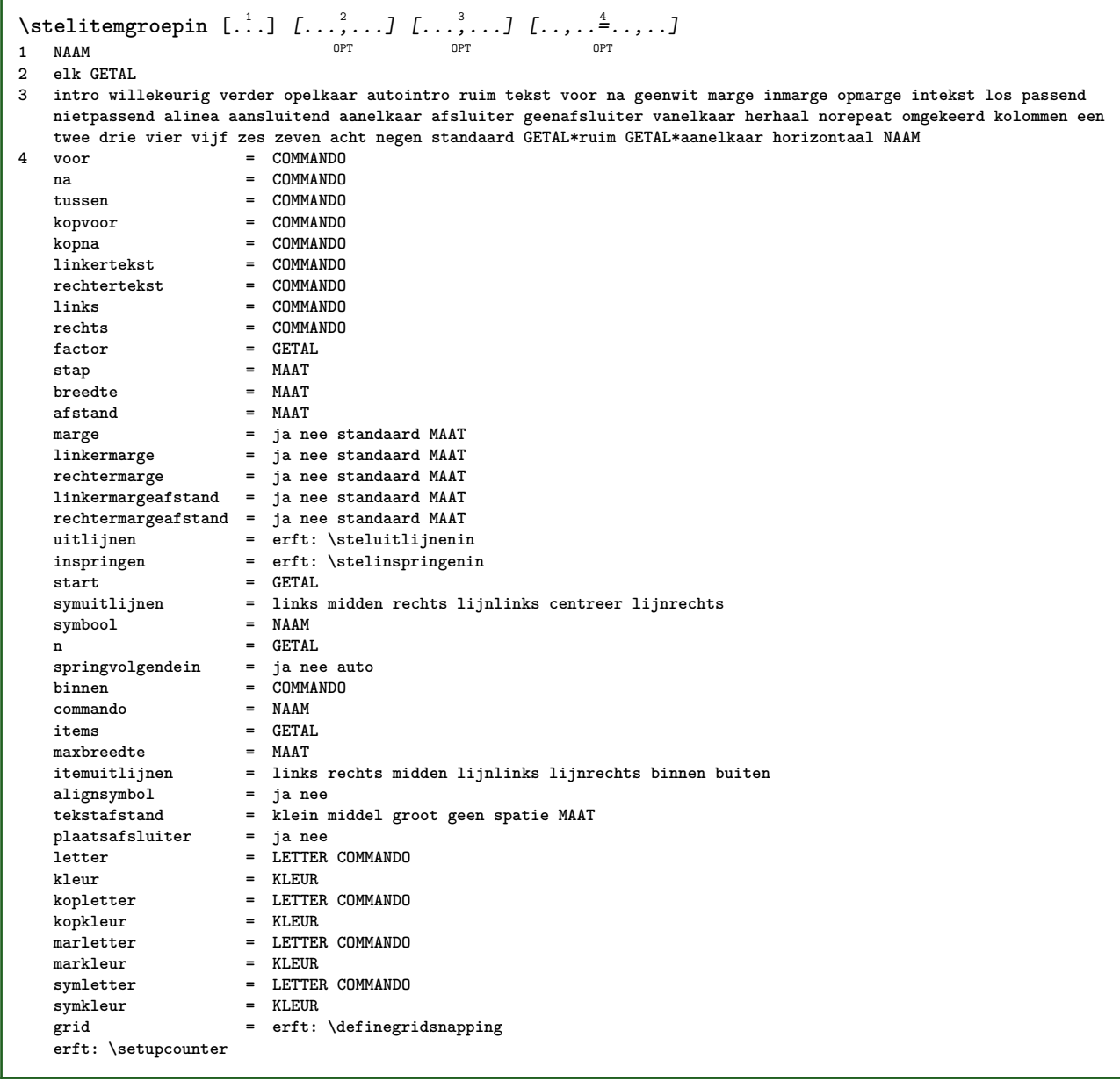

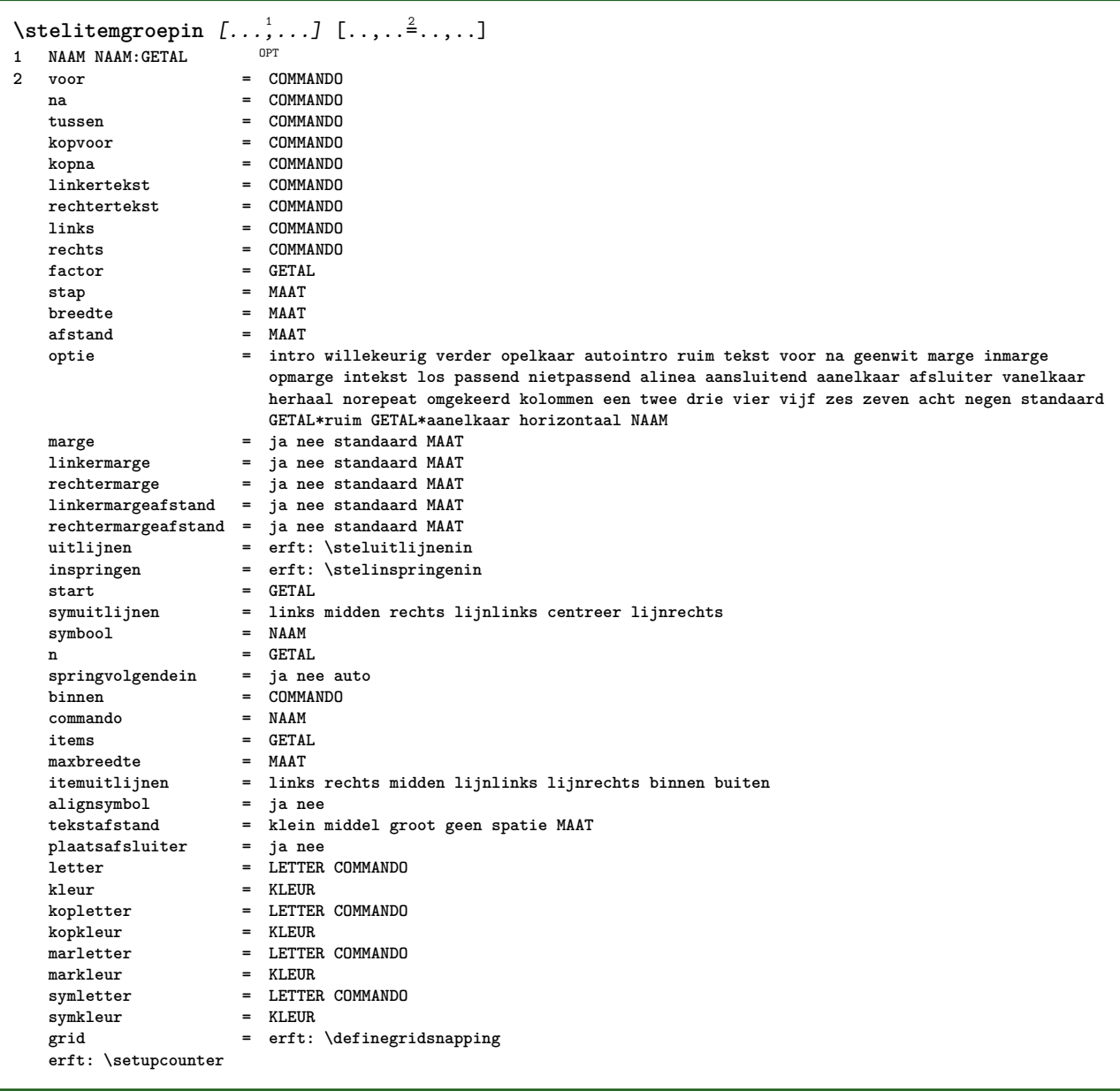

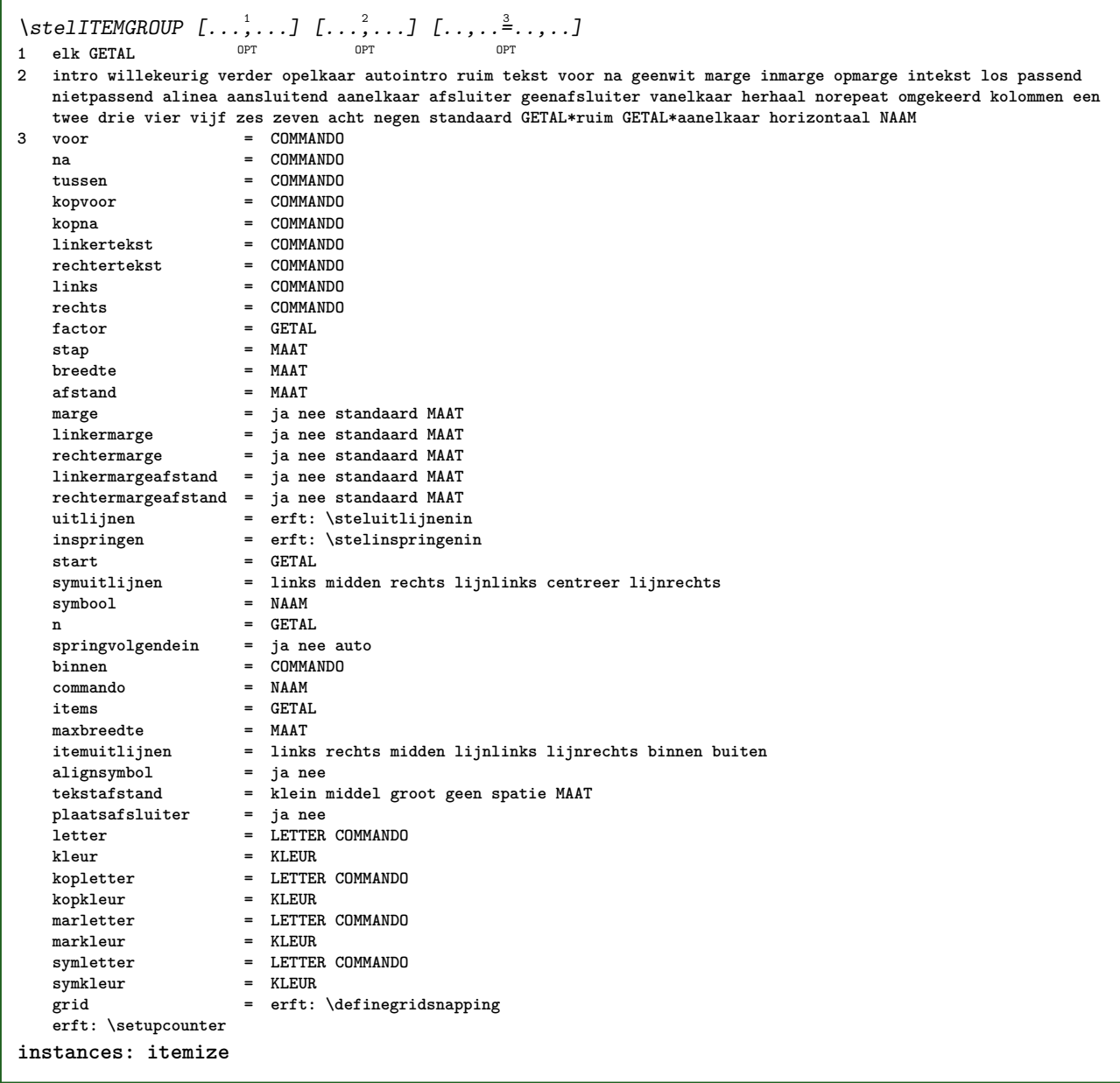

```
\stelitemize [\ldots, \ldots] [\ldots, \ldots] [\ldots, \ldots] [\ldots, \ldots]OPT
                                OPT
1 elk GETAL
2 intro willekeurig verder opelkaar autointro ruim tekst voor na geenwit marge inmarge opmarge intekst los passend
   nietpassend alinea aansluitend aanelkaar afsluiter geenafsluiter vanelkaar herhaal norepeat omgekeerd kolommen een
twee drie vier vijf zes zeven acht negen standaard GETAL*ruim GETAL*aanelkaar horizontaal NAAM
                      3 voor = COMMANDO
   na = COMMANDO
   tussen = COMMANDO
   kopvoor = COMMANDO
   kopna = COMMANDO<br>
linkertekst = COMMANDO
   linkertekst = COMMANDO
   rechtertekstlinks = COMMANDO
   rechts = COMMANDO
   factor = GETAL
   stap = MAAT
   breedte = MAAT
   afstand = MAAT
   marge = ja nee standaard MAAT
   linkermarge = ja nee standaard MAAT
   rechtermarge = ja nee standaard MAAT
   linkermargeafstand = ja nee standaard MAAT
   rechtermargeafstand = ja nee standaard MAAT
   uitlijnen = erft: \steluitlijnenin
   inspringen = erft: \stelinspringenin
   start = GETAL<br>svmuitlijnen = links
                      symuitlijnen = links midden rechts lijnlinks centreer lijnrechts
   symbol{0}n = GETAL<br>springvolgendein = ja nee auto
   springvolgendeinbinnen = COMMANDO
   commando = NAAM
   items = GETAL<br>maxbreedte = MAAT
   maxbreedte<br>itemuitlijnen
                      itemuitlijnen = links rechts midden lijnlinks lijnrechts binnen buiten
   alignsymbol = ja nee
   tekstafstand = klein middel groot geen spatie MAAT
   {\tt tekstafstand} \nonumber \ {\tt plaatsafsluiter} \nonumberletter = LETTER COMMANDO<br>
kleur = KLEUR
                      kleur = KLEUR
   kopletter = LETTER COMMANDO
   kopkleur = KLEUR
   marletter = LETTER COMMANDO
   markleur = KLEUR
   symletter = LETTER COMMANDO
   symkleur = KLEUR
   grid = erft: \definegridsnapping
   erft: \setupcounter
\setminusstelitemsin [\ldots, \ldots] [\ldots, \ldots]OPT
1 NAAM
               2 variant = links rechts boven onder inmarge
   tekstbreedte = MAAT
   breedte = MAAT
   \begin{array}{c} \texttt{afst} \ \texttt{and} \ \texttt{symbolol} \end{array}symbool = geen NAAM
   uitlijnen = links midden rechts lijnlinks lijnrechts binnen buiten marge
   textalign = links midden rechts lijnlinks lijnrechts binnen buiten
   n = GETAL
   voor = COMMANDO
   na = COMMANDO
   tussen = COMMANDO
\setminusstelkadertekstenin [\ldots, \ldots] [\ldots, \ldots]<sup>2</sup>...,..]
                            OPT
1 NAAM
2 erft: \stelkadertekstin
```
\stelkadertekstin *[...*,.*..]* [..,..<sup>2</sup>..,..]<br>1 NAAM **1 NAAM 2 links = COMMANDO rechts = COMMANDO binnen = COMMANDO plaats = links rechts midden geen dieptecorrectie = aan uit korps** = erft: \stelkorpsin<br>
inspringen = erft: \stelinspring **inspringen = erft: \stelinspringenin letter = LETTER COMMANDO kleur = KLEUR erft: \stelomlijndinerft: \stelplaatsin**  $\setminus$ stelkantlijnin  $[\cdot \cdot \cdot \cdot]$   $[\cdot \cdot \cdot \cdot \cdot \cdot \cdot]$ OPT **1 GETAL 2 erft: \setupmarginrule**  $\setminus$ stelkapitalenin  $[\ldots, \ldots]$   $[\ldots, \ldots]$ <sup>2</sup>...,..] OPT **1 NAAM 2 titel = ja nee sc = ja nee letter = LETTER COMMANDO** \stelkleurenin [..,..=<sup>\*</sup>...,..] **\* status = start stop spot = ja nee expansie = ja nee factor = ja nee rgb = ja nee cmyk = ja nee conversie = ja nee altijd paginakleurmodel = auto geen NAAM tekstkleur = KLEUR intent = overprint knockout geen** \stelkleurin [...] **\* FILE** \stelkolomgroepin [...<sup>1</sup>...*]* [..,..<sup>2</sup>..,..] OPT **1 NAAM NAAM:GETAL 2 n = GETAL nlinks = GETAL nrechts = GETAL breedte = MAAT auto afstand = MAAT regels = GETAL maxbreedte = MAAT maxhoogte = MAAT richting = normaal omgekeerd pagina = erft: \pagina erft: \stelomlijndin** \stelkolomgroepregelsin [.<sup>1</sup>.] [.<sup>2</sup>.] [.<sup>3</sup>.] [.<sup>4</sup>.] **1 NAAM 2 GETAL 3 GETAL 4 GETAL**  $\setminus$ stelkolomgroepstartin  $[$ ...]  $[$ ... $]$   $[$ ... $]$   $[$ ... $]$   $[$ ... $]$ **1 NAAM 2 GETAL 3 GETAL 4 GETAL \stelkolommenin** [..,..=..,..] \* **\* erft: \setupmixedcolumns**

 $\setminus \text{stellar } [...,...]$   $[...,-]$ OPT **1 SECTIE 2 frontpartlabel = NAAM bodypartlabel = NAAM appendixlabel = NAAM backpartlabel** = NAAM<br>expansie = ja nee xml  $$ **catcodes** = NAAM<br> **sectionresetset** = NAAM **sectionresetset = NAAM sectionseparatorset = NAAM sectionconversionset = NAAM**<br> **conversie = NAAM conversie = NAAM sectionstarter = COMMANDO VERWERKER->COMMANDO sectionstopper = COMMANDO VERWERKER->COMMANDO sectionset = NAAM sectionsegments = GETAL GETAL:GETAL GETAL:\* GETAL:alles SECTIE SECTIE:SECTIE SECTIE:\* SECTIE:alles huidige referenceprefix = + - TEKST letter = LETTER COMMANDO kleur** = KLEUR<br>tekstletter = LETTEF **tekstletter = LETTER COMMANDO**  $\frac{1}{2}$ **b**<br>**nummerletter nummerletter = LETTER COMMANDO**  $nummerkleur$ **koppeling = SECTIE**  $\epsilon$  **eigennummer**<br>**voorsectie voorsectie = COMMANDO nasectie = COMMANDO binnensectie** = COMMANDO<br>verhoognummer = ja nee l **verhoognummer = ja nee lijst leeg plaatskop = ja nee verborgen leeg paragraaf nummer = ja nee pagina** = erft: \pagina<br>markering = pagina reset **markering = pagina reset hoofd = start stop hoog geen normaal leeg geenmarkering NAAM tekst = start stop hoog geen normaal leeg geenmarkering NAAM voet = start stop hoog geen normaal leeg geenmarkering NAAM voor = COMMANDO na = COMMANDO tussen = COMMANDO =** ja nee<br>**=** ja nee blok<br>**=** NAAM  $tilteluitlijnen$  $interrlinie$ **interactie = lijst referentie**  $interngrid$ **grid = normaal standaard ja streng soepel boven onder beide ruim passend eerste laatste hoog een laag geen regel strut box min max midden math math:regel math:halveregel math:-line math:-halfline NAAM uitlijnen = erft: \steluitlijnenin tolerantie = erft: \steltolerantiein strut = ja nee hang = regel ruim passend geen GETAL marge = MAAT springvolgendein = ja nee auto variant = tekst alinea normaal marge inmarge boven midden onder omgekeerd margetekst NAAM breedte = MAAT**<br> **nummerbreedte = MAAT nummerbreedte = MAAT**<br>tekstbreedte **= MAAT tekstbreedte = MAAT afstand = MAAT**  $tekstafstand$ **voorcommando = COMMANDO nacommando = COMMANDO commando = \...##1##2**<br>**tekstcommando = \...##1 tekstcommando = \...##1 dieptekstcommando = \...##1 nummercommando = \...##1 diepnummercommando = \...##1** plaats = NAAM<br>
criterium = strex **criterium = streng positief alles hidenumber = ja nee** \stelkopnummerin [.<sup>1</sup>.] [.<sup>2</sup>.] **1 SECTIE 2 [-+]GETAL** \stelkoppeltekenin [..,..=<sup>\*</sup>...,..] **\* teken = normaal breed**

```
\stelkoppenin [...<sup>1</sup>,...] [..,..<sup>2</sup>..,..]<br>1 SECTIE
1 SECTIE
2 erft: \stelkopin
\stelkorpsin [..., ...]
* MAAT NAAM globaal <sup>op</sup>set x xx klein groot script scriptscript rm ss tt hw cg romaan serif regular sans schreefloos
   support type teletype mono handschrift calligrafie
\setminusstelLABELtekst [\cdot, \cdot, \cdot, \cdot] [\cdot, \cdot, \cdot, \cdot, \cdot]OPT
1 TAAL
2 PARAMETER = WAARDE
instances: head label mathlabel taglabel unit operator prefix suffix btxlabel
\setminusstelbtxlabeltekst [\cdot, \cdot, \cdot, \cdot] [\cdot, \cdot, \cdot, \cdot]OPT
1 TAAL
2 PARAMETER = WAARDE
\stelheadtekst [\cdot \cdot \cdot \cdot] [\cdot \cdot \cdot \cdot \cdot \cdot \cdot \cdot \cdot]OPT
1 TAAL
2 PARAMETER = WAARDE
\setminusstellabeltekst [\cdot \cdot \cdot \cdot] [\cdot \cdot \cdot \cdot \cdot \cdot \cdot \cdot \cdot]OPT
1 TAAL
2 PARAMETER = WAARDE
\setminusstelmathlabeltekst [.<sup>1</sup>..] [..,..\stackrel{2}{=}..,..]
                                 OPT
1 TAAL
2 PARAMETER = WAARDE
\steloperatortekst [...] 1
[..,..=..,..] 2
                              OPT
1 TAAL
2 PARAMETER = WAARDE
\stelprefixtekst [...] 1
[..,..=..,..] 2
                           OPT
1 TAAL
2 PARAMETER = WAARDE
\setminus \{set \} [..., \frac{2}{3}..., ..]
                           OPT
1 TAAL
2 PARAMETER = WAARDE
\setminussteltaglabeltekst [\cdot, \cdot, \cdot, \cdot] [\cdot, \cdot, \cdot, \cdot]OPT
1 TAAL
2 PARAMETER = WAARDE
\stelunittekst [\cdot, \cdot, \cdot, \cdot] [\cdot, \cdot, \cdot, \cdot]OPT
1 TAAL
2 PARAMETER = WAARDE
```
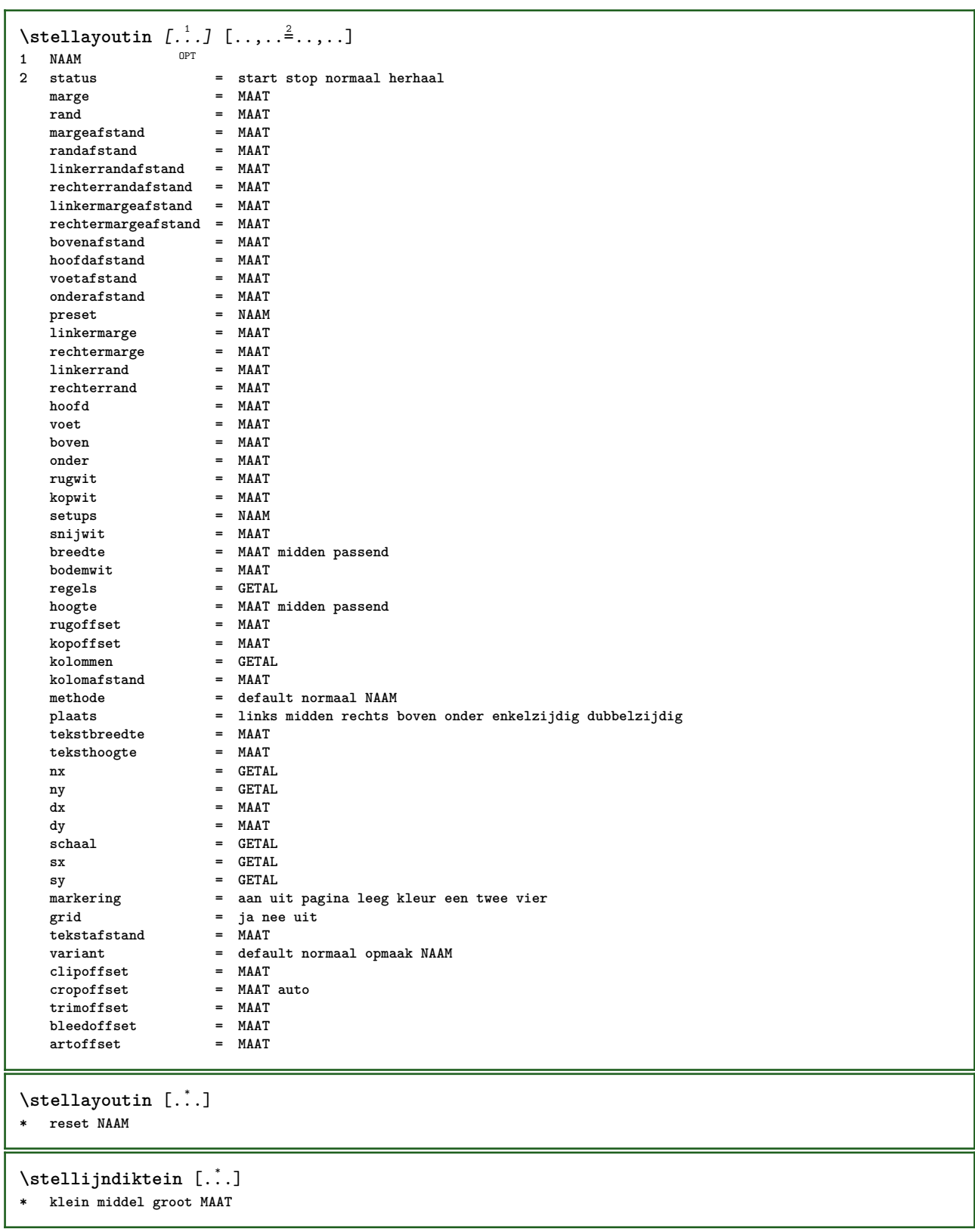

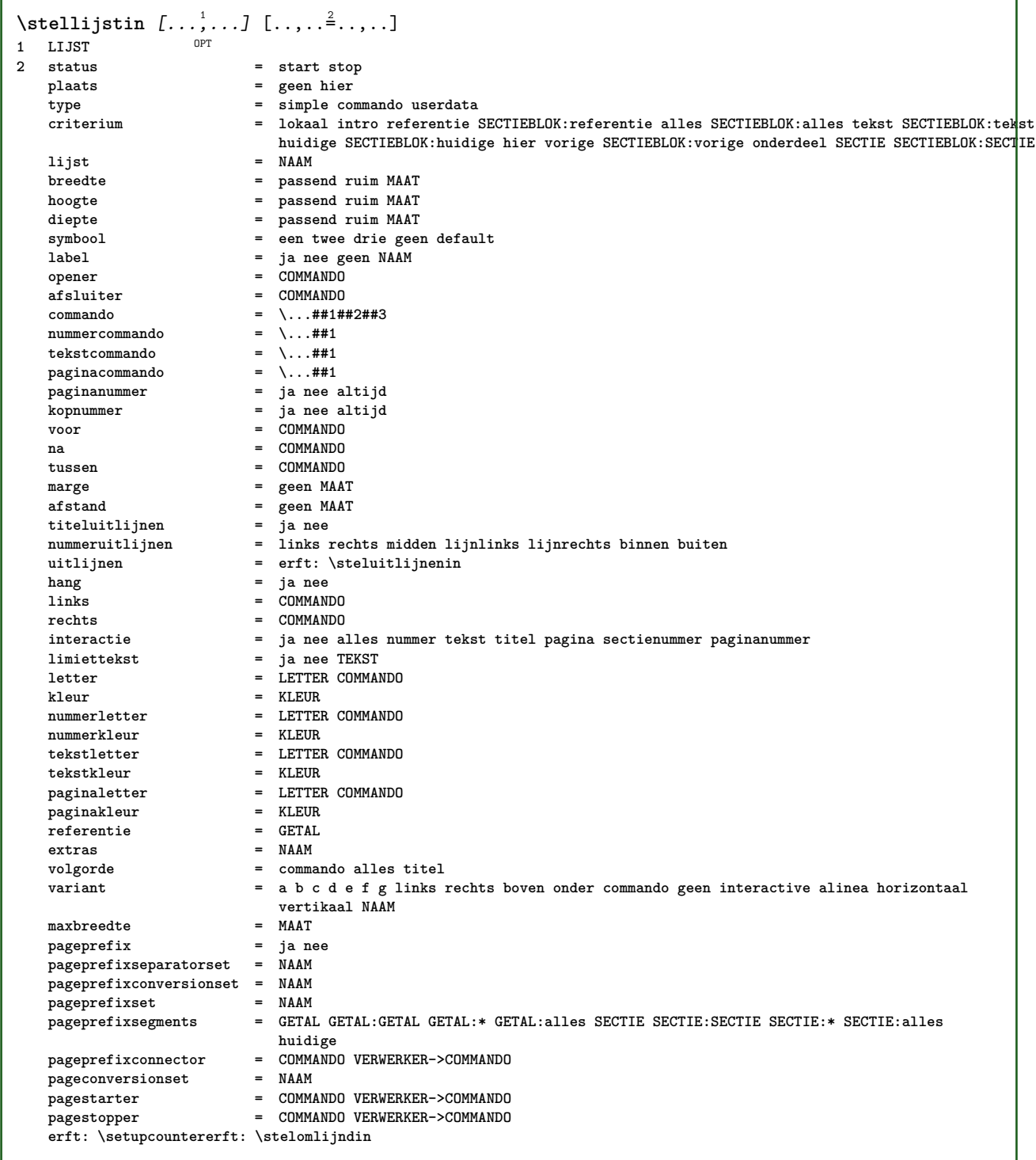

\stelmargeblokkenin *[...*;'*...]* [..,..<sup>2</sup>..,..]<br>1 NAAM **1 NAAM 2 status = start stop breedte = MAAT**

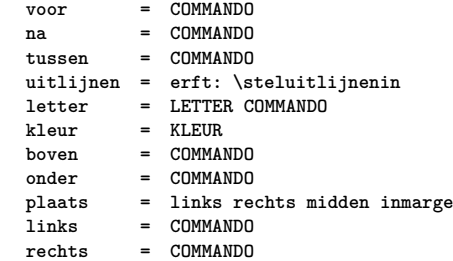

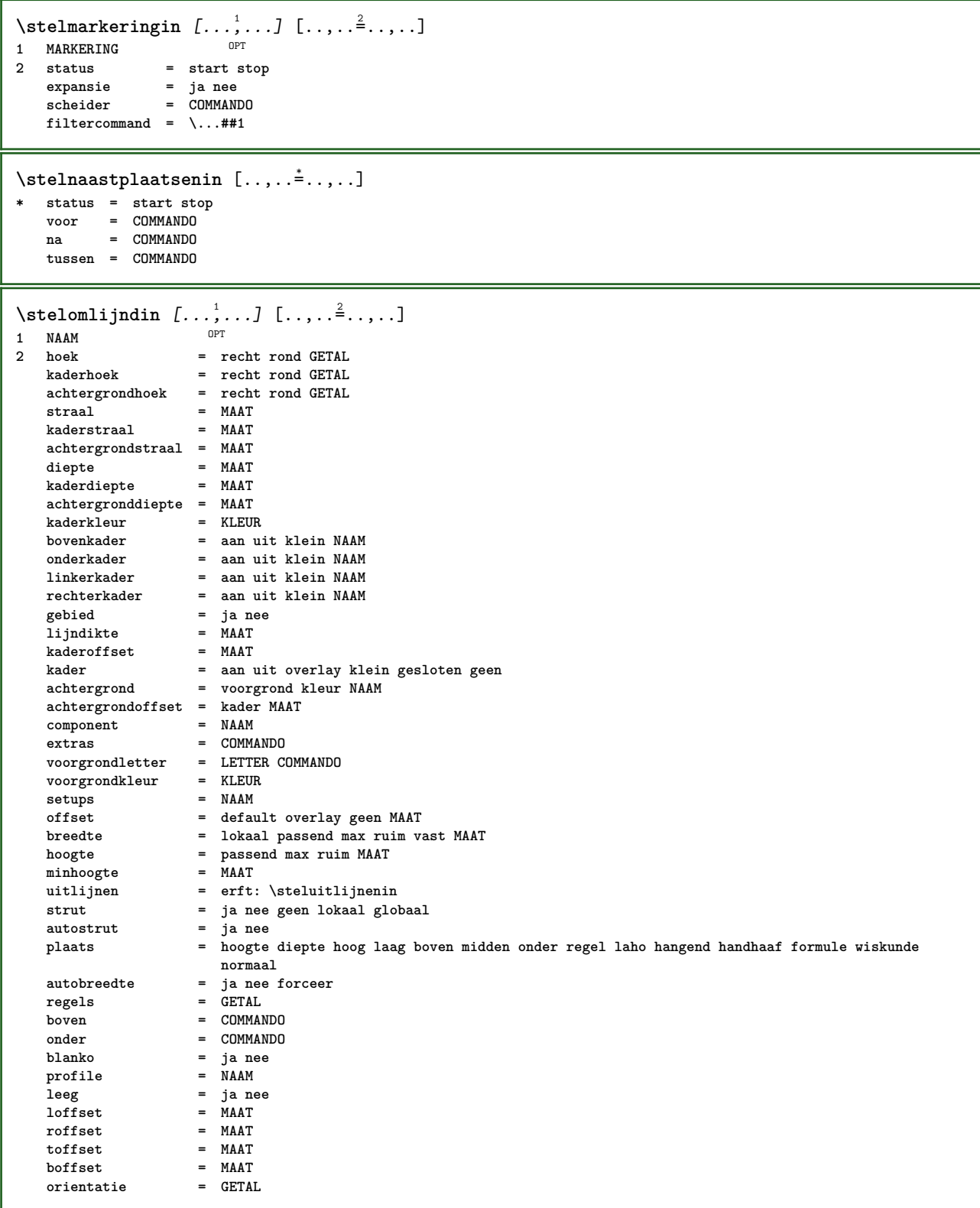

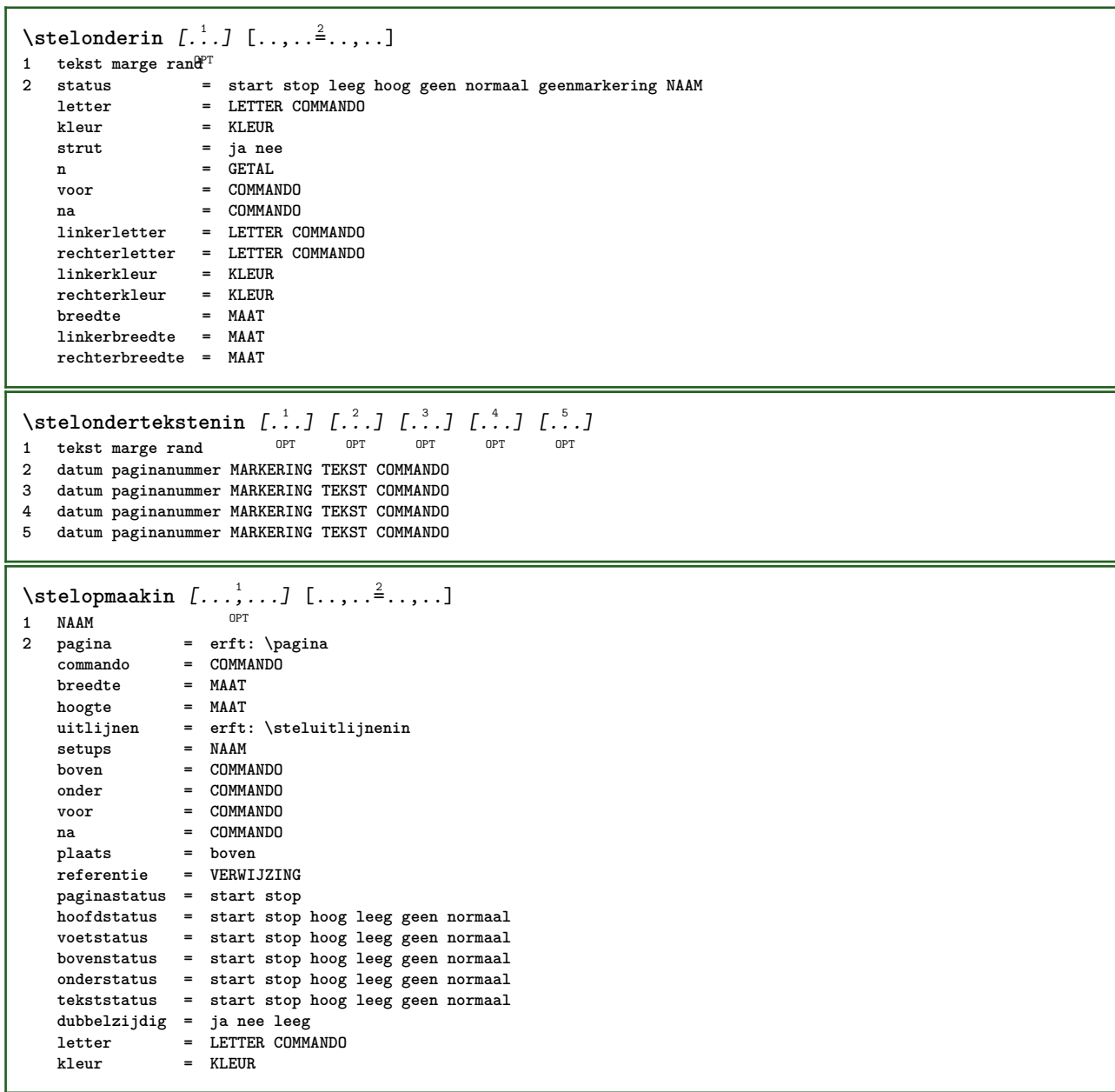

```
\stelopsommingenin [...,<sup>1</sup>...] [..,..<sup>2</sup>...,..]
                          OPT
1 NAAM NAAM:GETAL
                      2 voor = COMMANDO
   na = COMMANDO
   tussen = COMMANDO
                     kopvoor = COMMANDO
   kopna = COMMANDO
   linkertekst = COMMANDO
   rechtertekstlinks = COMMANDO
   rechts = COMMANDO<br>factor = GETAL
                      factor = GETAL
   stap = MAAT
   breedte = MAAT
   afstand = MAAT
   optie = intro willekeurig verder opelkaar autointro ruim tekst voor na geenwit marge inmarge
                        opmarge intekst los passend nietpassend alinea aansluitend aanelkaar afsluiter vanelkaar
                        herhaal norepeat omgekeerd kolommen een twee drie vier vijf zes zeven acht negen standaard
                       GETAL*ruim GETAL*aanelkaar horizontaal NAAM
   marge = ja nee standaard MAAT
   linkermarge = ja nee standaard MAAT
   rechtermarge = ja nee standaard MAAT
   linkermargeafstand = ja nee standaard MAAT
   rechtermargeafstand = ja nee standaard MAAT
   uitlijnen = erft: \steluitlijnenin
                     inspringen = erft: \stelinspringenin
   start = GETAL<br>symuitlijnen = links
                     symuitlijnen = links midden rechts lijnlinks centreer lijnrechts
   \frac{1}{\text{symbol}}n = GETAL
   springvolgendein = ja nee auto
   binnen = COMMANDO
   commando = NAAM
   items = GETAL<br>maxbreedte = MAAT
   maxbreedte = MAAT
                     itemuitlijnen = links rechts midden lijnlinks lijnrechts binnen buiten
   alignsymbol = ja nee
                     tekstafstand = klein middel groot geen spatie MAAT
   plaatsafsluiter<br>letter
                     letter = LETTER COMMANDO
   kleur = KLEUR
   kopletter = LETTER COMMANDO<br>kopkleur = KLEUR
   \frac{kopkleur<br>marletter
                     marletter = LETTER COMMANDO
   markleur = KLEUR
   symletter = LETTER COMMANDO
   symkleur = KLEUR
   grid = erft: \definegridsnapping
   erft: \setupcounter
\stelpaginacommentaarin [..,..<sup>*</sup>.....]
* plaats = links rechts boven onder geen
   status = start stop geen
   offset = MAAT
   afstand = MAAT
   breedte = MAAT
   hoogte = MAAT
\stelpaginanummerin [\ldots, \ldots]* viewerprefix = TEKST
   status = start stop geen handhaaf leeg
   erft: \setupcounter
\stelpaginanummeringin [\ldots,\ldots^*]\* variant = enkelzijdig dubbelzijdig
   pagina = erft: \pagina
   strut = ja nee
   commando = \...##1
   links = COMMANDO
   rechts = COMMANDO
   status = start stop
   breedte = MAAT
   plaats = hoofd voet links midden rechts inlinker inrechter marge inmarge opmarge kantlijn
   letter = LETTER COMMANDO<br>
kleur = KLEUR
           kleur = KLEUR
```

```
\stelpaginaovergangenin [...]
* reset auto start willekeurig GETAL
\stelpaletin [...]
* NAAM
\setminusstelpapierformaatin [\cdot, \cdot, \cdot] [\cdot, \cdot, \cdot, \frac{2}{7}, \cdot, \cdot, \cdot]OPT
1 NAAM
           2 boven = COMMANDO
    onder = COMMANDO
    links = COMMANDO
    rechts = COMMANDO
    methode = normaal geen NAAM
    schaal = GETAL
   nx = GETAL
   ny = GETAL
   \frac{dy}{dx} = MAAT
   dy = MAAT
   breedte = MAAT
    hoogte = MAAT
    kopwit = MAAT
   rugwit = MAAT
   offset = MAAT
   pagina = reset liggend gespiegeld negatief geroteerd 90 180 270 NAAM
   papier = reset liggend gespiegeld negatief geroteerd 90 180 270 NAAM
    optie = passend max
    afstand = MAAT
\setminusstelpapierformaatin [\ldots, \ldots] [\ldots, \ldots]1 reset liggend gespiegeld neg<sup>at</sup>ief geroteerd 90 180 270 NAAM
2 reset liggend gespiegeld negatief geroteerd 90 180 270 NAAM
\stelpapierin [..,..<sup>*</sup>...,..]
* erft: \stelpapierformaatin
\stelparagraafnummerenin [\ldots,\ldots^*],* status = start stop regel reset
    afstand = MAAT
    letter = LETTER COMMANDO
    kleur = KLEUR
```
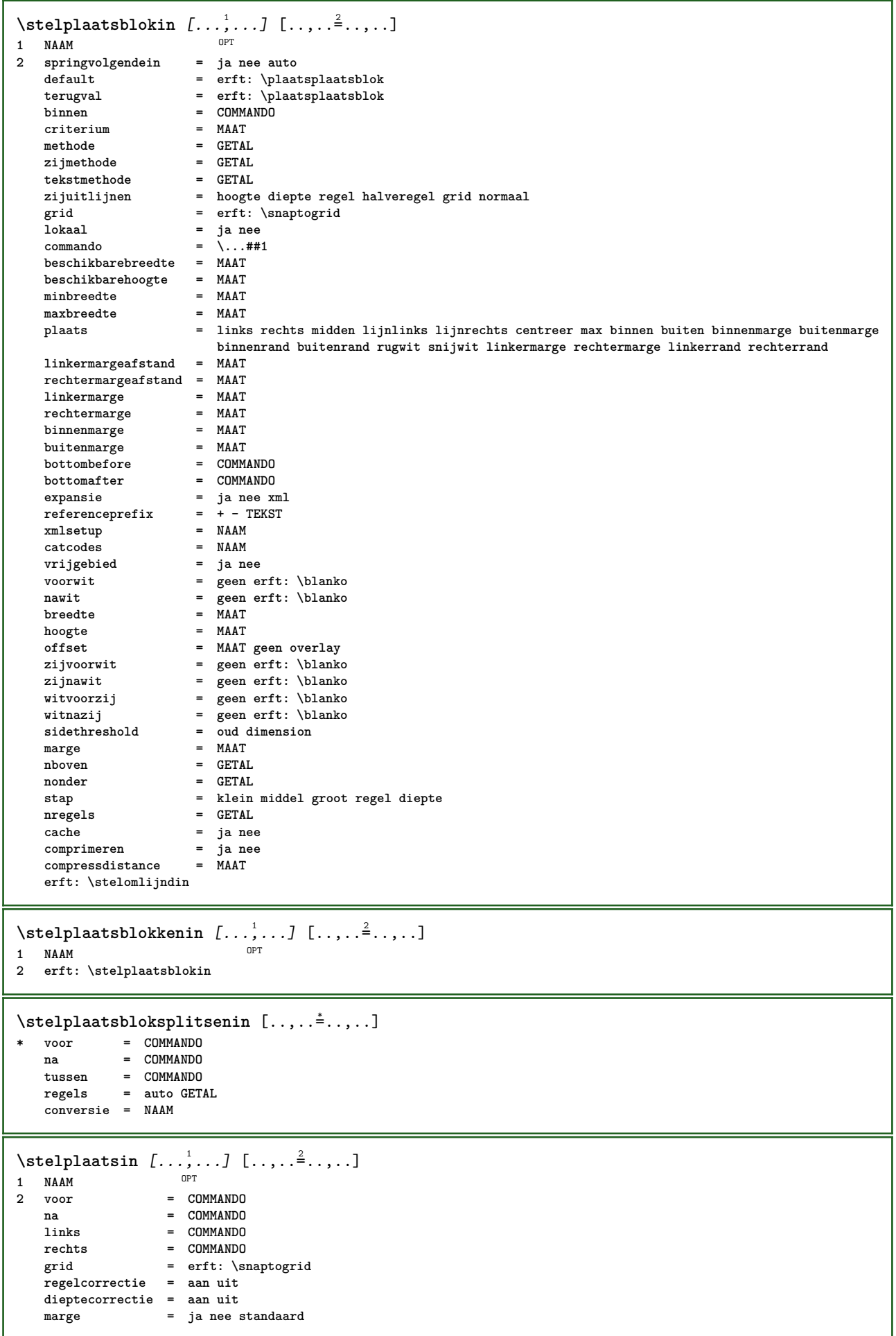

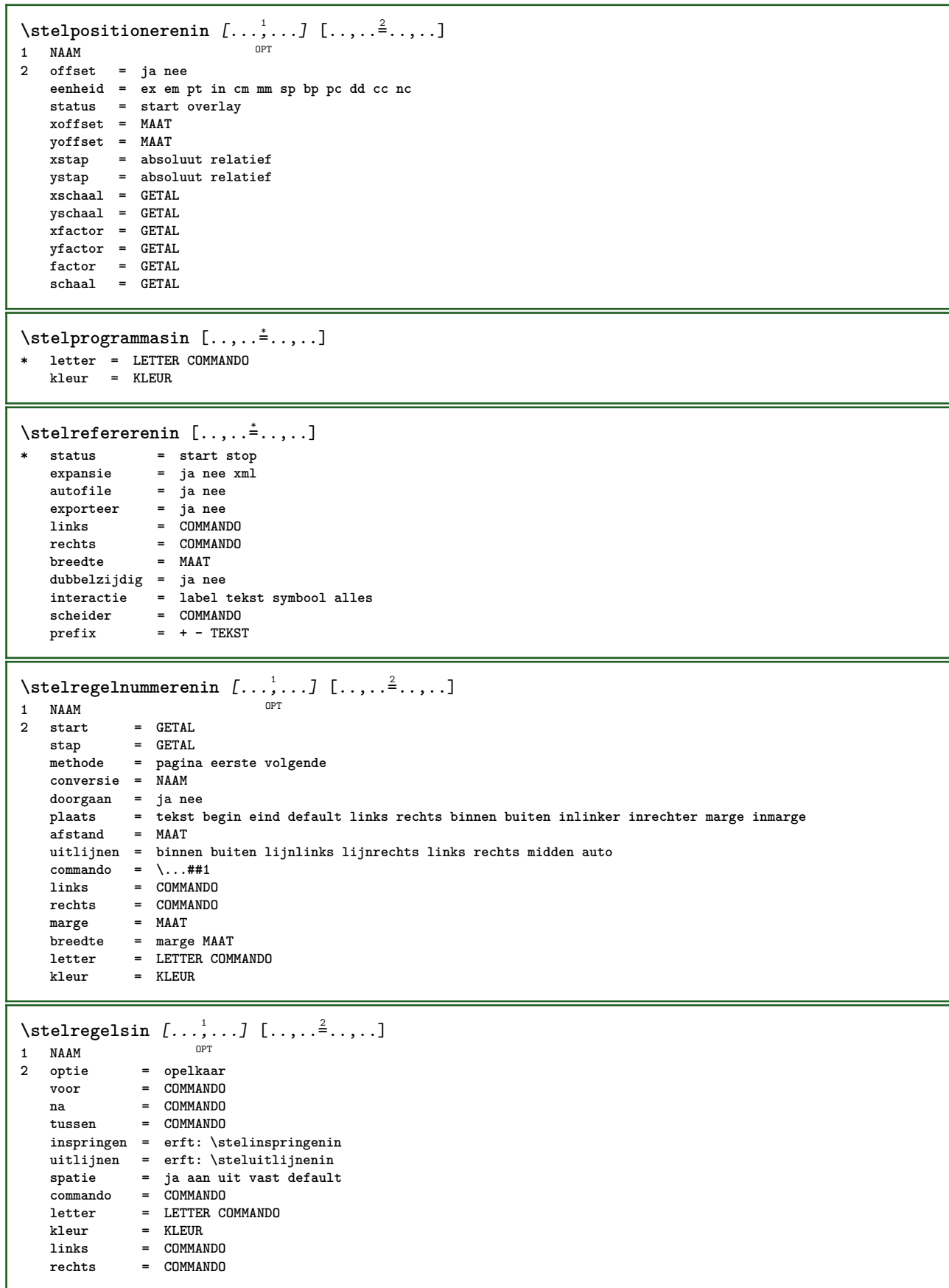

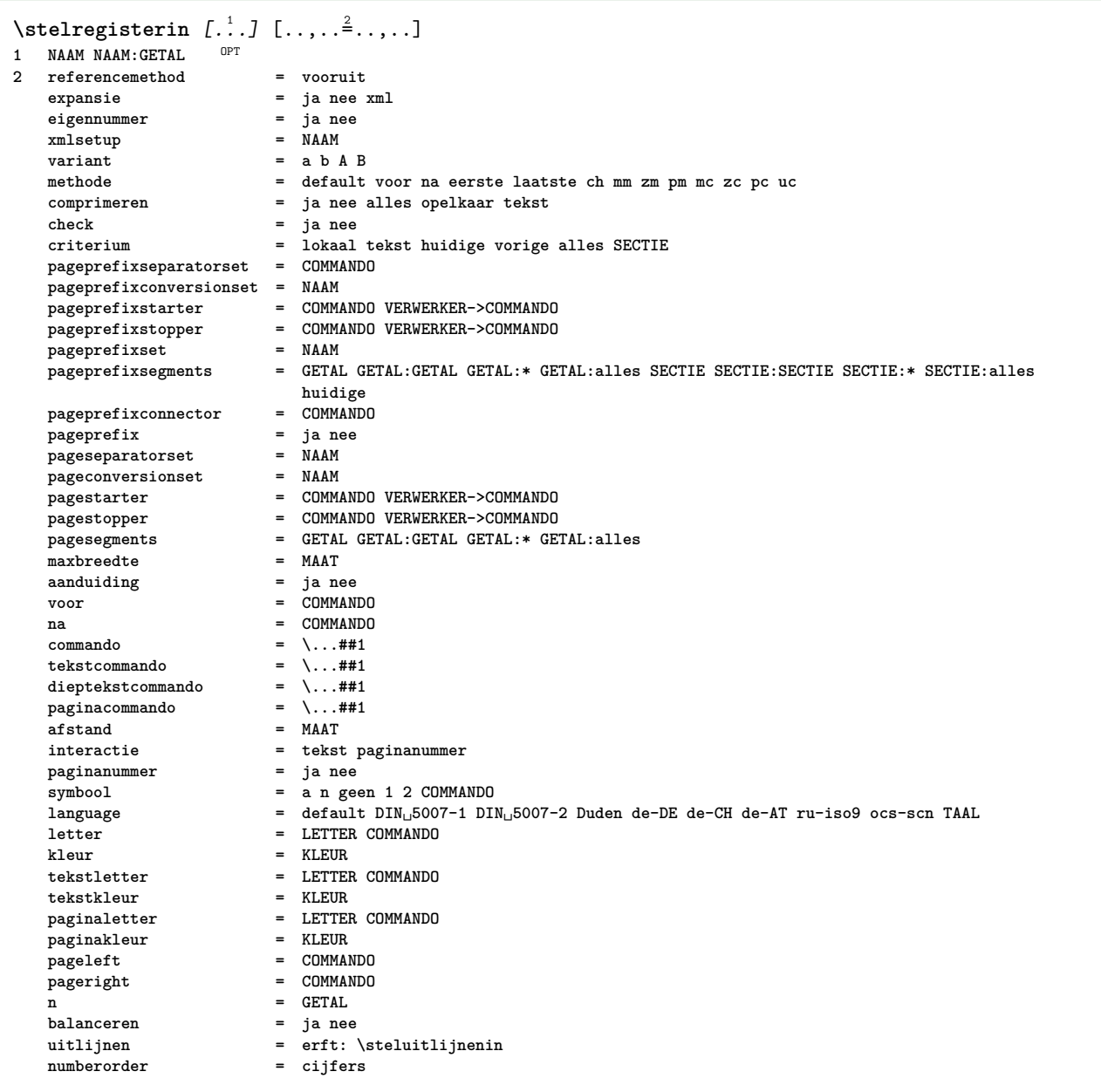

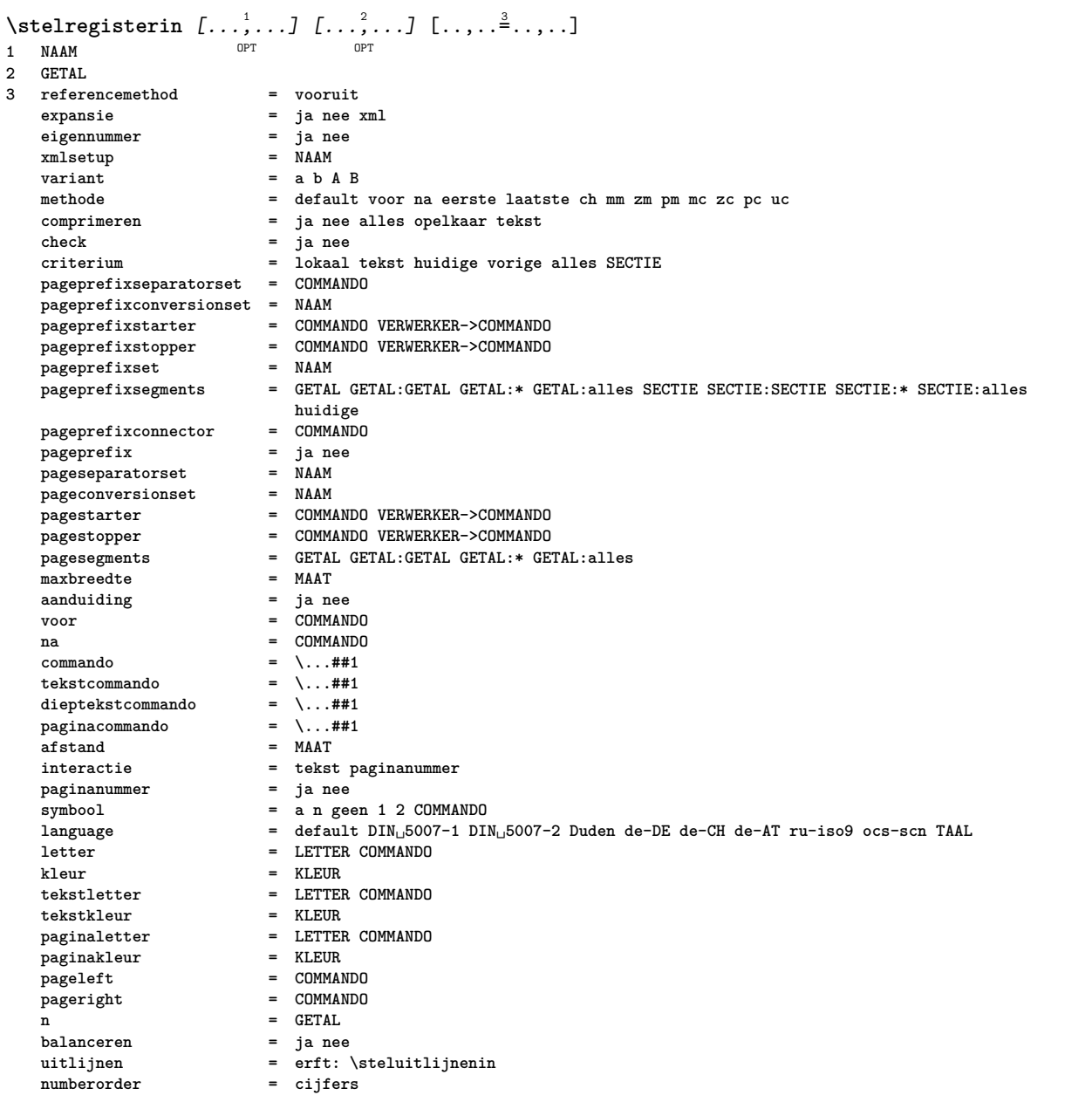
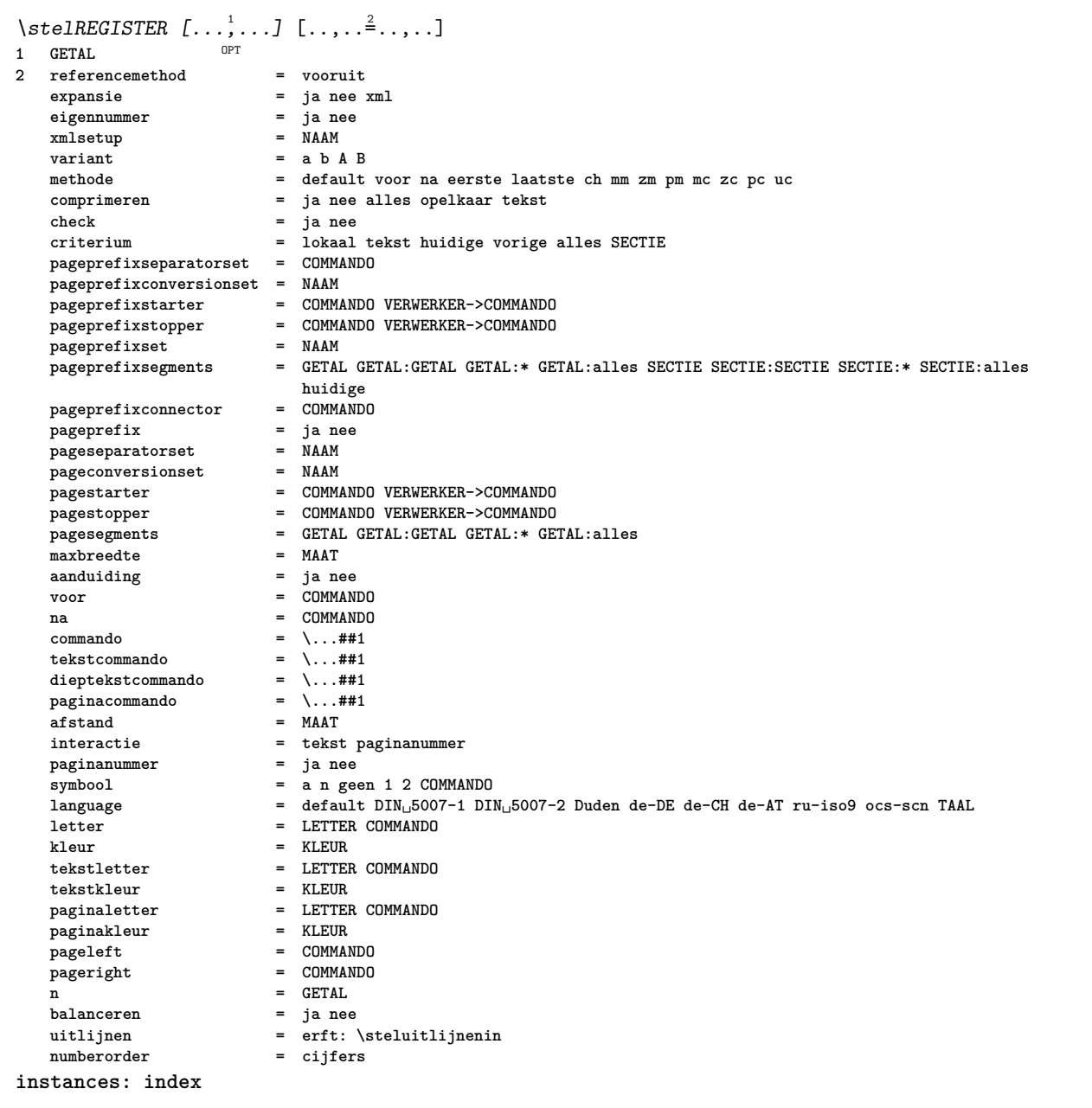

```
\setminusstelindex [\ldots, \ldots] [\ldots, \ldots]^2....
                    OPT
1 GETAL
2 referencemethod = vooruit
   expansie = ja nee xml
   eigennummer = ja nee
   xmlsetup
   variant = a b A B
   methode = default voor na eerste laatste ch mm zm pm mc zc pc uc
                            comprimeren = ja nee alles opelkaar tekst
   check = ja nee
                             criterium = lokaal tekst huidige vorige alles SECTIE
   pageprefixseparatorset = COMMANDO
   pageprefixconversionset = NAAM
    pageprefixstarter = COMMANDO VERWERKER->COMMANDO
    pageprefixstopper = COMMANDO VERWERKER->COMMANDO
    pageprefixset = NAAM
                            pageprefixsegments = GETAL GETAL:GETAL GETAL:* GETAL:alles SECTIE SECTIE:SECTIE SECTIE:* SECTIE:alles
                             huidige
   \begin{tabular}{llllllll} \hline \texttt{pageprefix} & = & \texttt{COMMAN} \\ \hline \texttt{pageprefix} & = & \texttt{janee} \\ \texttt{pageseparatorsset} & = & \texttt{NAAM} \end{tabular}pageprefix = ja nee
    pageseparatorset = NAAM
    pageconversionset = NAAM
                            pagestarter = COMMANDO VERWERKER->COMMANDO
   pagestopper = COMMANDO VERWERKER->COMMANDO
   pagesegments = GETAL GETAL:GETAL GETAL:* GETAL:alles<br>maxbreedte = MAAT
    maxbreedte = MAAT
    aanduiding = ja nee
   voor = COMMANDO
   na = COMMANDO
   commando = \...##1
   \begin{tabular}{lllll} \multicolumn{2}{l}{{\small\texttt{tekstcommando}}} & = & \dots \# 1 \\ \multicolumn{2}{l}{\small\texttt{dieptekstcommando}} & = & \dots \# 1 \\ \end{tabular}dieptekstcommando<br>
paginacommando
   paginacommando = \...##1<br>afstand = MAAT
   \overline{\text{a} \text{f} \text{stand}}interactie = tekst paginanummer
   paginanummer<br>symbool
                             symbool = a n geen 1 2 COMMANDO
   language = default DIN␣5007-1 DIN␣5007-2 Duden de-DE de-CH de-AT ru-iso9 ocs-scn TAAL
                             letter = LETTER COMMANDO
   kleur = KLEUR
   tekstletter = LETTER COMMANDO
   tekstkleurpaginaletter = LETTER COMMANDO
   \frac{1}{2}pageleft = COMMANDO
   pageright = COMMANDO
   n = GETAL
   balanceren = ja nee
                            uitlijnen = erft: \steluitlijnenin
   numberorder = cijfers
\setminusstelroterenin [\ldots, \ldots \stackrel{*}{\cdot}, \ldots]* plaats = passend ruim diepte hoog midden default normaal
   rotatie = links rechts binnen buiten GETAL
   erft: \stelomlijndin
\stelsamengesteldelijstin [.<sup>1</sup>..] [..,..<sup>2</sup>...,..]
1 LIJST
2 criterium = lokaal intro referentie SECTIEBLOK:referentie alles SECTIEBLOK:alles tekst SECTIEBLOK:tekst huidige
                  SECTIEBLOK:huidige hier vorige SECTIEBLOK:vorige onderdeel SECTIE SECTIEBLOK:SECTIE
   referentie = GETAL
               extras = NAAM
   volgorde = commando alles titel
                variant = a b c d e f g links rechts boven onder commando geen interactive alinea horizontaal vertikaal NAAM
\setminus \text{stelCOMBINEDLIST} [.,.,.\dot{=}.,.]\* erft: \stelsamengesteldelijstin
instances: content
\setminus \mathit{stelcontent} [\ldots, \ldots^*], \ldots]* erft: \stelsamengesteldelijstin
```
 $\setminus$ stelsectieblokin  $[\ldots, \ldots]$   $[\ldots, \ldots]$ <sup>2</sup>...,..] OPT **1 NAAM 2 pagina = erft: \pagina voor = COMMANDO na = COMMANDO nummer = ja nee**  $\setminus$ stelsmallerin  $[\ldots, \ldots]$   $[\ldots, \ldots]$ <sup>2</sup>...,..] OPT **1 NAAM 2 links = MAAT midden = MAAT rechts = MAAT default = [-+]links [-+]midden [-+]rechts GETAL\*links GETAL\*midden GETAL\*rechts reset voor = COMMANDO na = COMMANDO**  $\setminus$ stelsorterenin  $[\ldots, \ldots]$   $[\ldots, \ldots^{\frac{2}{n}}, \ldots]$ OPT **1 NAAM 2 expansie = ja nee xml variant = eerste laatste normaal NAAM volgende = COMMANDO commando = \...##1##2##3**  $\begin{tabular}{lllll} \multicolumn{2}{l}{{\small\texttt{tekstcommando}}} & = & \dots \# \# \texttt{1} \\ \multicolumn{2}{l}{\small\texttt{synoniemcommando}} & = & \dots \# \# \texttt{1} \end{tabular}$ **synoniemcommando = \...##1 language = default DIN␣5007-1 DIN␣5007-2 Duden de-DE de-CH de-AT ru-iso9 ocs-scn TAAL methode = default voor na eerste laatste ch mm zm pm mc zc pc uc criterium = huidige vorige lokaal tekst alles SECTIE letter = LETTER COMMANDO kleur = KLEUR tekstletter = LETTER COMMANDO**  $tekstkleur$ **synoniemletter = LETTER COMMANDO**  $\frac{1}{2}$  **synoniemkleur** \stelspatieringin [...]  $*$  vast opelkaar ruim  $\setminus$ stelstartstopin  $[\ldots, \ldots]$   $[\ldots, \ldots]$ <sup>2</sup>...,..] O<sub>p</sub>T **1 NAAM 2 voor = COMMANDO na = COMMANDO tussen = COMMANDO setups = NAAM links = COMMANDO rechts = COMMANDO letter = LETTER COMMANDO kleur = KLEUR** \stelsubpaginanummerin  $[\ldots,\ldots^*]\$ **\* erft: \setupcounter** \stelsymboolsetin [...] **\* NAAM**  $\setminus$ stelsynoniemenin  $[\ldots, \ldots]$   $[\ldots, \ldots]$ <sup>2</sup>...,..] OPT **1 NAAM 2 expansie = ja nee xml variant = eerste laatste normaal NAAM volgende = COMMANDO commando = \...##1##2##3**  $\begin{tabular}{lllll} \multicolumn{2}{l}{{\small\texttt{tekstcommando}}} & = & \dots \# \# \texttt{1} \\ \multicolumn{2}{l}{\small\texttt{synoniemcommando}} & = & \dots \# \# \texttt{1} \end{tabular}$ **synoniemcommando = \...##1 language = default DIN␣5007-1 DIN␣5007-2 Duden de-DE de-CH de-AT ru-iso9 ocs-scn TAAL methode = default voor na eerste laatste ch mm zm pm mc zc pc uc criterium = huidige vorige lokaal tekst alles SECTIE letter = LETTER COMMANDO kleur = KLEUR tekstletter = LETTER COMMANDO tekstkleur = KLEUR synoniemletter = LETTER COMMANDO**  $synoni$ emkleur

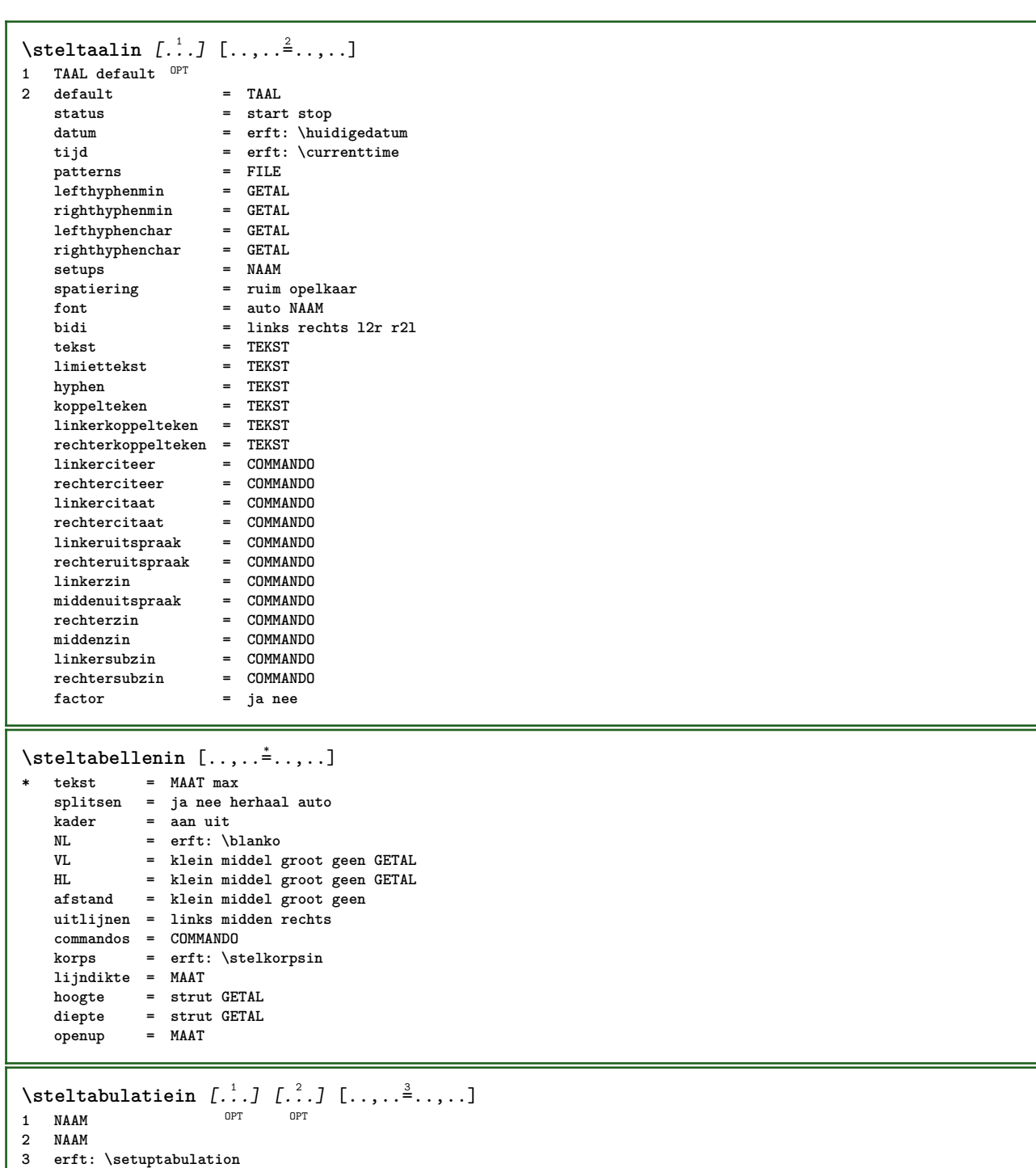

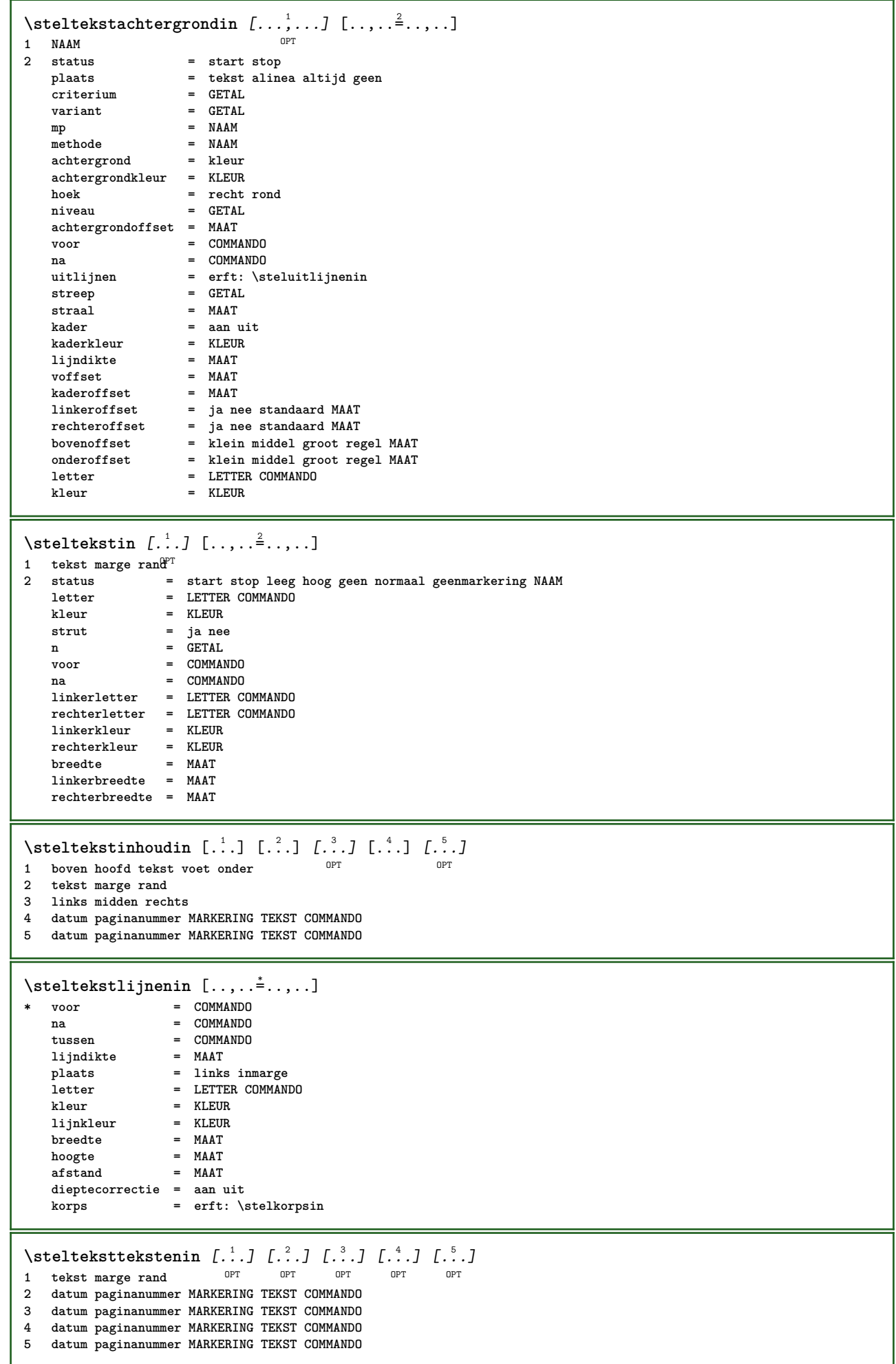

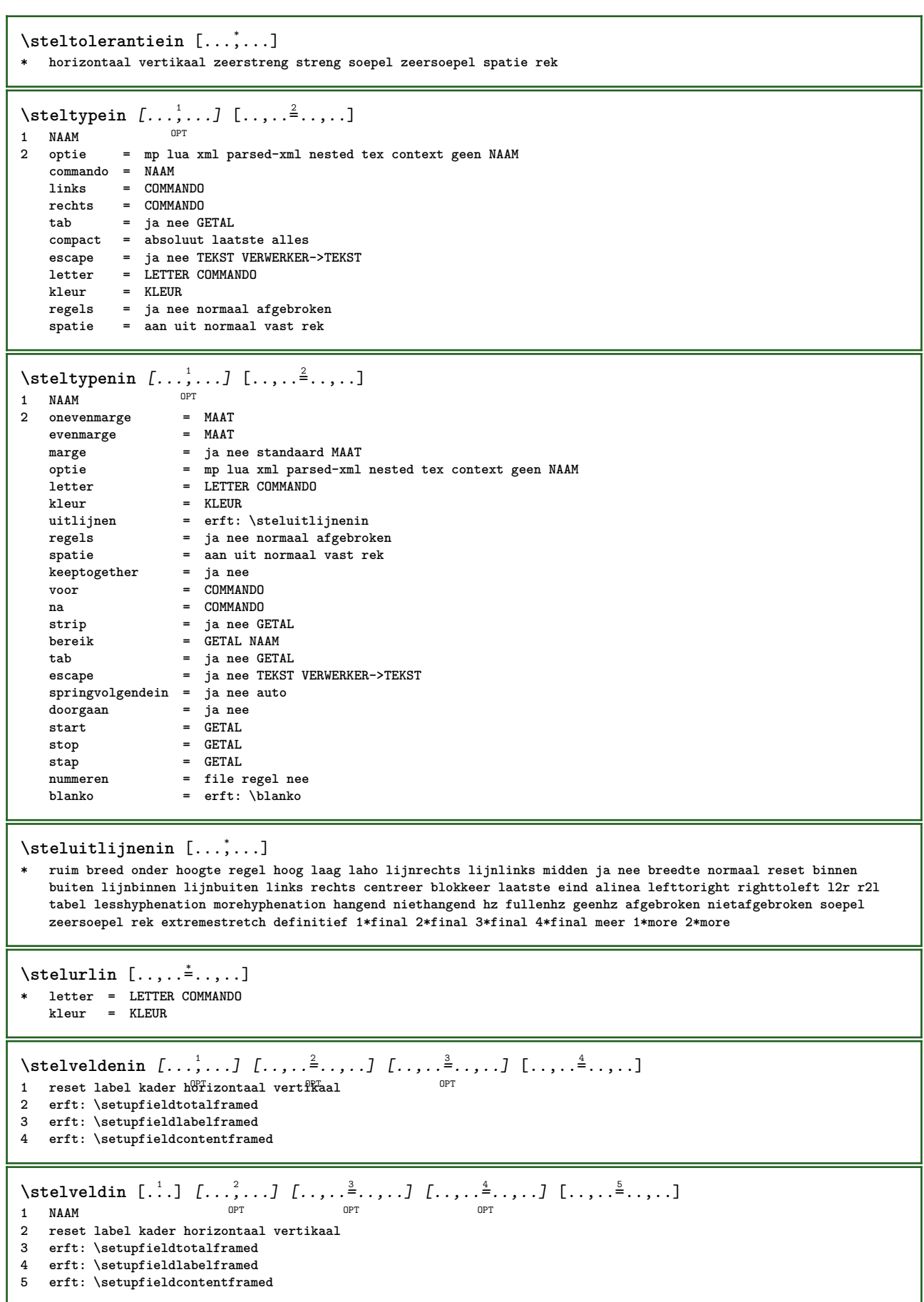

```
\setminusstelvoetin [\cdot \cdot \cdot \cdot] [\cdot \cdot \cdot \cdot \cdot \cdot \cdot \cdot]1 tekst marge rand
2 status = start stop leeg hoog geen normaal geenmarkering NAAM
   letter = LETTER COMMANDO
   kleur = KLEUR
                  strut = ja nee
   n = GETAL
   voor = COMMANDO
    na = COMMANDO
    linkerletter = LETTER COMMANDO
   rechterletter = LETTER COMMANDO
    linkerkleur = KLEUR
    rechterkleur = KLEUR
    breedte = MAAT
    linkerbreedte = MAAT
   rechterbreedte = MAAT
\setminusstelvoetnotenin [\ldots, \ldots^{\pm}, \ldots]* erft: \setupnote
\setminusstelvoettekstenin [\ldots] [\ldots] \ldots] \ldots] \ldots] \ldots1 tekst marge rand OPT OPT OPT OPT OPT
                                 ^{\circ} OPT
                                         ^{\circ} OPT
                                                   OPT
2 datum paginanummer MARKERING TEKST COMMANDO
3 datum paginanummer MARKERING TEKST COMMANDO
4 datum paginanummer MARKERING TEKST COMMANDO
5 datum paginanummer MARKERING TEKST COMMANDO
\stelwiskundeuitlijnenin [\ldots, \ldots] [\ldots, \ldots]<sup>2</sup>...,..]
                                      OPT
1 NAAM
              2 n = GETAL
   m = GETAL
   afstand = MAAT
   nummer = auto
   scheider = TEKST
   uitlijnen = links midden rechts normaal
   plaats = boven centreer onder normaal
   grid = math nee
\stelwitruimtein [...,*...]
* herstel vast flexibel regel halveregel kwartregel geen klein middel groot default MAAT
\setminusstel \{\ldots\}* NAAM
\setminus \text{stopLINENOTE} [...]
* VERWIJZING
instances: linenote
\setminusstoplinenote [.\,].* VERWIJZING
\stopregel [...]
* VERWIJZING
\setminusstrictdoifelsenextoptional \{.\n{}^{1}\ldots\} \{.\n{}^{2}\ldots\}1 TRUE
2 FALSE
\strictdoifnextoptionalelse {.<sup>1</sup>..} {.<sup>2</sup>..}
1 TRUE
2 FALSE
\exists \stripcharacter \cdot...<sup>1</sup> \from ...<sup>2</sup> \to \...<sup>3</sup>
1 KARAKTER
2 TEKST
3 CSNAME
```
\strippedcsname \.<sup>\*</sup>.. **\* CSNAME** \strippedcsname .<sup>\*</sup>. **\* TEKST**  $\langle \text{stripspaces } \{ from \dots \}^1$ . \to \... **1 TEKST 2 CSNAME** \structurelistuservariable {.<sup>\*</sup>..} **\* PARAMETER \structurenumber \structuretitle**  $\verb|\structureuservariable {.\,.}$ **\* PARAMETER** \structurevariable {.<sup>\*</sup>..} **\* PARAMETER \strut \strutdp \strutgap \strutht \struthtdp**  $\setminus$ struttedbox  $\{\ldots\}$ **\* CONTENT \strutwd \style** [..,..=<sup>1</sup>...,..] {.<sup>2</sup>.} **1 erft: \setupstyle 2 TEKST** \styleinstance [...] **\* NAAM** \style [.<sup>1</sup>.] {.<sup>2</sup>.} **1 NAAM FONT 2 TEKST**  $\{STYLE \{.\}^*\}$ **\* TEKST \subpaginanummer** \subsentence {...} **\* CONTENT**

```
\text{Substitute} in command list {\dots} {\dots} {\dots} \1 TEKST
2 TEKST
3 CSNAME
\subtractfeature [.\,].* NAAM
\subtractfeature {...}
* NAAM
\TOOLTIP [\ldots, \ldots \stackrel{1}{\dots}, \ldots] \{.\stackrel{2}{\dots}\} \{.\stackrel{3}{\dots}\}1 erft: \setuptooftip
2 TEKST
3 TEKST
instances: tooltip
\TOOLTIP [ .^1 .] \{ .^2 . \} \{ .^3 . \}1 links midden rechts
2 TEKST
3 TEKST
instances: tooltip
\tooltip [\, \cdot \, . \, . \, ] \, \{ \cdot \, . \, . \} \, \{ \cdot \, . \, . \}1 links midden rechts
2 TEKST
3 TEKST
\tooltip [\ldots, \ldots \frac{1}{2}, \ldots] \{.\cdot \cdot\} \{.\cdot \cdot\}1 erft: \setuptooltip
2 TEKST
3 TEKST
\sum_{n=1}^{\infty}1 CSNAME
2 CSNAME
\sum_{i=1}^{\infty}1 CSNAME
2 CSNAME
\swapface
\sum_{n=1}^{\infty}1 CSNAME
2 CSNAME
\swaptypeface
\switchnaarkorps [\ldots, \ldots]* erft: \stelkorpsin
\switchstyleonly [...]
* rm ss tt hw cg romaan serif regular sans schreefloos support type teletype mono handschrift calligrafie
\switchstyleonly \.<sup>*</sup>..
* CSNAME
\switchtocolor [...]
* KLEUR
```

```
\switchtointerlinespace [\dots, \dots] [\dots, \dots]<br>1 NAAM
1 NAAM
2 erft: \stelinterliniein
\switchtointerlinespace [\ldots,\ldots]OPT * aan uit reset auto klein middel groot GETAL MAAT
\switchtointerlinespace [...<sup>*</sup>..]
* NAAM
\symbolreference [...]
* VERWIJZING
\sum_{i=1}^{\infty}OPT
1 NAAM
2 NAAM
\sum_{i=1}^{\infty}* NAAM
\synchronizeblank
\synchronizeindenting
\sqrt{\text{synchronizemarking}} [..^1.] [..^2.] [..^3.]1 MARKERING
2 GETAL
3 handhaaf
\verb|\synchronize outputs \verb|treams [...], ...]* NAAM
\synchronizestrut {...}
* ja nee auto kap passend regel default KARAKTER
\synchronizewhitespace
\synctexblockfilename {...}
* FILE
\synctexresetfilename
\verb|\syntexsetfilename {.".}* FILE
\SYNONYM [.<sup>1</sup>..] \{.\stackrel{?}{.}. \} \{.\stackrel{3}{.}. \}OPT
1 NAAM
2 TEKST
3 CONTENT
instances: abbreviation
\abbreviation [\cdot \cdot \cdot \cdot] \{\cdot \cdot \cdot \cdot \} \{\cdot \cdot \cdot \}O<sub>p</sub>T<sub>1</sub>
1 NAAM
2 TEKST
3 CONTENT
```

```
\systemlog \{.\n,.\n\} \{.\n,.\n\} \{.\n,.\n\}1 FILE
2 TEKST
3 TEKST
\systemlogfirst {.<sup>1</sup>.} {.<sup>2</sup>.} {.<sup>3</sup>.}
1 FILE
2 TEKST
3 TEKST
\text{Systemloglast} \{.\n...} \{.\n...} \{.\n...}
1 FILE
2 TEKST
3 TEKST
\systemsetups {...}
* NAAM
\TABLE
\TaBlE
\TEX
\TeX
\TheNormalizedFontSize
\TransparencyHack
\tauaal [.<sup>*</sup>..]
* TAAL
\LANGUAGE
\tabulateautoline
\tabulateautorule
\tabulateline
\tabulaterule
\verb+\taggedctxcommand.{'.}.}* COMMANDO
\taggedlabeltexts \{.\cdot.\cdot\} \{.\cdot.\cdot\} \{.\cdot.\cdot\}1 NAAM
2 NAAM
3 CONTENT
\text{tbox} \left\{ \dots \right\}* CONTENT
\TEXTBACKGROUND {...}
* CONTENT
```

```
\tekstlijn [...] {...}
1 boven midden 06hder 0PT
2 TEKST
\tekstnoot [\ldots, \ldots \stackrel{i}{\dotsc} \ldots] {...}
1 erft: \setuptextnote
2 TEKST
\text{testreferentie } [...,...,...] {...}1 VERWIJZING
2 TEKST
\testandsplitstring \therefore \at \therefore \to \... \and \... 3.
1 TEKST
2 TEKST
3 CSNAME
4 CSNAME
\text{testfeature } \{.\cdot.\cdot\} \{.\cdot.\cdot\}1 GETAL
2 CONTENT
\text{testfeatureonce } \{.\cdot.\} \{.\cdot.\}1 GETAL
2 CONTENT
\text{testkolom} [ .^1 . ] [ .^2 . ]OPT 1 GETAL
2 MAAT
\text{testpage} [...] [1, 2, 3]1 GETAL OPT
2 MAAT
\text{testpagesync} [\ldots] [\ldots]
1 GETAL OPT
2 MAAT
\texttt{\&\texttt{testpagina} [\dots] [1]^2.]}OPT 1 GETAL
2 MAAT
\testtokens [...]
* NAAM
\tex {...}
* CONTENT
\texdefinition {...}
* NAAM
\texsetup {...}
* NAAM
```
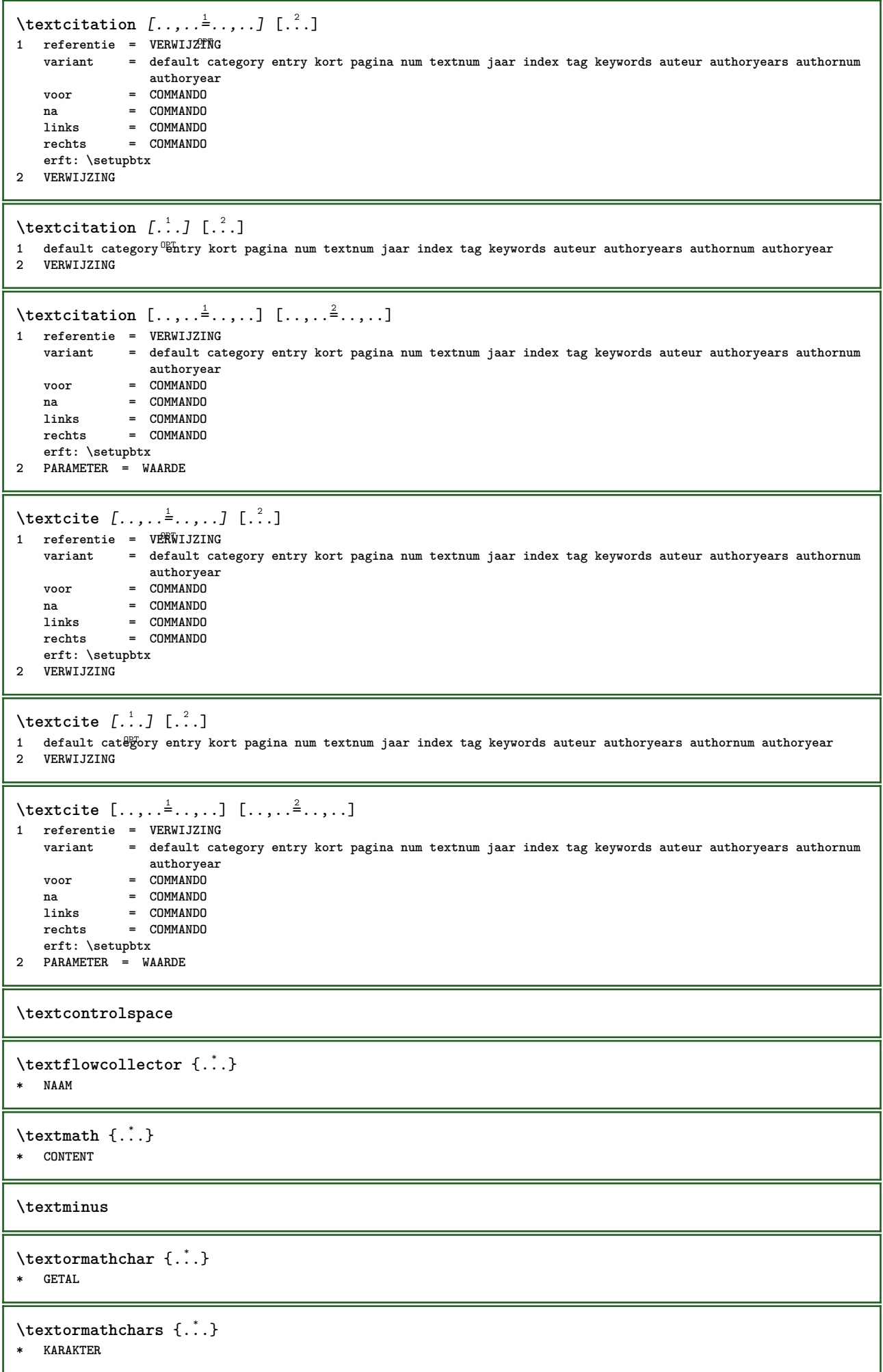

**\textplus \textvisiblespace** \thainumerals {...} **\* GETAL** \thefirstcharacter {...} **\* TEKST** \thenormalizedbodyfontsize {...<sup>\*</sup>..} **\* MAAT**  $\verb|\theremaining characters {.".}$ **\* TEKST \thickspace \thinspace** \thirdoffivearguments  $\{.\cdot\cdot\}$   $\{.\cdot\cdot\}$   $\{.\cdot\cdot\}$   $\{.\cdot\cdot\}$   $\{.\cdot\cdot\}$   $\{.\cdot\cdot\}$ **1 TEKST 2 TEKST 3 TEKST 4 TEKST 5 TEKST**  $\th$ irdoffourarguments  $\{.\n,.\n,.\n,.\n,.\n,.\n,.\n,.\n,.\n,$ **1 TEKST 2 TEKST 3 TEKST 4 TEKST** \thirdofsixarguments {.<sup>1</sup>..} {.<sup>2</sup>..} {.<sup>3</sup>..} {.<sup>4</sup>..} {.<sup>5</sup>..} {.<sup>6</sup>..} **1 TEKST 2 TEKST 3 TEKST 4 TEKST 5 TEKST 6 TEKST**  $\th$ irdofthreearguments  $\{.\cdot.\cdot\}$   $\{.\cdot.\cdot\}$   $\{.\cdot.\cdot\}$ **1 TEKST 2 TEKST 3 TEKST**  $\th$ irdofthreeunexpanded  $\{.\n,.\n,.\n,.\n,.\n,$ **1 TEKST 2 TEKST 3 TEKST** \threedigitrounding {...} **\* GETAL**  $\label{eq:optimal} \verb|tibetannumerals| {\dotsc} \verb|}.$ **\* GETAL** \tightlayer [...] **\* NAAM**

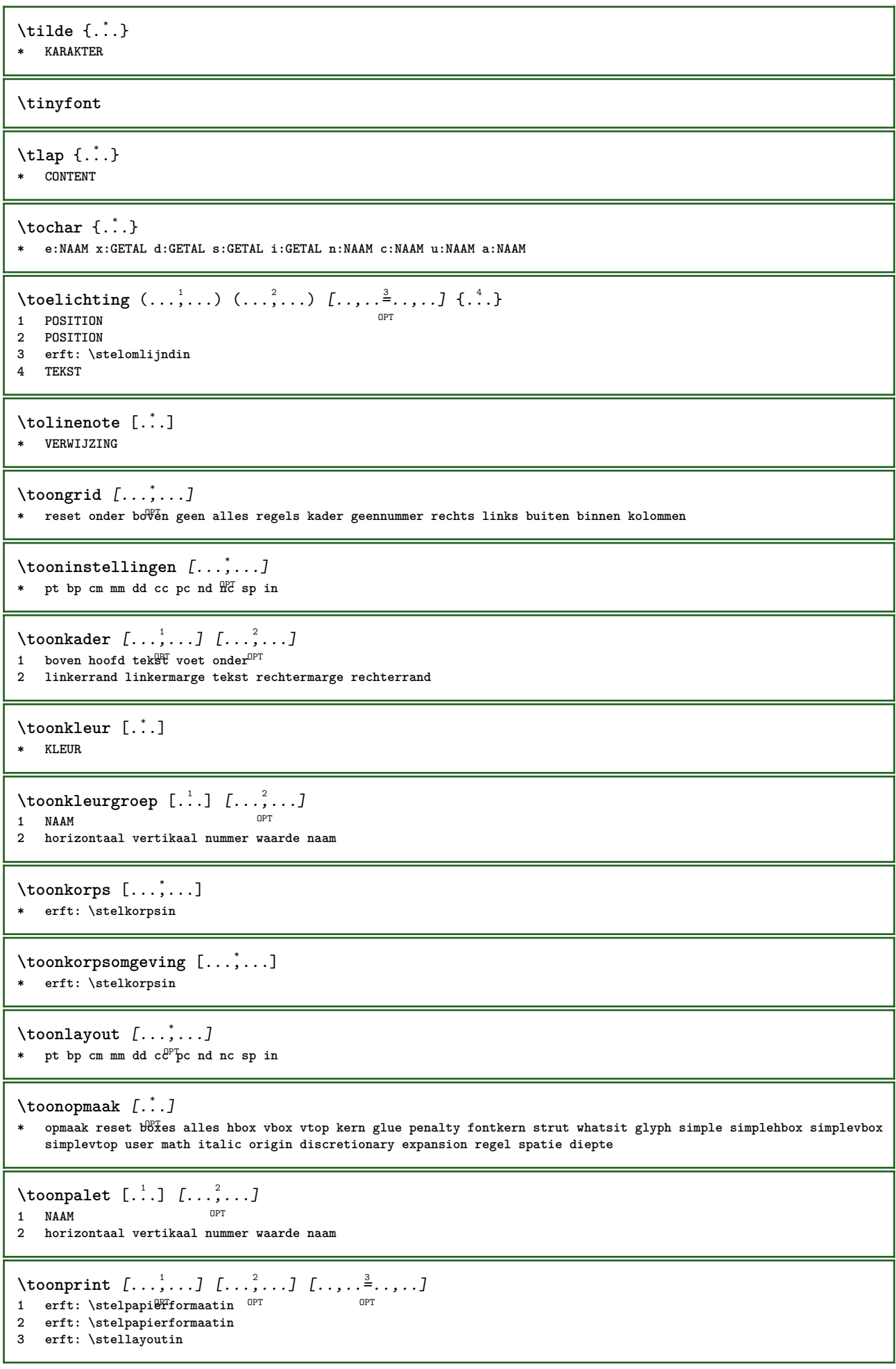

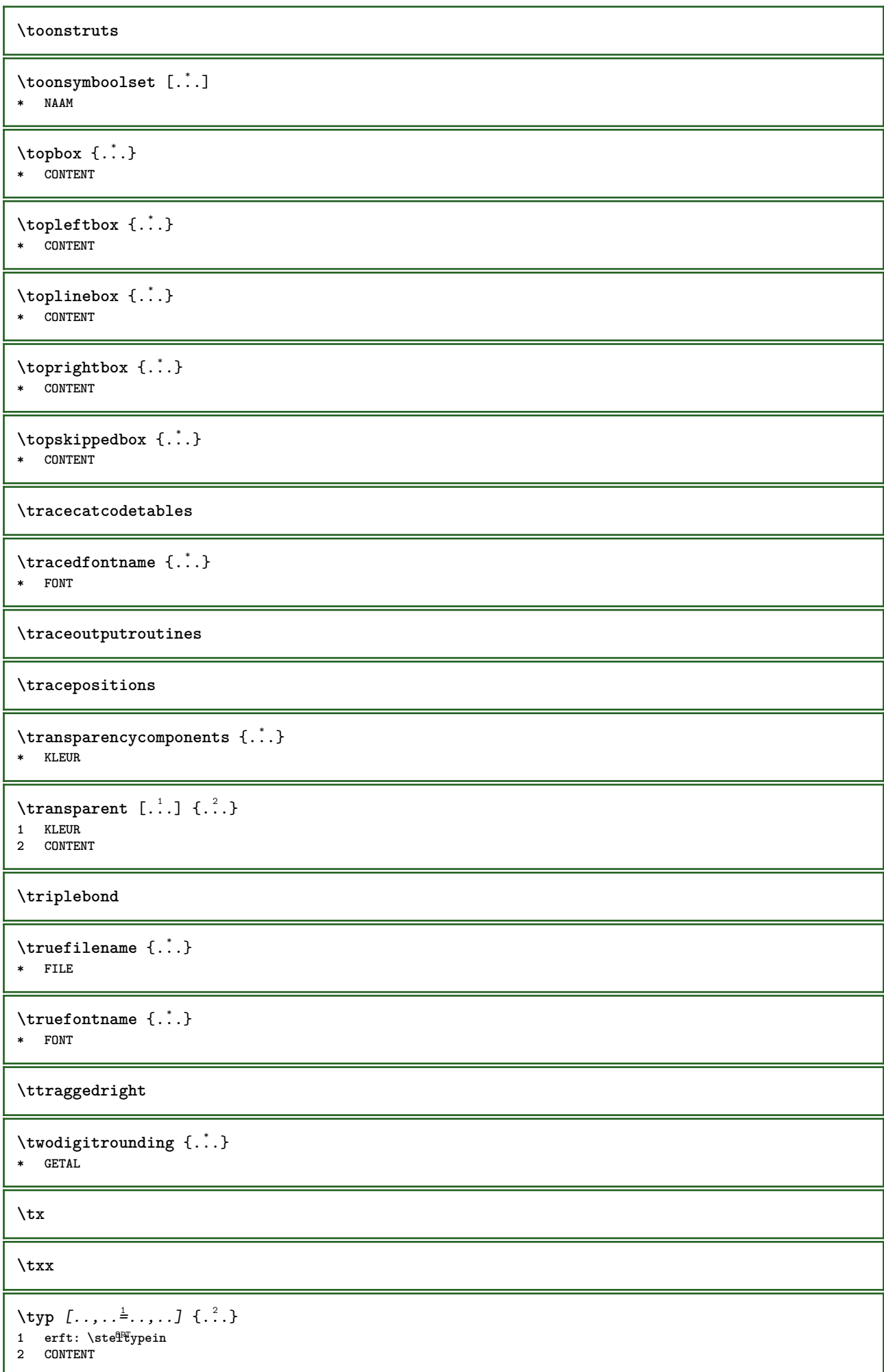

```
\type [..,..<sup>i</sup> ...,..] {.<sup>2</sup>.}
1 erft: \stelt<sup>p</sup>pein
2 CONTENT
\typebuffer [...<sup>1</sup>...] [..,..<sup>2</sup>..,..]
1 BUFFER OPT OPT OPT
2 erft: \steltypenin
\typeBUFFER [\ldots,\ldots^*]\* erft: \steltypenin <sup>OPT</sup>
\left\{ \text{typedefinedbuffer} \; [\; .\; .\; ] \; [\; .\; .\; ,\; .\; \overset{2}{=}\; .\; ,\; .\; ] \right.1 BUFFER 0PT
2 erft: \steltypenin
\typeface
\typefile \begin{bmatrix} .^1 \cdot J & . . . , . . \frac{2}{7} \cdot . . , . . J & . . . \end{bmatrix}1 NAAM
2 erft: \steltypenin
3 FILE
\typeinlinebuffer [\ldots], \ldots] [\ldots, \ldots]<sub>or</sub> ...,.]
1 BUFFER OPT OPT OPT
2 erft: \steltypein
\typescriptone
\typescriptprefix {...}
* NAAM
\typescriptthree
\typescripttwo
\setminustypesetbuffer [\cdot \overset{1}{\ldots}, \cdot \overset{2}{\ldots}, \cdot \cdot]1 * BUFFER OPT OPT
2 erft: \setupexternalfigure
\typesetfile [.<sup>1</sup>.] [.<sup>2</sup>.] [..,..<sup>3</sup>..,..]
                               OPT
1 NAAM FILE OPT OPT OPT
2 FILE TEKST
3 erft: \setupexternalfigure
\type [...,-\frac{1}{2},...]\iff1 erft: \stelt<sup>pr</sup>pein
2 ANGLES
\TYPE [\ldots, \ldots \stackrel{1}{=} \ldots, \ldots] {\ldots}
1 erft: \stelt<sup>pr</sup>pein
2 CONTENT
\TYPE [...,-\frac{1}{2},...]\leq \langle .,2,\rangle1 erft: \stelt<sup>p</sup>pein
2 ANGLES
\typ [..,..<sup>1</sup>...,..] <<.<sup>2</sup>.>>
1 erft: \ste<sup>qP</sup>typein
2 ANGLES
```

```
\uconvertnumber \{.\cdot.\cdot\} \{.\cdot.\cdot\}1 erft: \converteernummer
2 GETAL
\begin{picture}(16,10) \times (0,10) \times (0,10) \1 CSNAME
2 KARAKTER GETAL
3 COMMANDO
\uit [...<sup>*</sup>..]
* VERWIJZING
\uitgerekt [..,..<sup>1</sup>...,..] {.<sup>2</sup>..}
1 erft: \setupstretched
2 TEKST
\{\nundefinevalue \{\n...}
* NAAM
\undepthed {\ldots}* CONTENT
\{\text{underset } \{.\cdot.\} \{.\cdot.\}1 TEKST
2 TEKST
\{\nundoassign [ .^{\frac{1}{2}} . . ]1 TEKST
2 PARAMETER = WAARDE
\unexpandeddocumentvariable {...}
* PARAMETER
\unhhbox \ldots with \{.\,^2.\}1 NAAM GETAL
2 COMMANDO
\{ \ldots \}* GETAL
\sum_{i=1}^{\infty}OPT 1 NAAM
2 PARAMETER = WAARDE
\sum_{i=1}^{\infty} \{1, 2, \ldots, n-2, \ldots, n-2OPT 1 NAAM
2 PARAMETER = WAARDE
\unprotect ... \protect
\unprotected .<sup>*</sup>. \par
* INHOUD
\unregisterhyphenationpattern [.<sup>1</sup>..] [.<sup>2</sup>..]
                                                    O<sub>DT</sub>
1 TAAL
2 TEKST
\text{Nunspace} \ldots {\ldots }
1 CSNAME
2 TEKST
```
 $\text{Nunspace}$  argument  $\therefore$  to  $\therefore$ **1 TEKST 2 CSNAME**  $\unspaced$  { $\ldots$ } **\* TEKST**  $\text{Nunspace}$   $\ldots$   $\ldots$ **1 TEKST 2 CSNAME \unstackscripts**  $\{\text{under} \{.\cdot.\} \to \ \cdot\ \cdot\ \cdot$ **1 TEKST 2 CSNAME**  $\{\text{untraxcommand } \{.\,. \} \to \ \.\.\$ **1 NAAM 2 CSNAME**  $\uparrow$   $\uparrow$  .  $\uparrow$   $\uparrow$ **\* TEKST**  $\text{Nuppercases}$  ...  $\text{to } \ldots$ **1 TEKST 2 CSNAME \upperleftdoubleninequote \upperleftdoublesixquote \upperleftsingleninequote \upperleftsinglesixquote \upperrightdoubleninequote \upperrightdoublesixquote \upperrightsingleninequote \upperrightsinglesixquote**  $\url$  [...] **\* NAAM** \usealignparameter \.<sup>\*</sup>... **\* CSNAME** \useblankparameter \.<sup>\*</sup>... **\* CSNAME** \usebodyfont [..., \*...] **\* erft: \stelkorpsin**

```
\usebodyfontparameter \.<sup>*</sup>..
* CSNAME
\{\texttt{usebtxdataset} \, [\,.\,.\,]\, [\,.\,.\,]\, [\,.\,.\,]\, [\,.\,.\,,\,.\,]^2 \ldots]OPT
OPT 1 NAAM
2 FILE
3 specification = NAAM
\usebtxdefinitions [...]
* FILE
\text{Usecitation} [..]* VERWIJZING
\text{Usecitation} \{.\n..}
* VERWIJZING
\text{vascolors} [...]
* FILE
\usecomponent [...]
* FILE
\usedummycolorparameter {...}
* PARAMETER
\text{N}usedummystyleandcolor \{.\cdot.\cdot\} \{.\cdot.\cdot\}1 PARAMETER
2 PARAMETER
\usedummystyleparameter {...}
* PARAMETER
\useenvironment [...]
* FILE
\text{Nuseexternalrendering } [\dots] [\dots] [\dots] [\dots] [\dots]1 NAAM
2 NAAM
3 FILE
4 auto sluitin
\usefigurebase [...]
* reset FILE
\text{usefile} [\ldots] [\ldots] [\ldots]
OPT 1 NAAM
2 FILE
3 TEKST
\usegridparameter \.<sup>*</sup>..
* CSNAME
\verb|\useindent'* CSNAME
\text{user} \...
* CSNAME
```

```
\useinterlinespaceparameter \.<sup>*</sup>..
* CSNAME
\uselanguageparameter \.<sup>*</sup>..
* CSNAME
\useluamodule [...]
* FILE
\useMPenvironmentbuffer [...]
* NAAM
\{\text{useMPgraphic } \{.\cdot\},\ \{.\cdot\,,\cdot\}^{\frac{2}{m}}\}OPT 1 NAAM
2 PARAMETER = WAARDE
\useMPlibrary [...]
* FILE
\text{NuseMPrun} \{.\n<sup>1</sup>.\n<sup>2</sup>.\n1 NAAM
2 GETAL
\text{WPeriables} [..] [...]1 NAAM
2 PARAMETER
\usemathstyleparameter \.<sup>*</sup>..
* CSNAME
\useproduct [...]
* FILE
\useprofileparameter \.<sup>*</sup>..
* CSNAME
\useproject [...]
* FILE
\verb+\usereferenceparameter +\dots+* CSNAME
\userpagenumber
\texttt{\textbackslash} \mathcal{L} .
* CSNAME
\usestaticMPfigure [\ldots, \ldots^{\frac{1}{n}}, \ldots] [...]
                             .<br>חקה
1 erft: \setupscale
2 NAAM
\text{Nussubpath} [...,...]* PATH
\text{Vusetexmodule} [..] [..,2] [..,..] [..,..]OPT
1 m p s x t <sup>OPT</sup> 0PT
2 FILE
3 PARAMETER = WAARDE
```
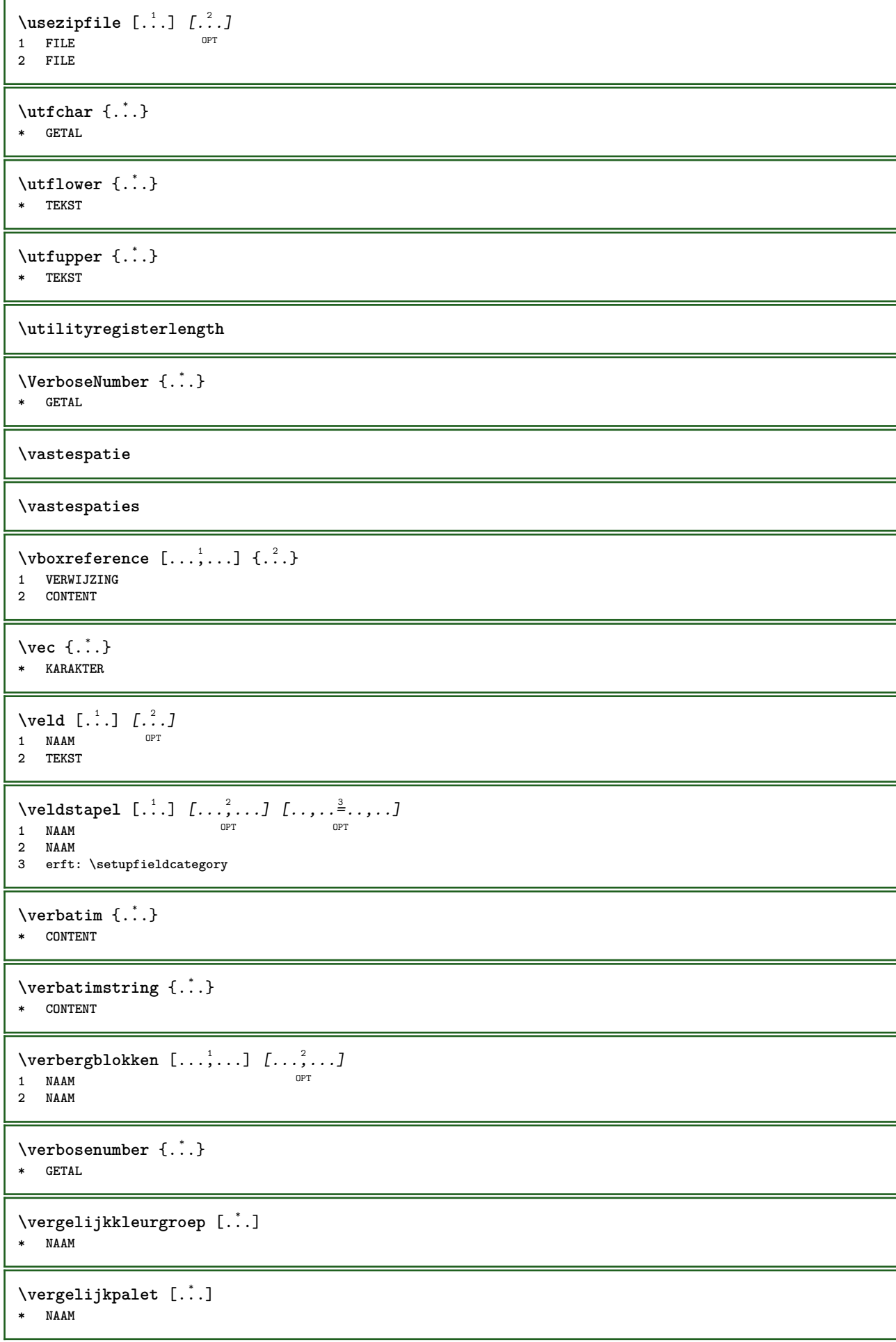

```
\verb|\verhog |\,.* CSNAME
\verb|\verhog| (\ldots, \ldots)* NAAM GETAL
\text{versie} [...]
* concept file voorlopig definitief NAAM
\vertaal [\ldots, \ldots \stackrel{*}{\dots}, \ldots]OPT * TAAL = TEKST
\verticalgrowingbar [..,..=..,..] *
* erft: \setuppositionbar
\verticalpositionbar [..,..=..,..] *
* erft: \setuppositionbar
\verwerkblokken [...;"...] [...;"...] [...,..<sup>3</sup>...,..]<br>1 NAAM
OPT 1 NAAM
2 NAAM
3 criterium = tekst SECTIE
\veryraggedcenter
\veryraggedleft
\veryraggedright
\vet
\vetitalic
\vetschuin
\vglue ...
*
* MAAT
\viewerlayer [.<sup>1</sup>..] {.<sup>2</sup>..}
1 NAAM
2 CONTENT
\foralll [...]
OPT * GETAL
\setminusvoetnoottekst [\ldots, \ldots] \{.\}<br>
\brace<sup>2</sup>
1 VERWIJZING
2 TEKST
\voetnoottekst [..,..=..,..] *
* titel = TEKST
    bookmark = TEKST
    lijst = TEKST
    referentie = VERWIJZING
\volgendesubpagina
\volledigepaginanummer
```
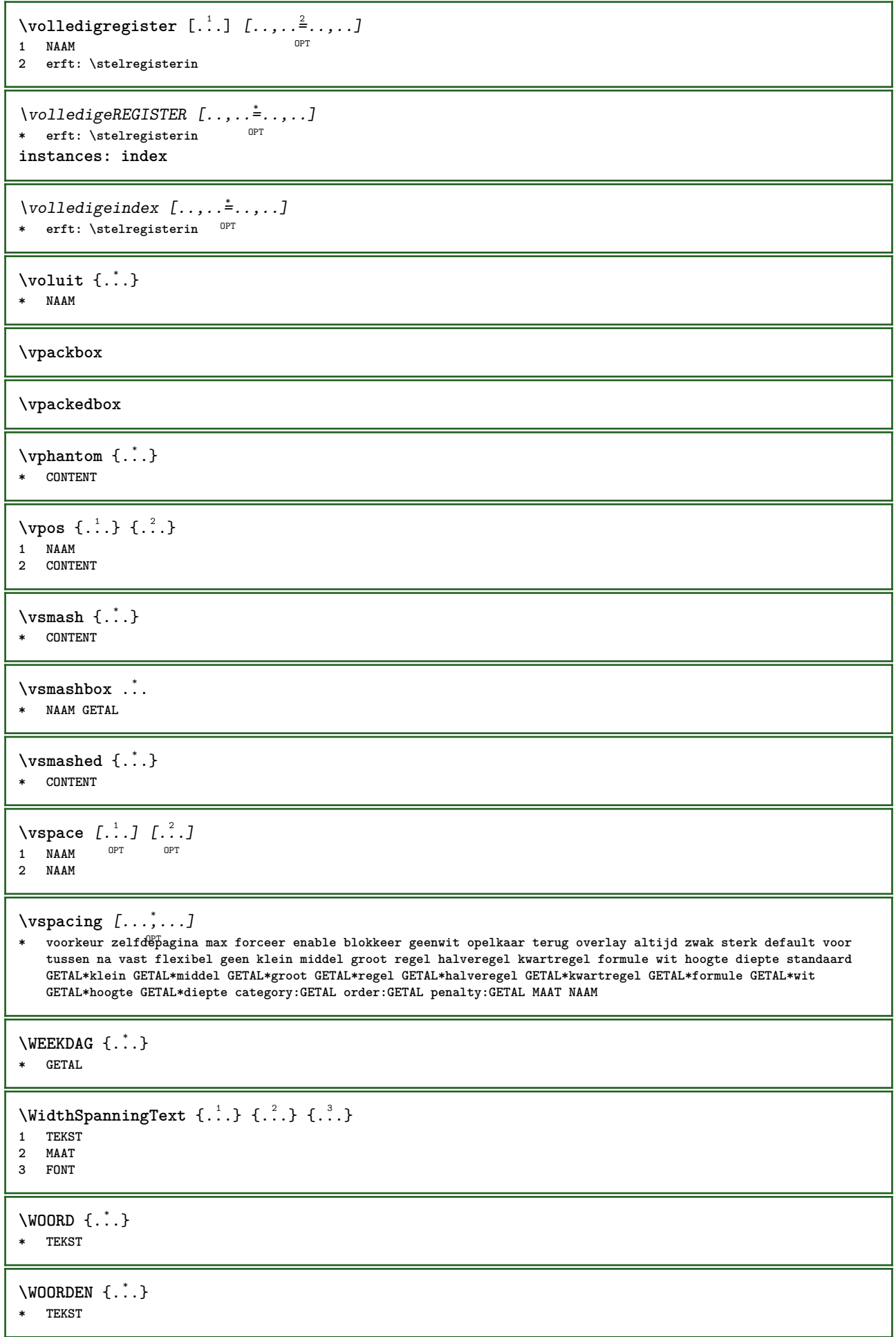

```
\text{Word } \{.\dot{.\} \}* TEKST
\Woorden {...}
* TEKST
\wdofstring {...}
* TEKST
\weekdag {...}
* GETAL
\widetilde{\{.\cdot.\}}* TEKST
\text{widthspanningtext } \{.\dots, \} \{.\dots, \} \{.\dots\}1 TEKST
2 MAAT
3 FONT
\text{Wiskunde } [..].] \{...}.^{\circ} OPT
1 NAAM
2 CONTENT
\WISKUNDEMATRIX _{\ldots}* CONTENT
\text{Wiskunde } [...,...^{\frac{1}{n}},...] \{...^2...\}1 erft: \setupmathematics
2 CONTENT
\text{withoutpt } \{.\n<sup>*</sup>..}
* MAAT
\woord {...}
* TEKST
\sqrt{1 + \frac{1}{2}}1 rechts MAAT OPT
2 CONTENT
\text{Words } \{.\n<sup>*</sup>..}
* TEKST
\forallwordtonumber \{.\cdot.\cdot\} \{.\cdot.\cdot\}1 een twee drie vier vijf
2 TEKST
\writedatatolist [.<sup>1</sup>..] [..,..<sup>2</sup>..,..] [..,..<sup>2</sup>..,..]
                                        OPT
1 LIJST
2 erft: \stellijstin
3 PARAMETER = WAARDE
\text{Vuritestatus } \{.\cdot.\cdot\} \{.\cdot.\cdot\}1 TEKST
2 TEKST
\XETEX
```
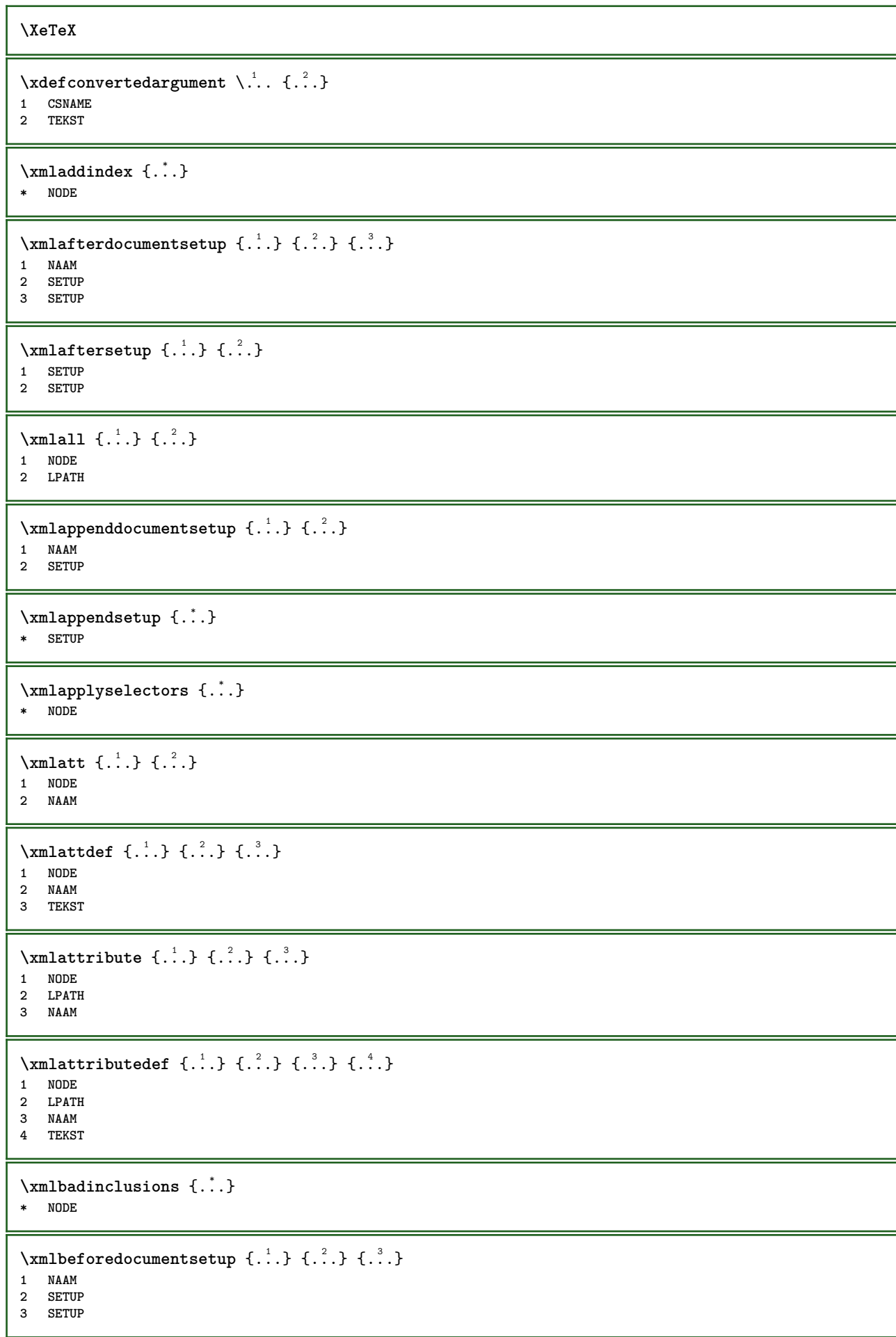

```
\xm1beforesetup \{.\ni.}\n\{.\ni.}\n1 SETUP
2 SETUP
\xm1chainatt \{.\cdot.\cdot\} \{.\cdot.\cdot\}1 NODE
2 NAAM
\xm1chainattdef \{.\cdot.\cdot\} \{.\cdot.\cdot\} \{.\cdot.\cdot\}1 NODE
2 NAAM
3 TEKST
\xm1checknamespace {.\dots} {.\dots}1 NODE
2 NAAM
\xmlcommand \{.\n,.\n\} \{.\n,.\n\} \{.\n,.\n\}1 NODE
2 LPATH
3 XMLSETUP
\xmlconcat \{.\cdot.\cdot\} \{.\cdot.\cdot\} \{.\cdot.\cdot\}1 NODE
2 LPATH
3 TEKST
\xmlconcatrange {...} {...} {...} {...} {...} {...}
1 NODE
2 LPATH
3 TEKST
4 EERSTE
5 LAATSTE
\xnlcontext {\ldots} {\ldots}
1 NODE
2 LPATH
\xmlcount {\dots}
* NODE
\mathcal{X} and \mathcal{Y} and \mathcal{Y} and \mathcal{Y} . \mathcal{Y}* NODE
\xmldirectives {...}
* NODE
\xmldirectivesafter {...}
* NODE
\label{eq:ex1} \label{eq:ex1}* NODE
\xmldisplayverbatim {...}
* NODE
\xmldoif \{.\n,.\n\} \{.\n,.\n\} \{.\n,.\n\}1 NODE
2 LPATH
3 TRUE
```
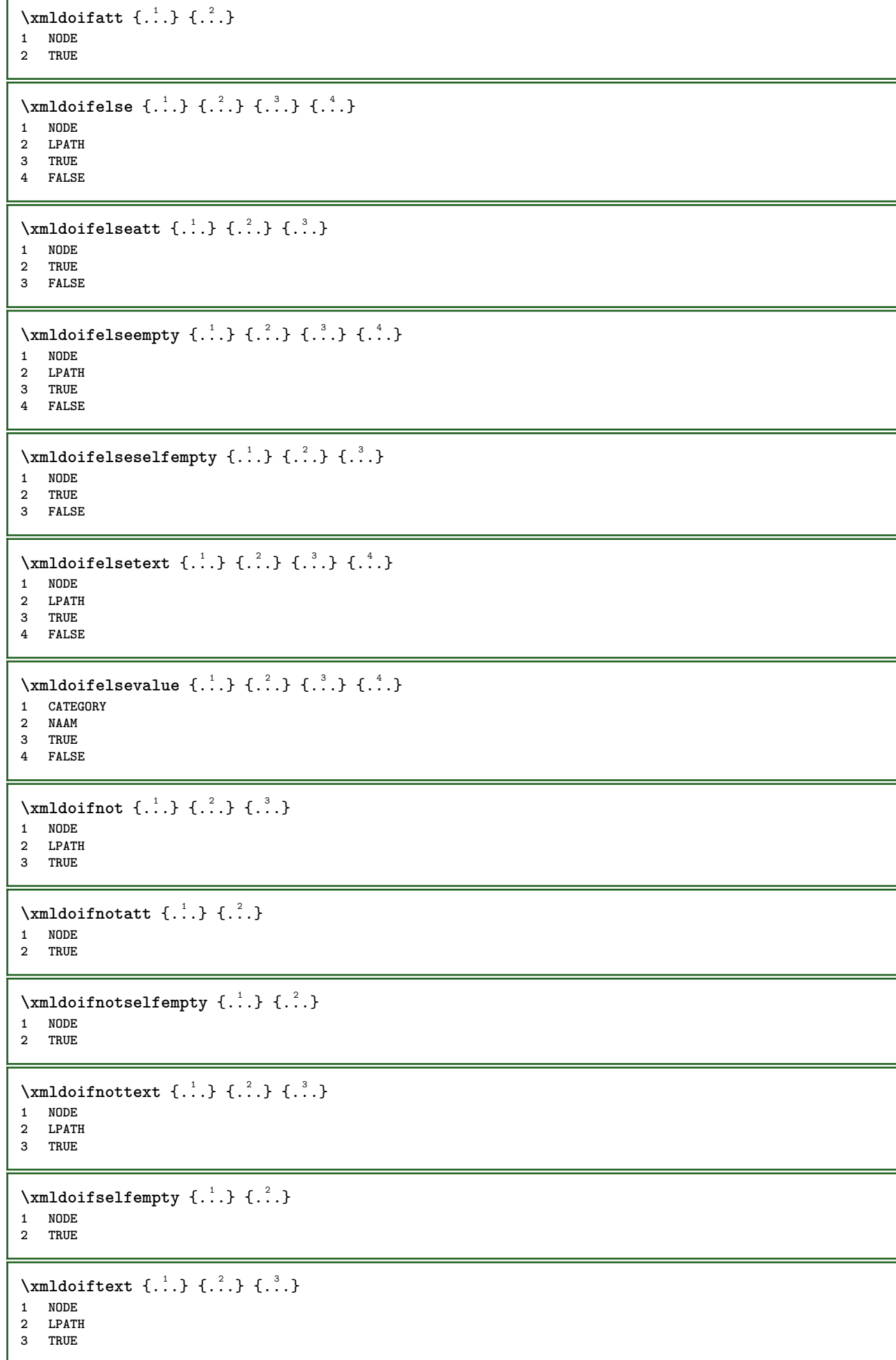

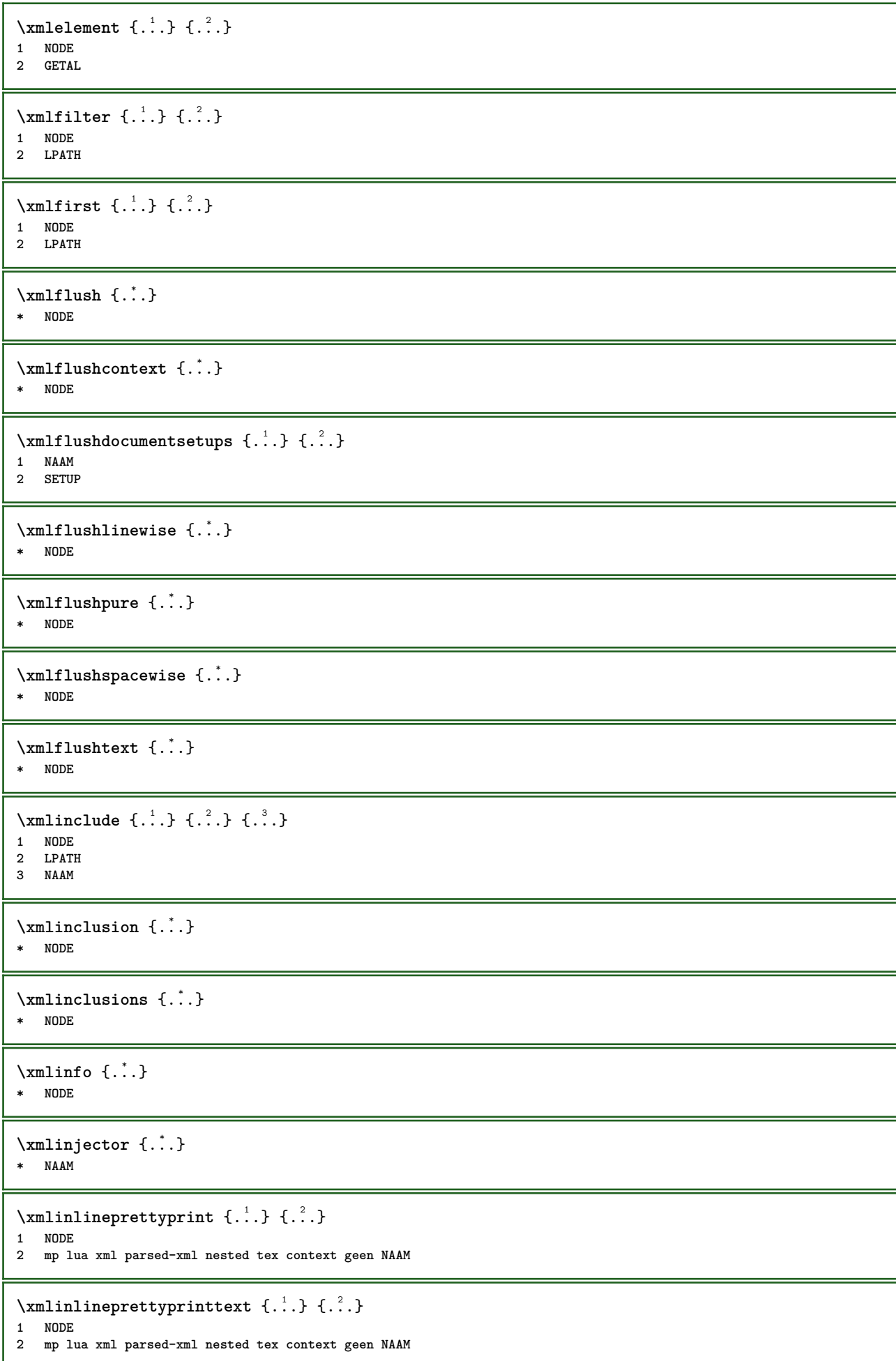

```
\xmlinlineverbatin {.\dots}* NODE
\xmlinstalldirective \{.\cdot.\cdot\} \{.\cdot.\cdot\}1 NAAM
2 NAAM
\xmllast \{.\cdot.\} \{.\cdot.\}1 NODE
2 LPATH
\xmllastatt
\xmllastmatch
\xmllastpar
\xmlloadbuffer \{.\cdot.\cdot\} \{.\cdot.\cdot\} \{.\cdot.\cdot\}1 BUFFER
2 NAAM
3 XMLSETUP
\sum1loaddata \{.\cdot\,,\} \{.\cdot\,,\} \{.\cdot\,,\}1 NAAM
2 TEKST
3 XMLSETUP
\xmlloaddirectives {...}
* FILE
\xmlloadfile \{.\n,.\n,.\n,.\n,.\n,1 NAAM
2 FILE
3 XMLSETUP
\xmlloadonly \{.\n,.\n,.\n,.\n,'.\n,'.\n,'.\n,1 NAAM
2 FILE
3 XMLSETUP
\xmlmain {...}
* NAAM
\sum \texttt{m2pvalue} \{.\n} \{.\n} \{.\n} \{.\n} \{.\n}1 CATEGORY
2 NAAM
3 TEKST
\times {\ldots}* NODE
\xmlnamespace {...}
* NODE
\xmlnonspace \{.\cdot\cdot\} \{.\cdot\cdot\}1 NODE
2 LPATH
\sum_{i=1}^{n}1 NODE
2 NAAM
```

```
\times \xmlparam {...} {...} {...}
1 NODE
2 LPATH
3 NAAM
\xmlpath {...}
* NODE
\xmlpos {..}* NODE
\xm1 position {1, 1, 1, 2, 3, 4, 3, 3}1 NODE
2 LPATH
3 GETAL
\sum n prependdocumentsetup \{.\n\} \{.\n\}1 NAAM
2 SETUP
\xmlprependsetup {...}
* SETUP
\xmlprettyprint {.<sup>1</sup>.} {.<sup>2</sup>.}
1 NODE
2 mp lua xml parsed-xml nested tex context geen NAAM
\xmlprettyprinttext {.<sup>1</sup>.} {.<sup>2</sup>.}
1 NODE
2 mp lua xml parsed-xml nested tex context geen NAAM
\sum n processbuffer \{.\cdot\,,\} \{.\cdot\,,\} \{.\cdot\,,\}1 BUFFER
2 NAAM
3 XMLSETUP
\sum n processdata \{.\cdot\,,\} \{.\cdot\,,\} \{.\cdot\,,\}1 NAAM
2 TEKST
3 XMLSETUP
\sum n processfile \{.\cdot\,,\} \{.\cdot\,,\} \{.\cdot\,,\}1 NAAM
2 FILE
3 XMLSETUP
\sum_{\text{number of } i.} \{i.}^2.1 NODE
2 LPATH
\xmin {\ldots}
* NODE
\x + \{ . . . \} \{ . . . \}1 NODE
2 NAAM
\xmlregistereddocumentsetups {.<sup>1</sup>.} {.<sup>2</sup>.}
1 NAAM
2 SETUP
```

```
\xmlregisteredsetups
\xmlregisterns {.<sup>1</sup>..} {.<sup>2</sup>..}
1 NAAM
2 URL
\xmlremapname {.<sup>1</sup>.} {.<sup>2</sup>.} {.<sup>3</sup>.} {.<sup>4</sup>.}
1 NODE
2 LPATH
3 NAAM
4 NAAM
\xmlremapnamespace {.<sup>1</sup>..} {.<sup>2</sup>..} {.<sup>3</sup>..}
1 NODE
2 NAAM
3 NAAM
\{\text{number} \{ . . . . \} \{ . . . \}1 NAAM
2 SETUP
\xmlremovesetup {...}
* SETUP
\label{lem:main} $$\xmlreset documentsetups~{ . . .}* NAAM
\xmlresetinjectors
\xmlresetsetups \{\ldots\}* NAAM
\xmlsave \{.\cdot.\} \{.\cdot.\}1 NODE
2 FILE
\xmlsetatt {..} {..} {..} {..}1 NODE
2 NAAM
3 TEKST
\xmlsetattribute \{.\cdot.\cdot\} \{.\cdot.\cdot\} \{.\cdot.\cdot\} \{.\cdot.\cdot\}1 NODE
2 LPATH
3 NAAM
4 TEKST
\xmlsetentity \{\cdot, \cdot\} \{\cdot, \cdot\}1 NAAM
2 TEKST
\xmlsetfunction {\ldots} {\ldots} {\ldots} {\ldots}1 NODE
2 LPATH
3 LUAFUNCTION
\xmlsetinjectors [\ldots, \ldots]* NAAM
```

```
\xmlsetpar {.<sup>1</sup>..} {.<sup>2</sup>..} {.<sup>3</sup>..}
1 NODE
2 NAAM
3 TEKST
\xmlsetparam {.<sup>1</sup>.} {.<sup>2</sup>.} {.<sup>3</sup>.} {.<sup>4</sup>.}
1 NODE
2 LPATH
3 NAAM
4 TEKST
\xm1setsetcup \{.\n<sup>1</sup>.} \{.\n<sup>2</sup>.} \{.\n<sup>3</sup>.}1 NAAM
2 LPATH
3 SETUP
\xm1setup \{\ldots\} \{\ldots\}1 NODE
2 SETUP
\xmlshow {\ldots}* NODE
\xmlsnippet {.<sup>1</sup>..} {.<sup>2</sup>..}
1 NODE
2 GETAL
\xmlstrip \{\ldots\} \{\ldots\}1 NODE
2 LPATH
\xmlstripnolines \{.\n\{.\n} \{.\n\}1 NODE
2 LPATH
\xmlstripped \{.\cdot\cdot\} \{.\cdot\cdot\}1 NODE
2 LPATH
\xmlstrippednolines \{\ldots\} \{\ldots\}1 NODE
2 LPATH
\xrightarrow{f.}.}* NODE
\x + \x + \x + \frac{1}{2}1 NAAM
2 TEKST
\x + \{ . . . \} \{ . . . \}1 NODE
2 LPATH
\xmltobuffer { . . . } { . . . } { . . }1 NODE
2 LPATH
3 BUFFER
\xmltobufferverbose\ \{.\n \{.\n \} \{.\n \} \{.\n \}1 NODE
2 LPATH
3 BUFFER
```

```
\xmlt{ofile} \{.\n, .\} \{.\n, .\} \{.\n, .\}1 NODE
2 LPATH
3 FILE
\xm1value \{.\n3.} \{.\n4.} \{.\n5.} \{.\n6.}1 CATEGORY
2 NAAM
3 TEKST
\xmlverbatin {\dots}
* NODE
\xsplitstring \... 1
{...} 2
1 CSNAME
2 TEKST
\xypos {...}
* NAAM
\zeronumberconversion {...}
* GETAL
```
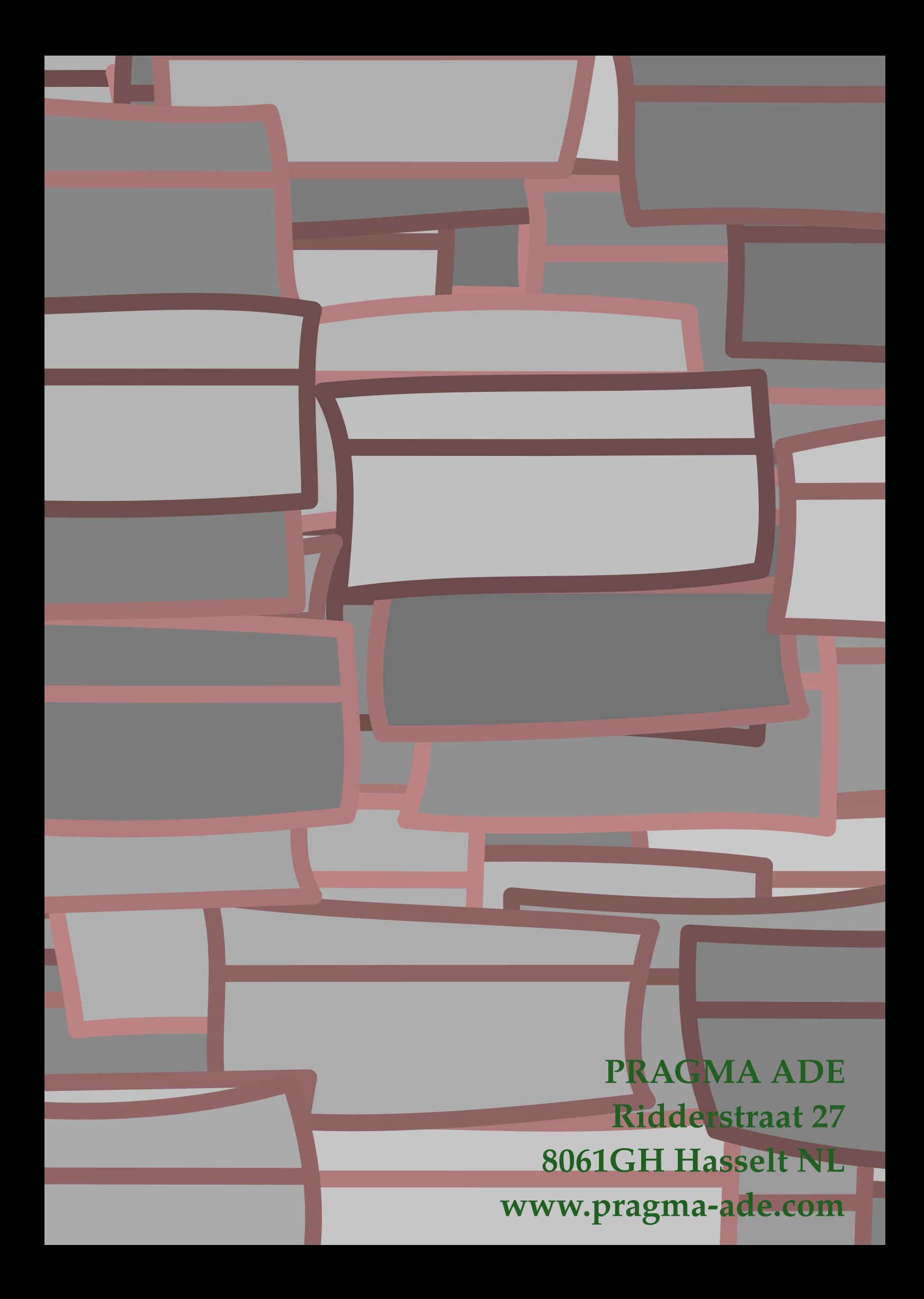